## **Implementación de la metodología PMI para la gestión de proyectos en la empresa DELTA CORP S.A.S.**

**Presentado por: Andrés Lisimaco Sabogal Gutiérrez**

**Director:**

**Arley Humberto Rodríguez Tejada**

**Universidad nacional abierta y a distancia – UNAD Escuela de ciencias administrativas, contables, Económicas y de negocios - ECACEN Proyecto de Grado Especialización en gestión de proyectos Marzo 2020**

#### **Resumen**

Delta Corp S.A.S. es una empresa que se dedica a suministrar bienes y servicios en el área de la construcción, electricidad, tecnología, comunicaciones, automatización, diseño, consultoría, interventoría y minería en el sector público y privado, con más de 14 años de experiencia, sin embargo, la utilización de una metodología propia creada a partir de las necesidades que se presentan durante la ejecución de diferentes proyectos no han permitido estandarizar los procesos que intervienen en la ejecución de los mismos, creando así una serie de problemas a la hora de planear.

Al revisar los diferentes procesos que intervienen en el desarrollo de un proyecto se puede evidenciar que faltan herramientas o lineamientos estandarizados que orienten a los funcionarios de la empresa hacia el cumplimiento de buenas prácticas en la gestión de proyectos.

Teniendo como base la información anterior se propone implementar la metodología PMI para la gestión de proyectos de la empresa, pues esta ofrecería a los empleados involucrados en los procesos, una guía estructurada que pueda orientar de forma organizada, el aporte de cada una de sus áreas y así optimizar el desarrollo de los proyectos buscando el cumplimiento de la triple restricción.

**Palabras clave:** Metodología, proyecto, estandarizar, gestión de proyecto, triple restricción.

#### **Abstrac**

Delta Corp S.A.S. is a company that is dedicated to supplying goods and services in the area of construction, electricity, technology, communications, automation, design, consulting, auditing and mining in the public and private sectors, with more than 14 years of experience, however , the use of an own methodology created from the needs that arise during the execution of different projects have not allowed to standardize the processes that intervene in their execution, thus creating a series of problems when planning.

When reviewing the different processes involved in the development of a project, it can be seen that standardized tools or guidelines are lacking to guide company officials towards compliance with good practices in project management.

Based on the previous information, it is proposed to implement the PMI methodology for the management of company projects, as this would offer the employees involved in the processes a structured guide that can guide in an organized way, the contribution of each of its areas and thus optimize the development of projects seeking compliance with the triple restriction.

Key words: Methodology, project, standardize, project management, triple restriction.

# **Tabla de Contenido:**

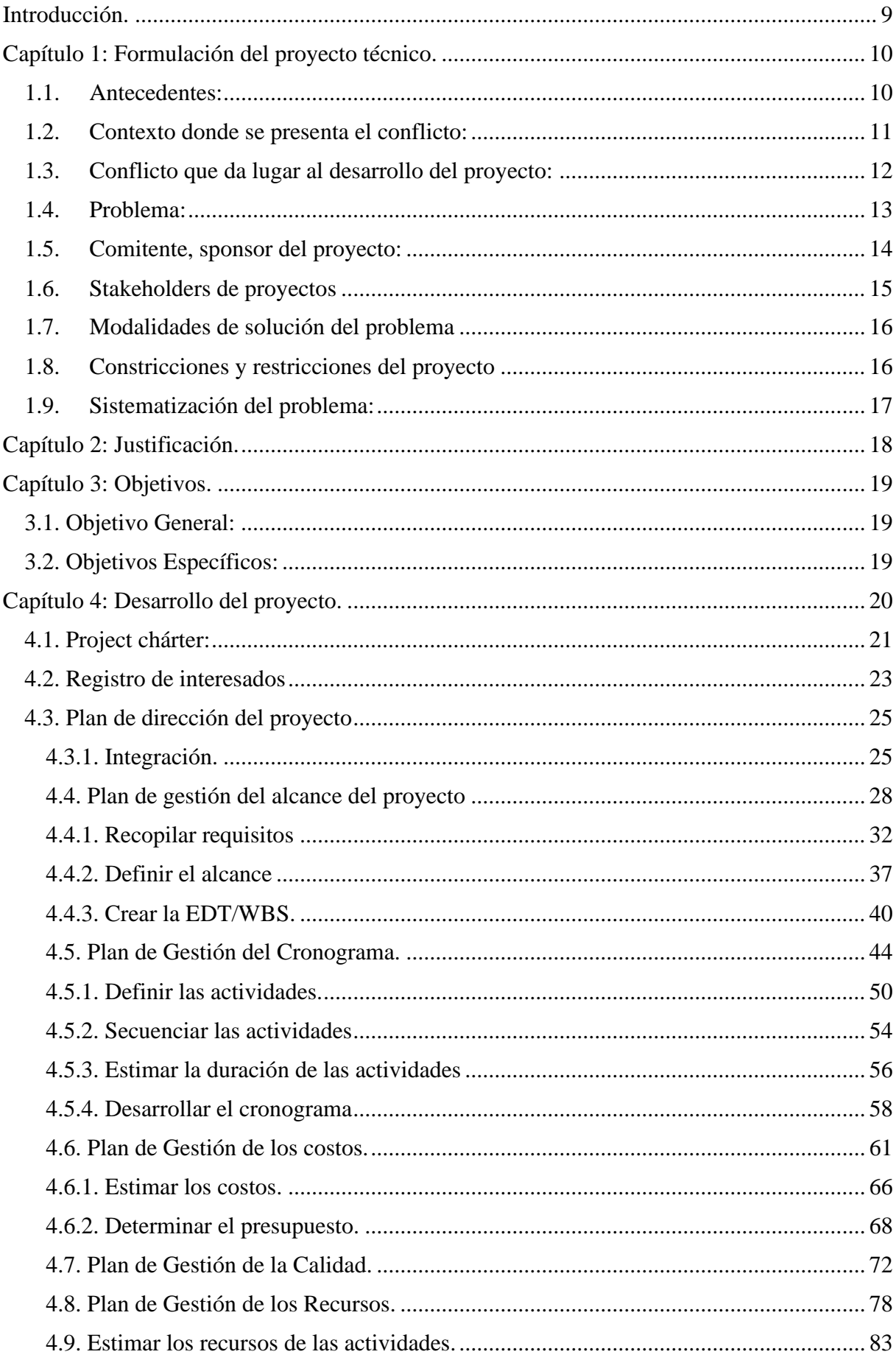

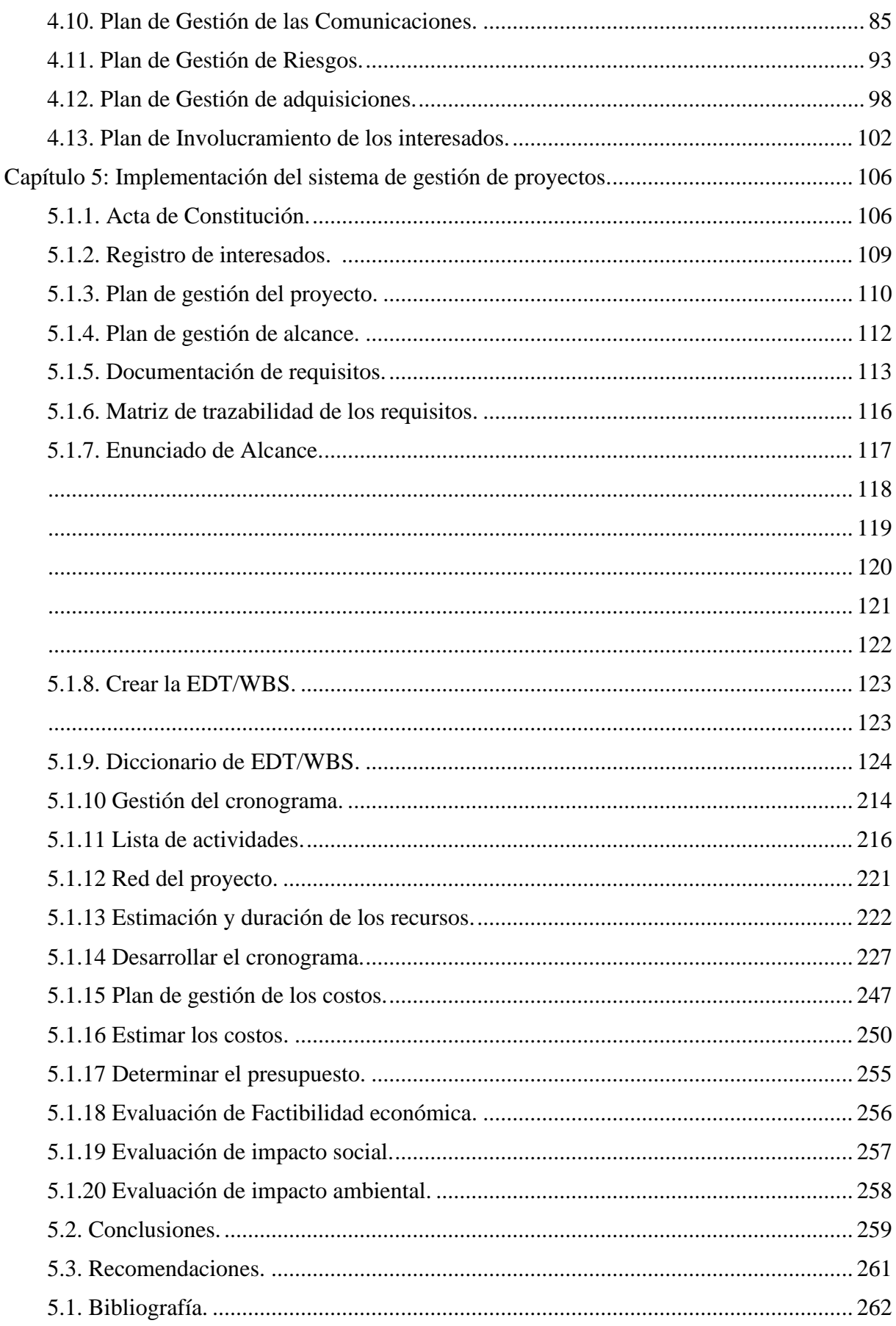

# Índice de Tablas:

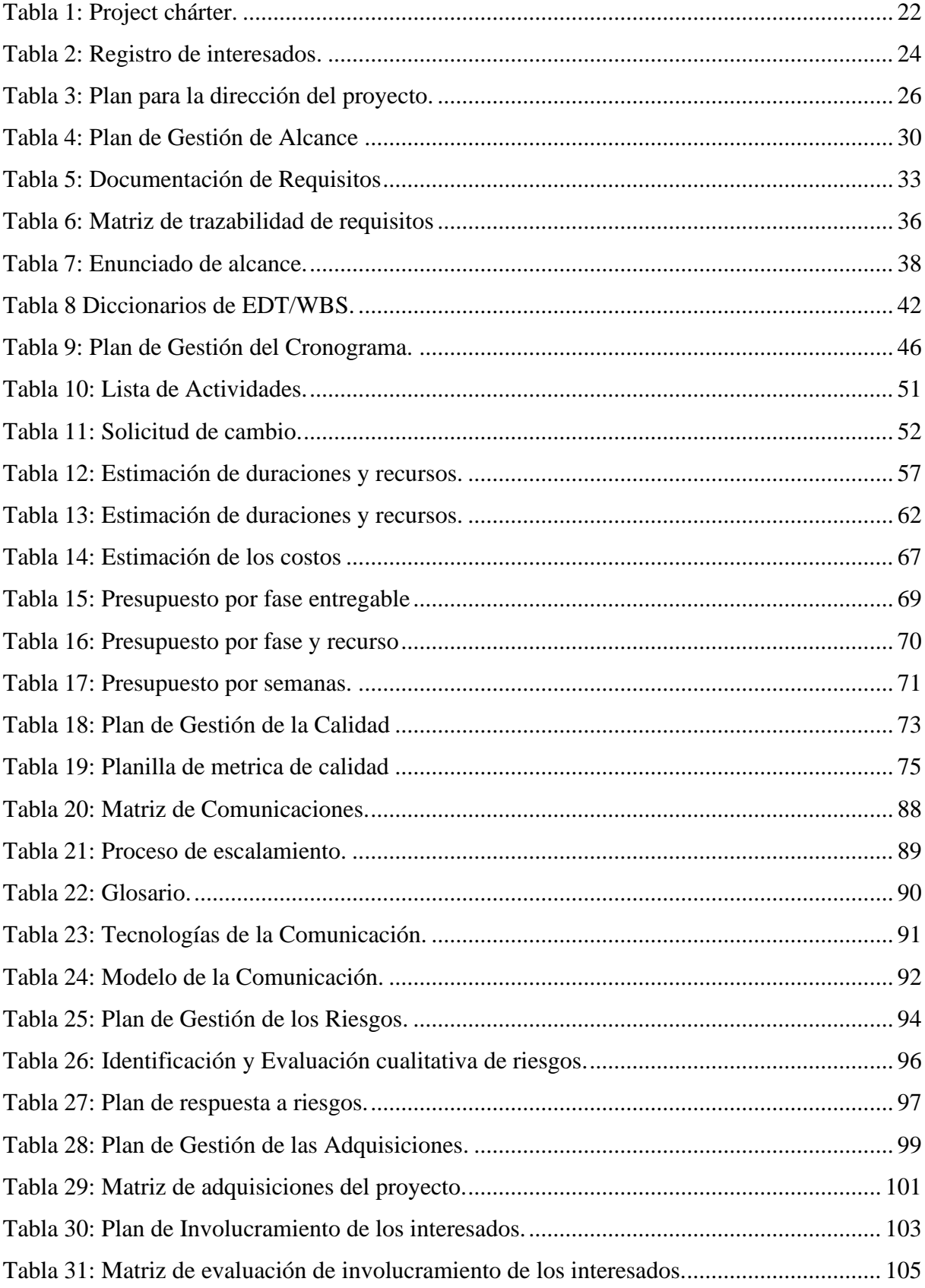

# Índice de Ilustraciones:

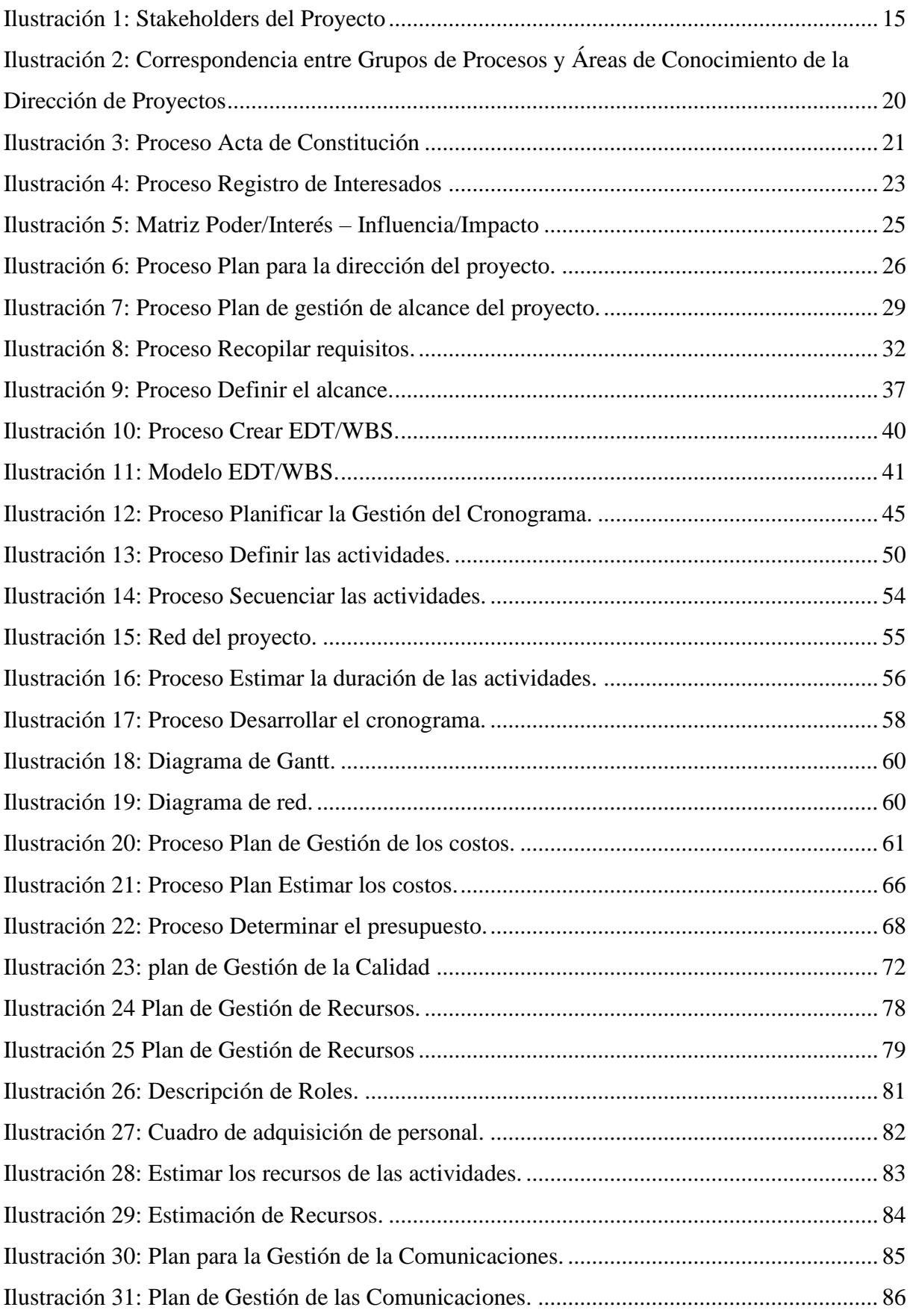

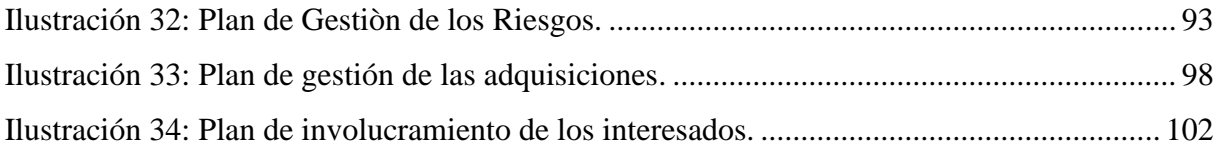

## **Introducción.**

<span id="page-8-0"></span>Este proyecto propone la implementación de la metodología PMI en una empresa productora de bienes y servicios, con el fin de poder estandarizar los procesos que se ven involucrados durante el desarrollo de un proyecto. Se busca que esta implementación sirva como una guía en la estandarización no solo de uno sino de todos los proyectos que se ejecuten a futuro tanto en la parte de planeación como en ejecución.

El proyecto también entregara a los funcionarios de las diferentes áreas involucradas en el desarrollo de proyectos, lineamientos que sirvan como herramientas para ayudar a mejorar los procesos, aumentar la productividad de la compañía, estimular el desempeño individual y grupal de los empleados, conocer los factores ambientales internos como externos y dar un mejor uso a los activos de los procesos de la organización al igual que a las lecciones aprendidas.

El proyecto se realizará en tres fases, la primera trata del levantamiento general de la información relativa a los procesos que intervienen en la planeación y ejecución de los proyectos de la organización. En la segunda fase teniendo como lineamiento la guía PMBOK 6ta edición, realizaremos la implementación de los diferentes planes teniendo en cuenta las áreas de conocimiento con sus respectivos grupos de procesos y por último en la tercera fase se realizará la evaluación de los resultados obtenidos después de la implementación para verificar que se cumplió con el objetivo.

#### **Capítulo 1: Formulación del proyecto técnico.**

#### <span id="page-9-1"></span><span id="page-9-0"></span>**1.1.Antecedentes:**

Como antecedente se ha decidido trabajar específicamente sobre cinco proyectos que se desarrollaron durante los años 2016, 2017, 2018 y 2019 y que han sido muy relevantes por la forma como se dio su ejecución y los imprevistos que se presentaron, esta información fue extraída de documentos privados de la empresa facilitados por el área contable, dentro de los cuales tenemos cotizaciones, contratos, formatos de pago a proveedores y resumen financiero de gastos e ingresos por proyecto.

En 2016 Delta Corp S.A.S. dio inicio a un proyecto de vivienda familiar ubicado en el norte de Bogotá DC, este proceso manejaba un presupuesto de \$347.620.632 y su objeto era el suministro e instalación de todas las redes eléctricas, iluminación, datos y citofonía, su acta de inicio data de 15 de agosto del mismo, estaba proyectado para ejecutarse en 8 meses, debido a retrasos en la entrega de los espacios por parte del contratista de obra civil, retrasos por parte de la curaduría encargada del sector y modificaciones en normativas de la empresa de energía del distrito, el proyecto tuvo una duración total de 20 meses. Arrojo pérdidas del 30% del valor del contrato.

"En 2017 Delta Corp S.A.S. llevó a cabo un proyecto en un municipio del departamento de Antioquia, este manejaba un presupuesto de \$154.000.000 y tenía como objetivo el suministro e instalación de redes eléctricas y equipos para laboratorios, su acta de inicio data de 21 de febrero del mismo año, tenía programado una duración de 45 días, se presentaron retrasos del contratista hidrosanitario por lo cual alargaron la entrega 15 días más, para un total de 60 días calendario, arrojo utilidades al a empresa del 15% sobre el valor del contrato". (Contrato N. CART-010-2017,2017,p.1-9).

"En 2017 también se llevó a cabo un proyecto en un municipio del departamento de Santander, esta vez se manejó un presupuesto de \$255.000.000, su objeto era el suministro e instalación de redes eléctricas internas, iluminación y media tensión, con acta de inicio de 4 de octubre del mismo, tenía programada una duración de 6 meses, a las dos semana de iniciadas las labores se presentó un retraso por parte de los diseñadores del proyecto quienes cambiaron elementos claves dentro del desarrollo de la obra, obligando a suspender el

contrato por un término de 5 meses pero con la condición de no poder retirar el personal de la obra pues así lo indicaba una cláusula contractual, se reiniciaron labores el 10 de marzo de 2018 y la duración total del contrato fue de 10 meses más por cuenta de retrasos en la entrega de obra civil. Arrojo pérdidas del 30% del valor del contrato". (Contrato N. FASE II-2017-01, 2017, p.1-12).

"En 2018 se ejecutó un contrato en un municipio del departamento de Montería, este tuvo un presupuesto asignado de \$507.000.000, el objeto era el suministro e instalación del sistema de automatización y monitoreo de CCTV, el acta de inicio data de 16 de agosto del mismo, tenía proyectada una duración de 60 días calendario, las obras se ejecutaron inicialmente según el cronograma de actividades pero luego se presentaron retrasos en los pagos por parte del contratante, lo cual hizo que se extendiera hasta el mes de febrero de 2019, esta vez se pudo retirar el personal de obra hasta que se realizaran los abonos pactados en el contrato y se retomaron las actividades en el mes de enero. A pesar de los inconvenientes se obtuvo utilidades del 18% sobre el valor del contrato. (Contrato N. FASE I-2018-01, 2018, p.1-34).

"En el año 2019 se ejecutó un proyecto en un municipio del departamento del Valle de Cauca, se manejó un presupuesto de \$96.000.000, el objeto fue el suministro e instalación de redes eléctricas, iluminación, voz y datos, el acta de inicio fue firmada el 10 de octubre del mismo, tenía una duración programada de 60 días calendario, el cronograma se pudo ejecutar al pie de la letra teniendo como única novedad 10 días de retraso, ocasionados por la empresa de energía del municipio. Este proyecto arrojo utilidades del 15% sobre el valor del contrato". (Contrato N. CART-0023-01, 2019, p.1-11).

Teniendo en cuenta las situaciones mencionadas anteriormente, se puede observar la variación de los resultados en los diferentes proyectos, evidenciando la falta de lineamientos bien definidos con respecto a la planeación y ejecución de los mismos, entre estos la falta de previsión de riesgos con respecto a los diferentes inconvenientes que se pueden llegar a presentar durante el desarrollo de los mismos.

#### <span id="page-10-0"></span>**1.2. Contexto donde se presenta el conflicto:**

Una vez se da inicio a los proyectos, el personal de la empresa se ciñe a los lineamientos entregados por el área encargada de hacer la planeación, presupuestar costos, compras, equipo de trabajo necesario, herramientas y logística necesaria. Se entrega al equipo de trabajo en

cabeza del residente presupuesto, información documental como planos, diseños, especificaciones técnicas, detalles de instalación y otros elementos propios de las diferentes actividades a realizar.

En cada proyecto se procura manejar el mismo orden de trabajo, pero los empleados manifiestan que los proyectos, aunque pueden ser parecidos varían teniendo en cuenta factores tales como:

- Ubicación geográfica del proyecto.
- Clima de la región donde se realizarán las actividades
- Situación de orden público de la región.
- Lineamientos internos de las empresas donde se desarrollan los proyectos (requisitos para ingreso de personal, material y herramientas, condiciones de seguridad de las instalaciones, horarios permitidos para realizar actividades y espacios asignados (bodegas o campamentos) para almacenar materiales y herramientas).
- Disponibilidad de mano de obra capacitada y de calidad en la región.
- Rendimiento de los empleados según la región.
- Festividades especiales de la región.
- Costos de viáticos.
- Calidad del agua y alimentación.
- Tiempos de entrega de materiales por parte de las empresas de logística.
- Tiempos de desplazamiento por parte del personal de su sitio de residencia a la obra.

Adicional a lo anterior la planeación de los proyectos de la empresa carece de protocolos para mitigar los riesgos que se pueden llegar a presentar en varios niveles durante la ejecución de los proyectos, estos van desde los retrasos presentados por otros contratistas hasta los problemas que se presentan en obra por cambios inesperados en el clima de una región determinada o una época del año.

## <span id="page-11-0"></span>**1.3. Conflicto que da lugar al desarrollo del proyecto:**

A medida que se van presentando imprevisto y conflictos en los sitios de ejecución de las obras, los residentes a cargo de las mismas proveen soluciones y alternativas de momento para poder solucionar inconvenientes y así poder continuar con el desarrollo de los cronogramas establecidos en la etapa de planeación, sobre estos no se guarda ningún escrito o digital es decir las lecciones aprendidas no tienen ningún tipo de registro o manejo histórico,

en pocas palabras en la empresa no se registran ni sistematizan las experiencias obtenidas durante la ejecución de los diferentes proyectos desarrollados a la fecha.

Al inicio de actividades solo se entrega al residente de obra encargado del proyecto un cronograma de actividades, cantidades de obra contratadas y documentación técnica sobre detalles de instalación, según requerimientos hechos por el contratante, no se entrega ningún tipo de plan de trabajo integrado que suministre lineamiento a seguir durante la ejecución de tareas. Por otra parte, para la realización de cortes de obra, solamente se entregan informes con respecto a las cantidades contratadas contra lo ejecutado sin que se utilice una metodología bien definida que permita hacer un seguimiento estricto con respecto al trabajo programado, el trabajo real y el valor ganado del mismo, para proveer mecanismos que permitan monitorear y controlar el avance de obra para poder tomar decisiones y realizar cambios a tiempo.

#### <span id="page-12-0"></span>**1.4. Problema:**

Actualmente Delta Corp no tiene una metodología definida para la ejecución de sus proyectos, se basa en las experiencias adquiridas desde hace más de 14 años y en el conocimiento empírico de los profesionales a cargo de la ejecución de los mismos.

Delta Corp S.A.S. viene trabajando sus proyectos utilizando metodologías propias, documentando procesos internos, decisiones, resultados e informes de los mismos con la implementación de formatos para las diferentes etapas de los procesos de ejecución, estos han sido basados en los requerimientos y experiencia de los diferentes grupos de trabajo con el fin de estandarizar y mejorar el cumplimiento de los objetivos en cada una de las obras. Sin embargo, en la mayoría de los casos los proyecto no se han podido ejecutar manteniéndose dentro de los lineamientos estimados de tiempo, límites de alcance, línea base de costos y prevención de riesgos.

"En el año 2016 Delta Corp S.A.S. inicio un proyecto que tenía como objetivo el suministro e instalación de energía eléctrica, comunicaciones y automatización para un edificio de 8 pisos con 3 apartamentos por piso en la ciudad de Bogotá. El proyecto estaba planeado para ser ejecutado en 8 meses con acta de inicio de agosto 15 del mismo, sin embargo se realizó un quinto corte al mes de junio de 2017 evidenciando un retraso en la ejecución de actividades del 50% prolongando las actividades por 10 meses más de tiempo y mostrando sobrecostos del 30% adicional al valor presupuestado, las posibles causas son errores en la delimitación

del proyecto, fallas en la planeación, falencias en el control y seguimiento, problemas con el flujo de caja, desfases en los costos de adquisiciones y demoras en entregas de espacios por parte de la empresa de obra civil". (Contrato N. EDIF-004, 2016, p.1-11).

¿Es necesario implementar una metodología estándar que permita planificar, ejecutar, monitorear y controlar los proyectos que estén a cargo de la empresa?

## <span id="page-13-0"></span>**1.5. Comitente, sponsor del proyecto:**

El financiamiento del proyecto estará a cargo de Delta Corp S.A.S., pues está interesada en invertir en la implementación de una metodología que pueda ayudar a solucionar una parte de los problemas que se vienen presentado tanto en sus procesos de planeación como de ejecución. Los beneficios para la compañía son muchos pues de ser exitosa la implementación la capacidad instalada de la empresa aumentaría haciendo crecer el número de proyectos que pueden llegar a ejecutar en paralelo.

# **1.6. Stakeholders de proyectos**

*Ilustración 1: Stakeholders del Proyecto*

<span id="page-14-0"></span>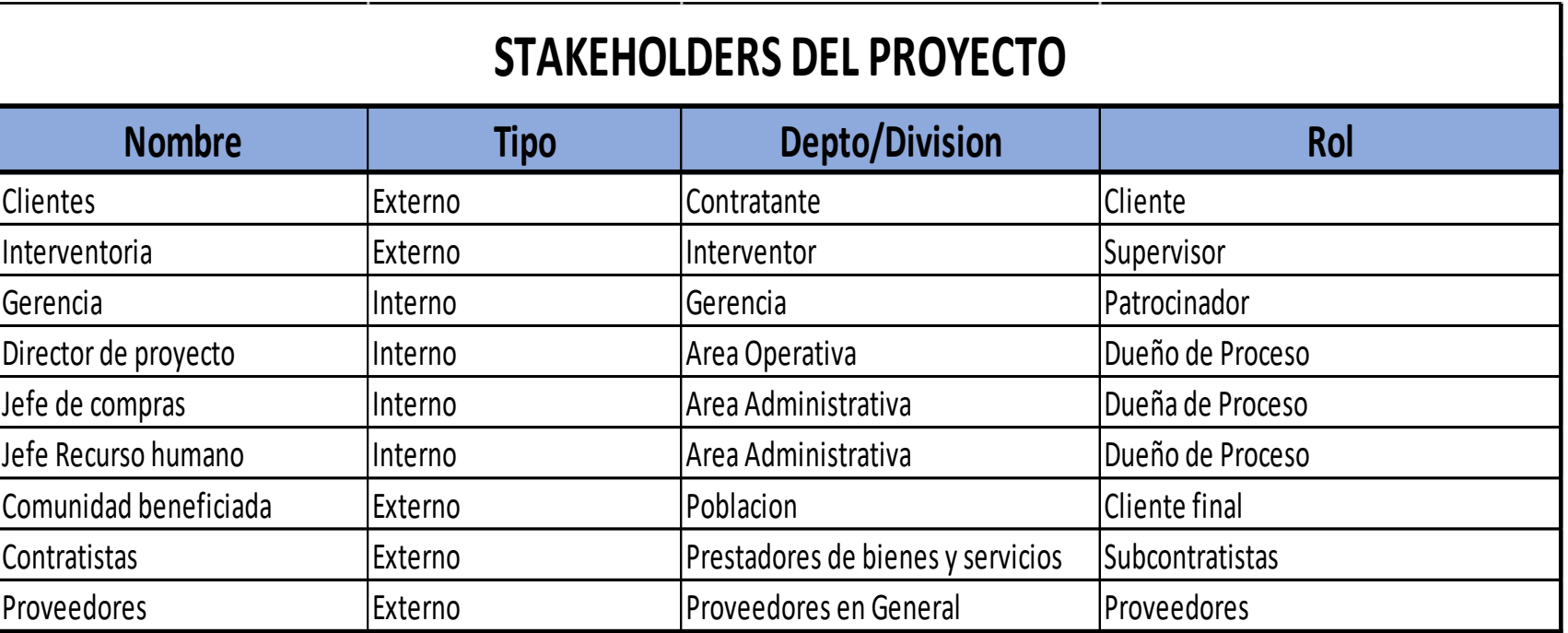

#### <span id="page-15-0"></span>**1.7. Modalidades de solución del problema**

Con la implementación de la metodología PMI en los procesos de planeación y ejecución de proyectos, se creará una estructura confiable y organizada que permita a las diferentes áreas involucradas en el desarrollo de los proyectos unificar procesos y criterios. De igual forma se entregarán herramientas funcionales a los diferentes profesionales involucrados las cuales darán un norte claro y confiable con respecto a las decisiones y pasos a seguir en cada una de las actividades asignadas a sus diferentes roles.

Por otra parte, los empleados sentirán un impacto positivo con respecto a la mejora continua de sus procesos y esto a su vez dará cierto respaldo a las decisiones tomadas en obra, pues existiendo lineamientos claros no habrá necesidad de proceder de forma consuetudinaria o empírica como se viene haciendo.

## <span id="page-15-1"></span>**1.8. Constricciones y restricciones del proyecto**

Para cada proyecto la empresa debe entregar al cliente periódicamente la planilla de pago de seguridad social donde se relacionan todos y cada uno de los empleados que se encuentran en obra de forma permanente o temporal, se debe realizar un trámite especial por parte de la empresa para permitir el ingreso de la persona a cargo del proyecto de implementación PMI o en su defecto realizar la afiliación del mismo al sistema general de seguridad.

Las personas de la compañía que se encuentran en obra deben poseer equipos de dotación y protección especiales al igual que ciertas certificaciones para el ingreso a algunos espacios, dentro de las cuales se encuentran EPP (elementos de protección personal) y curso de trabajo en alturas entre otros, para la persona a cargo del proyecto de implementación el ingreso será solo a los espacios permitidos y en los horarios autorizados por la compañía.

Delta Corp S.A.S dio como plazo máximo para la implementación del proyecto 120 días calendario los cuales pueden ser prorrogables según disponga la alta gerencia y con solicitud previa por parte de la persona designada como supervisora del proyecto dentro de la compañía.

## <span id="page-16-0"></span>**1.9. Sistematización del problema:**

Las siguientes preguntas llevaron a la formulación y construcción del problema planteado:

¿La implementación de la metodología PMI en la empresa, puede mejorar la definición del alcance, cronograma, costos, riesgos y flujos de caja de los diferentes proyectos a ejecutar?

¿La utilización de una metodología para la planeación y ejecución de proyectos mejorara los resultados finales en los diferentes proyectos llevados a cabo por la empresa?

¿Por qué se cometen de forma reiterativa varios de los errores en la planeación y ejecución de diferentes proyectos?

#### **Capítulo 2: Justificación.**

<span id="page-17-0"></span>El presente proyecto busca la implementación de una metodología estándar que permita a DELTA CORP SAS mejorar considerablemente su sistema de gestión de proyectos desde su planeación, ejecución, monitoreo, control y cierre. De igual forma la aplicación de estos estándares eleva la calidad de los productos finales entregados por la compañía a sus clientes brindando mayor confianza e incrementando las posibilidades de negocios en el futuro.

Delta Corp S.A.S es una compañía de índole privado, con ejecución de obras a nivel nacional, inicio operaciones en el año de 2008 desde entonces ha venido creciendo llegando a manejar un promedio de 7 proyectos al año, registrando movimientos anuales por más de 1.000 millones con incrementos periódicos aproximadamente del 12%. En cada proceso maneja un promedio de 8 empleos directos y aproximadamente 15 indirectos, siendo Delta Corp S.A.S. una PYME que necesita herramientas que le permitan mejorar sus procesos de planeación y ejecución de proyectos, haciéndola más competitiva con respecto a sus similares de otras compañías y a las exigencias de sus clientes, se requiere con extrema urgencia la implementación de un sistema de gestión de proyectos basados en una metodología con reconocimiento global como lo es PMI.

## **Capítulo 3: Objetivos.**

## <span id="page-18-1"></span><span id="page-18-0"></span>**3.1. Objetivo General:**

Implementar el plan de gestión de proyectos en la empresa DELTA CORP S.A.S. utilizando la metodología PMI para mejorar los resultados de la compañía.

## <span id="page-18-2"></span>**3.2. Objetivos Específicos:**

- Analizar los procesos actuales de la empresa y como se pueden ajustar al modelo PMI.
- Ajustar cada proceso de la empresa a los lineamientos establecidos en el PMI.
- Entregar al personal a cargo de la planeación, ejecución, monitoreo y control de los proyectos, los diferentes modelos de planes, formatos y guías para que pongan en práctica dentro de sus actividades la metodología PMI definida anteriormente.

# **Capítulo 4: Desarrollo del proyecto.**

<span id="page-19-0"></span>Para implementar la metodología PMI en la organización se adoptará la GUIA DE PMBOK teniendo en cuenta que deseamos entregar herramientas que se puedan usar en todos los momentos del proyecto, esto quiere decir que se tendrá en cuenta desde el proceso de licitación o cotización hasta la entrega final y cierre del proyecto, es decir se trabajaran las áreas de conocimiento desde la integración hasta grupos de interés y los grupos de procesos desde inicio hasta el de cierre.

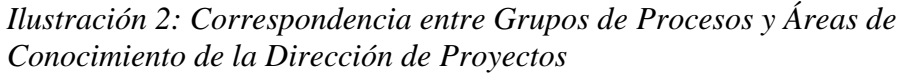

|                                                            | Grupos de Procesos de la Dirección de Proyectos            |                                                                                                    |                                                                                                    |                                                                                                    |                                          |
|------------------------------------------------------------|------------------------------------------------------------|----------------------------------------------------------------------------------------------------|----------------------------------------------------------------------------------------------------|----------------------------------------------------------------------------------------------------|------------------------------------------|
| Areas de<br>Conocimiento                                   | Grupo de<br>Procésos de<br>Inicio                          | Grupo de<br>Procesos de<br><b>Planificación</b>                                                                                                    | Grupo de<br>Procésos de<br>Ejecución                                                                      | Grupo de<br>Procesos de<br>Monitoreo y<br>Control                                                              | Grupo de<br>Procesos de<br><b>Cierre</b> |
| 4. Gestión de la<br>Integración del<br>Proyecto            | 4.1 Desarrollar of<br>Acta de Constitución<br>del Proyecto | 4.2 Desarrollar el<br>Plan para la<br>Dirección del<br>Proyecto                                                                                                    | 4.3 Dirigir y<br>Gestionar el Trabajo<br>del Proyecto<br>4.4 Gestionar el<br>Conocimiento del<br>Proyecto | 4.5 Monitorear y<br>Controlar el Trabajo<br>del Proyecto<br>4.6 Realizar el<br>Control Integrado<br>de Cambios | 4.7 Cerrar el<br>Proyecto o Fase         |
| 5. Gestión del<br>Alcance del<br>Proyecto                  |                                                            | 5.1 Plantfloar la<br>Gestión del Alcance<br>5.2 Recopillar<br>Roquisitos<br>5.3 Definir el Alcance<br>5.4 Crear la EDT/WBS                                                                                                    |                                                                                                    | 5.5 Validar el<br>Alcance<br>5.6 Controlar el<br>Alcance                                                       |                                          |
| <b>6. Gestión del</b><br>Cronograma del<br>Proyecto        |                                                            | 6.1 Plantficar la<br>Gestión del<br>Cronograma<br>6.2 Definir las<br><b>Actividades</b><br>6.3 Secuenciar las<br><b>Actividades</b><br>6.4 Estimar la<br>Duración de las<br><b>Actividades</b><br>6.5 Desarrollar of<br>Cronograma                     |                                                                                                    | 6.6 Controlar el<br>Cronograma                                                                                 |                                          |
| 7. Gestión de los<br><b>Costos del</b><br>Proyecto         |                                                            | 7.1 Plantficar la<br>Gestión de los Costos<br>7.2 Estimar los<br>Costos<br>7.3 Determinar of<br>Presupuesto                                                                                                    |                                                                                                    | 7.4 Controlar los<br>Costos                                                                                    |                                          |
| 8. Gestión de la<br><b>Calidad del</b><br>Proyecto         |                                                            | 8.1 Plantfloar la<br>Gestión de la<br>Calidad                                                                                                    | 8.2 Gestionar la<br>Calidad                                                                               | 8.3 Controlar la<br>Calidad                                                                                    |                                          |
| 9. Gestión de los<br><b>Recursos del</b><br>Proyecto       |                                                            | 9.1 Plantfloar la<br>Gestión de Recursos<br>9.2 Estimar los<br>Recursos de las<br><b>Actividades</b>                                                                                                    | 9.3 Adquirir Recursos<br>9.4 Desarrollar el<br>Equipo<br>9.5 Dingir al Equipo                             | 9.6 Controlar los<br><b>Recursos</b>                                                                           |                                          |
| 10. Gestión de las<br>Comunicaciones<br>del Proyecto       |                                                            | 10.1 Planificar la<br>Gestión de las<br>Comunicaciones                                                                                                    | 10.2 Gestionar las<br>Comunicaciones                                                                      | 10.3 Monitorgar las<br>Comunicaciones                                                                          |                                          |
| 11. Gestión de los<br>Riesgos del<br>Proyecto              |                                                            | 11.1 Plantficar la<br>Gestión de los Riesgos<br>11.2 Identificar los<br>Ricegos<br>11.3 Realizar el<br>Análisis Cualitativo de<br>Richard<br>11.4 Realizar el<br>Análisis Cuantitativo<br>de Riesgos<br>11.5 Planmcar la<br>Respuesta a los<br>Ricagos | 11.6 Implementar<br>la Respuesta a<br>los Riesgos                                                         | 11.7 Monitorear los<br>Riesgos                                                                                 |                                          |
| 12. Gestión de las<br><b>Adquisiciones</b><br>del Proyecto |                                                            | 12.1 Planificar la<br>Gestión de las<br>Adquisiciones                                                                                                    | 12.2 Efectuar las<br><b>Adquisiciones</b>                                                                 | 12.3 Controlar las<br><b>Adquisiciones</b>                                                                     |                                          |
| 13. Gestión de los<br><b>Interesados</b><br>del Proyecto   | 13.1 Identificar a<br>los Interesados                      | 13.2 Planificar el<br>Involucramiento de<br>los Interesados                                                                                                    | 13.3 Gestionar la<br>Participación de<br>los interesados                                                  | 13.4 Monitorgar of<br>Involucramiento de<br>los Interesados                                                    |                                          |

Fuente: PMBOK 6ta Edición.

## <span id="page-20-0"></span>**4.1. Project chárter:**

Este proceso nos da como resultado un documento en el cual se autoriza el proyecto por parte de la alta gerencia y se asignan recursos tanto financieros como humanos, es por eso que en este encontramos fechas de inicio y fin del proceso, el nombre del profesional que estará a cargo del proyecto, restricciones, riesgos, presupuesto, alcance y entregables entre otros, siendo este el primer paso después de recibir una solicitud de cotización por parte de un cliente o de considerar interés por parte de la compañía en un proceso licitatorio.

## *Ilustración 3: Proceso Acta de Constitución*

#### **ENTRADAS**

1. Documentos del negocio. \* Solicitud de cotización del **cliente** Licitación publicada. \* Anexos y requerimientos té cnicos. 2. Factores ambientales de la empresa. Estandares del producto. \* Estandares de calidad. \* Estandares de seguridad. \* Reglamentos técnicos. \* Normas técnicas nacionales e internacionales. **Expectativas de los** interesados 3. Activos de los procesos de la organización. Documentación física o digital histórica de proyectos previos. \*Información sobre problemas y soluciones presentados en proyectos previos Plantilla modelo de Project Chärter. Procesos y procedimientos utilizados por la organización

**PROCESO** 

#### **HERRAMIENTAS**

\* Juicio de expertos, este grupo debe estar conformado por personal especialista en: Gerencia de proyectos, especialistas en el área especifica concerniente al proyecto, presupuestos, riesgos y programación de actividades.

#### **TECNICAS**

٠

\* Tormenta de ideas, con el fin de recopilar información y datos para dar soluciones, teniendo en cuenta a los interesados o en su defecto basándose en la información suministrada en pliegos, anexos técnicos, planos y otros documentos entregados por el cliente.

\* Entrevistas, con estas se pretende obtener información que no existe en la documentación entregada por el cliente y que puede ser de vital importancia como son las restricciones, criterios de aprobación y supuestos entre otros.

Reuniones, son las diferentes visitas técnicas que en ocasiones de deben realizar al sitio de desarrollo del proyecto a veces de carácter obligatorio por parte del cliente y otras con el fin de aclarar dudas en sitio con respecto al estado actual de las obras.

#### **SALIDAS**

\* Acta de constitución - Project Charter \* Registro de supuestos. Las restricciones y supuestos operativos de alto nivel se registran en el acta de constitución del proyecto y los de nivel menor se van registrando o agregando durante el desarrollo del proyecto.

<span id="page-21-0"></span>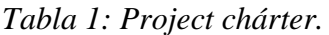

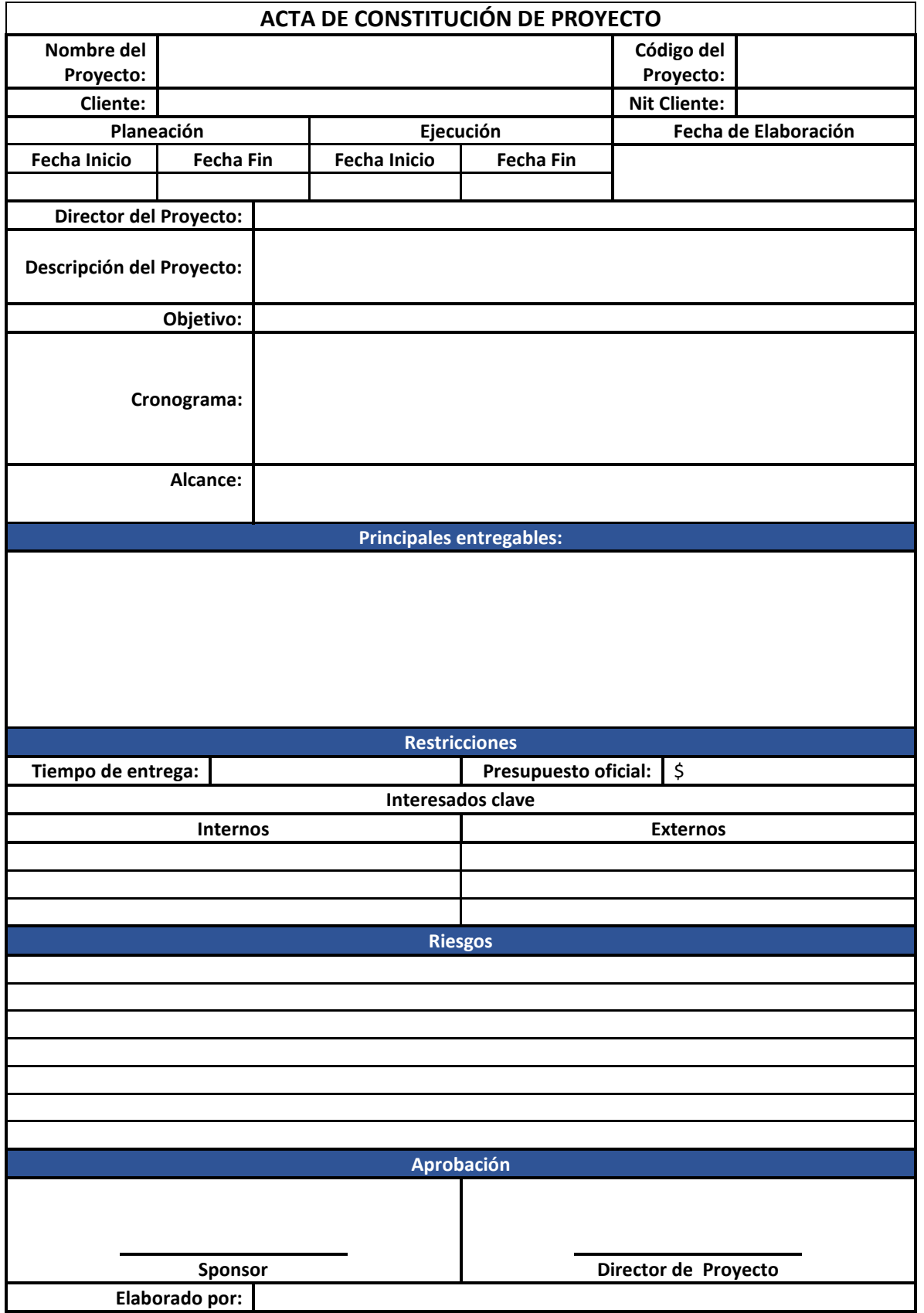

#### <span id="page-22-0"></span>**4.2. Registro de interesados**

En este proceso se realiza una evaluación de los posibles interesados en el proyecto, teniendo en cuenta tanto los internos (miembros de la compañía) como los externos (agentes pertenecientes a grupos de personas o instituciones que se pueden ver afectados de forma positiva o negativa, directa e indirectamente durante el desarrollo del proyecto). Nos da como resultado un registro detallado de información relevante de cada persona o entidad, datos de contacto, incidencia, rol e interés dentro del proyecto. Lo anterior se realiza utilizando la pericia del grupo que realizara el juicio de expertos, apoyados en una o varias de las técnicas según sea el caso.

#### *Ilustración 4: Proceso Registro de Interesados*

#### **ENTRADAS**

- 1. Documentos del negocio. \* Solicitud de cotización del cliente \*Licitación publicada. \* Anexos y requerimientos
- técnicos. 2. Factores ambientales de la
- empresa.
- \* Estandares del producto.
- \* Estandares de calidad.
- \* Estandares de seguridad.
- \* Reglamentos técnicos.
- \* Normas técnicas nacionales e
- internacionales.
- \* Expectativas de los
- interesados.
- 3. Activos de los procesos de la organización.
- \* Documentación física o digital histórica de provectos previos. \*información sobre problemas y soluciones presentados en
- provectos previos.
- \* Plantilia modelo de Project
- Charter.
- \* Procesos y procedimientos utilizados por la organización
- 

## **PROCESO**

#### **HERRAMIENTAS**

\* Juicio de expertos, este grupo debe estar conformado por personal especialista en: Gerencia de provectos especialistas en el área especifica concerniente al proyecto, presupuestos, riesgos y programación de actividades. Estos expertos avudan en la escogencia de los diferentes interesados basándose en su experiencia y teniendo en cuenta

# proyectos anteriores similares.

## **TECNICAS**

\* Tormenta de ideas, con el fin de identificar interesados, se puede hacer de forma grupal o utilizando el brain writing. \* Análisis de interesados, se redactará una lista con los posibles interesados teniendo en cuneta aspectos como cargos, roles, intereses, expectativas entre otros. \* Análisis de documentos, este con el animo de revisar información de provectos anteriores y lecciones aprendidas de los mismos para identificar diferentes interesados.

\* Representación de datos, por medio de Matriz de poder/interes, matriz de poder/influencia o matriz de impacto/ influencia.

## **SALIDAS**

#### 1. Registro de Interesados.

Los siguientes documentos solo se darán durante el desarrollo del proceso de ejecución del provecto

#### 2. Solicitudes de cambio.

- 3. Actualizaciones al plan para la dirección del provecto
- \* Plan de gestión de los requisitos
- \* Plan de gestión de las
- comunicaciones
- \* Plan de gestión de los riesgos
- \* Plan de involucramiento de los interesados
- 4. Actualizaciones a los
- documentos del proyecto
- \* Registro de supuestos
- \* Registro de incidentes
- \* Registro de riesgos:

# *Tabla 2: Registro de interesados.*

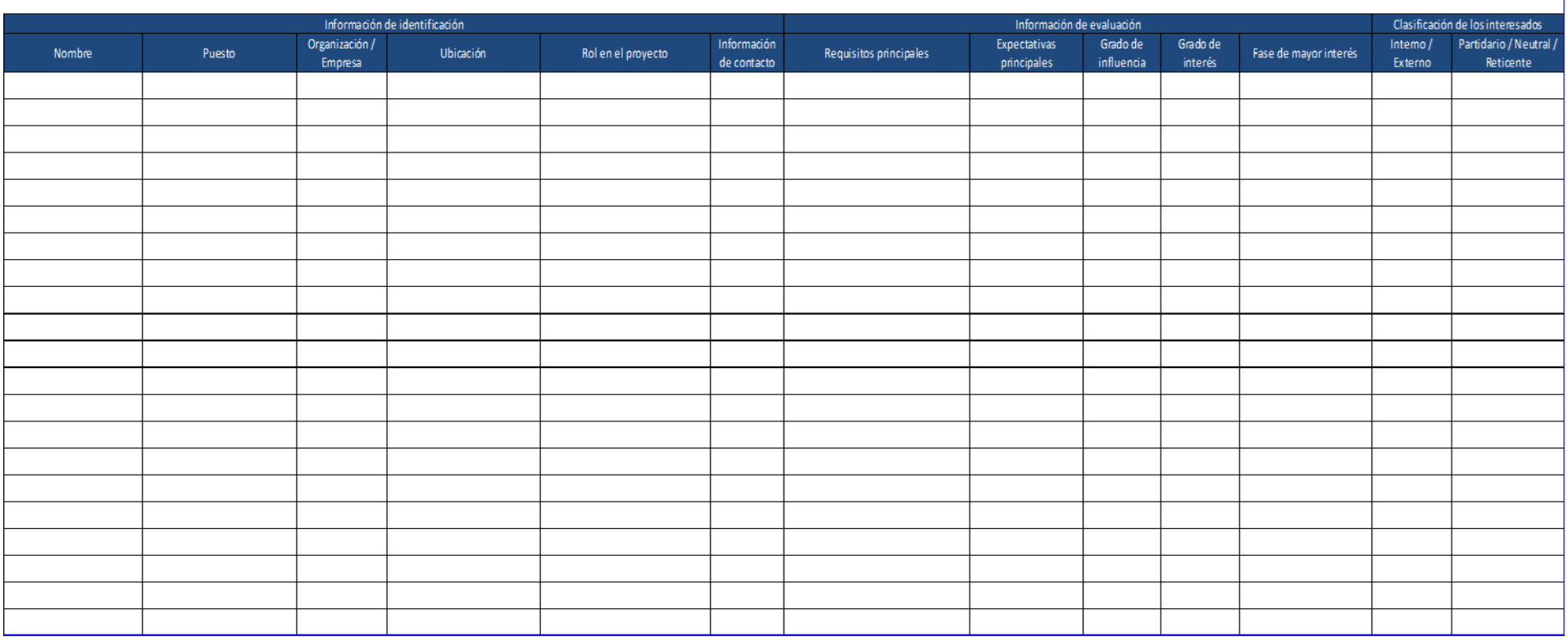

# Registro de interesados del proyecto

<span id="page-23-0"></span>Fuente: www.pmoinformatica.com.

*Ilustración 5: Matriz Poder/Interés – Influencia/Impacto*

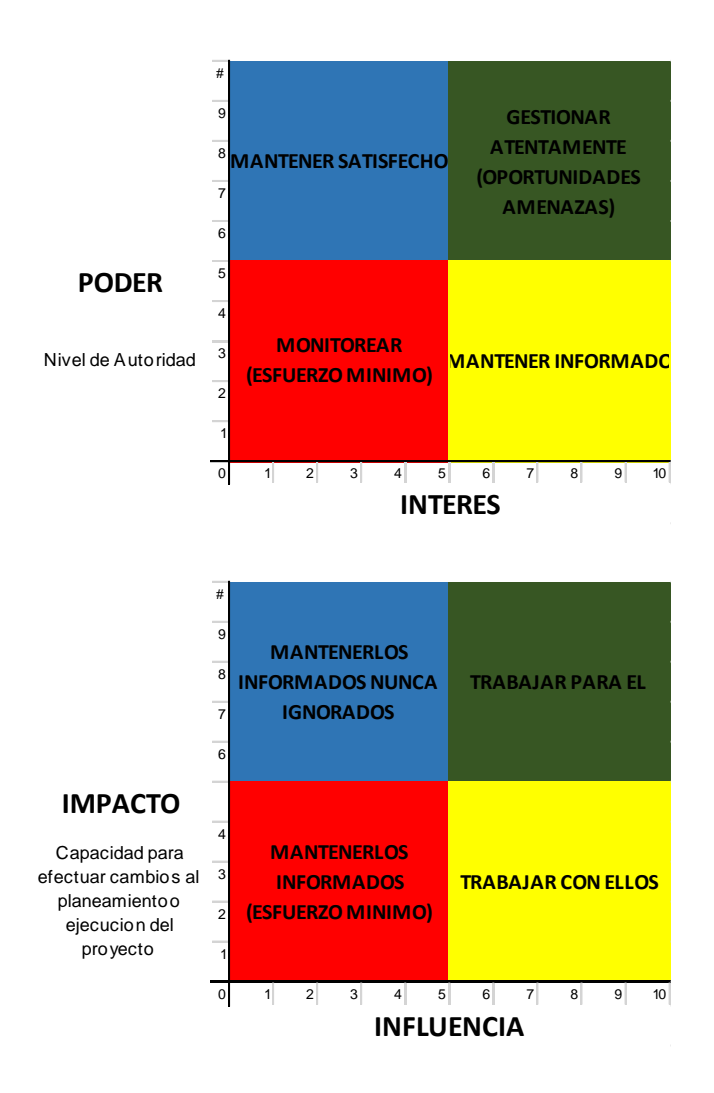

Fuente: Elaboración Propia.

#### <span id="page-24-0"></span>**4.3. Plan de dirección del proyecto**

## <span id="page-24-1"></span>**4.3.1. Integración.**

En este proceso se muestra cómo será ejecutado, monitoreado, controlado y cerrado el proyecto, el objetivo de este es integrar los diferentes planes, líneas base y componentes adicionales. Se va desarrollando a medida que se crean los diferentes planes ya que estas salidas de los procesos subsecuentes se vuelven las entradas del plan de dirección, cabe aclarar que en este se registrará un resumen concreto de todas y cada una de estas entradas.

## *Ilustración 6: Proceso Plan para la dirección del proyecto.*

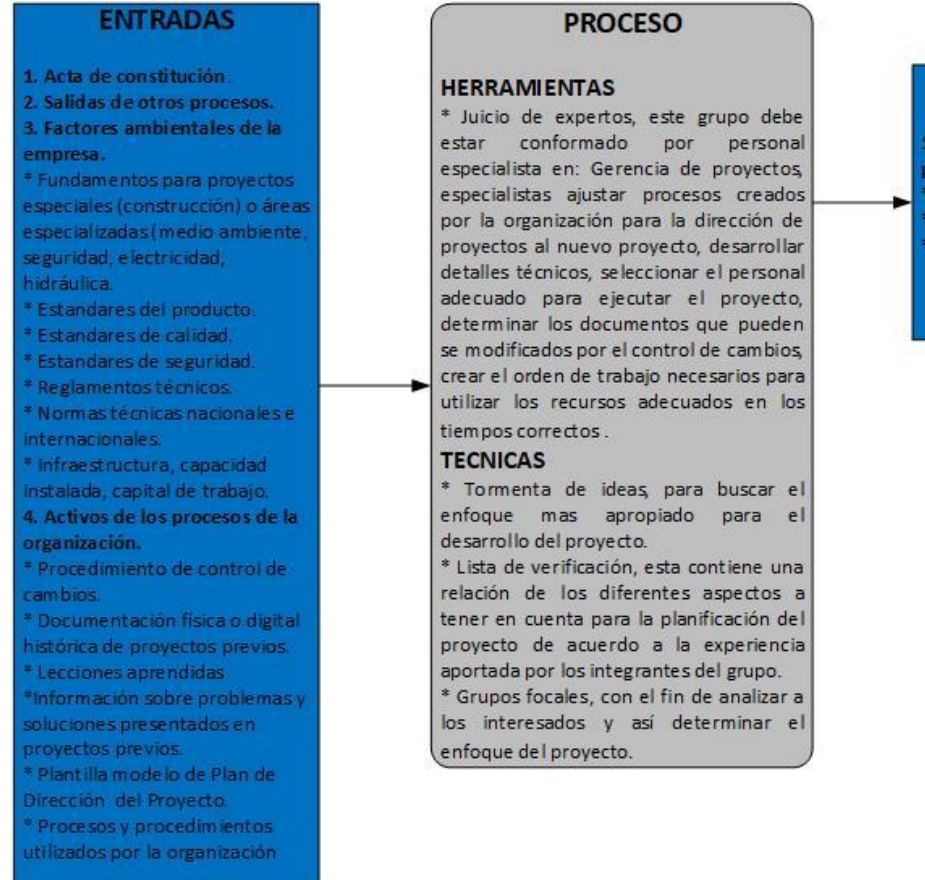

#### **SALIDAS**

- 1. Plan para la dirección del
- proyecto.
- \* Planes de gestión subsidiarios. \* Líneas base
- 
- \* Componentes adicionales - Plan de Gestión de cambios.

## Fuente: Elaboración Propia.

<span id="page-25-0"></span>*Tabla 3: Plan para la dirección del proyecto.*

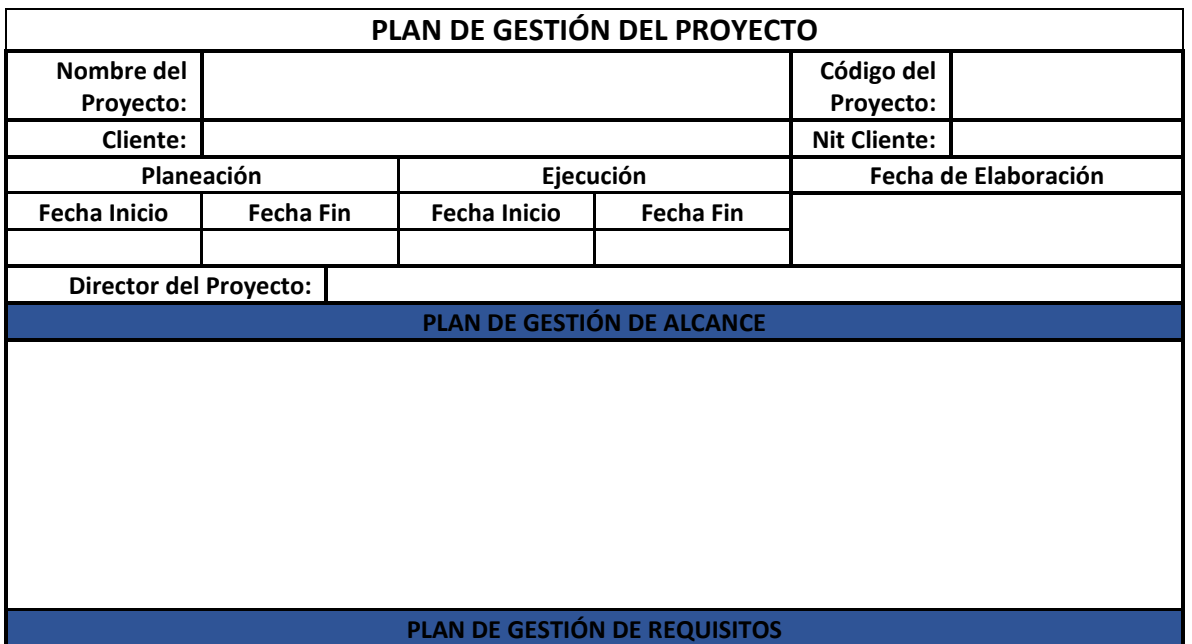

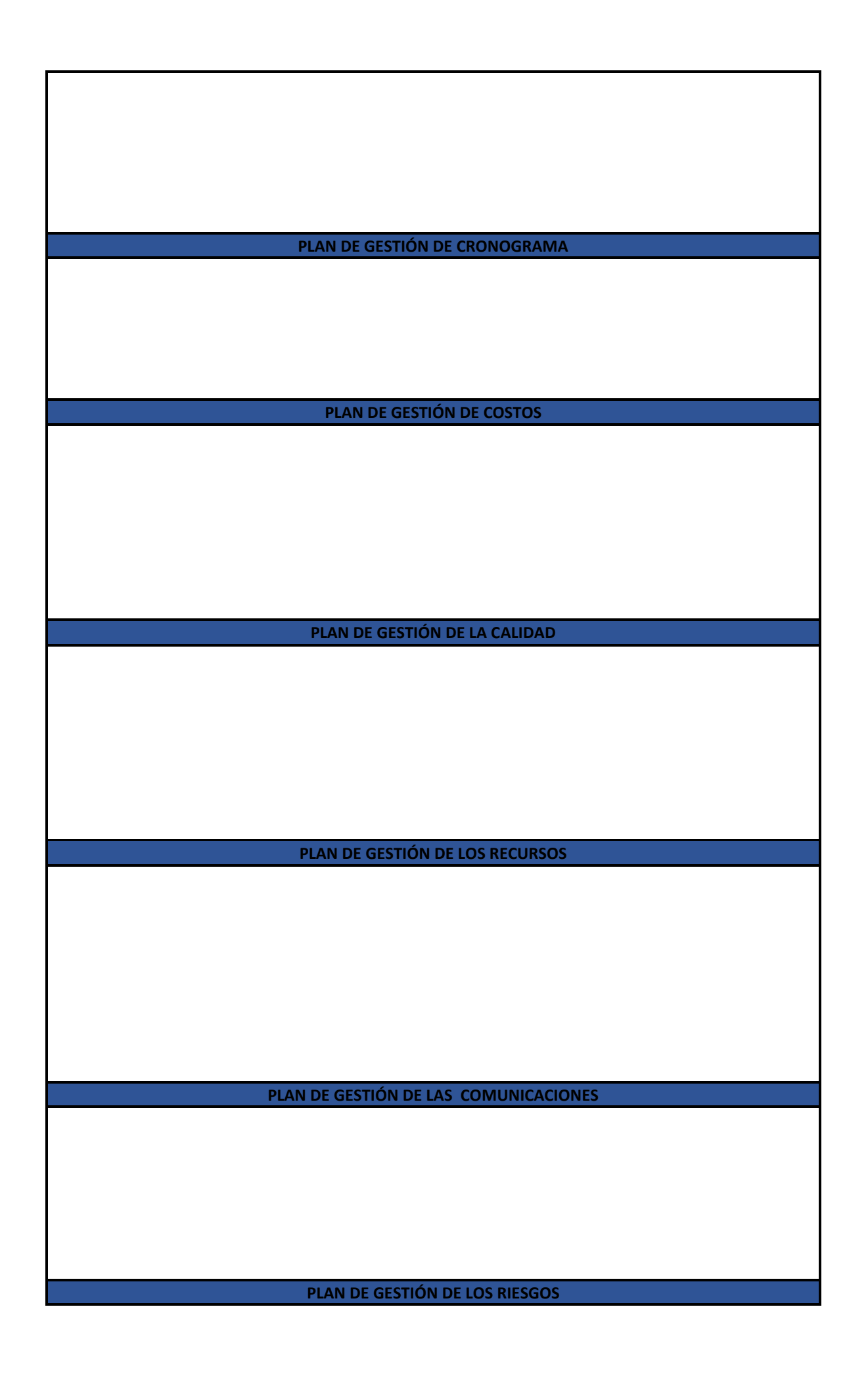

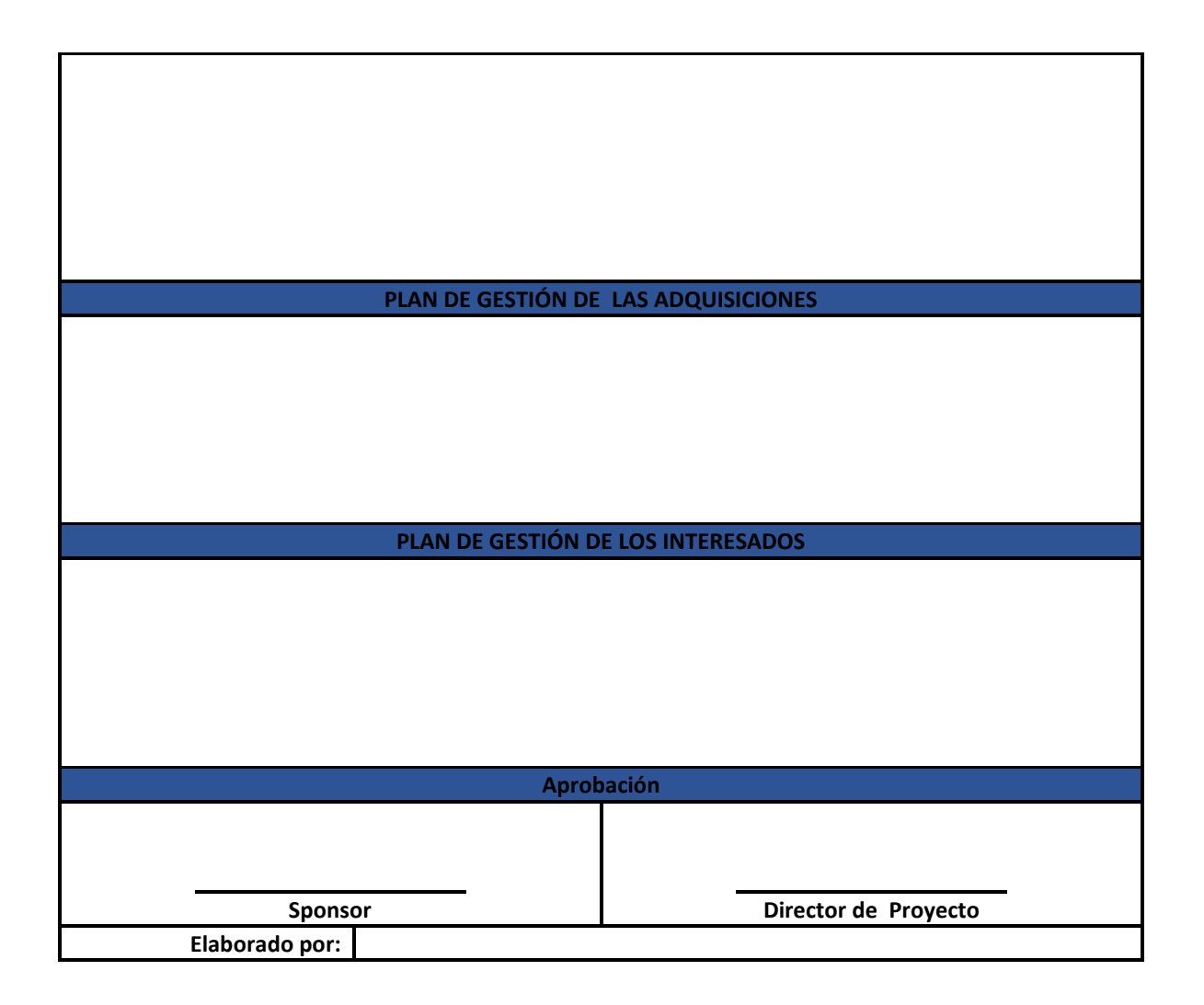

Fuente: Elaboración Propia.

## <span id="page-27-0"></span>**4.4. Plan de gestión del alcance del proyecto**

Con este proceso se pretende dejar bien definido el alcance, así como la forma en que será validado y controlado durante la ejecución del proyecto. La información contenida en el Project chárter está conformada por los documentos técnicos y cantidades iniciales entregadas por el cliente o proceso licitatorio, esto nos permite obtener datos más concretos y detallados sobre el alcance del proyecto, los cuales deben ser analizados para no incurrir en errores a la hora de delimitar los entregables.

## *Ilustración 7: Proceso Plan de gestión de alcance del proyecto.*

#### **ENTRADAS**

#### 1. Acta de constitución.

2. Plan para la dirección del proyecto.

\* Plan de gestión de la calidad, ser efiere a las políticas de calidad utilizadas por la empresa en la creación de productos o prestación de los servicios.

\* Descripción del ciclo de vida del proyecto, se definenlas fases del proyecto en caso de poseer mas de una. \* Enfoque de desarrollo. Aqui definimos si el proyecto se desarrolla en cascada, iterativo, adaptativo o

hibrido según el caso. 3. Factores ambientales de la

empresa.

\* Gestión de personal. \* Infraestructura, capacidad instalada y capital de trabajo

\* Condiciones del mercado.

4. Activos de los procesos de la organización. \* Documentación física o

digital histórica de proyectos previos.

\* Lecciones aprendidas

\* Plantilla modelo de Plan de

Gestión del Alcance. \* Procesos y procedimientos

utilizados por la organización

Fuente: Elaboración Propia.

## **PROCESO**

#### **HERRAMIENTAS**

\* Juicio de expertos, este grupo debe ser especialista en proyectos similares realizados anteriormente por la empresa y manejar información especifica del área o especialización referente al proyecto.

#### **TECNICAS**

\* Análisis de alternativas, con el fin de buscar la mas apropiada para recolección de requisitos, delimitación, validación y control del alcance, creación del producto o prestación del servicio.

#### **SALIDAS**

1. Plan de Gestión del alcance. \* Proceso para elaborar un enunciado del alcance del proyecto.

\*Proceso para creación de la EDT/WBS.

\* Proceso para aprobar y conservar la línea base del alcance.

\* Proceso de aceptación de los entregables del proyecto que se hayan completado.

2. Plan de Gestión de los requisitos.

> \* Como se planificaran, monitorearan y reportaran las actividades relacionadas con los requisitos.

\* Actividades de gestión de la configuración relacionados con los cambios.

\* Como priorizar requisitos. \*Métricas.

\*Estructura de la trazabilidad con atributos de los requisitos.

# <span id="page-29-0"></span>*Tabla 4: Plan de Gestión de Alcance*

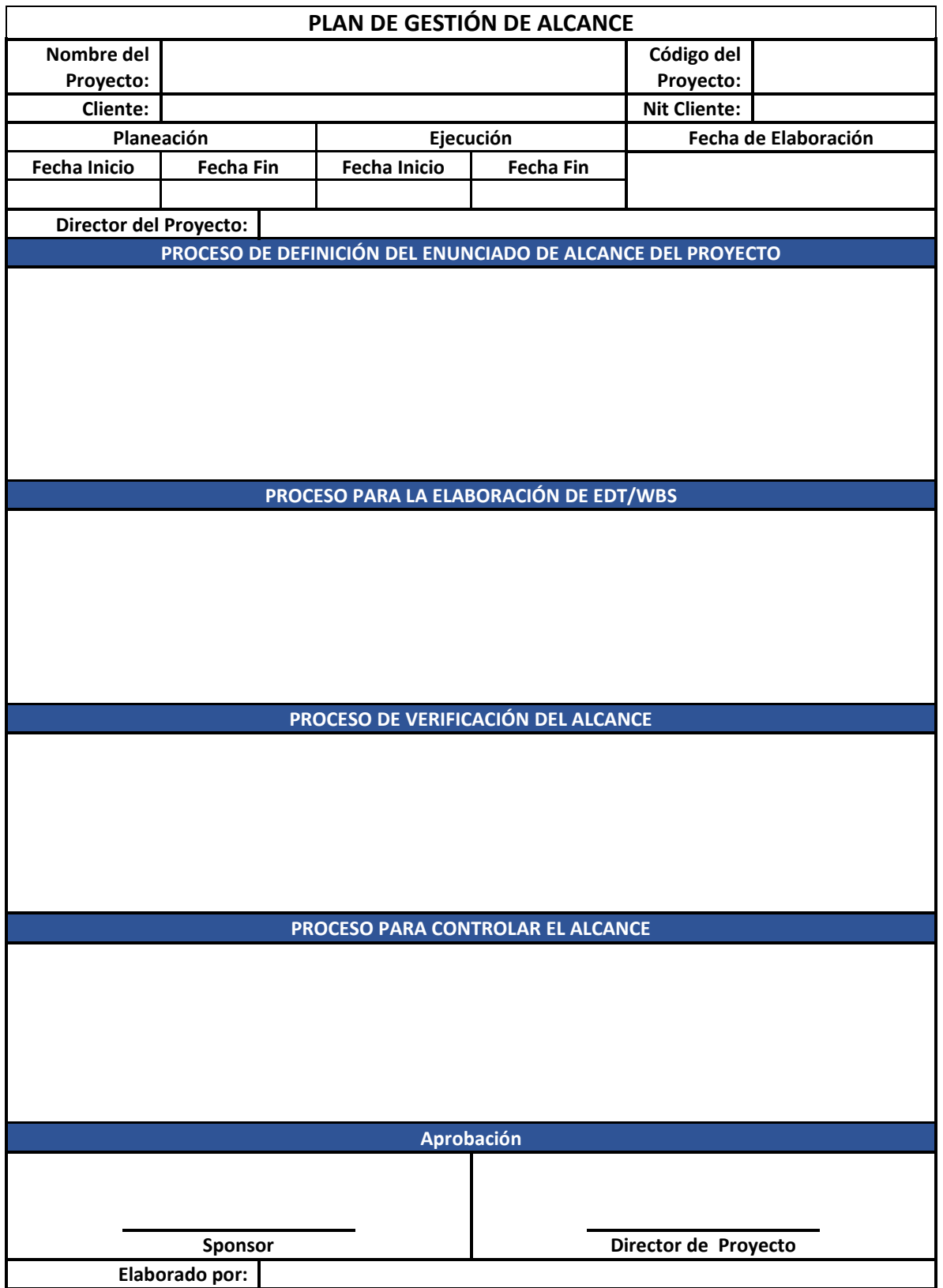

- **Proceso de definición del alcance del proyecto:** Se basará en los anexos técnicos, planos, diagramas unifilares, cantidades de obra, detalles de instalación y documentación entregada por parte del cliente o proceso licitatorio. El alcance deberá tener también en cuenta aspectos tales como instalación, logística, suministro de equipos especiales y otros que puedan llegar a influir en el entregable final.
- **Proceso para la elaboración de EDT/WBS:** Se tienen en cuenta los diferentes entregables, se agruparán buscando similitudes en sus procesos de instalación o suministro para poder desglosar en fases, los diferentes elementos que componen los productos o servicios, también se revisa si dentro de los entregables existen equipos, materiales o servicios especiales que deban ser importados y requieran tiempos determinados para su respectiva entrega final.
- **Proceso de verificación del alcance:** Cada producto o servicio deberá ser entregado al residente de obra el cual, valiéndose de lineamientos definidos previamente para cada entregable de acuerdo a la documentación técnica suministrada por parte del cliente, definirá si este cumple o no.
- **Proceso para controlar el alcance:** El residente deberá verificar los entregables con la línea base de alcance. Si este es aprobado se hará entrega parcial o total al cliente, de lo contrario se entregarán la observaciones o mejoras pertinentes al grupo de empleados a cargo del mismo con el fin de hacer los ajustes pertinentes. Todo este proceso debe tener como soporte un documento escrito que sirva como evidencia y permita hacer una trazabilidad tanto de los producto y servicios como del desempeño y calidad de la mano de obra por parte del grupo de trabajadores responsables. Por otro lado, si una vez hecha la entrega al cliente este presenta observaciones con respecto al entregable y estas se encuentran contempladas en la línea base de alcance, se realizará el informe respectivo por parte del director de proyecto, el cual será entregado al residente para que dé continuidad según el proceso definido anteriormente. Si las observaciones del cliente están fuera de la línea base, estas deben ser discutidas con el director de proyecto pues estaríamos hablando de un cambio en la línea base pudiendo generar un costo adicional no contemplado en el presupuesto.

## <span id="page-31-0"></span>**4.4.1. Recopilar requisitos**

Este proceso se utilizará solo en casos especiales en los cuales el cliente tenga la idea del proyecto sin que se hayan definido de forma concreta los requisitos del mismo, es decir cuando no existan documentos con registro de requerimientos planos, diagramas o información técnica alguna. La empresa suele realizar procesos de este tipo en casos específicos de asesoría, consultorías o solicitudes de diseños específicos para entidades públicas o privadas.

## <span id="page-31-1"></span>*Ilustración 8: Proceso Recopilar requisitos.*

#### **ENTRADAS**

# .<br>Acta de constitución<br>Plan para la dirección .<br>de gestión Del<br>s que deben tener<br>s que deben tener os, entrega<br>ción precisa<br>iente de como se<br>án los requisitos de<br>ite e interesados en  $\frac{1}{2}$ de supuestos, lla modelo de Plan

#### **PROCESO**

**HERRAMIENTAS HERRAMIENTAS**<br>
\* Juicio de expertos, este grupo debe ser<br>
especialista en proyectos similares<br>
realizados anteriormente por la empresa,<br>
recolección, documentación y análisis de<br>
requisitos, manejar información requisitos, manejar información<br>específica del área o especialización<br>referente al proyecto y técnicas de diagramación. diagramacion

**TECNICAS**<br>
\* En cuanto a las técnicas de recolección<br>
\* En cuanto a las técnicas de recolección<br>
de requisitos podemos utilizar la lluvia de<br>
ideas, encuestas y la entrevista, esta<br>
directo con los interesados para poder<br> expectativas y requisitos.

expectativas y requisitos.<br>
\* Análisis de datos, para este se requiere<br>
la revisión de documentos como leyes y<br>
reglamentos que regulan el producto o<br>
servicio, casos de uso, registros de<br>
problemas e incidentes y otros qu

puedan arrojar requisitos propios del<br>propeto.<br>Tradiciones pueda prima de decisiones pueda prima variante a la toma de decisiones aprendiantes de presentación de una matriz de podemos hacer utilizando mapeo mental<br>comosoli

pueden usar aplicaciones 2d y 3d para<br>ver los resultados antes de<br>implementarlos.

#### SALIDAS

iuisitos.<br>Marriz de trazabilidad de<br>Marriz earan y reportal<br>Idades re laciona uncas.<br>·uctura de la trazal<br>atributos de los

<span id="page-32-0"></span>*Tabla 5: Documentación de Requisitos*

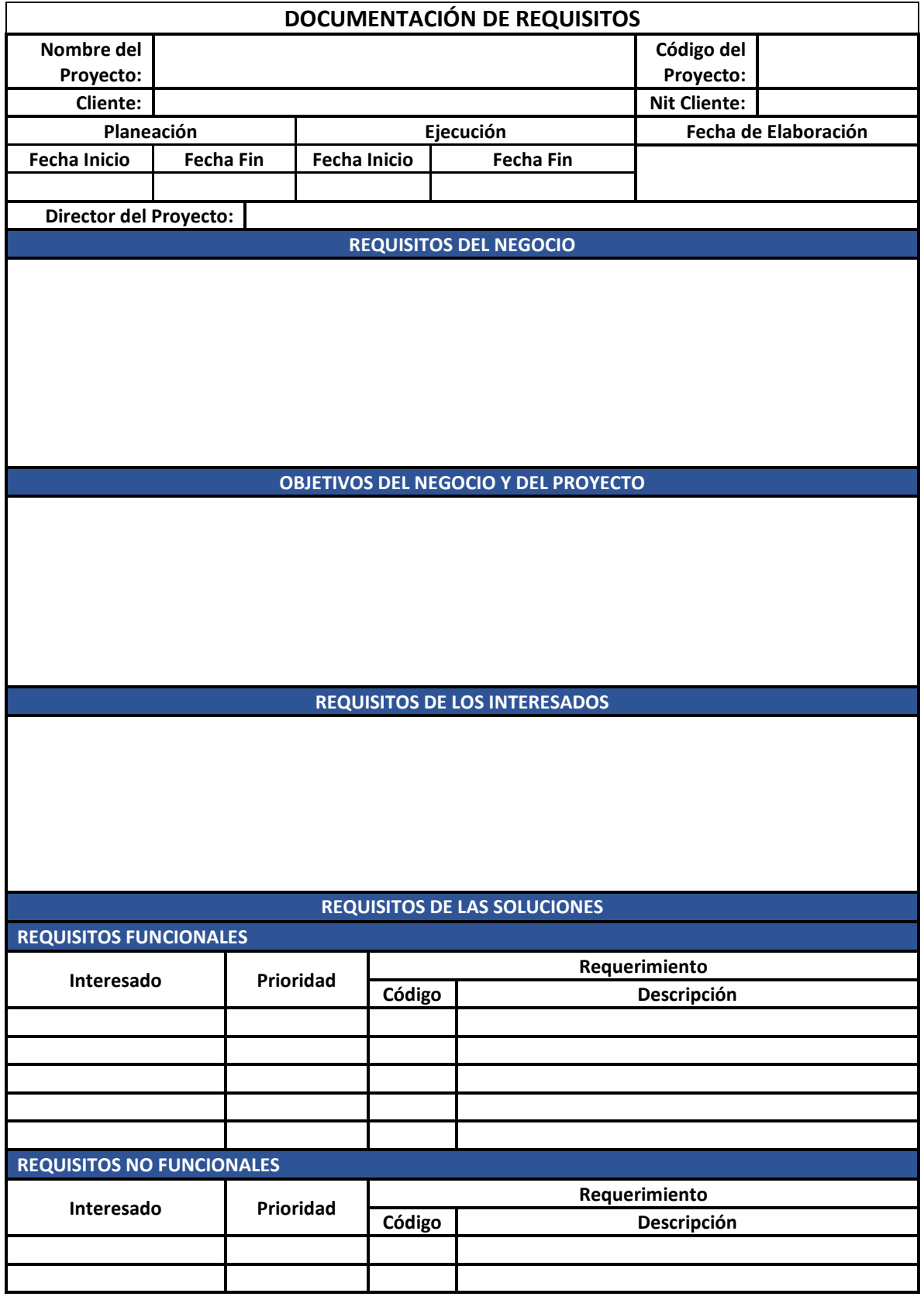

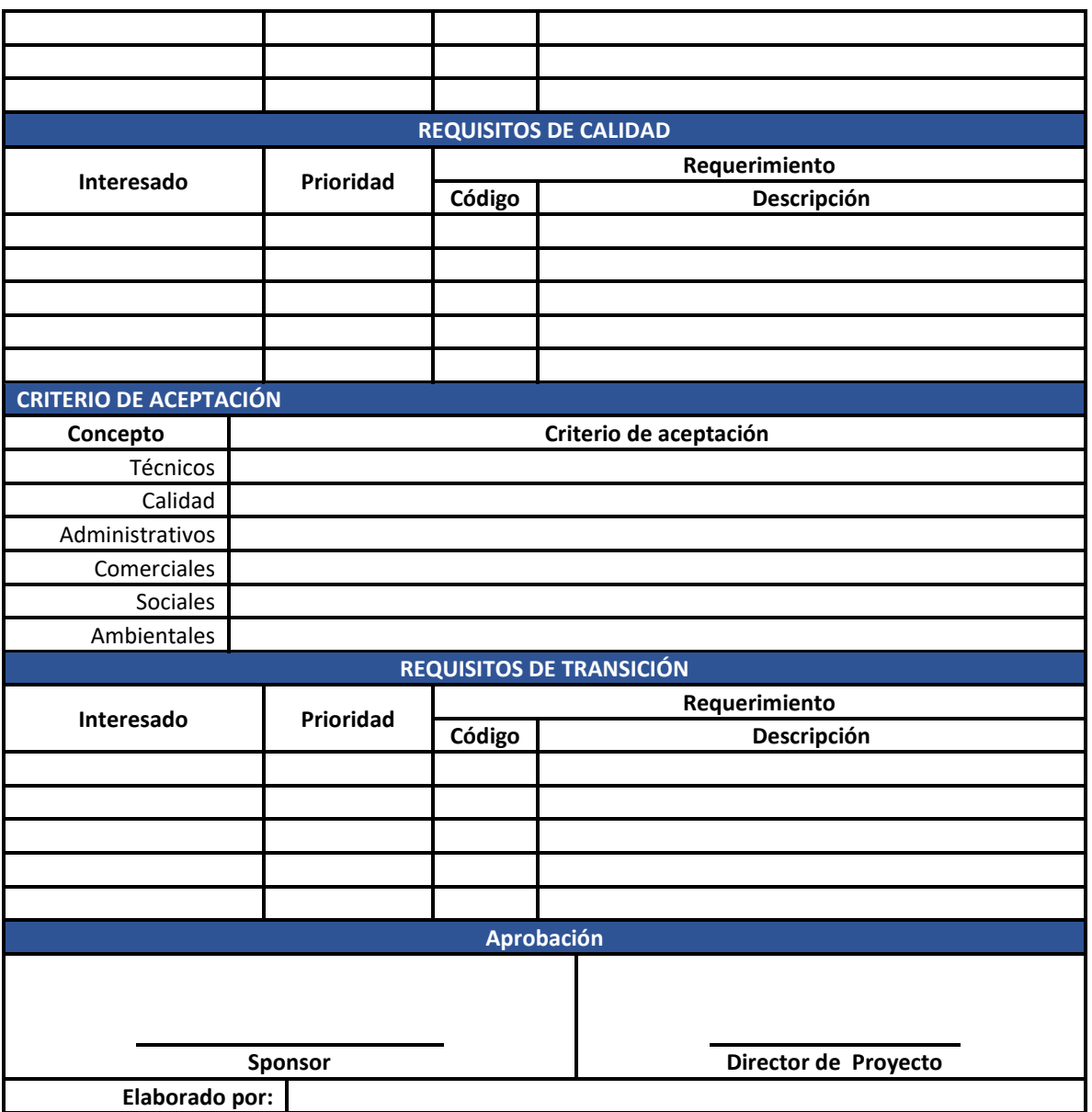

- **Requisitos del negocio:** Se registrarán las causas por las cuales la empresa quiere acceder a la ejecución del proyecto, tales como financieras, oportunidad del negocio, posibilidad de incurrir en una nueva línea, cumplimiento de indicadores preestablecidos por la alta gerencia entre otros.
- **Objetivos del negocio y del proyecto:** Se deben especificar con claridad los objetivos tanto del negocio como del proyecto con el fin de tener una trazabilidad de estos, por ej. Cumplir con el proyecto en el tiempo solicitados o requerido por el cliente al igual que con el presupuesto establecido, ej. Cumplir con los entregables solicitados por el cliente.
- **Requisitos de los interesados:** Se registrará una lista con los diferentes requisitos establecidos por los interesados o grupos de ellos.
- **Requisitos de la solución:** Estos se agrupan en funcionales y no funcionales, en los funcionales se registrarán como se comportarán tanto los productos como los servicios suministrados por ej. Suministrar e instalar el sistema de anillo equipotencial contra descargas atmosféricas. No funcionales complementan los anteriores y hacen referencia a cualidades ambientales o requisitos para que el servicio o producto sea eficaz como performance, seguridad y adecuación entre otras, ej. El suministro debe cumplir con las cantidades y precios presentados en la oferta al cliente.
- **Requisitos de Calidad:** Hace referencia a las condiciones y criterios para la validación de un entregable teniendo en cuenta normas y estándares de calidad ej. Las redes eléctricas suministradas e instaladas al igual que los elementos utilizados para la construcción de las mismas deben cumplir NTC 2050 (Código eléctrico colombiano). Los criterios de aceptación se dan en varios niveles como son: Técnicos, referentes a funcionalidad y rendimiento. De calidad, en este se tienen en cuenta certificaciones y pruebas hechas a los diferentes entregables del proyecto. Administrativos, aquí se definirá entre otros, a cargo de quien estará la recepción y aceptación de los entregables por parte del cliente o inclusive de ser necesario si se realizara algún proceso como por ej. un ingreso a almacén del cliente antes de realizar la entrega de los productos. Comerciales, como cumplir con los términos del contrato. Sociales, este puede ser como ej. satisfacción de los usuarios finales en un 70%. Ambientales, en este nivel se hace referencia por ej. a la disposición final de los desechos, residuos o escombros producidos por las actividades realizadas, durante la ejecución del servicio o producto.
- **Requisitos de transición y preparación:** Estos requisitos hacen referencia a los procesos de conversión y capacitación necesarios para pasar del estado actual a un estado deseado y en nuestro caso podemos utilizar como ej. La capacitación necesaria que se debe brindar al personal de seguridad del cliente, que estará a cargo de gestionar el sistema de CCTV suministrado e instalado por la compañía durante la ejecución de un proyecto.

*Tabla 6: Matriz de trazabilidad de requisitos*

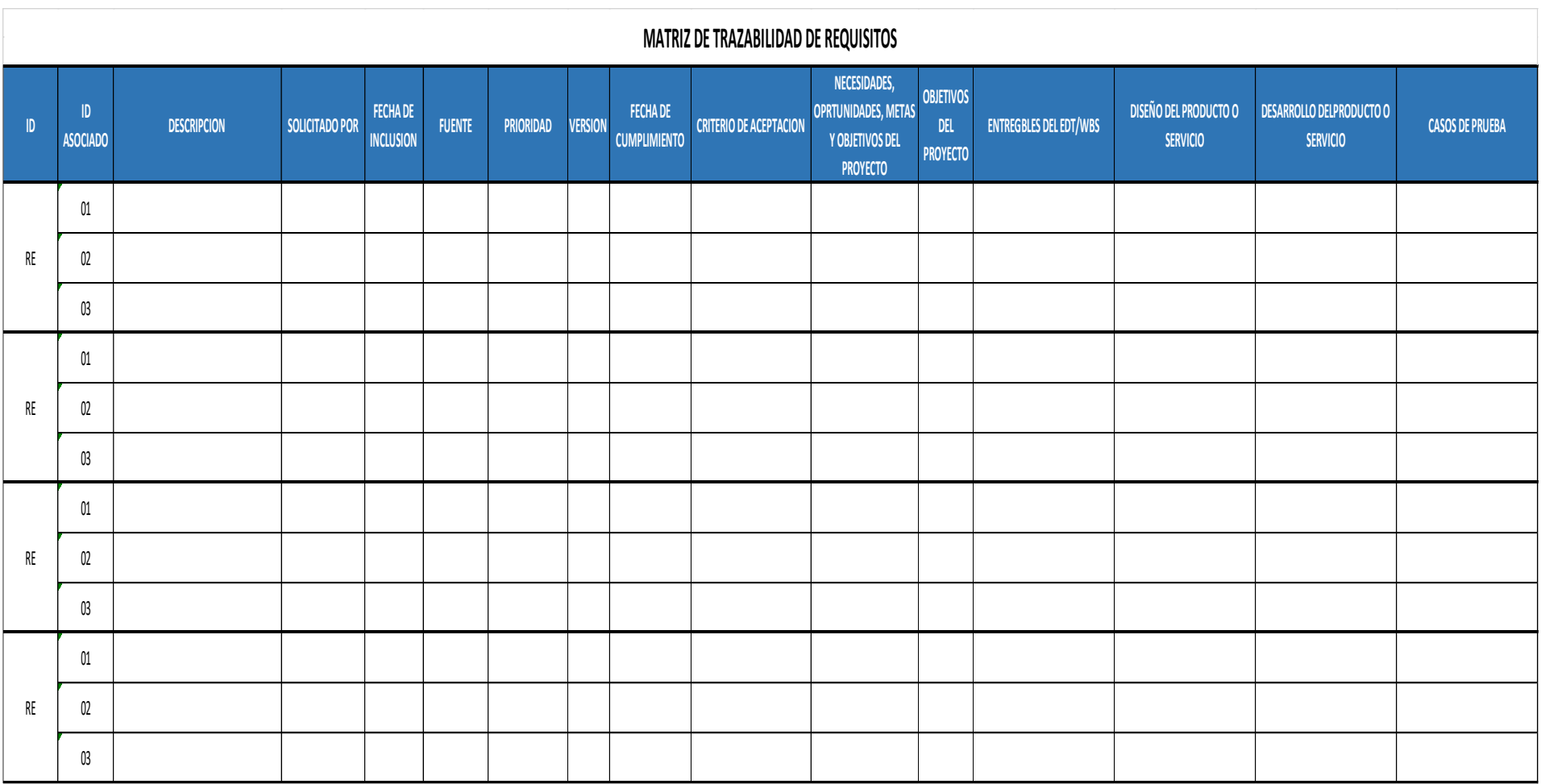
### **4.4.2. Definir el alcance**

En este proceso se realiza una descripción detallada del proyecto, producto o servicio. Aquí se describen los limites, así como los criterios de aceptación del mismo, los cuales se encuentran en los anexos técnicos o documentos referentes al producto entregados por el cliente o suministrados en la licitación.

### *Ilustración 9: Proceso Definir el alcance.*

#### **ENTRADAS**

1. Acta de constitución. 2. Plan para la dirección del proyecto.

\* Plan de gestión Del alcance, se refiere a los limites que deben tener tanto los productos como lo se rvicios

3. Documentos del proyecto. \*Registro de riesgos contiene las estrategias de respuesta que pueden evitar o mitigar el riesgo que se puede llegar a causar por reducciones o cambios en el alcance del proyecto. \* Documentos de requisitos, incorpora los requisitos que serán incluidos en el alcance. \* Registro de supuestos. relacionados con el producto, servicios, provecto, entorno e interesados que pueden influir en los requisitos. 4. Factores ambientales de la

\* Gestión de personal.

\* Infraestructura, capacidad

instalada y capital de trabajo. Condiciones del mercado

5. Activos de los procesos de la organización.

- \* Documentación física o digital histórica de provectos previos.
- \* Lecciones aprendidas

\* Plantilla modelo de Definir

el Alcance.

\* Procesos y procedimientos utilizados por la organización

#### **PROCESO**

#### **HERRAMIENTAS**

\* Juicio de expertos, este grupo debe ser especialista en proyectos similares realizados anteriormente por la empresa. **TECNICAS** 

\* Para el análisis de datos podemos usar la técnica de análisis de alternativas, esta nos permite evaluar las alternativas para satisfacer la necesidades y cumplir los objetivos planteados en el acta de inicio. \* Análisis de datos, para este se requiere la revisión de documentos como leves y reglamentos que regulan el producto o servicio, casos de uso, registros de problemas e incidentes y otros que puedan arrojar requisitos propios del provecto. \* La toma de decisiones, puede estar

apovada por la técnica de análisis de decisiones con multiples criterios, para su realización se requiere una matriz de decisión que nos dara un enfoque analítico sistemático para el establecimiento de criterios, tales como los requisitos, el cronograma, el presupuesto y los recursos, para concretar el alcance y los productos que componen el proyecto.

\* Habilidades interpersonales y de equipo, podemos utilizar la técnica de facilitación, en esta se utilizan sesiones con los interesados claves, pues estos tienen expectativas mas puntuales la idea es llegar a un mejor entendimiento entre los entregables (producto o servicio) y los limites del proyecto.

\* El análisis del producto o servicio, se utiliza para definir y describir características de los entregables, para nuestro caso en la mayoría de oportunidades esta información esta en la documentación técnica o anexos entregados por el cliente o proceso licitatorio.

#### **SALIDAS**

1. Enunciado de alcance. 2. Actualización a los documentos del proyecto. \* Registro de supuestos. \* Documentación de requisitos. \* Matriz de trazabilidad de requisitos. \* Registro de interesados.

### *Tabla 7: Enunciado de alcance.*

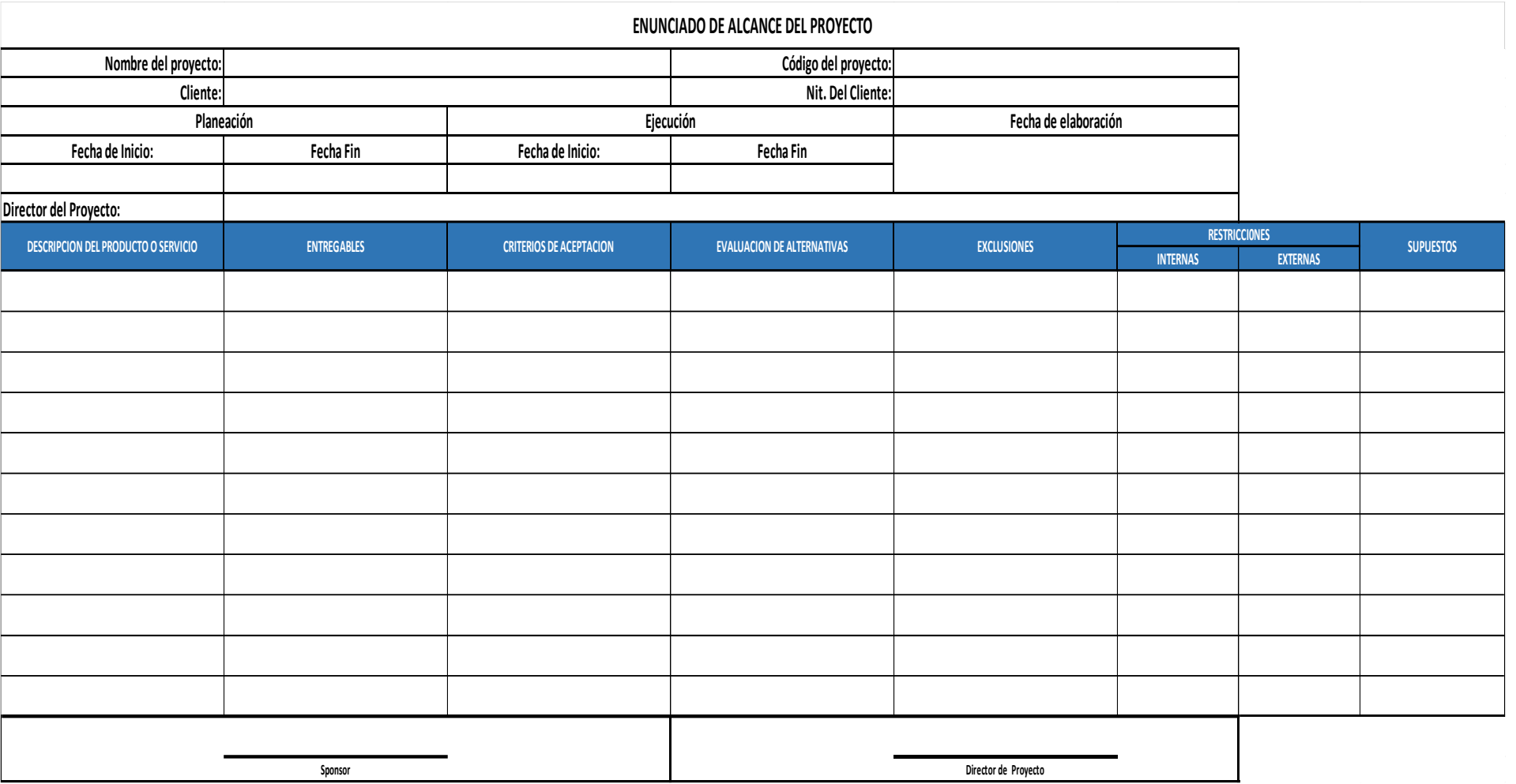

- **Descripción del alcance del producto o servicio:** Se registran básicamente las cantidades unitarias solicitadas por el cliente o licitación haciendo una descripción del alcance del mismo, teniendo en cuenta las características o detalles exigidos en la documentación técnica o anexos suministrados.
- **Entregables:** Se describen todos y cada uno de los elementos que acompañaran la entrega del producto, por ej. Tablero eléctrico de distribución para red normal de 12 circuitos, el cual irá acompañado de la respectiva documentación como diagrama unifilar de circuitos, certificaciones de los materiales que lo componen entre otros.
- **Criterios de aceptación:** Está compuesto por todos los exigidos por el cliente o proceso de licitación, así como de vistos buenos realizados por parte del supervisor del contrato o empresa de auditoria interna o externa.
- **Evaluación de alternativas:** Se registrarán las posibles alternativas que posee la compañía para el cumplimiento de la entrega del producto o elemento ofertado, por ej. Relacionamos como el tablero eléctrico que vamos a suministrar se puede construir con tres opciones diferentes de marcas, diseños o materiales, cabe anotar que cada una de estas alternativas cumple los requerimientos exigidos por el proceso.
- **Exclusiones:** Debemos realizar un listado de los elementos o actividades que no hacen parte del producto ofertado o servicio, ej. El suministro del tablero eléctrico no incluye adecuaciones de obra civil como regatas o resanes los cuales están a cargo del cliente, ej. El servicio de mantenimiento de cajas de inspección hidráulica no incluye los viáticos de desplazamiento de la cuadrilla de especialistas al sitio.
- **Restricciones Externas:** se encuentran inicialmente consignadas en la documentación entregada por el cliente a través de anexos técnicos y demás información suministrada al comienzo del proyecto como lo son dimensiones de los producto, marcas específicas, formación o requisitos profesionales exigidos al personal a cargo del proyecto, presupuesto, tiempos de entrega, compatibilidad de los equipos entregados con equipos existentes en el sitio a intervenir e inclusive tiempos de intervención cuando se trabaja con otros grupos interdisciplinarios como obra civil entre otros. Internas, están relacionadas con las limitantes por parte de la compañía que se pueden llegar a presentar en el momento de cumplir con la entrega del producto o servicio

dentro de las cuales podemos encontrar capacidad instalada de la empresa, capacidad financiera para afrontar el proyecto, falta de personal idóneo para prestar un servicio, políticas de la organización y capacidad limitada de proveedores para suministrar materias primas y consumibles.

 **Supuestos:** Se dejan a consideración del director de proyecto, dentro de estos podemos tener en cuenta disminución del rendimiento en el proyecto por ausencia de personal debido a celebraciones propias de la región ej. Carnavales o celebraciones religiosas.

### **4.4.3. Crear la EDT/WBS.**

Aquí se desglosan los entregables del proyecto en componentes más pequeños (paquetes de trabajo) esto con el fin de poder estimar, seguir y controlar las actividades necesarias para cumplir con los mismos. La línea base de alcance que se da como resultado en este proceso está compuesta por el enunciado de alcance aprobado y firmado por el director del proyecto (ver Tabla N. 7) así como otros elementos descritos a continuación.

*Ilustración 10: Proceso Crear EDT/WBS.*

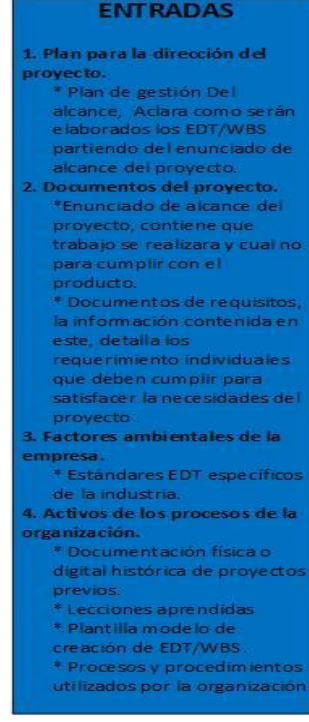

#### **PROCESO**

**HERRAMIENTAS** Juicio de expertos, este grupo debe ser similares especialista en proyectos realizados anteriormente por la empresa. **TECNICAS** 

\* La técnica de descomposición, permite<br>subdividir los entregables del proyecto subviviar las expueñas, este paquete<br>en partes mas pequeñas, este paquete<br>nos permite estimar y gestionar tiempos<br>y costos. El nivel de detalle del paquete<br>de trabajo puede variar dependiendo del tamaño y complejidad del proyecto

#### **SALIDAS**

1. Línea base de alcance.<br>2. Actualización a los<br>documentos del proyecto.<br>\* Registro de supuestos \* Documentación de<br>requisitos.

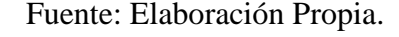

### *Ilustración 11: Modelo EDT/WBS.*

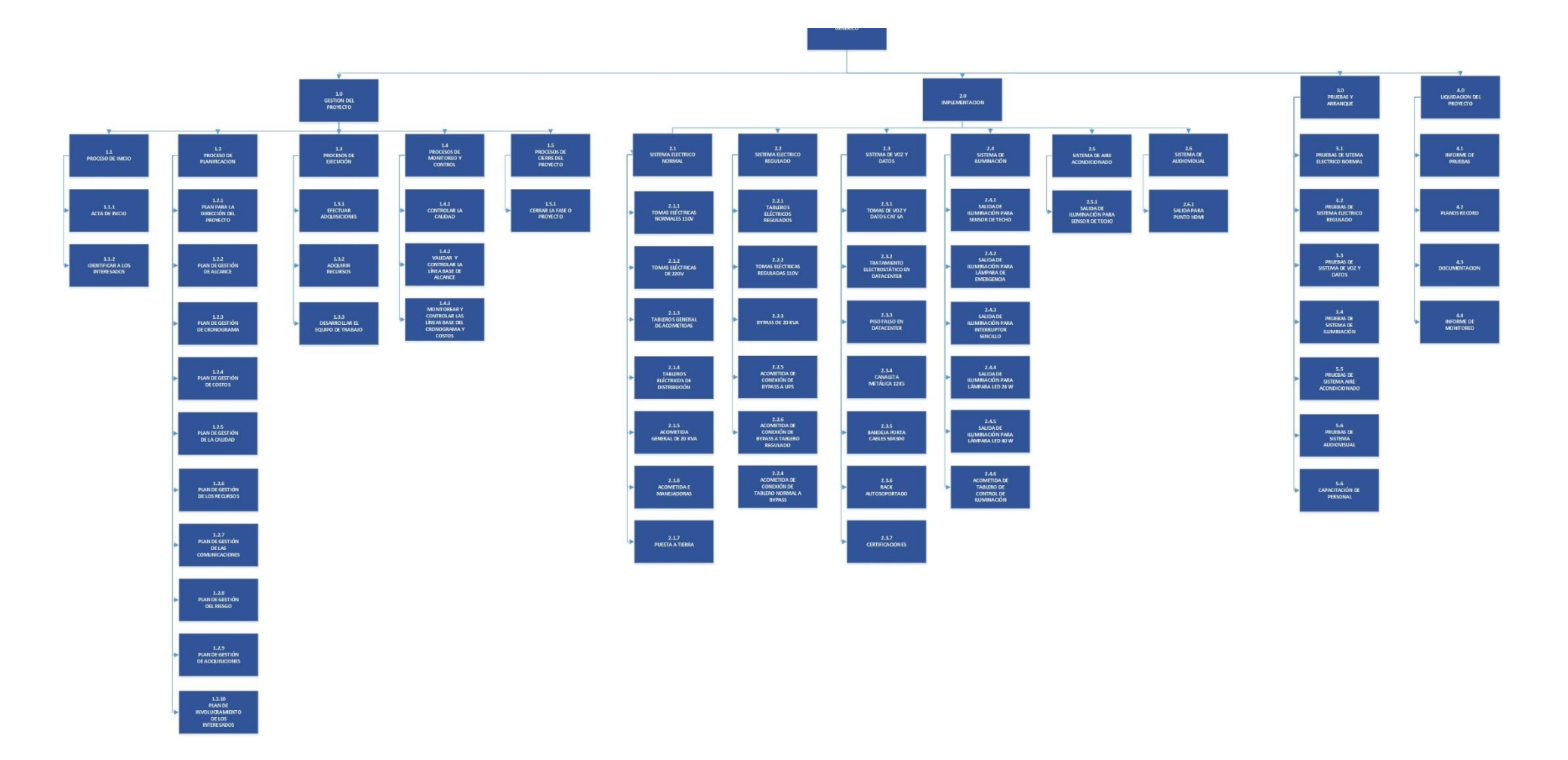

Para efectos del presente proyecto realizamos un desglose de las actividades promedio de comienzo a fin, que pueden llegar a presentarse en los proyectos que ha realizado la empresa, dando como resultado una plantilla genérica. Esta estructura se elaboró tomando información (contratos, cronogramas de actividades y presupuestos) de la forma como se organiza el trabajo dentro de la empresa. Por otro lado, se agregaron a los WBS las fases de gestión del proyecto, preliminares y requerimiento de adquisiciones, estos no se encuentran dentro del documento de requisitos que se utilizan como entrada para la construcción de los EDT.

*Tabla 8 Diccionarios de EDT/WBS.*

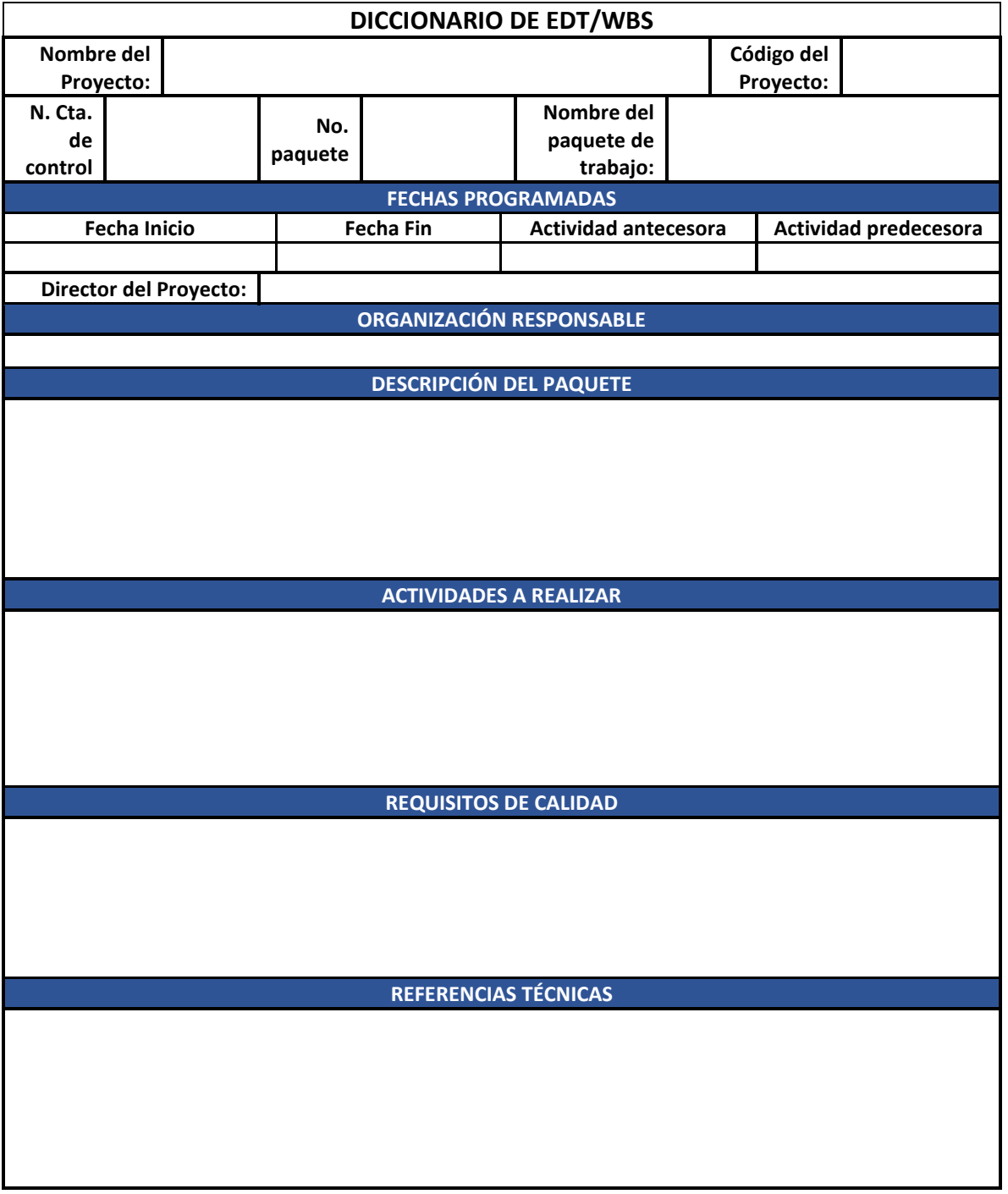

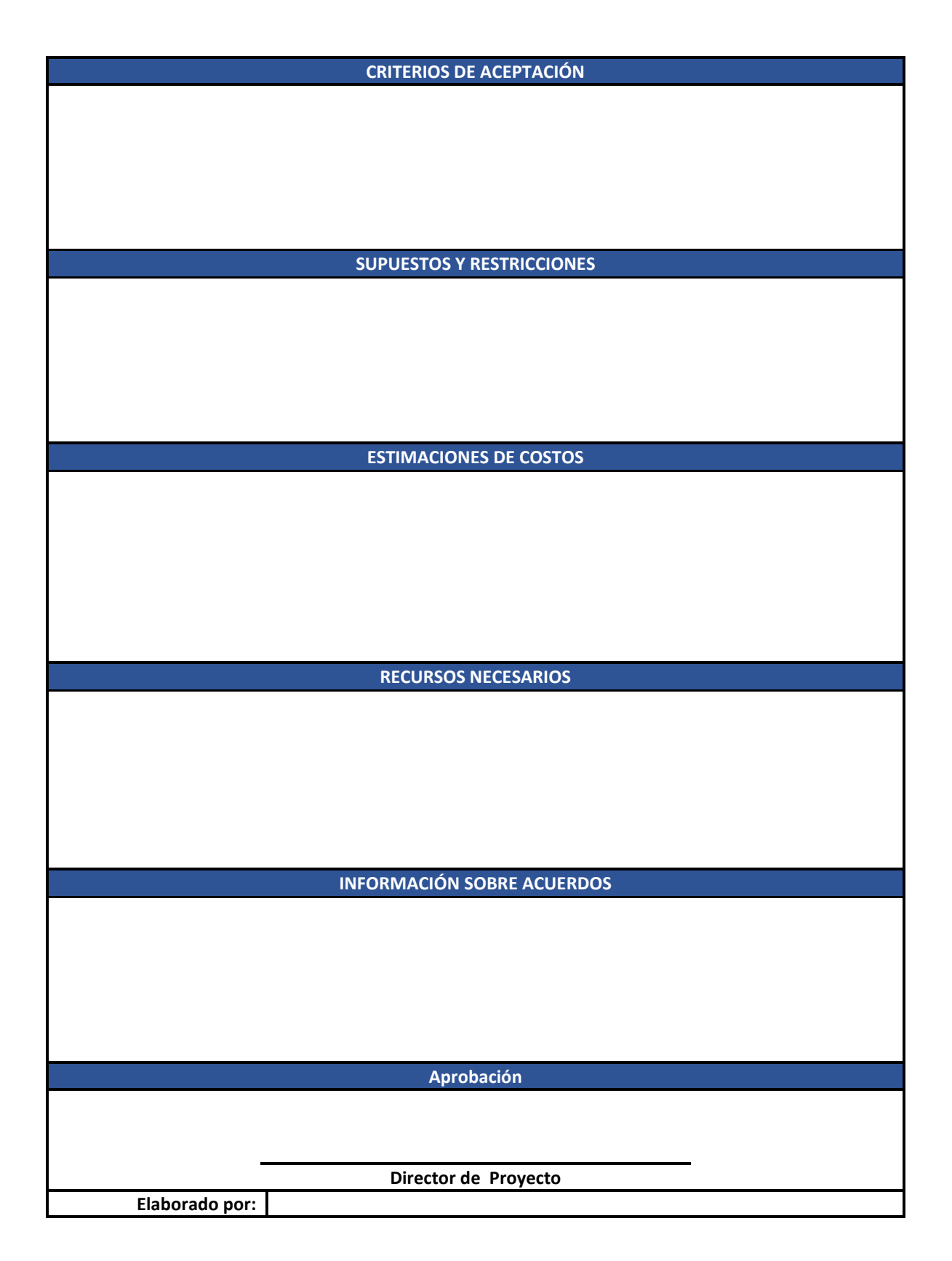

- **Fechas programadas**: Aquí se relaciona las fechas de inicio y fin de esta actividad.
- **Organización responsable:** Hace referencia a la empresa o contratista que tendrá la responsabilidad de ejecutar la actividad.
- **Descripción:** Se hace referencia detallada con respecto a la actividad, esta debe ser lo más clara y completa posible.
- **Actividades a realizar:** Hace referencia a todos los trabajos que se deben realizar para cumplir con el paquete, es muy importante diligenciar bien este ítem pues es piedra angular en la creación de las actividades con miras a generar el cronograma del proyecto.
- **Requisitos de calidad:** Aquí se enlistan los criterios necesarios que debe cumplir esté entregable para su entrega exitosa, certificaciones, pruebas y validaciones entre otras.
- **Referencias técnicas:** Se registrarán detalles a la parte netamente técnica como tipos de componente, marca del mismo forma de realizar la instalación e inclusive estética del mismo.
- **Criterios de aceptación:** Listado de las condiciones que deben cumplirse para lograr la aceptación del entregable
- **Supuestos y restricciones:** Esta hace referencia a todos los estándares que se deben tener en cuenta para la ejecución de este paquete de trabajo.
- **Estimaciones de costos:** Es la evaluación de costos probables necesarios para completar este paquete de trabajo, para este campo se tendrán en cuenta los APU (Análisis de Precio Unitario) de que dispone la empresa dentro de sus activos o se elaborará uno nuevo de acuerdo a los requerimientos exigidos por el proyecto.
- **Recursos necesarios:** Identifica el tipo, cantidad y características de los recursos necesarios para completar este paquete de trabajo, es muy importante ya que un mal cálculo pude significar sobre costos en la ejecución del proyecto
- **Información sobre acuerdos:** Debe ser tomado muy en serio ya que en la información proporcionada por la empresa podemos ver que no existe registro alguno al respecto y un alto porcentaje de los sobrecostos en proyectos se han presentado por acuerdos hechos de forma verbal entre el residente de obra y el cliente, sin realizase una evaluación previa financiera y técnica, ni un soporte escrito de este tipo de compromisos, los cuales en casi todas las ocasiones han generado desfases negativos en la estimación de los costos.

### **4.5. Plan de Gestión del Cronograma.**

En este proceso se definirán los procedimientos necesarios requeridos para poder planificar, desarrollar, gestionar, ejecutar y controlar todas y cada una de las actividades correspondientes al cronograma, para la compañía es de vital importancia ya que dentro de

sus políticas internas se encuentra a un alto nivel el cumplimiento de los tiempos de entrega estipulados o pactados con sus clientes.

### *Ilustración 12: Proceso Planificar la Gestión del Cronograma.*

## **ENTRADAS**

### 1. Acta de constitución 2. Plan para la dirección del provecto.

\* Plan de gestión del alcance. proporciona información de como se desarrollara el cronograma.

\* Enfoque de desarrollo, define enfoque de programación, técnicas de estimación, herramientas de programación y técnicas de control del cronograma.

- 3. Factores ambientales de la empresa.
	- \* Estructura de la empresa. \* Disponibilidad de habilidades, equipos y

recursos

\* Software de programación. \*Bases de datos comerciales. \*Guías para adaptar los procesos de la organización a las necesidades del provecto.

4. Activos de los procesos de la organización.

\* Herramientas de monitoreo y control

\* Documentación física o digital histórica de proyectos previos.

\* Lecciones aprendidas

\* Plantilla modelo de Plan Gestión de Dirección del

Cronograma.

\* Procesos y procedimientos utilizados por la organización

## **PROCESO**

### **HERRAMIENTAS**

\* Juicio de expertos, este grupo debe estar conformado por personal especialista en: Gerencia de provectos conocimiento y experiencia en proyectos similares a la industria para los cuales se desarrolla el provecto, metodologías en programación  $V$ software  $d<sub>e</sub>$ programación.

### **TECNICAS**

\* La técnica para el análisis de datos que se puede utilizar es la de análisis de alternativas ya que esta nos permite definir la metodología de programación que utilizaremos, grado de detalle del cronograma y frecuencia con que se revisara y actualizara.

\* Las reuniones se pueden realizar con un determinado grupo del equipo del proyecto dentro de los que se puede invitar al director del proyecto, personal técnico con conocimiento en el desarrollo de las actividades en campo y posiblemente algunos interesados que puedan influir en la planeación y ejecución del cronograma..

**SALIDAS** 

1. Plan para la gestión del ronograma.

۰

*Tabla 9: Plan de Gestión del Cronograma.*

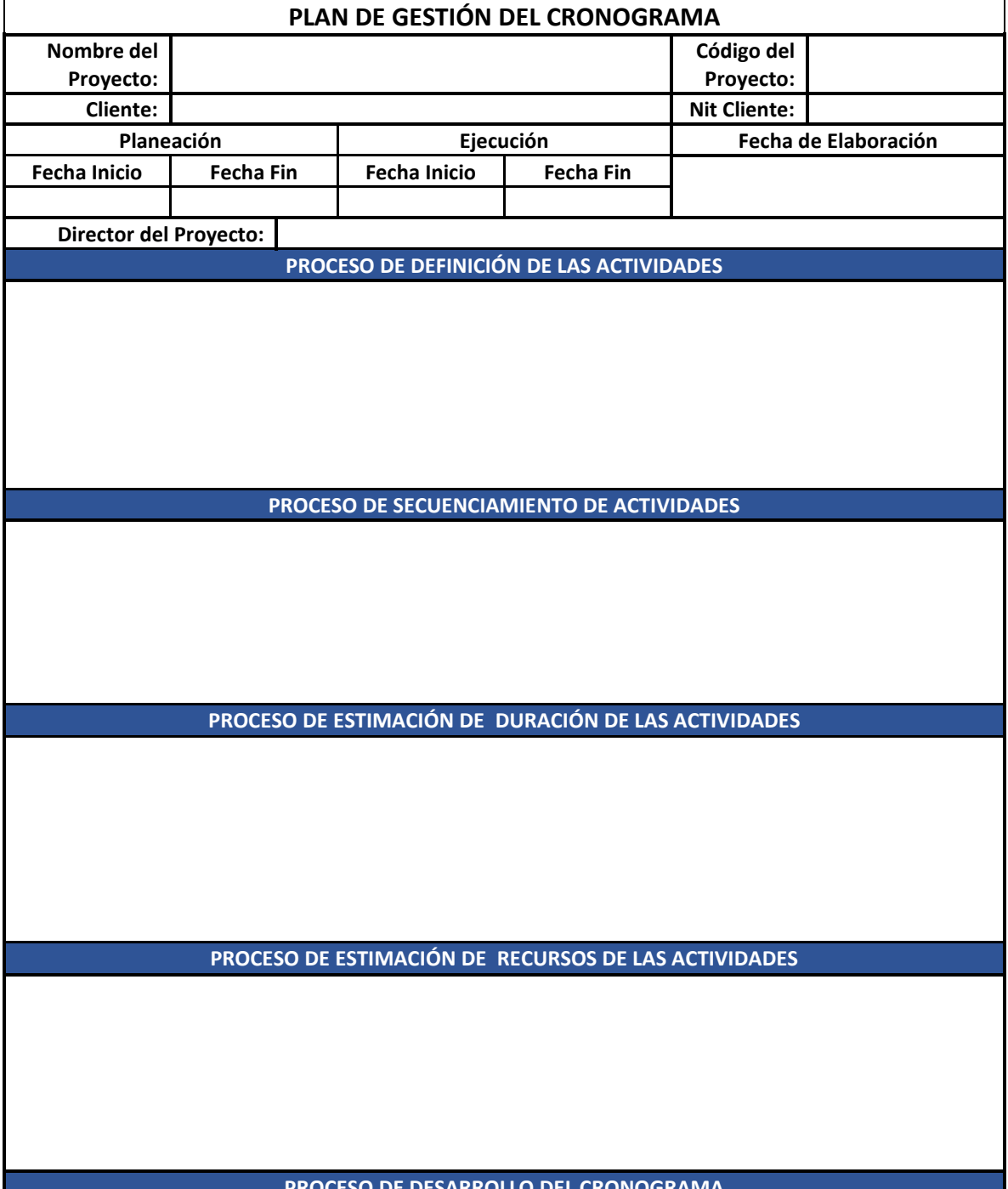

**PROCESO DE DESARROLLO DEL CRONOGRAMA**

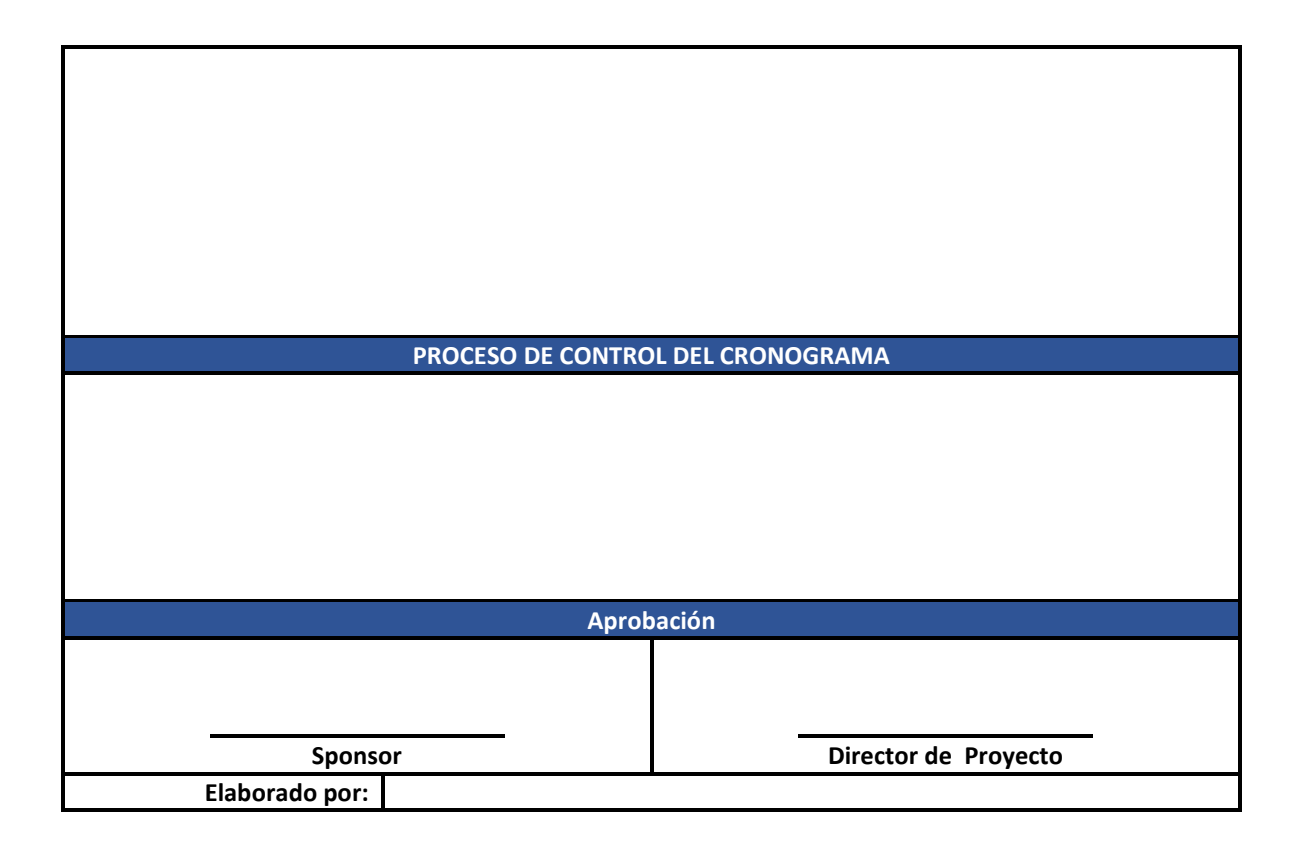

Fuente: Elaboración Propia.

- **Proceso de definir las actividades:** Las actividades las definiremos a partir de la lista de actividades tomadas del diccionario de datos el cual posee información detallada de los trabajos necesarios para completar un entregable o varios.
- **Proceso de secuenciamiento de actividades:** Se realizará utilizando el método de diagramación PDM para construir un modelo representando las actividades por nodos y creando vínculos con otras a través de relaciones lógicas según las secuencias a ejecutar. Este PDM maneja cuatro (4) tipos de relaciones: Final Inicio(FS)La actividad sucesora no comienza hasta terminar la predecesora. Final Final (FF), la actividad sucesora no puede finalizar hasta que haya concluido una actividad predecesora. Inicio a Inicio (SS), La actividad sucesora no puede comenzar hasta que haya comenzado la actividad predecesora. Inicio a Final (SF), la actividad sucesora no puede finalizar hasta que haya comenzado la actividad predecesora.

De igual forma el tipo de dependencias que se manejarán serán: Dependencias obligatorias, son requeridas por la naturaleza del trabajo o por el contrato ej. Montaje de iluminación exterior no se puede ejecutar sin acabados de fachadas. Dependencias discrecionales, se basan en las mejores prácticas utilizadas dentro de un área

específica, para estas dependencias requerimos del conocimiento de personal que haya realizado dichas actividades con el fin de que aporten su experiencia en el campo ej. Para el sistema de puesta a tierra requerimos saber cuál sería el mejor momento para iniciar esta actividad de acuerdo a la experiencia de personal experto. Dependencias externas, estas implican la relación entre actividades del proyecto y actividades que no hacen parte del proyecto, es decir están fuera del control del equipo del proyecto ej. La instalación del sistema de protección contra descargas atmosféricas solo se puede ejecutar después de que el contratista de cubiertas termina con la instalación de las mismas. Dependencias internas, estas dependen del equipo de trabajo ej. Para realizar pruebas al sistema de voz y datos este debe estar completamente terminado.

- **Proceso de estimación de duración de las Actividades:** Actualmente la empresa utiliza la técnica de estimación análoga, pero después de revisar la documentación suministrada se sugiere la utilización de la estimación paramétrica para proyectos similares a algunos realizados con anterioridad. Para proyectos de los cuales no existe información histórica o de actividades no ejecutadas con anterioridad, sugiero la utilización de la estimación basada en tres valores. En este ítem correspondiente al plan de gestión del cronograma, se relacionará exactamente la técnica utilizada para la estimación según sea el caso.
- **Proceso de estimación de recursos de las actividades:** Una vez identificados los entregables y las actividades para conseguir los mismos, se procede a estimar la duración y los recursos necesarios clasificándolos en tres grupos:
	- Materiales (nombre, cantidad, base de estimación y fórmula de cálculo).
	- Mano de obra (recurso, hora hombre, duración, base de estimación y fórmula de cálculo).
	- Maquinaria y herramienta (recurso, cantidad, base de las estimaciones, fórmula de cálculo.).
- **Proceso de desarrollo del cronograma:** En este campo se registrara el método y técnicas (esta será escogida por el director y grupo del proyecto) utilizada para realizar el desarrollo del cronograma, se sugiere utilizar el método de análisis de la red del cronograma apoyándonos en las siguientes técnicas: Técnica de la ruta crítica, calcula las fechas de inicio y finalización, tempranas y tardías para todas las

actividades sin tener en cuenta los recursos, esta técnica secuencia las actividades que presentan el camino más largo de un proyecto y nos muestra la holgura o flexibilidad dentro del modelo de programación. Técnica de la Optimización de recursos, teniendo en cuenta el uso de recursos se establecen fechas de inicio y finalización de las actividades de la programación para que la disponibilidad de estos sea igual o menor, las técnicas sugeridas para esta optimización pueden ser: Nivelación de recursos, en esta se tiene en cuenta la disponibilidad de los recursos para ajustar las fechas de inicio y finalización de las actividades, esta se puede utilizar cuando los recursos están limitados o son críticos. La otra técnica de optimización de recursos es la estabilización, en esta las necesidades de recursos no exceden los límites de los recursos predefinidos para la ejecución de las tareas, es decir las actividades solo se pueden retrasar utilizando el rango de la holgura libre y holgura total. Por ultimo para el análisis de la red del cronograma, tenemos la técnica de modelado, la cual puede apoyarse entre otras en: Técnica de análisis de escenarios, en esta se hace la pregunta ¿qué pasa si?, con el fin de evaluar efectos positivos y negativos en el desarrollo del cronograma como por ej. ¿Qué pasa si se presenta un incumpliendo en la entrega de materiales por cuenta de un proveedor?, por otro lado la técnica de simulación combina los riesgos individuales del proyecto y otras fuentes de incertidumbre, la técnica que más se utiliza es la de Monte Carlo, la cual maneja distribuciones de probabilidad con el fin de dar resultados con valores porcentuales con respecto a la entrega del proyecto en las fechas establecidas ej. 25% de probabilidad de que el proyecto se liquide al 10 de diciembre de 2020 y 75% de que se liquide al 25 de enero de 2021.

Los adelantos y retrasos, respectivamente los primeros se utilizan para adelantar actividades con respecto a su predecesora, y los retrasos se necesitan cuando los procesos necesitan tiempos entre predecesora y sucesora obviamente sin que estos alteren el trabajo o los recursos.

Compresión del cronograma, estas técnicas se utilizan para acelerar o acortar la duración de proyecto sin que esto afecte el alcance u objetivos del mismo, las técnicas que se pueden utilizar son: intensificación, esta trabaja sobre la actividades que se encuentran en la ruta crítica y consiste en incrementar los recursos asignados a estas tareas por ej. Incentivos por entrega pronta, horas extras o turnos adicionales; esto tiene como negativo que pueden incrementarse tanto los costos como los riesgos. Ejecución rápida, en esta técnica las actividades no se realizan serie sino en paralelo

por ej. Se realiza la instalación de tableros eléctricos sin haber culminado la actividad de instalación de ductos eléctricos; esto aumentaría el esfuerzo para poder coordinar actividades, pude poner en riesgo la calidad y aumenta costos.

 **Proceso de control del Cronograma:** Se describirá la forma en que se realzara la comparación del desempeño del cronograma contra la línea base del mismo, con el fin de monitorear el estado del proyecto y la vez actualizar el cronograma

### **4.5.1. Definir las actividades.**

En este proceso definimos y documentamos las actividades requeridas para poder elaborar y completar los entregables del proyecto. Tomamos los EDT/WBS y los diccionarios de proceso anterior procedemos a determinar las actividades que son necesarias para poder cumplir con los entregables del proyecto.

*Ilustración 13: Proceso Definir las actividades.*

#### **ENTRADAS**

#### 1. Plan para la dirección del \* Plan de gestión del cronograma, proporcional<br>Información sobre la metodología de programación, duración y el nivel de detalle necesario para gestionar el trabajo. Linea base de alcance, para definir las actividades debemos tener en cuenta las **EDT/WBS con todos y rada** uno de sus componentes o 3. Factores ambientales de la \* Estructura de la empresa. \* Sistema de información para la dirección de proyecto: \*Bases de datos comercia 4. Activos de los procesos de la organización. Documentación física o digital histórica de proyectos \* Lecciones aprendidas \* Plantilla modelo de cor lista de actividades estándar o de proyectos similares \* Procesos y procedimientos utilizados por la organización

### **PROCESO**

#### **HERRAMIENTAS** \* Juicio de expertos, este grupo debe

۰

entregables.

estar conformado por personal especialista en: Gerencia de proyectos, conocimiento y experiencia en provectos similares a la industria para los cuales se de sarrolla el proyecto. **TECNICAS** 

#### \* La técnica de descomposición nos permite dividir y subdividir el alcance del proyecto en partes mas pequeñas manejables, esto esta basado en los diccionarios de datos generados a partir de los EDT/WBS. \* La técnica de planificación gradual, la podemos utilizar en los casos para los<br>cuales el cliente no cuenta con la información técnica detallada y en parte del depende levantamiento de información hecho por la empresa. \* Las reuniones se pueden realizar con un determinado grupo del equipo del proyecto con el fin de definir las actividades concretas que se llevaran a cabo para la consecución de los

#### **SALIDAS**

1. Lista de actividades 2. Atributos de la actividad. 3. Lista de hitos. 4. Solicitudes de cambio 5. Actualización al plan para la dirección de proyectos. \* Linea base de cronograma \* Linea base de costos

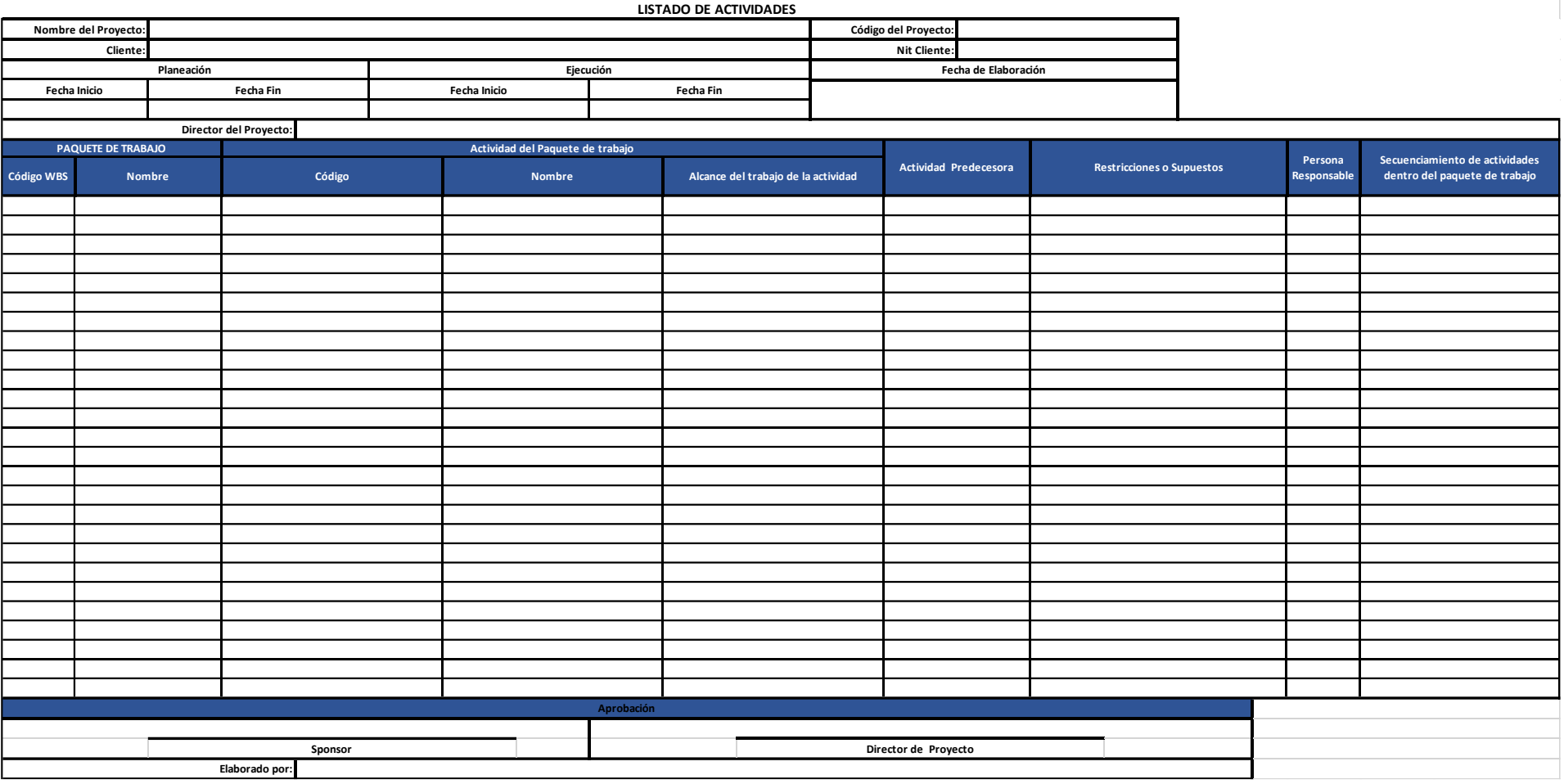

## *Tabla 10: Lista de Actividades.*

Fuente: www.pmoinformatica.com

*Tabla 11: Solicitud de cambio.*

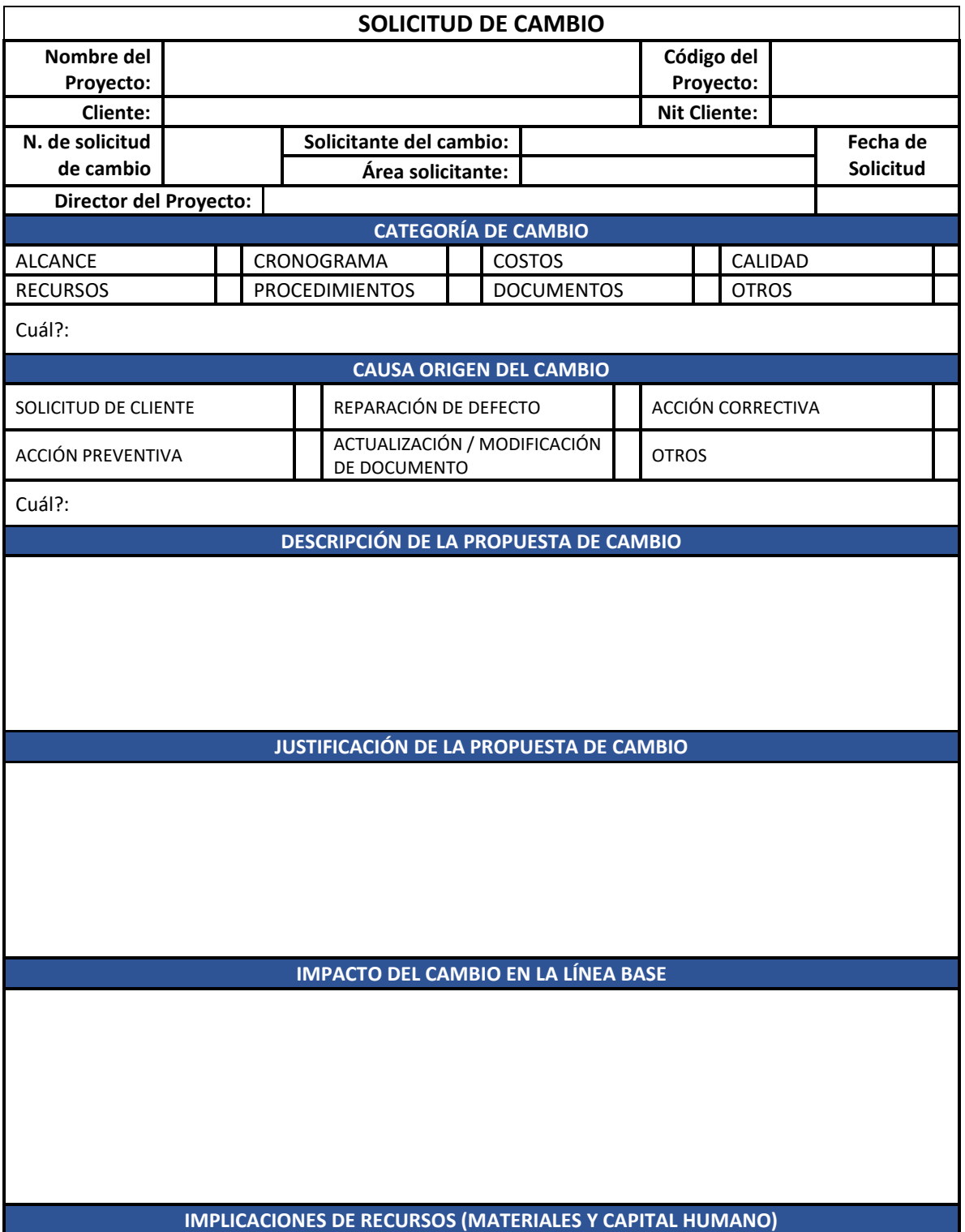

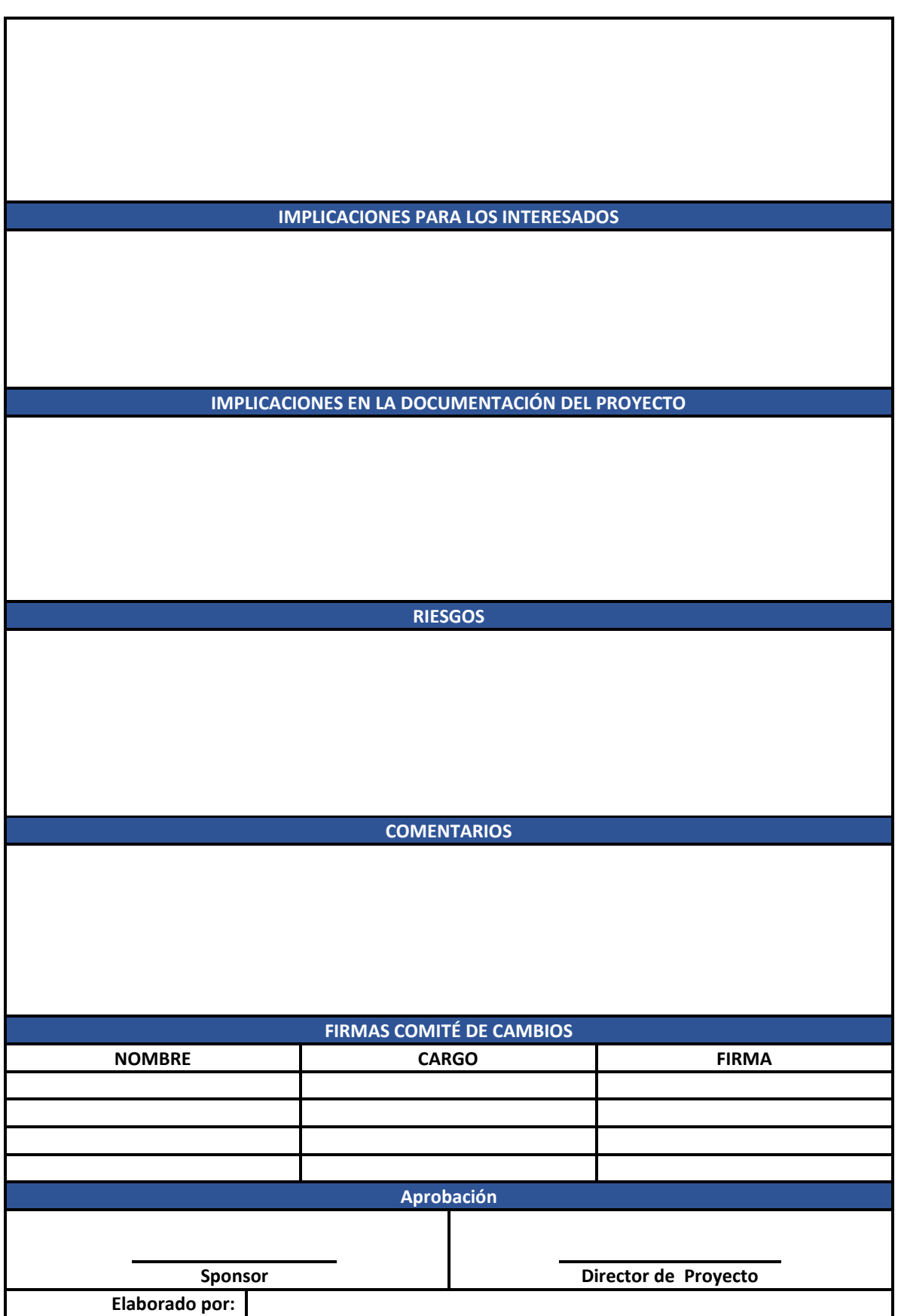

Fuente: www.pmoinformatica.com

### **4.5.2. Secuenciar las actividades**

Este proceso identifica y documenta la relación entre las actividades del proyecto de igual forma define la secuencia lógica de los diferentes trabajos a realizar para conseguir los entregables del proyecto

*Ilustración 14: Proceso Secuenciar las actividades.*

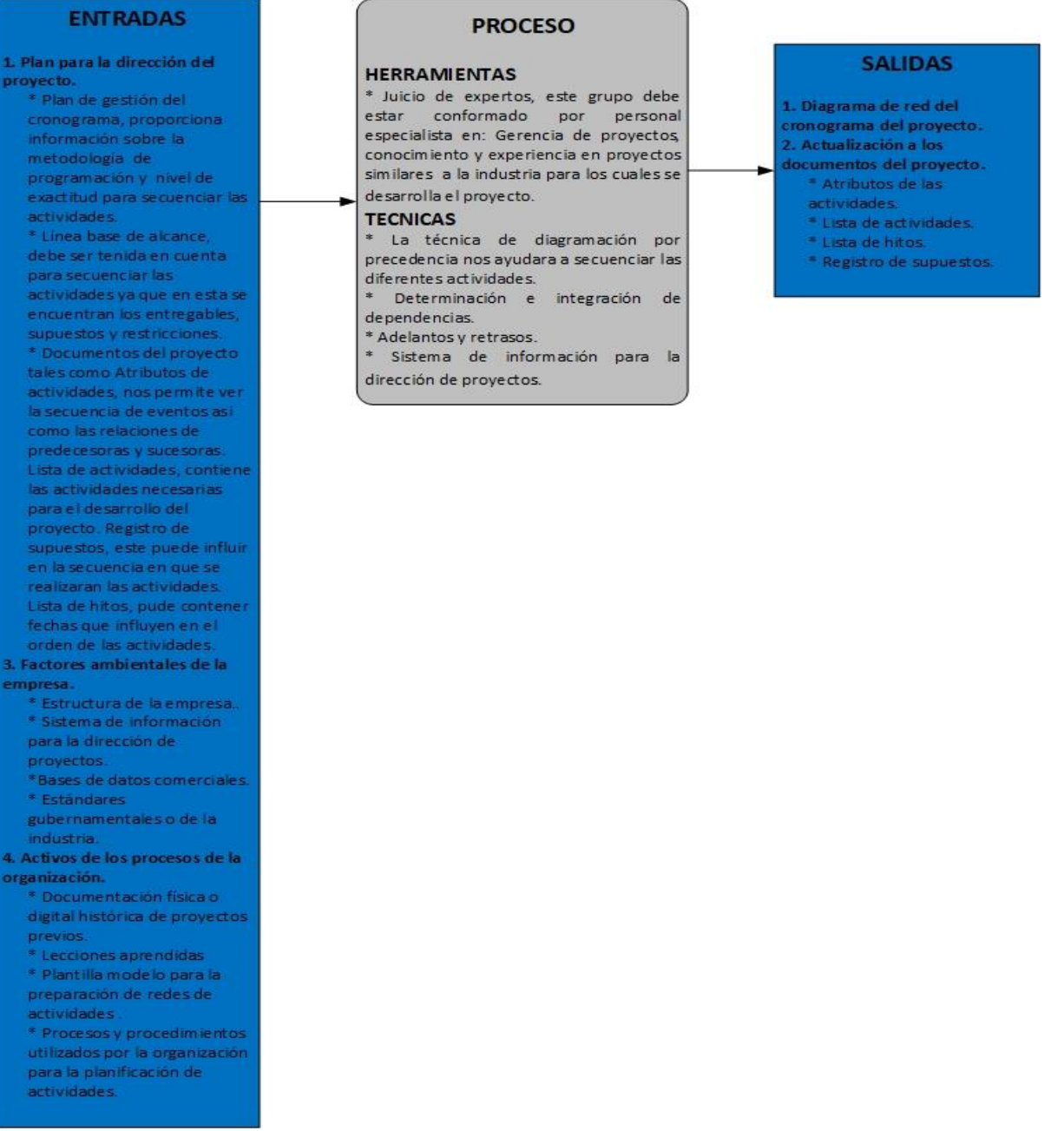

*Ilustración 15: Red del proyecto.*

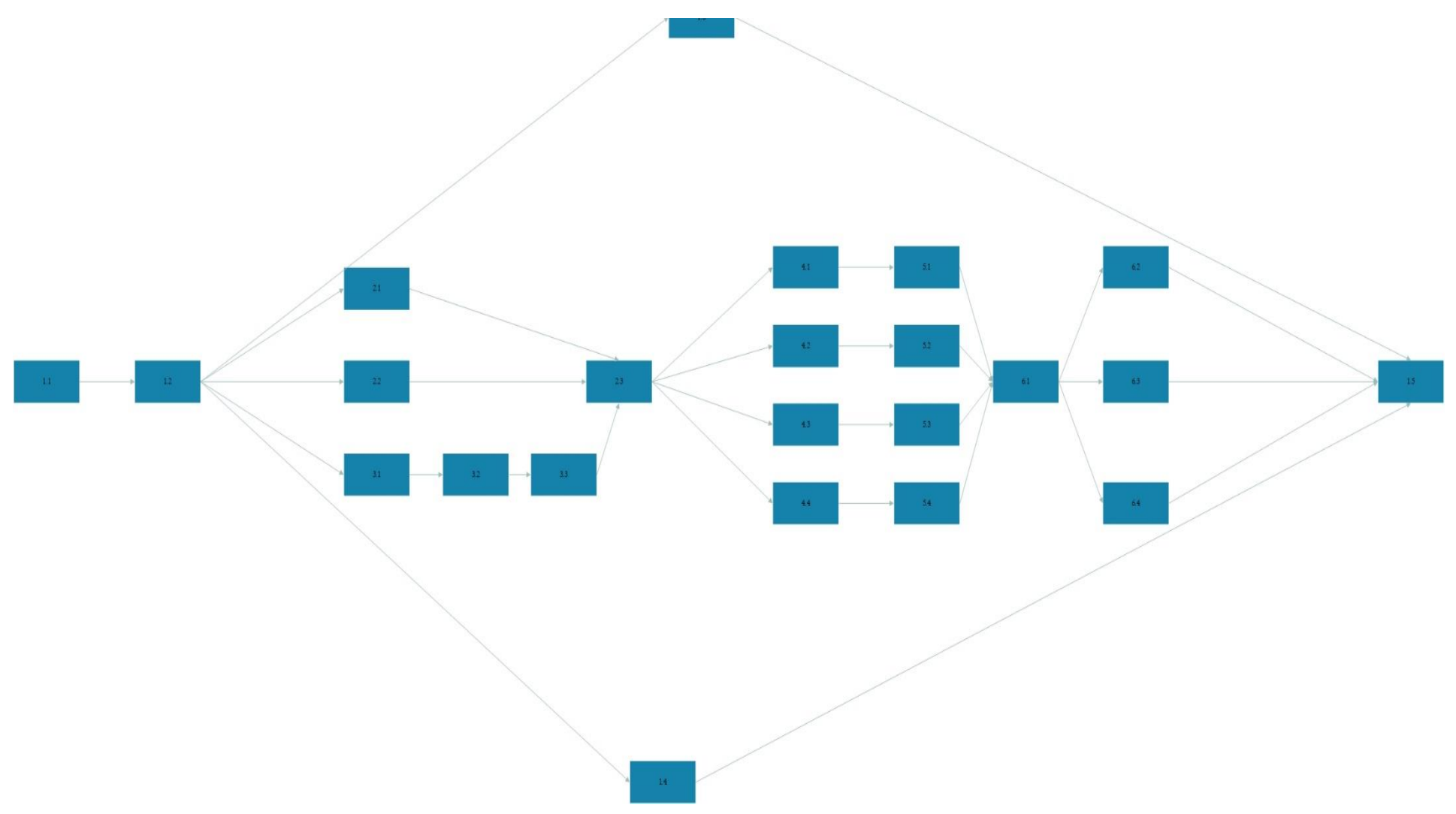

### **4.5.3. Estimar la duración de las actividades**

En este proceso definiremos la cantidad de periodos de trabajo, clasificados en una determinada unidad de tiempo, para la realización de actividades diferentes, con recursos estimados.

*Ilustración 16: Proceso Estimar la duración de las actividades.*

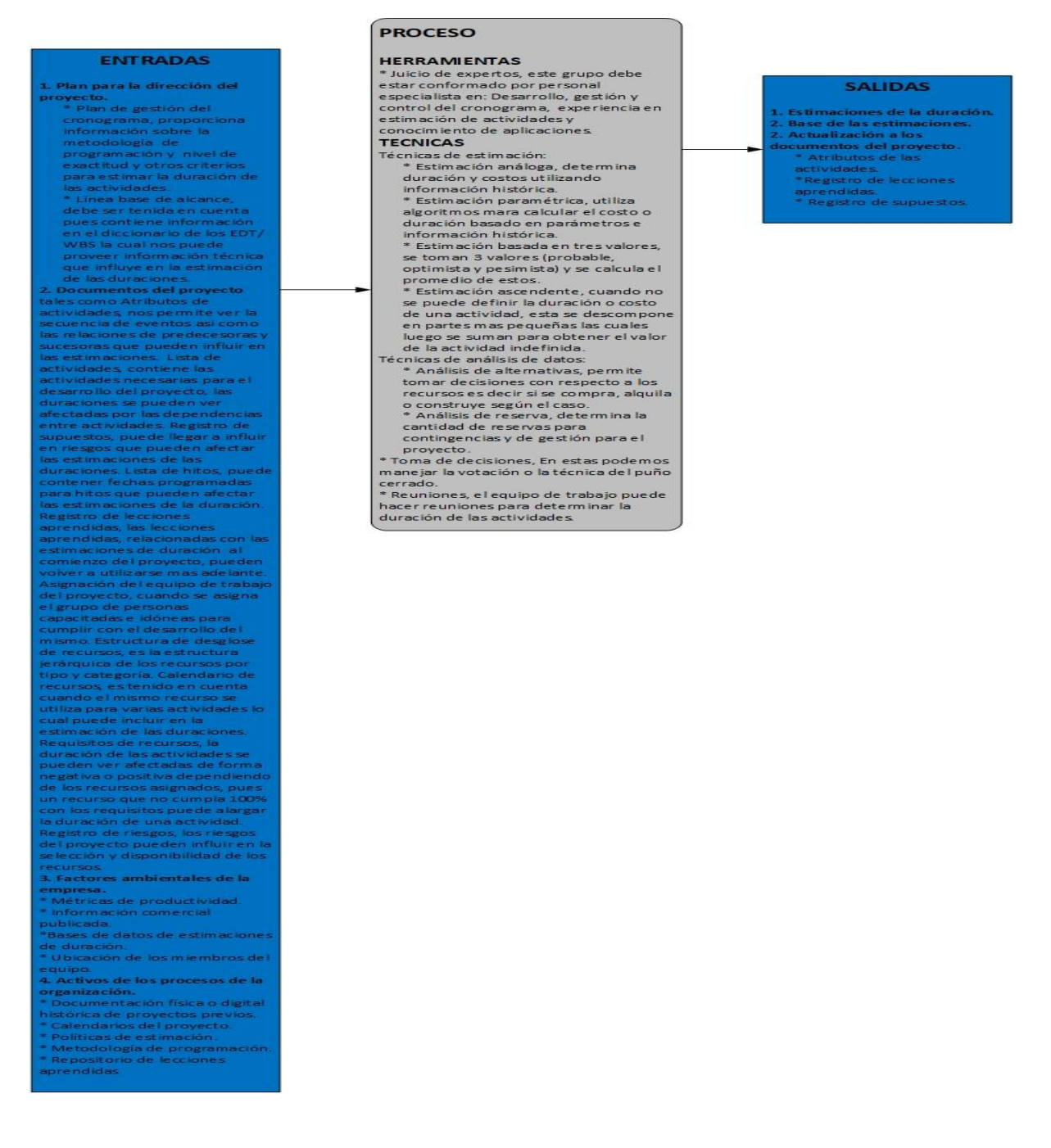

*Tabla 12: Estimación de duraciones y recursos.*

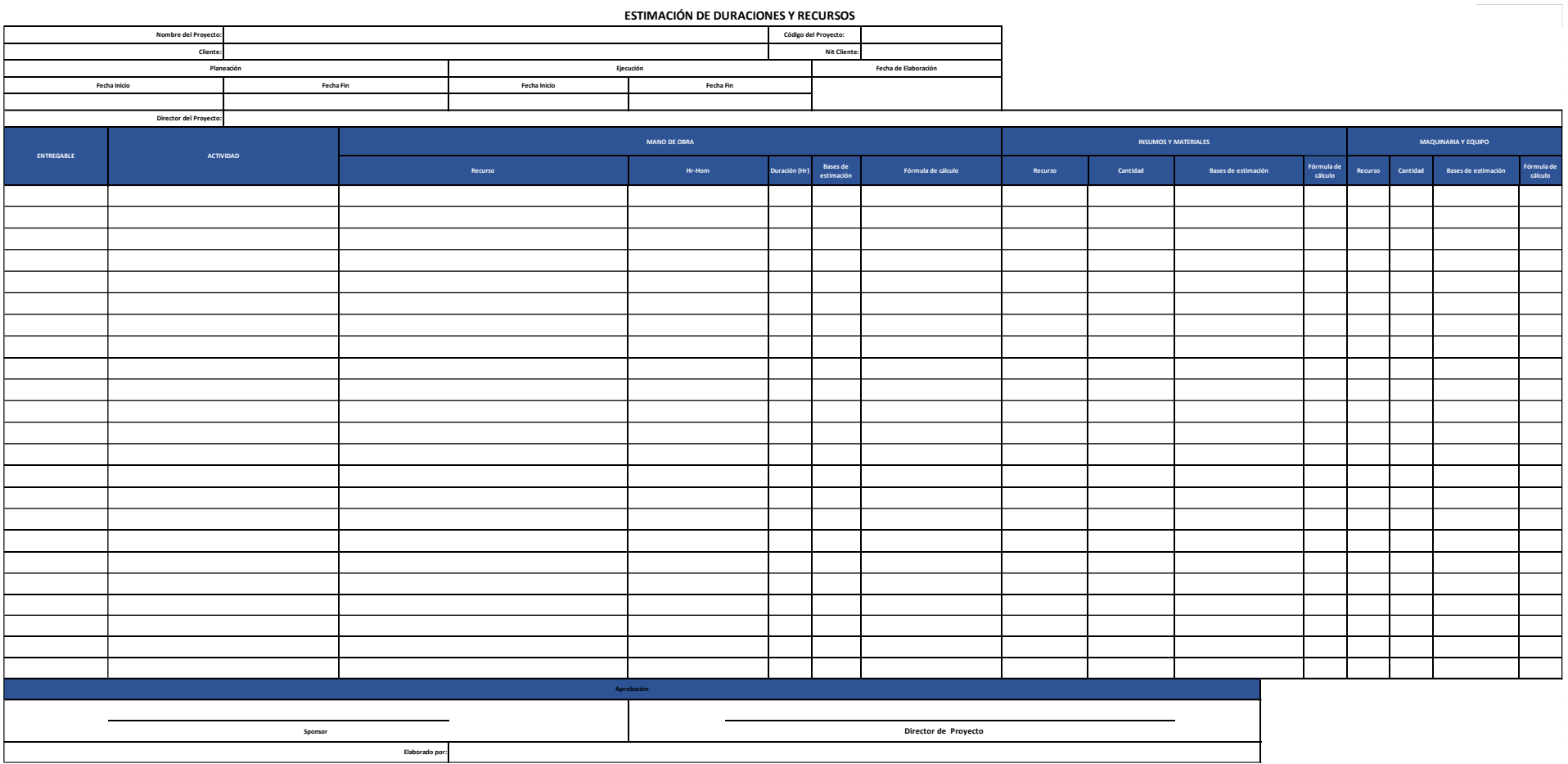

Fuente: www.dharmacon.net

### **4.5.4. Desarrollar el cronograma**

Contando con la información suministrada por los procesos anteriores e interrelacionando los diferentes resultados, se desarrollará un modelo que nos ayudará a ejecutar, controlar y monitorear el proyecto, la programación nos provee actividades organizadas por fechas para la ejecución de las diferentes actividades necesarias para cumplir con los entregables del proyecto y por ende con su objetivo. Para la elaboración del cronograma la empresa cuenta con la herramienta MSProject.

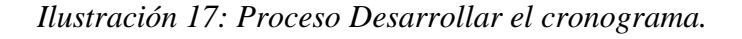

#### **PROCESO SALIDAS ENTRADAS** 1 Línea base del cronograma 1. Plan para la dirección del **TECNICAS** 2 Cronograma del proyecto Análisis de la red del cronograma, esta provecto. 3 Datos del cronograma \* Plan de gestión del técnica la usaremos para crear el modelo 4 Calendarios del proyecto cronograma, proporciona de programación del provecto. Utiliza 5 Solicitudes de cambio información sobre la varias técnicas como ruta crítica. 6 Actualizaciones al plan para metodología de programación y optimización de recursos y técnicas de la dirección del proyecto nivel de exactitud y otros modelado además este incluye: \* Plan de gestión del criterios para estimar la \* Evaluar la necesidad de utilizar reservas cronograma duración de las actividades para bajar la probabilidad de un retraso \* Línea base de costos \* Línea base de alcance, debe en el cronograma. 7 Actualizaciones a los ser tenida en cuenta pues \* Revisar la red para ver si la ruta critica documentos del proyecto contiene información en el presenta actividades de alto riesgo o hebivitas el ab sotividad. diccionario de los EDT/WBS la adelantos extensos que pueden requerir \* Registro de supuestos cual nos puede provee el uso de reservas o la implementación. \* Estimaciones de la información para construir el de mitigación de riesgos para disminuir el duración de magadon es negos por ecommo:<br>riego de la ruta crítica.<br>\* Método de la ruta crítica, es utilizado modelo de programación \* Registro de lecciones 2. Documentos del proyecto aprendidas \* Atributos de la actividad, para determinar la mínima duración del \* Requisitos de recursos proporciona detalles para la proyecto y determinar la flexibilidad en \* Registro de riesgos los caminos de red lógico dentro de la .<br>construcción del modelo de programación. programación. \* Técnicas de optimización: \* Lista de actividades. \* Nivelación de recursos. Identifica las actividades a \* Estabilización de recursos incluir en el modelo de \* Técnicas de Análisis de datos programación. (modelado): \* Registro de supuestos, \* Análisis de escenarios. proveen información que \* Simulación. puede llegar a impactar la \* Adelantos y retrasos. programación del proyecto. \* Comprensión del cronograma: \* Intensificación. \* Base de las estimaciones, la \* Ejecución rápida. documentación que \* Planificación ágil y liberaciones. conforman los soportes **PMIS** detallados, ayudan a la comprensión clara de como

#### se obtuvieron las

estimaciones.

\* Estimaciones de la duración, arroja valoraciones cuantitativas de los probables periodos de trabajo los cuales se utilizan para la creación del cronograma.

\* Registro de lecciones Aprendidas, Las lecciones aprendidas tempranamente .<br>respecto al modelo de programación, pueden ser aplicadas en fases subsecuentes.

\* Lista de hitos, Listado de hitos específicos con sus respectivas fechas.

\* Diagramas de red, contiene relaciones lógicas sobre actividades predecesoras y sucesoras, que ayudan a construir el

cronograma del proyecto \* Asignaciones del equipo del proyecto, especifica los recursos asignados a cada actividad.

\* Calendarios de recursos, entrega información de la disponibilidad de los mismos a través del desarrollo del proyecto.

#### Requisitos de recursos,

muestra la relación de los diferentes tipos de recursos y sus cantidades para la ejecución de las actividades que se utilizan para el modelo de programación. \* Registro de riesgos, proporciona información sobre los riesgos que pueden afectar el cronograma, permitiendo el manejo de reservas según el impacto que estos generaran en el desarrollo de las actividades. 3. Acuerdos. Es importante la información provista por los proveedores .<br>para poder cumplir con los compromisos del contrato. 4. Factores ambientales de la empresa. \* Estándares gubernamentales o de la industria.. \* Canales de comunicación.<br>5. Activos de los procesos de la organización. \* Calendarios del proyecto.

\* Metodología de programación que contiene políticas que rigen el desarrollo y el mantenimiento del modelo de programación.

## *Ilustración 18: Diagrama de Gantt.*

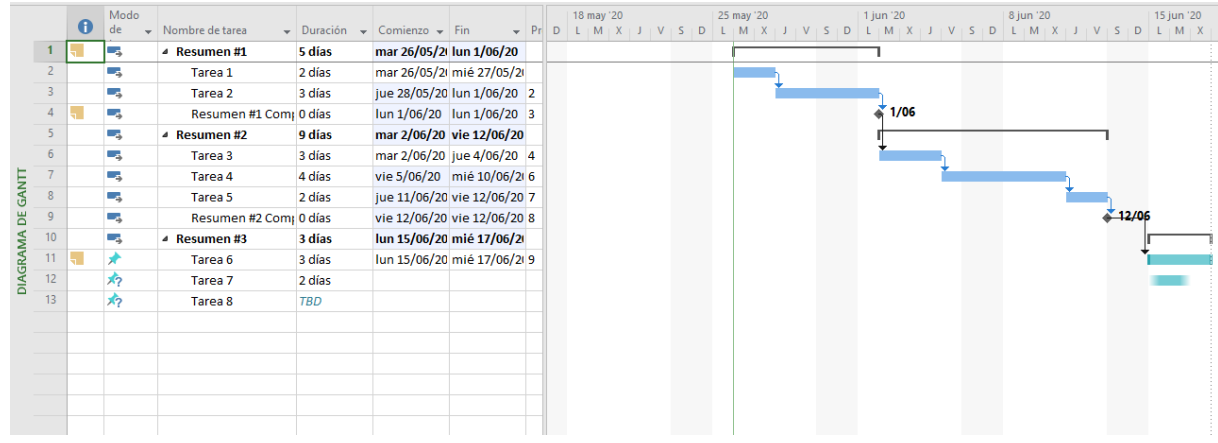

*Ilustración 19: Diagrama de red.*

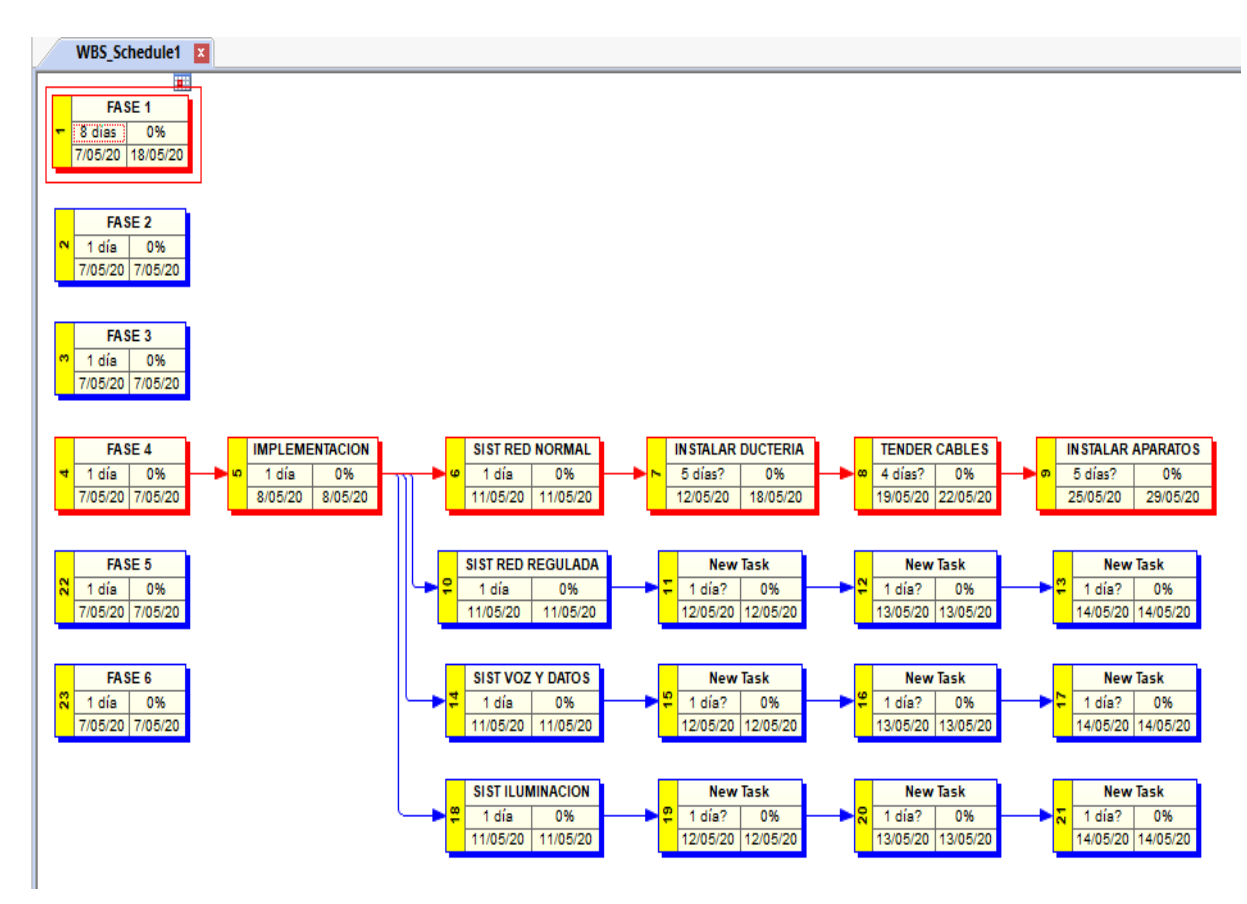

Fuente: Elaboración Propia.

### **4.6. Plan de Gestión de los costos.**

A través de este plan se muestra cómo se va a presupuestar, gestionar y monitorear todos y cada uno de los diferentes costos necesarios para llevar a cobo el proyecto. Este plan es la guía que orientará o dará las pautas necesarias sobre los umbrales que puede llegar a tener cada uno de los costos del proyecto, de igual forma define las unidades de medida de los recursos necesarios y las reglas como se medirá el desempeño del proyecto.

### *Ilustración 20: Proceso Plan de Gestión de los costos.*

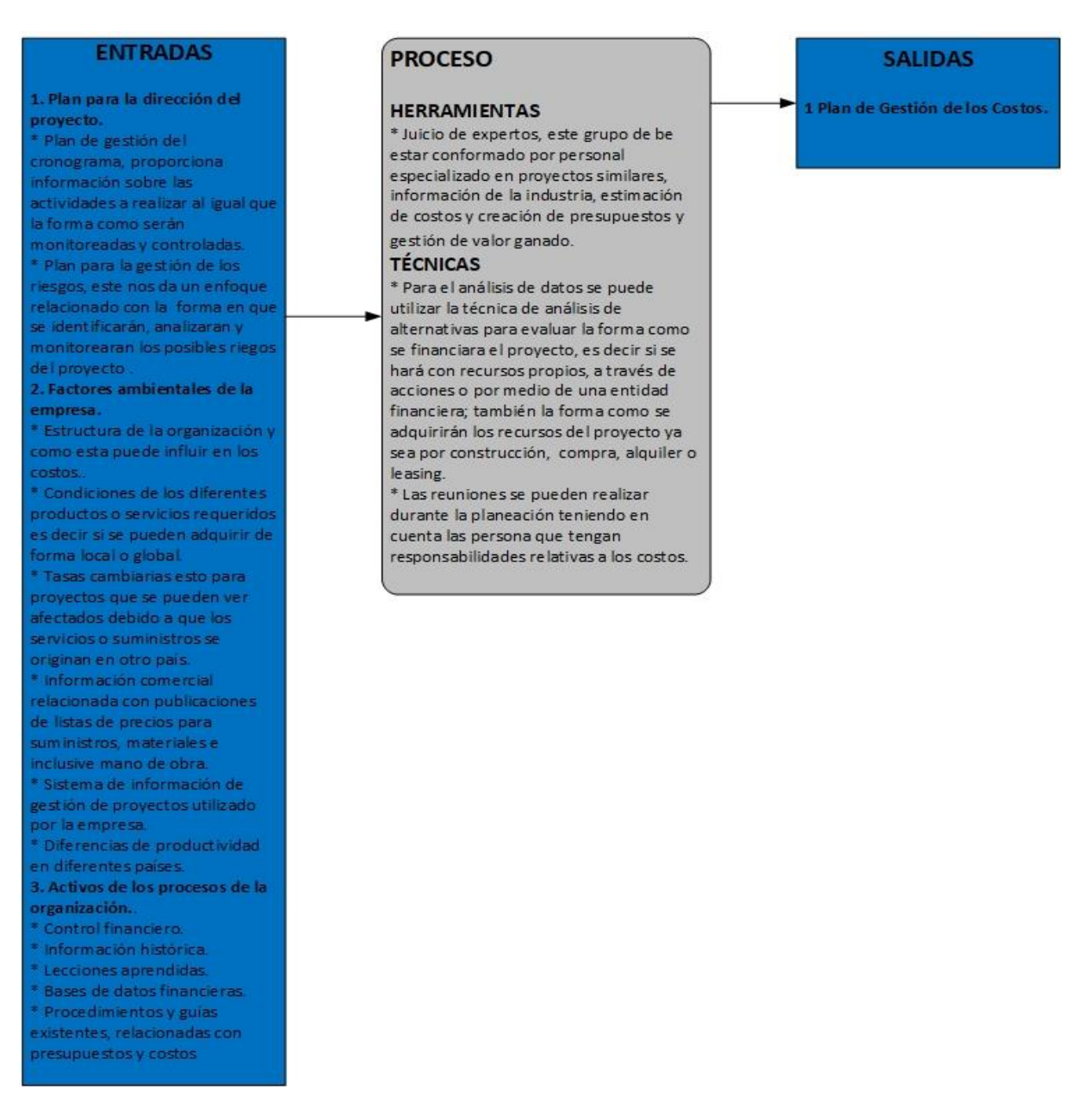

*Tabla 13: Estimación de duraciones y recursos.*

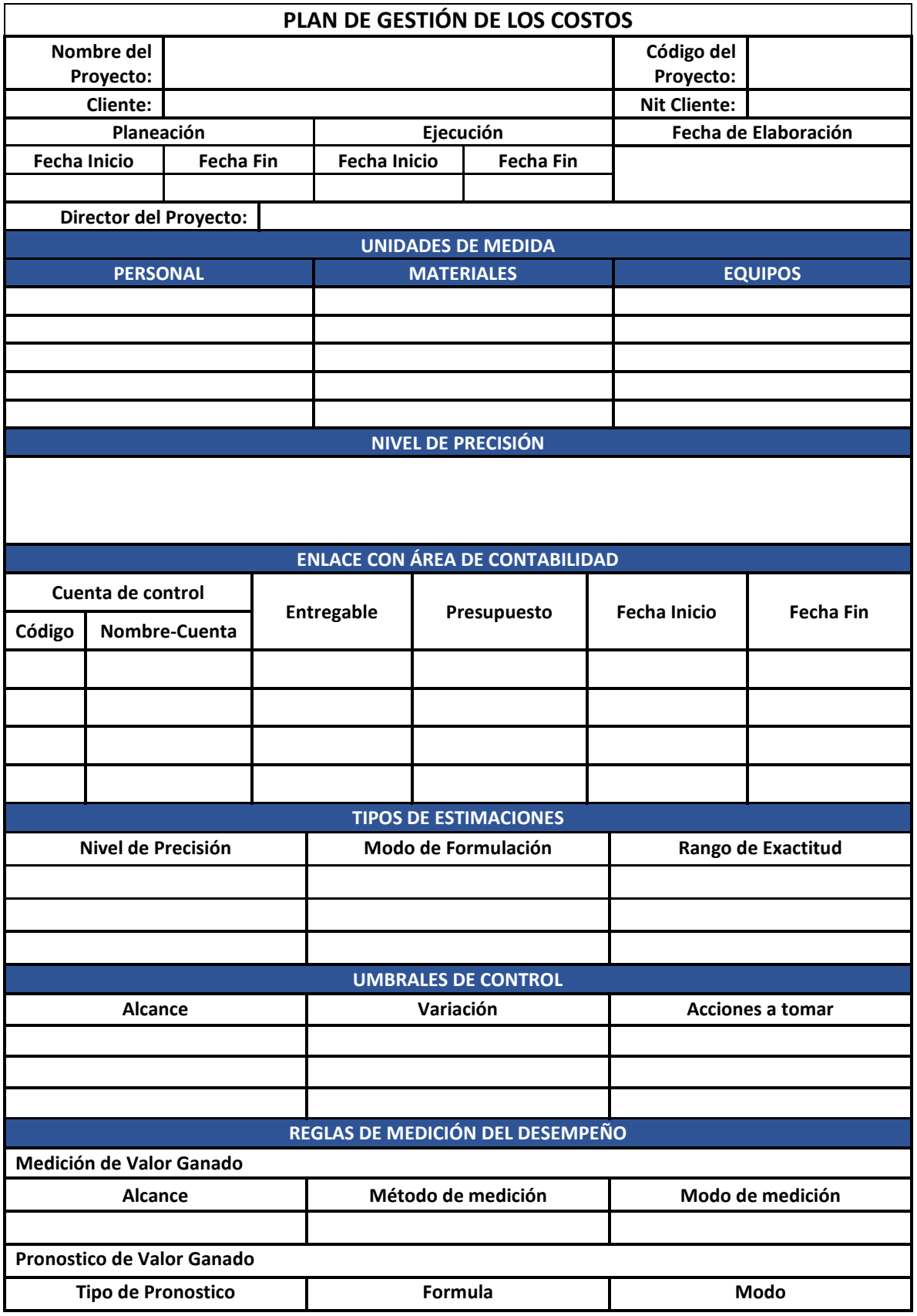

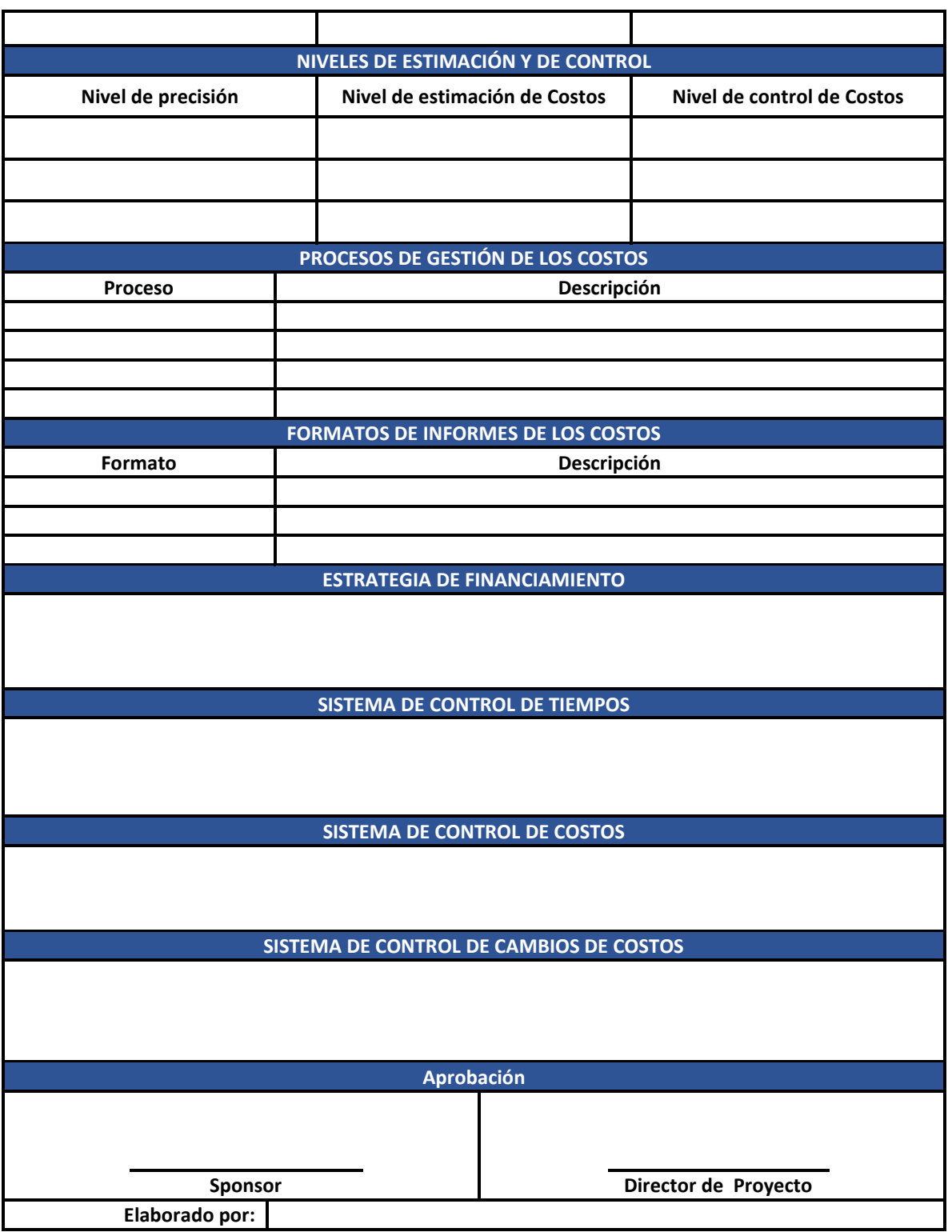

Fuente: Elaboración Propia.

 **Unidades de medida:** Para cada uno de los tipos de recursos se definen las unidades de medida que se utilizaran ej: Para el personal se utilizaran medida de H-C, H-H (hora cuadrilla u hora hombre) según el caso, para materiales pueden ser unidad, metro lineal, metro cuadrado y galón entre otras y para maquinaria y herramienta se puede usar unidad y hora entre otras

- **Nivel de precisión:** Estipula si se hará un redondeo hacia arriba o hacia abajo en los valores de los costos y el rango del mismo. Ej: \$ 1.235.68 es el valor del metro de cable N. 12, se puede redondear a \$ 1.236 o \$1.250 según el rango definido para este.
- **Enlace con área de contabilidad:** Este campo se realiza con proyección a futuro para que la contabilidad de la empresa se integre directamente con la estimación de los costos del proyecto, dejando abierta la posibilidad de la creación de cuentas contables para el manejo de los presupuestos en conjunto con los entregables.
- **Tipos de estimaciones:** Aquí se definen el nivel de precisión que se utilizará en la fase preliminar como en la de planeación del proyecto, estos pueden ser Orden de magnitud, Presupuesto y definitivo, así como el modo de formulación del mismos y su nivel de exactitud. Debido a las actividades de la empresa los modos de formulación que se pueden llegar a utilizar son: estimación análoga (se puede utilizar teniendo en cuenta que la empresa realiza proyectos similares y podemos extraer información histórica con datos relacionados con medidas, tiempos, costos y presupuestos), estimación paramétrica (se puede observar que en algunos proyectos la empresa ha trabajado sobre la medida de metro cuadrado para el cálculo de tiempos, costos y presupuestos, esto se puede observar con frecuencia en los proyectos de vivienda), estimación ascendente (algunos proyectos se desarrollan con un grado de detalle muy alto lo cual permite acumular y escalar los paquetes de trabajo a un nivel superior) y estimación por tres valores (se puede observar que esta estimación también se viene utilizando en la empresa para los productos y servicios ya que se parte de la base de tres cotizaciones sobre las cuales se pueden aplicar distribución triangular o distribución beta). Por último, el Nivel de exactitud es el rango que tendrán los niveles de precisión ej: -5% al +10%.
- **Umbrales de control:** Se define el porcentaje de variación dependiendo del alcance (proyecto, fase, entregable) y se determinan las acciones a tomar si se excede el rango permitido.
- **Reglas de medición del desempeño:** Se establecen las reglas para la medición del desempeño a través de la gestión del valor ganado, definiendo el alcance (proyecto, fase o entregable), el método (formula fija, hitos ponderados, porcentaje acumulado, esfuerzo proporcional y nivel de esfuerzo) y por último el modo o periodicidad con que realizaran las mediciones.
- **Niveles de estimación y control:** Especifica los niveles donde se realizará la estimación de los costos y el control de los mismos. Nivel de precisión **(**Orden de magnitud, Presupuesto y definitivo), Nivel de estimación de costos (Proyecto, fase, actividad o paquete) y Nivel de control de los costos (Proyecto, fase, actividad o paquete)
- **Procesos de Gestión de los costos:** Se define el proceso como se llevará a cabo la gestión de los costos durante todo el proyecto, es decir se tendrán en cuenta los procesos de estimación, presupuesto y control.
- **Formatos de informes de los costos:** Hace referencia a los diferentes formatos que se utilizaran para la gestión de los costos por ej: Plan de Gestión de costos, línea base de costos, costeo del proyecto, presupuesto por fase, presupuesto por semana y presupuesto en el tiempo entre otros.
- **Estrategia de financiamiento:** Se define la forma como se financiará el proyecto hasta su culminación, en esta se especifica si el proyecto será financiado con recursos propios (capital de trabajo), emisión de acciones (venta de acciones para adquirir flujo de caja) o a través de entidades financieras. El objetivo es evidenciar de donde saldrán los recursos necesarios que garanticen el flujo de caja para la ejecución satisfactoria del proyecto.
- **Sistema de control de tiempos:** Describe la forma y periodicidad con la que se recopilara la información sobre el porcentaje de avance de las actividades con el fin de actualizar el cronograma y enviar datos al sistema de control de valor ganado, para emitir informes de performance periódicos del proyecto. De igual forma aquí se debe estipular el procedimiento a seguir si son superados los márgenes de variación de la duración del total planeado (solicitudes de cambio entre otros).
- **Sistema de control de los costos:** Describe la forma y periodicidad con la que se recopilara la información sobre el porcentaje de avance de las actividades con el fin de actualizar los costos y enviar datos al sistema de control de valor ganado, para emitir informes de performance periódicos del proyecto. De igual forma aquí se debe estipular el procedimiento a seguir si son superados los márgenes de variación de los costos del total planeado (solicitudes de cambio entre otros).
- **Sistema de control de cambios:** Especifica el proceso que se debe llevar a cabo para la evaluación y aprobación de cambios de costos, los responsables de su aprobación, umbrales permitidos, documentos afectados y escalabilidad para la resolución de disputas referentes al tema

### **4.6.1. Estimar los costos.**

Este proceso nos permite hacer una aproximación monetaria o un costeo de los diferentes recursos ya sean de mano de obra, materiales, consumibles y herramientas que necesitaremos para completar las diferentes actividades que requiere nuestro proyecto.

*Ilustración 21: Proceso Plan Estimar los costos.*

#### **ENTRADAS**

1. Plan para la dirección del proyecto. .<br>\* Plan de gestión de los costos, proporciona información sobre los métodos de estimación y el nivel de precisión y exactitud. \* Plan para la gestión de la calidad, este nos muestra los recursos necesarios requeridos para cumplir los objetivos de calidad del provecto Linea base del alcance contiene el enunciado del alcance, EDT/WBS y diccionario **FDT/WBS** 2. Documentos del proyecto. Registro de leccione aprendidas, de est imaciones de costos iniciales que pueden utilizarse mas adelante. \* Cronograma del proyecto, este nos indica el tipo, cantidad y tiempo que estarán activos tanto los recursos como el equipo del proyecto Requisitos de recursos, tipo sy cantidades los recursos qui requiere cada paquete de trabaio \* Registro de riesgos, contiene los riesgos que han sidi identificados y priorizados 3. Factores ambientales de la empresa. Condiciones del mercado muestra productos y servicios disponibles en el mercado. <sup>\*</sup> Condiciones de los diferentes productos o servícios requeridos disponibles en el mercado. \* Información comercial de dominio publico, son costos de recursos que se encuentran disponibles en bases de datos comerciales \* Tasa de cambio e inflación, las divisas y la inflación deber tenerse en cuenta a la hora de estimar los costo 4. Activos de los procesos de la organización. \*Políticas de estimación de **costo** \*Plantillas de estimación de Información histórica y el repositorio de lecciones aprendidas

#### **PROCESO**

#### **HERRAMIENTAS**

\* Juicio de expertos, este grupo de be estar conformado por personal especializado en provectos similares. información de la industria y estimación de costos.

#### **TÉCNICAS**

۰

\* Para la estimación de costos se puede utilizar estimación análoga, estimación paramétrica, estimación ascendente o estimación por tres valores.<br>\* El análisis de los datos puede utilizar las técnicas de análisis de alternativas análisis de reserva y costo de la calidad.<br>\* Sistemas de información para la dirección de proyectos (PMIS). \* Para la toma de decisiones se puede utilizar la técnica de votación entre otras.

#### **SALIDAS**

1 Estimación de los costos. 2. Base de las estimaciones. 3. Actualización a los documentos del proyecto. \* Registro de supuestos \* Registro de lecciones aprendidas. \* Registro de riesgos:

## *Tabla 14: Estimación de los costos*

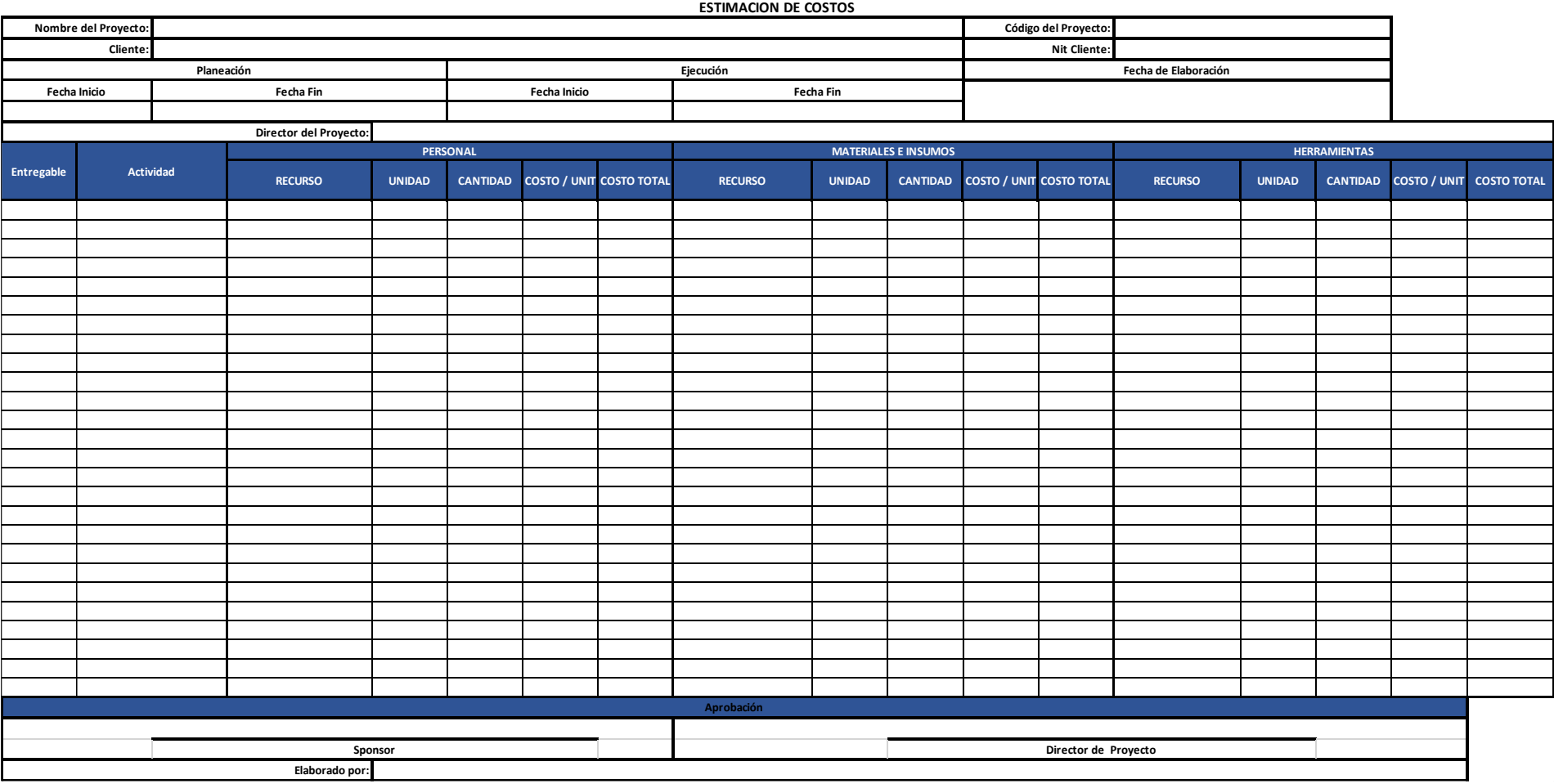

Fuente: www.dharmacon.net

### **4.6.2. Determinar el presupuesto.**

En este proceso se toman todos y cada uno de los costos de las actividades y paquetes para realizar una sumatoria total para obtener un presupuesto y así una línea base de los costos autorizada.

*Ilustración 22: Proceso Determinar el presupuesto.*

#### **ENTRADAS**

1. Plan para la dirección del proyecto.<br>\*\*\* Plan de gestión de los costos,<br>muertra la forma como se muestra la forma como se estructuraran los costos del presupuesto <sup>,</sup> Plan de gestión de<br>'ecursos,Informa sobre las tarifas, gastos y otros costos necesarios para estimar el esupuesto total Linea base del alcance contiene el enunciado del alcance, EDT/WBS y diccionario<br>EDT/WBS los cuales se utilizan para estimar y gestionar los 2. Documentos del proyecto. e de estimacione Sustenta las estimaciones de los Estimación de los costos la estimación de costo de las actividades se suman para obtener el costo del paquete de rabajo <sup>e</sup> Cronograma del proyecto incluye fecha de inicio y fin de<br>actividades, paquetes de trabajo hitos, los cuales nos permiten obtener presupuesto por eriodos en el proyecto \* Registro de riesgos, se debe<br>revisar para tener en cuenta los ostos con respecto a la spuesta de los riesgos sespuesta de los riesgos :<br><mark>3. Do cumentos del negocio.</mark><br>\* Caso de negocio, este nos muestra los factores críticos de xito incluido los financieros \* Plan de gestión de beneficios, muestra los beneficios muescia os benericios<br>esperados así como cálculos,<br>plazos y métricas asociadas. 4. Acuerdos. \* Información del contrato, costos asociados a productos y servicios que han sido y serán dauirido 5. Factores ambientales de la Tasas de cambio, divisas y fluctuaciones que pueden llegar a influir en el presupuesto del 4. Activos de los procesos de la organización. olíticas, procedimiento y guías elacionados con la elaboración de presupuestos de costos. erramientas para la elaboración de presupuestos y nformación histórica y el repositorio de lecciones aprendidas

Métodos para la preparación de informes

#### **PROCESO**

-

#### **HERRAMIENTAS**

\* Juicio de expertos, este grupo debe estar conformado por personal especializado en proyectos similares información de la industria y estimación de costos, principios financieros, requisitos y fuentes de financiamiento. **TÉCNICAS** 

\* Entre otras se puede utilizar el análisis de reservas.<br>\* El análisis de la información histórica,

nos ayuda a realizar estimaciones paramétricas o estimaciones análogas Conciliación del limite del financiamiento, establece la variabilidad de los fondos de financiamiento con respecto a los gastos planificados \* Financiamiento, adquisición de fondos para la ejecución del proyecto

#### **SALIDAS**

1 Línea base de los costos 2. Requisitos de financiamiento del proyecto.<br>3. Actualización a los documentos del proyecto. Estimación de los costos del proyecto, se utiliza para<br>registrar información adicional. :<br>: Cronograma del proyecto,<br>: Registro de riesgos.

# *Tabla 15: Presupuesto por fase entregable*

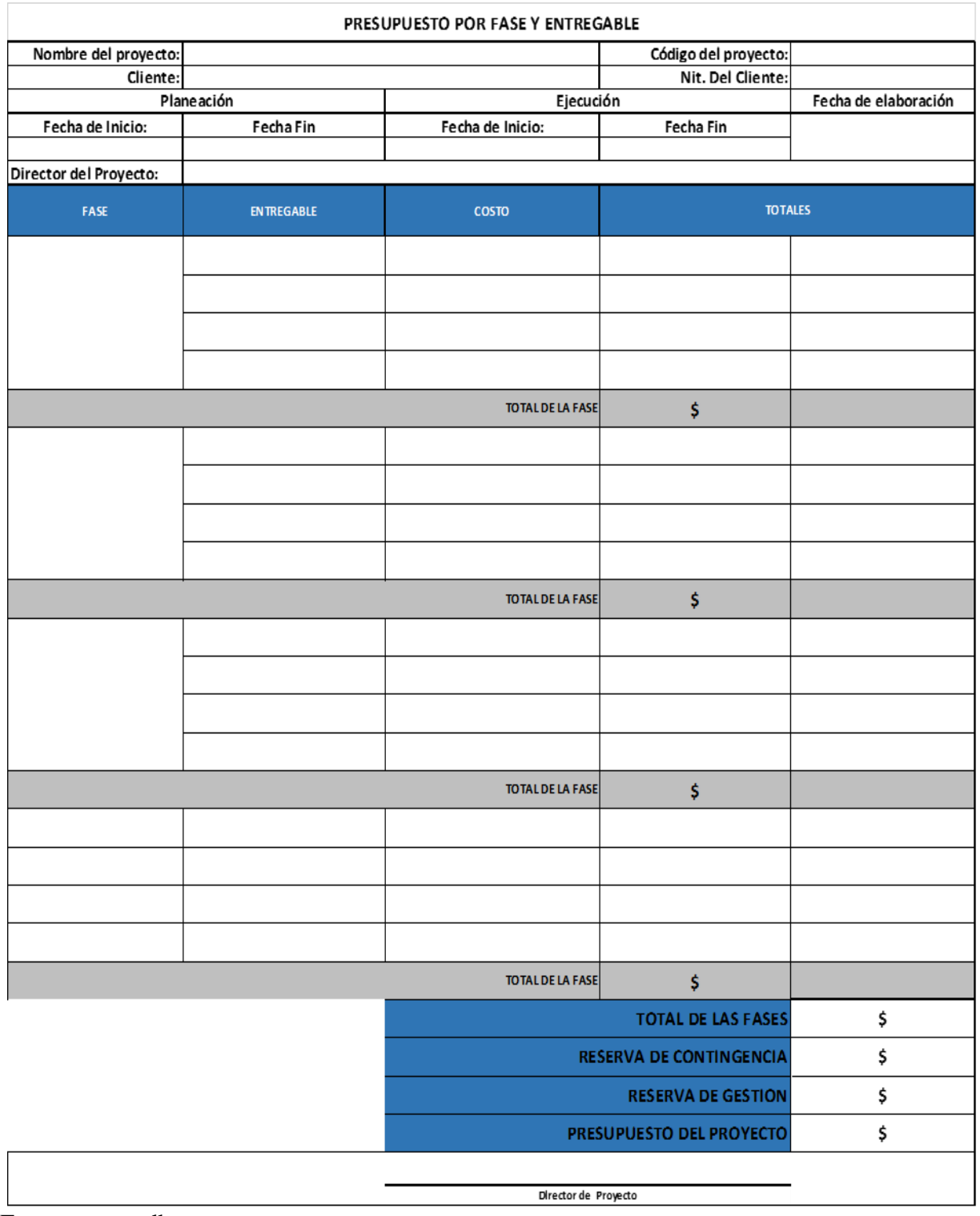

Fuente: www.dharmacon.net

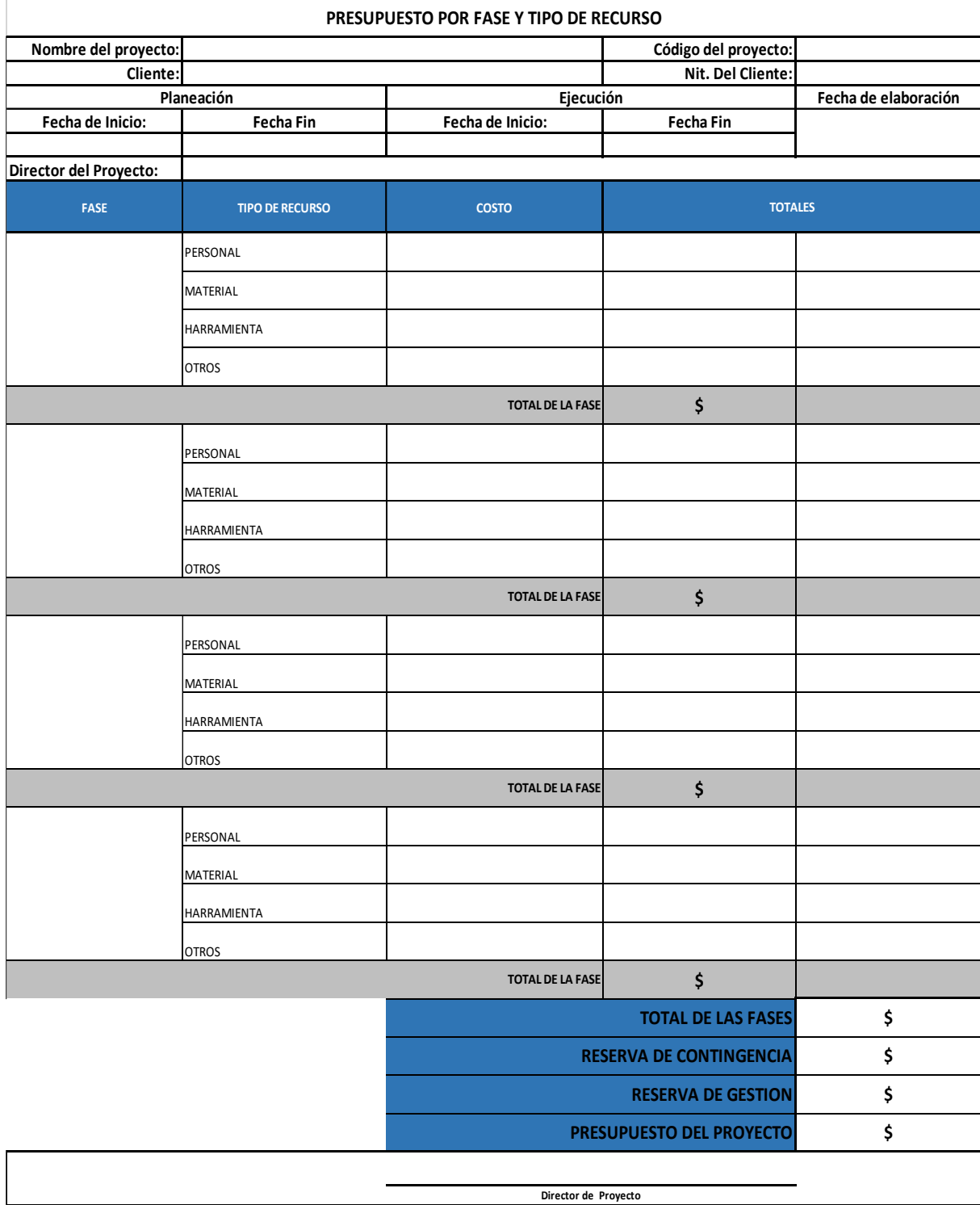

# *Tabla 16: Presupuesto por fase y recurso*

# *Tabla 17: Presupuesto por semanas.*

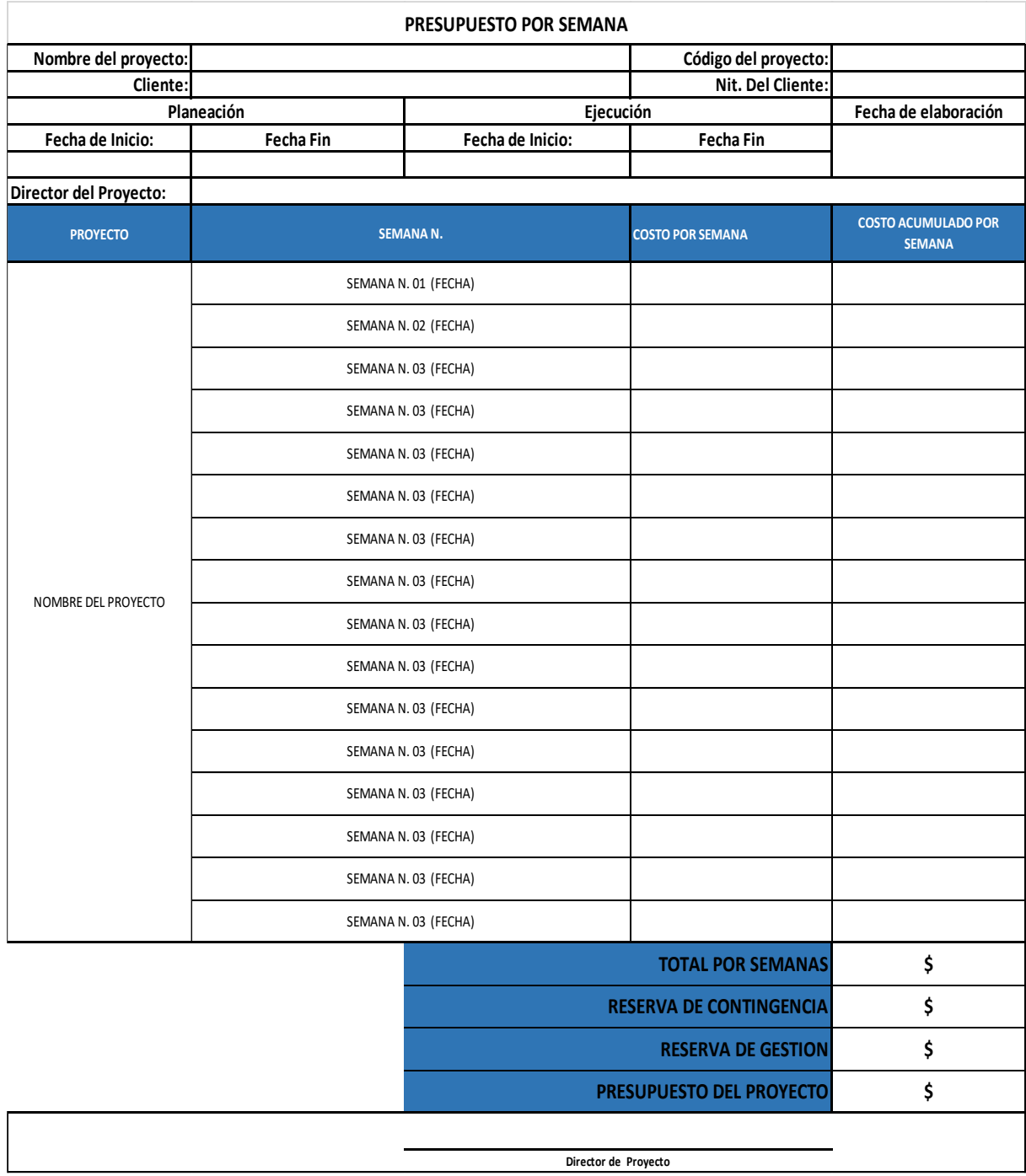

### **4.7. Plan de Gestión de la Calidad.**

Este plan nos permite definir los estándares o requisitos de calidad del proyecto, así como de sus entregables y la forma como se dará cumplimiento a estos.

#### **PROCESO ENTRADAS SALIDAS HERRAMIENTAS** 1. Acta de constitución. \* Juicio de expertos, este grupo debe ser 2. Plan para la dirección del 1. Plan de Gestión de la especialista en aseguramiento de calidad, proyecto. calidad. control de calidad, mediciones y mejoras \* Plan de gestión De \* Describe como se requisitos de calidad y sistemas de calidad. implementaran las políticas, \* Plan de gestión de riesgos. **TECNICAS** procedimientos y pautas \*Plan de involucramiento de Recopilación de datos, para esta aplicables para alcanzar los los interesados. actividad podemos recurrir a una o varias objetivos de calidad. \* Linea base de alcance de las siguientes herramientas como 2. Métricas de calidad.. 3. Documentos del proyecto. estudios comparativos, lluvia de ideas y \* Describe un producto o \* Registro de supuestos. entrevistas. proyecto y la manera como \* Documentación de \* Análisis de datos, las técnicas que el proceso controlará y requisitos. podemos utilizar son, análisis costo verificará la calidad del \* Matriz de trazabilidad de beneficio y costos de la calidad. mismo. los requisitos \* Toma de decisiones, podemos utilizar 3. Actualización al plan para la \*Registro de riesgos la herramienta de toma de decisiones dirección del provecto. \* Registro de interesados. con múltiple criterio. \* Plan de gestión de los 4. Factores ambientales de la \* Representación de datos, podemos riesgos. empresa. utilizar las técnicas de diagrama de flujo, \* Linea base del alcance. \* Estándares, reglamentos y modelo lógico de datos, diagramas 4. Actualización a los guias para el área especifica. matriciales, mapeo mental. documentos del proyecto. \* Estructura organizacional. \* Planificación de pruebas e inspección. \* Registro de lecciones \* Condiciones de Imercado \* Reuniones. aprendidas \* Distribución geográfica. \* Condiciones de trabajo del \* Matriz de trazabilidad de requisitos. proyecto y de los entregables. \* Registro de riesgos: \*Precepciones culturales 5. Activos de los procesos de la \* Registro de interesados. organización. Sistema de gestión de la calidad de la organización. \* Lecciones aprendidas \* Plantillas de calidad.

*Ilustración 23: plan de Gestión de la Calidad*
## *Tabla 18: Plan de Gestión de la Calidad*

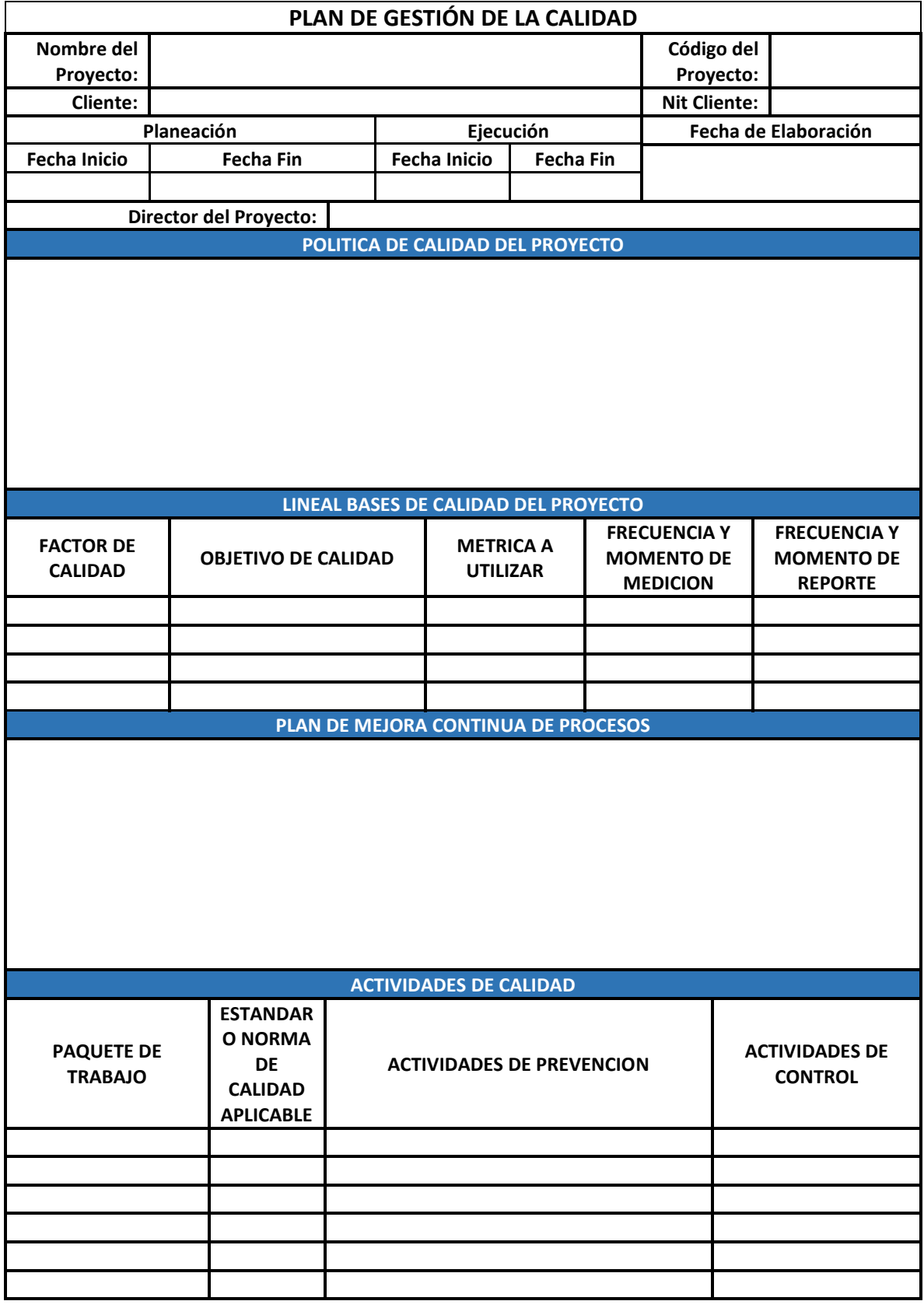

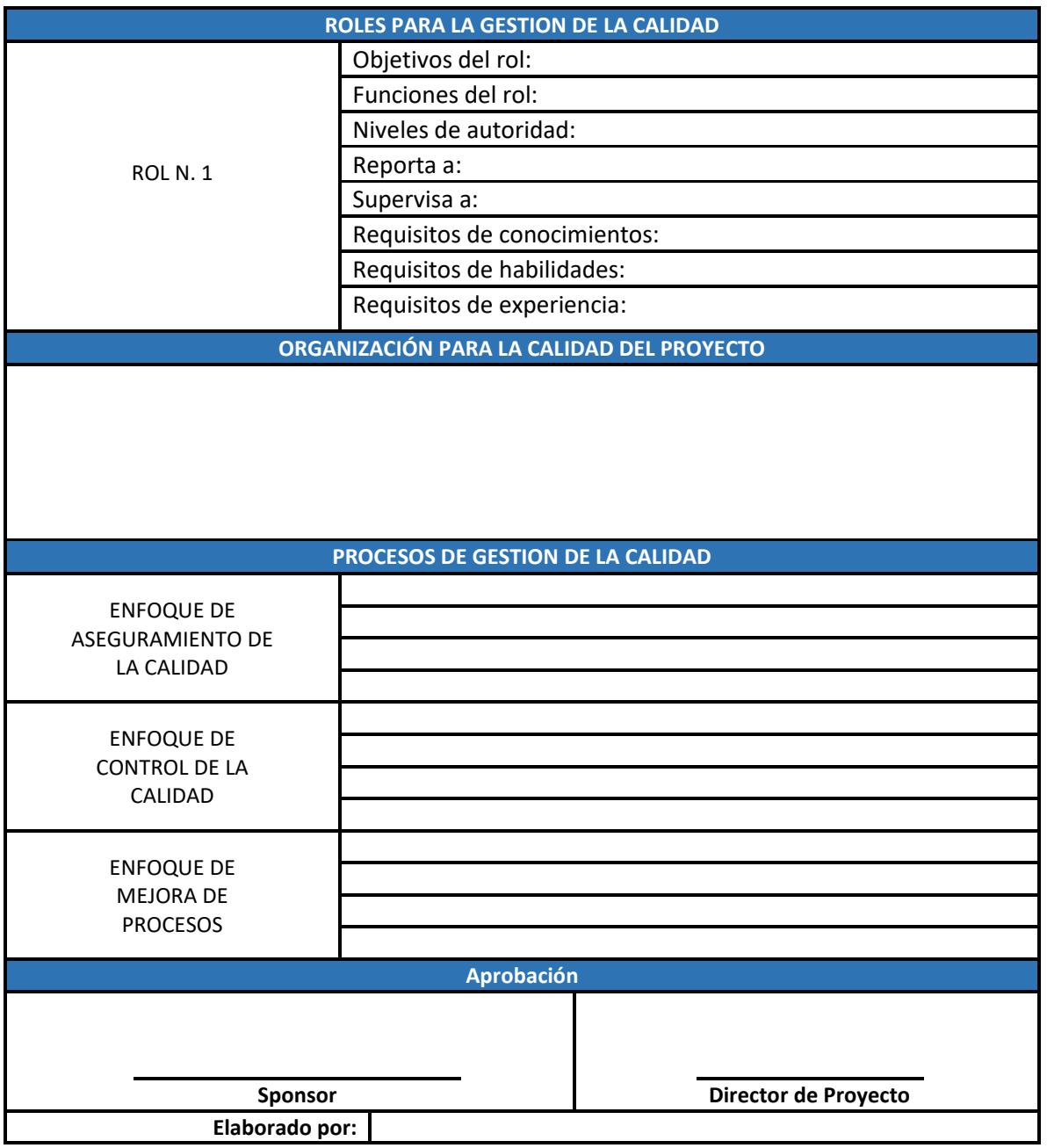

- **Política de Calidad del proyecto:** Indica formalmente la intención de la dirección y el equipo de proyecto con respecto a la calidad del proyecto.
- **Línea base de calidad del proyecto:** Se especifica el factor de calidad para el producto o proyecto y se define a cada factor el objetivo las métricas a utilizar y la periodicidad de medición.
- **Plan de mejora continua de procesos:** Se especifican los pasos a seguir durante la búsqueda de la mejora de los procesos con el animo de identificar actividades que no

generan valor agregado y por el contrario equivalen a una perdida de recursos tanto financieros, técnicos y de personal.

- **Actividades de Calidad:** Para cada paquete de trabajo se debe especificar que estándar de calidad rige su elaboración, actividades de prevención y control que garanticen entregables que cumplan con la calidad deseada.
- **Roles para la gestión de la calidad:** Se definen los roles que se necesitan en el equipo de trabajo para el desarrollo de los entregables y las actividades de gestión de la calidad. Cada rol debe tener especificado su objetivo, funciones, nivel de autoridad, a quien reporta, a quien supervisa conocimientos requeridos, habilidades y experiencia.
- **Organización para la calidad del proyecto:** Indicar el cronograma del proyecto indicando donde estarán los roles de la gestión de la calidad.
- **Procesos de Gestión de la Calidad:** Se especifican los enfoque para realizar el proceso de gestión de la calidad.

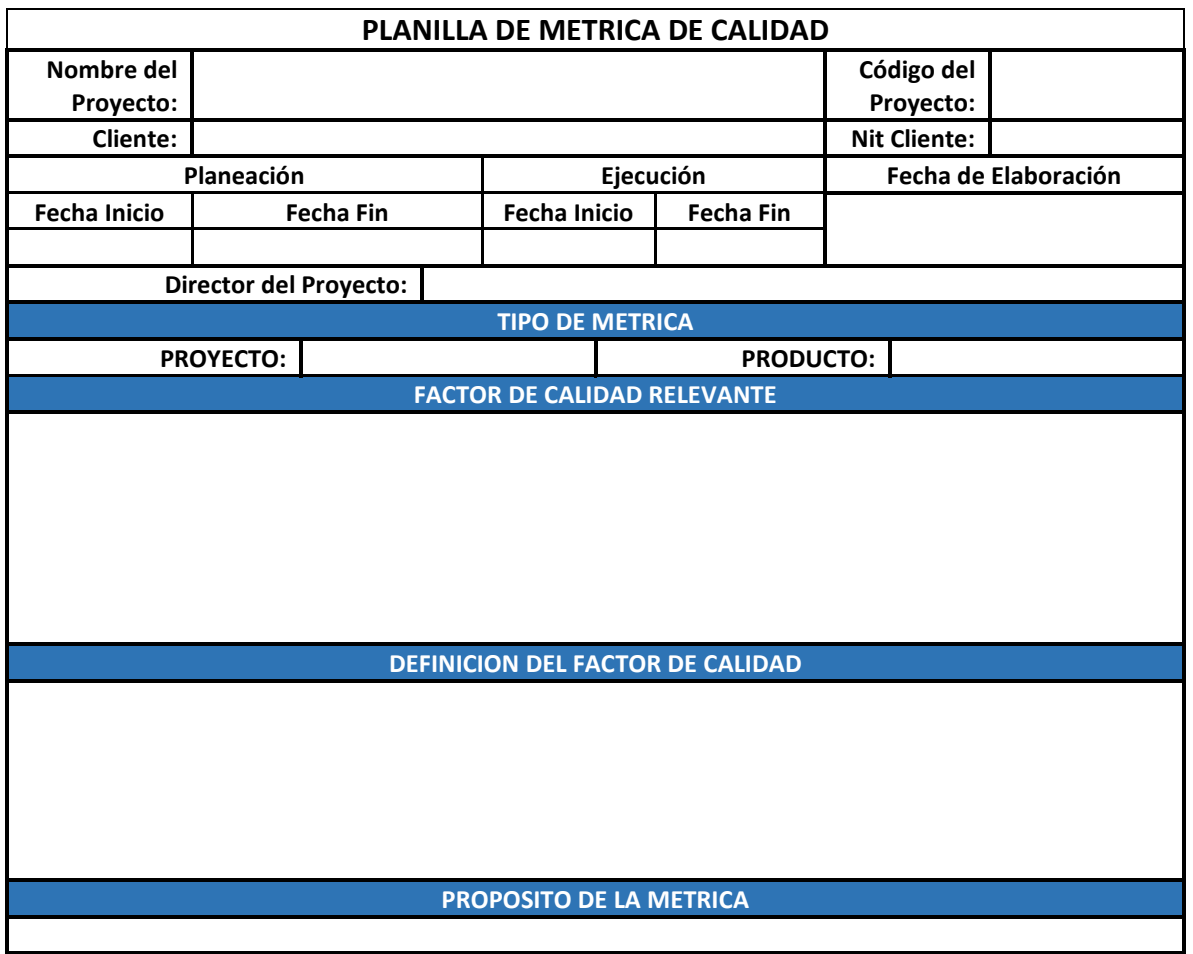

### *Tabla 19: Planilla de metrica de calidad*

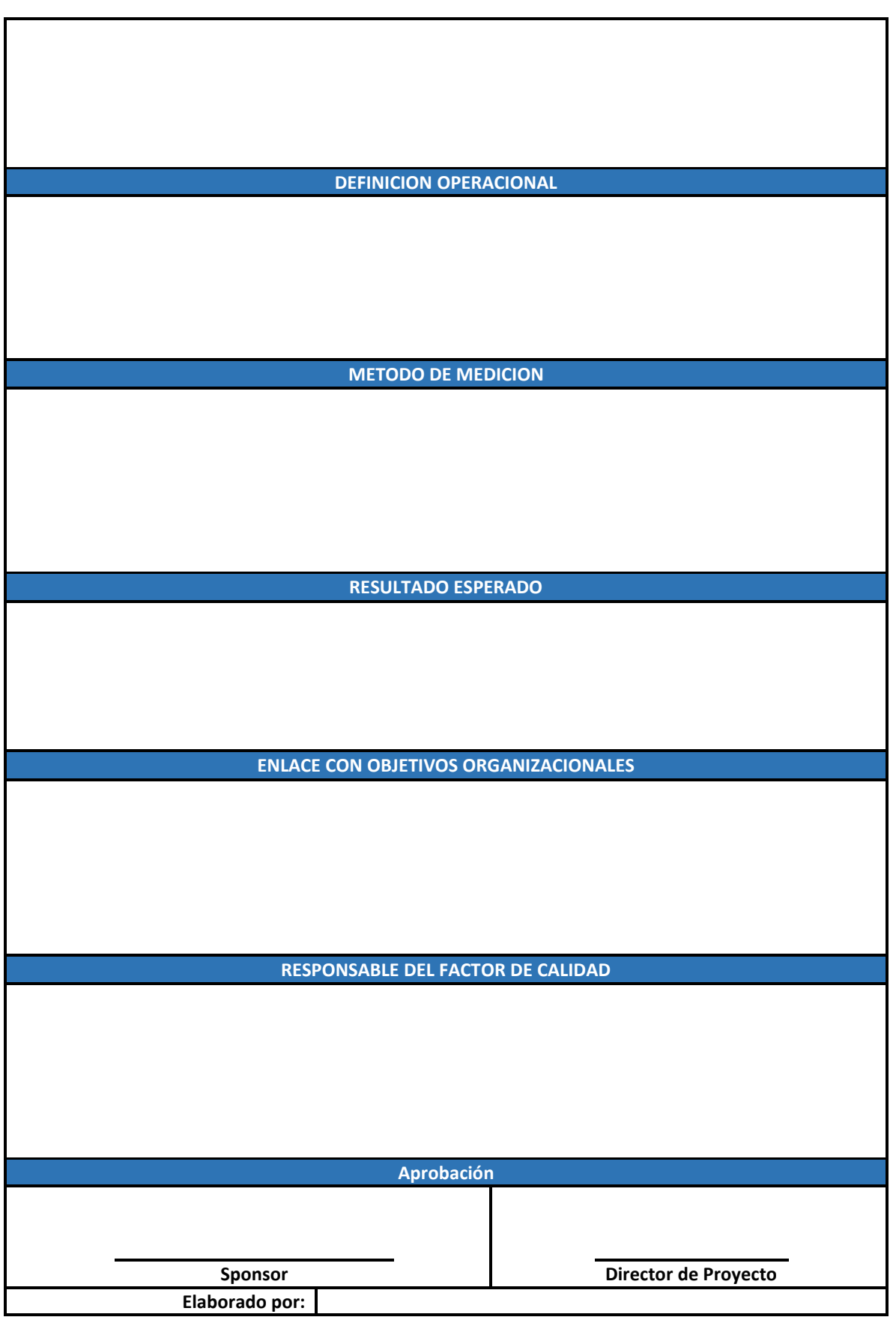

- **Tipo de métrica:** Indica si la métrica medirá calidad del proyecto o de un producto específico entregable dentro de un proyecto.
- **Factor de Calidad relevante:** Especifica el factor que da origen a la métrica.
- **Propósito de la métrica:** Se indica para que se crea esta métrica de calidad, es decir se explica clara y concisamente cual es el objetivo de esta.
- **Definición operacional:** Explica detalladamente como operara la medida, quien estará a cargo de la misma, cuando se realizara y el lugar donde se hará la medición.
- **Método de medición:** Se explican los pasos para la realización de la medición, así como las características y condiciones a tener en cuenta.
- **Resultado deseado:** Se debe especificar cual es el valor que se espera como resultado de la medición.
- **Enlace con objetivos organizacionales:** Explica la forma como se enlaza la métrica y el factor de calidad con los objetivos de la organización.
- **Responsable del factor de calidad:** Se debe indicar quien la persona que esta encargada de vigilar el factor de calidad, los resultados de la métrica y promover las mejoras necesarias de procesos.

## **4.8. Plan de Gestión de los Recursos.**

En este se define como se estiman, adquieren, gestionan y utilizan los recursos físicos y humanos.

*Ilustración 24 Plan de Gestión de Recursos.*

| <b>PROCESO</b><br><b>ENTRADAS</b><br><b>SALIDAS</b><br><b>HERRAMIENTAS</b><br>1. Acta de constitución.<br>* Juicio de expertos, este grupo debe ser<br>1. Plan de Gestión de los<br>2. Plan para la dirección del<br>especialista en los siguientes temas:<br>recursos.<br>negociación de los mejores recursos<br>proyecto.<br>* Proporciona una guía sobre<br>dentro de la organización, gestión de<br>* Plan de gestión La calidad.<br>como se debería categorizar,<br>talento y desarrollo de personal,<br>* Linea base de alcance.<br>asignar, gestionar y liberar<br>determinación de nivel de esfuerzo<br>3. Documentos del proyecto.<br>los recursos del proyecto.<br>preliminar, estimación de plazos de<br>* Cronograma.<br>2. Acta de constitucion del<br>entrega requeridos para la adquisición,<br>* Documentación de<br>$\blacktriangleright$ equipo.<br>estimación de riesgos relacionados con<br>requisitos.<br>* Establece los valores.<br>las adquisiciones, cumplimiento<br>de<br>* Registro de riesgos.<br>acuerdos y pautas operativas<br>gubernamentales<br>regulaciones<br>* Registro de interesados.<br>v<br>del equipo.<br>sindicales y gestión de proveedores y<br>4. Factores ambientales de la<br>3. Actualización a los<br>esfuerzos logísticos con el fin de asegurar<br>empresa.<br>documentos del proyecto.<br>los materiales y suministros cuando sean<br>* Distribución geográfica de<br>* Registro de supuestos.<br>las instalaciones.<br>requeridos.<br>* Estructura organizacional:<br><b>TECNICAS</b><br>* Registro de riesgos.<br>* Competencias y<br>* Representación de datos, para esta<br>disponibilidad de recursos<br>actividad podemos recurrir a una o varias<br>existentes.<br>de las siguientes herramientas diagramas<br>* Condiciones del mercado.<br>jerárquicos, matriz de asignación de<br>5. Activos de los procesos de la<br>responsabilidades, formatos tipo texto.<br>organización.<br>Teoría organizacional, suministra<br>* Politicas y procedimientos<br>información sobre el comportamiento de |
|----------------------------------------------------------------------------------------------------|
|                                                                                                    |
|                                                                                                    |
|                                                                                                    |
|                                                                                                    |
|                                                                                                    |
|                                                                                                    |
|                                                                                                    |
|                                                                                                    |
|                                                                                                    |
|                                                                                                    |
|                                                                                                    |
|                                                                                                    |
|                                                                                                    |
|                                                                                                    |
|                                                                                                    |
|                                                                                                    |
|                                                                                                    |
|                                                                                                    |
|                                                                                                    |
|                                                                                                    |
|                                                                                                    |
|                                                                                                    |
|                                                                                                    |
|                                                                                                    |
|                                                                                                    |
|                                                                                                    |
| sobre recursos humanos.<br>las personas, grupos y unidades de la                                                                                                    |
| * Politicas y procedimientos<br>organización                                                                                                    |
| sobre recursos físicos.<br>Reuniones.                                                                                                    |
| * Politicas sobre seguridad                                                                                                    |
| de los recursos humanos.                                                                                                    |
| * Politicas sobre seguridad                                                                                                    |
| de los activos de la empresa.                                                                                                    |
| * Información histórica de                                                                                                    |
| proyectos similares.                                                                                                    |
|                                                                                                    |

Fuente: Elaboración propia.

<u> 1989 - Andrea Station Barbara (b. 19</u>

## *Ilustración 25 Plan de Gestión de Recursos*

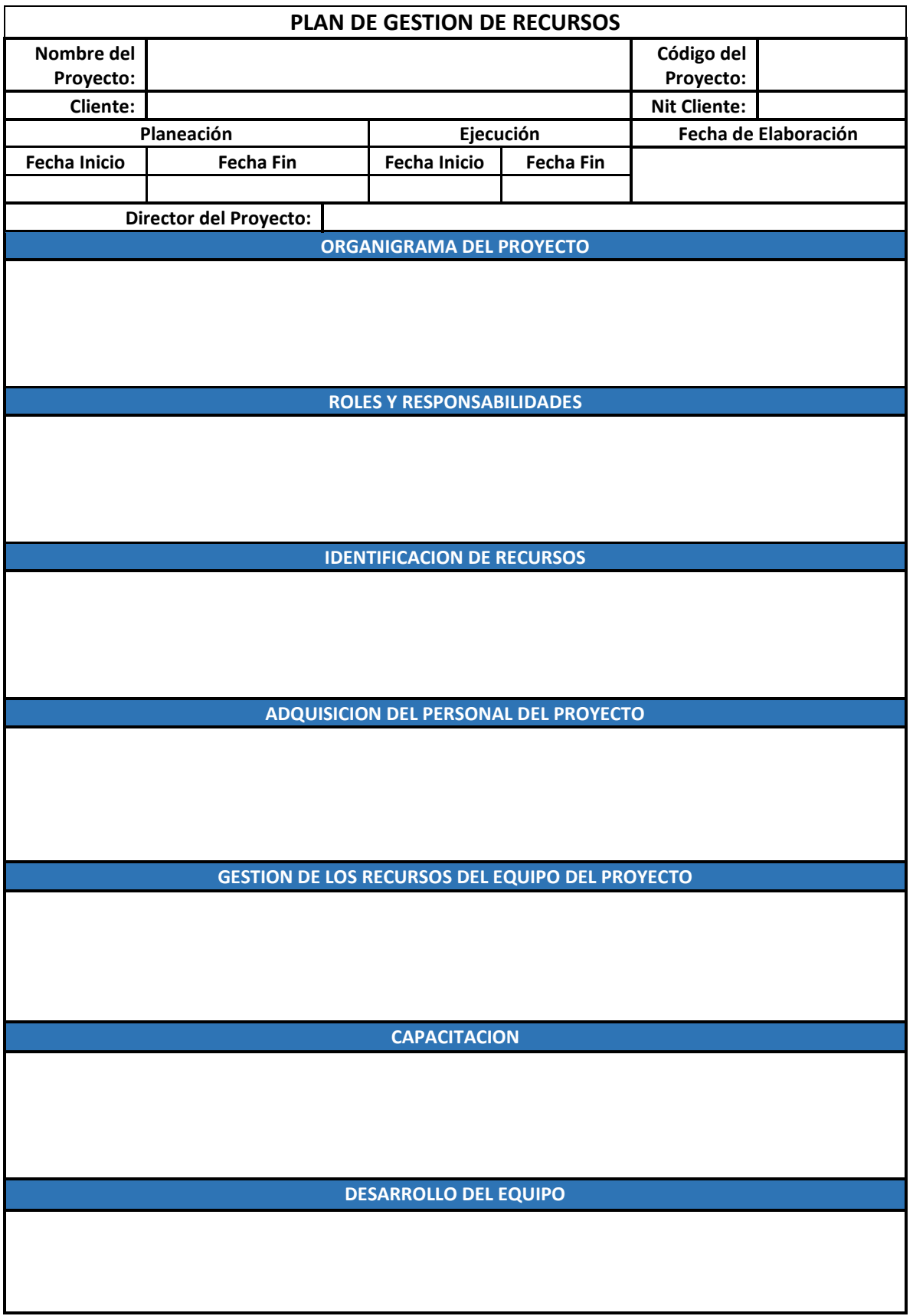

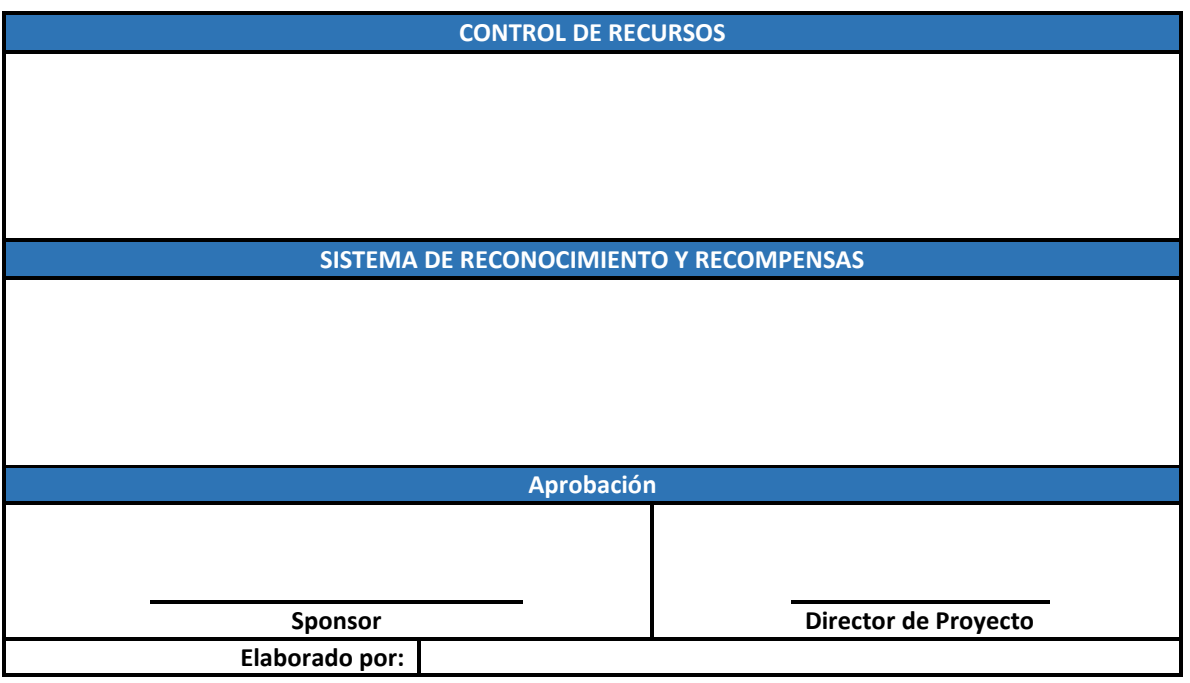

- **Identificación de recursos:** Indica los métodos utilizados para la identificación y cuantificación del equipo de trabajo y los recursos, podemos utilizar la table N. 14.
- **Adquisición de recursos:** Especifica la forma como se deben adquirir tanto el equipo de trabajo como los recursos para el proyecto.
- **Roles y responsabilidades:** En este se debe especificar el rol, autoridad, responsabilidad y competencia.
- **Organigramas:** Es la representación gráfica del equipo del proyecto al igual que su relación de comunicación.
- **Gestión de los recursos del equipo de proyecto:** Especifica como se debe definir adquirir, gestionar y liberar los recursos del equipo.
- **Capacitación:** Debe indicar cómo será la estrategia de capacitación del equipo de proyecto.
- **Desarrollo del equipo:** Aquí se describe cual será el método para desarrollar el equipo de trabajo.
- **Control de recursos:** Especifica el método para que los recursos físicos estén disponibles según sea necesario y que la adquisición de los recursos físicos este optimizada para las necesidades del proyecto.

 **Reconocimientos y recompensas:** Especifica las recompensas y reconocimientos que se dará a los miembros del equipo por el cumplimiento de objetivos y metas.

*Ilustración 26: Descripción de Roles.*

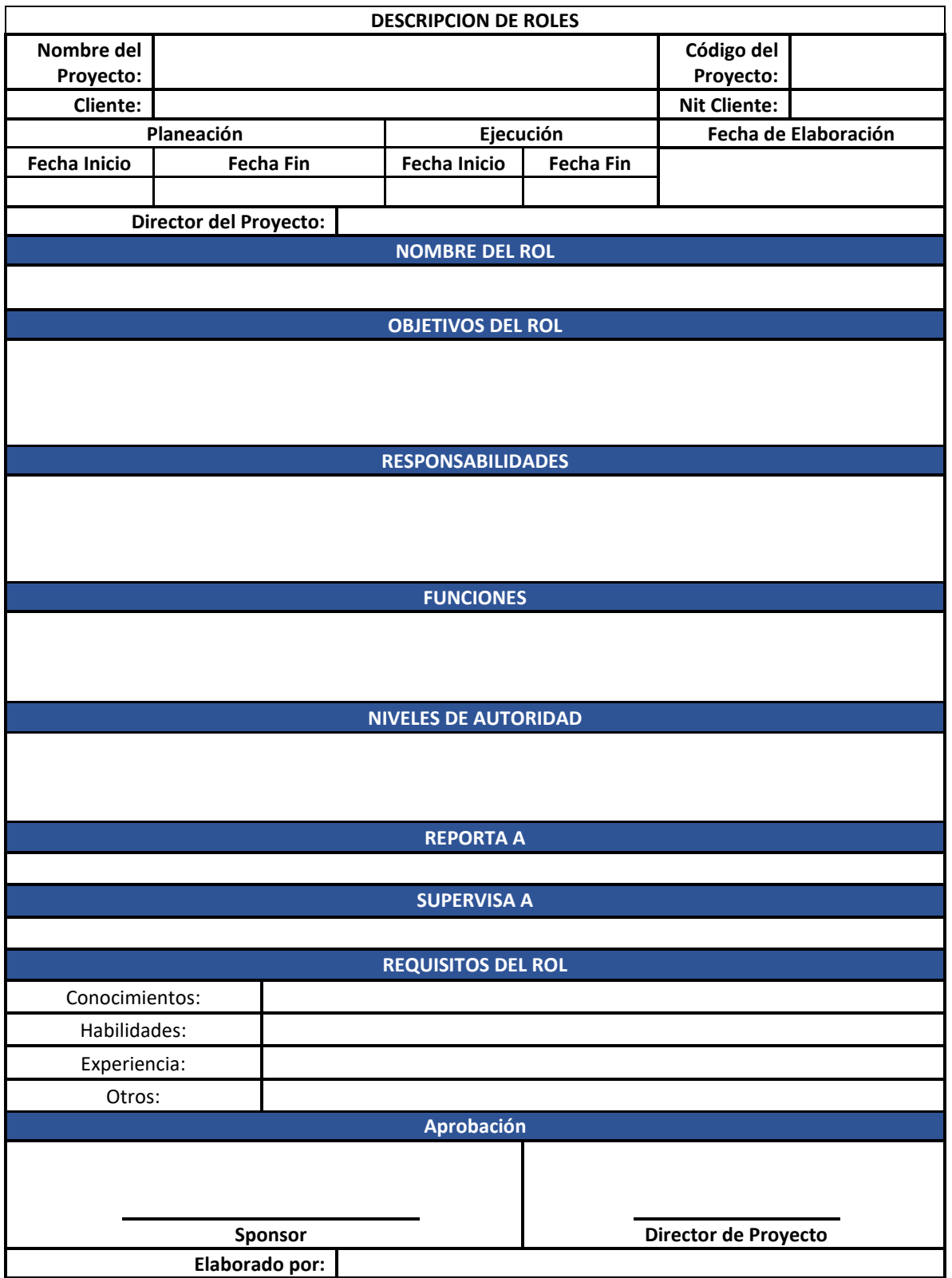

# *Ilustración 27: Cuadro de adquisición de personal.*

#### **CUADRO DE ADQUISICION DE PERSONAL**

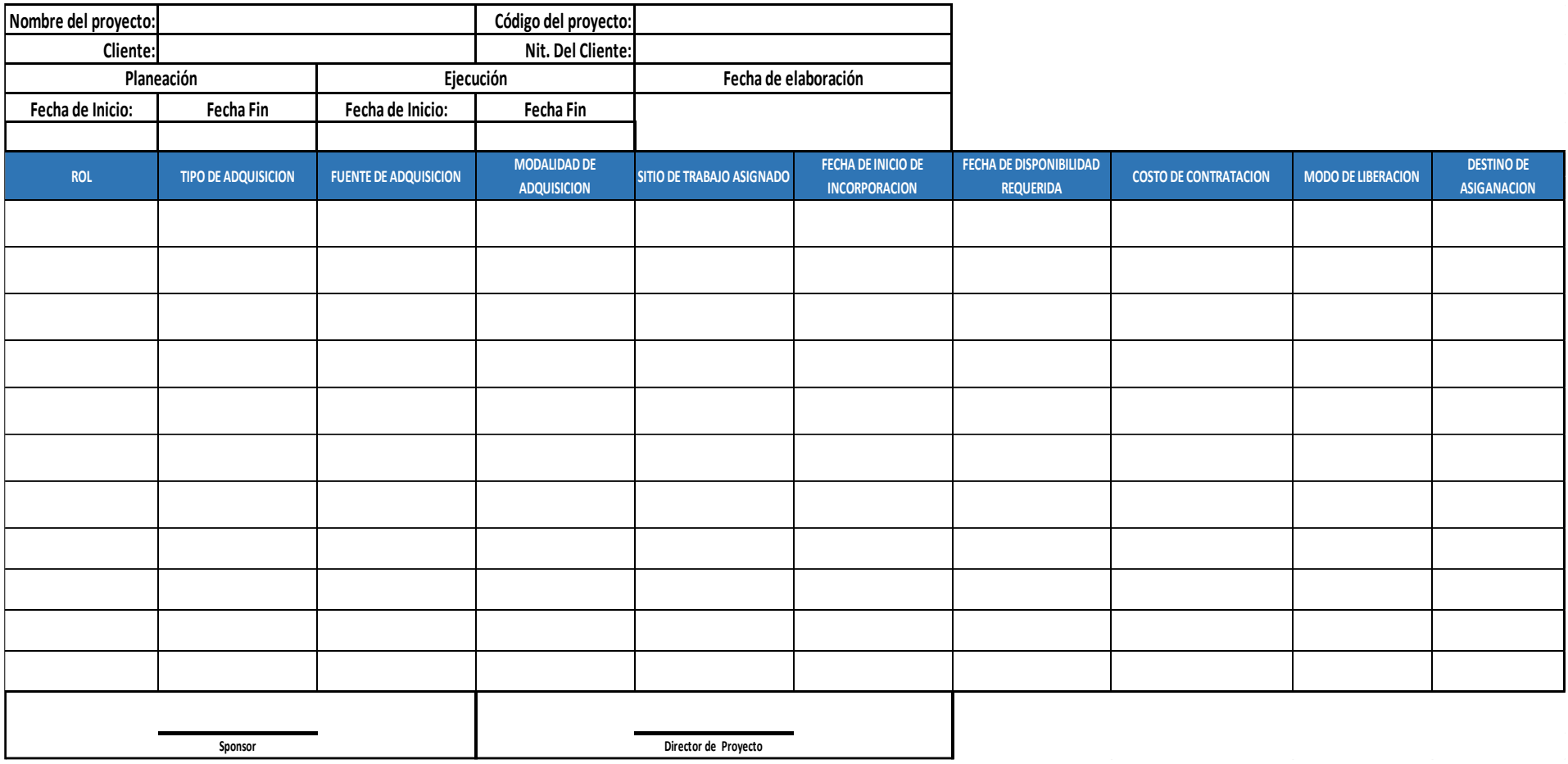

### **4.9. Estimar los recursos de las actividades.**

Es estimar los recursos del equipo, el tipo y las cantidades de materiales, equipamiento y suministros necesarios para ejecutar el trabajo del proyecto. Este proceso identifica el tipo, cantidad y características de los recursos necesarios para completar el proyecto.

### *Ilustración 28: Estimar los recursos de las actividades.*

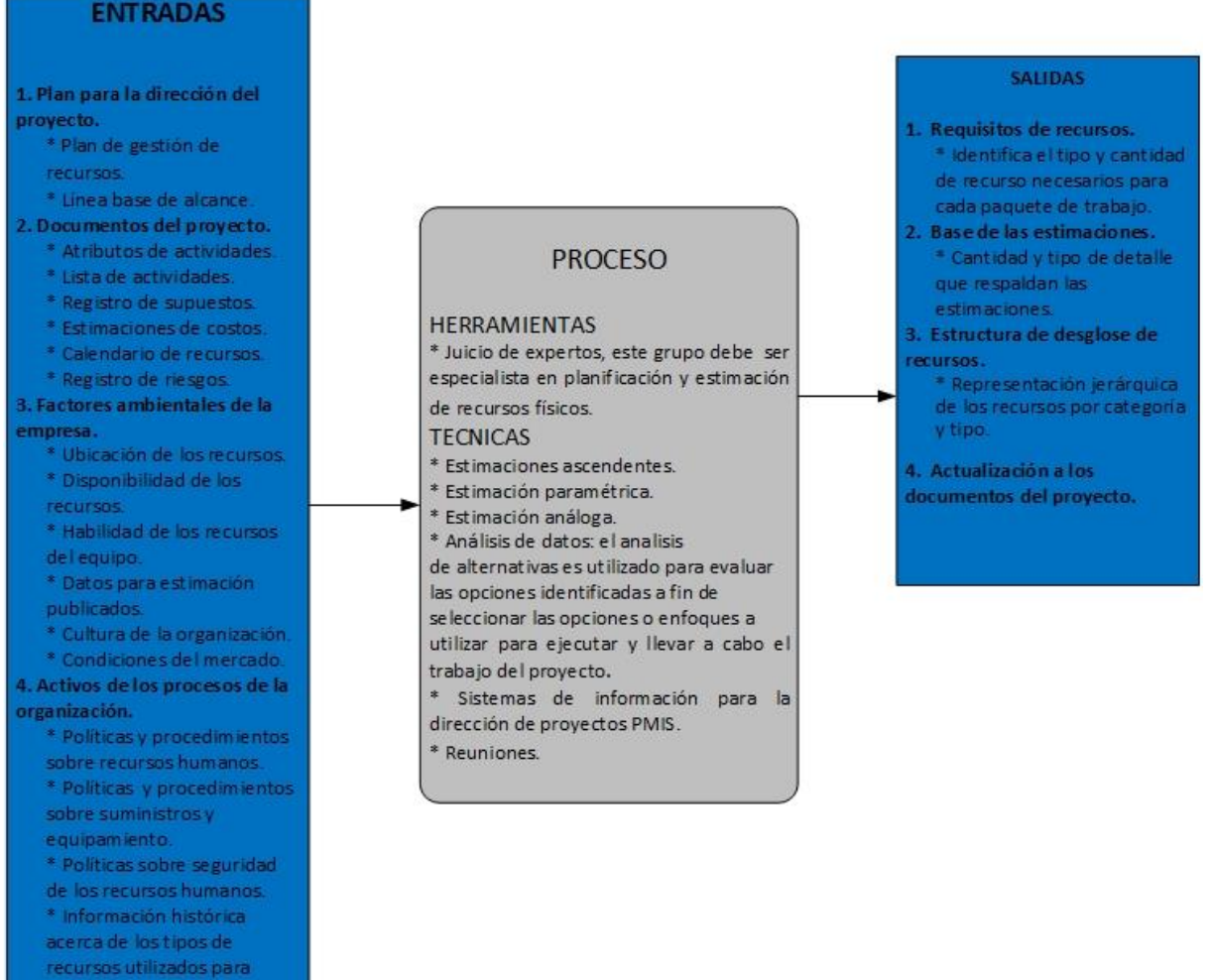

Fuente: Elaboración propia.

proyectos similares.

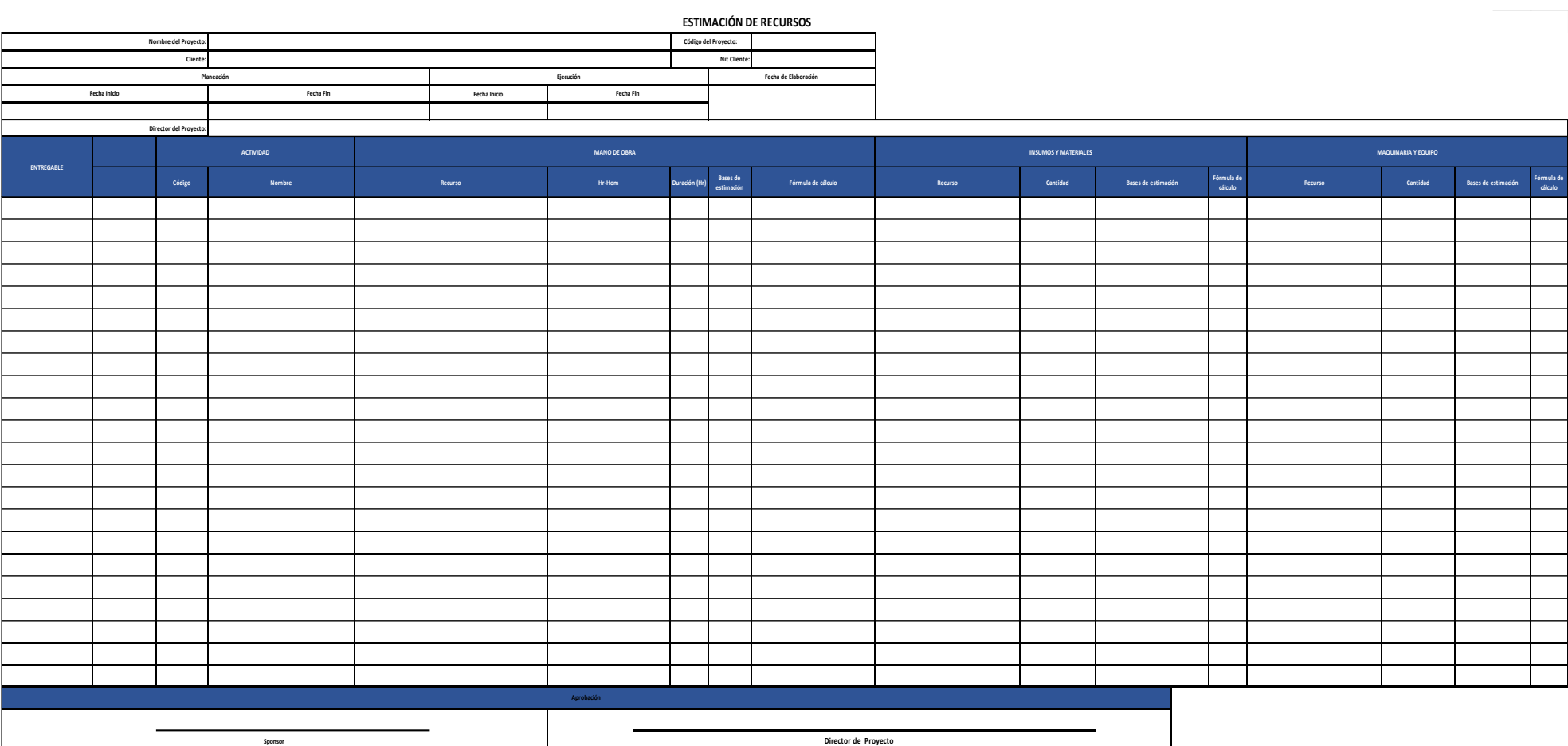

**cálculo**

## *Ilustración 29: Estimación de Recursos.*

Fuente: Elaboración propia.

**Elaborado por:**

### **4.10. Plan de Gestión de las Comunicaciones.**

Consiste en desarrollar un plan apropiado para las comunicaciones del proyecto, teniendo como base las necesidades de comunicación de cada uno de los interesados o grupos según las necesidades del proyecto.

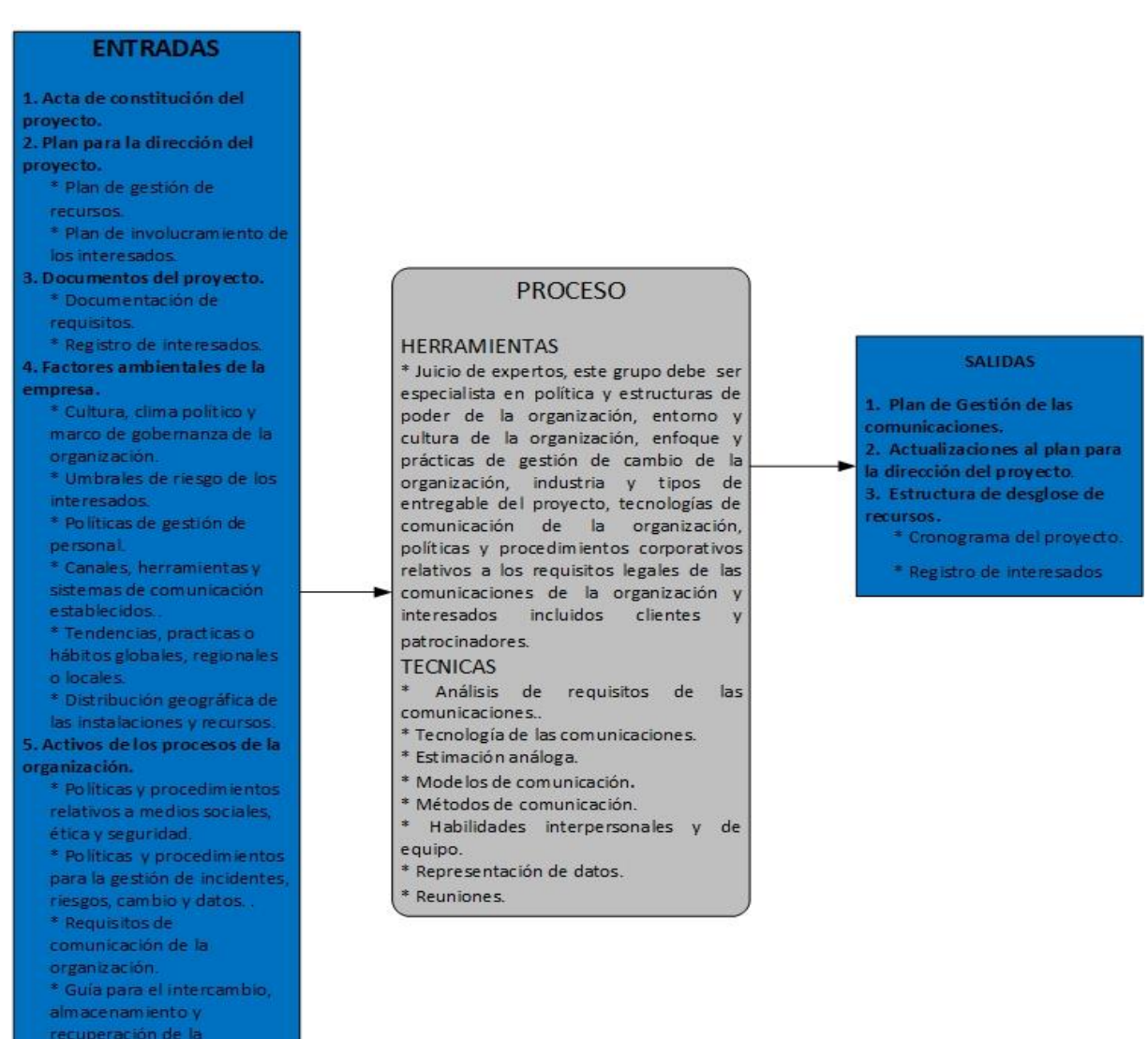

### *Ilustración 30: Plan para la Gestión de la Comunicaciones.*

Fuente: Elaboración propia.

\* Información histórica y repositorio de lecciones

\* Datos e información de provectos anteriores, a cerca de las comunicaciones y los

información

aprendidas.

interesados.

*Ilustración 31: Plan de Gestión de las Comunicaciones.*

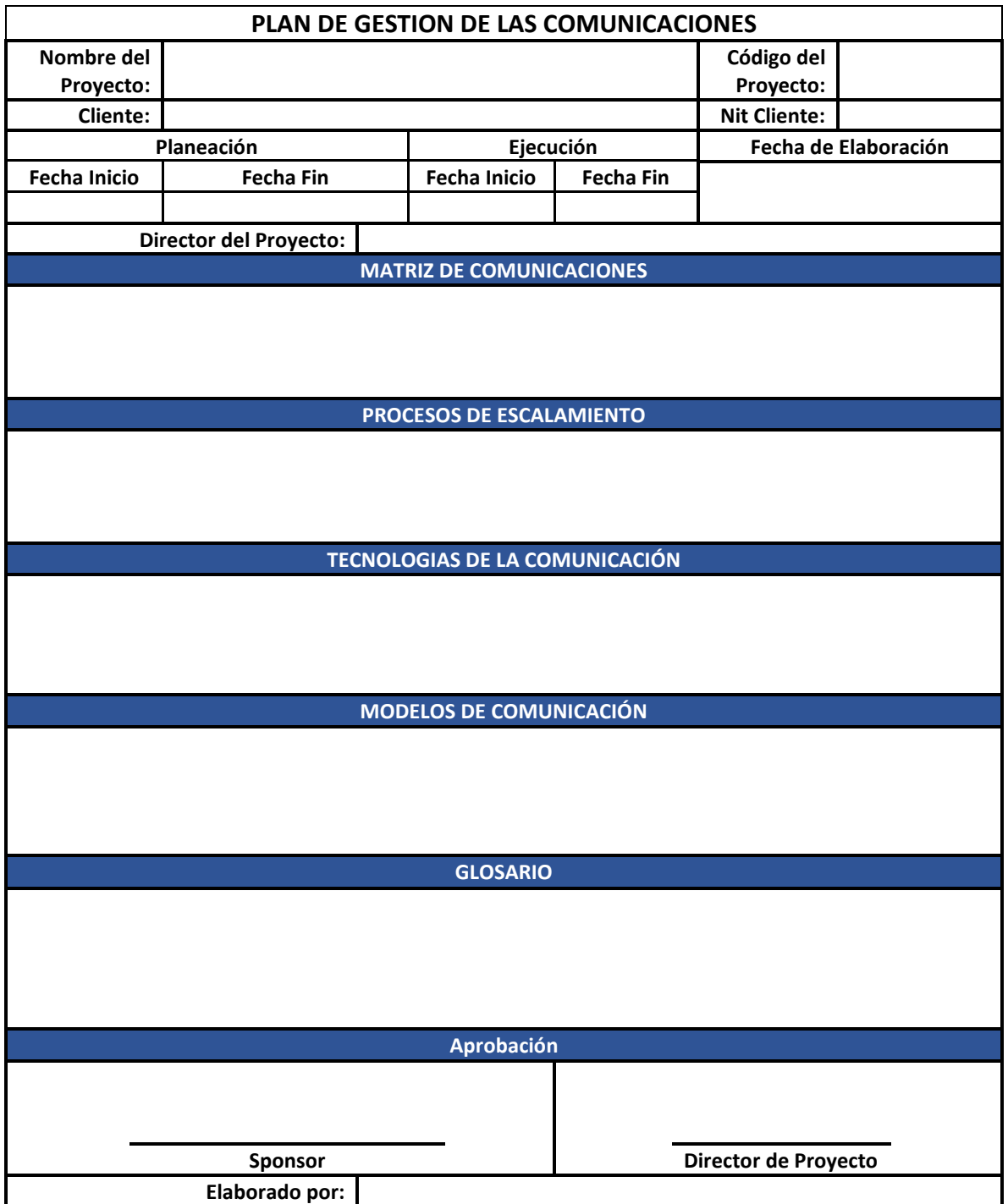

- **Matriz de Comunicaciones:** Esta estructura muestra toda la información que se debe comunicar a los distintos stakeholders del proyecto, así como responsable, destinatario, frecuencia y canal.
- **Proceso de escalamiento:** Aquí se deben especificar los diferentes problemas que se pueden llegar a presentar durante la ejecución del proyecto, así como el nivel de importancia, los responsables, canal de comunicación y tiempos de respuesta de resolución de los mismos.
- **Tecnología de las comunicaciones:** Se debe describir las tecnologías de comunicación utilizadas para el cumplimiento de los requisitos de comunicación de cada grupo de interesados.
- **Modelos de comunicaciones:** Especifica los modelos de comunicación que se emplearan para facilitar la comunicación y el intercambio de información tanto al interior como al exterior del proyecto.
- **Glosario:** Es la relación de las palabras o términos utilizados en común dentro del plan y los diferentes formatos que lo conforman.

## *Tabla 20: Matriz de Comunicaciones.*

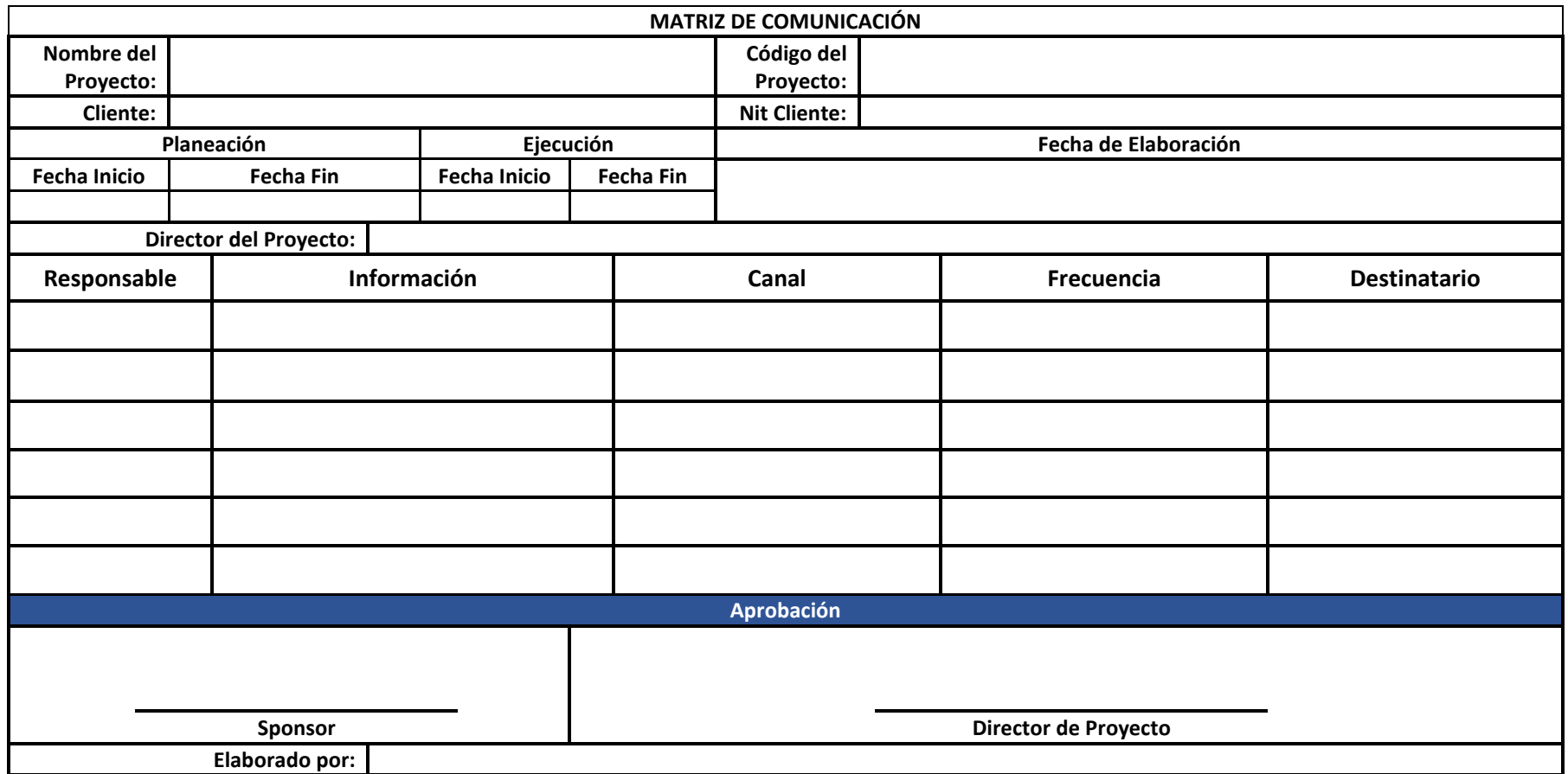

## *Tabla 21: Proceso de escalamiento.*

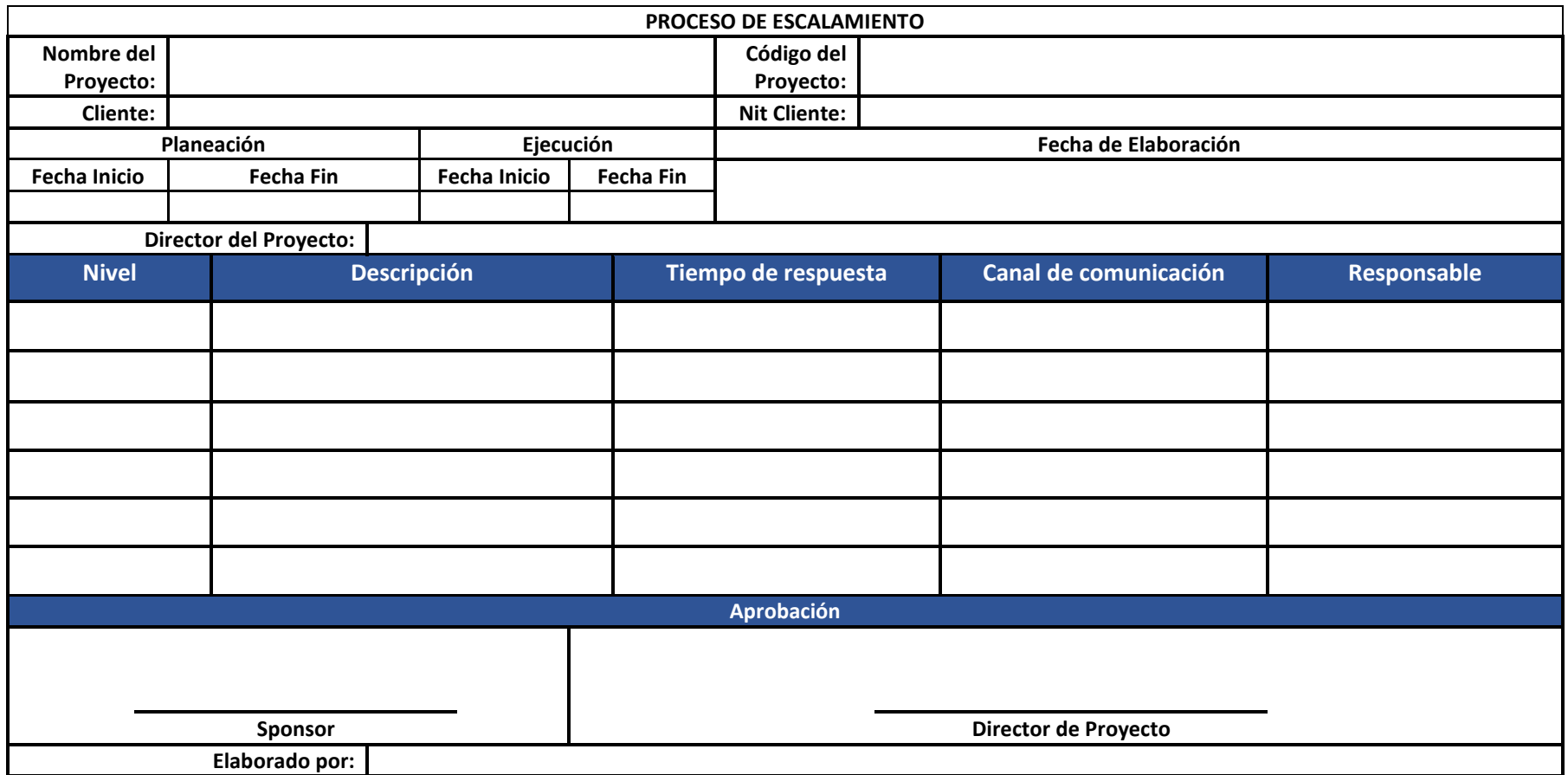

## *Tabla 22: Glosario.*

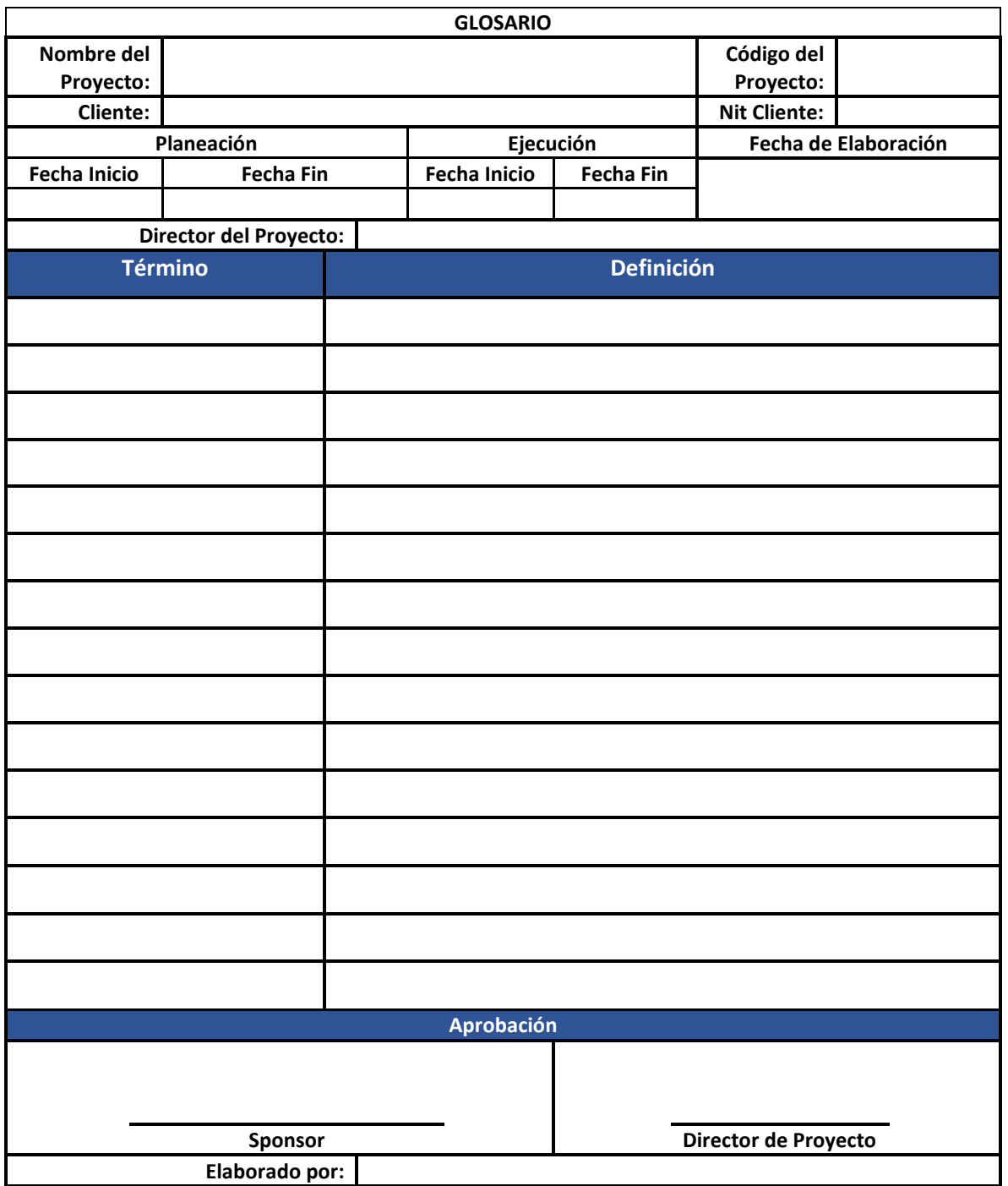

*Tabla 23: Tecnologías de la Comunicación.*

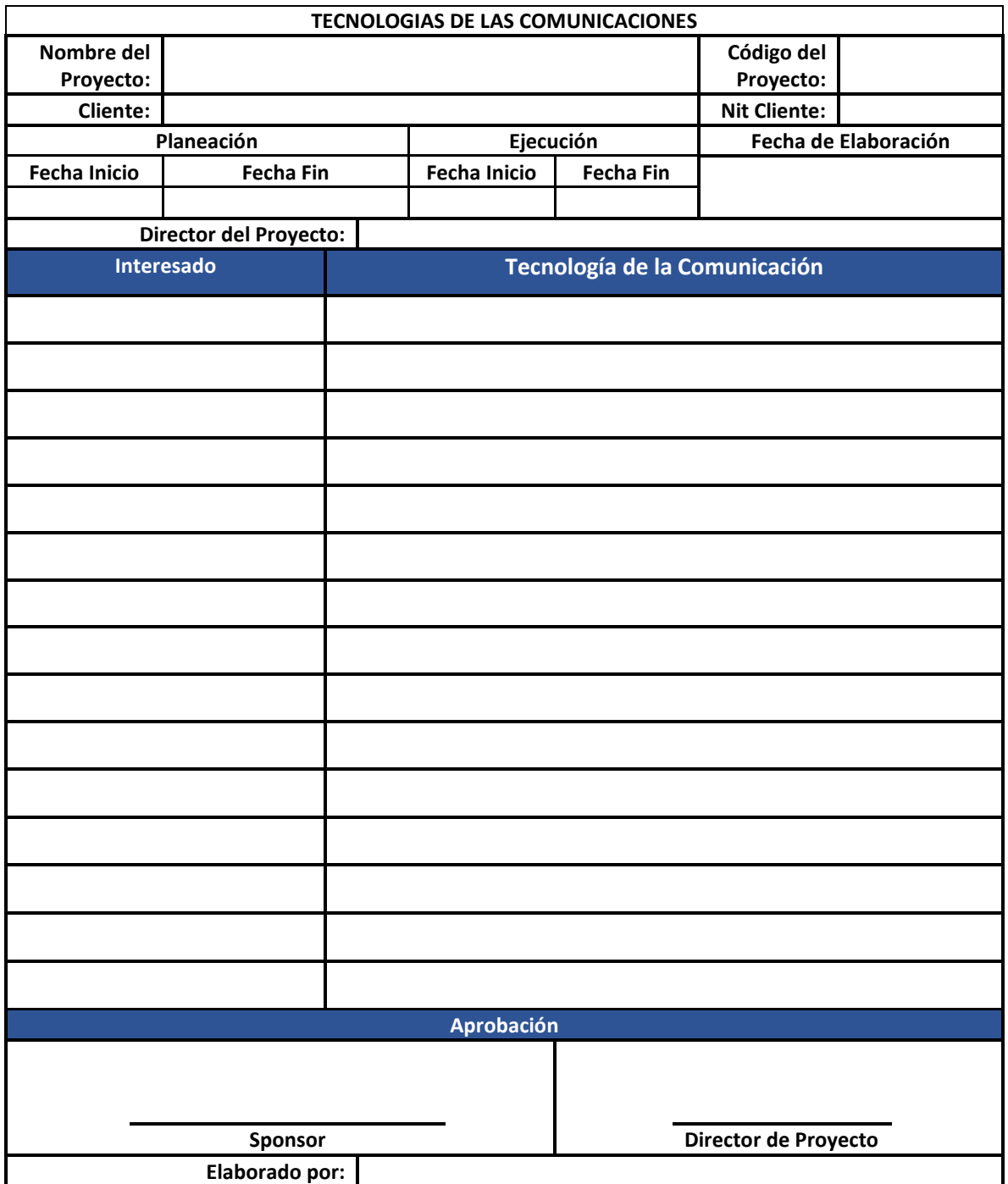

## *Tabla 24: Modelo de la Comunicación.*

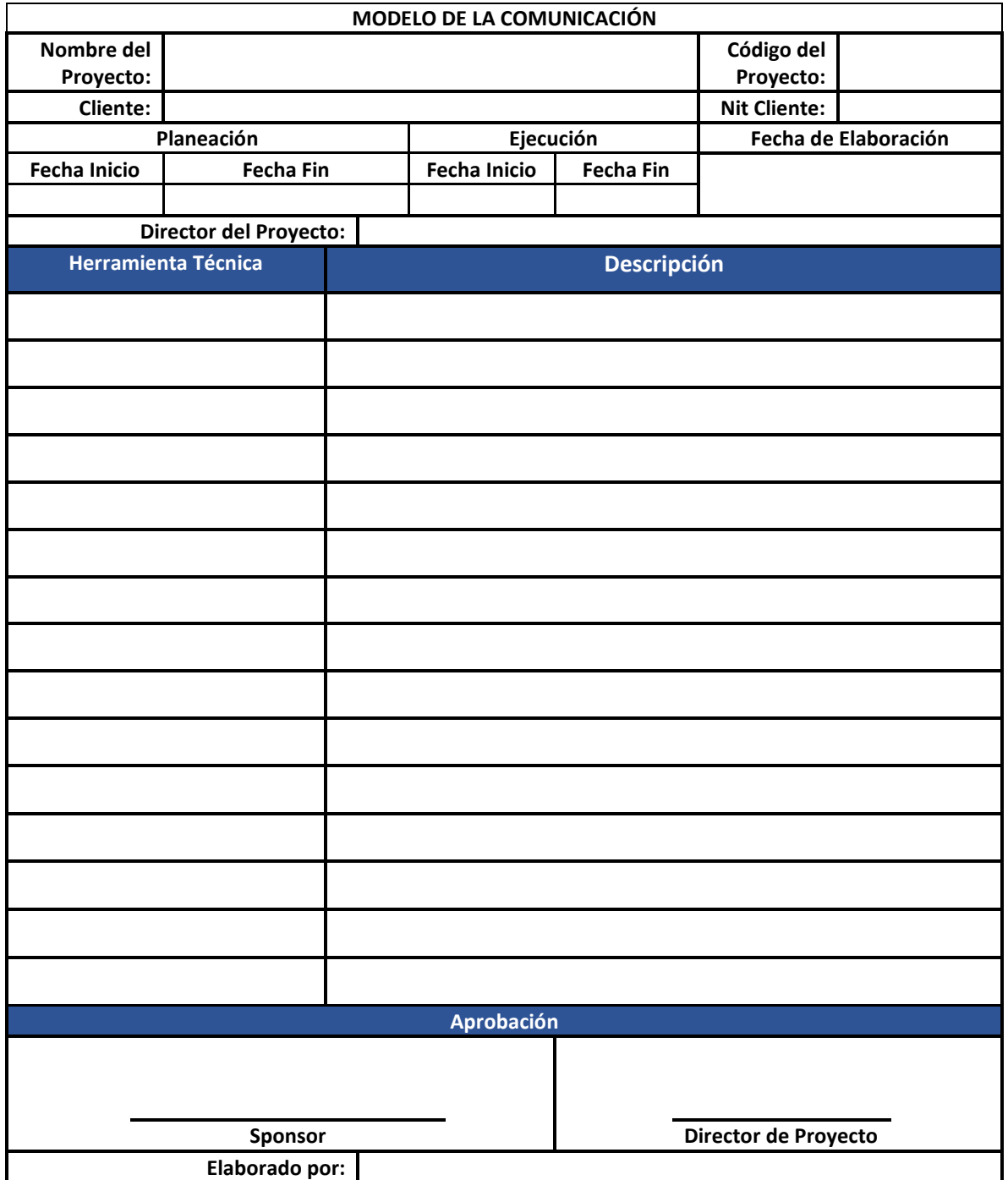

### **4.11. Plan de Gestión de Riesgos.**

Este plan nos permite la identificación, análisis, planificación de respuesta, implementación de respuesta y monitoreo de los riegos del proyecto.

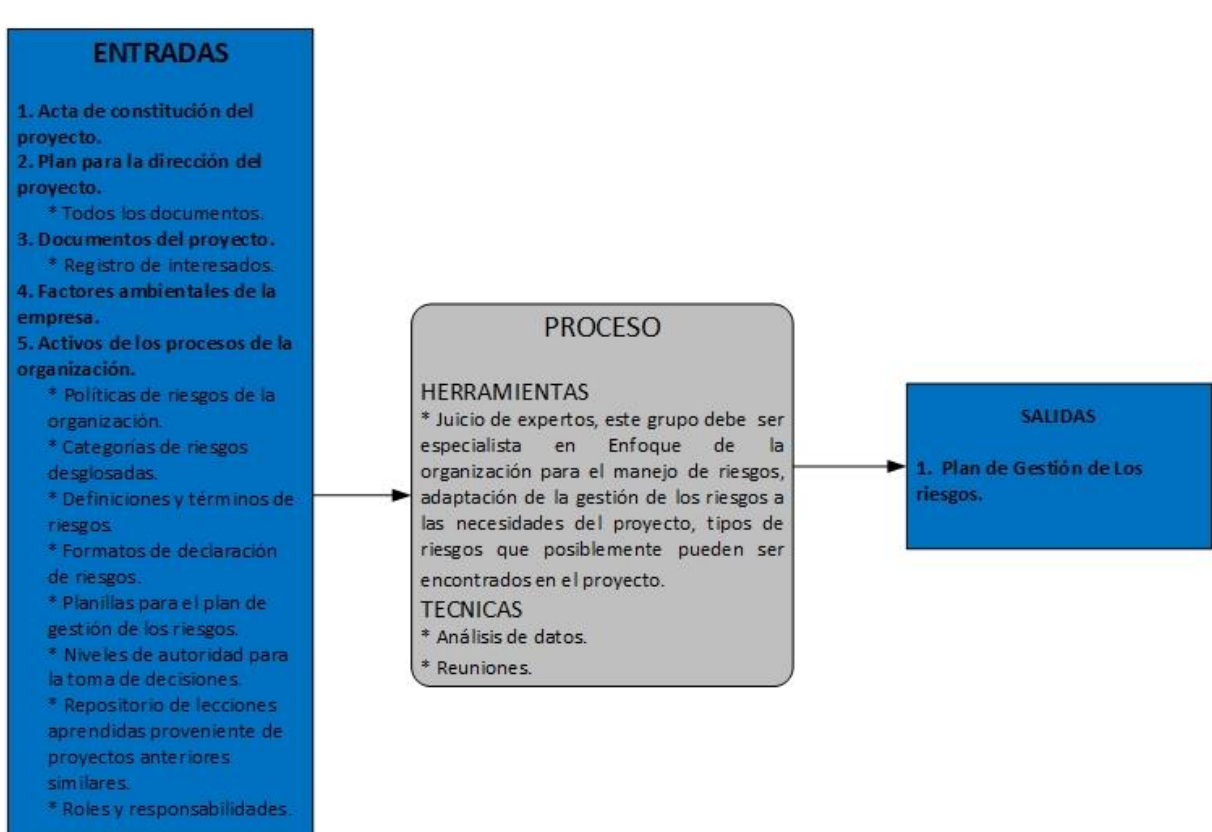

*Ilustración 32: Plan de Gestiòn de los Riesgos.*

# *Tabla 25: Plan de Gestión de los Riesgos.*

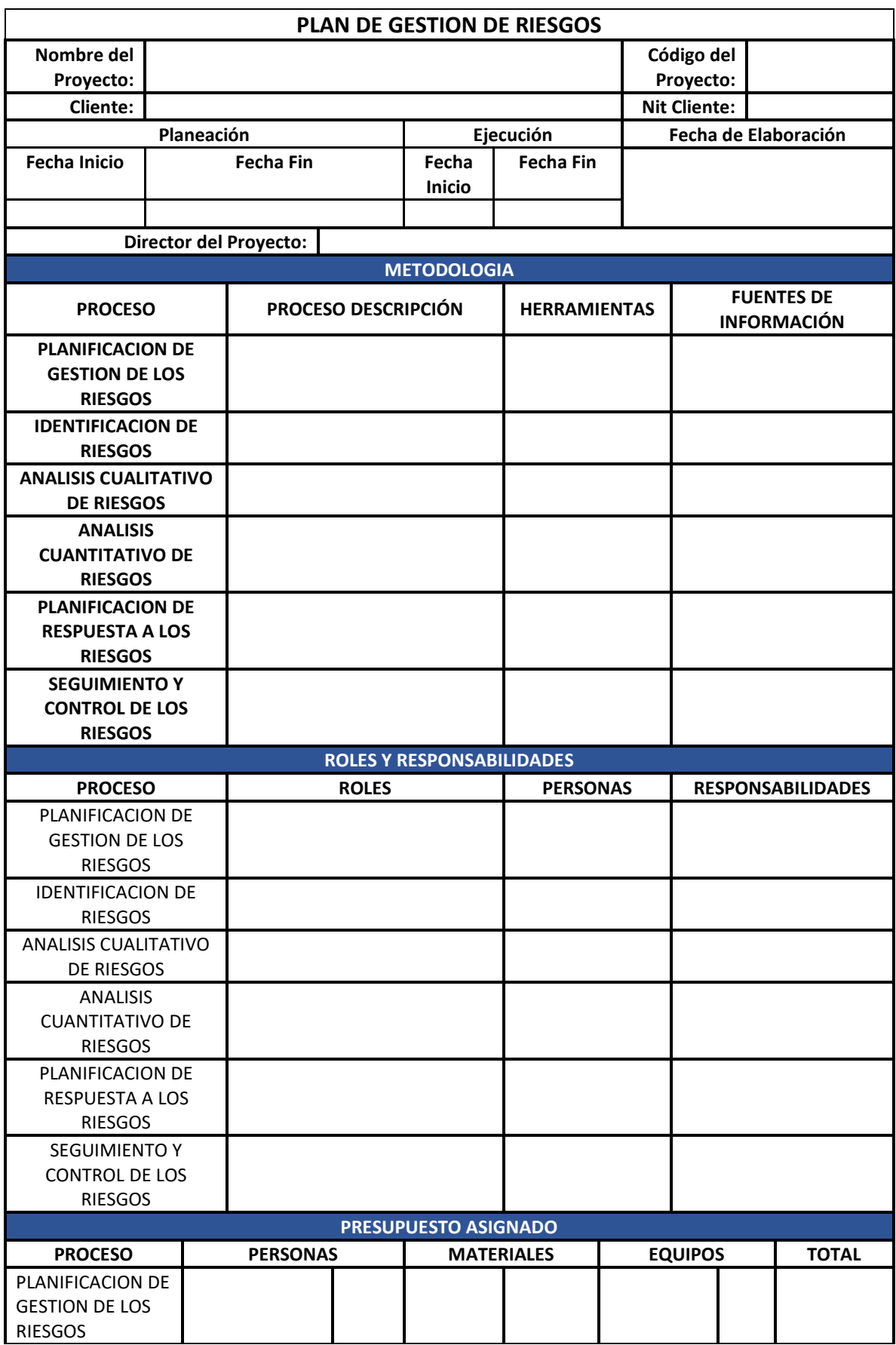

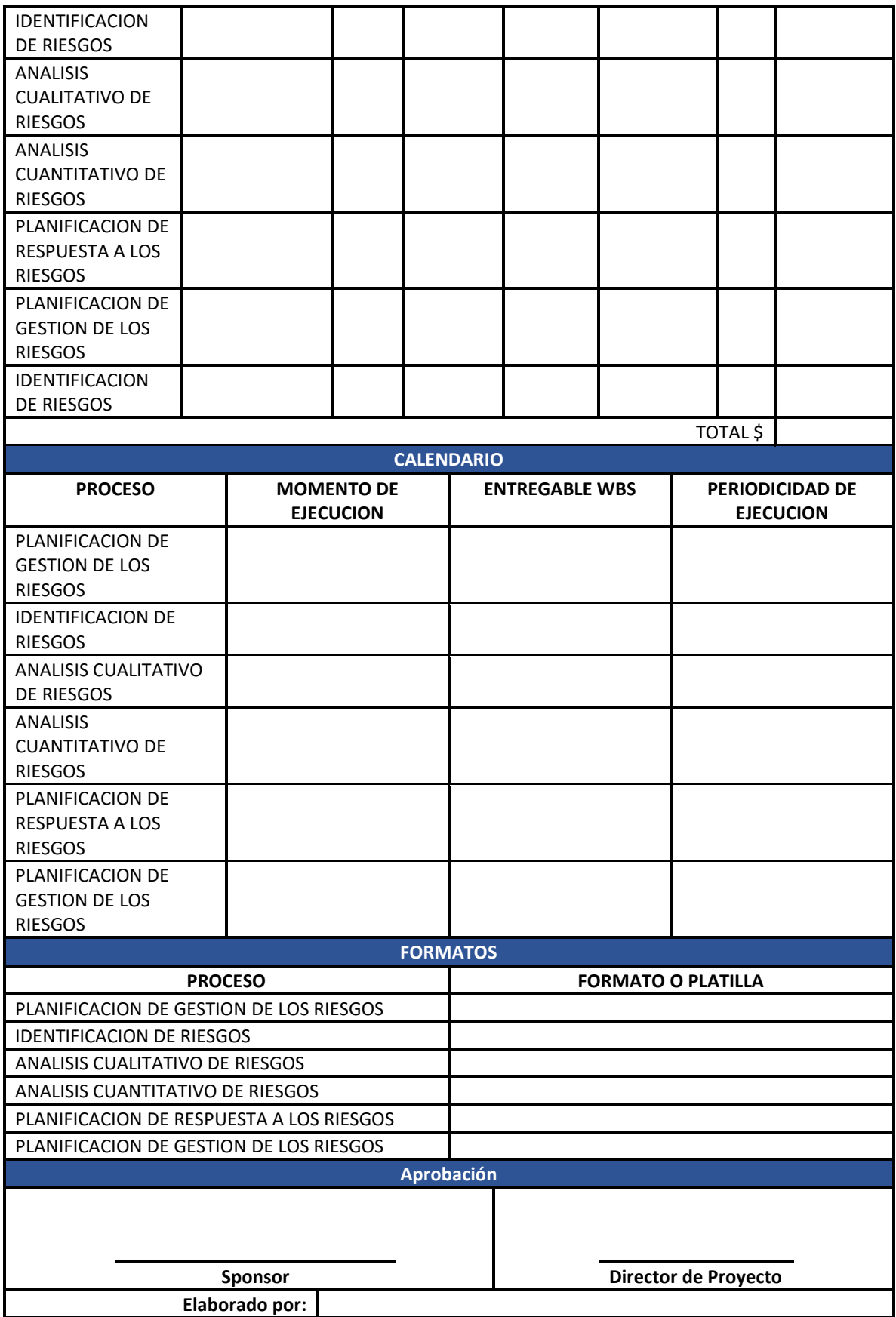

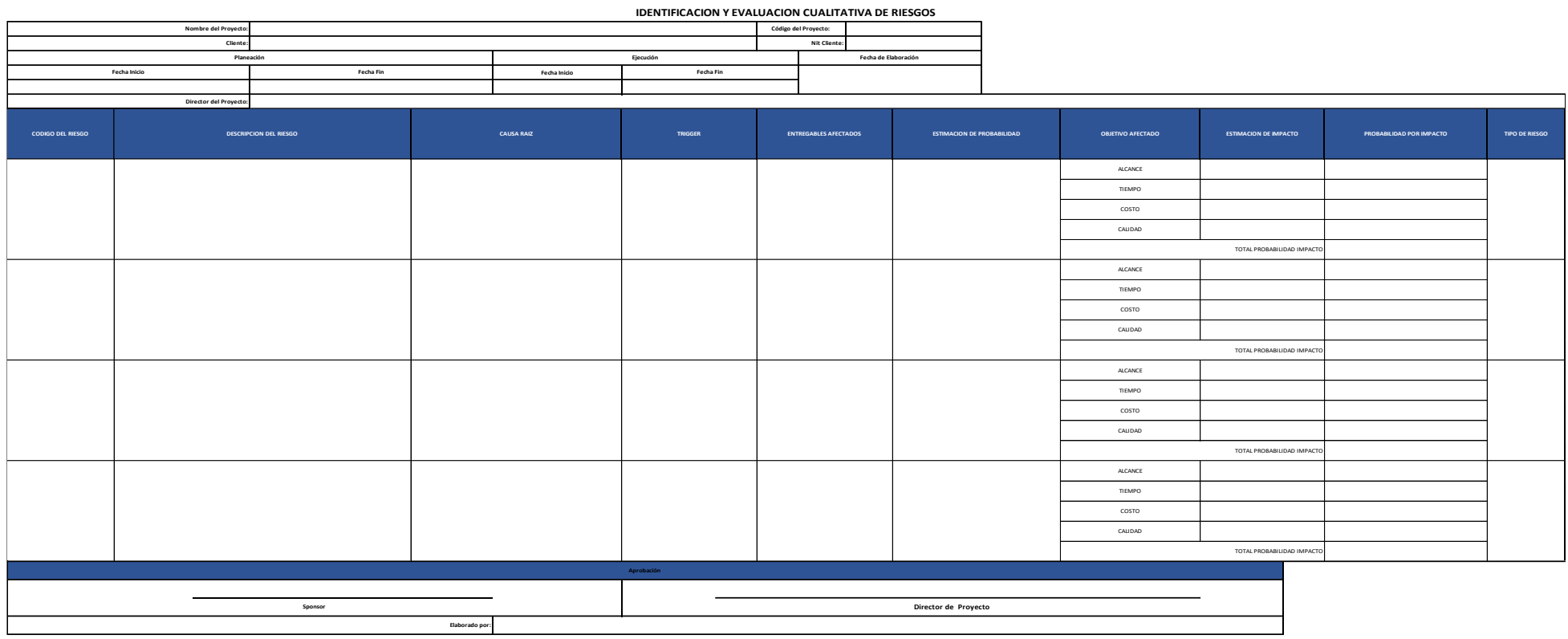

## *Tabla 26: Identificación y Evaluación cualitativa de riesgos.*

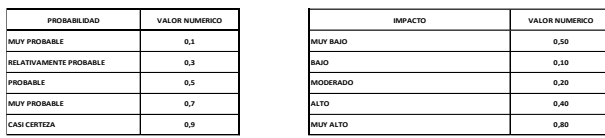

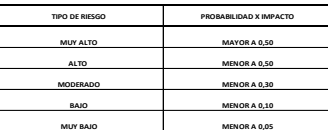

## *Tabla 27: Plan de respuesta a riesgos.*

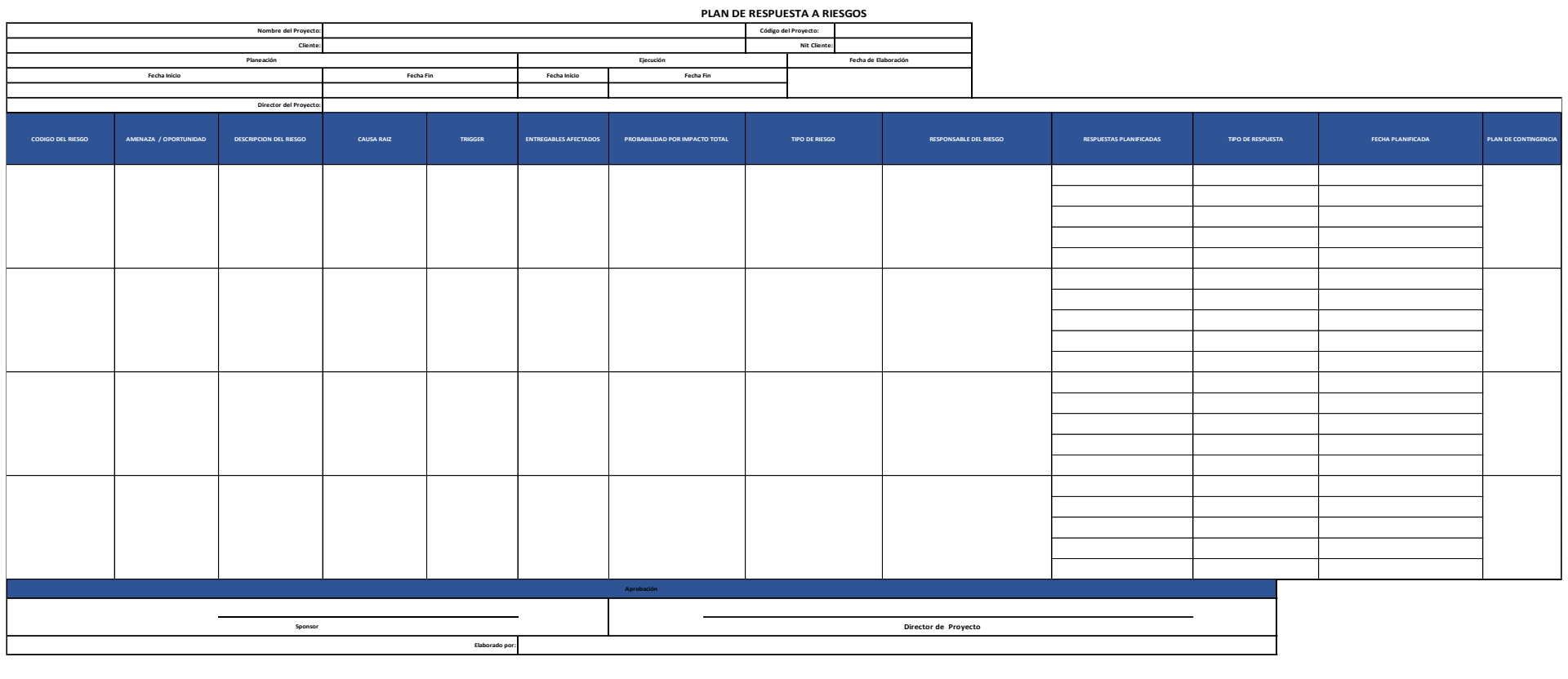

**TIPO DE RSPUESTA EVITAR / MITIGAR / TRANSFERIR ACEPTAR EXPLOTAR / COMPARTIR / MEJORAR MODERADO**

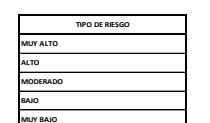

### **4.12. Plan de Gestión de adquisiciones.**

Este proceso nos permite documentar las decisiones de las adquisiciones del proyecto, especificar el enfoque e identificar a los posibles proveedores. Nos permite decidir si los bienes y servicios se adquieren desde afuera del proyecto y si es necesario que adquirir, de que manera y cuando hacerlo.

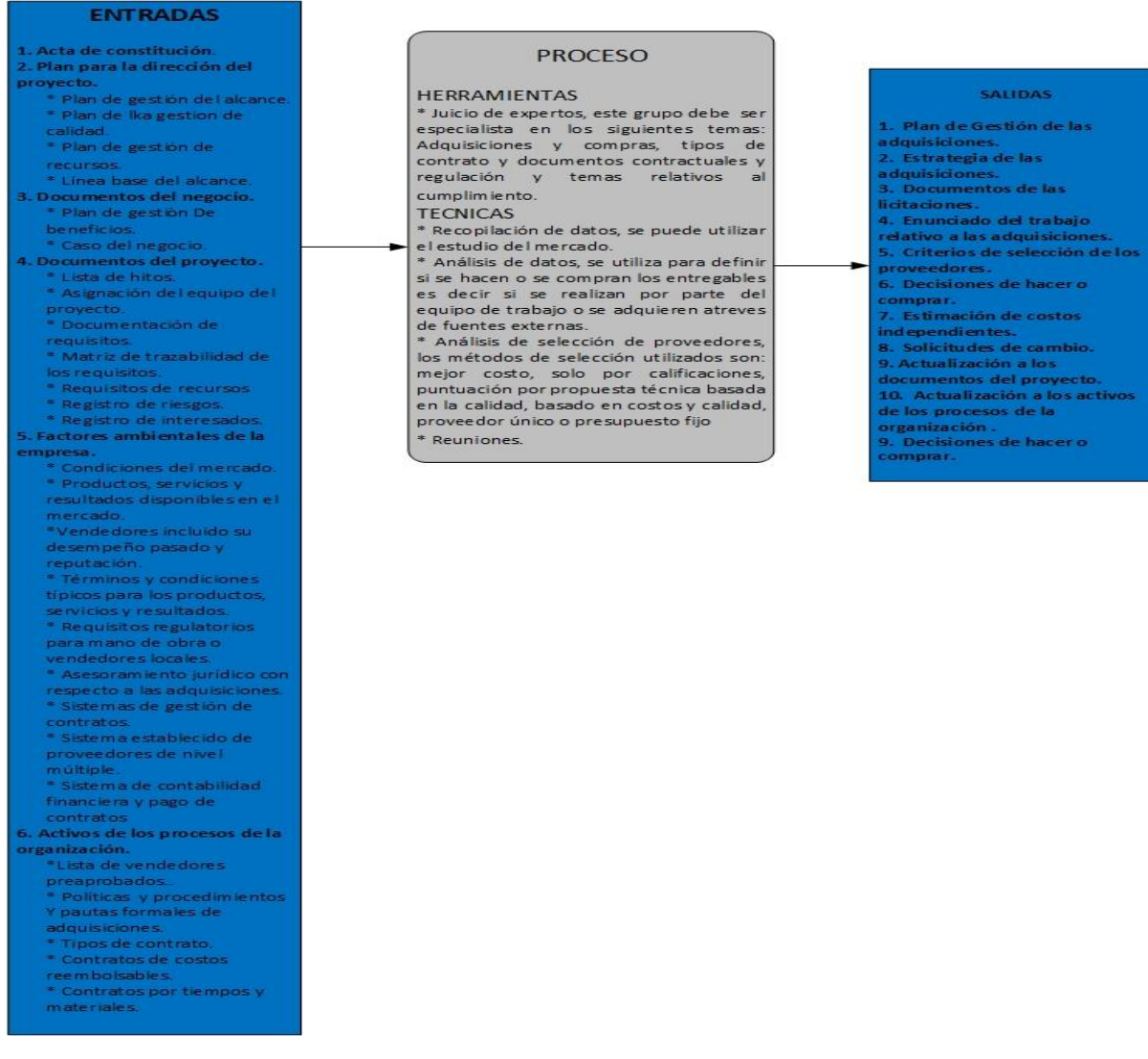

### *Ilustración 33: Plan de gestión de las adquisiciones.*

# *Tabla 28: Plan de Gestión de las Adquisiciones.*

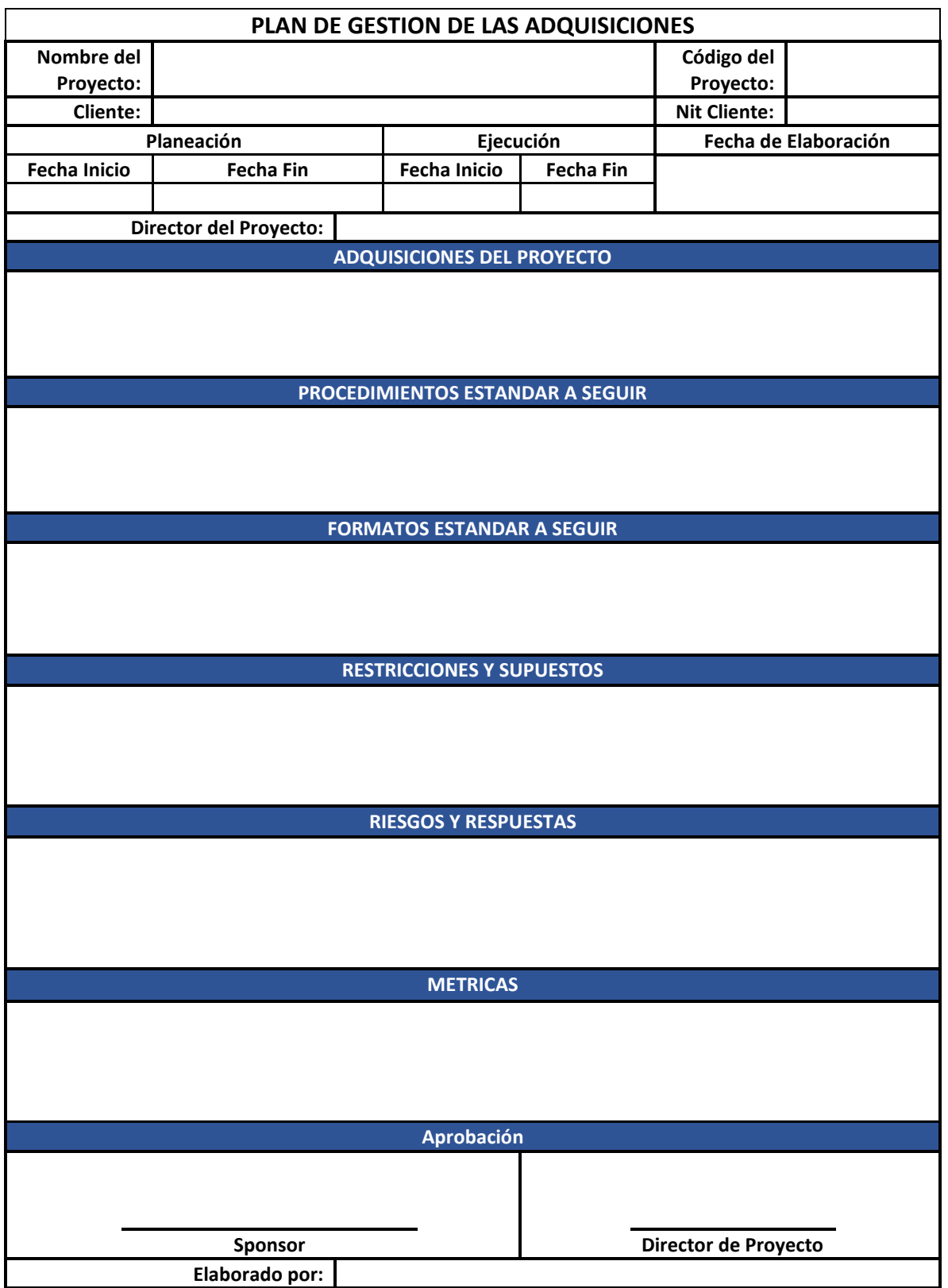

- **Adquisiciones del proyecto:** Aquí se estructura la matriz de adquisiciones del proyecto.
- **Procedimientos estándar a seguir:** Se debe especificar el procedimiento para cada uno de los tipos de contrato y adquisiciones.
- **Formatos estándar a seguir:** Aquí especificamos los formatos que se deben utilizar tanto para los contratos como para las adquisiciones.
- **Restricciones y supuestos:** Se relacionan las limitantes y supuestos que pueden llegar a afectar en un momento dado las adquisiciones programadas lo cual repercute directamente en la consecución de los objetivos del proyecto.
- **Riesgos y respuestas:** Registramos los riesgos relativos a las adquisiciones del proyecto así como las posibles respuestas para contrarrestarlos en caso de ocurrencia de los mismos.
- **Métricas:** Se relacionan las métricas utilizadas en las adquisiciones para gestionar y evaluar los diferentes proveedores que intervendrán en el proyecto.

## *Tabla 29: Matriz de adquisiciones del proyecto.*

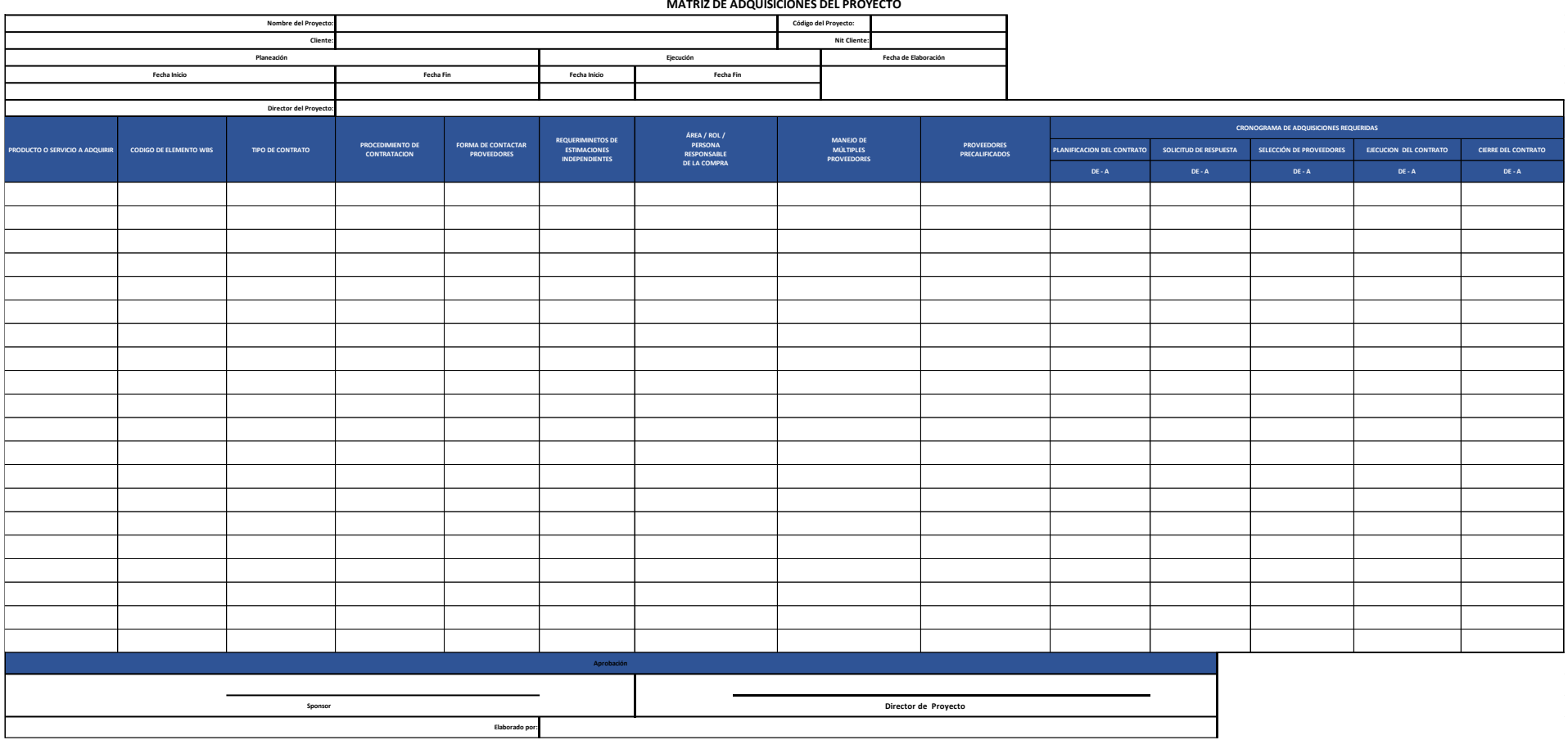

### **4.13. Plan de Involucramiento de los interesados.**

Este documento debe relacionar las técnicas y estrategias a seguir para involucrar a los interesados (stakeholders), cuál será su nivel de implicación en el proyecto y cómo desarrollaremos un nivel de entendimiento adecuado.

## *Ilustración 34: Plan de involucramiento de los interesados.*

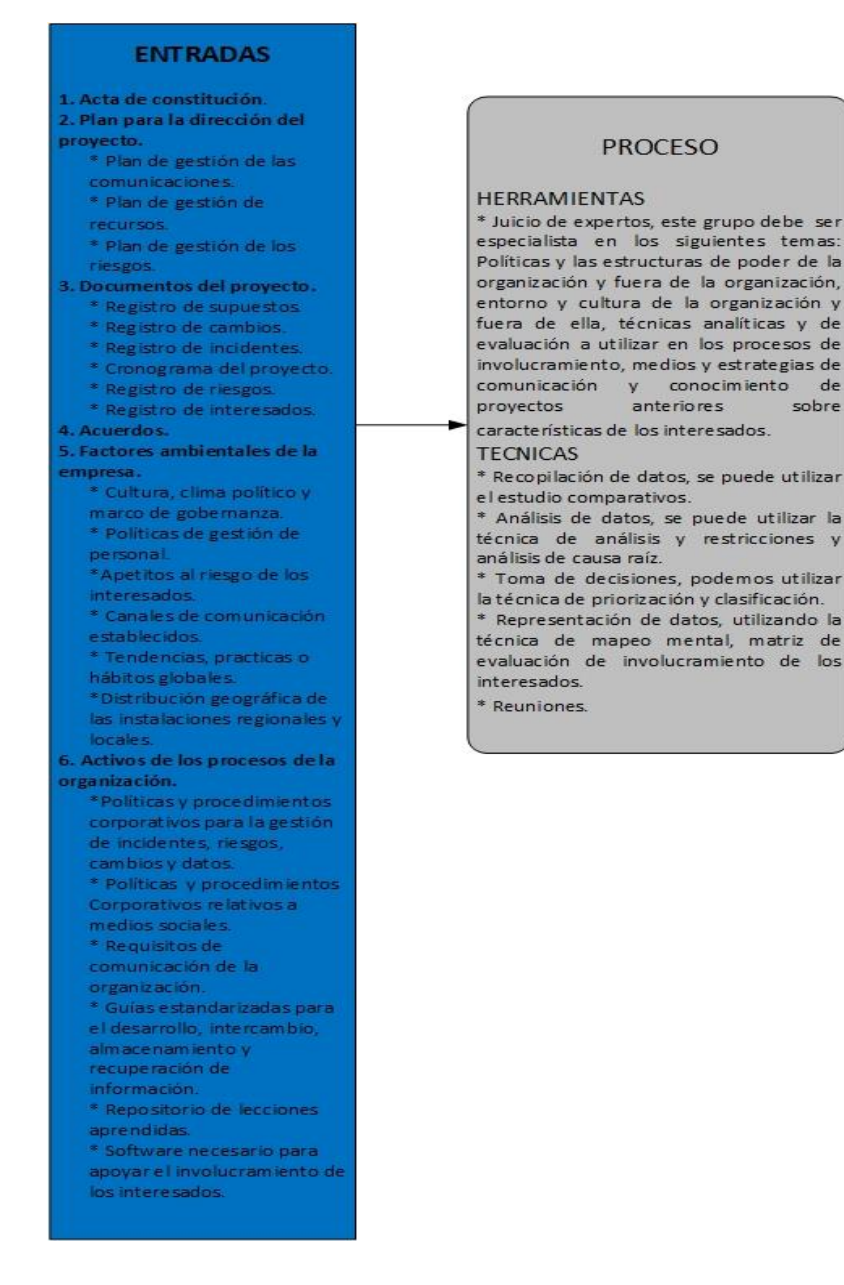

#### **SALIDAS**

de

sobre

1. Plan de Involucramiento de los interesados

### *Tabla 30: Plan de Involucramiento de los interesados.*

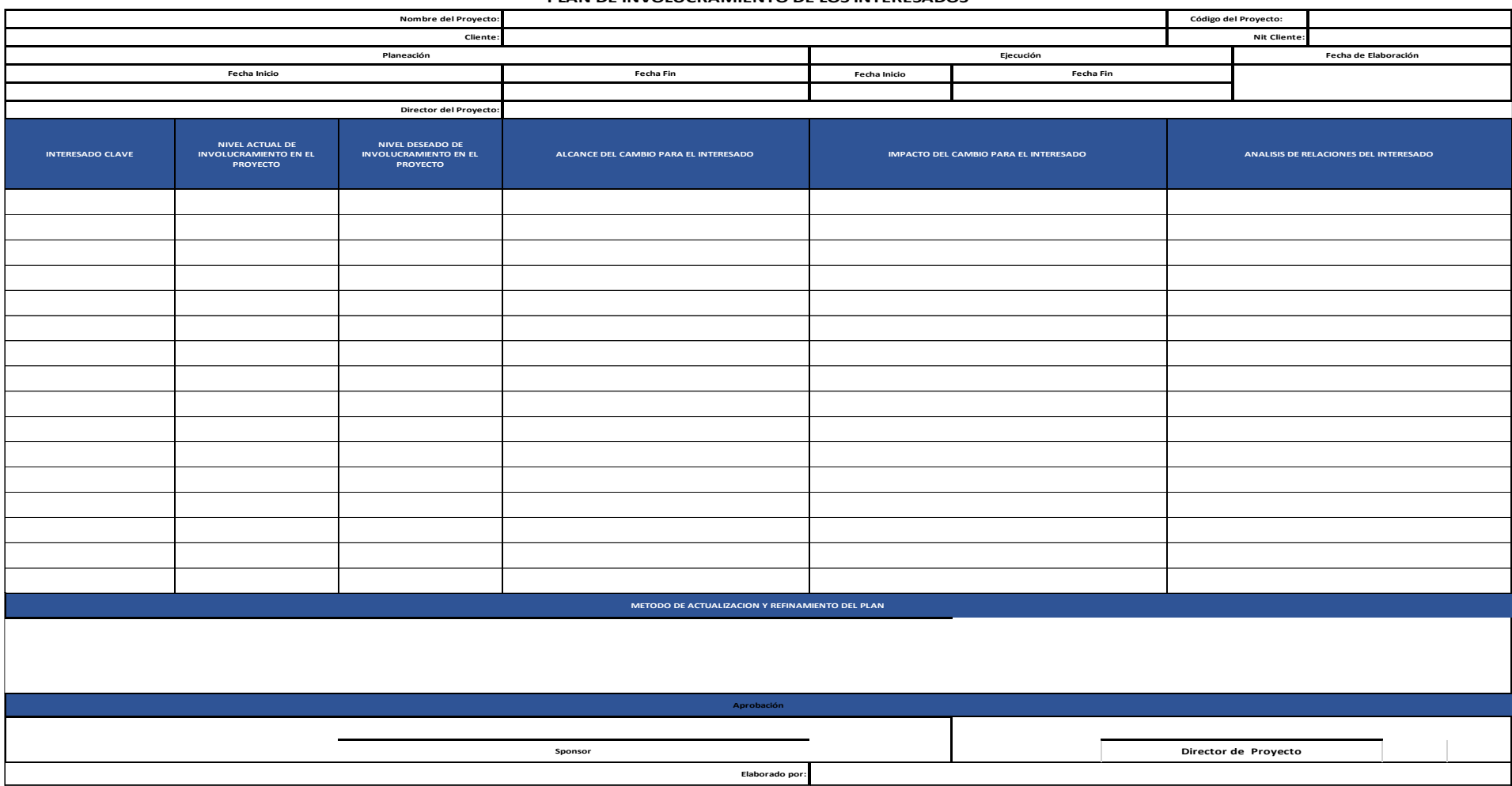

#### **PLAN DE INVOLUCRAMIENTO DE LOS INTERESADOS**

- **Interesado Clave:** anotar el nombre del interesado clave del proyecto.
- **Nivel actual de involucramiento en el proyecto:** anotar el nivel de involucramiento que tiene el interesado clave en el proyecto. estos niveles pueden variar entre: bajo, mediano y alto.
- **Nivel deseado de involucramiento en el proyecto:** anotar el nivel deseado de involucramiento del interesado en el proyecto. estos niveles pueden variar entre: bajo, mediano y alto.
- **Alcance del cambio para el interesado:** describir el alcance del cambio para el interesado como consecuencia de la ejecución del proyecto o del producto del proyecto.
- **Impacto del cambio para el interesado:** describir de qué manera impactaría el cambio en el interesado como consecuencia de la ejecución del proyecto o del producto del proyecto.
- **Análisis de relaciones del interesado:** describir las relaciones entre los interesados y/o posibles interferencias o yuxtaposición entre ellos.
- **Método de actualización y refinamiento del plan:** describir la forma de actualizar y/o refinar este plan de gestión de los interesados.

**MATRIZ DE EVALUACION DE INVOLUCRAMIENTO DE LOS INTERESADOS Nombre del Proyecto: Código del Proyecto: Cliente:** Nit Cliente: **Planeación Ejecución Fecha de Elaboración Fecha Inicio Fecha Fin Fecha Inicio Fecha Fin Director del Proyecto: INTERESADO DESCONOCEDOR RETISENTE NEUTRAL DE APOYO LIDER Aprobación Sponsor Director de Director de Proyecto Elaborado por:**

*Tabla 31: Matriz de evaluación de involucramiento de los interesados.*

### **Capítulo 5: Implementación del sistema de gestión de proyectos.**

La información suministrada por parte de Delta Corp SAS para la elaboración del presente proyecto, presenta algunos cambios con respecto al nombre del cliente ya que es información confidencial de la empresa y bajo esta condición se permitió su manejo y publicación en el presente escrito, cabe anotar que la demás información es real y veraz.

El proyecto sobre el cual se aplica la estructura de PMI, así como los formatos y plantillas derivados de este, tienen como objetivo: "El suministro, instalación y puesta en marcha de la red de voz y datos, red eléctrica normal, red eléctrica regulada, red de iluminación y red audio visual para los laboratorios de informática de la Universidad Proyecto Piloto sede principal"

Se invitó a la empresa a presentar su propuesta económica basada en unas cantidades de obra elaboradas por el cliente, a partir de esto se da comienzo al proceso de integración del proyecto a la metodología PMI.

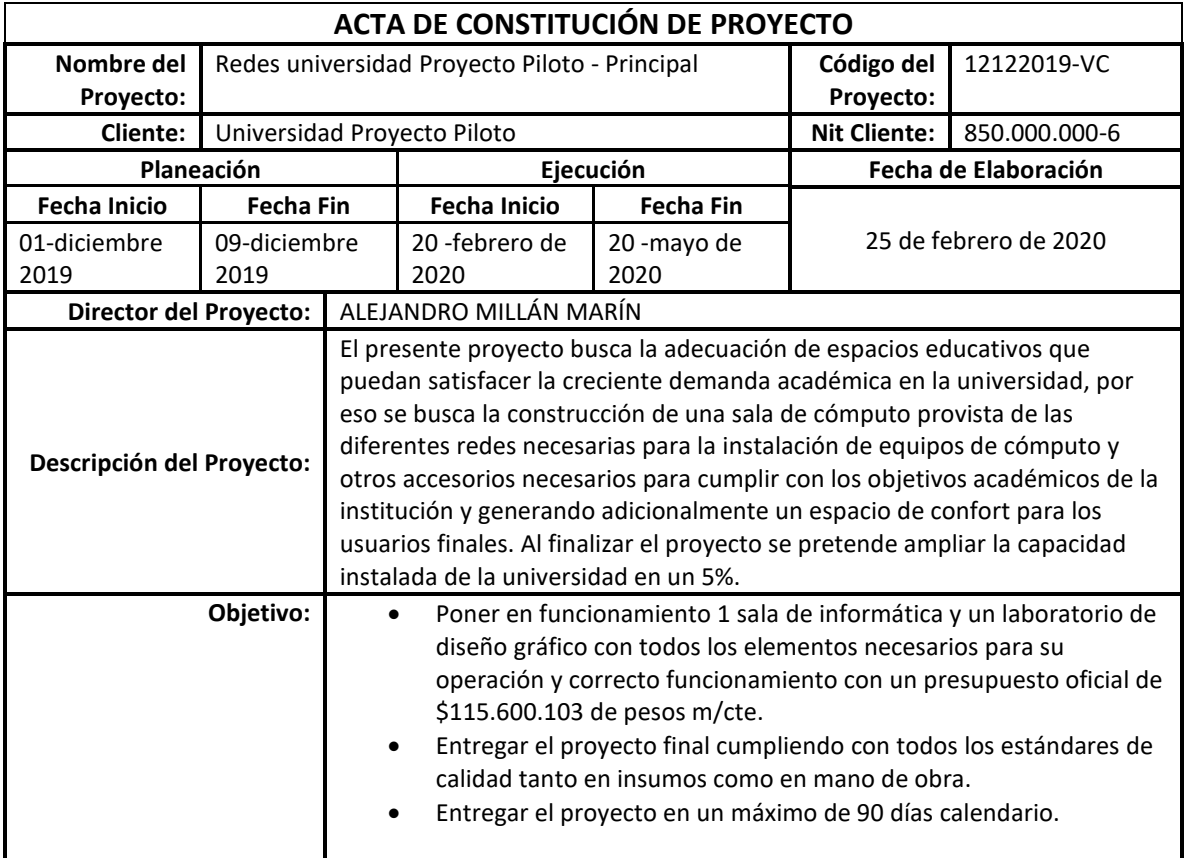

### **5.1.1. Acta de Constitución.**

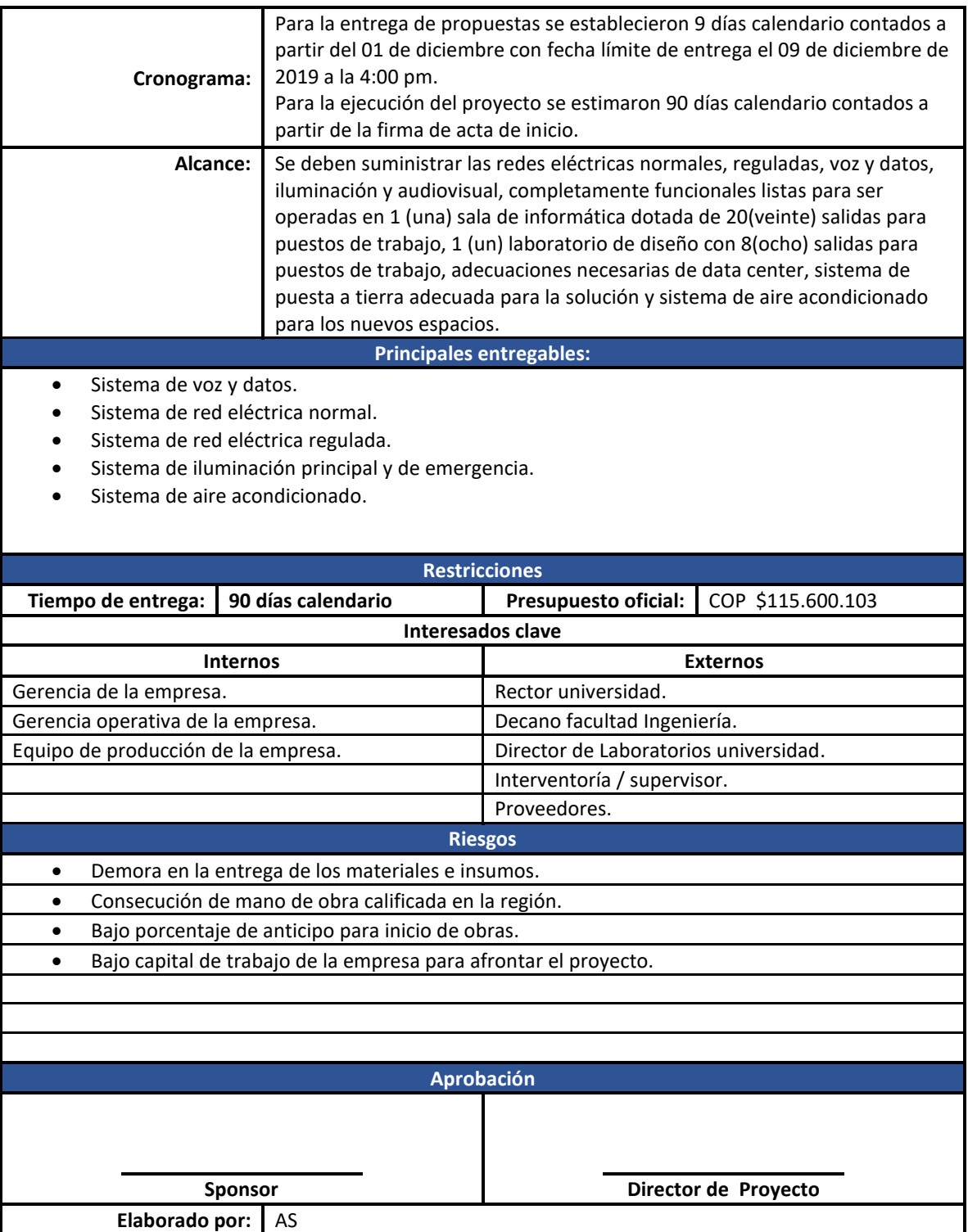
# **5.1.2. Registro de interesados.**

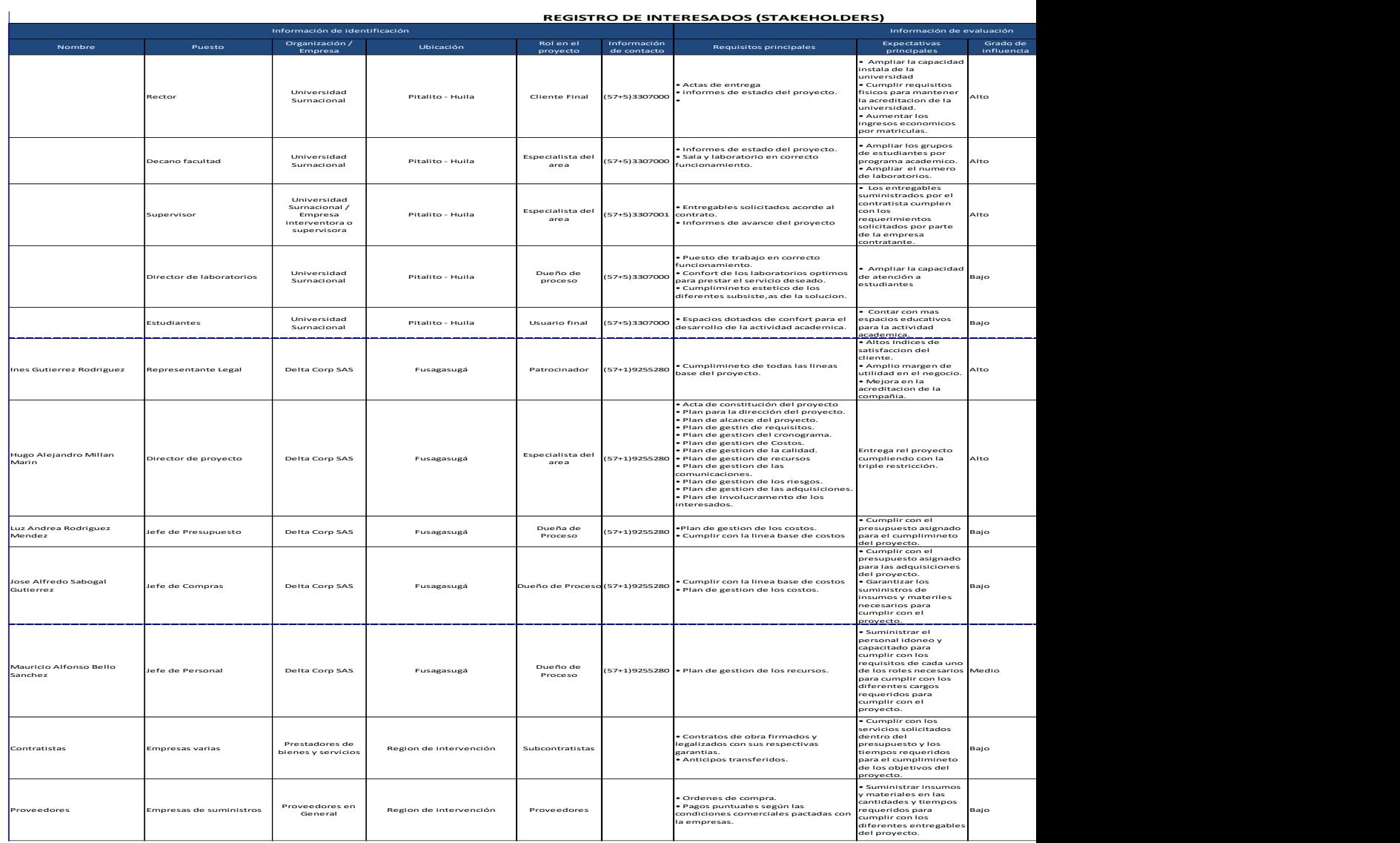

# **5.1.3. Plan de gestión del proyecto.**

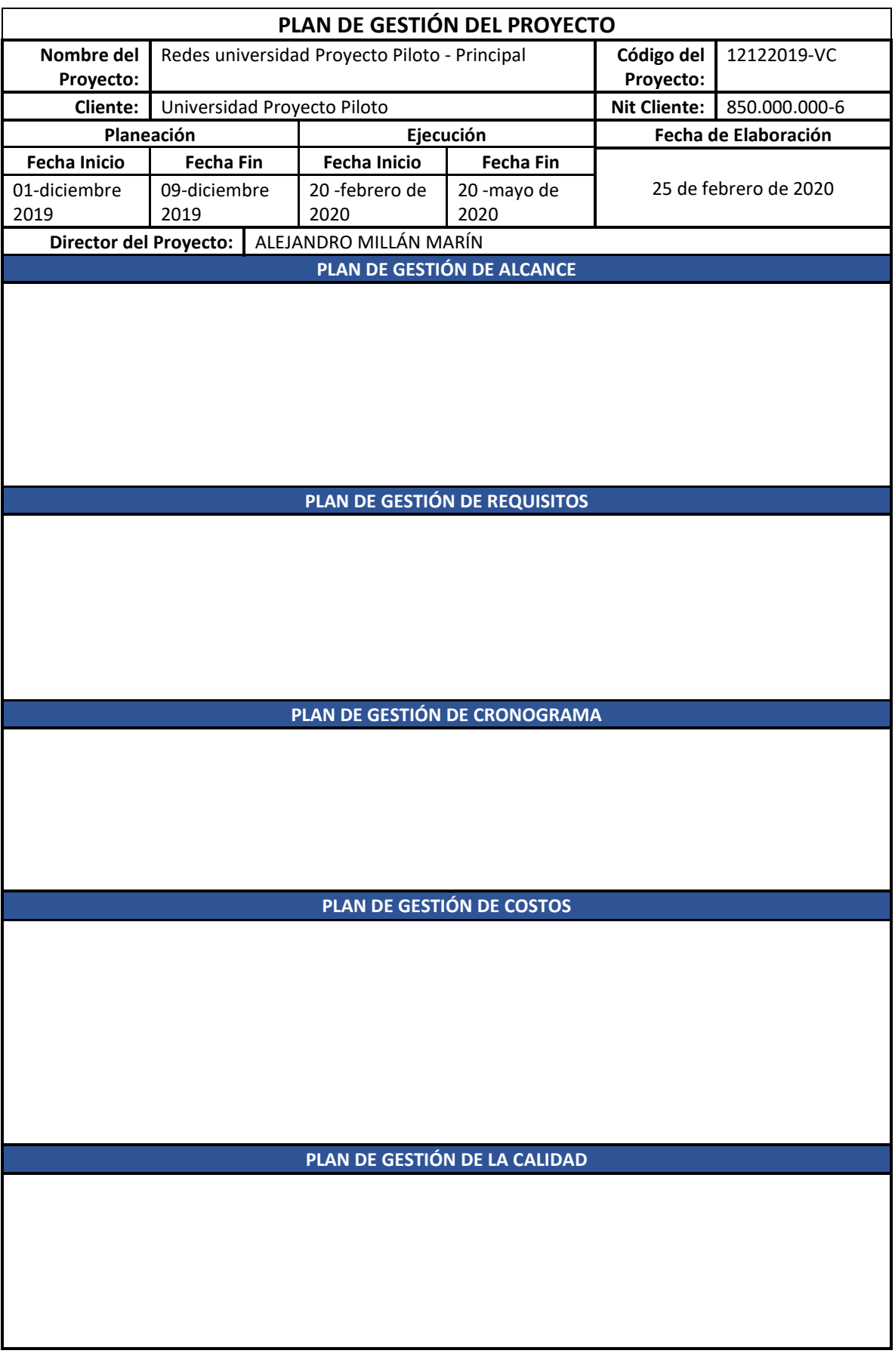

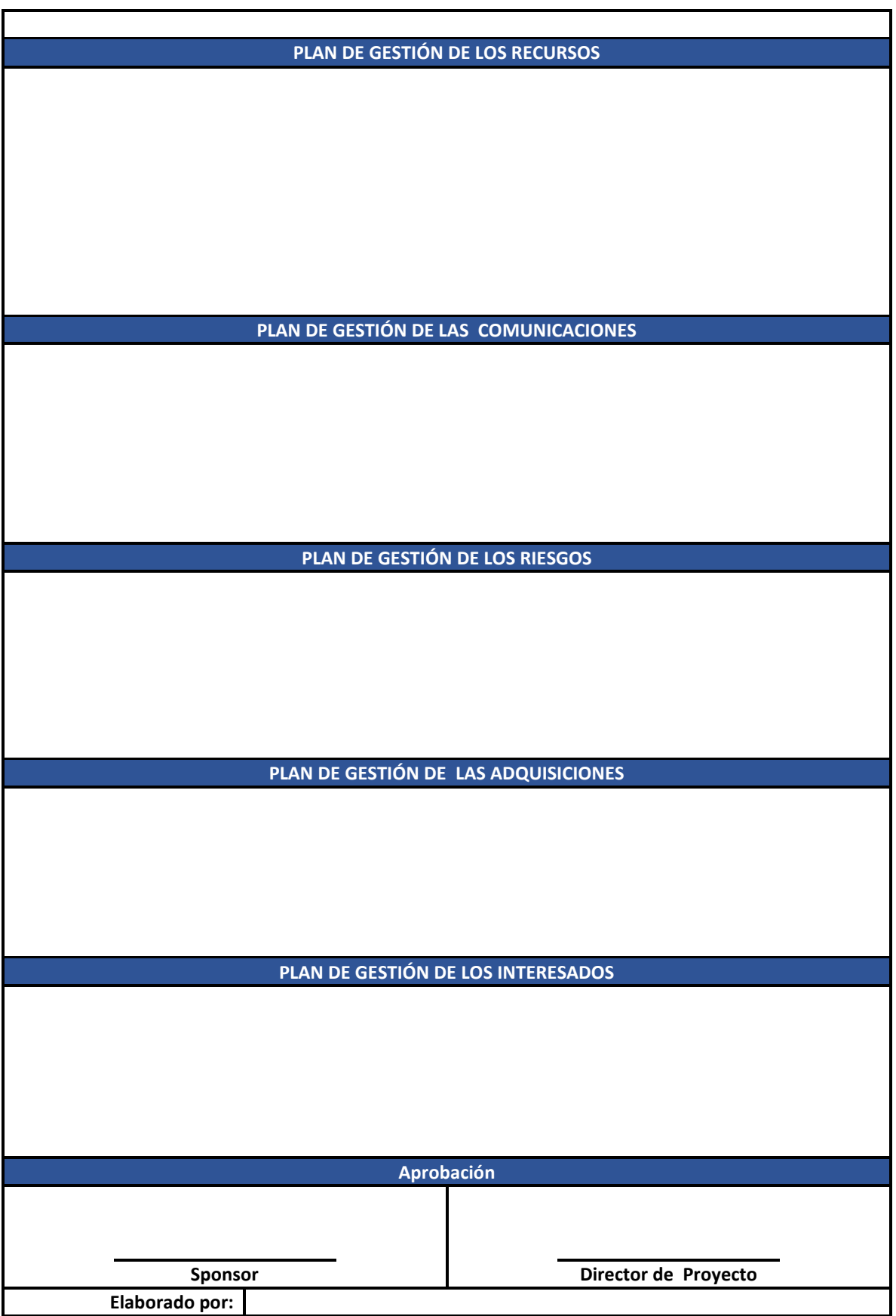

# **5.1.4. Plan de gestión de alcance.**

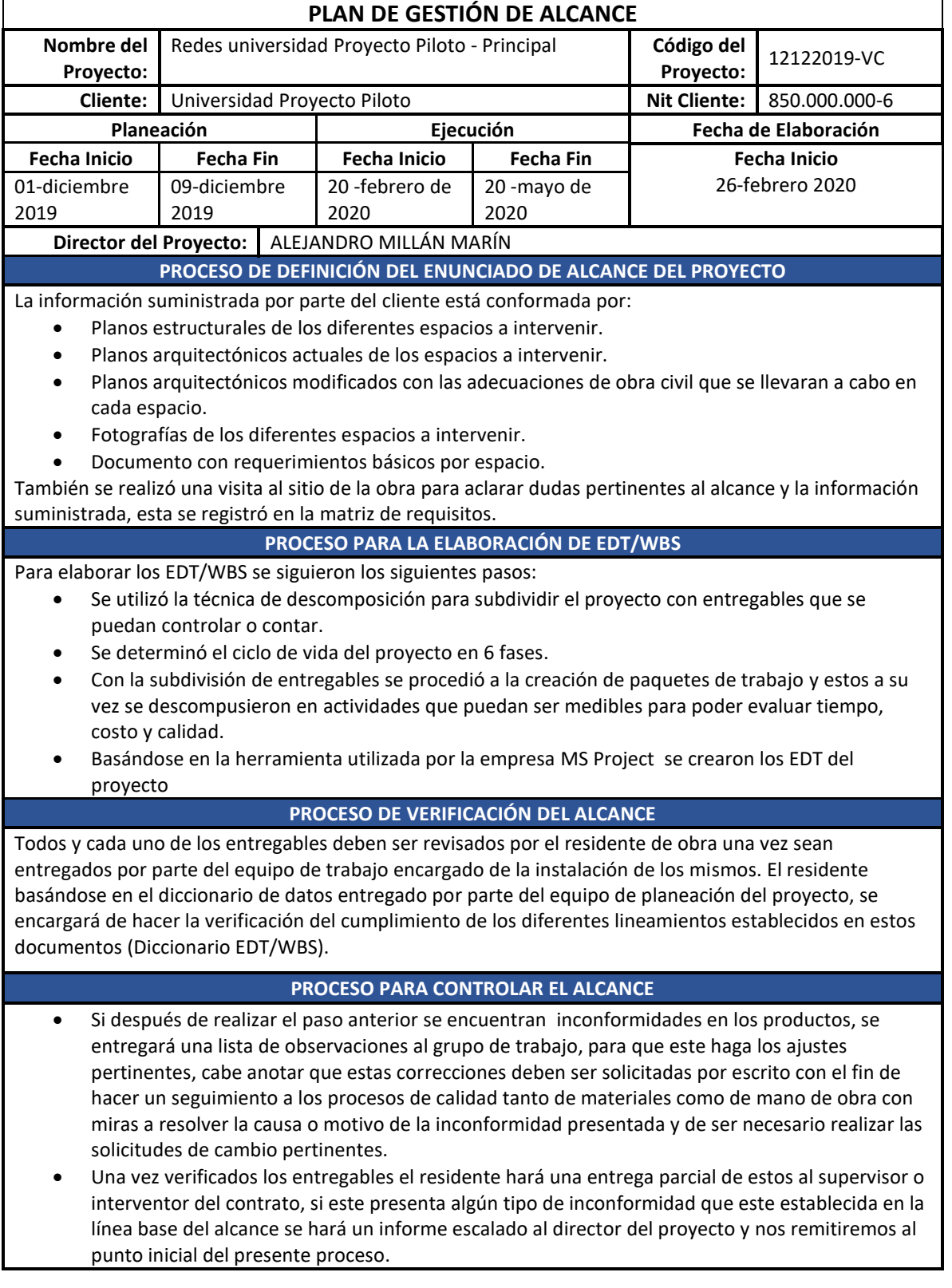

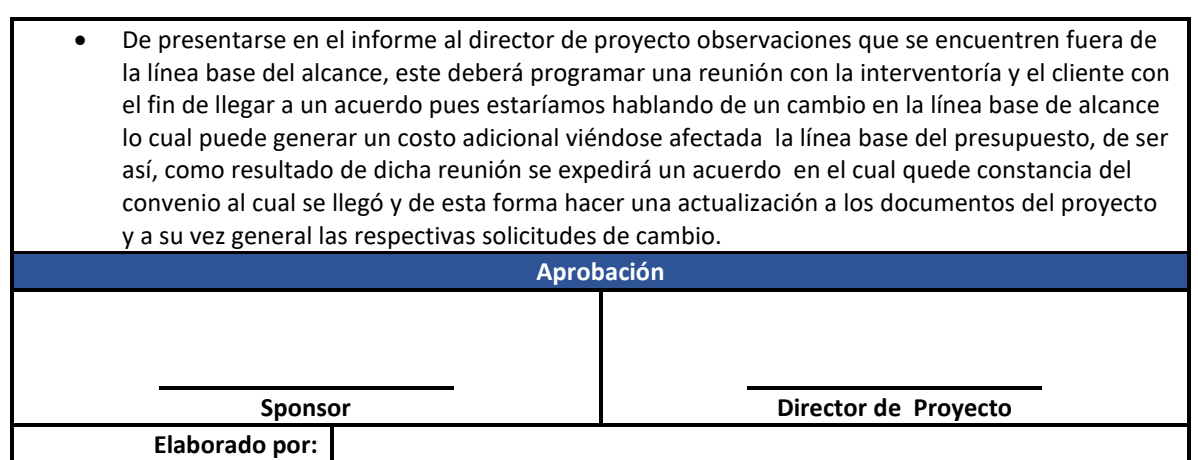

# **5.1.5. Documentación de requisitos.**

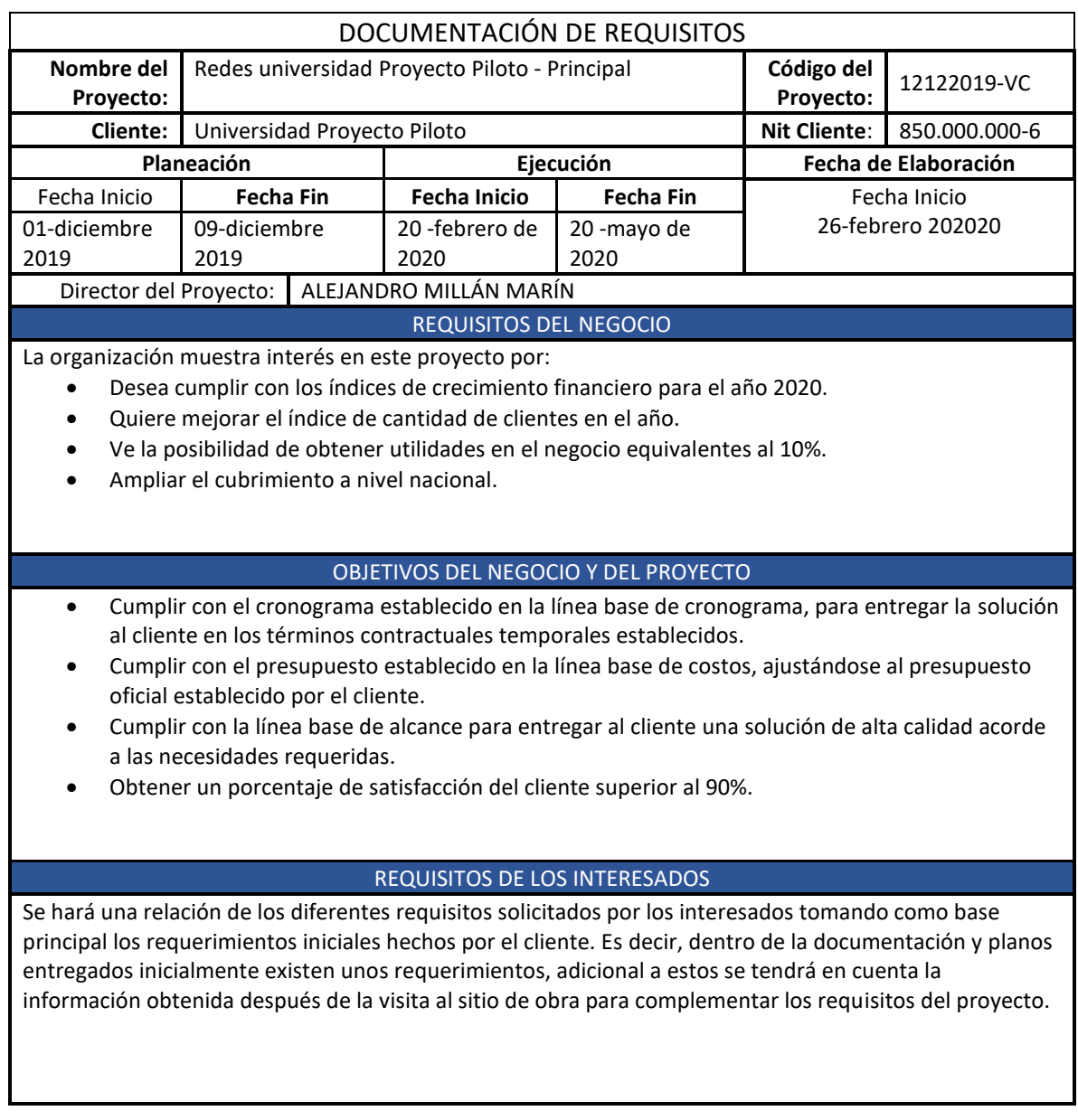

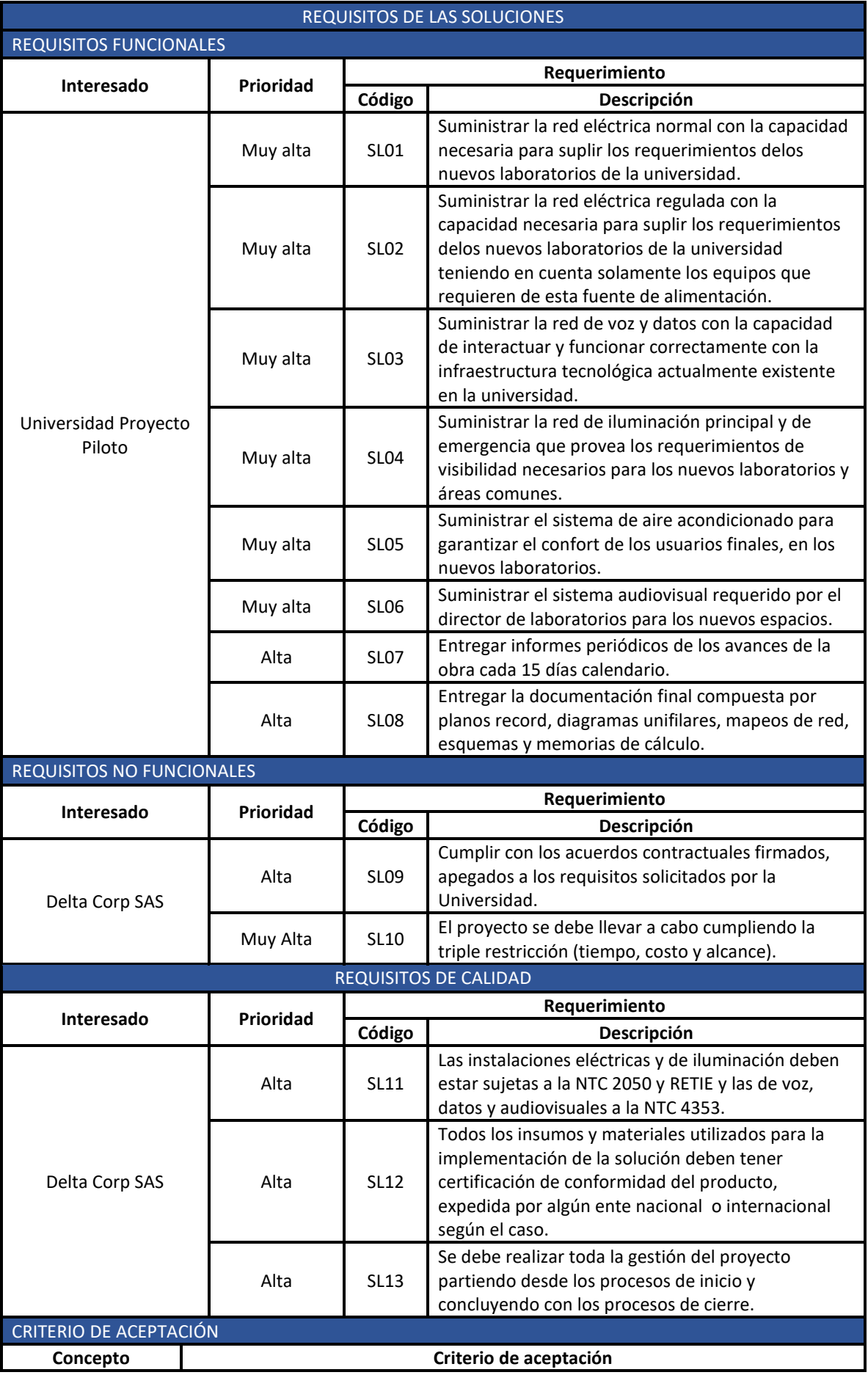

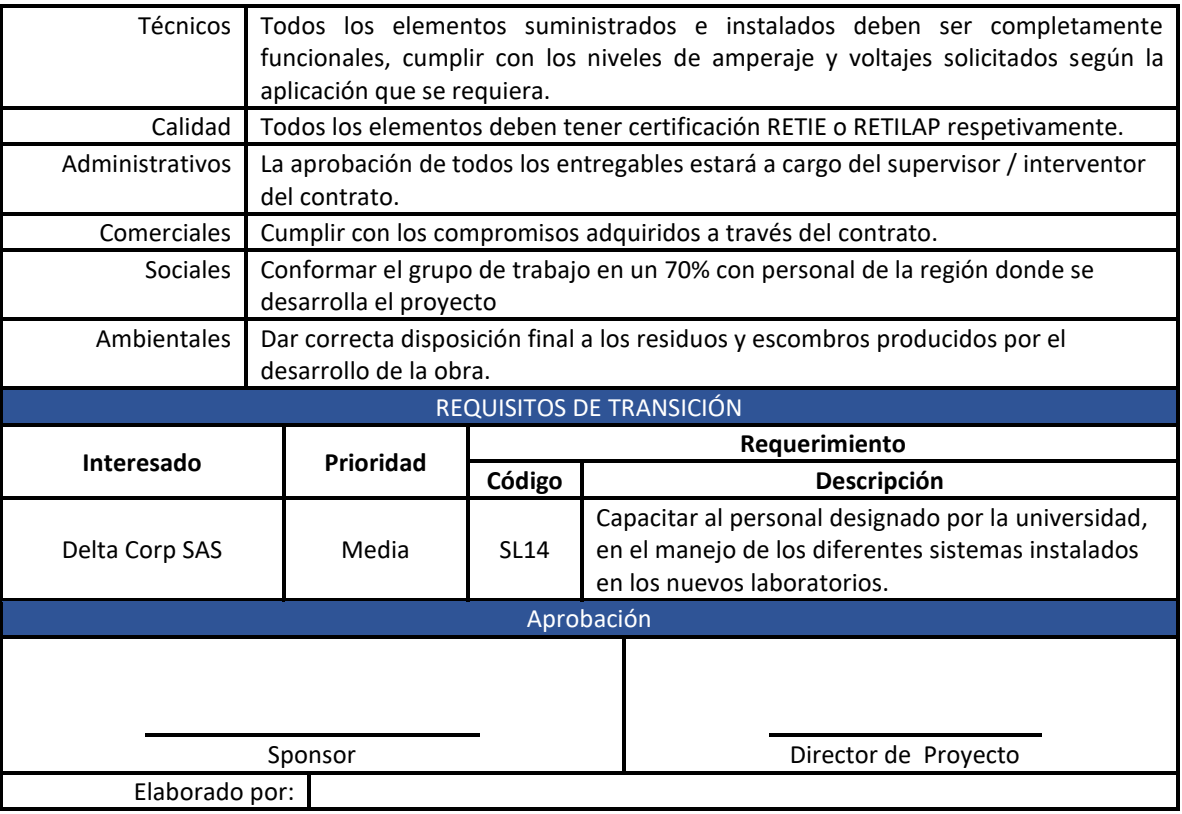

# **5.1.6. Matriz de trazabilidad de los requisitos.**

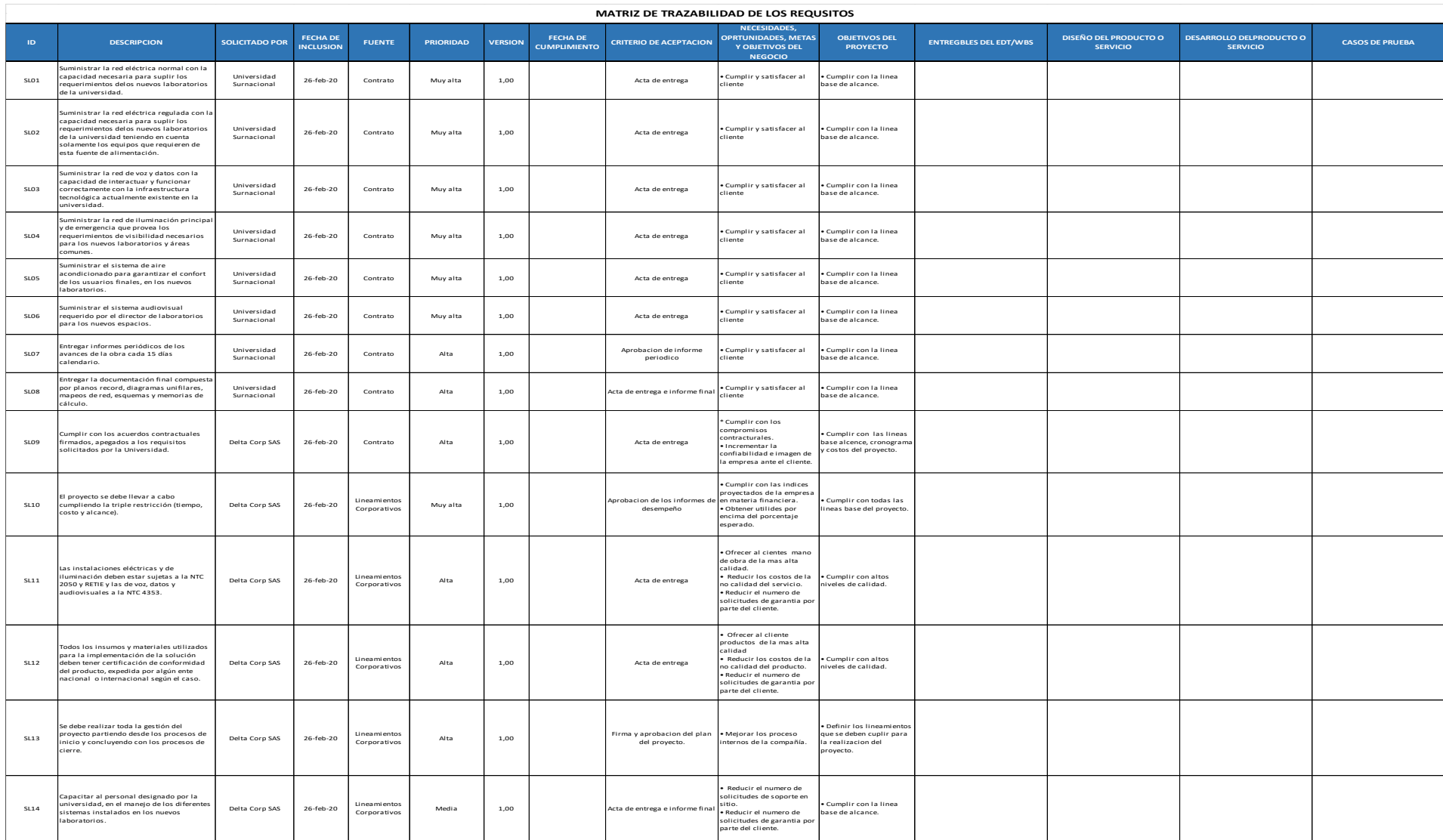

## **5.1.7. Enunciado de Alcance.**

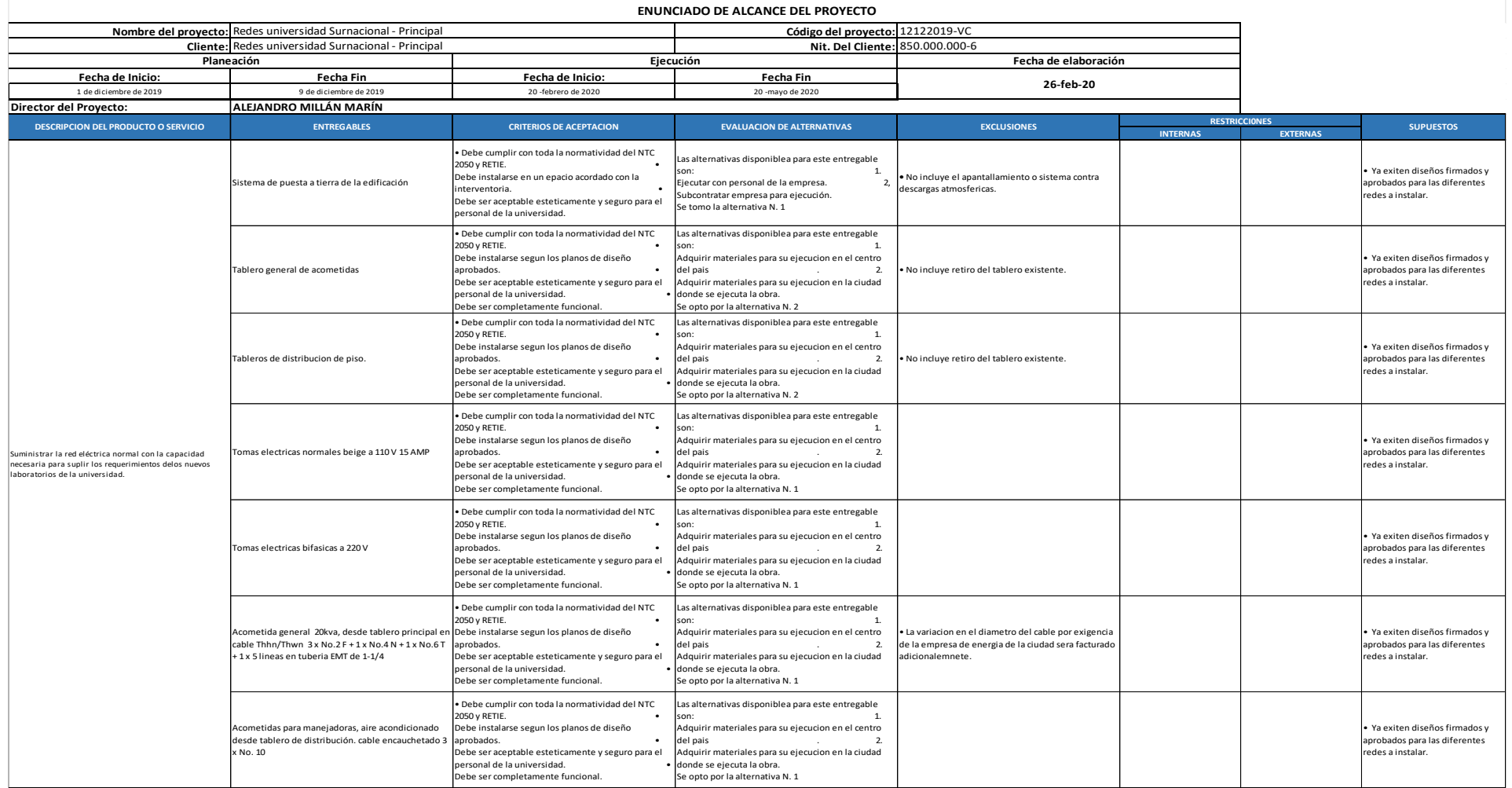

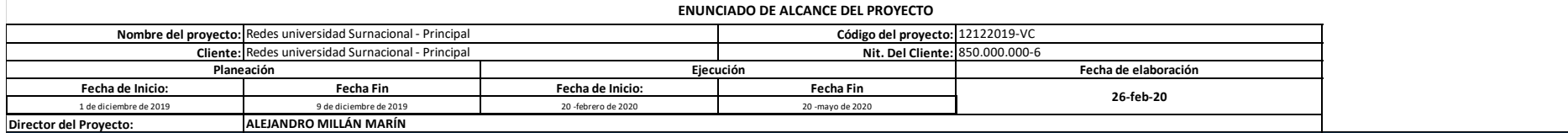

 $\sqrt{ }$ 

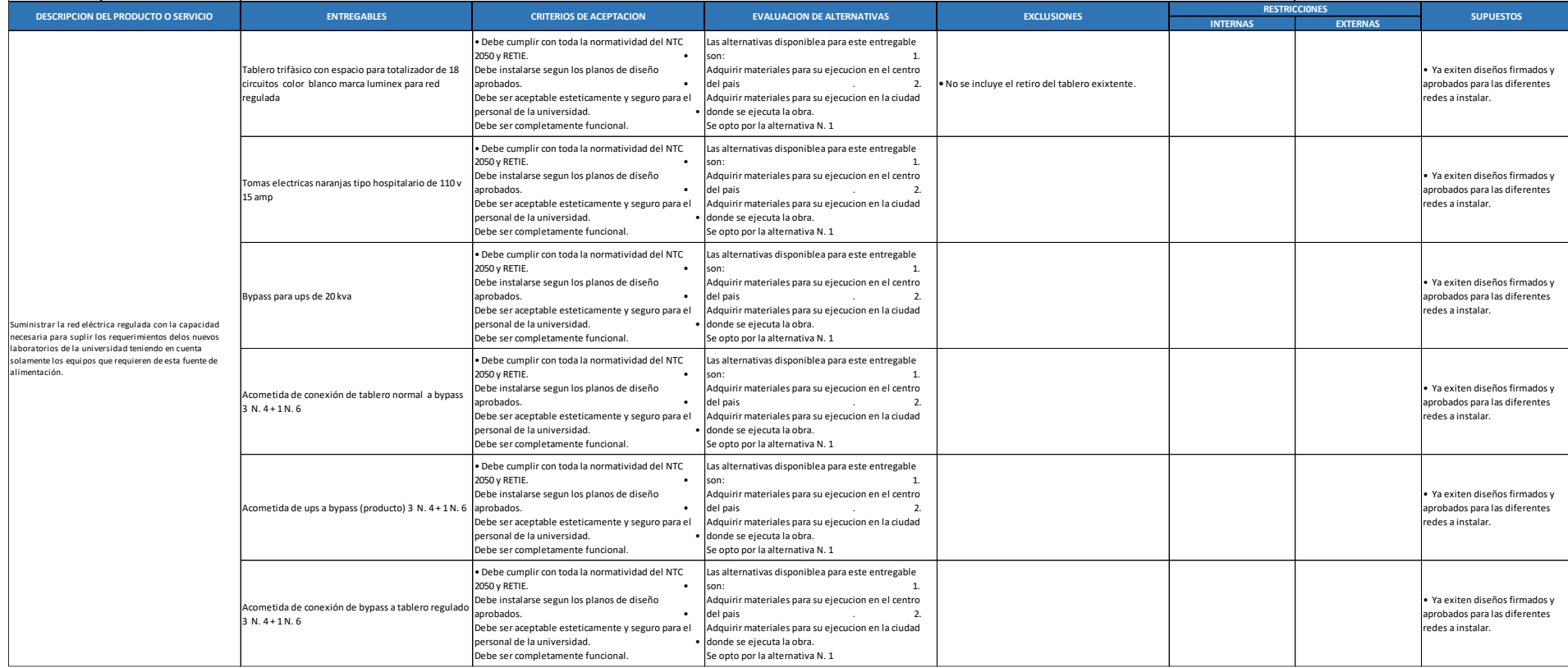

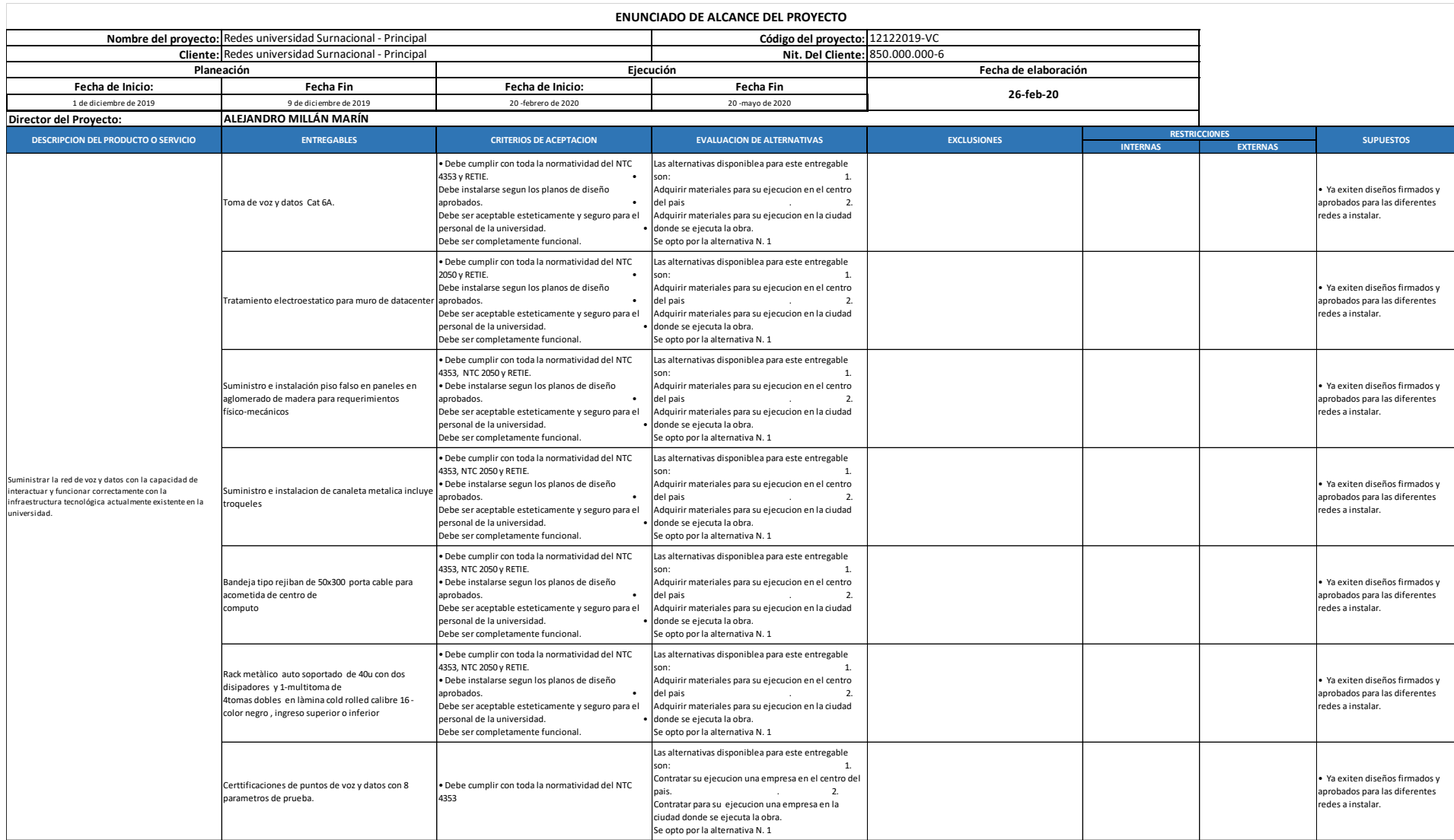

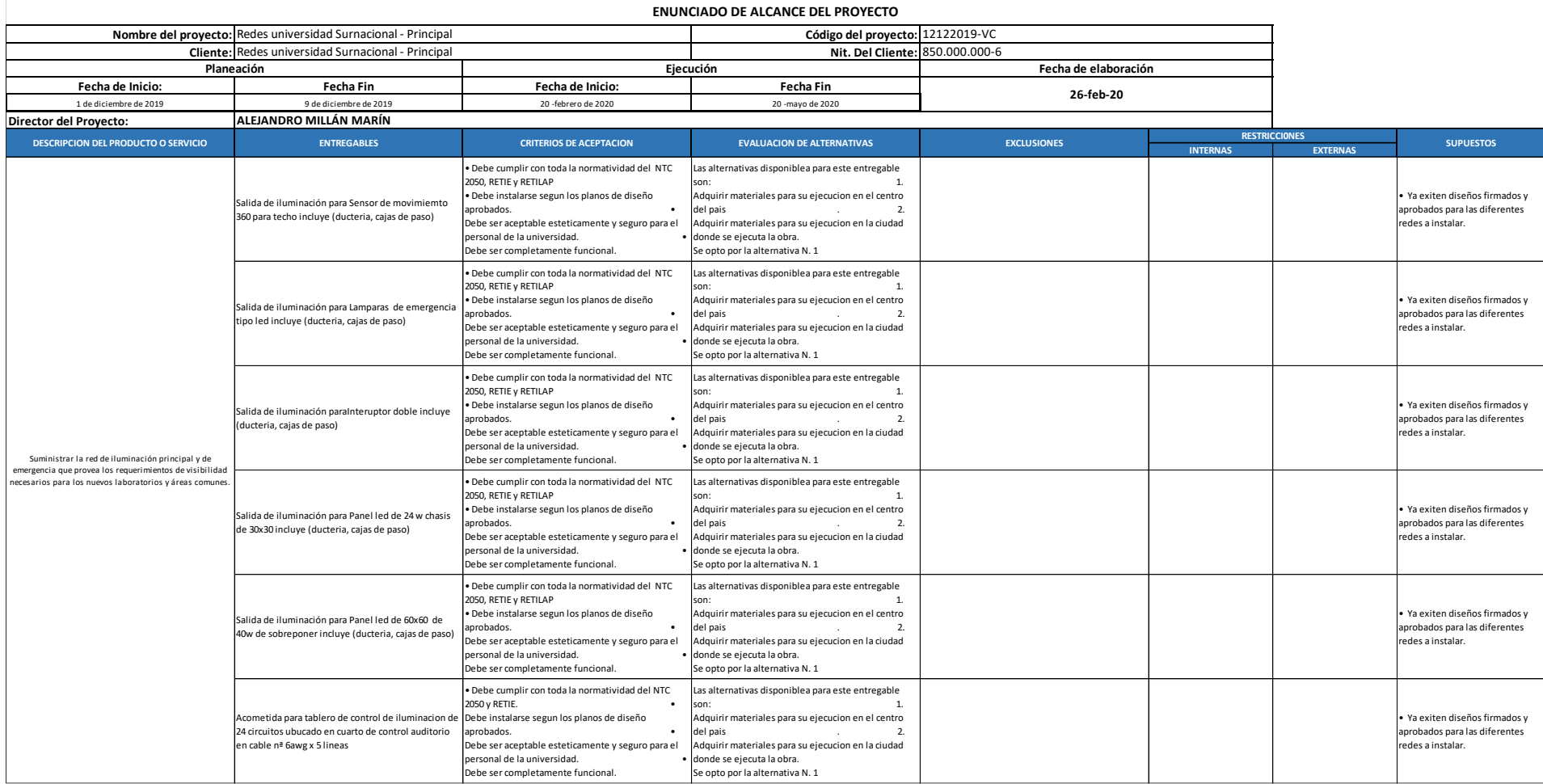

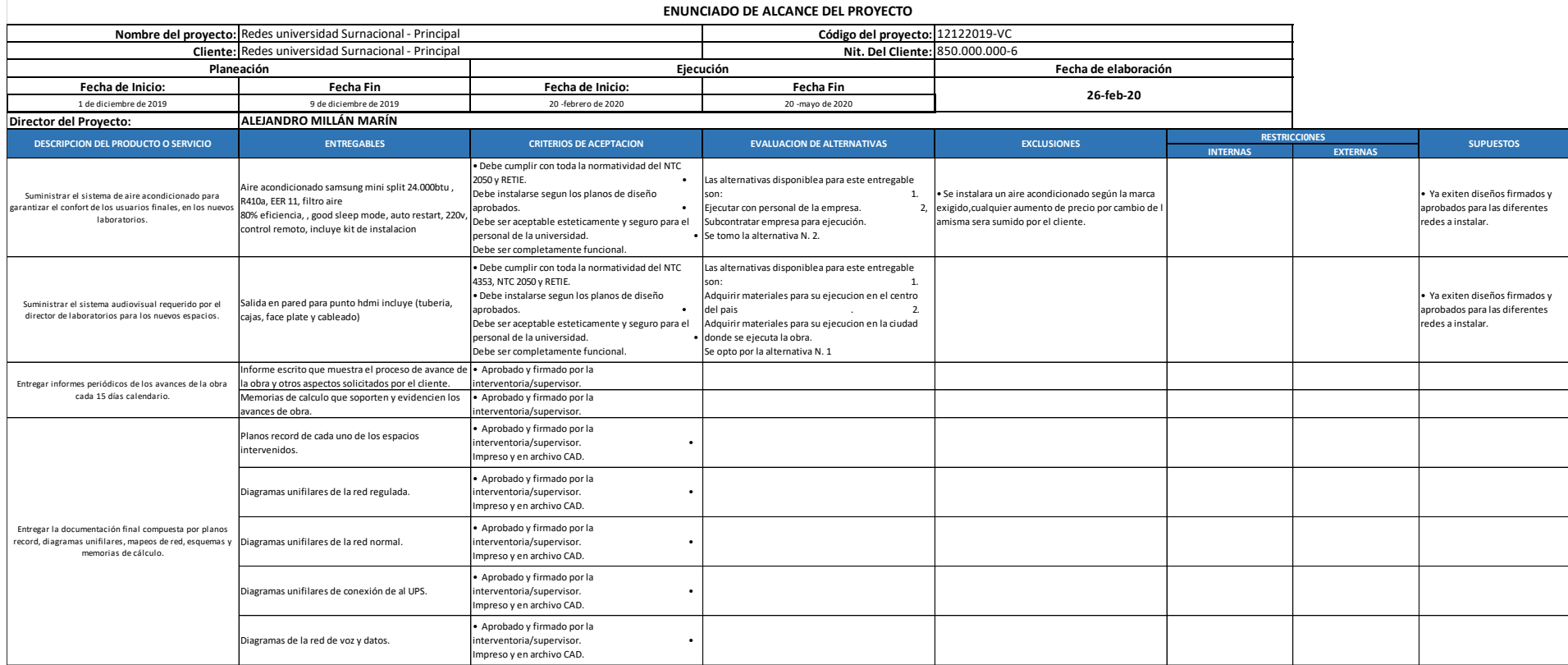

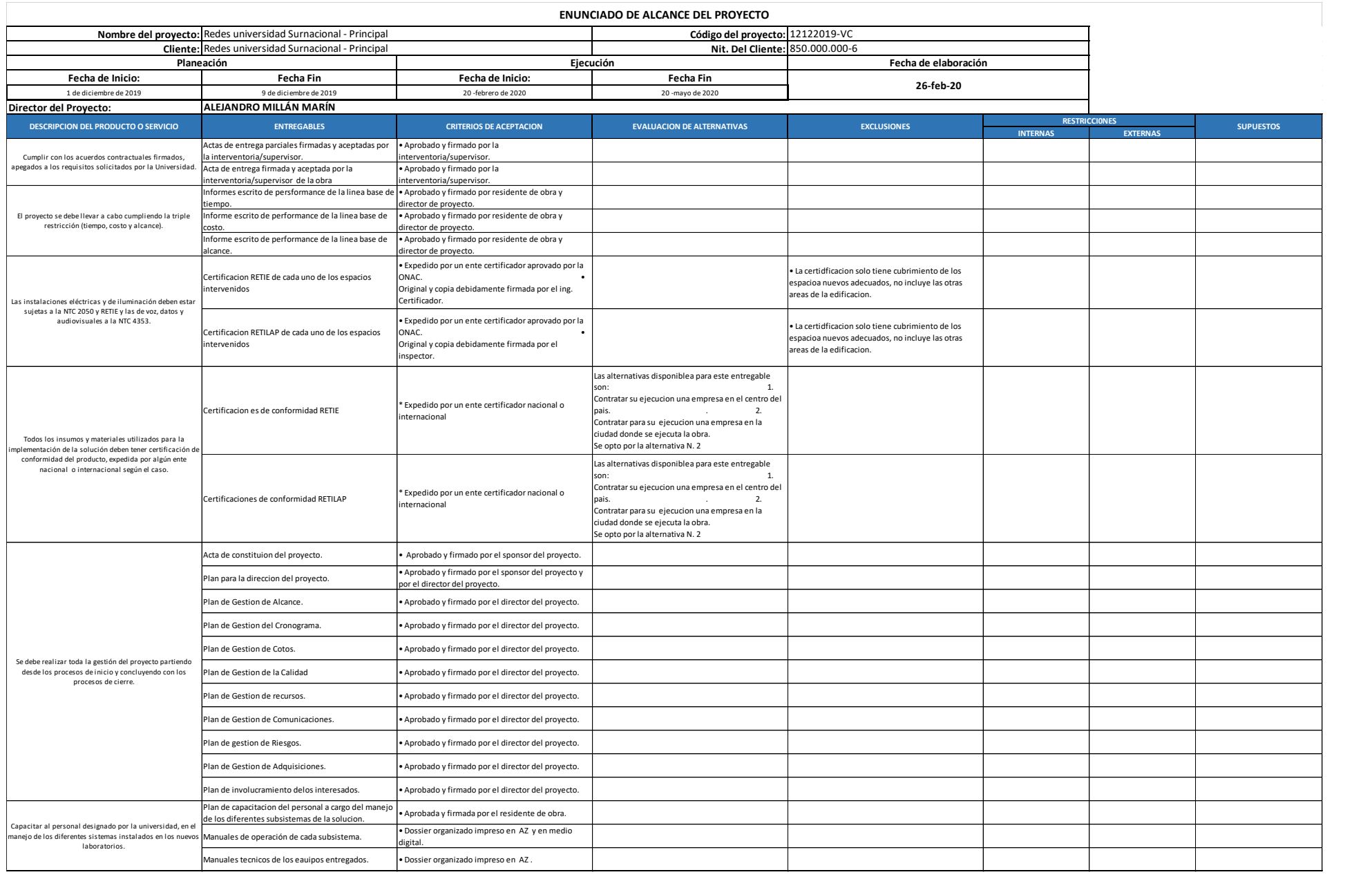

## **5.1.8. Crear la EDT/WBS.**

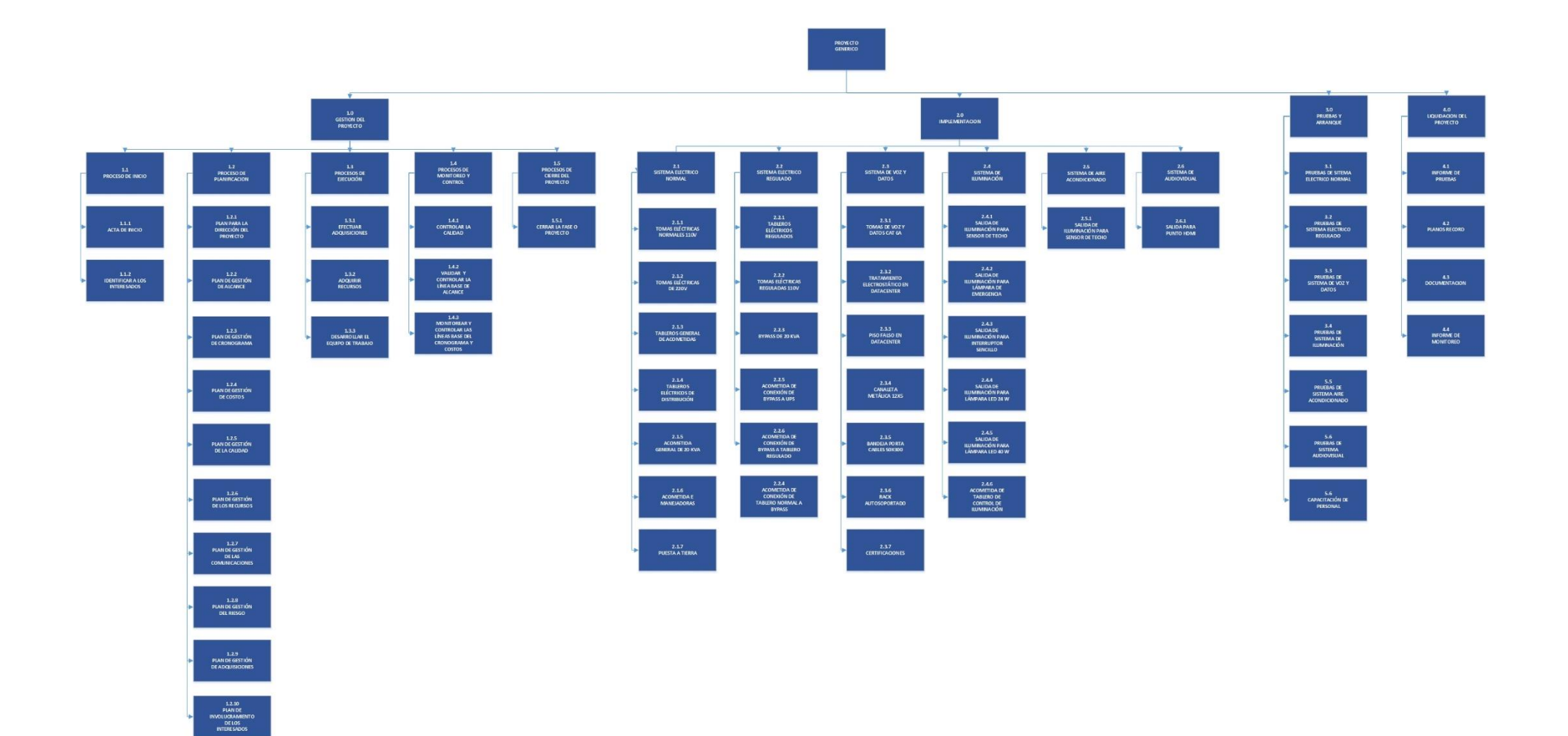

## **5.1.9. Diccionario de EDT/WBS.**

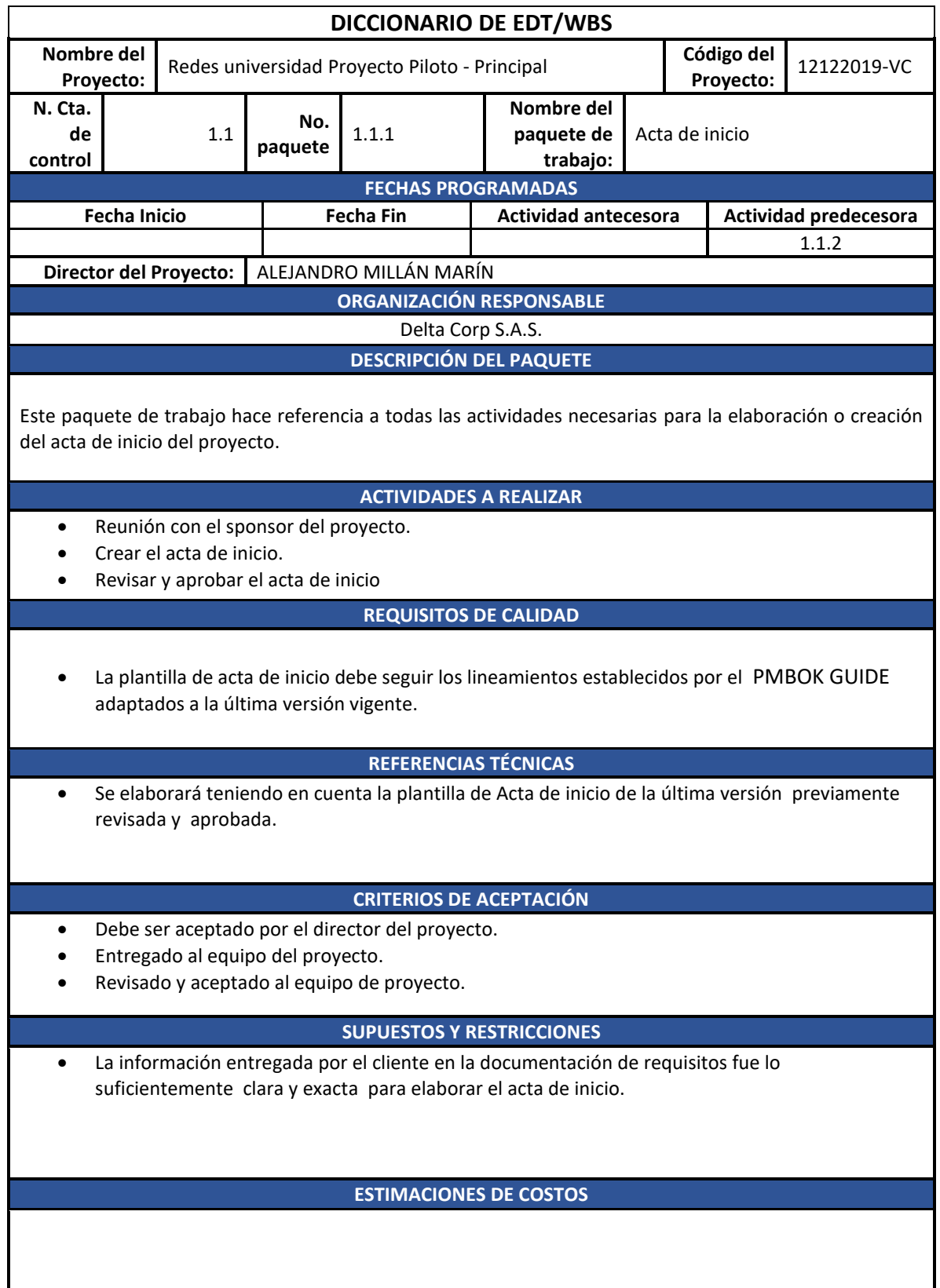

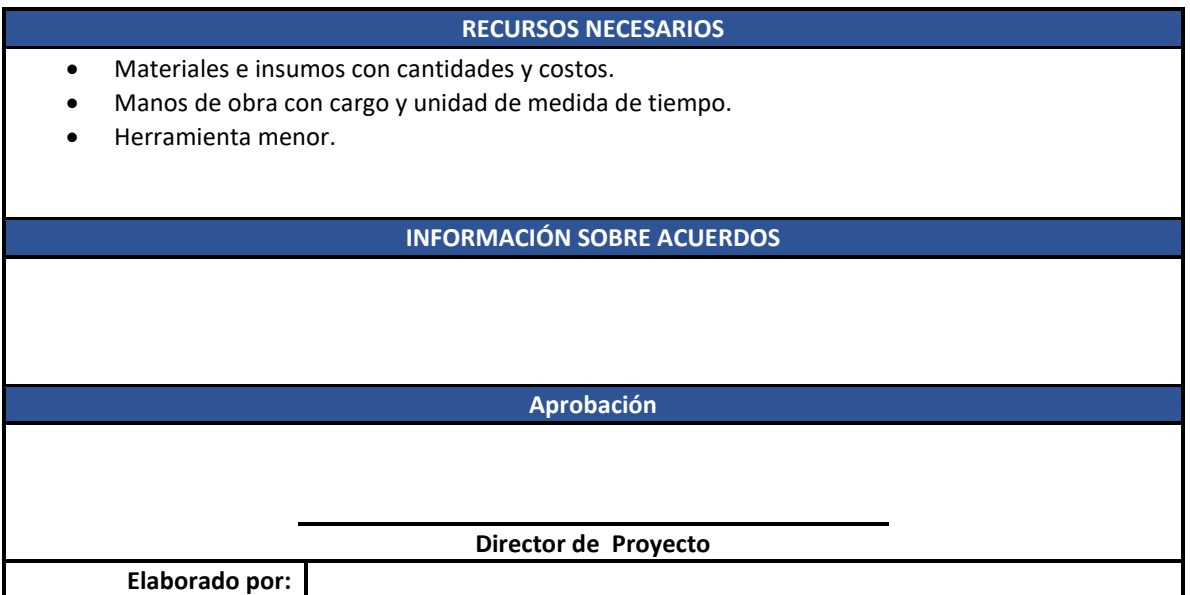

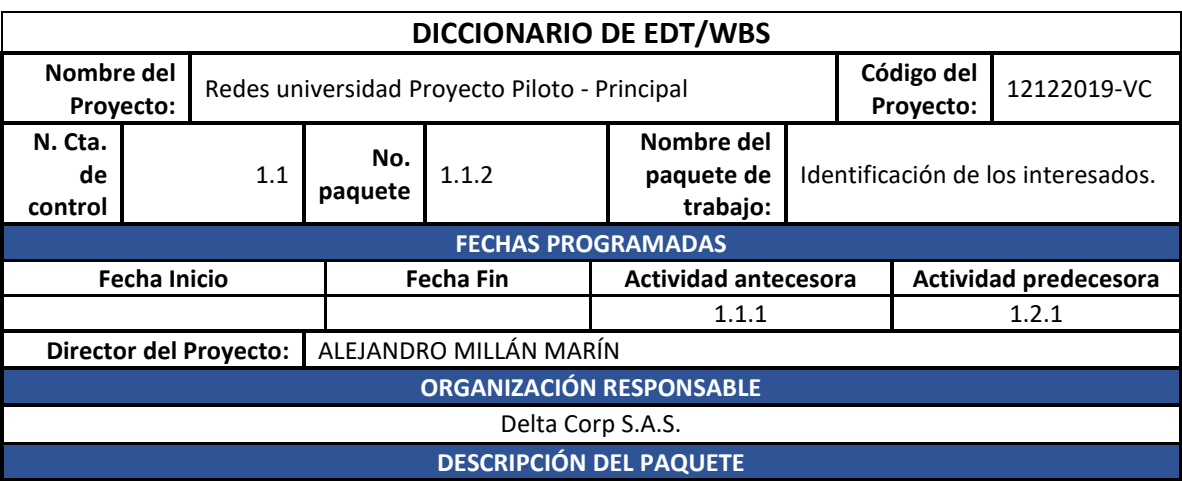

Este paquete de trabajo hace referencia a todas las actividades necesarias para la identificación de los diferentes interesados en el proyecto.

## **ACTIVIDADES A REALIZAR**

- Reunión con el equipo del proyecto.
- Crear el registro de interesados en el proyecto.
- Revisar y aprobar el registro de interesados.

#### **REQUISITOS DE CALIDAD**

• La plantilla de registro de interesados debe seguir los lineamientos establecidos por el PMBOK GUIDE, adaptados a la última versión vigente.

## **REFERENCIAS TÉCNICAS**

• Se elaborará teniendo en cuenta la plantilla de Registro de Interesados de la última versión previamente revisada y aprobada.

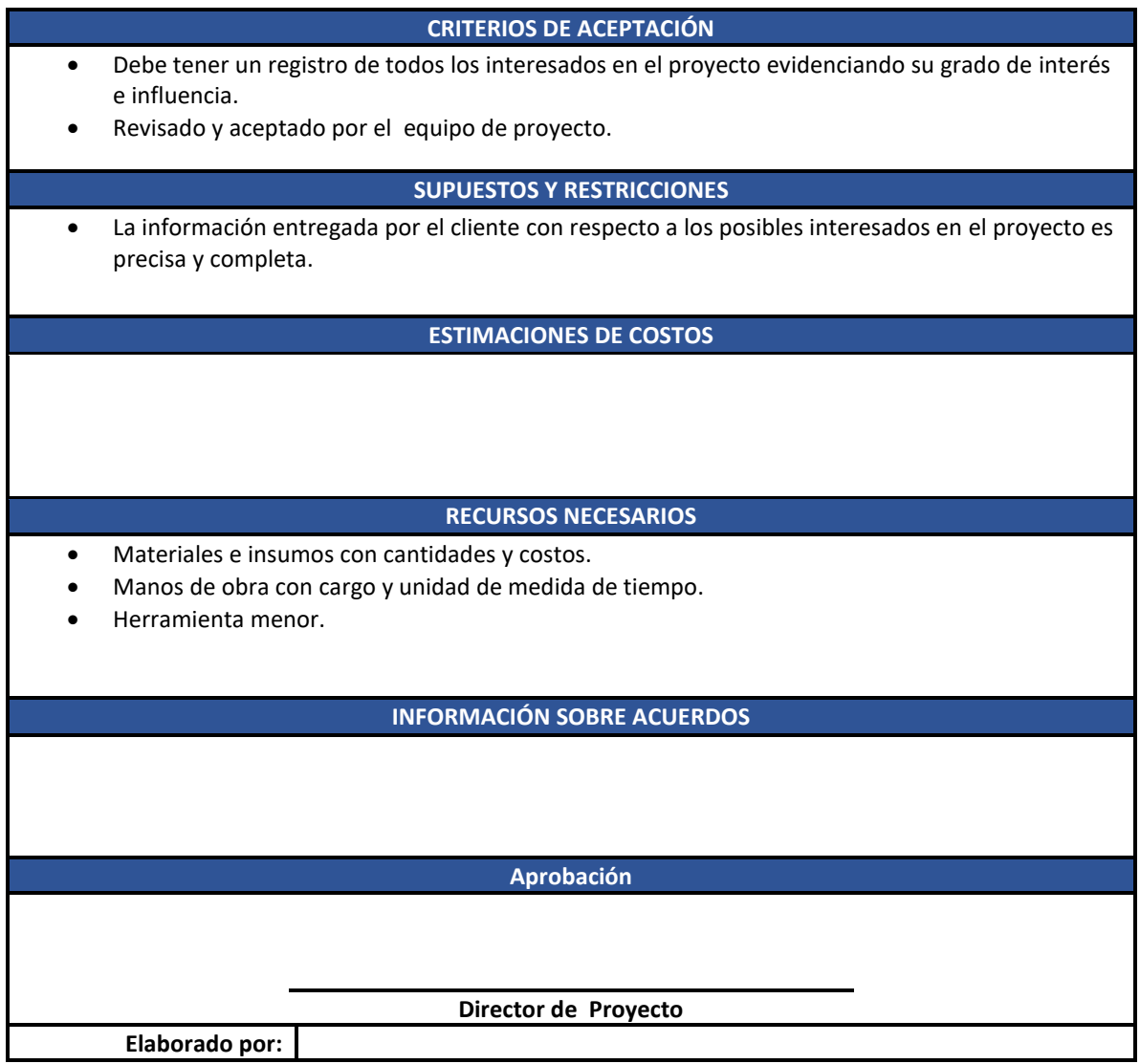

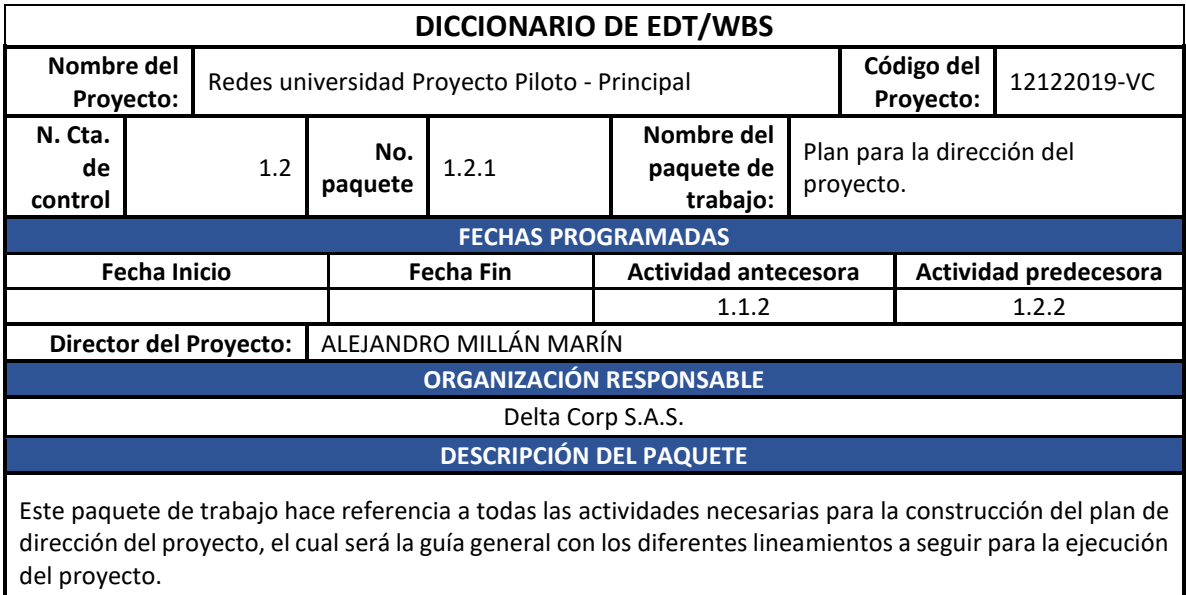

**ACTIVIDADES A REALIZAR**

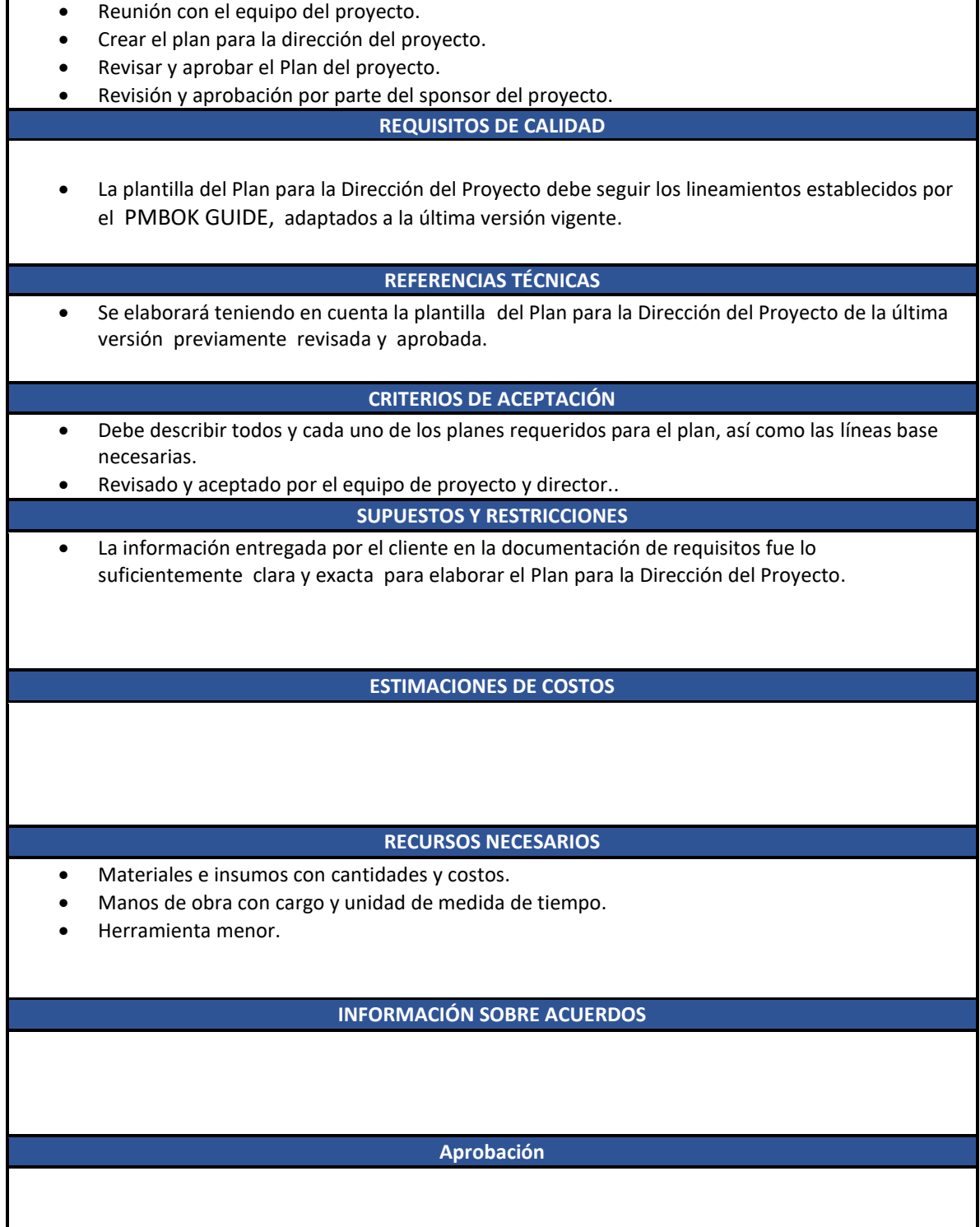

**Director de Proyecto**

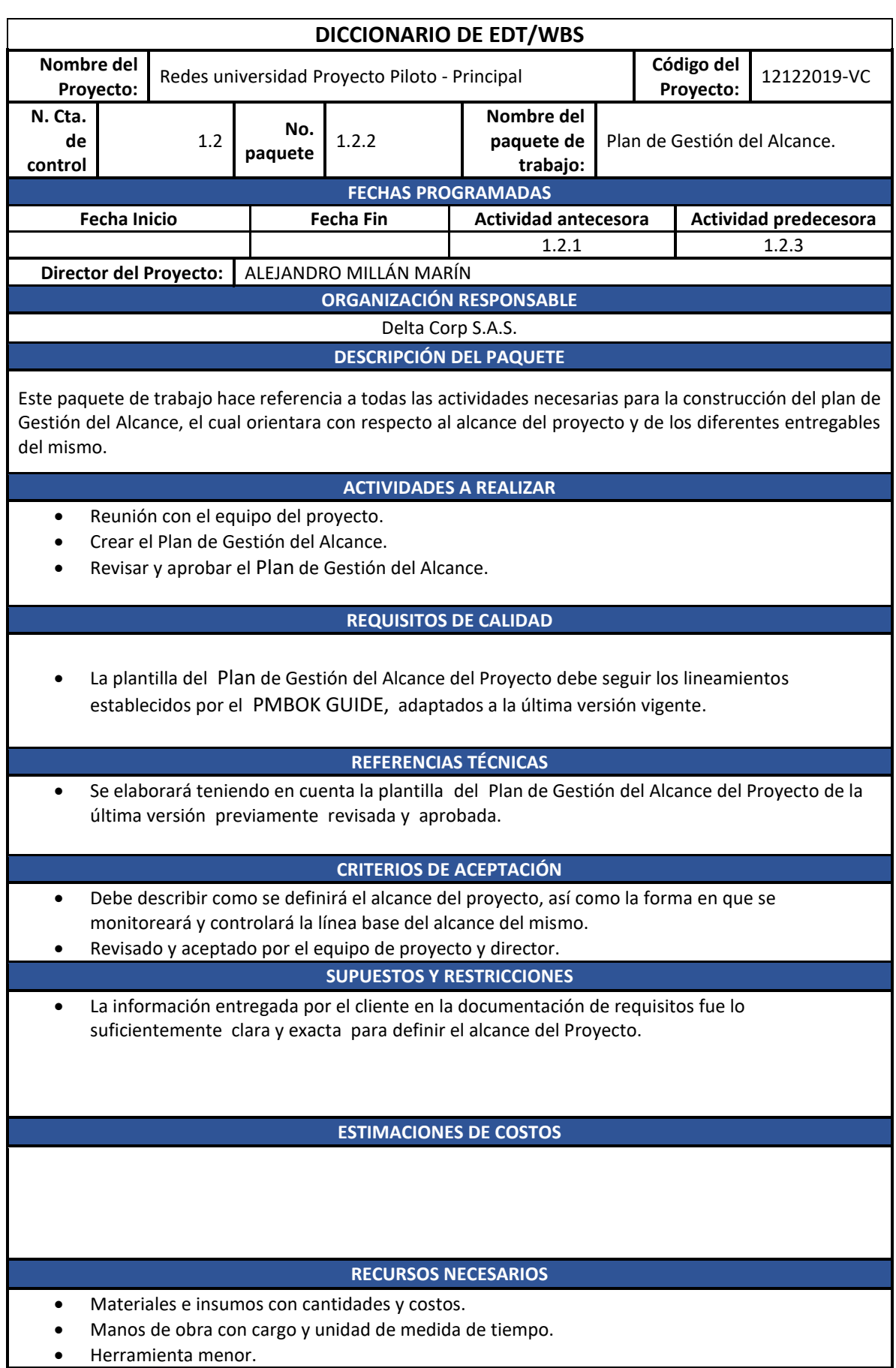

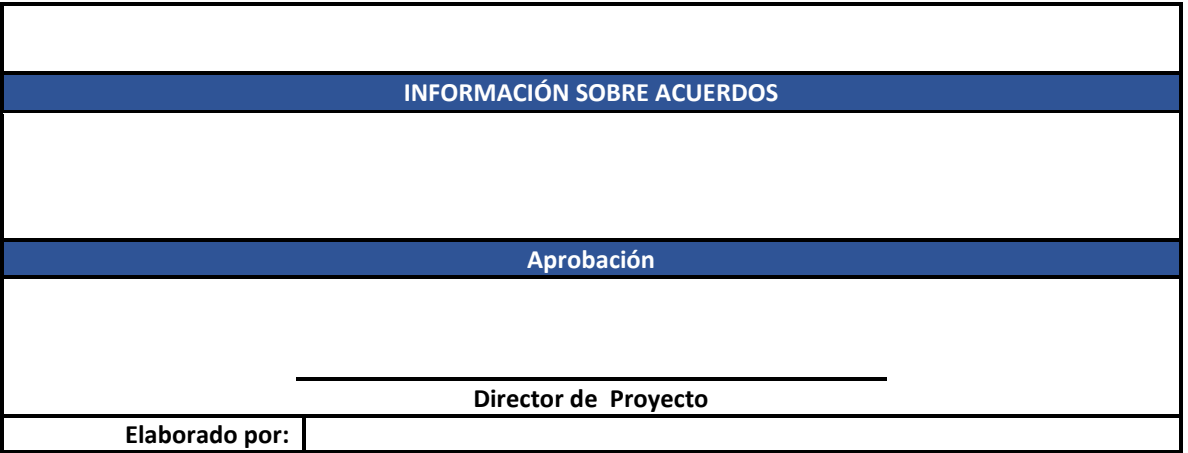

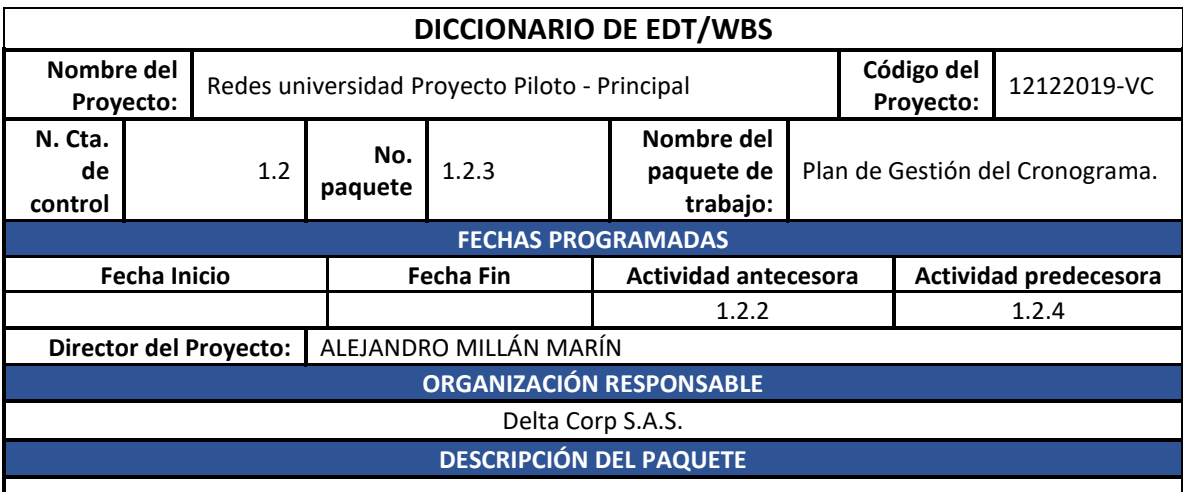

Este paquete de trabajo hace referencia a todas las actividades necesarias para la construcción del plan de Gestión del Cronograma, el cual informa la forma como se gestionó este, como se identificaron y secuenciaron las diferentes actividades necesarias para el cumplimiento de los entregables .

### **ACTIVIDADES A REALIZAR**

- Reunión con el equipo del proyecto.
- Crear el Plan de Gestión del Cronograma.
- Revisar y aprobar el Plan de Gestión del Cronograma.

## **REQUISITOS DE CALIDAD**

• La plantilla del Plan de Gestión del Cronograma del Proyecto debe seguir los lineamientos establecidos por el PMBOK GUIDE, adaptados a la última versión vigente.

## **REFERENCIAS TÉCNICAS**

• Se elaborará teniendo en cuenta la plantilla Plan de Gestión del Cronograma del Proyecto de la última versión previamente revisada y aprobada.

#### **CRITERIOS DE ACEPTACIÓN**

- Debe describir como se creará el cronograma del proyecto, así como la forma en que se monitoreará y controlará la línea base del cronograma del mismo.
- Revisado y aceptado por el equipo de proyecto y director.

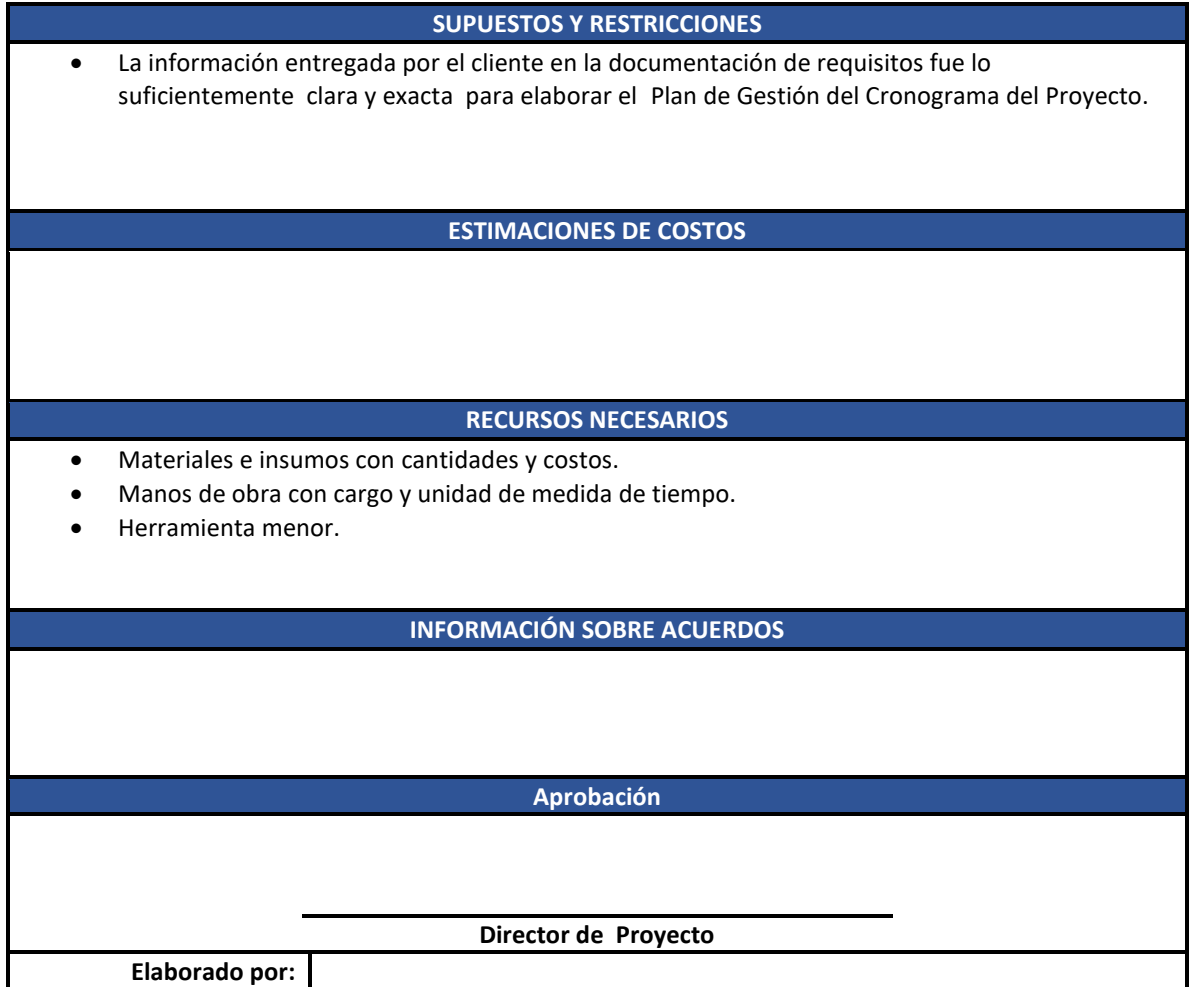

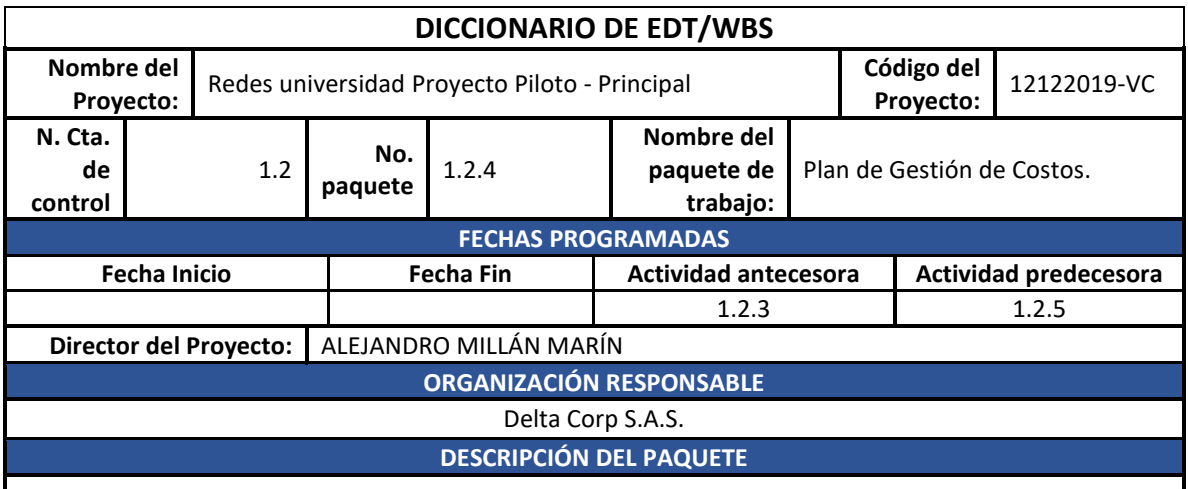

Este paquete de trabajo hace referencia a todas las actividades necesarias para la construcción del plan de Gestión de Costos, el cual informa la forma como se desarrolló este y como se monitoreara y controlara la línea base de los costos.

## **ACTIVIDADES A REALIZAR**

- Reunión con el equipo del proyecto.
- Crear el Plan de Gestión de Costos.
- Revisar y aprobar el Plan de Gestión de Costos.

**REQUISITOS DE CALIDAD**

La plantilla del Plan de Gestión de Costos del Proyecto debe seguir los lineamientos establecidos por el PMBOK GUIDE, adaptados a la última versión vigente.

#### **REFERENCIAS TÉCNICAS**

• Se elaborará teniendo en cuenta la plantilla Plan de Gestión de Costos del Proyecto de la última versión previamente revisada y aprobada.

#### **CRITERIOS DE ACEPTACIÓN**

• Debe describir como se planifico y presupuesto el proyecto, financiación requerida para cumplir el mismo, así como la forma en que se monitoreará y controlará la línea base del mismo. • Revisado y aceptado por el equipo de proyecto y director.

## **SUPUESTOS Y RESTRICCIONES**

- La empresa cuenta con el capital de trabajo necesario para el desarrollo del proyecto.
- El costo del proyecto no debe superar el presupuesto oficial.

#### **ESTIMACIONES DE COSTOS**

#### **RECURSOS NECESARIOS**

- Materiales e insumos con cantidades y costos.
- Manos de obra con cargo y unidad de medida de tiempo.
- Herramienta menor.

## **INFORMACIÓN SOBRE ACUERDOS**

#### **Aprobación**

#### **Director de Proyecto**

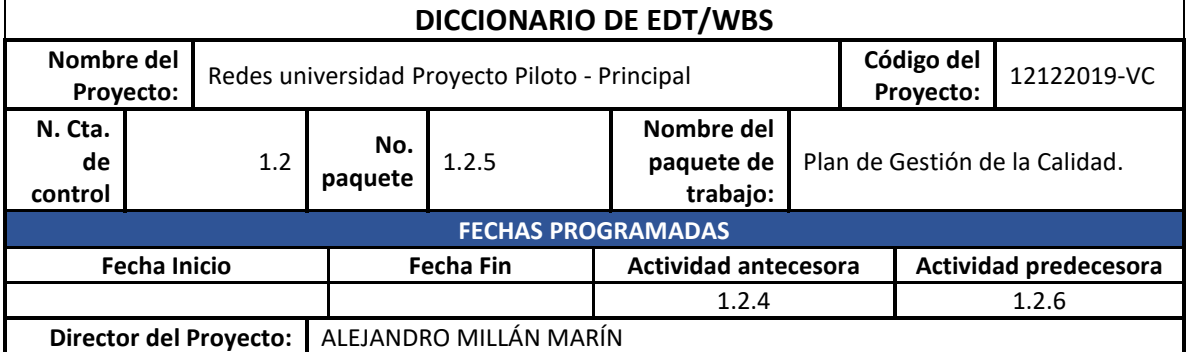

## **ORGANIZACIÓN RESPONSABLE** Delta Corp S.A.S. **DESCRIPCIÓN DEL PAQUETE**

Este paquete de trabajo hace referencia a todas las actividades necesarias para la construcción del Plan de Gestión de la Calidad, el cual muestra como se integrara al proyecto la política de calidad de la empresa.

#### **ACTIVIDADES A REALIZAR**

- Reunión con el equipo del proyecto.
- Crear el Plan de Gestión de la Calidad.
- Revisar y aprobar el Plan de Gestión de la Calidad.

#### **REQUISITOS DE CALIDAD**

• La plantilla del Plan de Gestión de la Calidad del Proyecto debe seguir los lineamientos establecidos por el PMBOK GUIDE, adaptados a la última versión vigente.

#### **REFERENCIAS TÉCNICAS**

• Se elaborará teniendo en cuenta la plantilla Plan de Gestión de la Calidad del Proyecto de la última versión previamente revisada y aprobada.

#### **CRITERIOS DE ACEPTACIÓN**

- Debe describir como se planifica, monitorea y controla la integración de la política de calidad tanto de la mano de obra como de los materiales e insumos requeridos para el desarrollo del proyecto.
- Revisado y aceptado por el equipo de proyecto y director.

**SUPUESTOS Y RESTRICCIONES**

• La empresa cuenta con una política y objetivos de calidad bien definidos.

## **ESTIMACIONES DE COSTOS**

#### **RECURSOS NECESARIOS**

- Materiales e insumos con cantidades y costos.
- Manos de obra con cargo y unidad de medida de tiempo.
- Herramienta menor.

**INFORMACIÓN SOBRE ACUERDOS**

**Aprobación**

**Director de Proyecto**

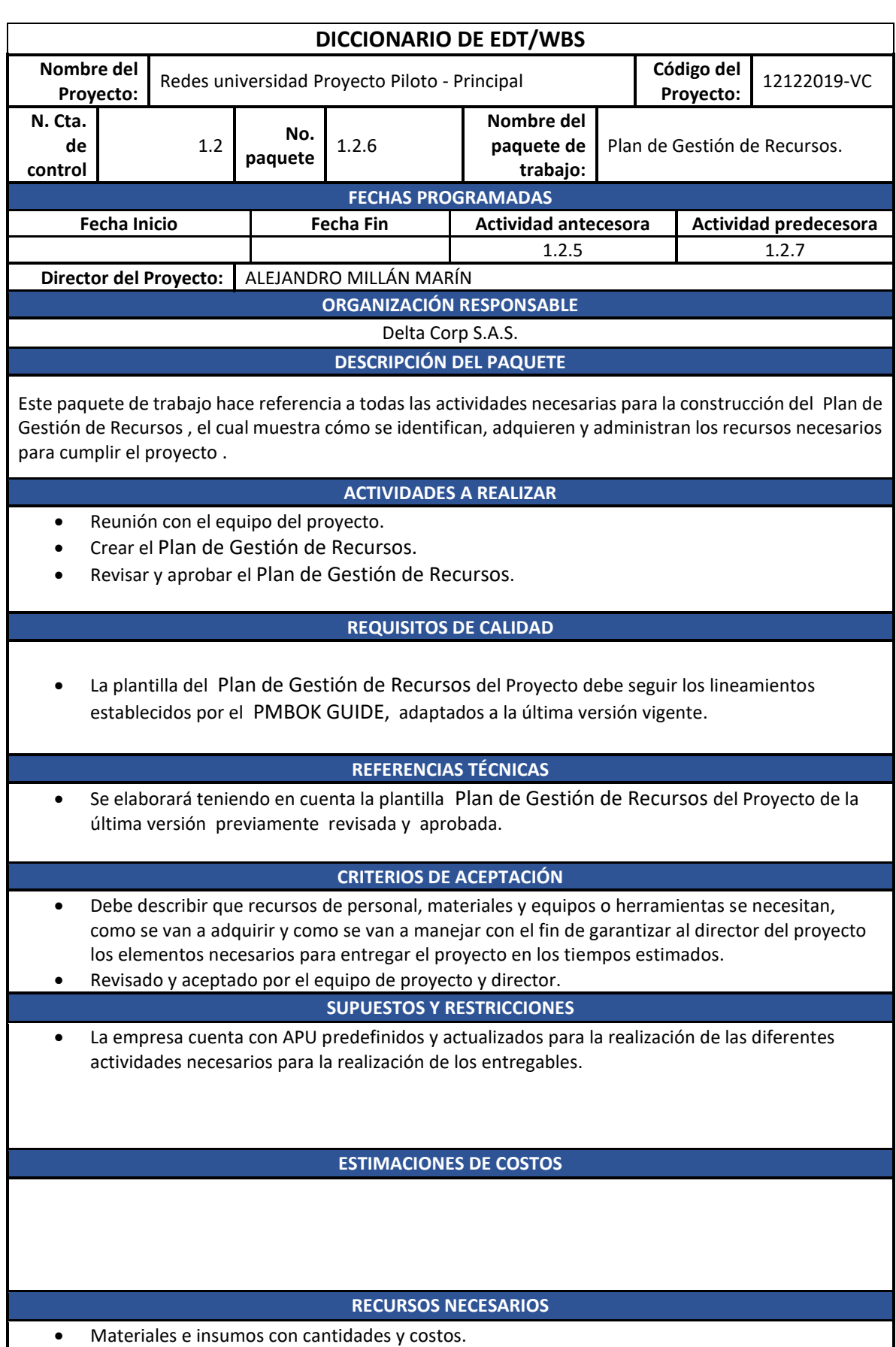

• Manos de obra con cargo y unidad de medida de tiempo.

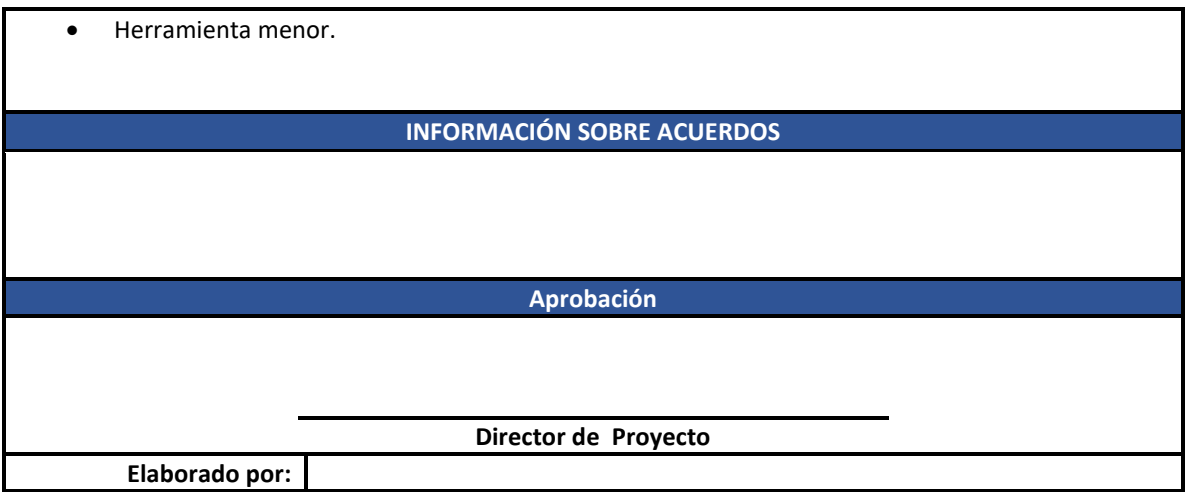

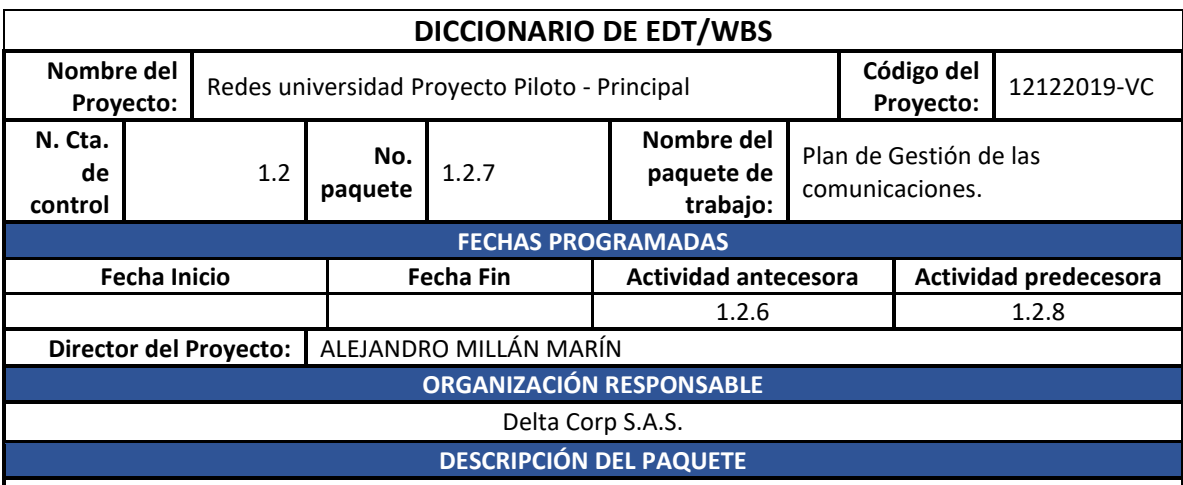

Este paquete de trabajo hace referencia a todas las actividades necesarias para la construcción del Plan de Gestión de las comunicaciones., el cual muestra cómo se transmitirá información relacionada con el proyecto a los diferentes interesados.

#### **ACTIVIDADES A REALIZAR**

- Reunión con el equipo del proyecto.
- Crear el Plan de Gestión de las Comunicaciones.
- Revisar y aprobar el Plan de Gestión de las Comunicaciones.

#### **REQUISITOS DE CALIDAD**

• La plantilla Plan de Gestión de las Comunicaciones del Proyecto debe seguir los lineamientos establecidos por el PMBOK GUIDE, adaptados a la última versión vigente.

## **REFERENCIAS TÉCNICAS**

• Se elaborará teniendo en cuenta la plantilla Plan de Gestión de las Comunicaciones del Proyecto de la última versión previamente revisada y aprobada.

#### **CRITERIOS DE ACEPTACIÓN**

- Debe describir los procesos y actividades necesarias para garantizar que el intercambio de información entre los interesados del proyecto.
- Revisado y aceptado por el equipo de proyecto y director.

## **SUPUESTOS Y RESTRICCIONES**

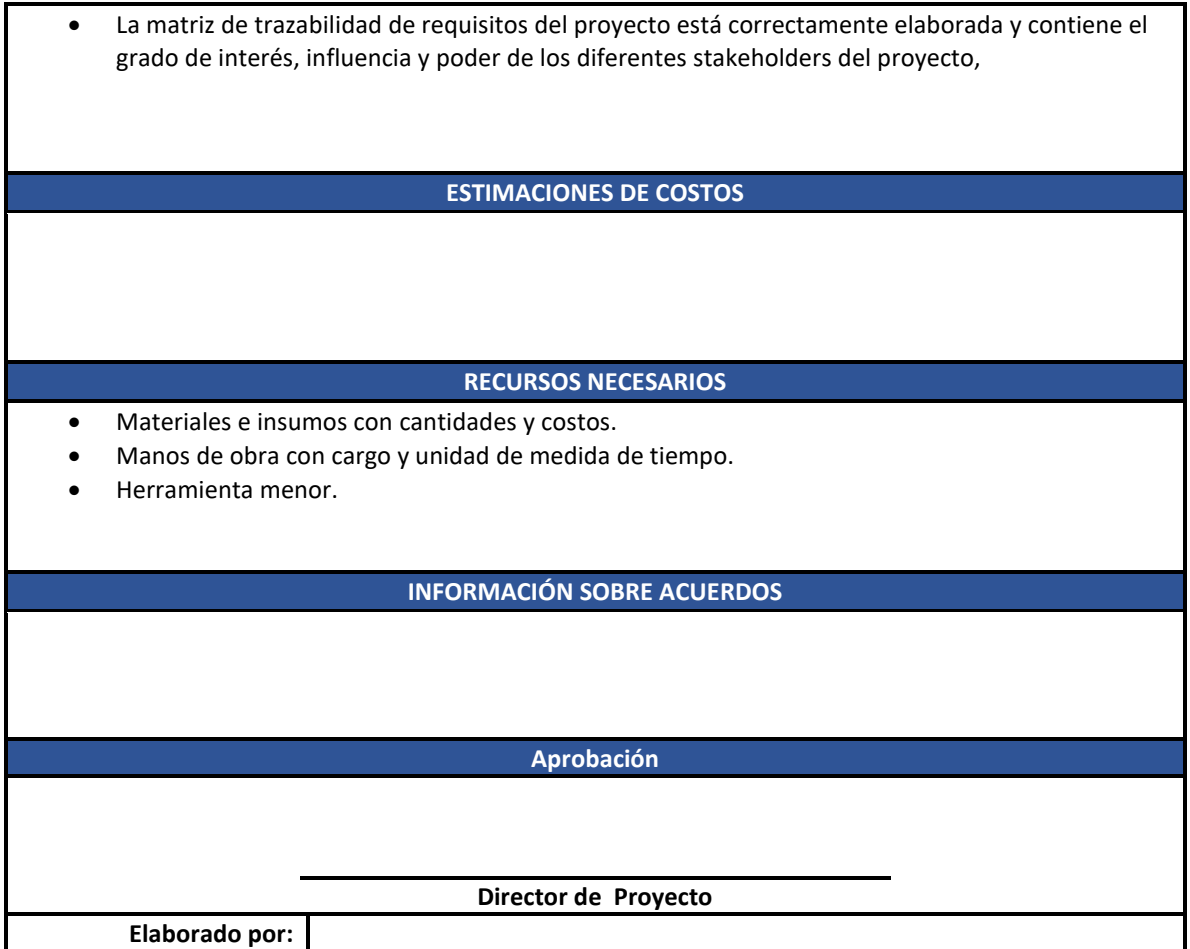

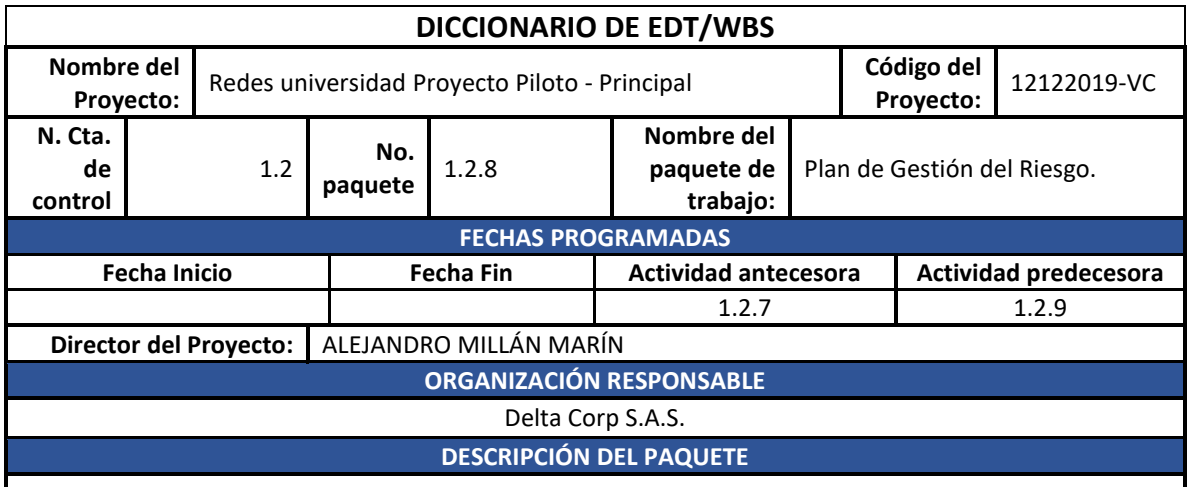

Este paquete de trabajo hace referencia a todas las actividades necesarias para la construcción del Plan de Gestión del Riesgo, el cual muestra los posibles riegos que pueden presentarse durante el desarrollo del proyecto al igual que las posibles formas de mitigarlos.

## **ACTIVIDADES A REALIZAR**

- Reunión con el equipo del proyecto.
- Crear el Plan de Gestión del Riesgo.
- Revisar y aprobar el Plan de Gestión del Riesgo.

**REQUISITOS DE CALIDAD**

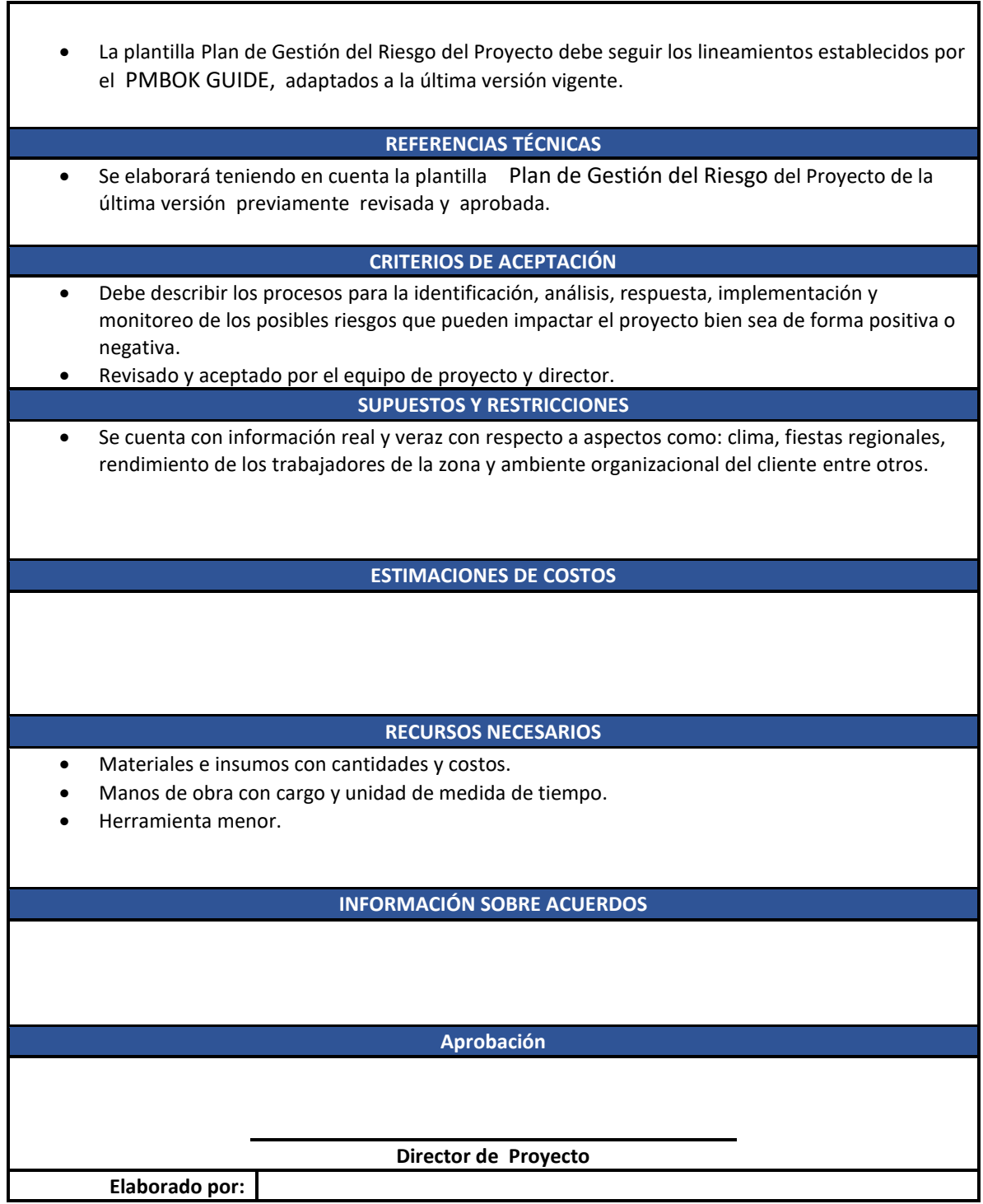

L

⅂

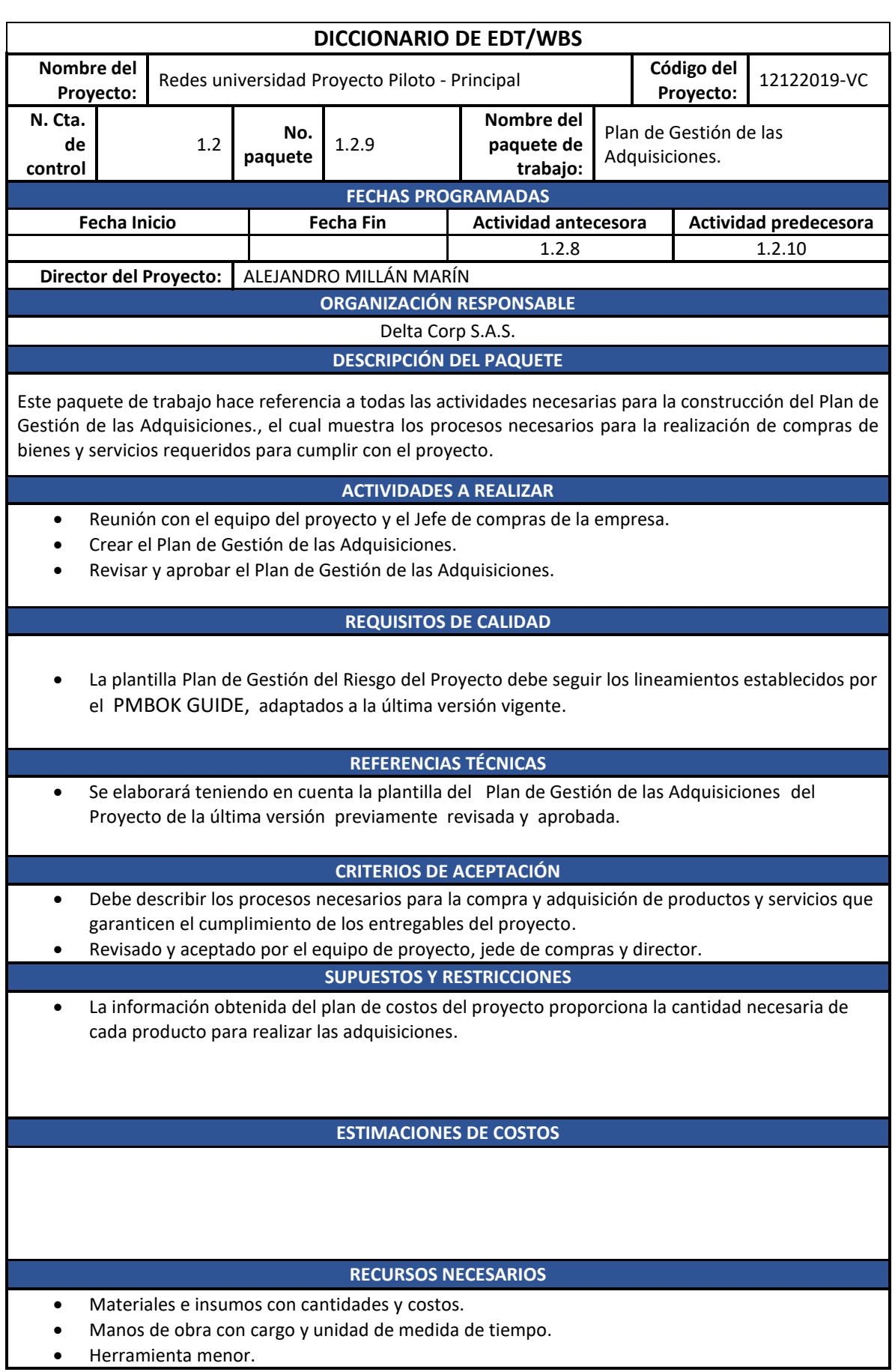

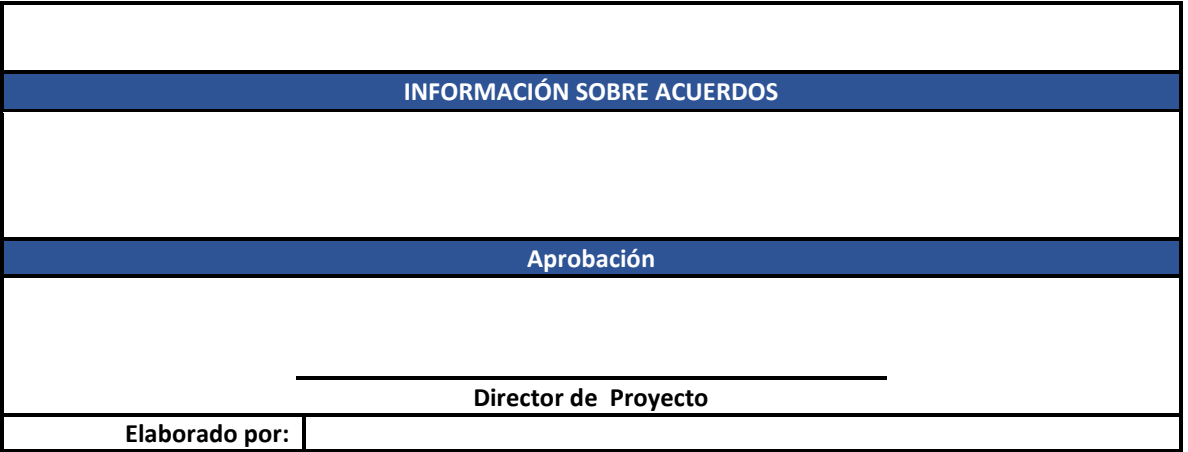

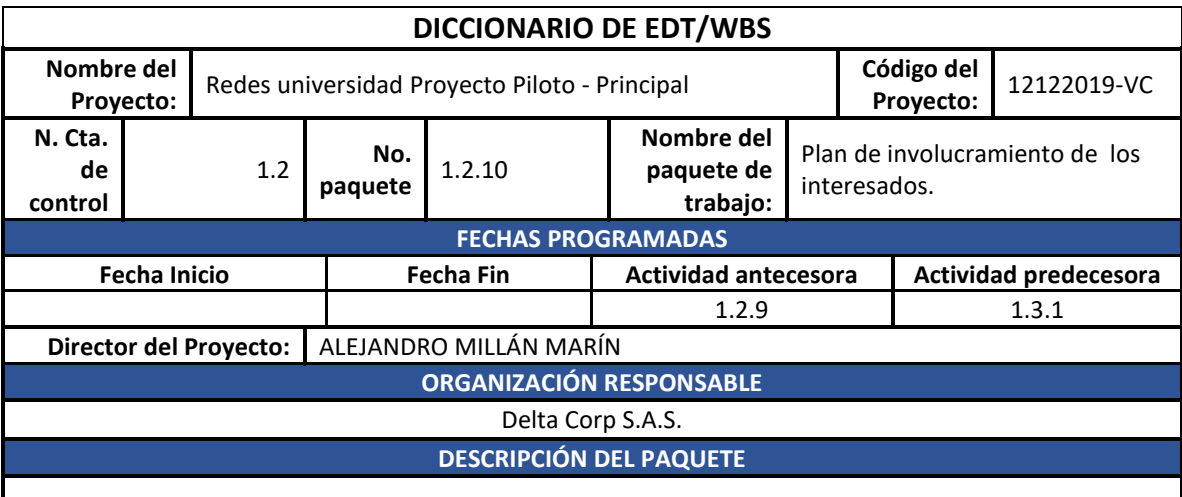

Este paquete de trabajo hace referencia a todas las actividades necesarias para la construcción del Plan de involucramiento de los interesados, este muestra como identificar a los diferentes stakeholders del proyecto .

### **ACTIVIDADES A REALIZAR**

- Reunión con el equipo del proyecto.
- Crear el Plan de involucramiento de los interesados..
- Revisar y aprobar el Plan de involucramiento de los interesados.

#### **REQUISITOS DE CALIDAD**

• La plantilla Plan de involucramiento de los interesados del Proyecto debe seguir los lineamientos establecidos por el PMBOK GUIDE, adaptados a la última versión vigente.

#### **REFERENCIAS TÉCNICAS**

• Se elaborará teniendo en cuenta la plantilla del Plan de involucramiento de los interesados del Proyecto de la última versión previamente revisada y aprobada.

## **CRITERIOS DE ACEPTACIÓN**

• Debe describir los procesos necesarios para poder identificar a las personas, grupos u organizaciones que pueden verse afectadas por el desarrollo del proyecto o afectarlo de alguna forma.

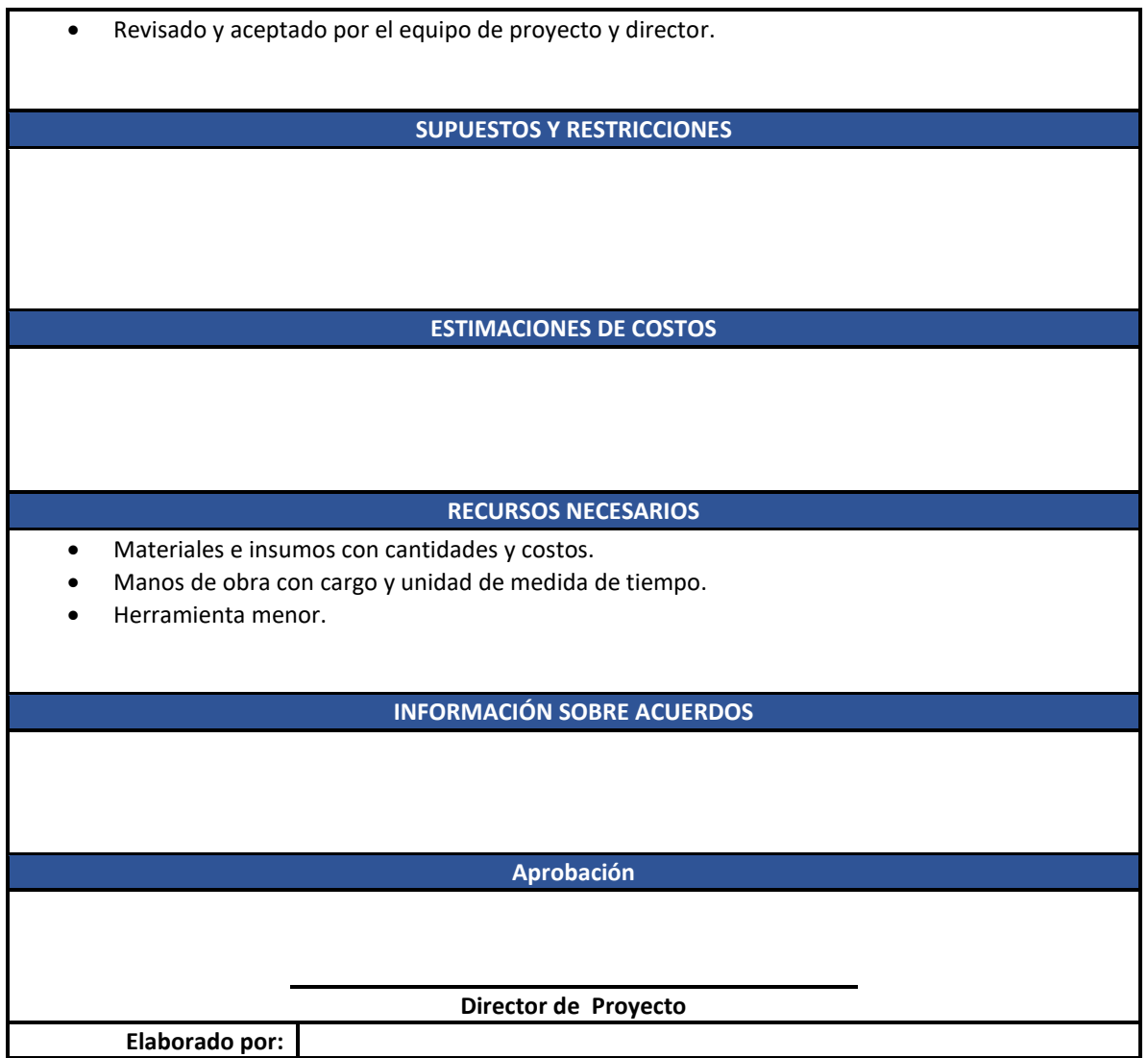

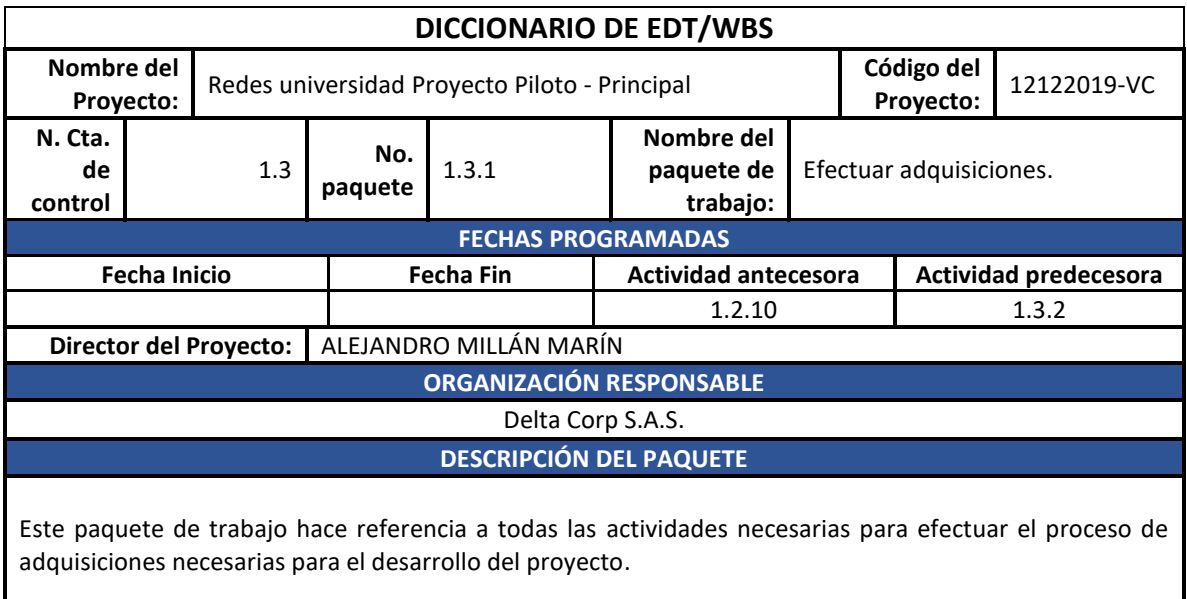

**ACTIVIDADES A REALIZAR**

- Revisión de material existente en bodega con los Requisitos de Recursos.
- Solicitudes de cotizaciones a proveedores con requisitos de recursos no disponibles en bodega.
- Solicitudes de cotizaciones a proveedores de servicios requeridos.
- Proceso de selección de proveedores.
- Orden de compra o contrato según tipo de recurso.
- Actualización del Sistema informático de inventarios.
	- Entrega de materiales y verificación de pedidos en sitio de obra.

## **REQUISITOS DE CALIDAD**

- Los documentos y plantillas utilizados para estos procesos serán los establecidos por la compañía y adaptados a la última versión vigente.
- Todos los materiales e insumos deben ser nuevos por ningún motivo se permite la adquisición productos usados.

#### **REFERENCIAS TÉCNICAS**

• Los elementos entregados en sitio de obra deben cumplir con los requerimientos técnicos solicitados por el cliente en los anexos.

#### **CRITERIOS DE ACEPTACIÓN**

- Para la entrega de los diferentes materiales e insumos por parte del proveedor se requieren los certificados de calidad de cada uno de los elementos adquiridos. (Residente de Obra).
- Los subcontratistas deben hacer entrega de los certificados de idoneidad del personal que realizara las intervenciones, así como les certificados de calidad y conformidad de los elementos utilizados para los trabajos asignados. (Residente de Obra).
- Las cantidades entregadas en sitio de obra deben ser las solicitadas en la orden de compra. (Residente de obra - Almacenista).
- Los materiales se recibirán con una remisión firmada y/o sellada por el proveedor contratado. (Residente de obra – Almacenista).

#### **SUPUESTOS Y RESTRICCIONES**

- Si son servicios subcontratados se integrarán al cronograma de actividades respectivo en el momento requerido.
- El proveedor subcontratado para la prestación de un servicio debe acogerse a las exigencias solicitadas por el Sistema de Gestión de Seguridad y Salud en el Trabajo (SG-SST)

#### **ESTIMACIONES DE COSTOS**

#### **RECURSOS NECESARIOS**

- Materiales e insumos con cantidades y costos.
- Manos de obra con cargo y unidad de medida de tiempo.
- Herramienta menor.

## **INFORMACIÓN SOBRE ACUERDOS**

**Aprobación**

**Director de Proyecto**

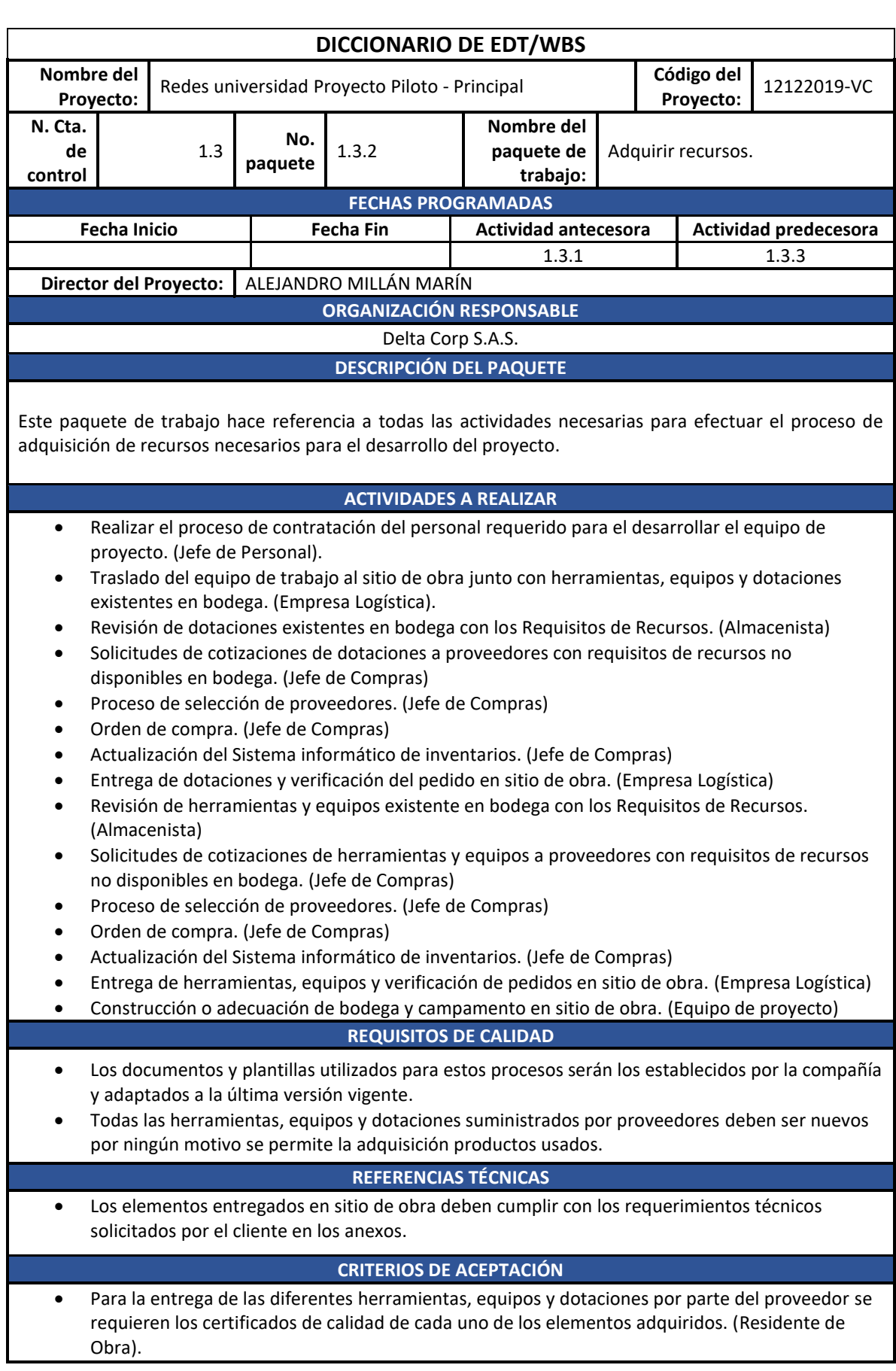

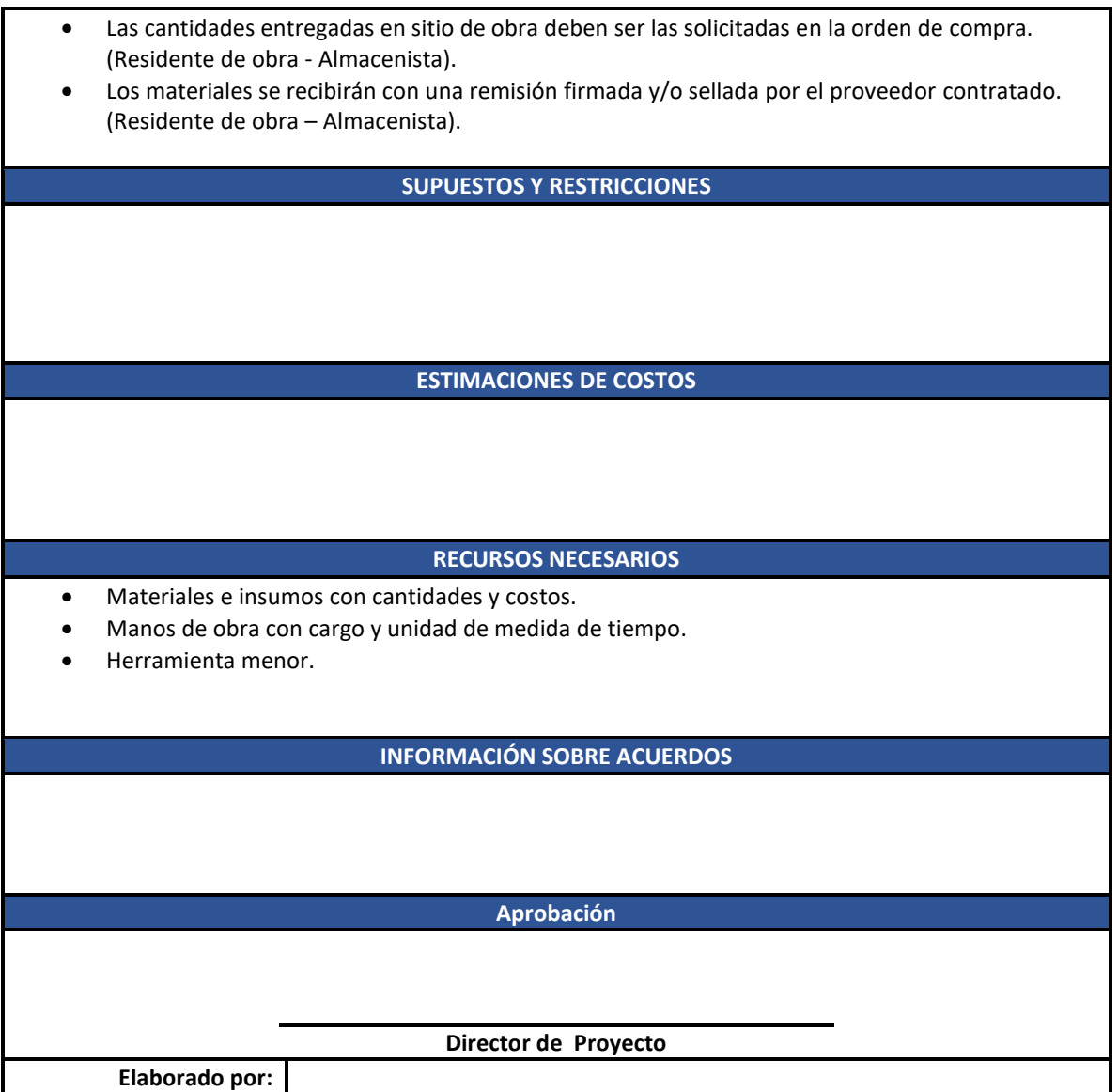

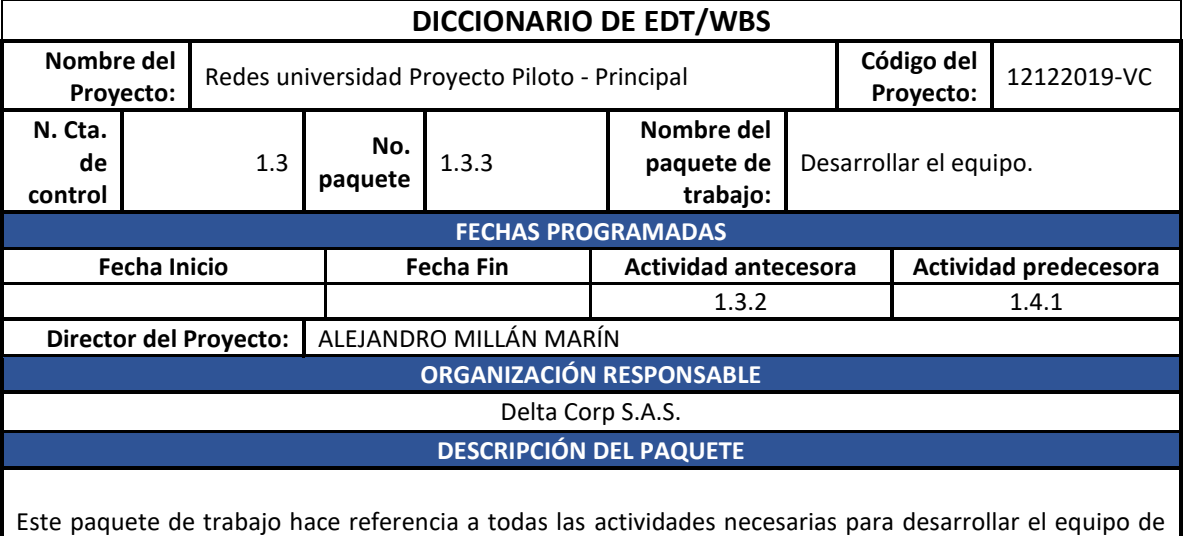

trabajo que tendrá a cargo el proyecto en el sitio de obra.

**ACTIVIDADES A REALIZAR**

- Socialización y entrenamiento en el Sistema de Gestión de Seguridad y Salud en el Trabajo (SG-SST). (SISO encargado(a) de obra)
- Socialización y entrenamiento en Protocolo de Seguridad/Sanitario para la obra (PAPSO). (SISO encargado(a) de obra)
- Capacitación para mejorar competencias del equipo de trabajo. (Residente de Obra Jefe de Personal o delegado)

#### **REQUISITOS DE CALIDAD**

- Los documentos y plantillas utilizados para estos procesos serán los establecidos por la compañía y adaptados a la última versión vigente.
- Todas las socializaciones o capacitaciones suministradas al equipo de proyecto deben ser dictadas por el personal idóneo para esta actividad .

#### **REFERENCIAS TÉCNICAS**

• Todas las socializaciones y capacitaciones deben estar soportadas en formatos establecidos y aprobados por la empresa.

#### **CRITERIOS DE ACEPTACIÓN**

- El contenido de cada socialización y capacitación, debe entregarse a los asistentes en material impreso (cartillas, folletos e instructivos entre otros) o digital (cd o memorias). Encargado de la capacitación o socialización).
- El listado de asistentes a la socialización o capacitación debe ir firmado por los mismos. (Residente de Obra).

#### **SUPUESTOS Y RESTRICCIONES**

- Las capacitaciones, charlas o socializaciones deben realizarse dentro de los horarios de trabajo.
	- Los registros de asistencia solo pueden ser firmados por el titular.
- El equipo de trabajo debe asistir a las capacitaciones, charlas o socializaciones.

#### **ESTIMACIONES DE COSTOS**

#### **RECURSOS NECESARIOS**

- Materiales e insumos con cantidades y costos.
- Manos de obra con cargo y unidad de medida de tiempo.
- Herramienta menor.

#### **INFORMACIÓN SOBRE ACUERDOS**

#### **Aprobación**

## **Director de Proyecto**

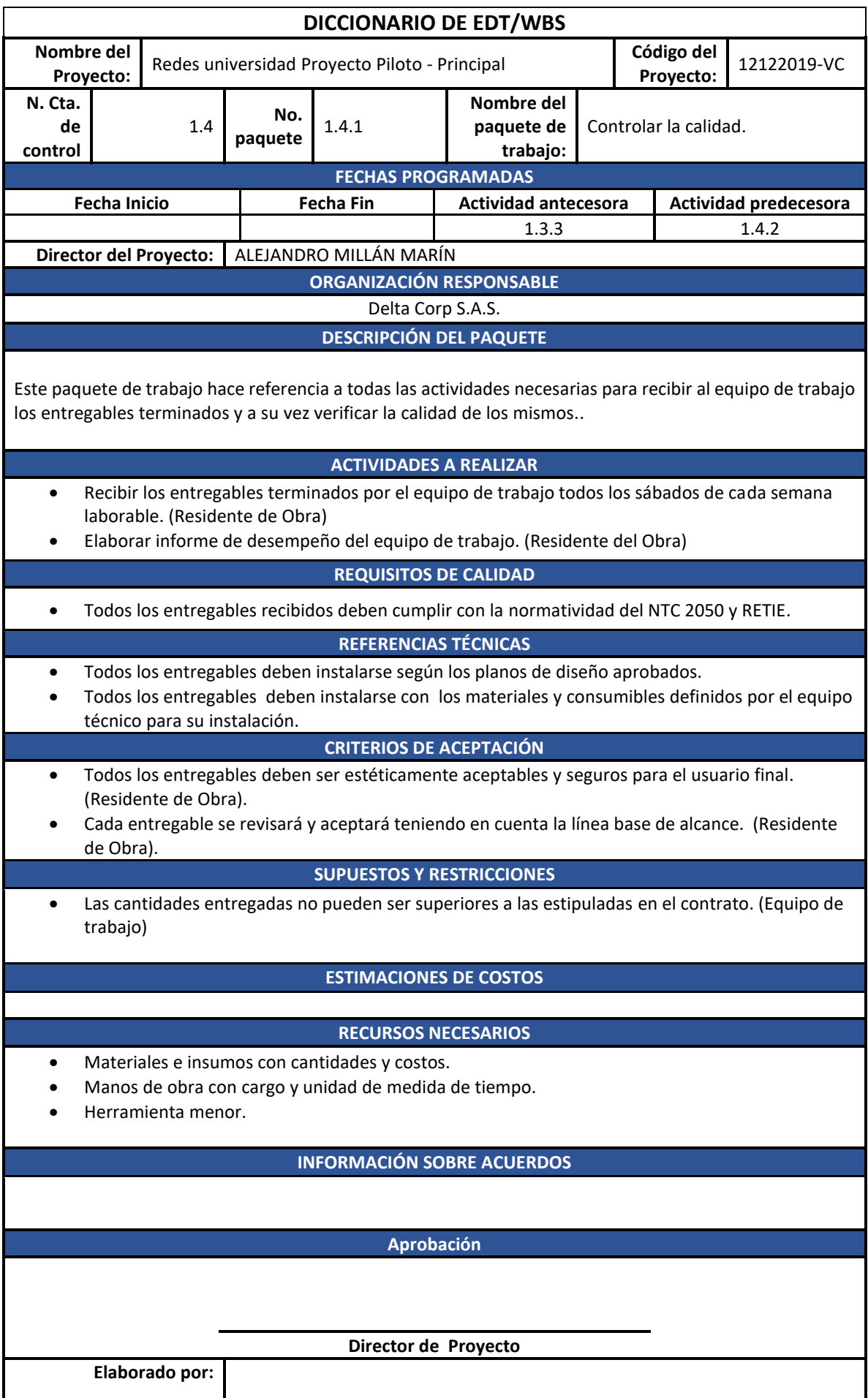
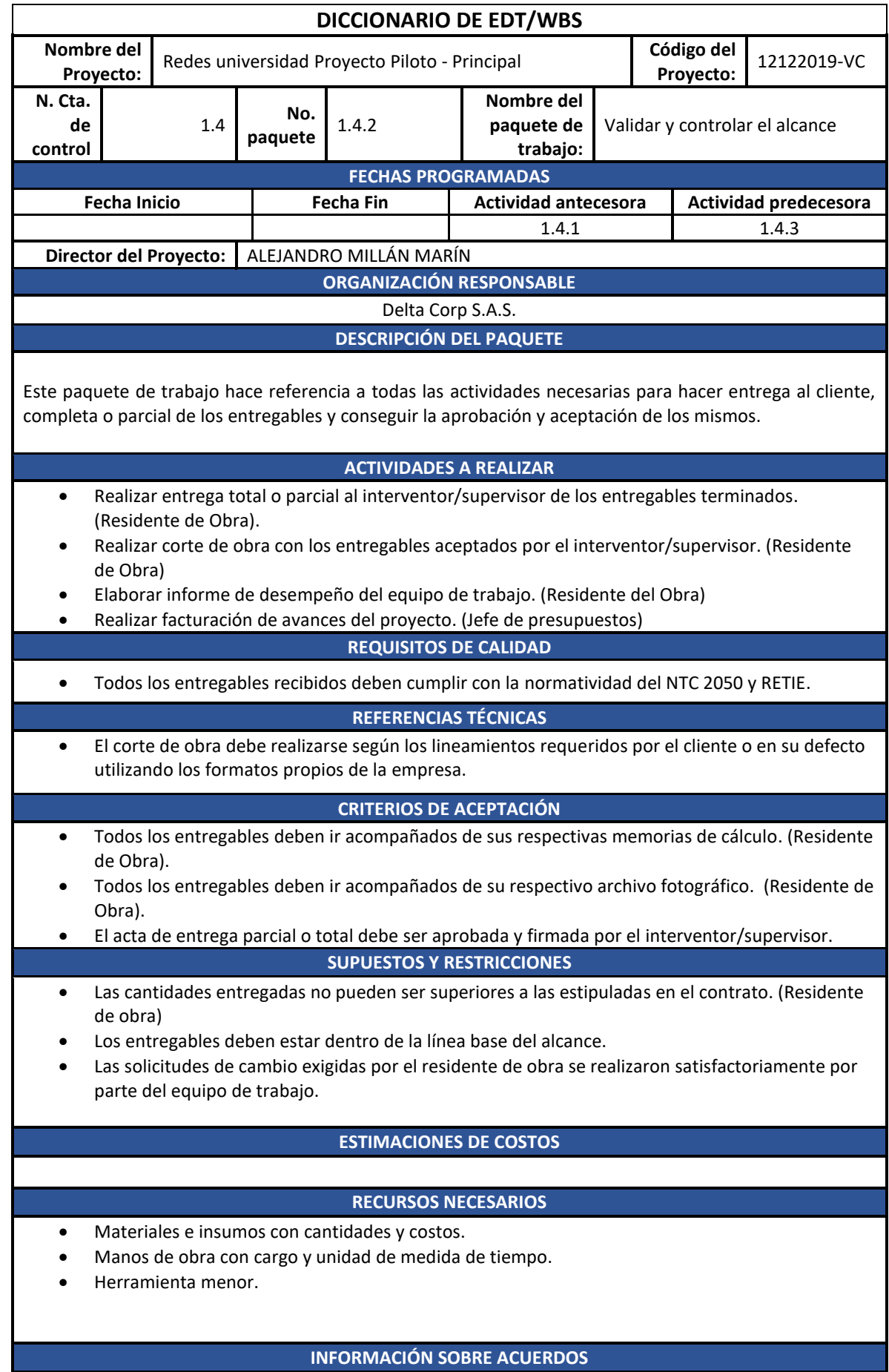

J.

**Contract** 

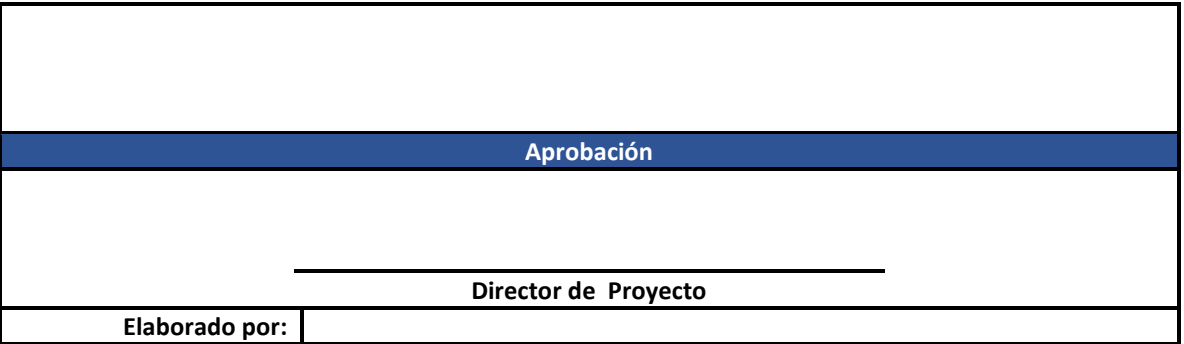

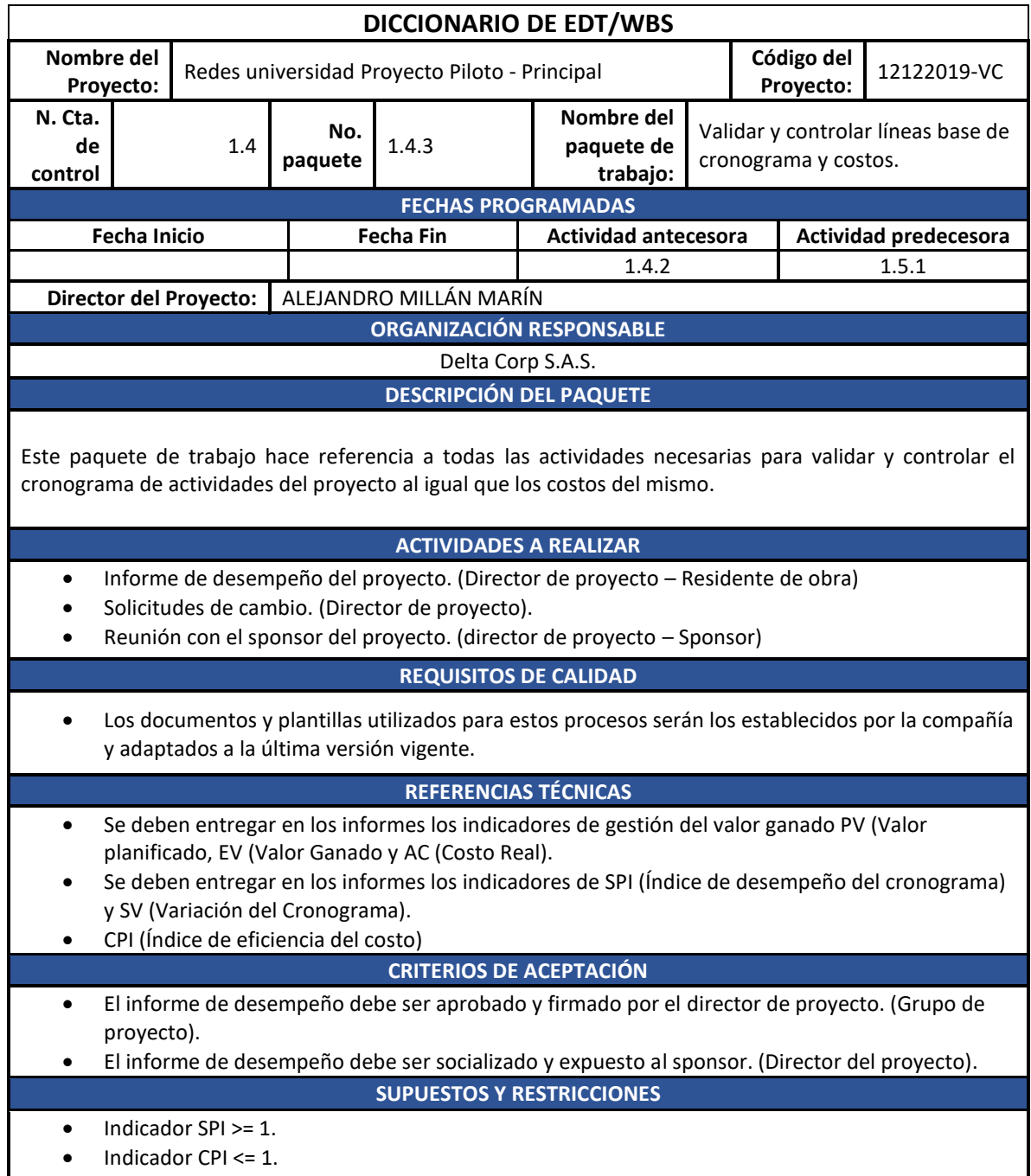

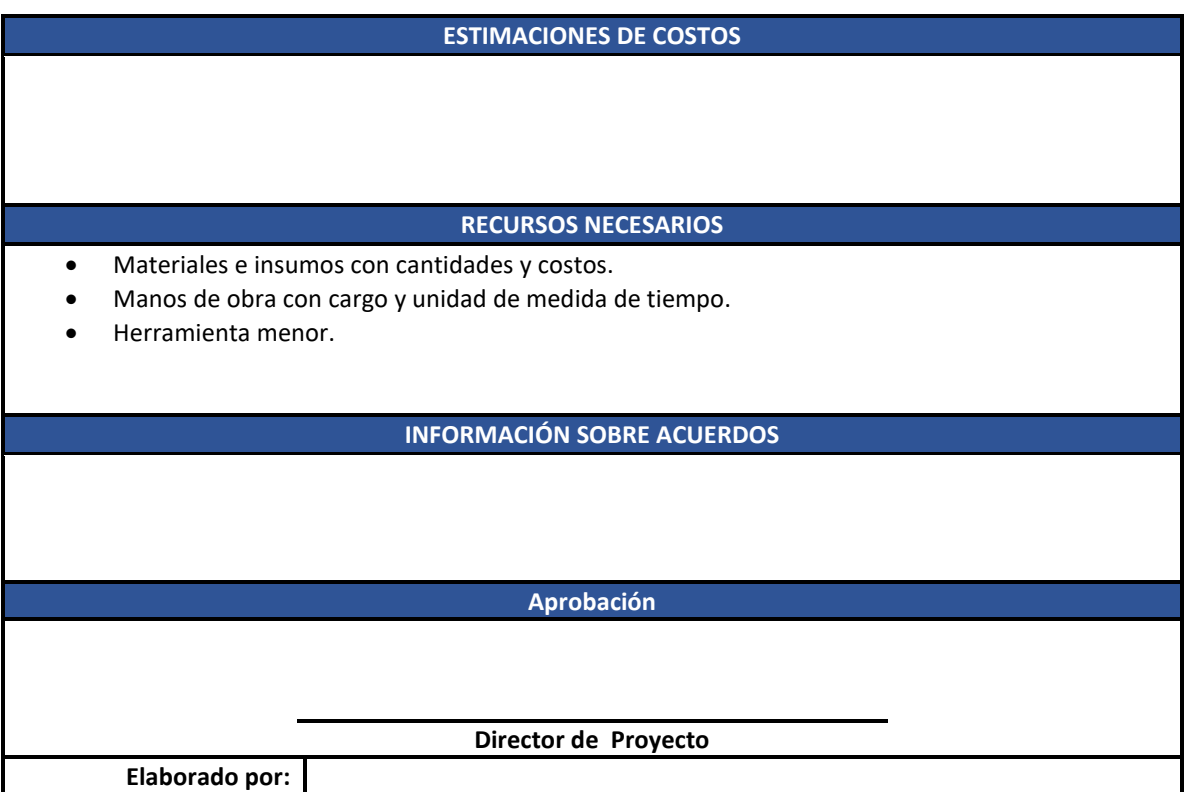

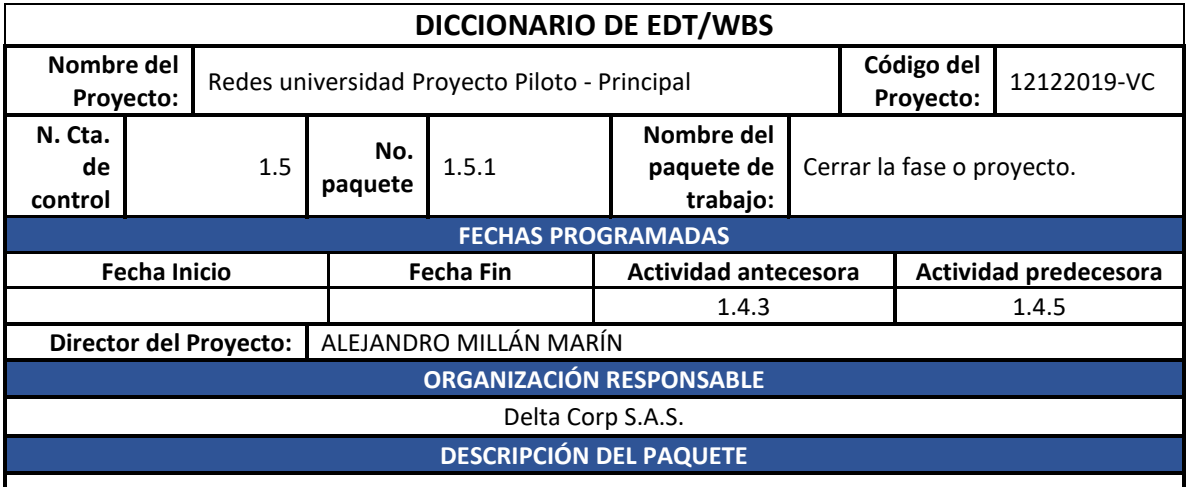

Este paquete de trabajo hace referencia a todas las actividades necesarias para la entrega final del proyecto.

## **ACTIVIDADES A REALIZAR**

- Informe Final del proyecto. (Director de proyecto Residente de obra)
- Reunión con el sponsor del proyecto. (director de proyecto Sponsor)
- Entrega total de la documentación del proyecto (Director de proyecto).
- Reunión final con el interventor/supervisor.
- Liquidación del contrato

**REQUISITOS DE CALIDAD**

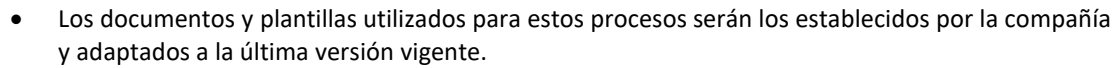

#### **REFERENCIAS TÉCNICAS**

- Debe entregarse toda la documentación del informe en una o varias carpetas AZ según el tamaño del mismo, en original y una copia.
- Debe entregarse en mecanismo digital toda la información relacionada con memorias de cálculo, planos record, diagramas unifilares y demás archivos en formato .CAD.

## **CRITERIOS DE ACEPTACIÓN**

- El informe de final debe ser aprobado y firmado por el director de proyecto. (Grupo de proyecto).
- El informe final debe ser socializado y expuesto al sponsor. (Director del proyecto).
- El informe debe ser puntual y objetivo.
- Para la entrega de la documentación del proyecto al interventor/supervisor se debe generar un acta de entrega de dicha información.
- Para la liquidación del contrato se debe generar un acta de liquidación expedida por el interventor/supervisor en la cual se reflejen los estados de cuenta del proyecto

## **SUPUESTOS Y RESTRICCIONES**

- Se cumplió con el plan de capacitación de los diferentes sistemas.
- Se entregaron en su totalidad todos los entregables contratados
- El plan de pruebas de los diferentes subsistemas fue satisfactorio.

## **ESTIMACIONES DE COSTOS**

#### **RECURSOS NECESARIOS**

- Materiales e insumos con cantidades y costos.
- Manos de obra con cargo y unidad de medida de tiempo.
- Herramienta menor.

## **INFORMACIÓN SOBRE ACUERDOS**

## **Aprobación**

## **Director de Proyecto**

**Elaborado por:**

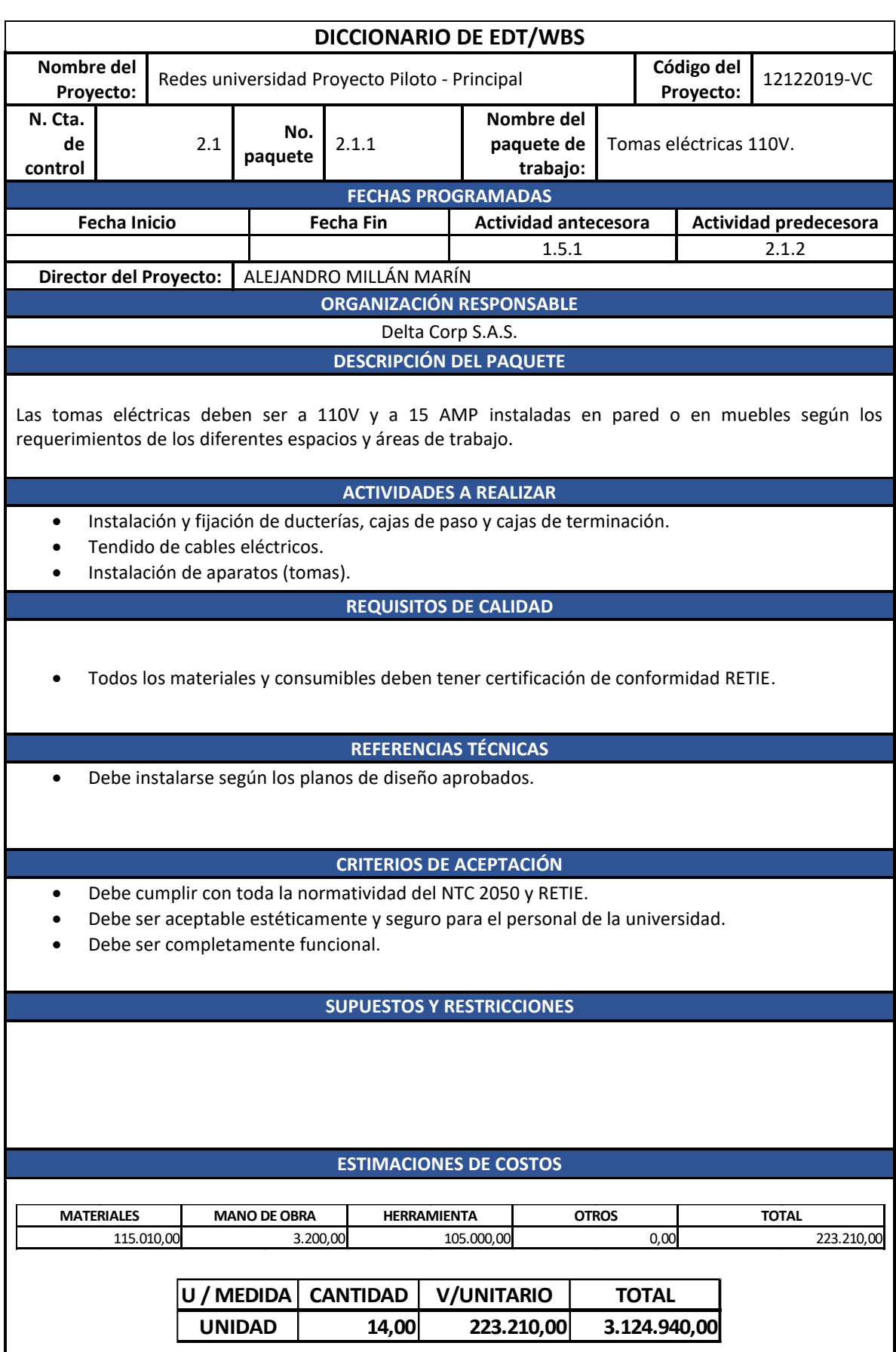

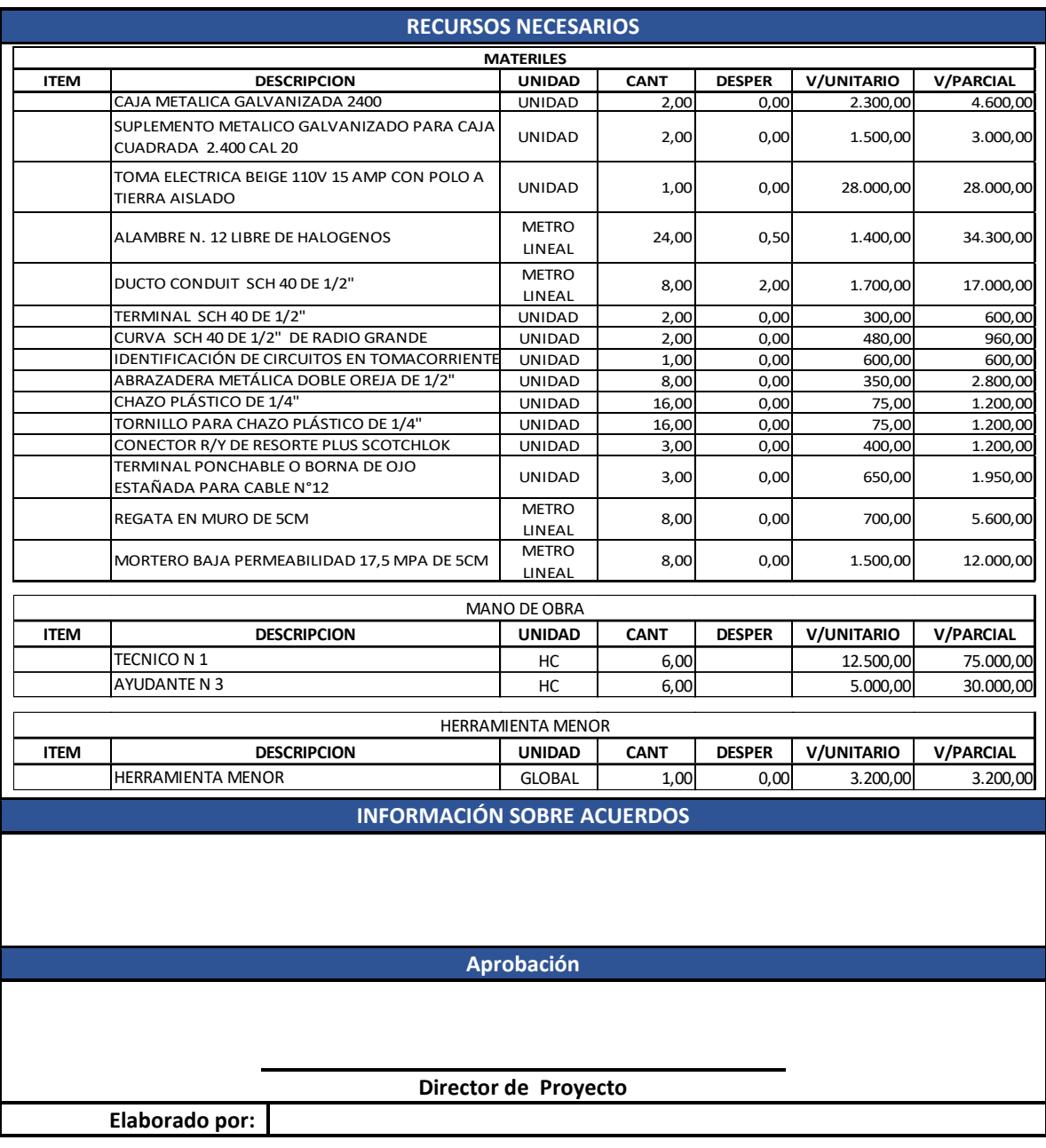

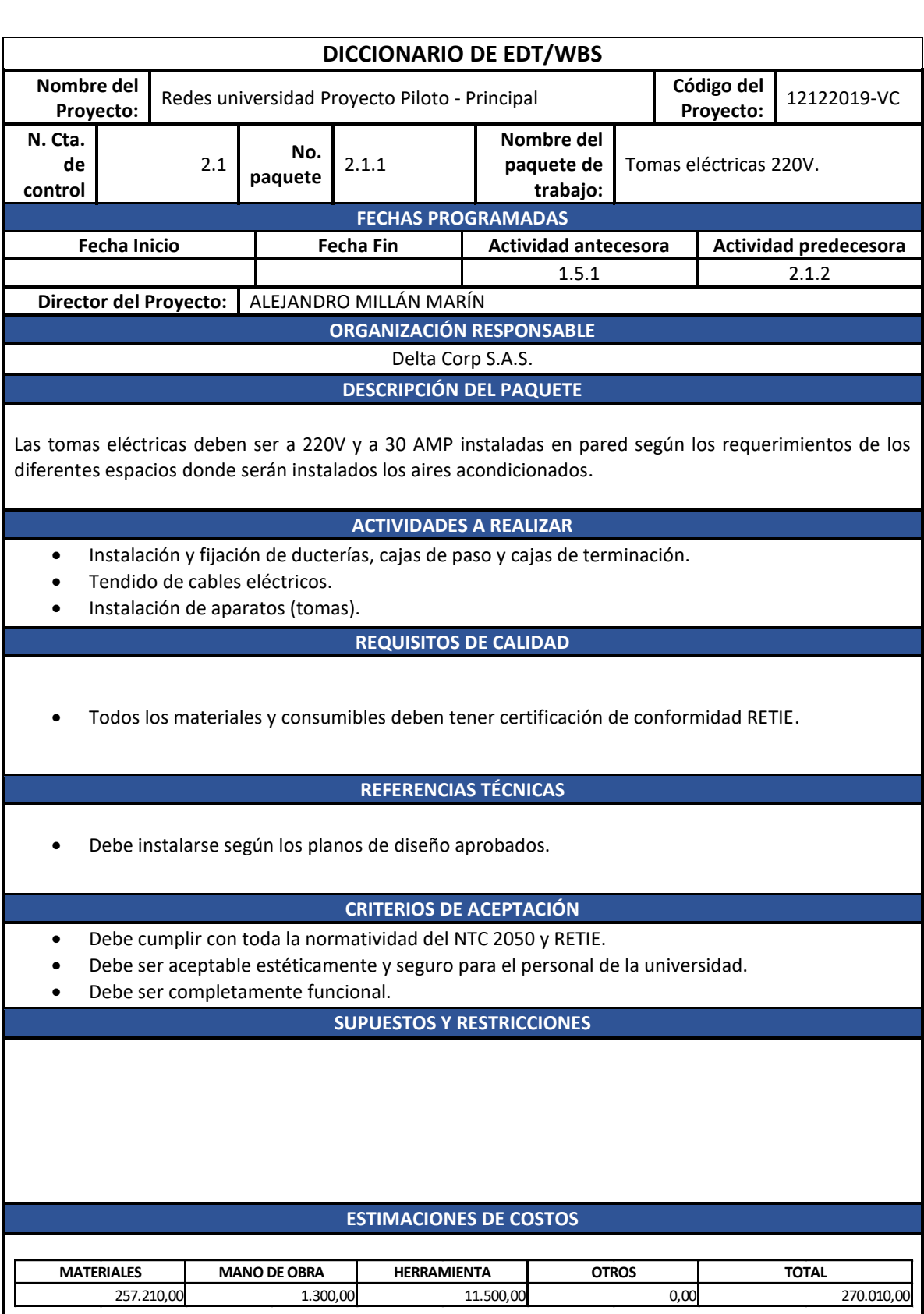

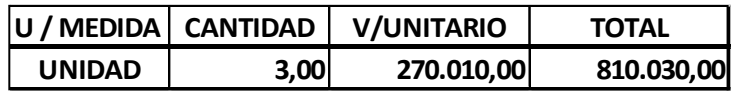

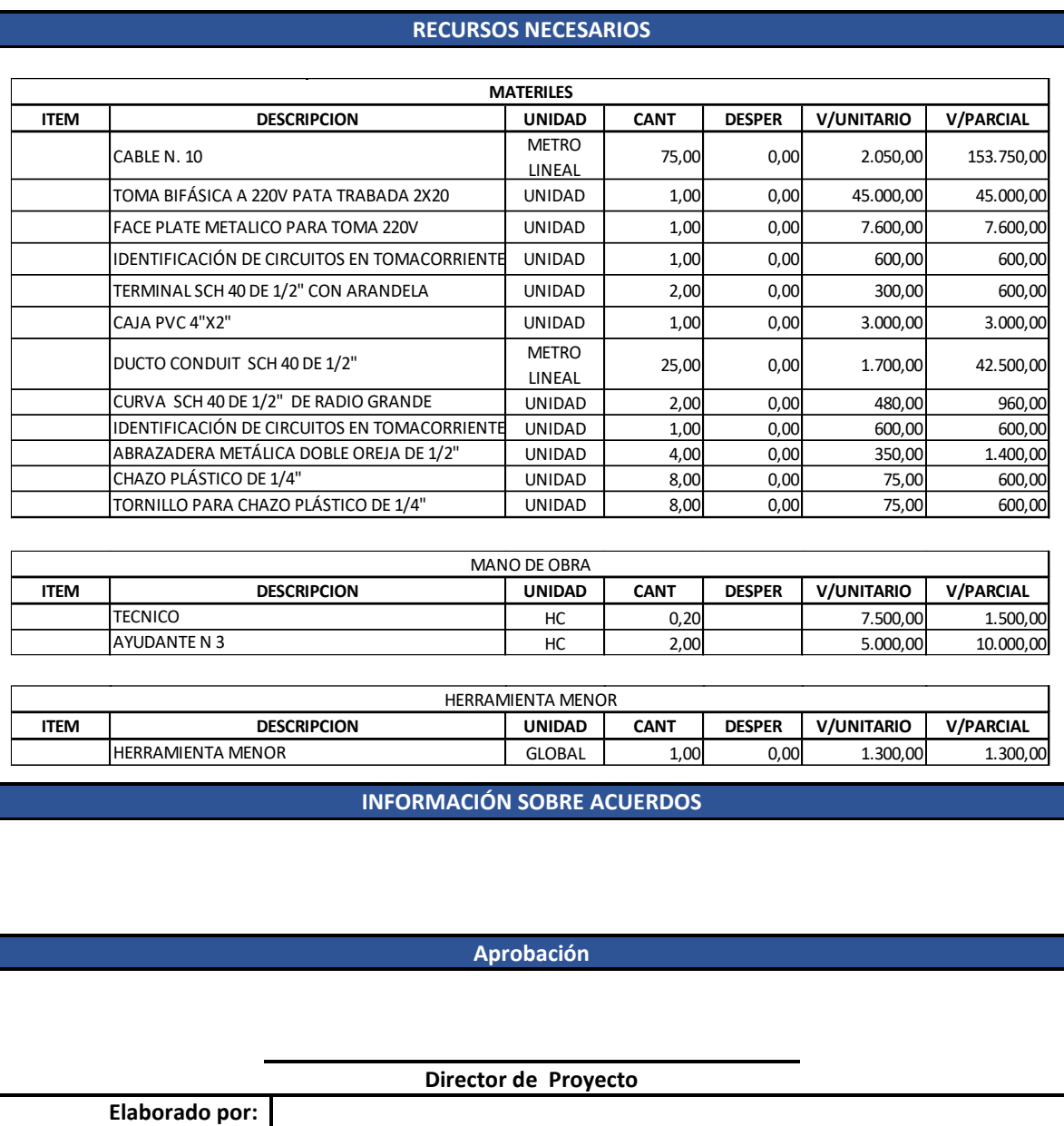

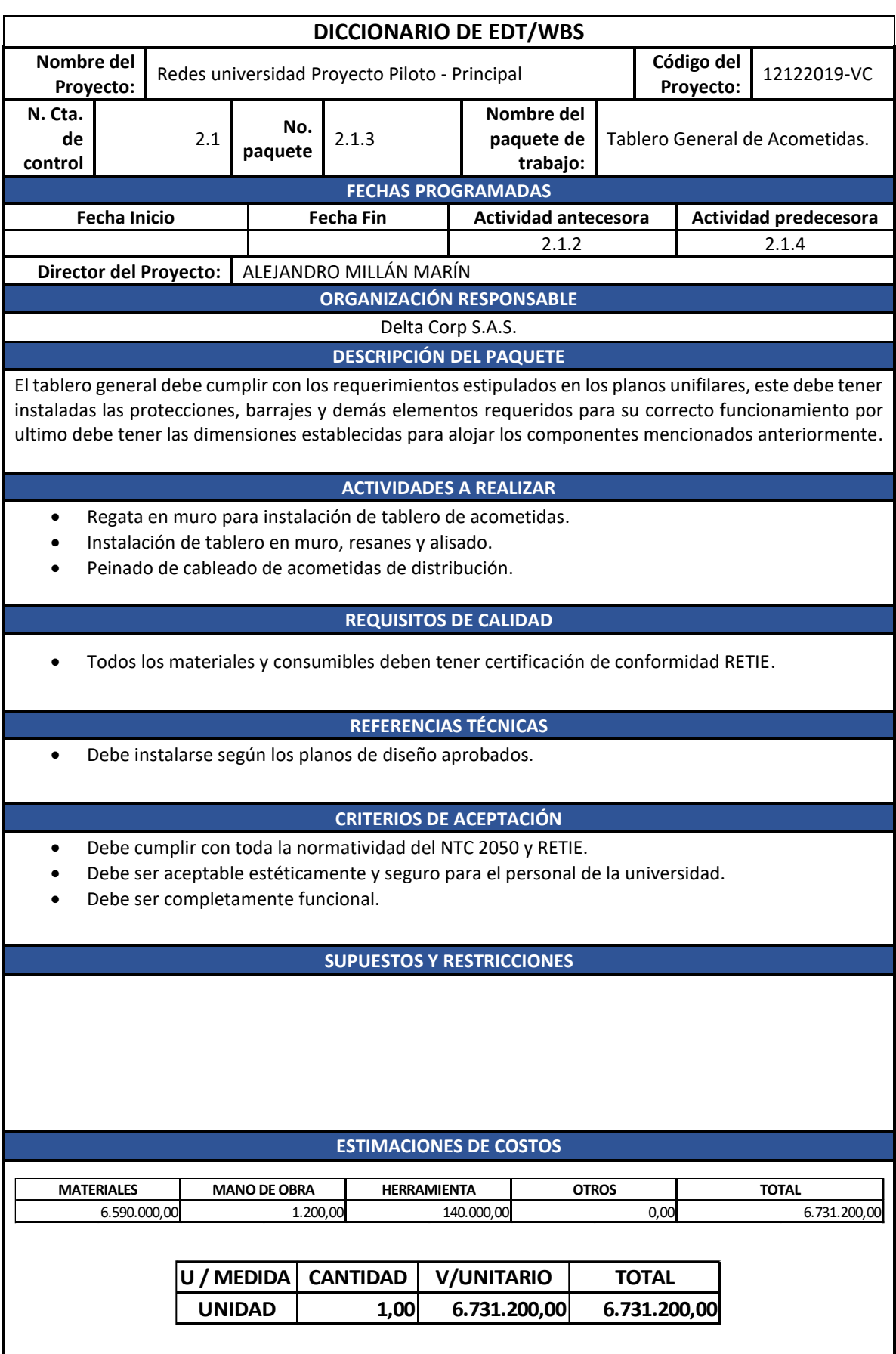

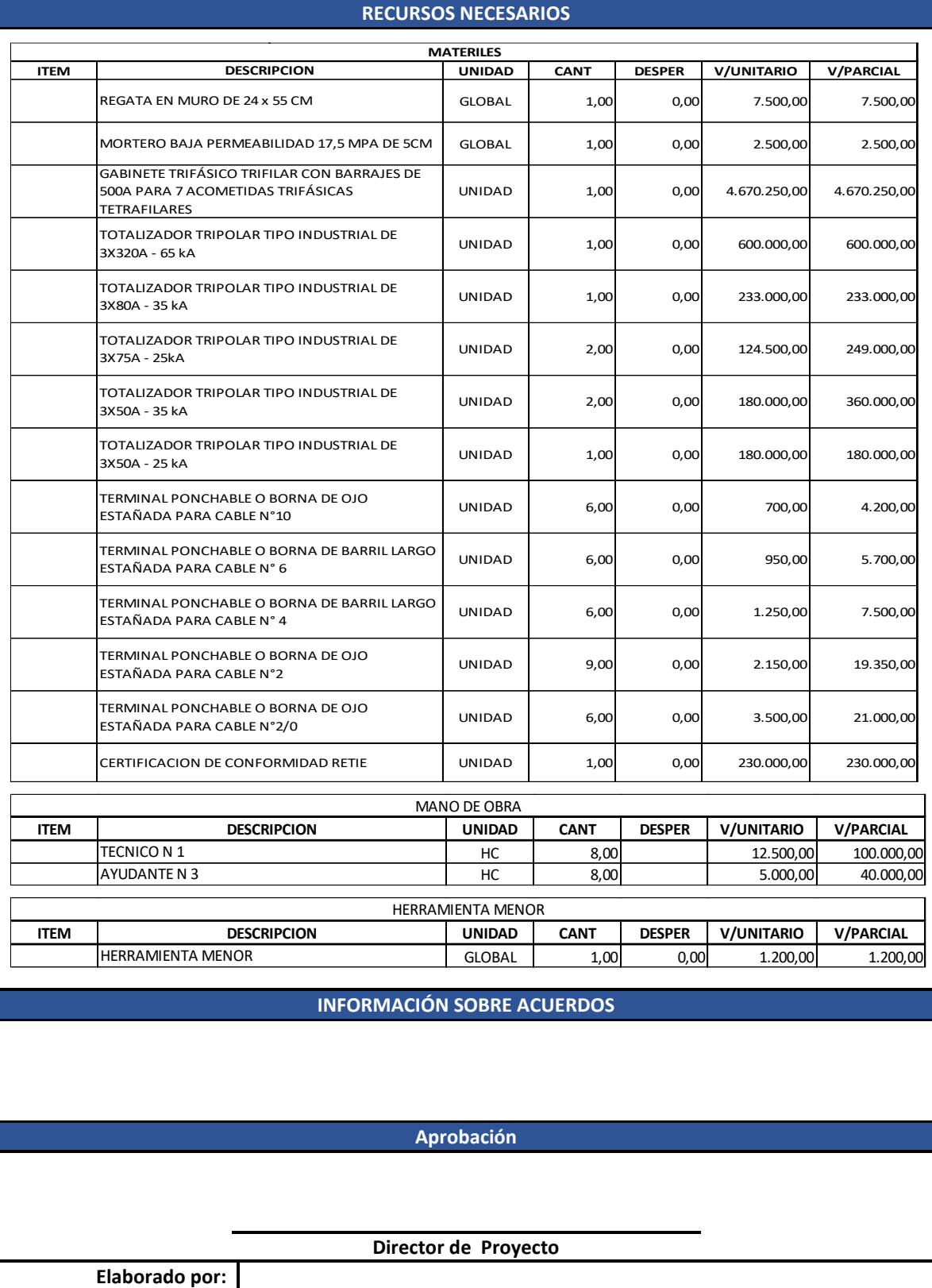

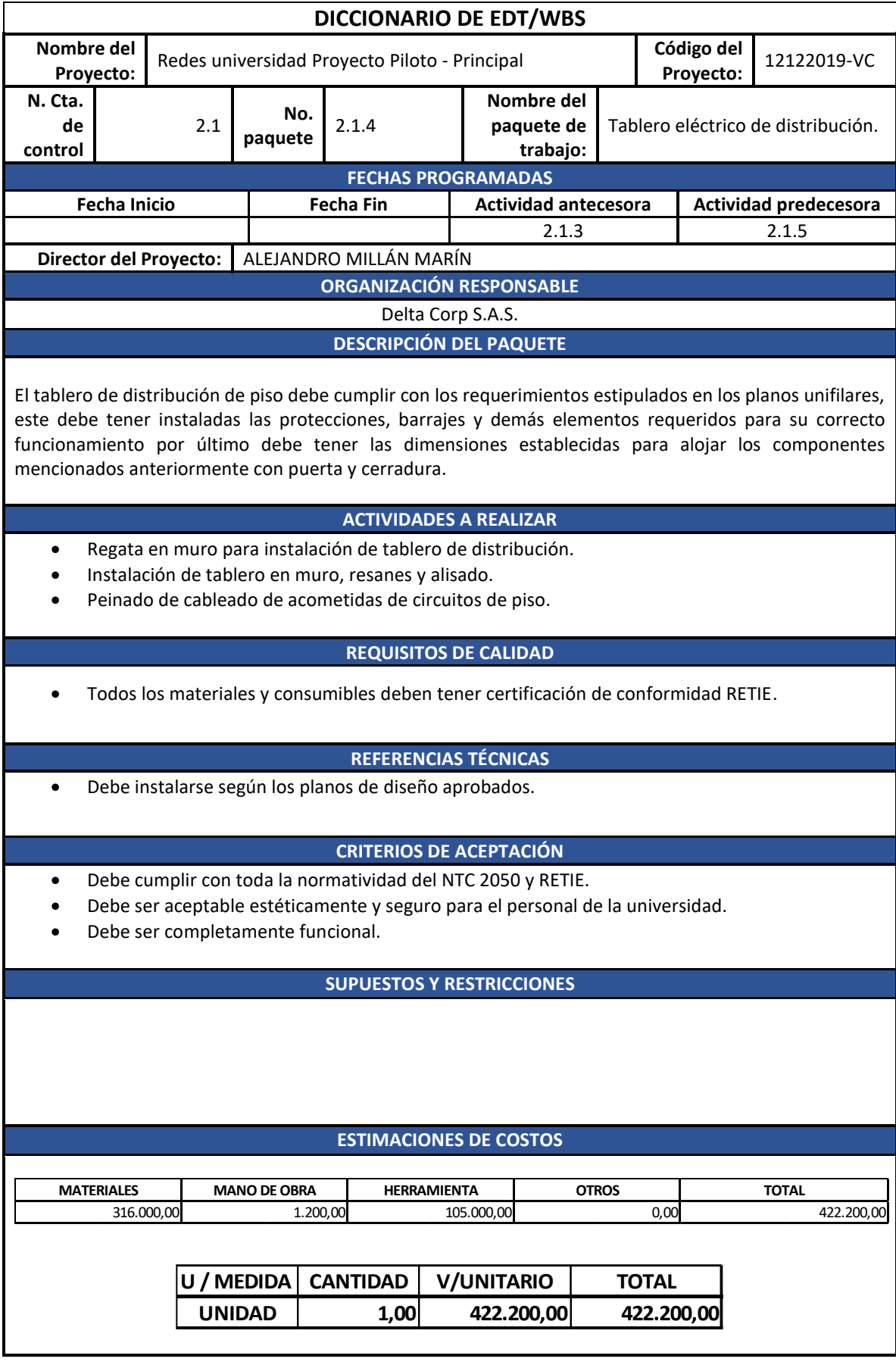

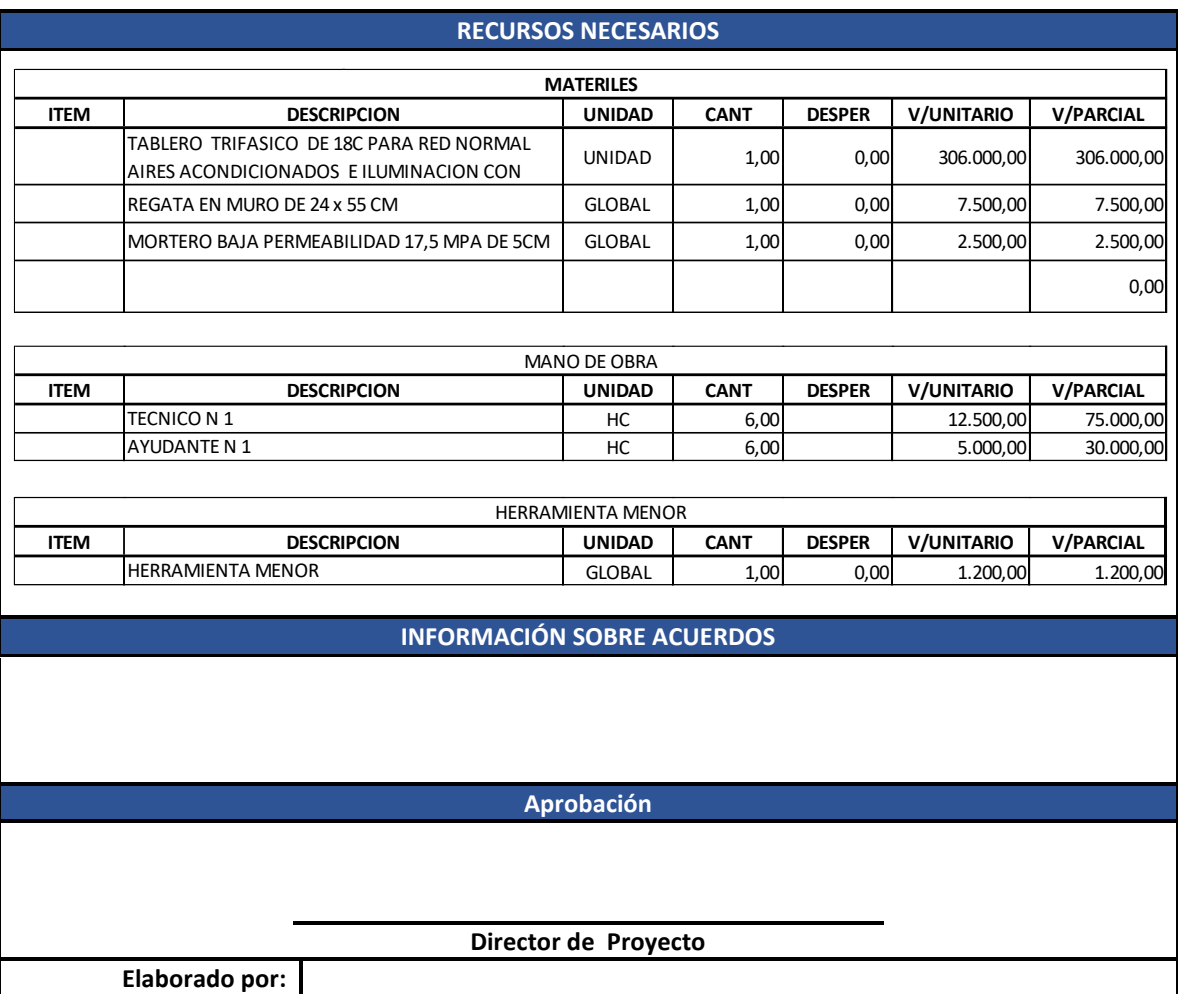

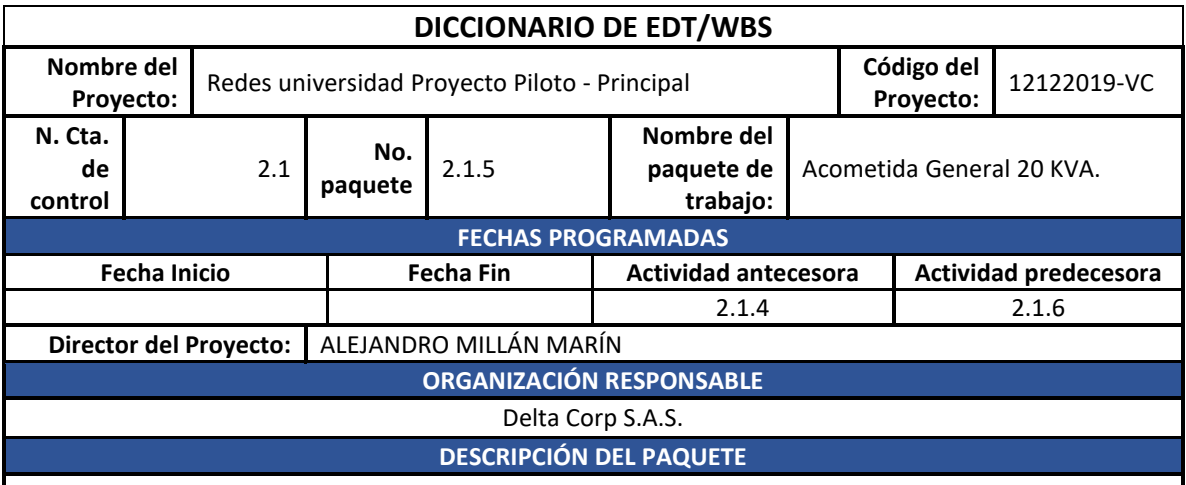

Cableado de interconexión de tablero general de acometidas en diámetro de cable especificado en el diagrama unifilar.

# **ACTIVIDADES A REALIZAR**

- Instalación y fijación de ducterías y cajas de paso.
- Tendido de cables eléctricos.
- Peinado de acometida en alimentación TGA.

## **REQUISITOS DE CALIDAD**

• Todos los materiales y consumibles deben tener certificación de conformidad RETIE.

## **REFERENCIAS TÉCNICAS**

• Debe instalarse según los planos de diseño aprobados.

## **CRITERIOS DE ACEPTACIÓN**

- Debe cumplir con toda la normatividad del NTC 2050 y RETIE.
- Debe ser aceptable estéticamente y seguro para el personal de la universidad.
- Debe ser completamente funcional.

## **SUPUESTOS Y RESTRICCIONES**

## **ESTIMACIONES DE COSTOS**

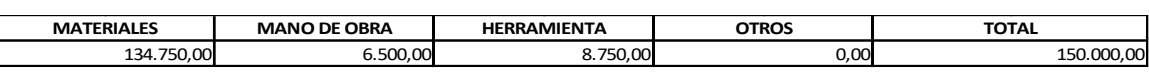

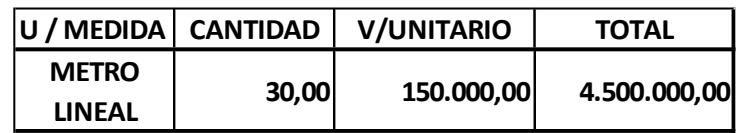

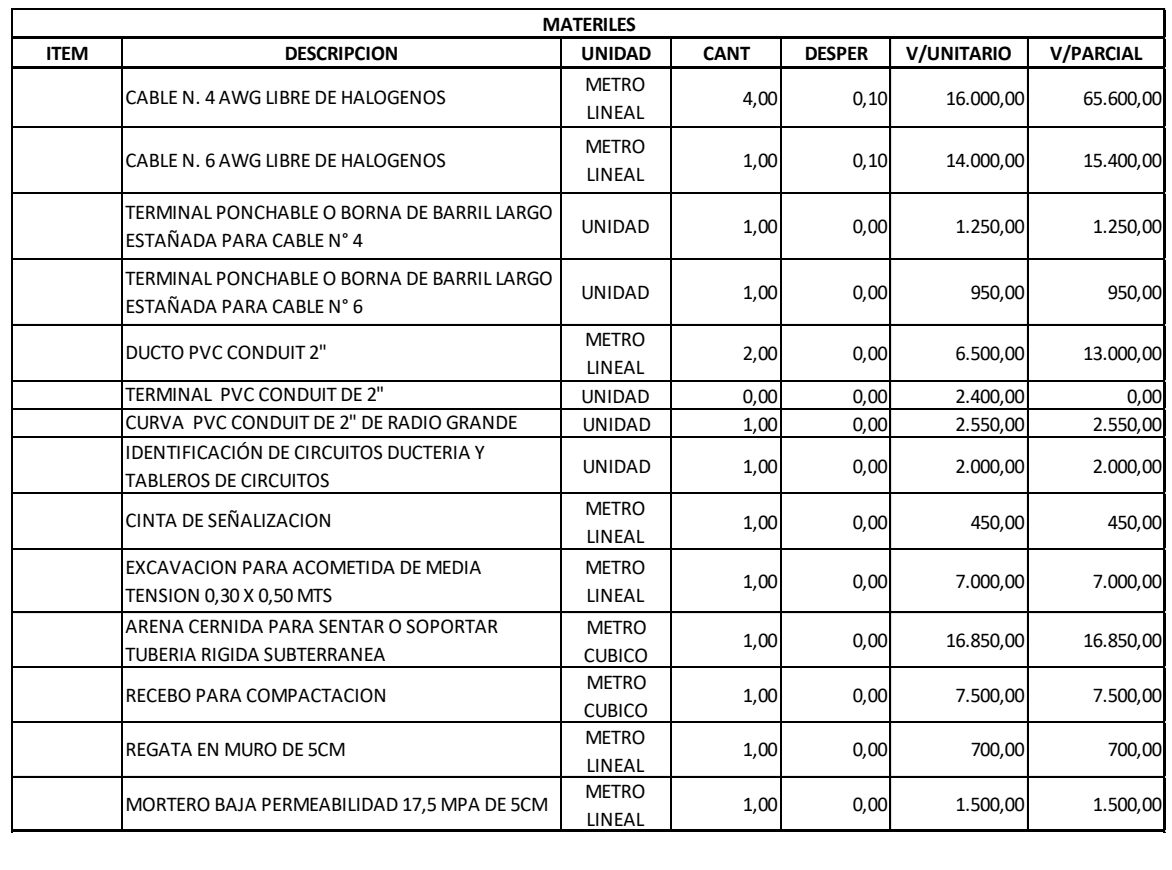

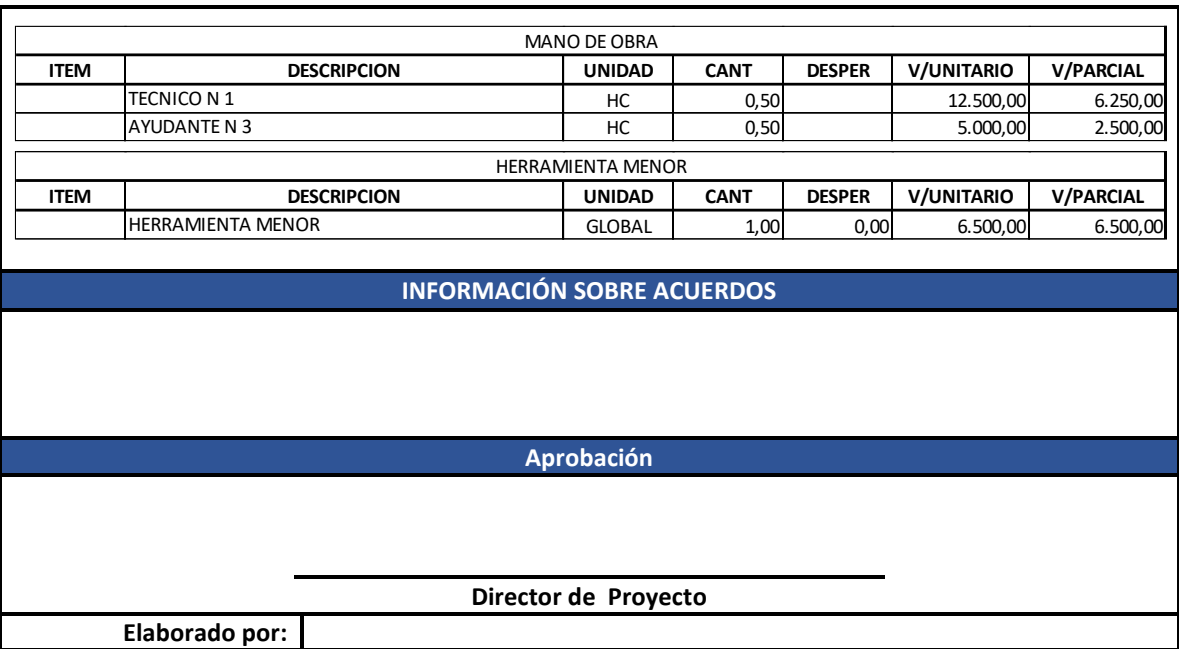

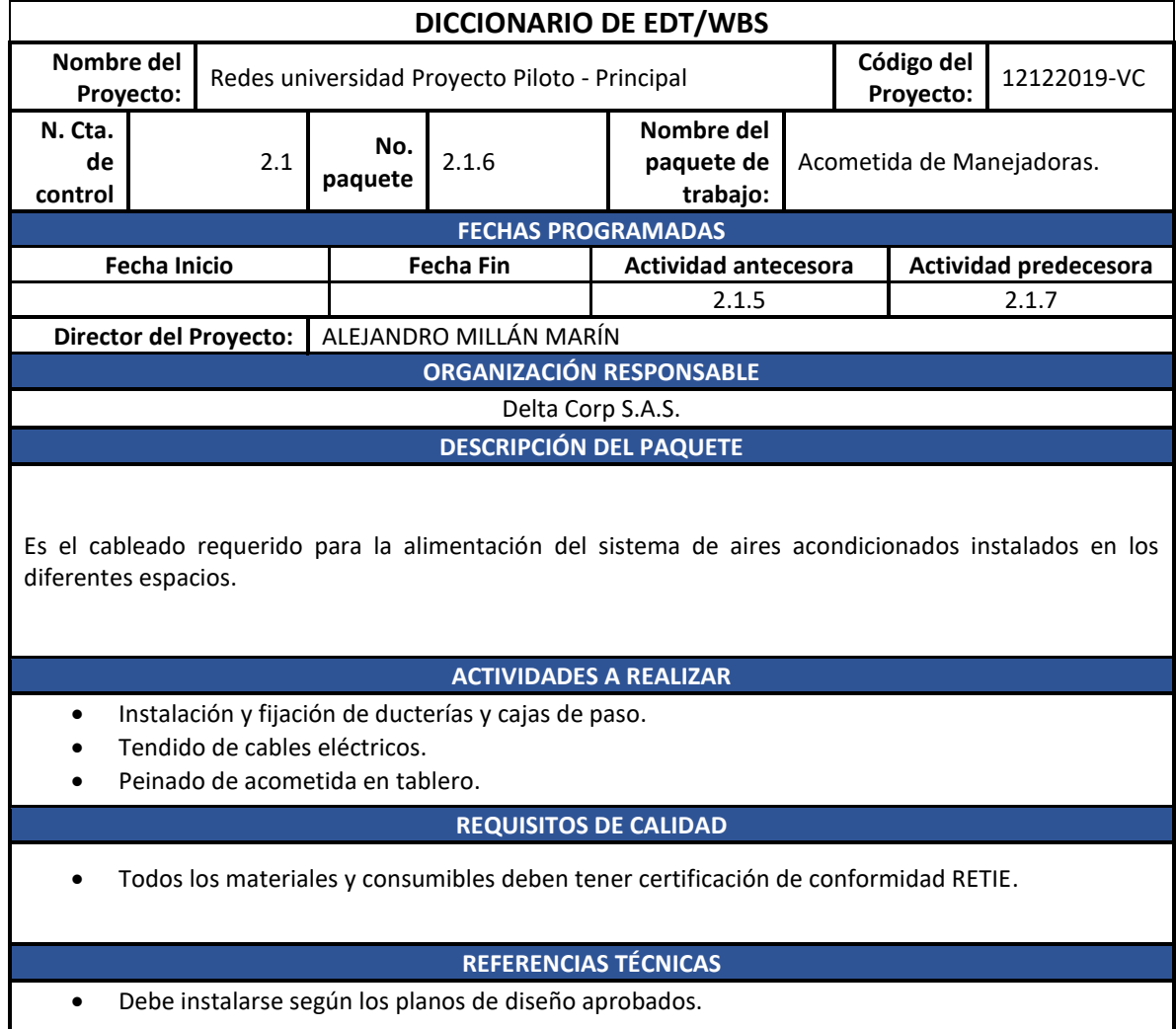

## **CRITERIOS DE ACEPTACIÓN**

- Debe cumplir con toda la normatividad del NTC 2050 y RETIE.
- Debe ser aceptable estéticamente y seguro para el personal de la universidad.
- Debe ser completamente funcional.

## **SUPUESTOS Y RESTRICCIONES**

## **ESTIMACIONES DE COSTOS**

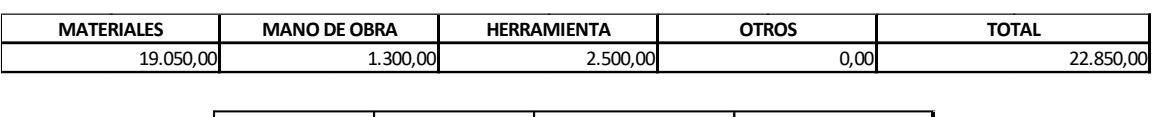

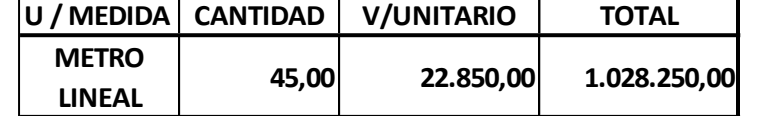

## **RECURSOS NECESARIOS**

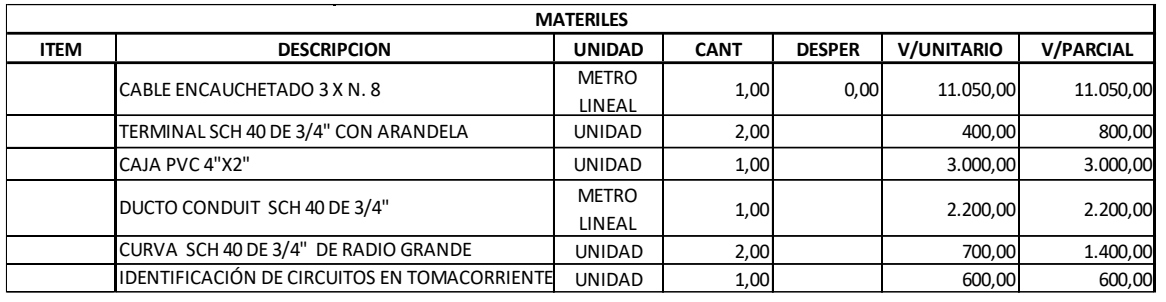

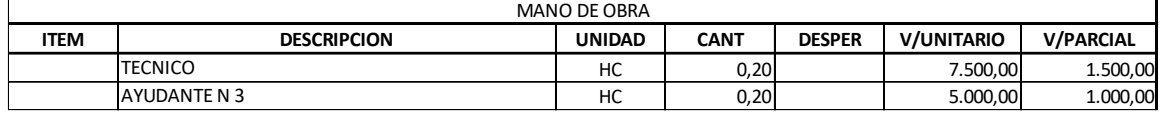

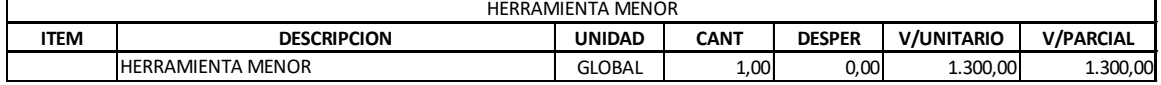

**INFORMACIÓN SOBRE ACUERDOS**

**Aprobación**

**Director de Proyecto**

**Elaborado por:**

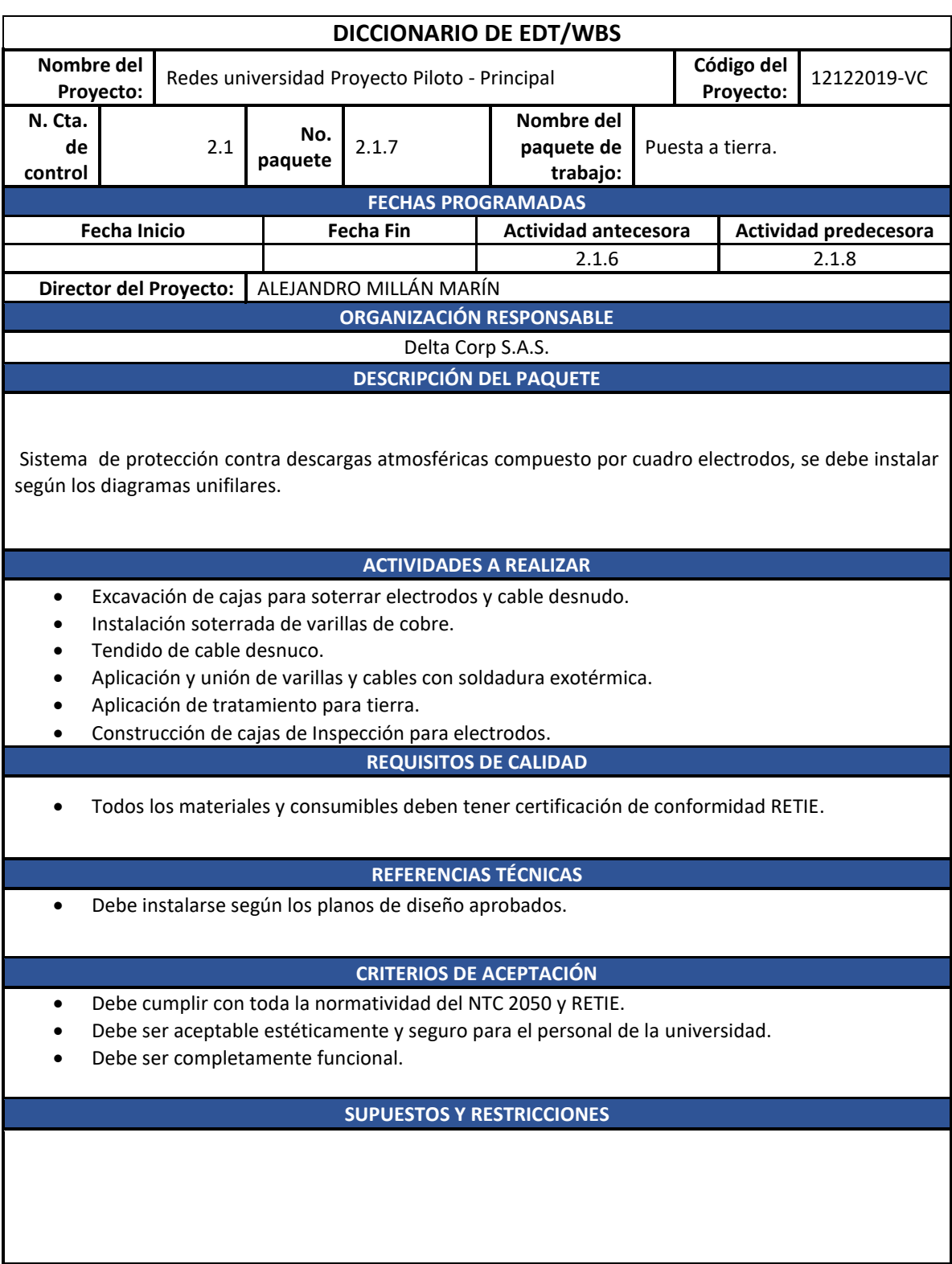

**ESTIMACIONES DE COSTOS**

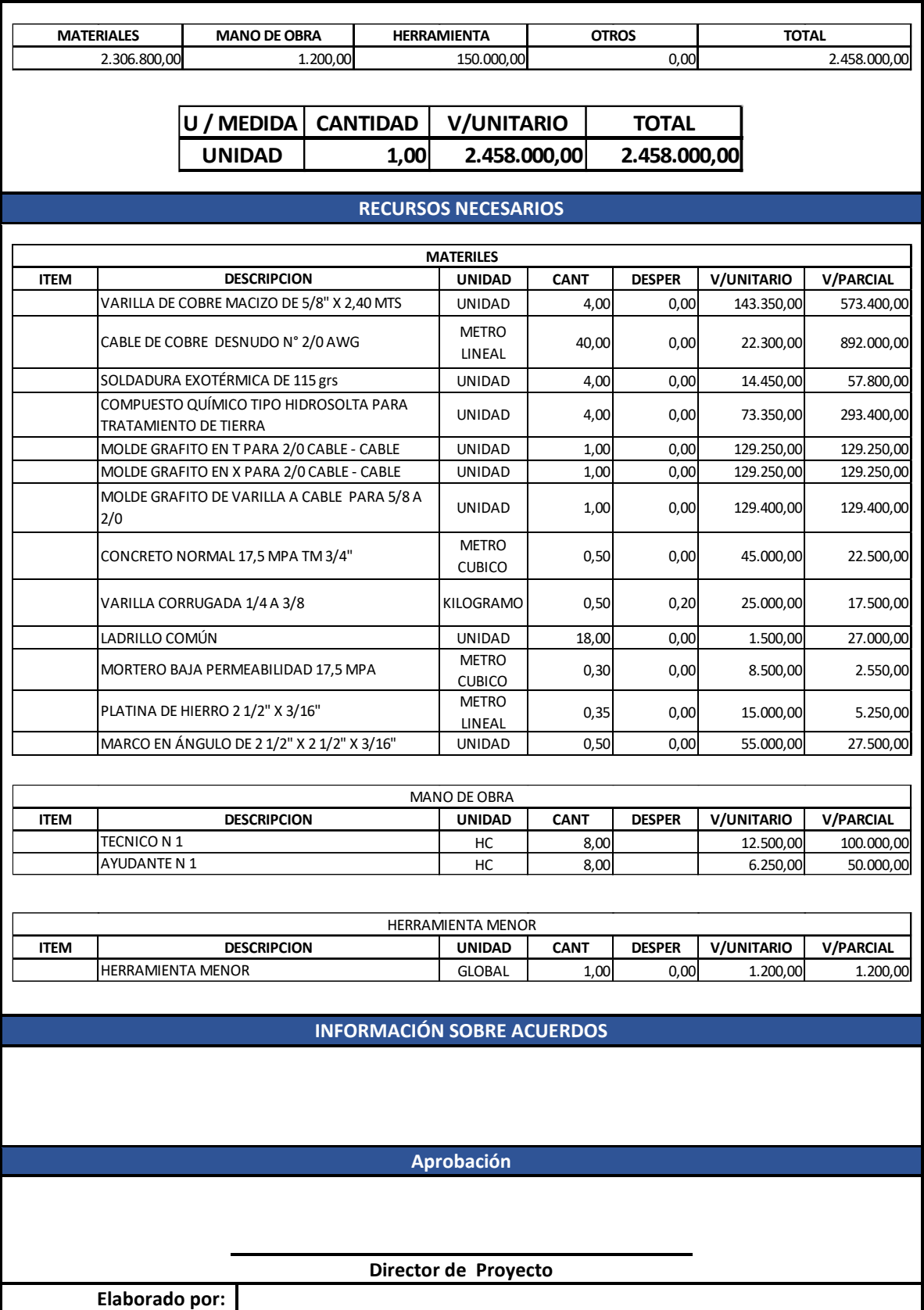

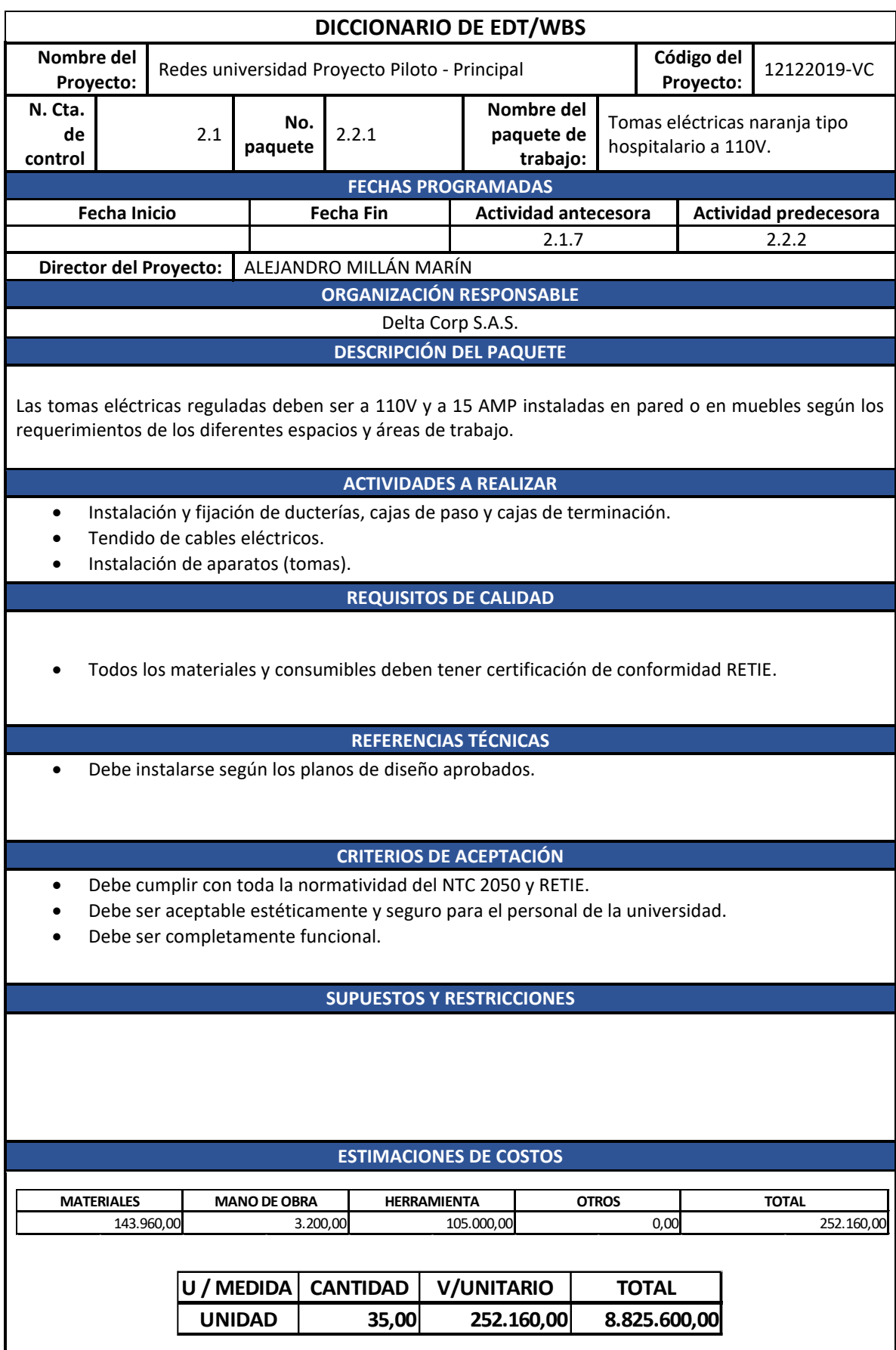

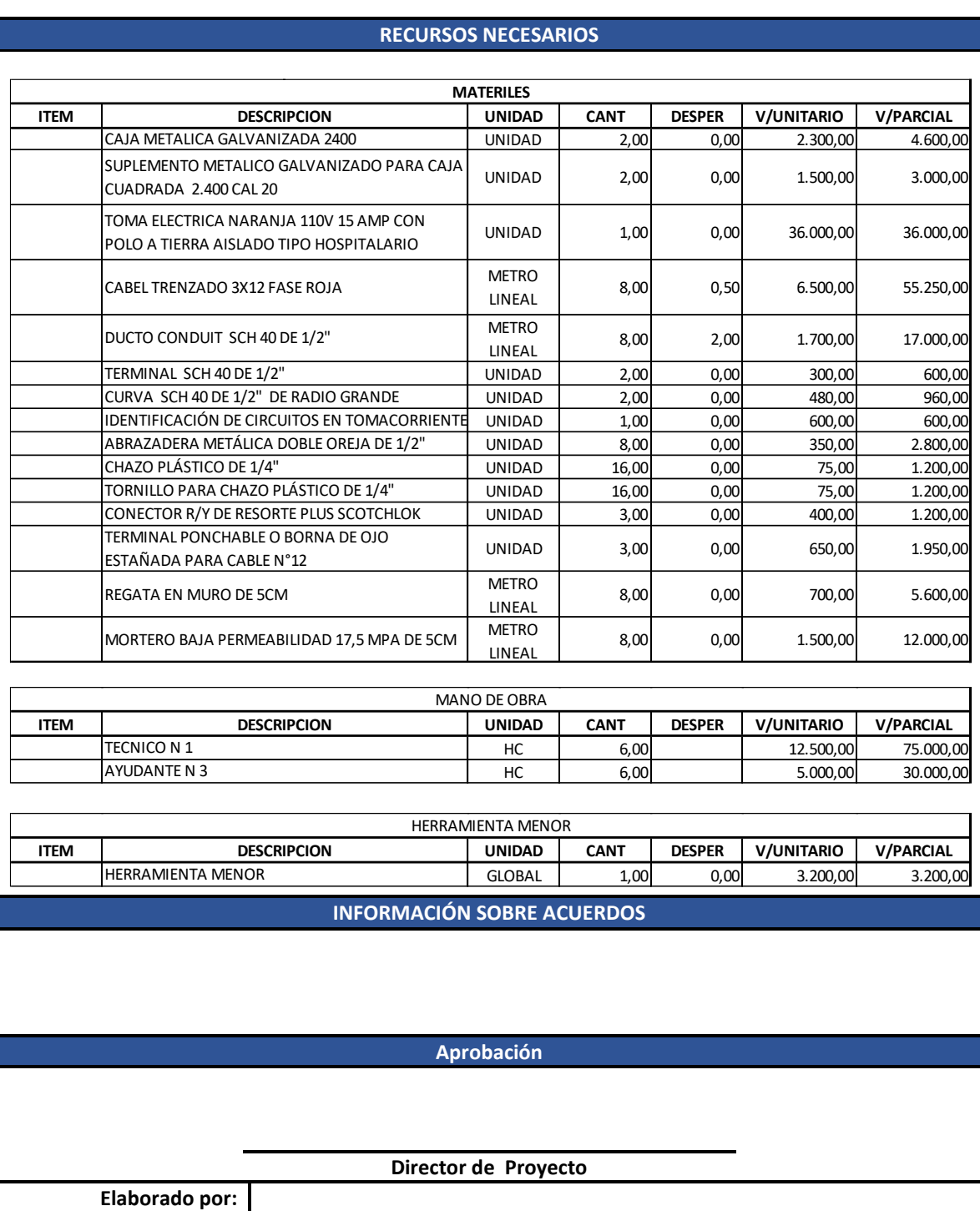

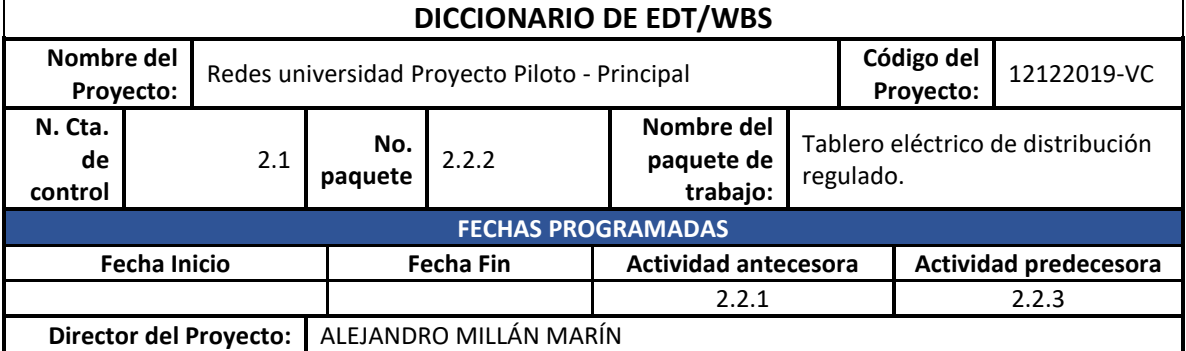

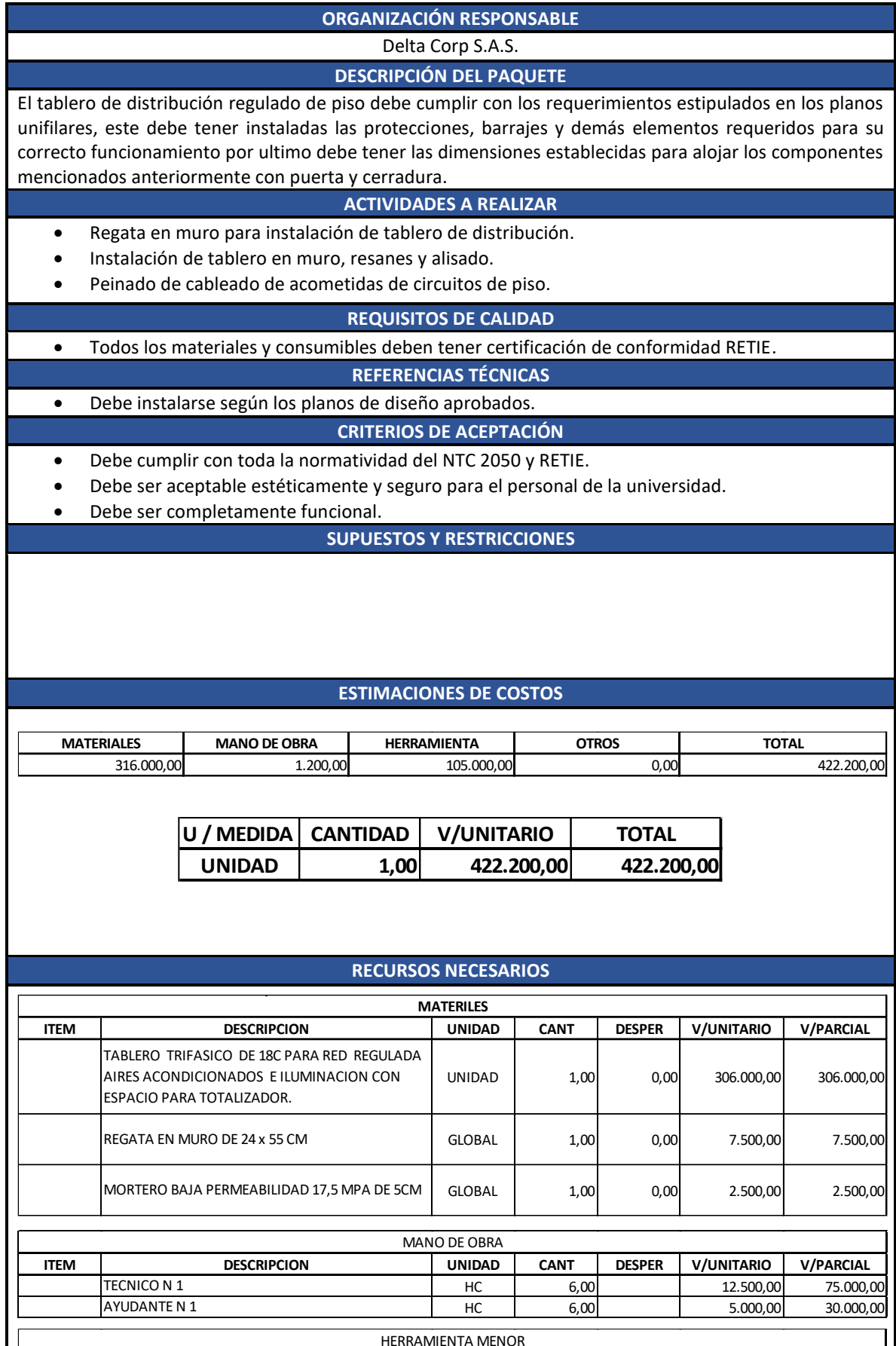

**ITEM UNIDAD CANT DESPER V/UNITARIO V/PARCIAL DESCRIPCION**

HERRAMIENTA MENOR

GLOBAL 1,00 0,00 1.200,00 1.200,00

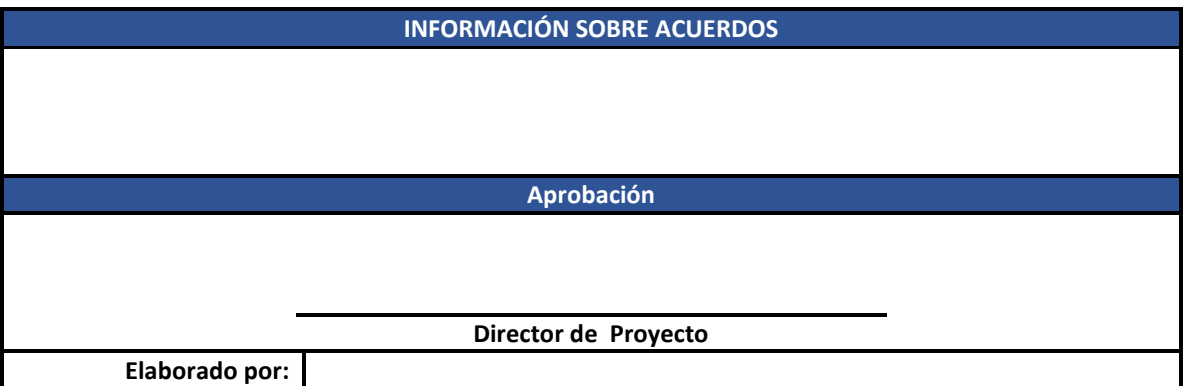

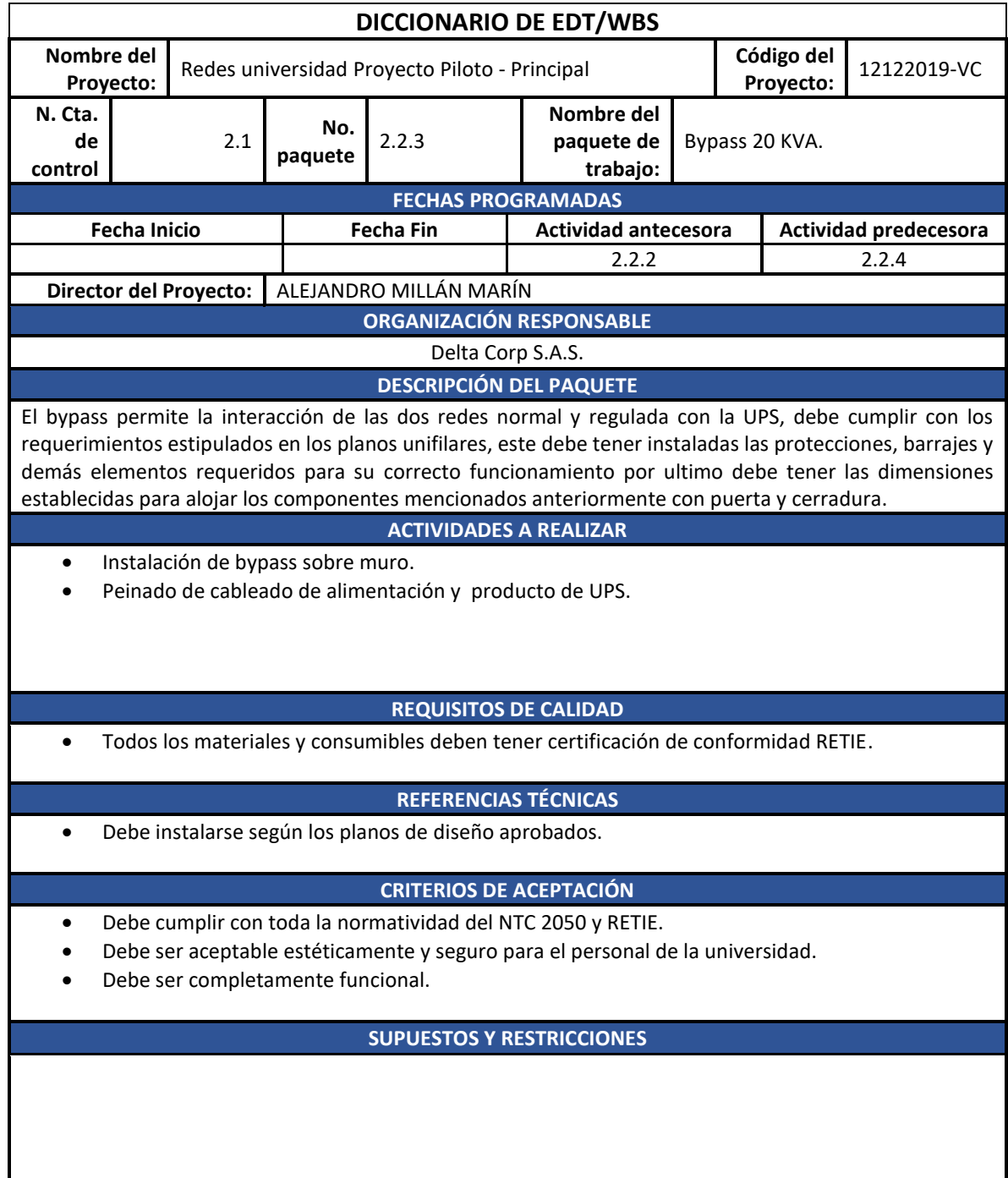

ı

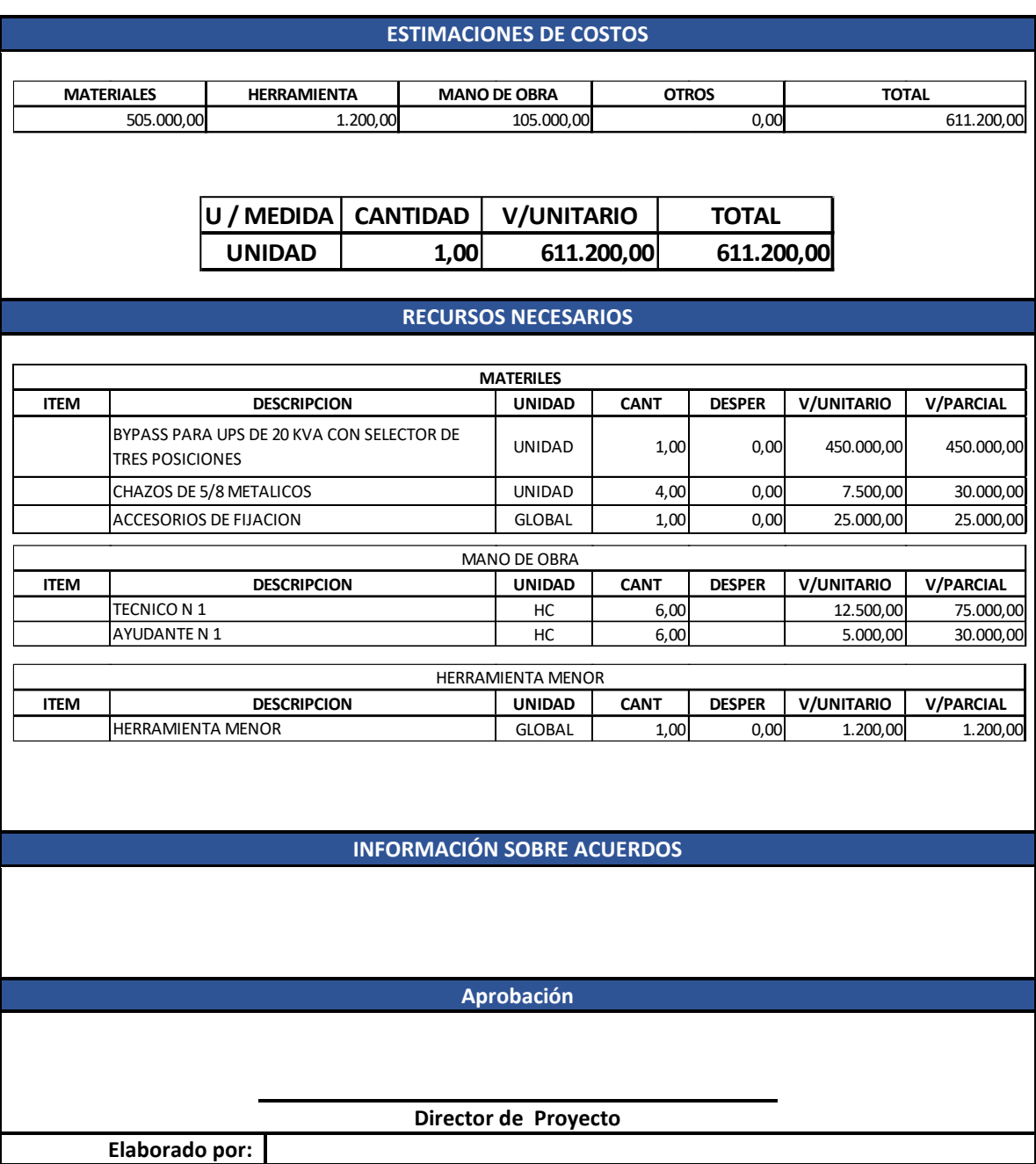

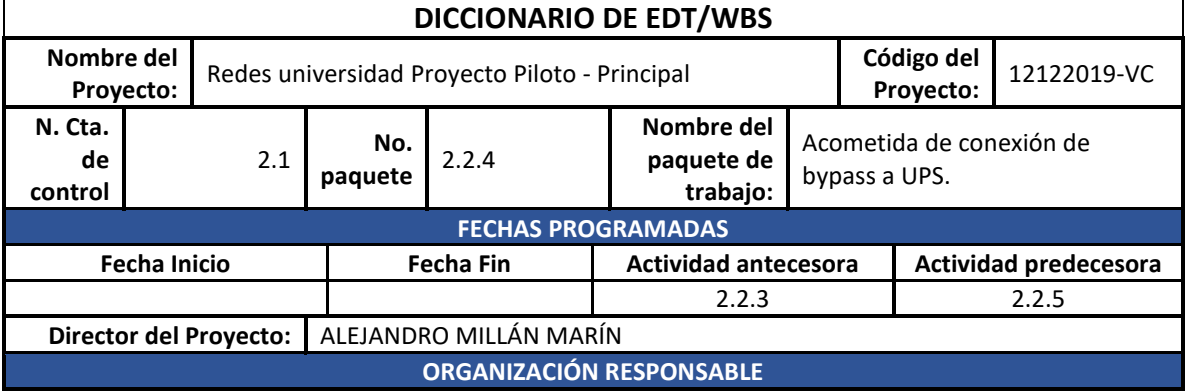

## Delta Corp S.A.S. **DESCRIPCIÓN DEL PAQUETE**

Es el cableado requerido para la interconexión de la UPS al bypass.

#### **ACTIVIDADES A REALIZAR**

- Instalación y fijación de ducterías y cajas de paso.
- Tendido de cables eléctricos.
- Peinado de acometida en tablero.

## **REQUISITOS DE CALIDAD**

• Todos los materiales y consumibles deben tener certificación de conformidad RETIE.

#### **REFERENCIAS TÉCNICAS**

• Debe instalarse según los planos de diseño aprobados.

# **CRITERIOS DE ACEPTACIÓN**

- Debe cumplir con toda la normatividad del NTC 2050 y RETIE.
- Debe ser aceptable estéticamente y seguro para el personal de la universidad.
- Debe ser completamente funcional.

#### **SUPUESTOS Y RESTRICCIONES**

## **ESTIMACIONES DE COSTOS**

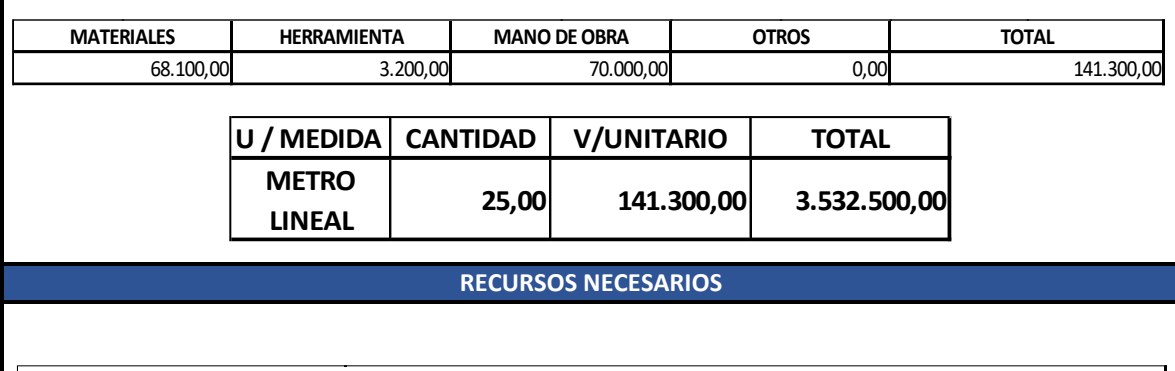

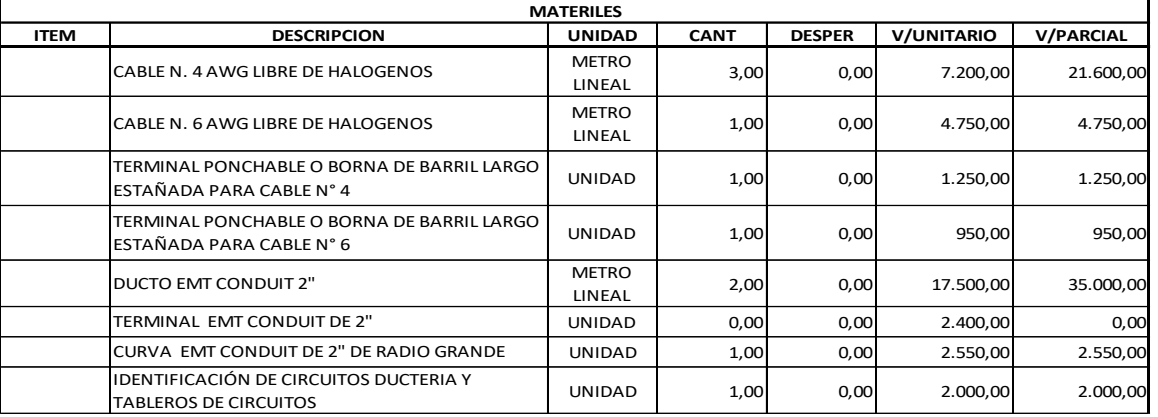

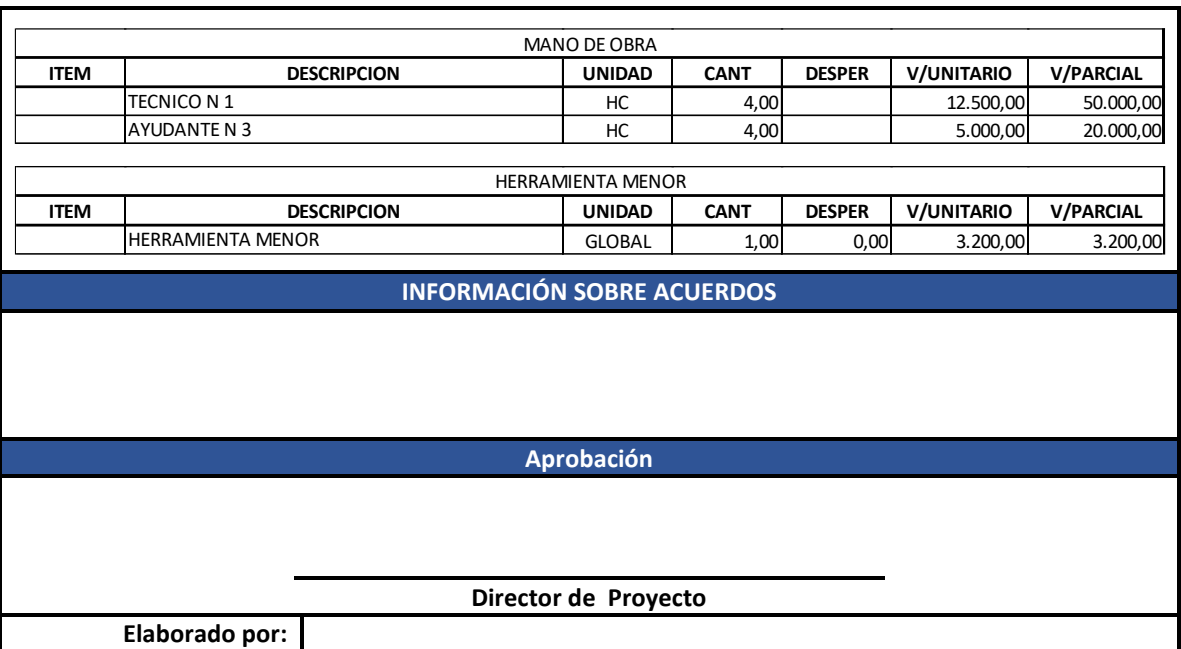

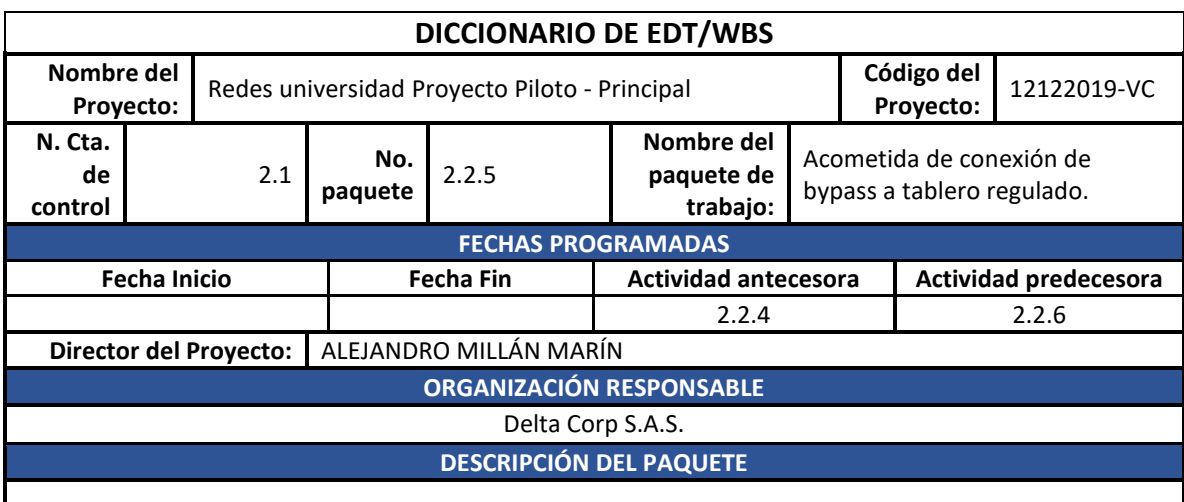

Es el cableado requerido para la interconexión de tablero regulado al bypass.

## **ACTIVIDADES A REALIZAR**

- Instalación y fijación de ducterías y cajas de paso.
- Tendido de cables eléctricos.
- Peinado de acometida en tablero.

## **REQUISITOS DE CALIDAD**

• Todos los materiales y consumibles deben tener certificación de conformidad RETIE.

## **REFERENCIAS TÉCNICAS**

• Debe instalarse según los planos de diseño aprobados.

## **CRITERIOS DE ACEPTACIÓN**

- Debe cumplir con toda la normatividad del NTC 2050 y RETIE.
- Debe ser aceptable estéticamente y seguro para el personal de la universidad.
- Debe ser completamente funcional.

## **SUPUESTOS Y RESTRICCIONES**

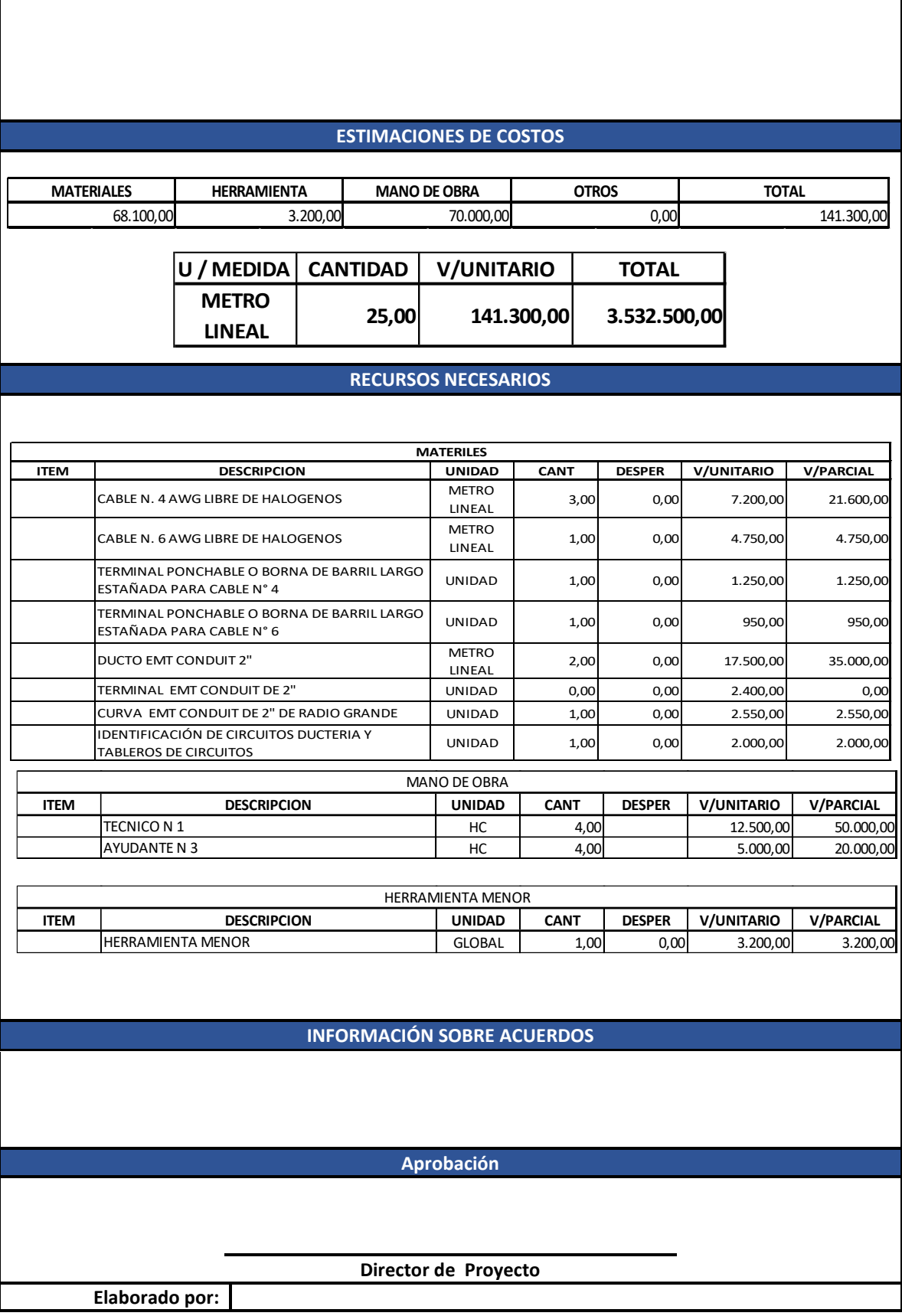

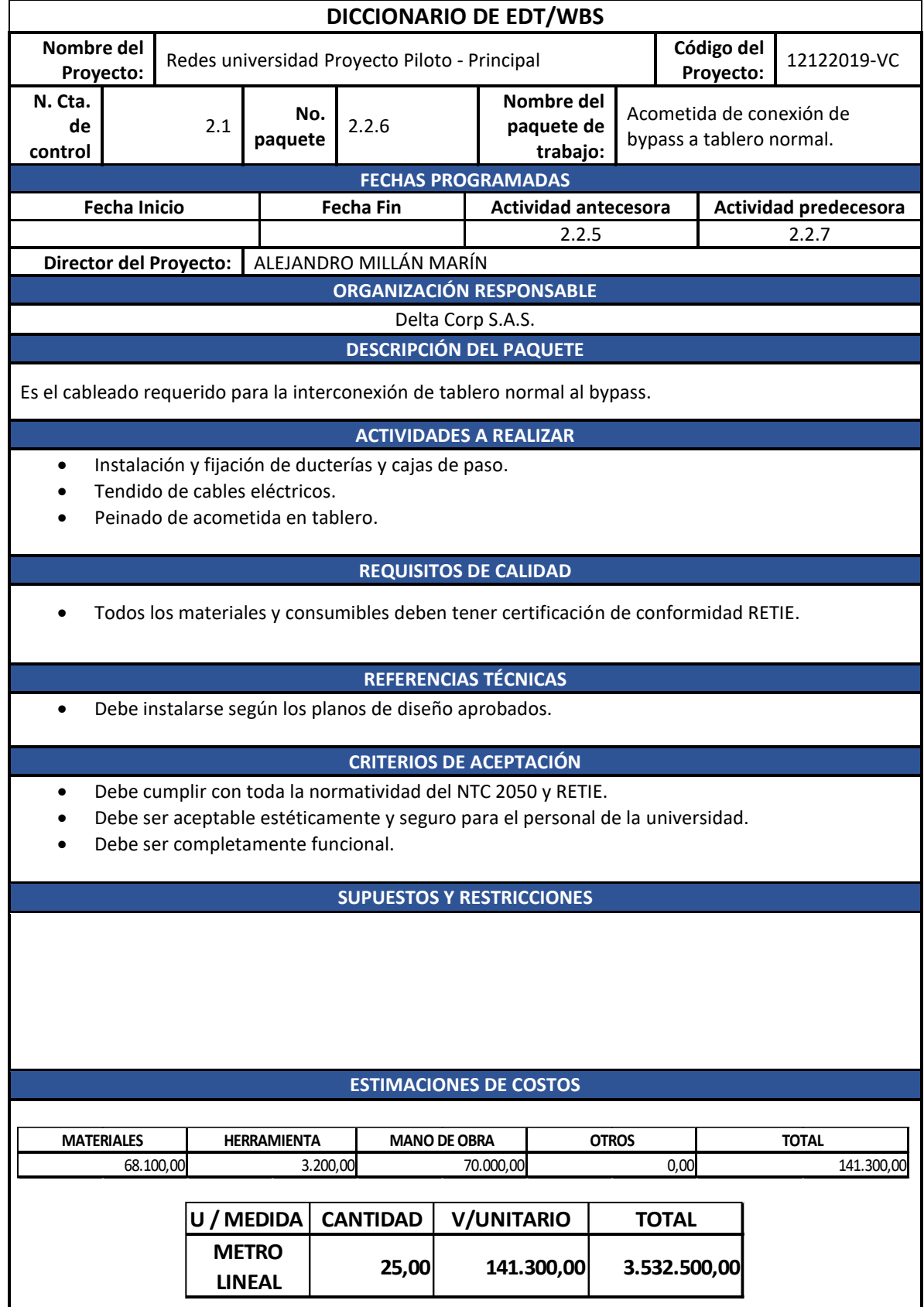

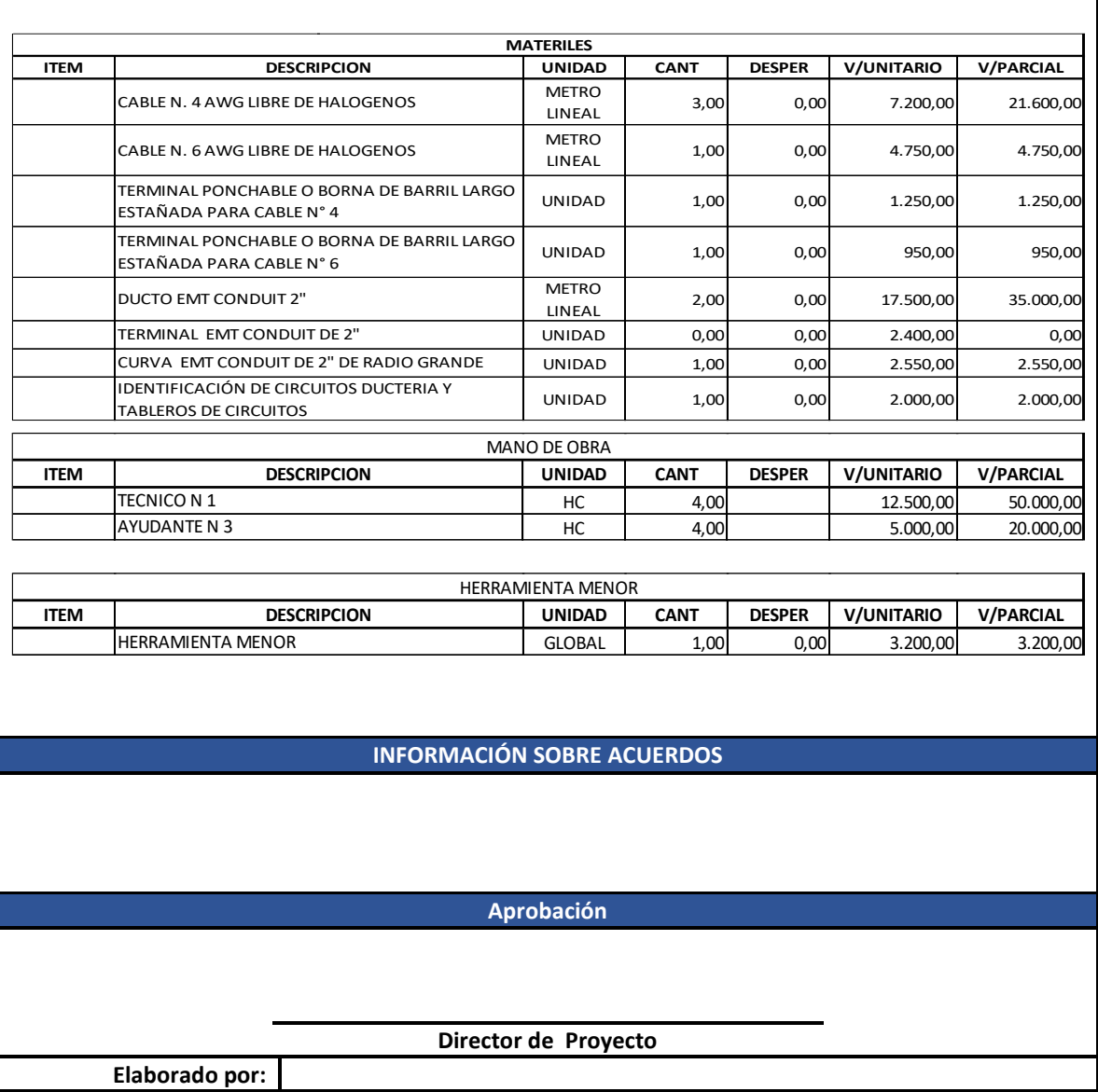

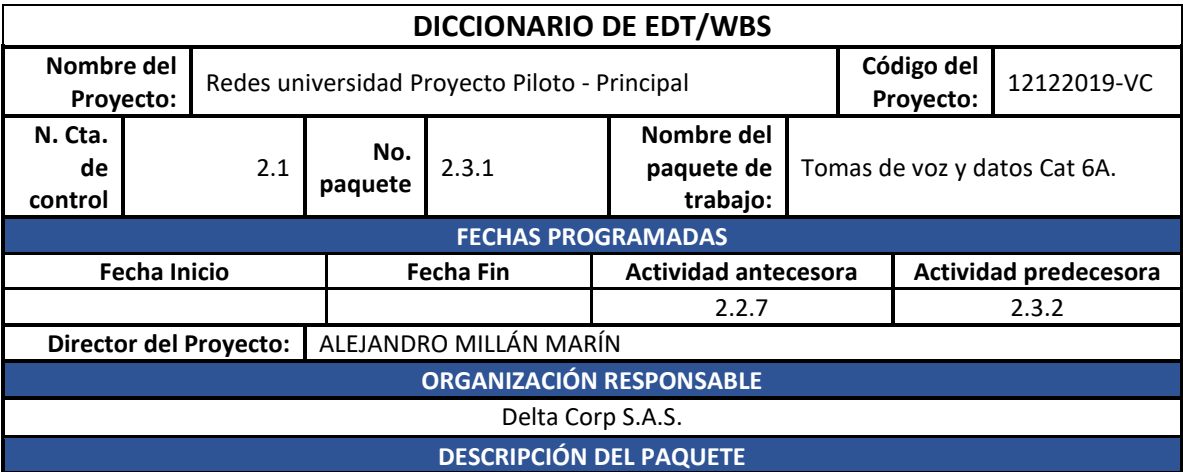

Son las tomas utilizadas para la interconexión de los equipos de cómputo, impresoras y otros dispositivos de los laboratorios a la red de datos o a equipos de telefonía IP.

#### **ACTIVIDADES A REALIZAR**

- Instalación de Bandeja porta cable para la troncal.
- Instalación de canaleta perimetral en áreas de trabajo.
- Instalación y fijación de ducterías, cajas de paso y cajas de terminación.
- Tendido de cableado de datos.
- Instalación de aparatos (tomas de voz y datos).

#### **REQUISITOS DE CALIDAD**

- Todos los materiales y consumibles deben tener certificación de conformidad RETIE.
- Todos los puntos deben aprobar la certificación.

## **REFERENCIAS TÉCNICAS**

• Debe instalarse según los planos de diseño aprobados.

### **CRITERIOS DE ACEPTACIÓN**

- Debe cumplir con toda la normatividad del NTC 4353.
- Debe cumplir con toda la normatividad del NTC 2050 y RETIE.
- Debe ser aceptable estéticamente y seguro para el personal de la universidad.
- Debe ser completamente funcional.

## **SUPUESTOS Y RESTRICCIONES**

# **ESTIMACIONES DE COSTOS RECURSOS NECESARIOS CANTIDAD V/UNITARIO TOTAL 28,00 204.410,00 5.723.480,00 MATERIALES HERRAMIENTA HERRAMIENTA TOTAL** 131.210,00**| 3.200,00| 70.000,00|** 0,00**|** 204.410,00| **OTROS**

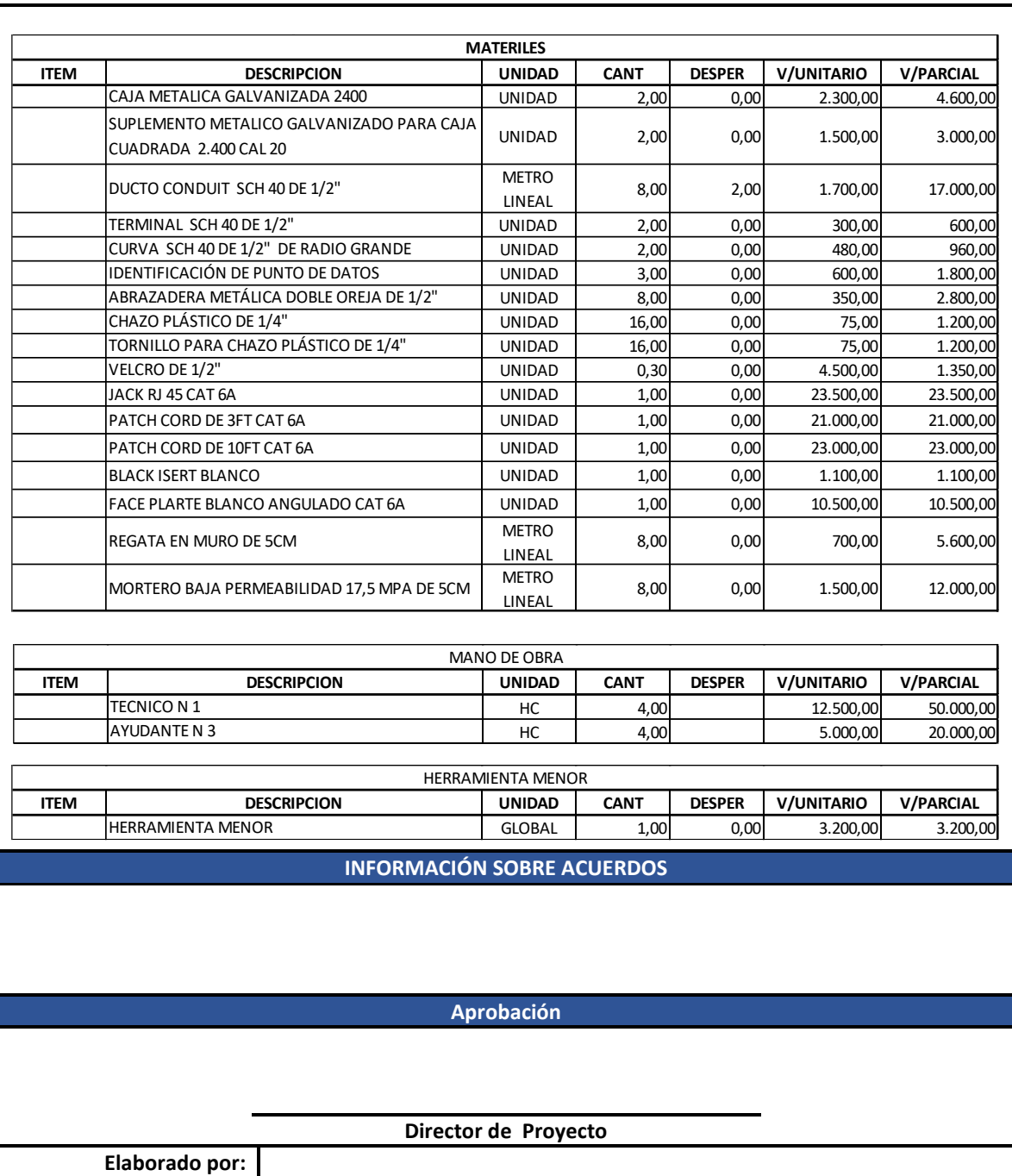

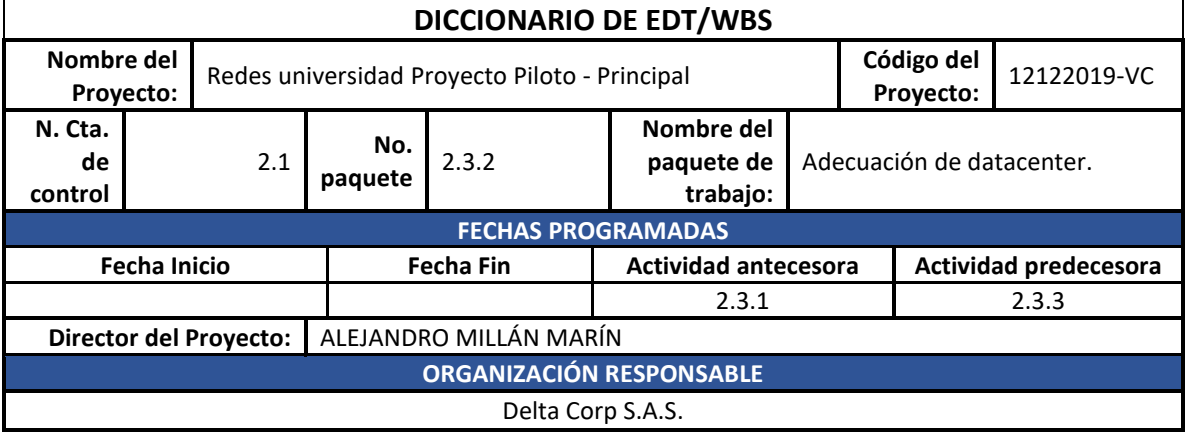

#### **DESCRIPCIÓN DEL PAQUETE**

Son todas las actividades necesarias para adecuar y poner en funcionamiento el espacio determinado como cuarto de comunicaciones o datacenter, el cual tiene como objetivo atender la red de voz y datos.

#### **ACTIVIDADES A REALIZAR**

- Tratamiento electrostático.
- Instalación de piso falso.
- Instalación de puerta.

#### **REQUISITOS DE CALIDAD**

• Todos los materiales y consumibles deben tener certificación de conformidad RETIE.

## **REFERENCIAS TÉCNICAS**

• Debe instalarse según los planos de diseño aprobados.

#### **CRITERIOS DE ACEPTACIÓN**

- Debe cumplir con toda la normatividad del NTC 4353.
- Debe cumplir con toda la normatividad del NTC 2050 y RETIE.
- Debe ser aceptable estéticamente y seguro para el personal de la universidad.
- Debe ser completamente funcional.

## **SUPUESTOS Y RESTRICCIONES**

- La obra civil del espacio asignado para datacenter debe estar completamente terminada.
- El piso del espacio debe estar nivelado.
- Las paredes deben tener por lo menos una aplicación de pintura en vinilo.

## **ESTIMACIONES DE COSTOS**

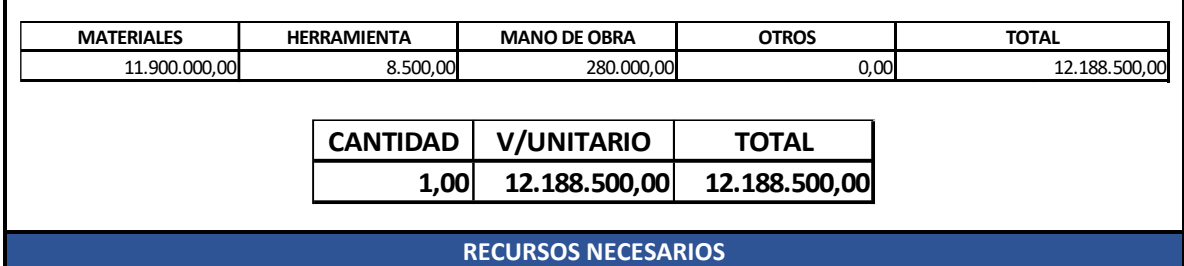

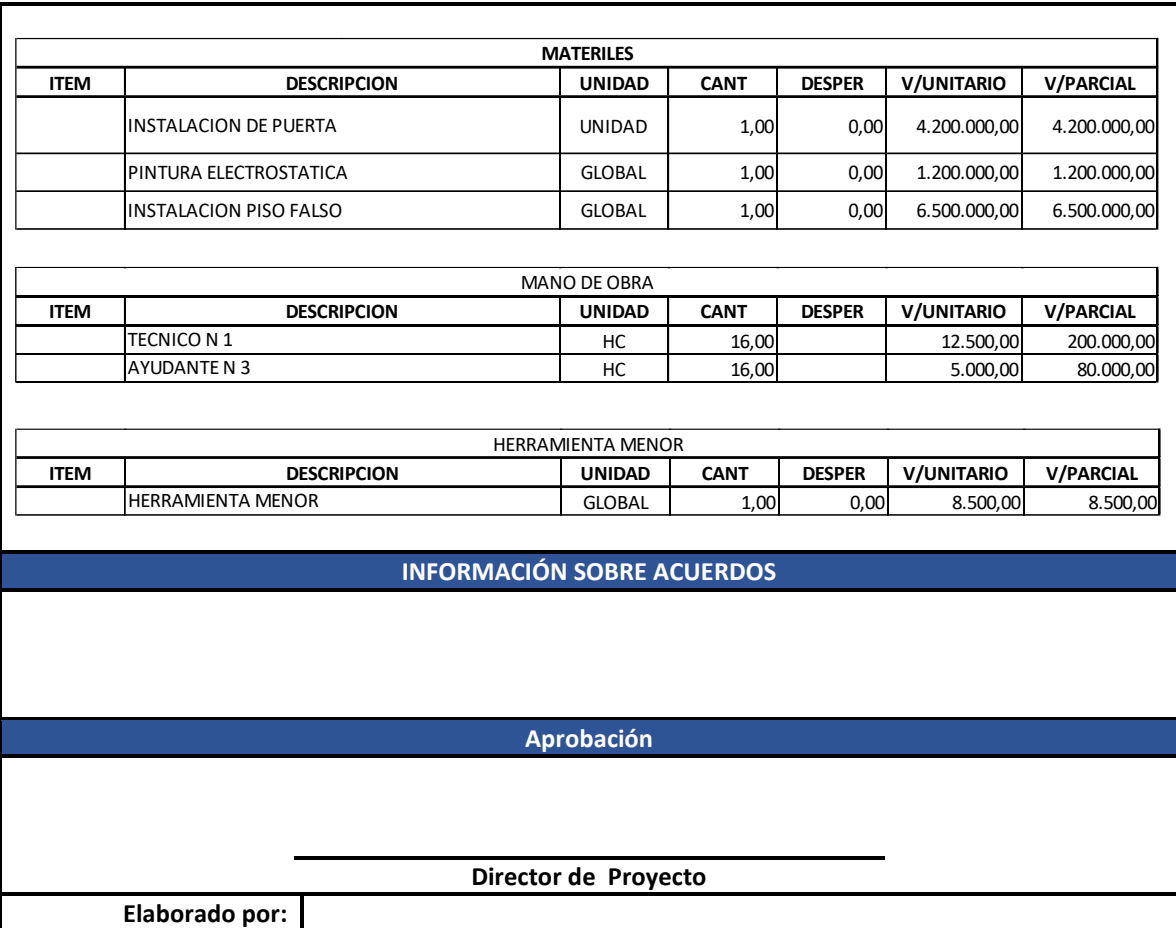

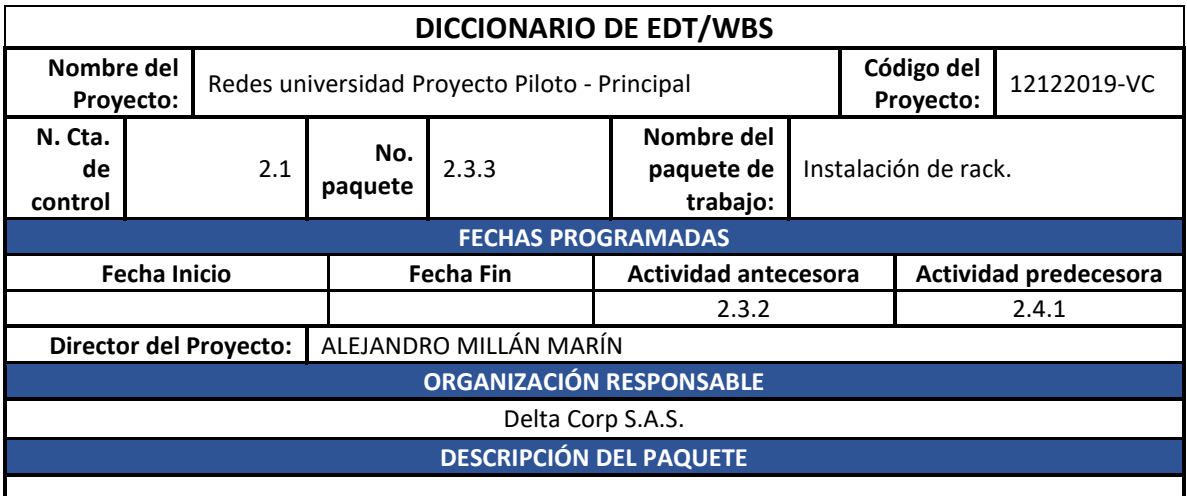

Son todas las actividades necesarias instalar el armario de comunicaciones con todos y cada uno de los elementos necesarios para el correcto funcionamiento de la red de voz y datos.

# **ACTIVIDADES A REALIZAR**

- Instalación de armario Rack con accesorios.
- Peinado de cableado de datos.
- Instalación de patch cord.
- Instalación de equipos

**REQUISITOS DE CALIDAD**

• Todos los materiales y consumibles deben tener certificación de conformidad RETIE.

## **REFERENCIAS TÉCNICAS**

• Debe instalarse según los planos de diseño aprobados.

### **CRITERIOS DE ACEPTACIÓN**

- Debe cumplir con toda la normatividad del NTC 4353.
- Debe cumplir con toda la normatividad del NTC 2050 y RETIE.
- Debe ser aceptable estéticamente y seguro para el personal de la universidad.
- Debe ser completamente funcional.

## **SUPUESTOS Y RESTRICCIONES**

- La obra civil del espacio asignado para datacenter debe estar completamente terminada.
- El piso del espacio debe estar nivelado.
- Las paredes deben tener por lo menos una aplicación de pintura en vinilo.

## **ESTIMACIONES DE COSTOS**

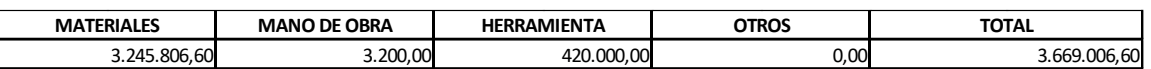

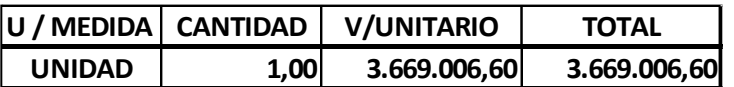

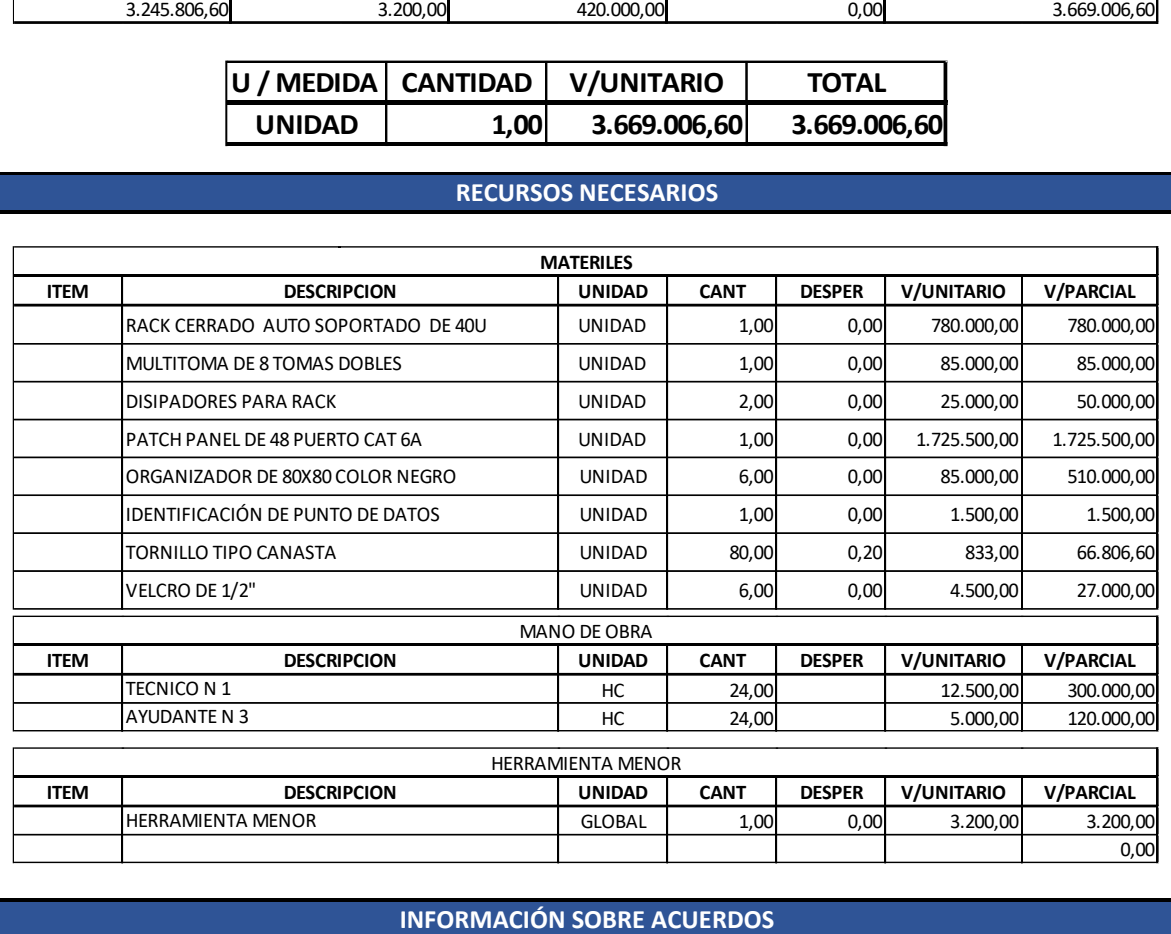

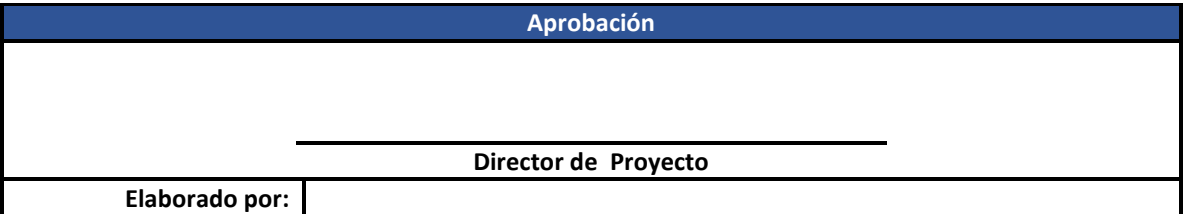

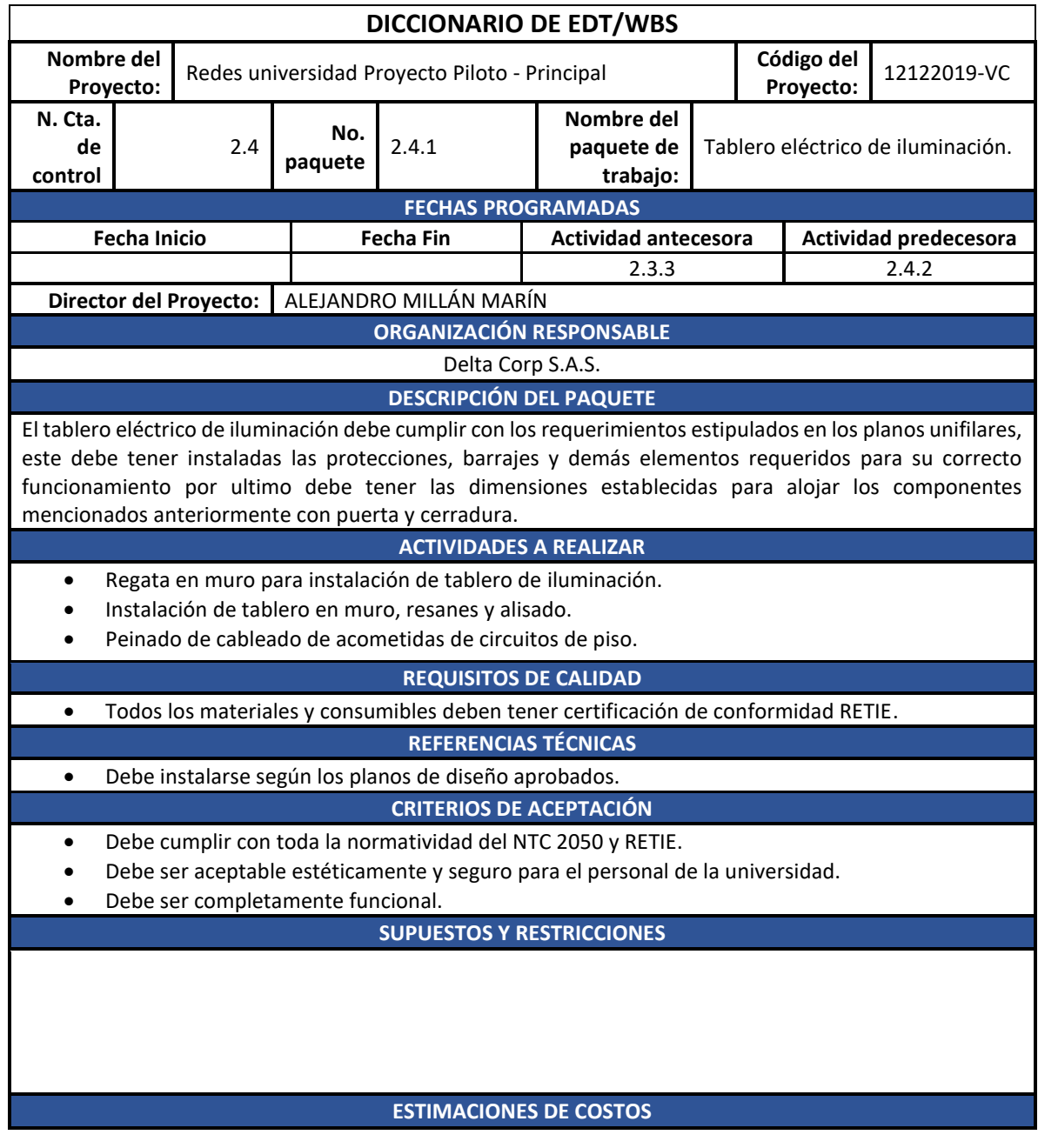

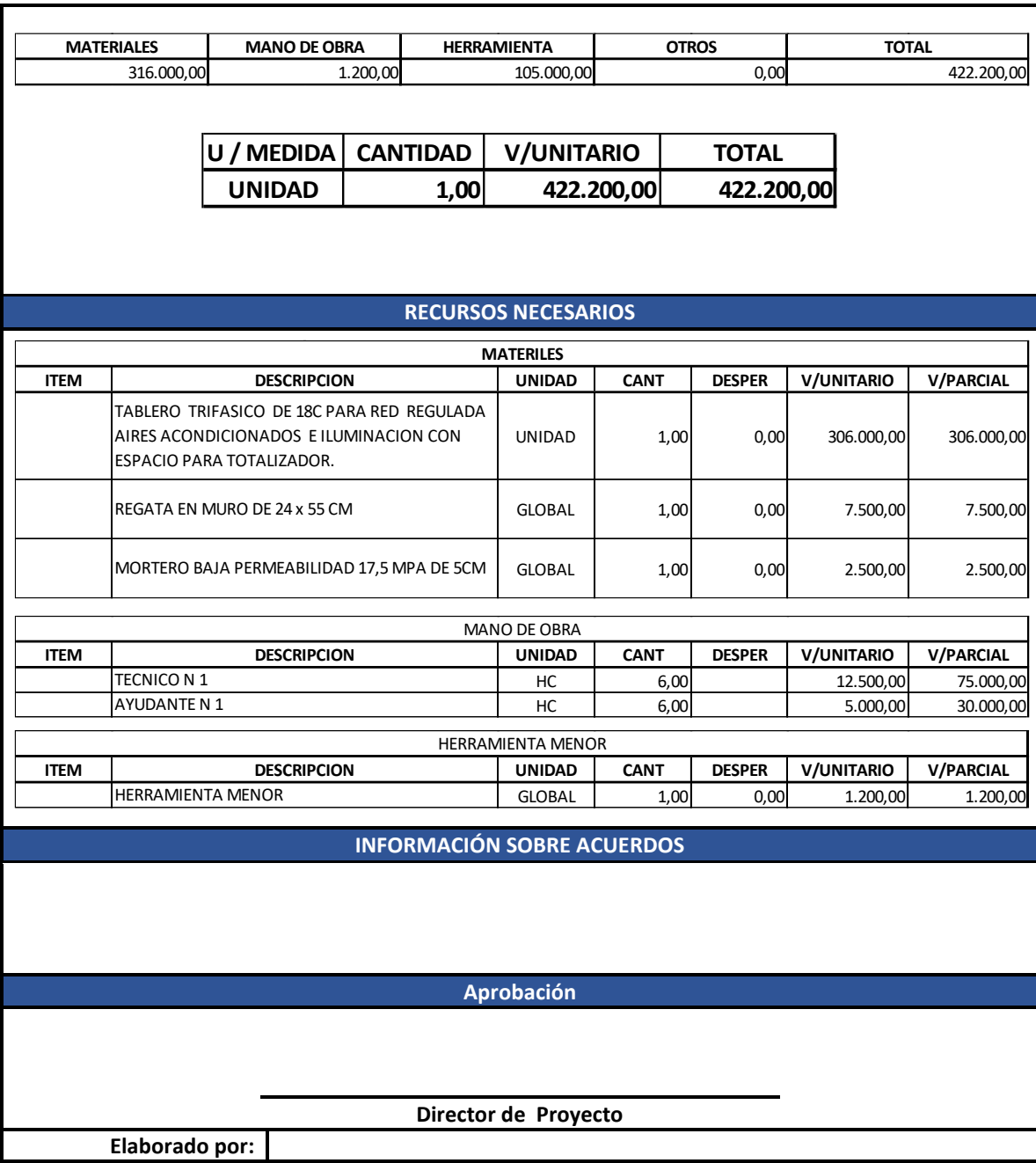

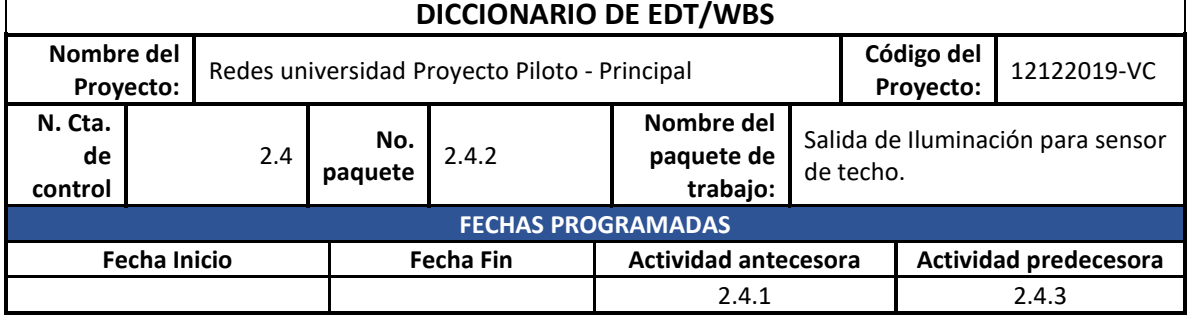

**Director del Proyecto:** ALEJANDRO MILLÁN MARÍN

## **ORGANIZACIÓN RESPONSABLE**

Delta Corp S.A.S.

## **DESCRIPCIÓN DEL PAQUETE**

Las salidas para sensor de techo deben ser a 110V y a 15 AMP instaladas en techo según los requerimientos de los diferentes espacios y áreas de trabajo.

## **ACTIVIDADES A REALIZAR**

- Instalación y fijación de ducterías, cajas de paso y cajas de terminación.
- Tendido de cables eléctricos.
- Instalación de aparatos (sensor).

## **REQUISITOS DE CALIDAD**

• Todos los materiales y consumibles deben tener certificación de conformidad RETIE.

## **REFERENCIAS TÉCNICAS**

• Debe instalarse según los planos de diseño aprobados.

## **CRITERIOS DE ACEPTACIÓN**

- Debe cumplir con toda la normatividad del NTC 2050 y RETIE.
- Debe ser aceptable estéticamente y seguro para el personal de la universidad.
- Debe ser completamente funcional.

## **SUPUESTOS Y RESTRICCIONES**

## **ESTIMACIONES DE COSTOS**

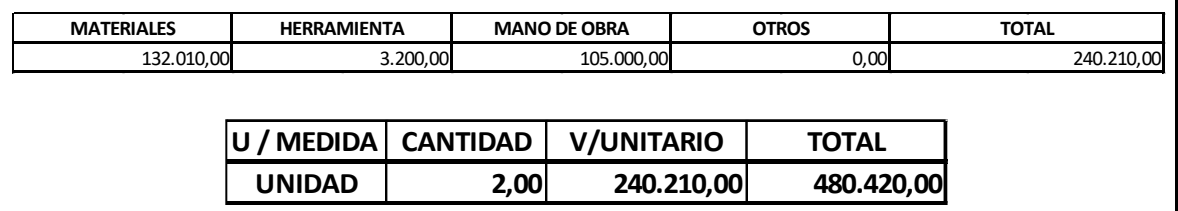

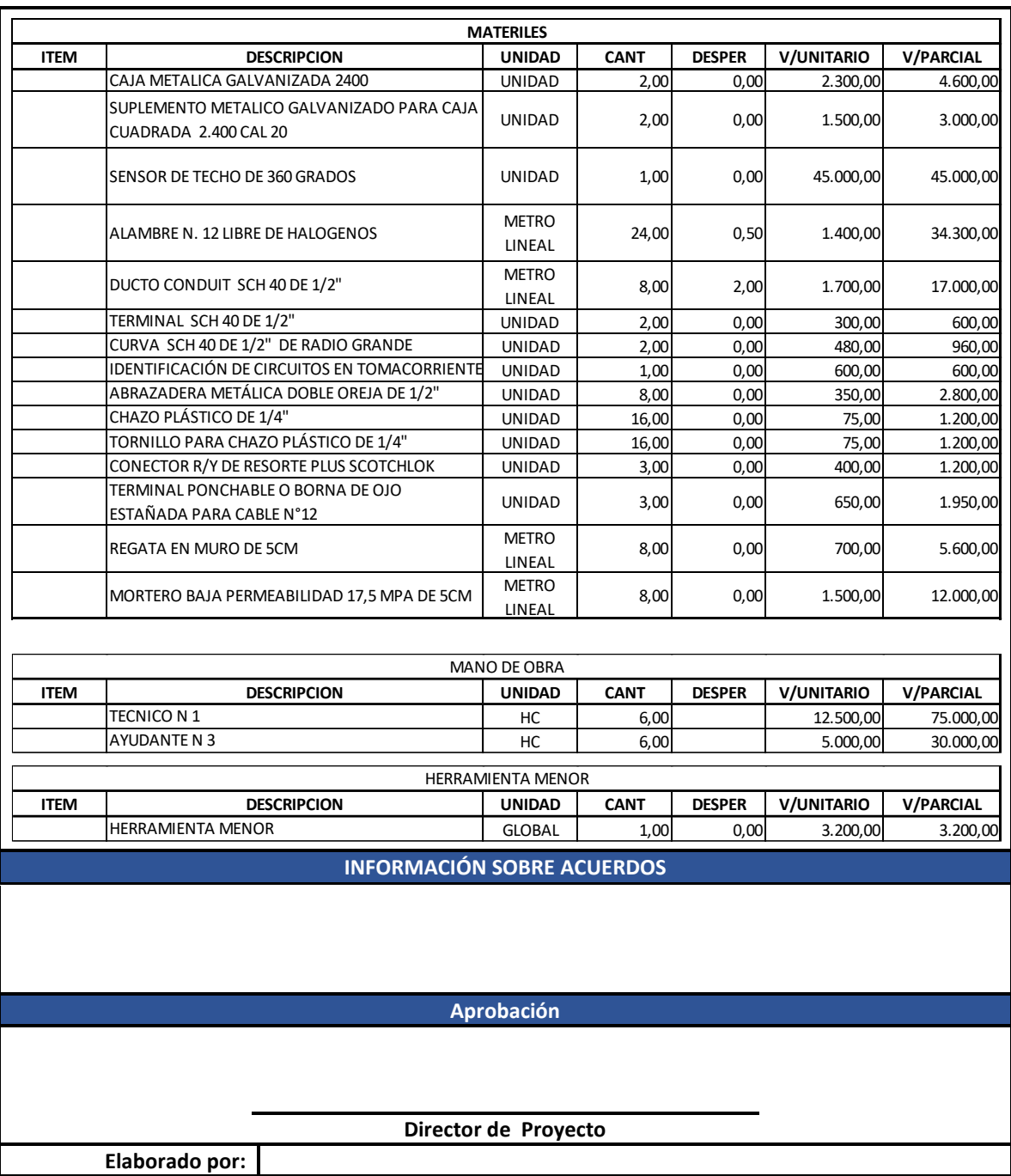

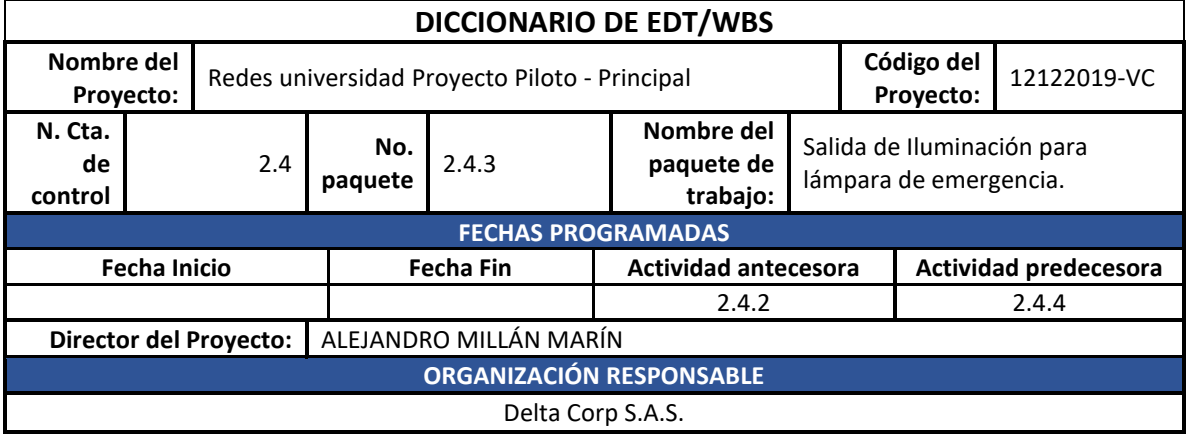
## **DESCRIPCIÓN DEL PAQUETE**

Las salidas para lámpara de emergencia deben ser a 110V y a 15 AMP instaladas en pared o techo según los requerimientos de los diferentes espacios y áreas de trabajo.

#### **ACTIVIDADES A REALIZAR**

- Instalación y fijación de ducterías, cajas de paso y cajas de terminación.
- Tendido de cables eléctricos.
- Instalación de aparatos (lámpara de emergencia).

#### **REQUISITOS DE CALIDAD**

• Todos los materiales y consumibles deben tener certificación de conformidad RETIE.

## **REFERENCIAS TÉCNICAS**

• Debe instalarse según los planos de diseño aprobados.

### **CRITERIOS DE ACEPTACIÓN**

- Debe cumplir con toda la normatividad del NTC 2050 y RETIE.
- Debe ser aceptable estéticamente y seguro para el personal de la universidad.
- Debe ser completamente funcional.

## **SUPUESTOS Y RESTRICCIONES**

## **ESTIMACIONES DE COSTOS**

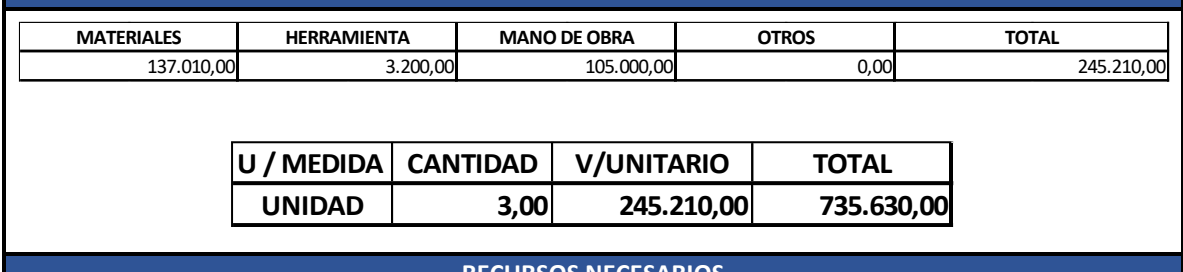

**RECURSOS NECESARIOS**

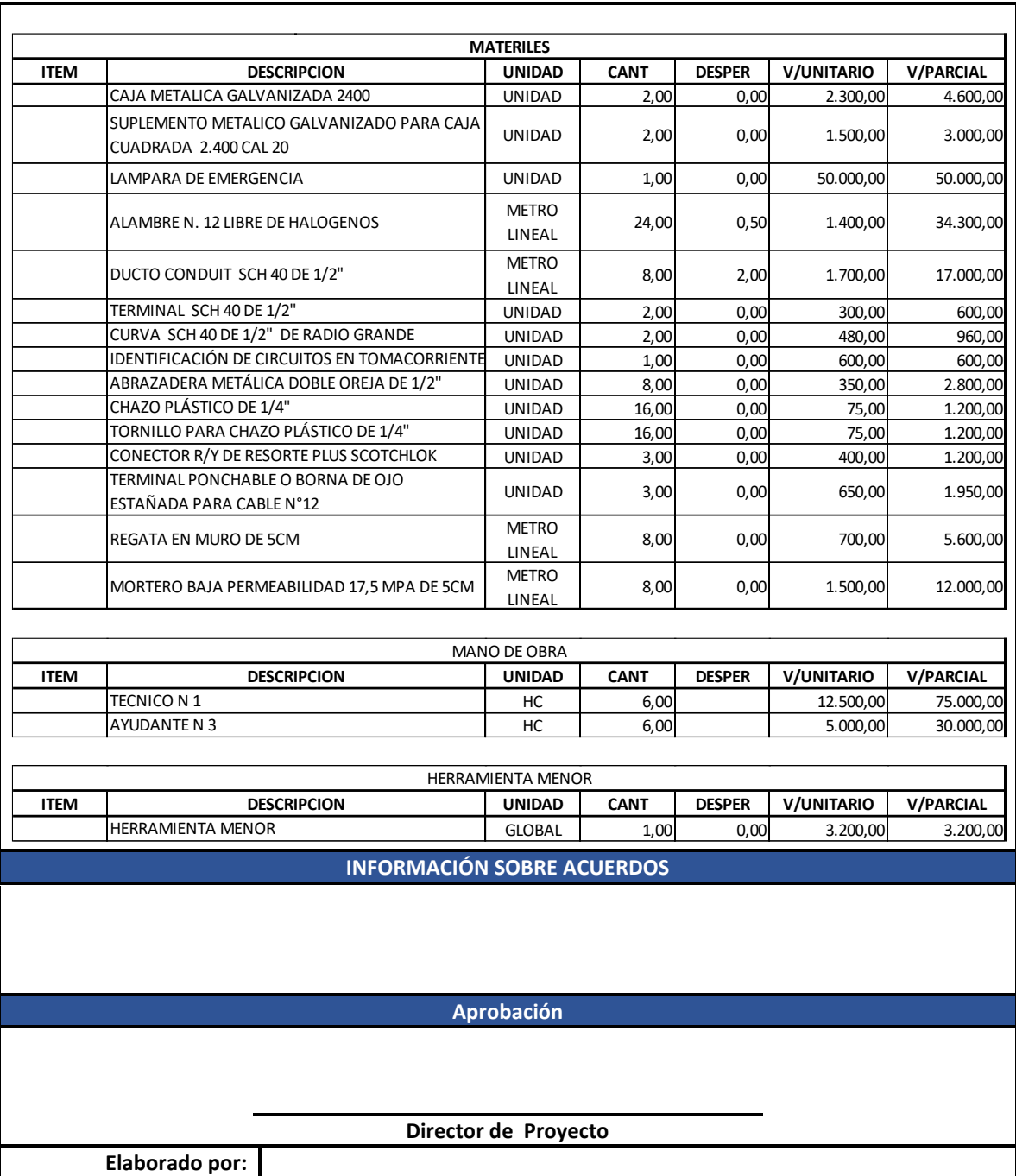

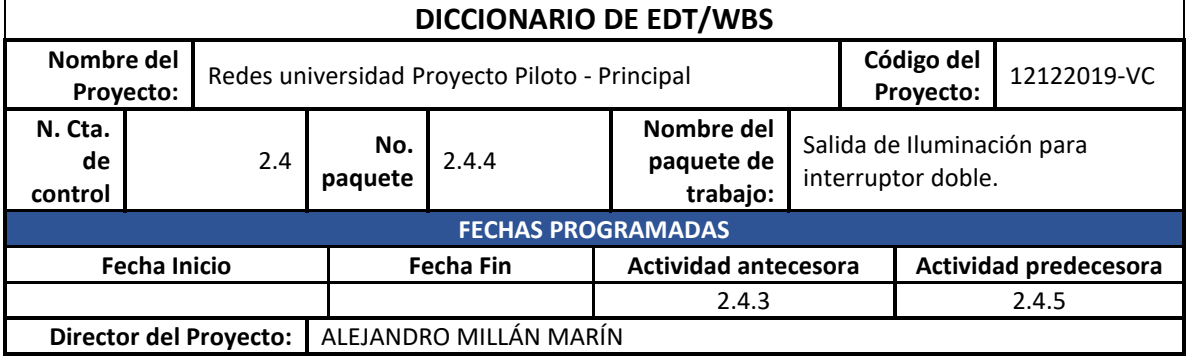

# **ORGANIZACIÓN RESPONSABLE** Delta Corp S.A.S. **DESCRIPCIÓN DEL PAQUETE**

Las salidas para interruptores sencillos se instalarán en pared según los requerimientos de los diferentes espacios y áreas de trabajo, están encargados de permitir a los usuarios el encendido y apagado de la iluminación.

## **ACTIVIDADES A REALIZAR**

- Instalación y fijación de ducterías, cajas de paso y cajas de terminación.
- Tendido de cables eléctricos.
- Instalación de aparatos (interruptores).

#### **REQUISITOS DE CALIDAD**

• Todos los materiales y consumibles deben tener certificación de conformidad RETIE.

#### **REFERENCIAS TÉCNICAS**

• Debe instalarse según los planos de diseño aprobados.

## **CRITERIOS DE ACEPTACIÓN**

- Debe cumplir con toda la normatividad del NTC 2050 y RETIE.
- Debe ser aceptable estéticamente y seguro para el personal de la universidad.
- Debe ser completamente funcional.

## **SUPUESTOS Y RESTRICCIONES**

#### **ESTIMACIONES DE COSTOS**

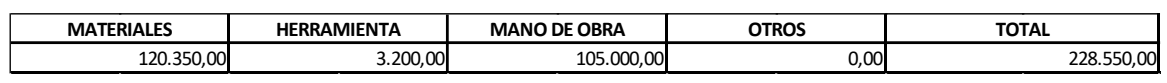

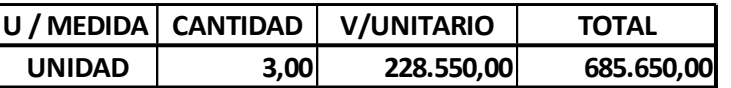

**RECURSOS NECESARIOS**

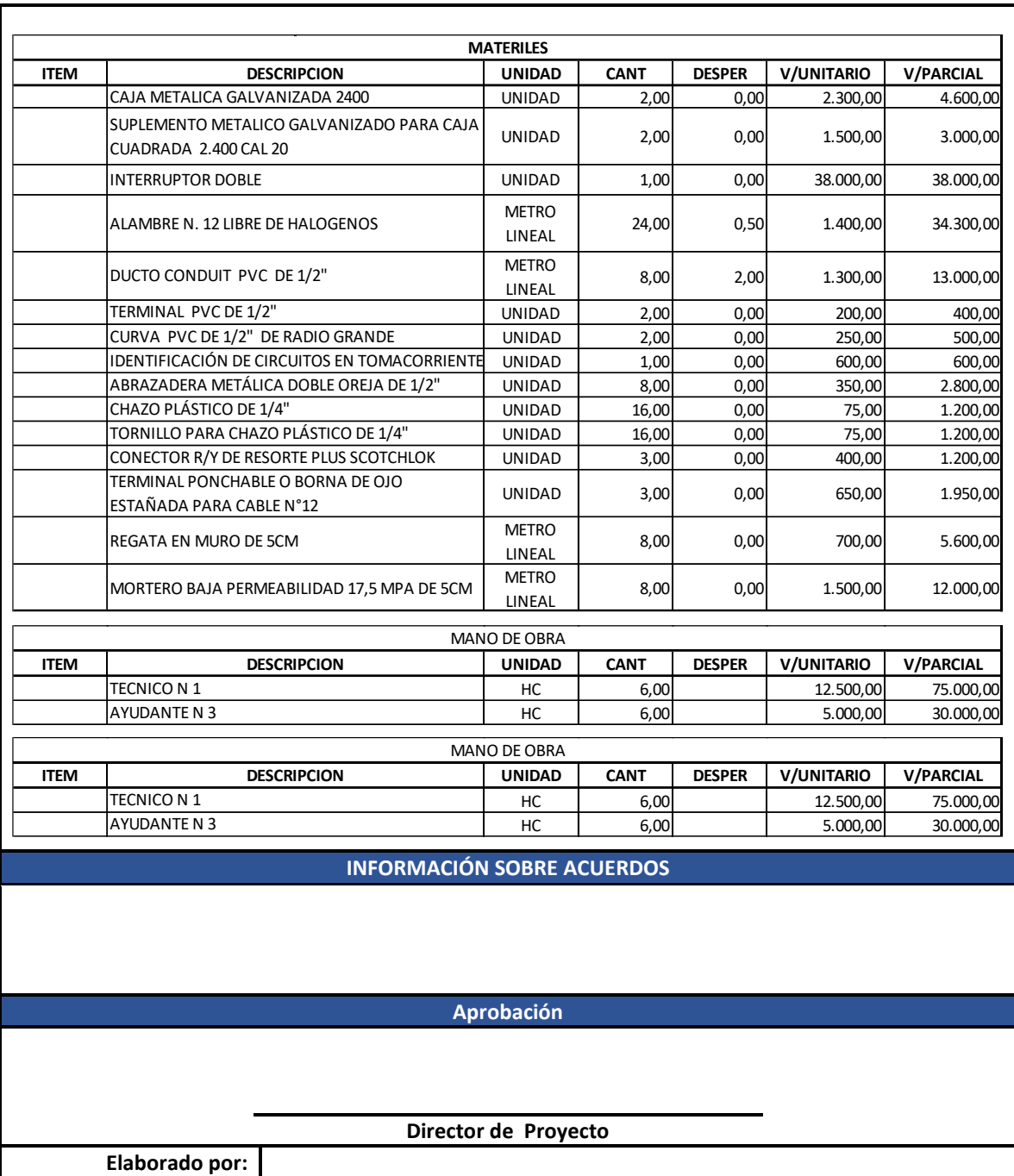

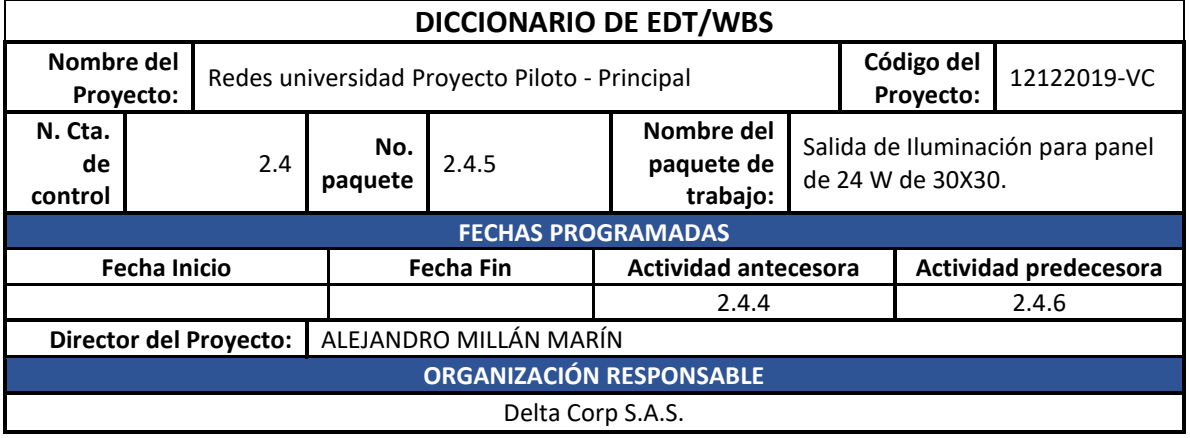

### **DESCRIPCIÓN DEL PAQUETE**

Las salidas para lámpara de emergencia deben ser a 110V y a 15 AMP instaladas en pared o techo según los requerimientos de los diferentes espacios y áreas de trabajo.

#### **ACTIVIDADES A REALIZAR**

- Instalación y fijación de ducterías, cajas de paso y cajas de terminación.
- Tendido de cables eléctricos.
- Instalación de aparatos (lámpara de emergencia).

#### **REQUISITOS DE CALIDAD**

• Todos los materiales y consumibles deben tener certificación de conformidad RETIE.

## **REFERENCIAS TÉCNICAS**

• Debe instalarse según los planos de diseño aprobados.

#### **CRITERIOS DE ACEPTACIÓN**

- Debe cumplir con toda la normatividad del NTC 2050 y RETIE.
- Debe ser aceptable estéticamente y seguro para el personal de la universidad.
- Debe ser completamente funcional.

#### **SUPUESTOS Y RESTRICCIONES**

## **ESTIMACIONES DE COSTOS**

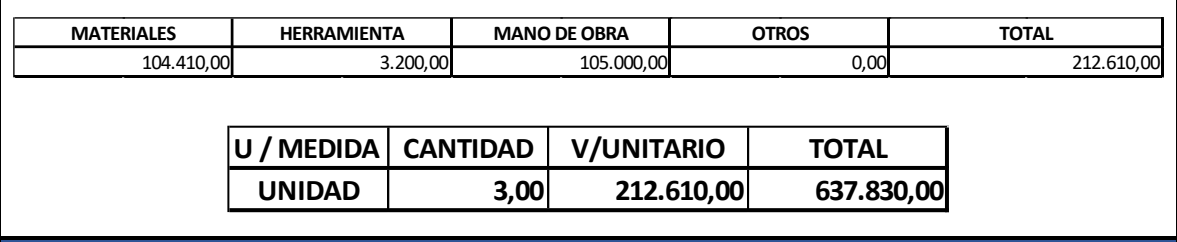

**RECURSOS NECESARIOS**

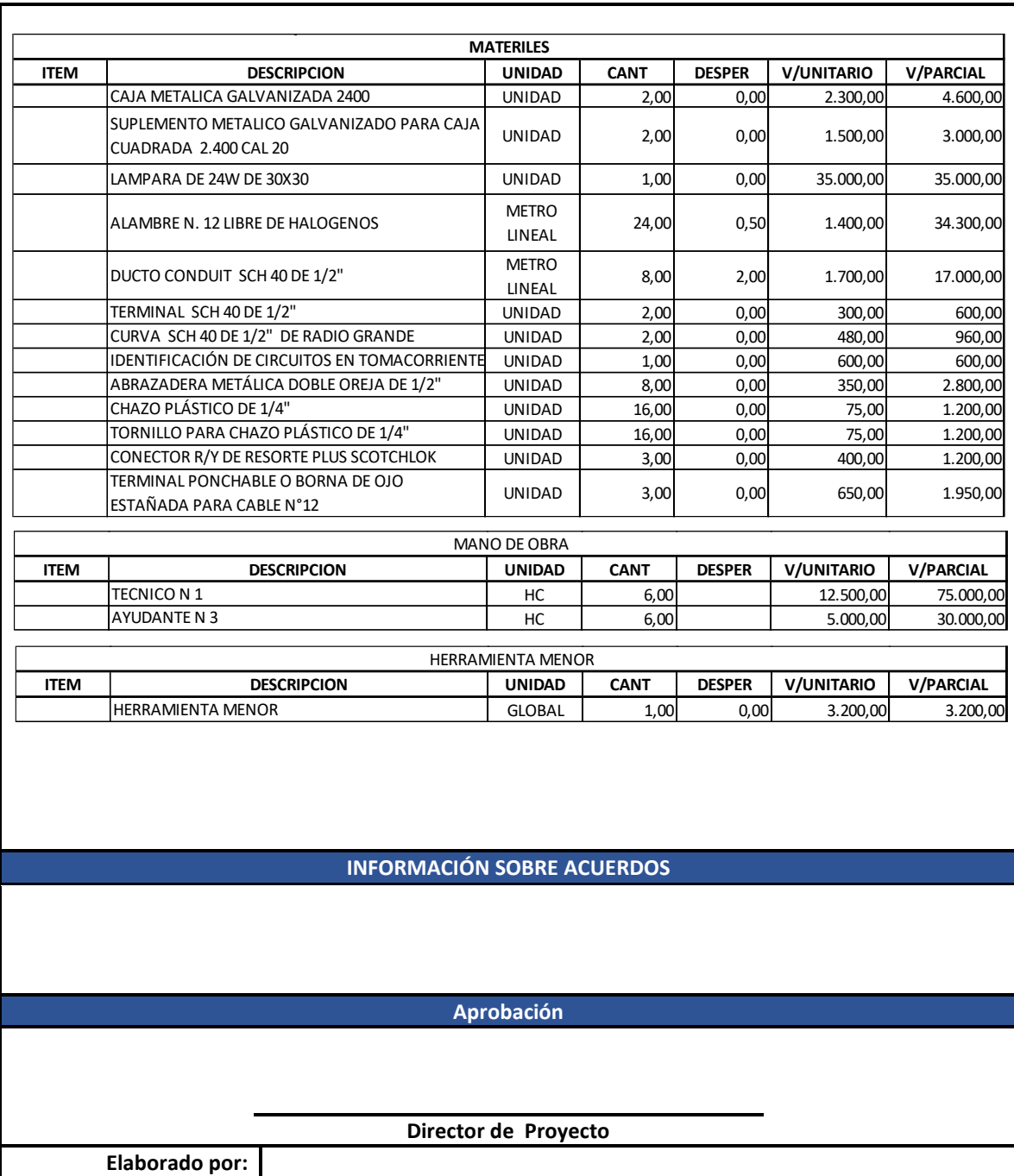

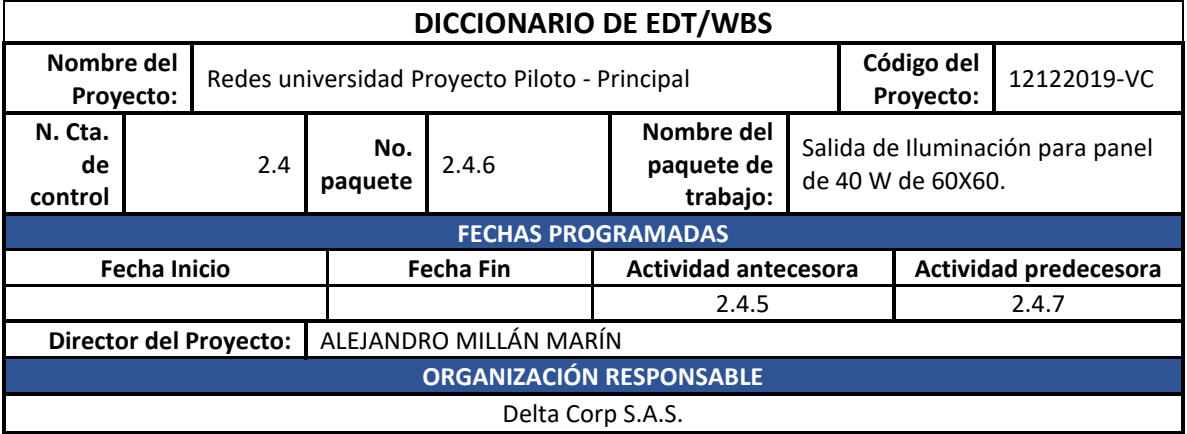

### **DESCRIPCIÓN DEL PAQUETE**

Las salidas para lámpara de emergencia deben ser a 110V y a 15 AMP instaladas en pared o techo según los requerimientos de los diferentes espacios y áreas de trabajo.

#### **ACTIVIDADES A REALIZAR**

- Instalación y fijación de ducterías, cajas de paso y cajas de terminación.
- Tendido de cables eléctricos.
- Instalación de aparatos (lámpara de emergencia).

### **REQUISITOS DE CALIDAD**

• Todos los materiales y consumibles deben tener certificación de conformidad RETIE.

## **REFERENCIAS TÉCNICAS**

• Debe instalarse según los planos de diseño aprobados.

#### **CRITERIOS DE ACEPTACIÓN**

- Debe cumplir con toda la normatividad del NTC 2050 y RETIE.
- Debe ser aceptable estéticamente y seguro para el personal de la universidad.
- Debe ser completamente funcional.

### **SUPUESTOS Y RESTRICCIONES**

### **ESTIMACIONES DE COSTOS**

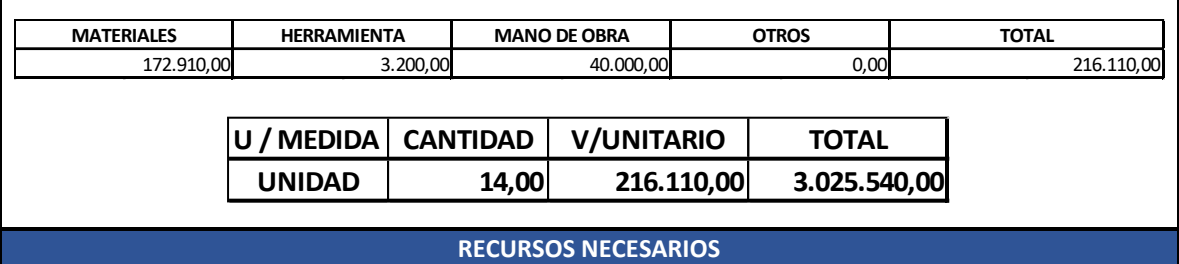

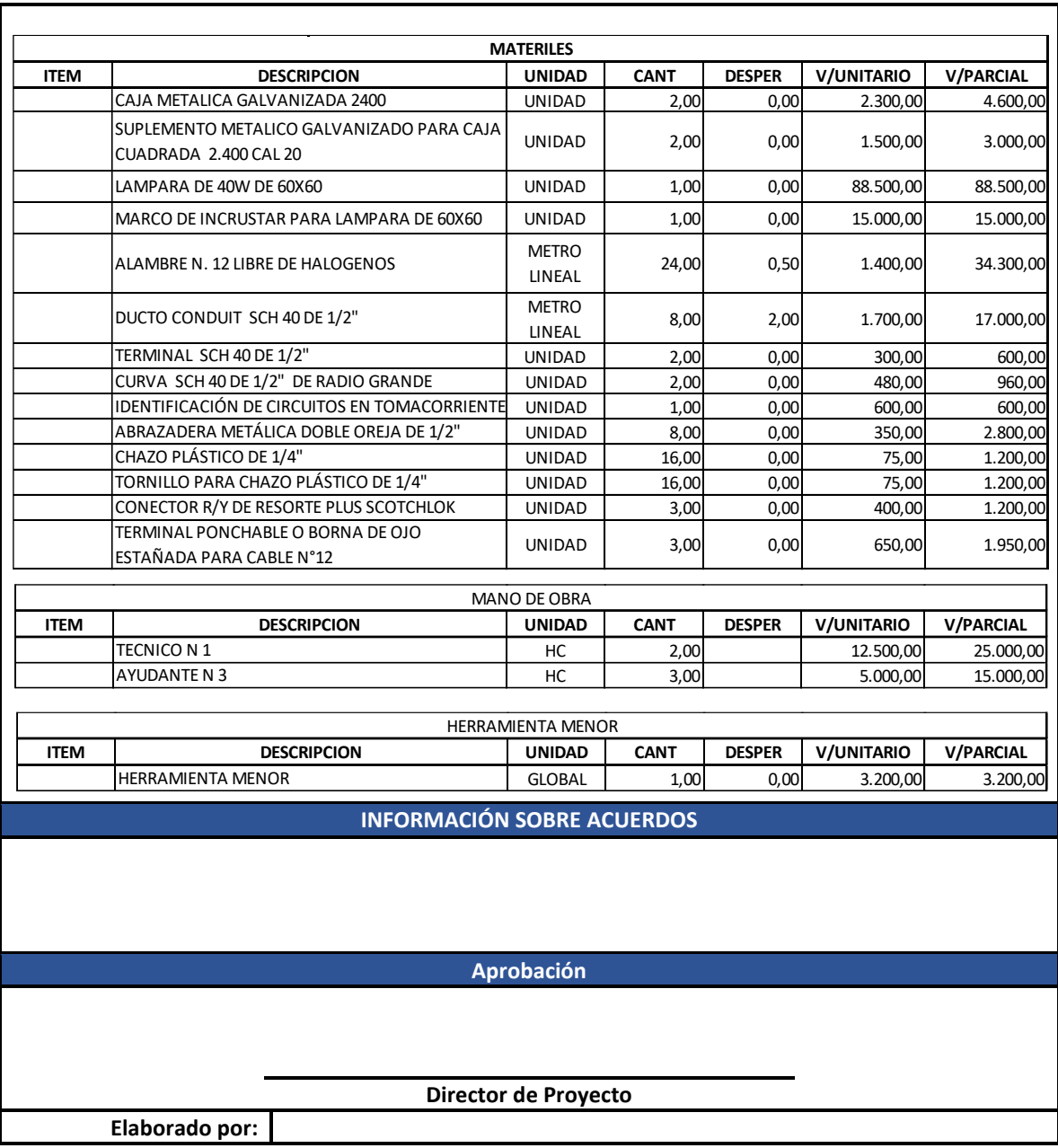

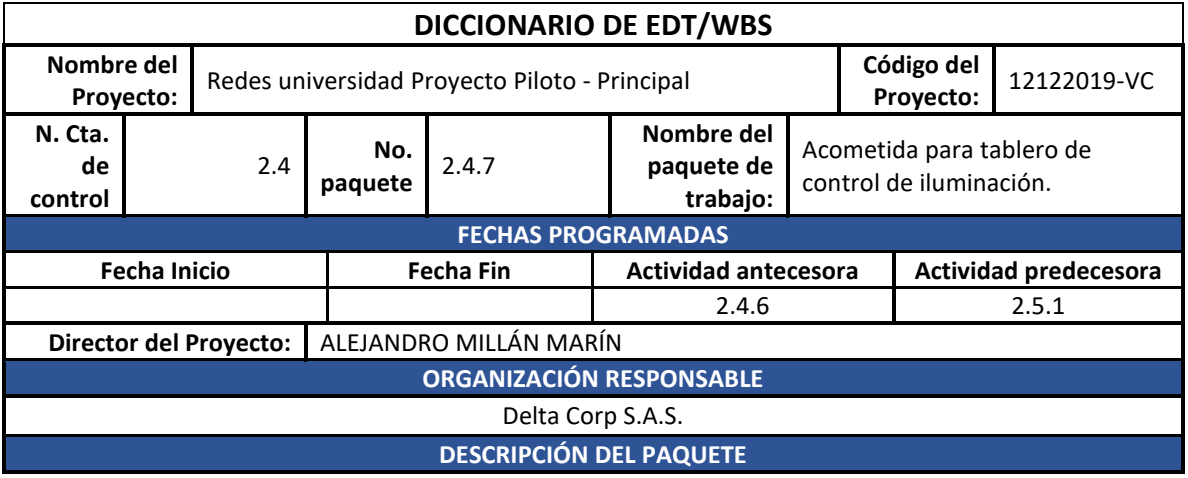

Los cables alimentadores de los tableros de iluminación (acometida), son los encargados de suministrar la energía necesaria para el correcto funcionamiento del alumbrado de los diferentes espacio y áreas de trabajo, estos tienen como punto de inicio el TGA de la edificación.

## **ACTIVIDADES A REALIZAR**

- Instalación y fijación de ducterías, cajas de paso y cajas de terminación.
- Tendido de cables eléctricos.
- Peinado de cables en tablero general de acometidas TGA.
- Peinado de cables en tablero de iluminación de piso.

#### **REQUISITOS DE CALIDAD**

• Todos los materiales y consumibles deben tener certificación de conformidad RETIE.

## **REFERENCIAS TÉCNICAS**

• Debe instalarse según los planos de diseño aprobados.

### **CRITERIOS DE ACEPTACIÓN**

- Debe cumplir con toda la normatividad del NTC 2050 y RETIE.
- Debe ser aceptable estéticamente y seguro para el personal de la universidad.
- Debe ser completamente funcional.

## **SUPUESTOS Y RESTRICCIONES**

#### **ESTIMACIONES DE COSTOS**

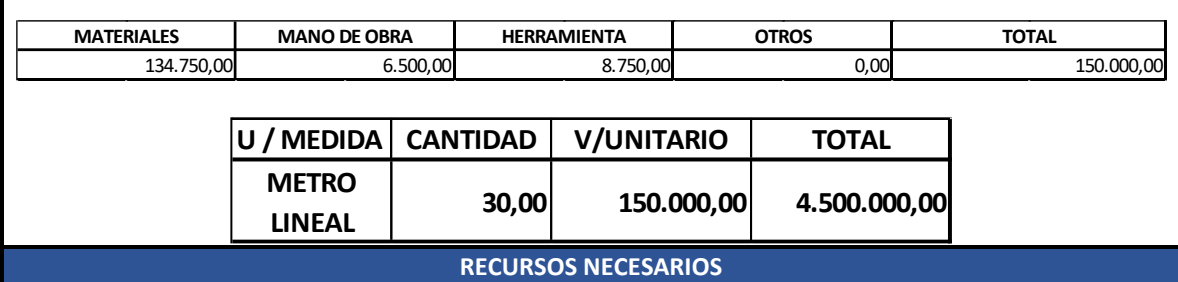

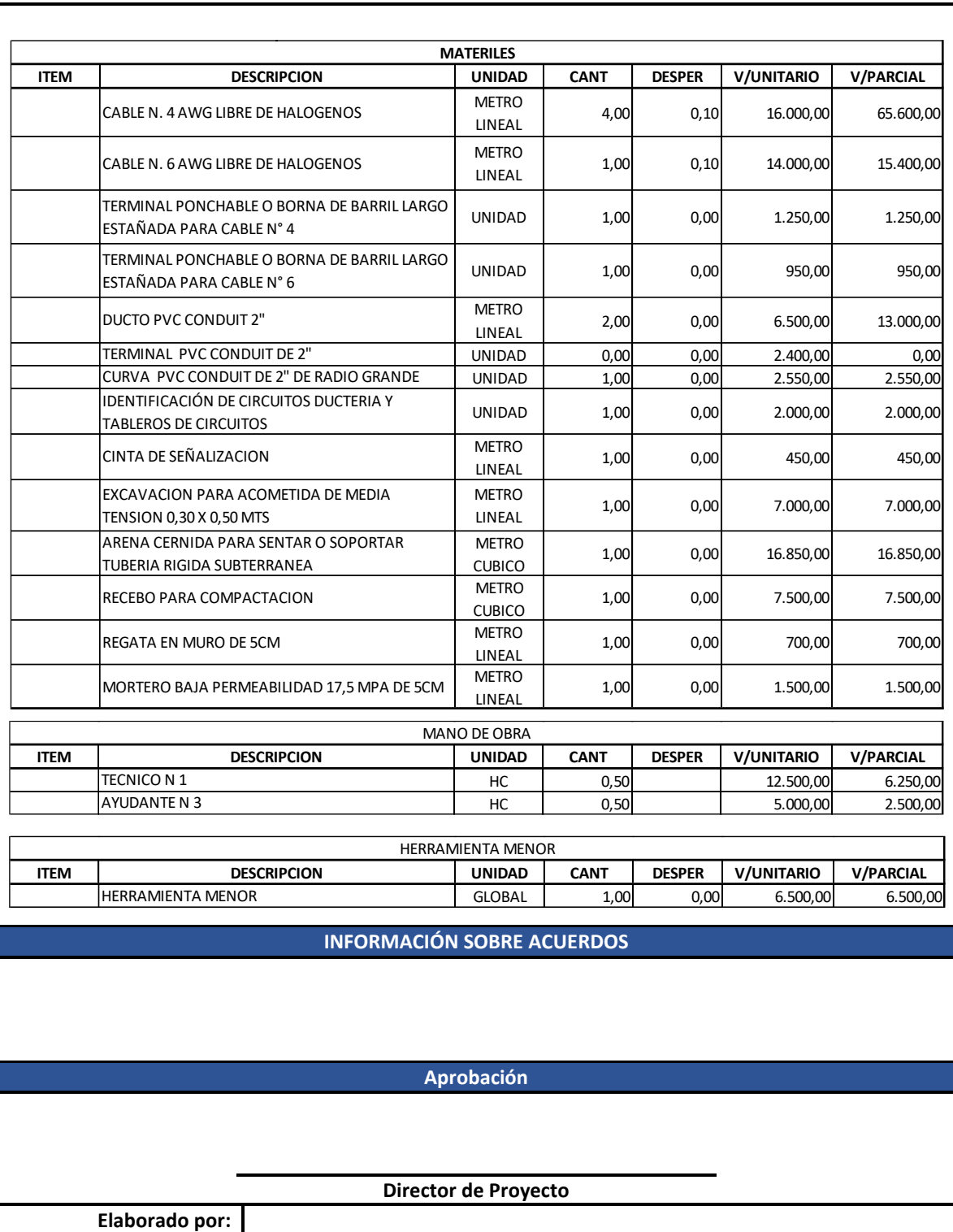

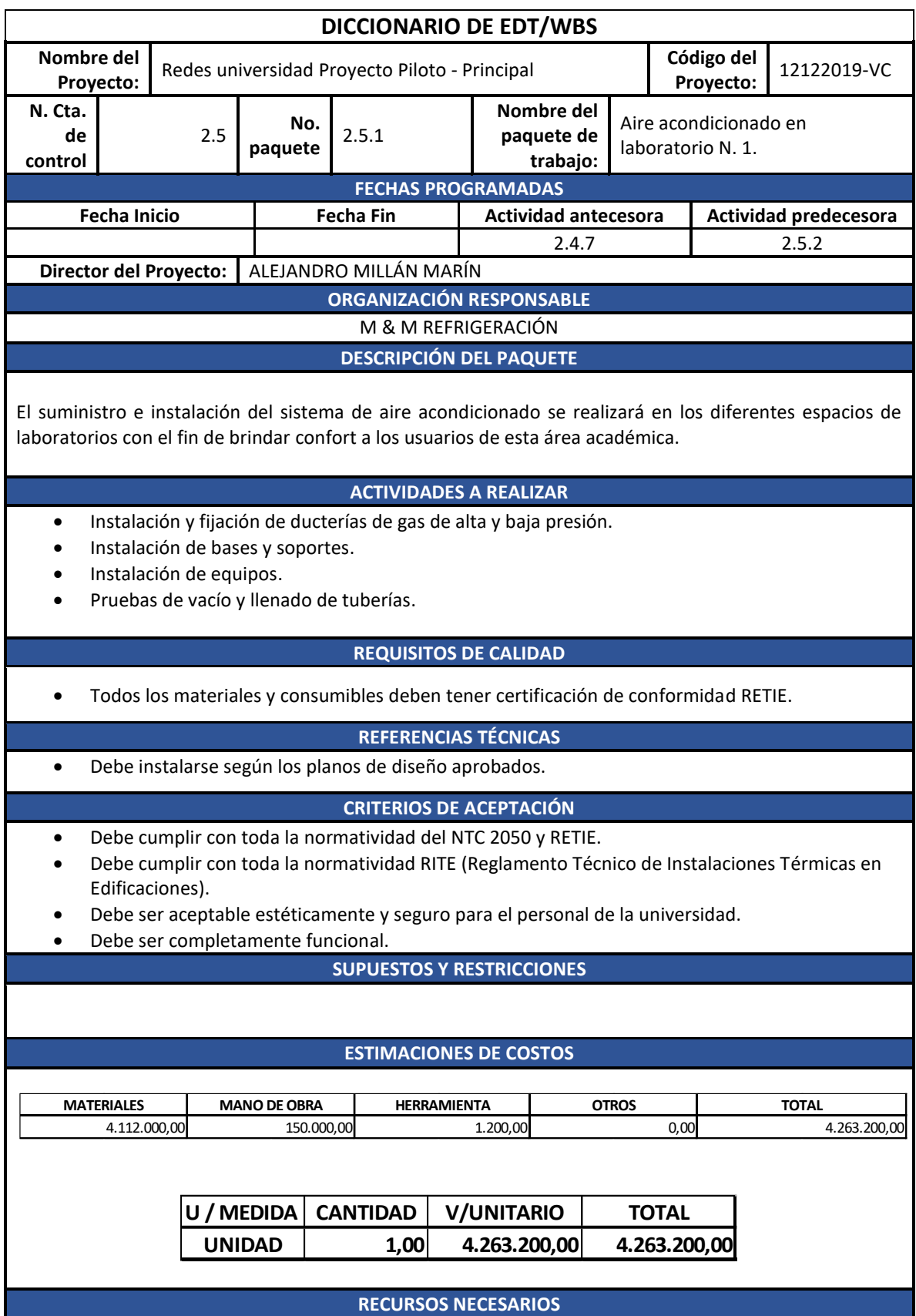

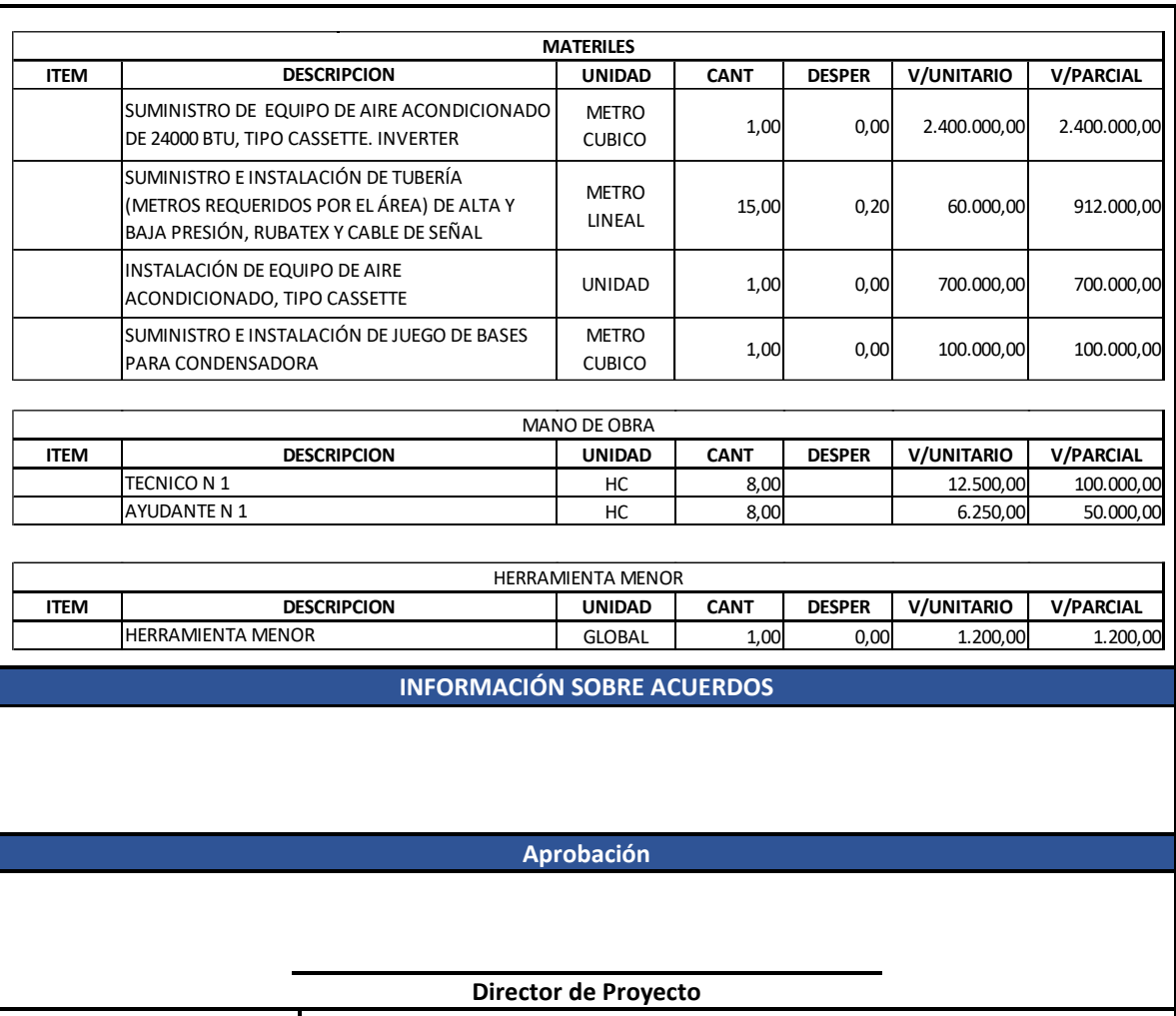

**Elaborado por:**

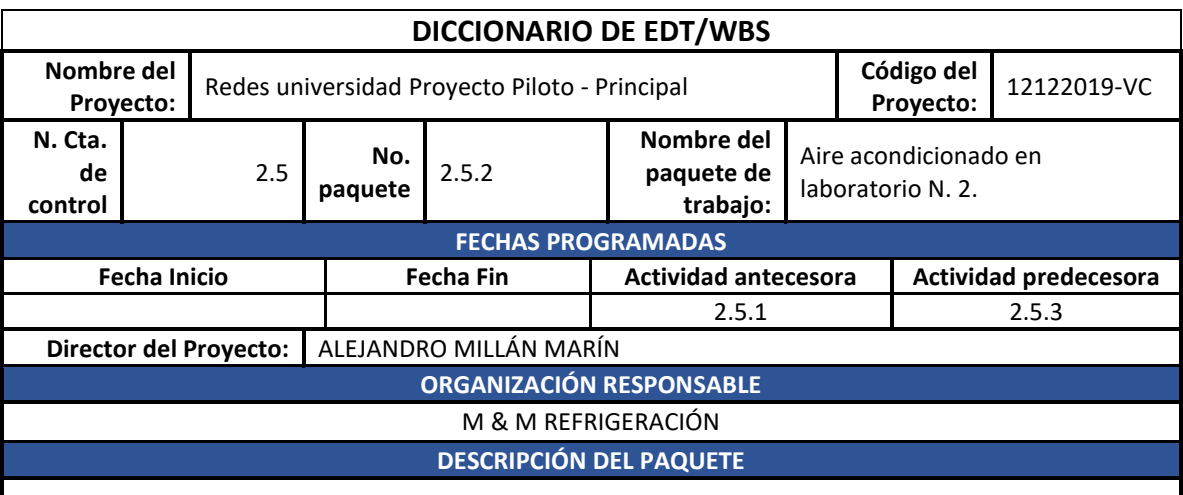

El suministro e instalación del sistema de aire acondicionado se realizará en los diferentes espacios de laboratorios con el fin de brindar confort a los usuarios de esta área académica.

# **ACTIVIDADES A REALIZAR**

- Instalación y fijación de ducterías de gas de alta y baja presión.
- Instalación de bases y soportes.
- Instalación de equipos.

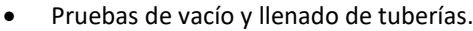

## **REQUISITOS DE CALIDAD**

• Todos los materiales y consumibles deben tener certificación de conformidad RETIE.

## **REFERENCIAS TÉCNICAS**

• Debe instalarse según los planos de diseño aprobados.

## **CRITERIOS DE ACEPTACIÓN**

- Debe cumplir con toda la normatividad del NTC 2050 y RETIE.
- Debe cumplir con toda la normatividad RITE (Reglamento Técnico de Instalaciones Térmicas en Edificaciones).
- Debe ser aceptable estéticamente y seguro para el personal de la universidad.
- Debe ser completamente funcional.

## **SUPUESTOS Y RESTRICCIONES**

#### **ESTIMACIONES DE COSTOS**

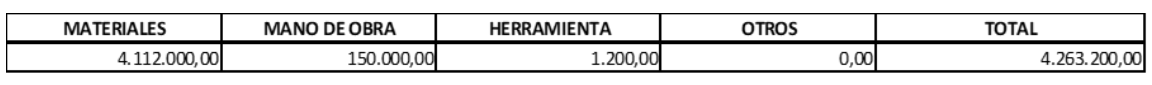

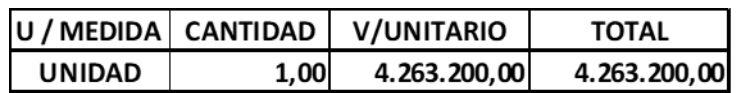

## **RECURSOS NECESARIOS**

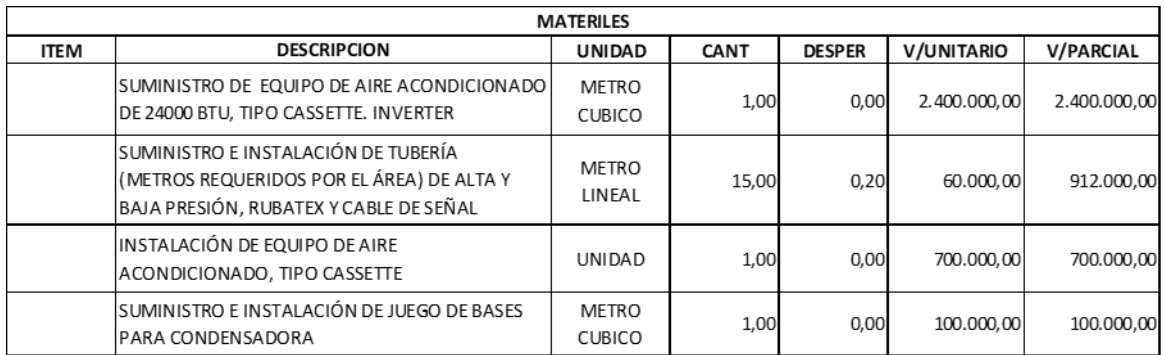

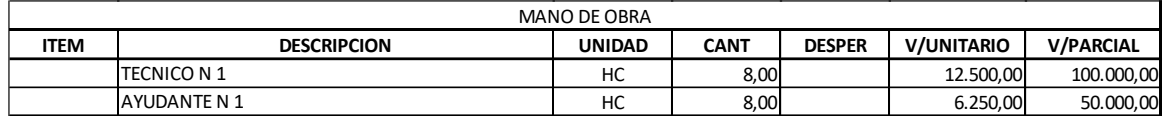

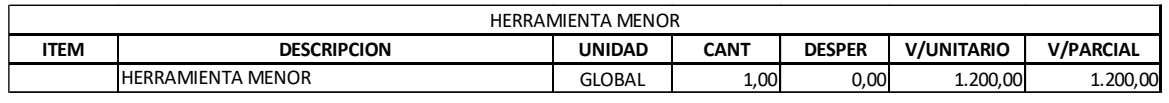

## **INFORMACIÓN SOBRE ACUERDOS**

**Aprobación**

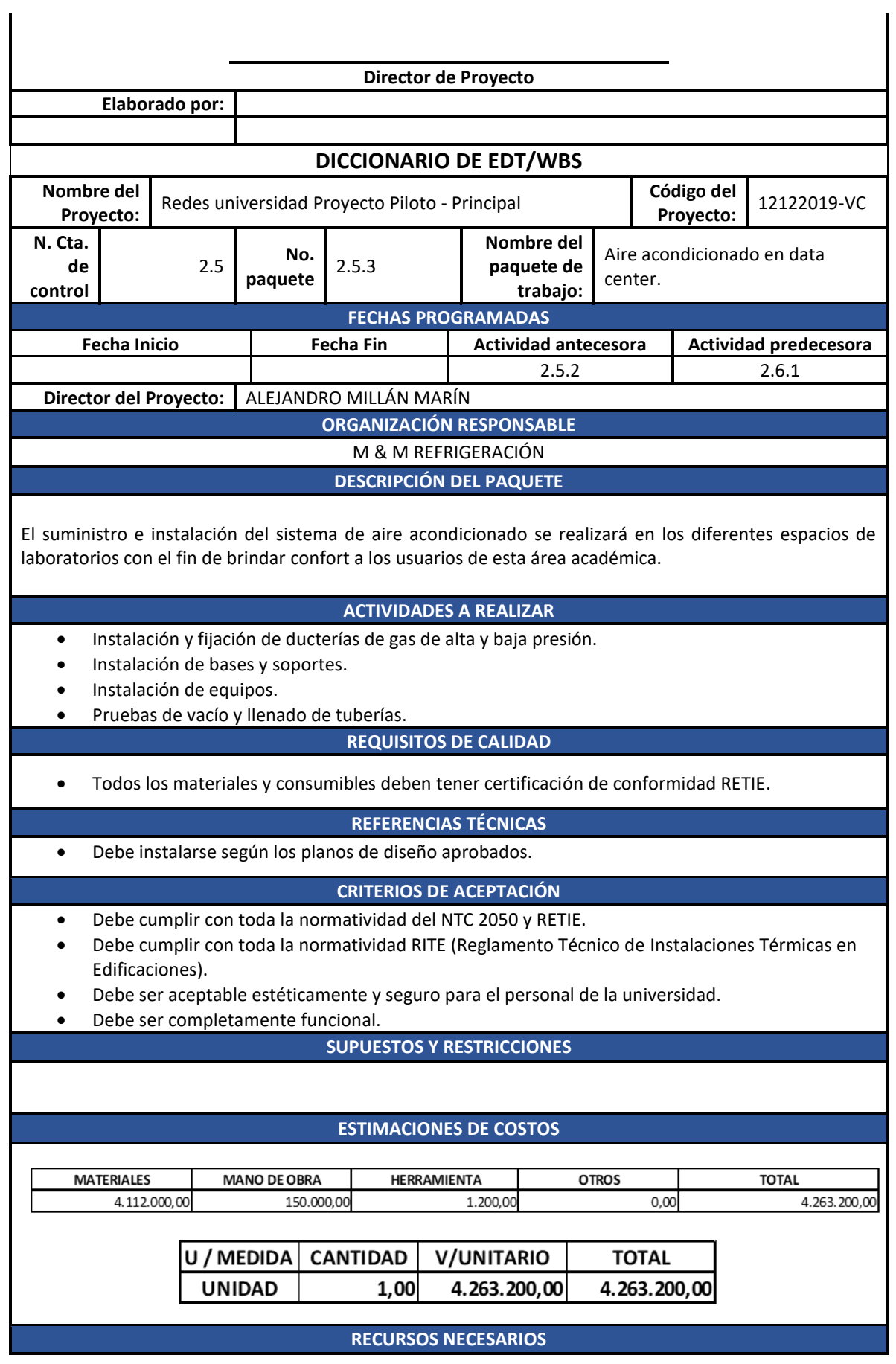

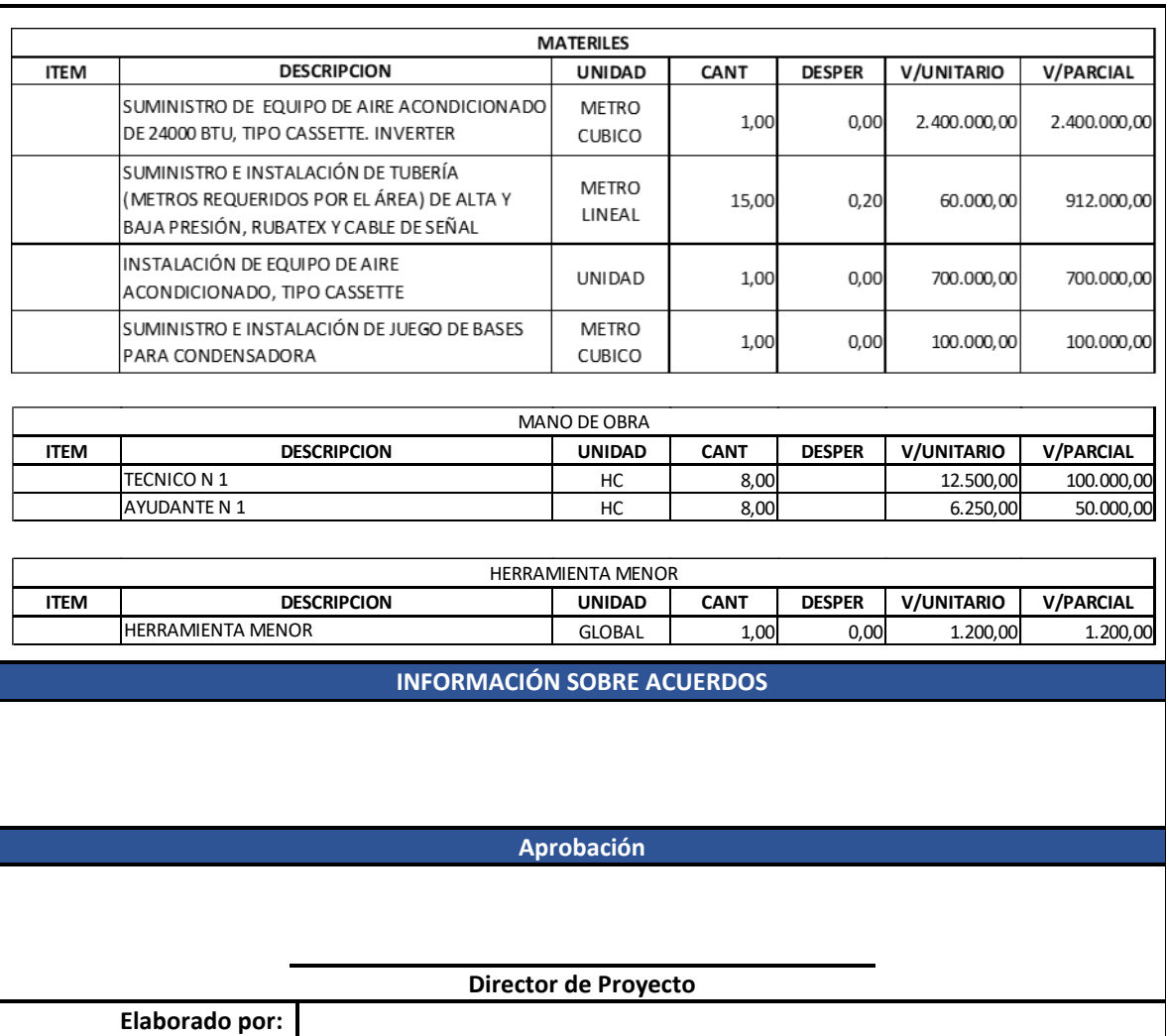

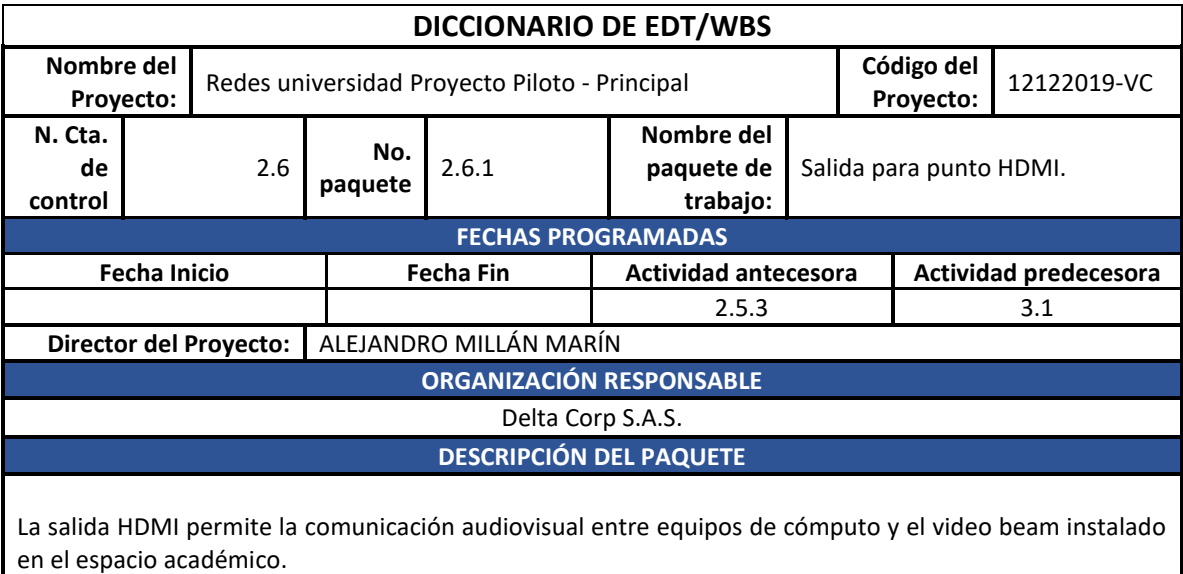

**ACTIVIDADES A REALIZAR**

- Instalación y fijación de ducterías, cajas de paso y cajas de terminación.
- Tendido de cable HDMI.
- Instalación de aparatos (toma HDMI).

## **REQUISITOS DE CALIDAD**

• Todos los materiales y consumibles deben tener certificación de conformidad RETIE.

## **REFERENCIAS TÉCNICAS**

• Debe instalarse según los planos de diseño aprobados.

#### **CRITERIOS DE ACEPTACIÓN**

- Debe cumplir con toda la normatividad del NTC 2050 y RETIE.
- Debe ser aceptable estéticamente y seguro para el personal de la universidad.
- Debe ser completamente funcional.

# **SUPUESTOS Y RESTRICCIONES**

## **ESTIMACIONES DE COSTOS**

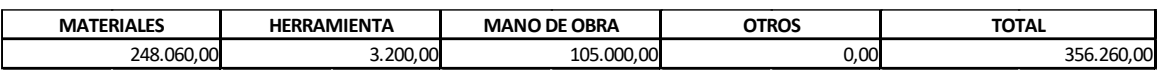

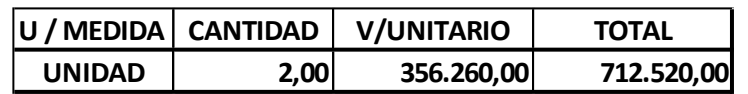

#### **RECURSOS NECESARIOS**

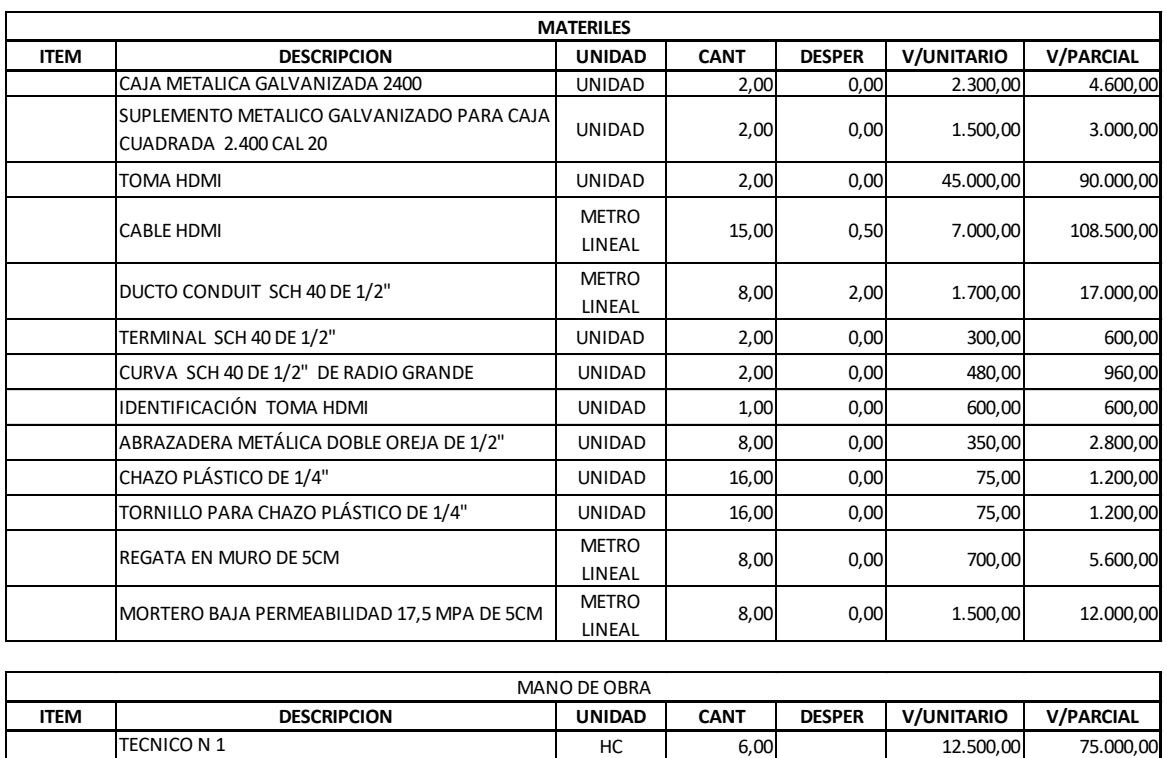

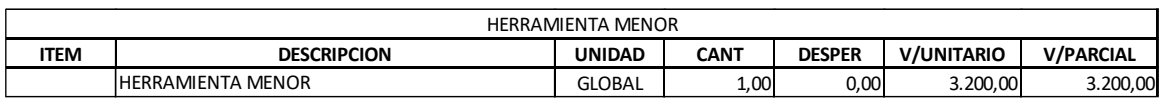

AYUDANTE N 3 HC 6,00 5.000,00 30.000,00

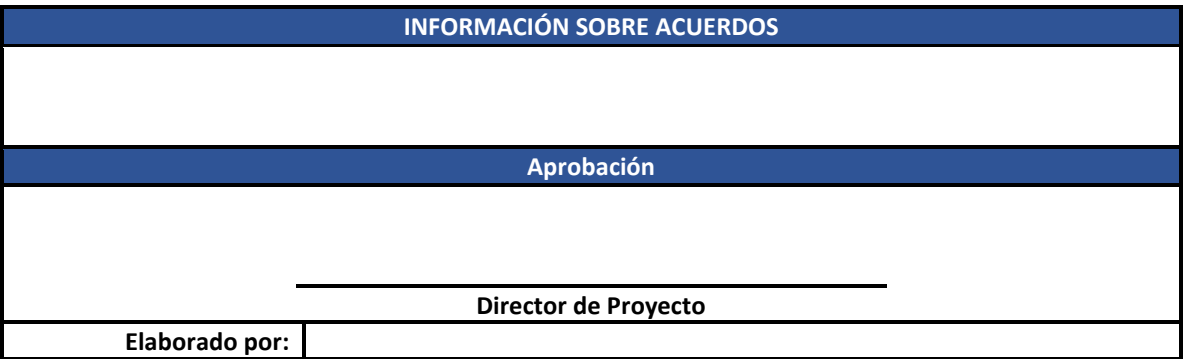

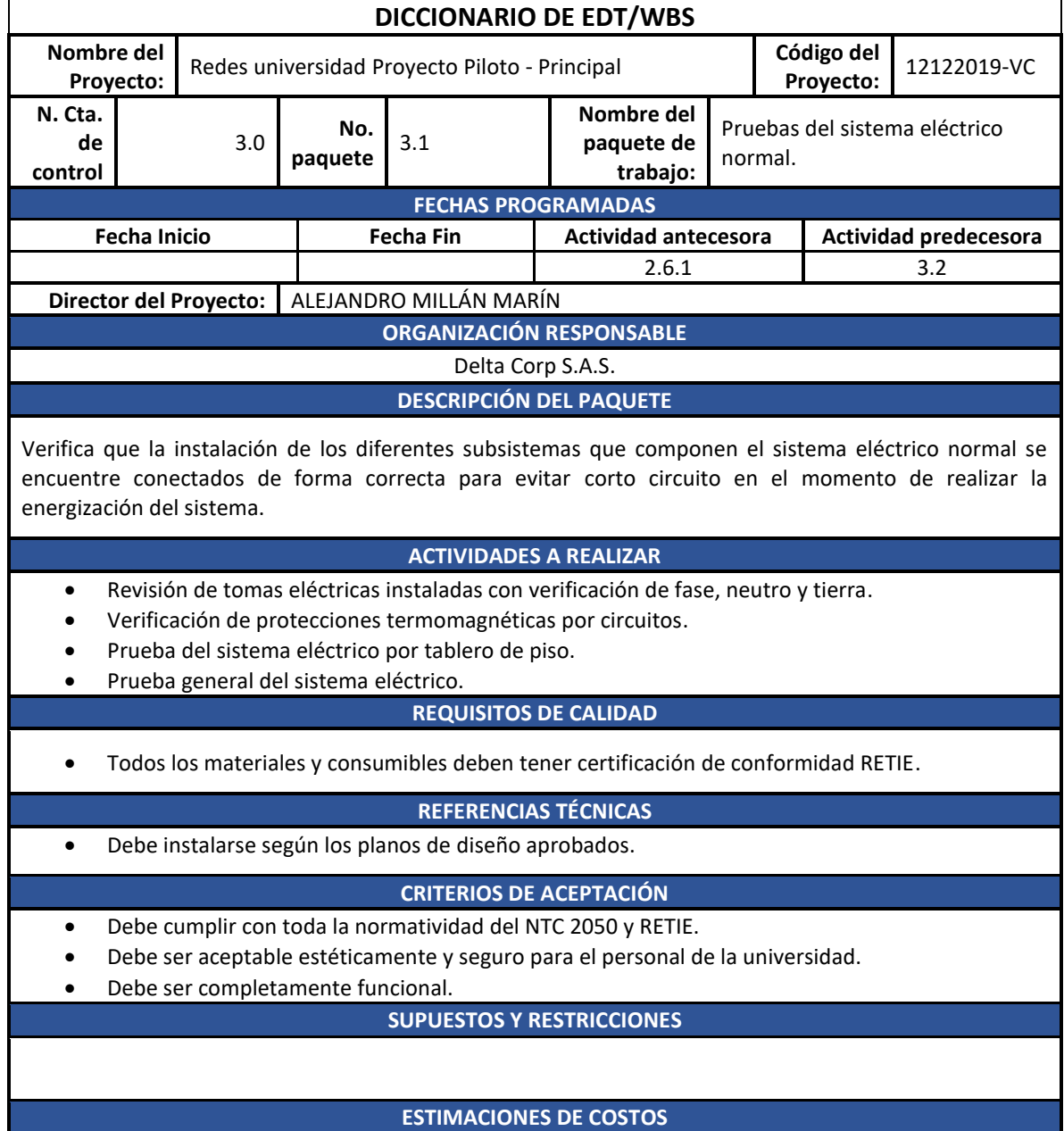

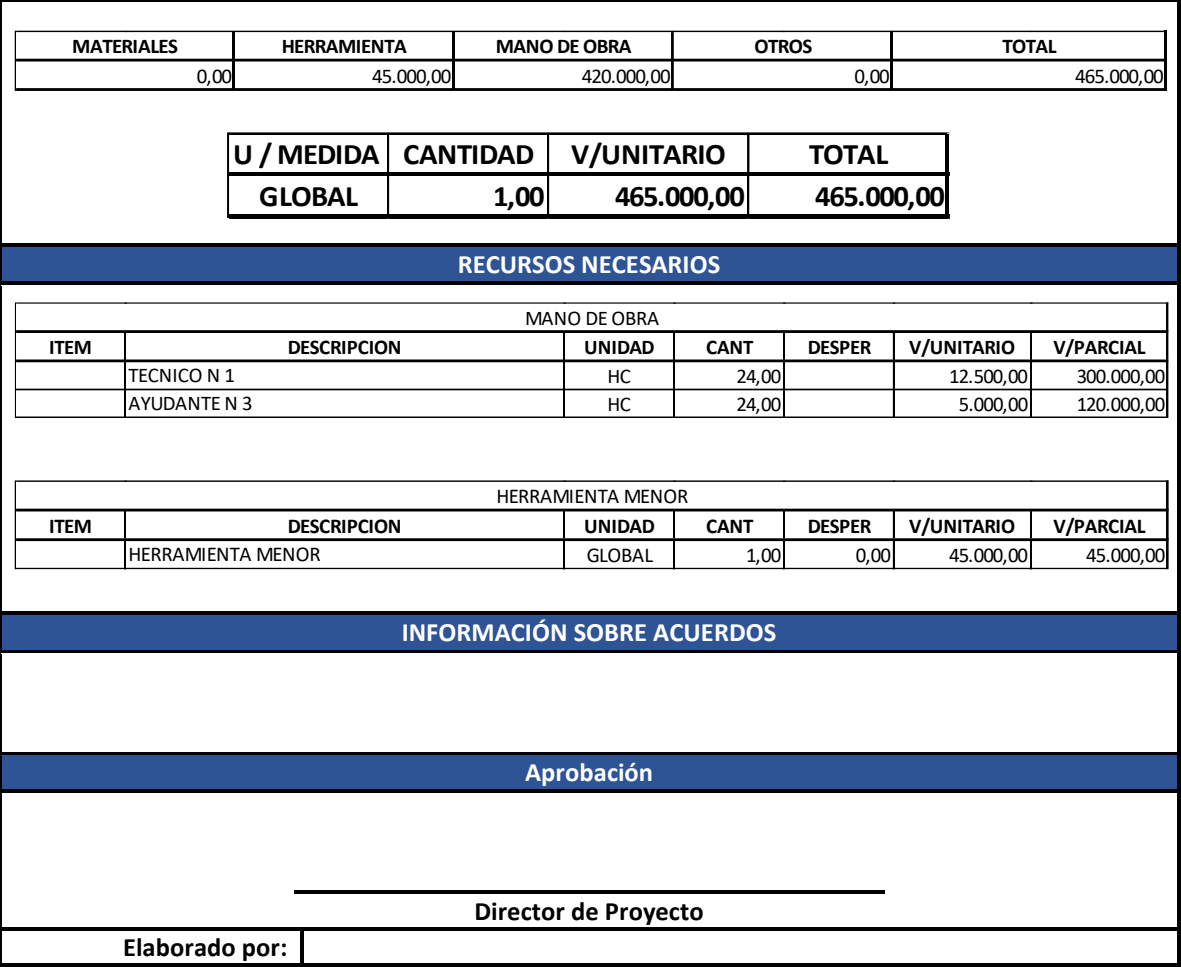

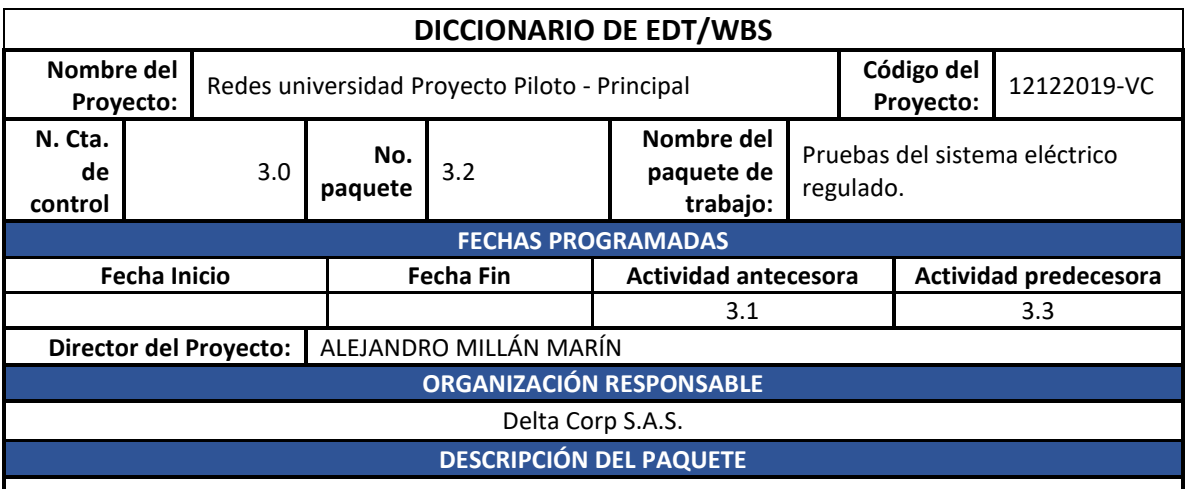

Verifica que la instalación de los diferentes subsistemas que componen el sistema eléctrico regulado se encuentre conectados de forma correcta para evitar corto circuito en el momento de realizar la energización del sistema.

# **ACTIVIDADES A REALIZAR**

- Revisión de tomas eléctricas instaladas con verificación de fase, neutro y tierra.
- Verificación de protecciones termomagnéticas por circuitos.
- Prueba del sistema eléctrico por tablero regulado de piso.

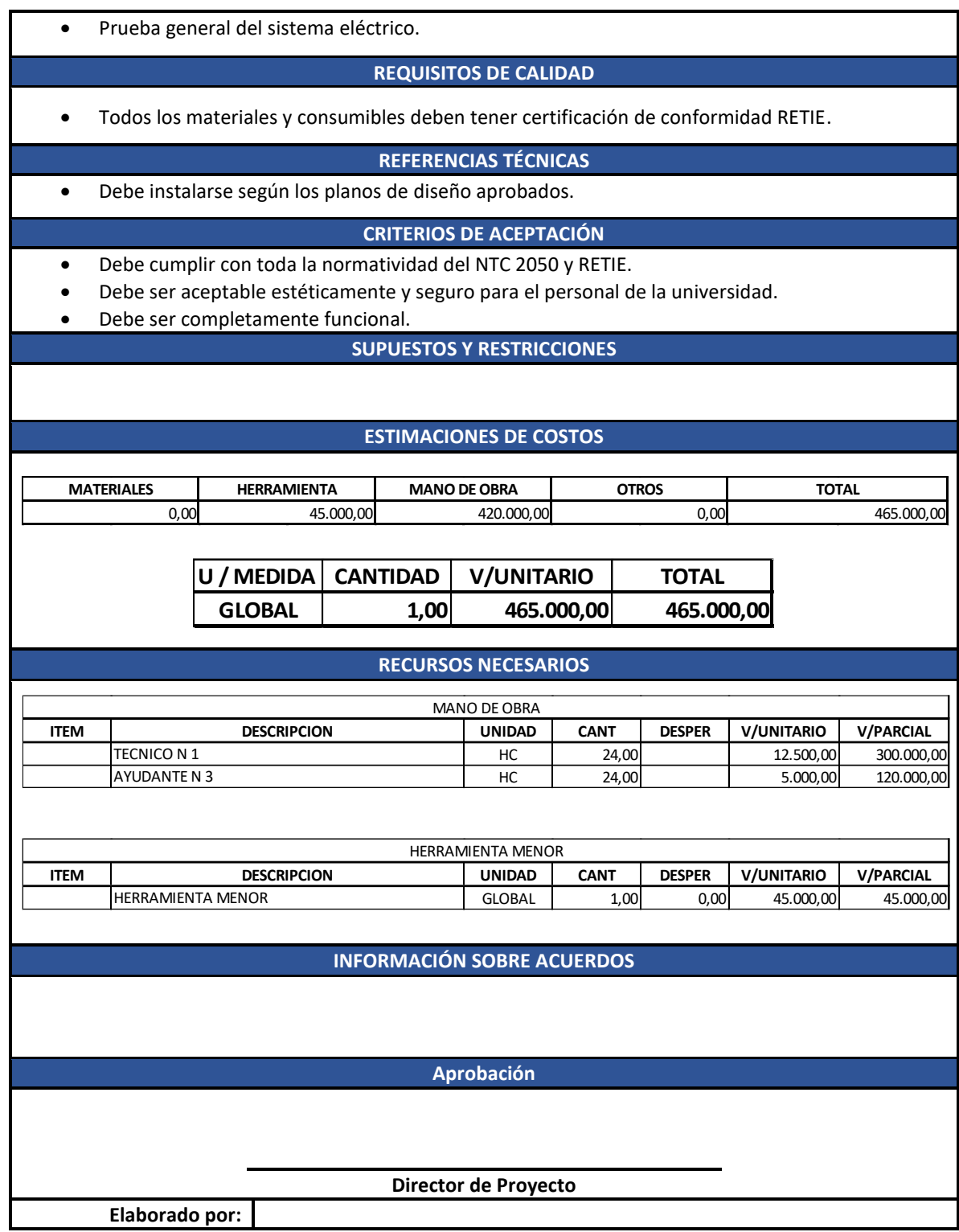

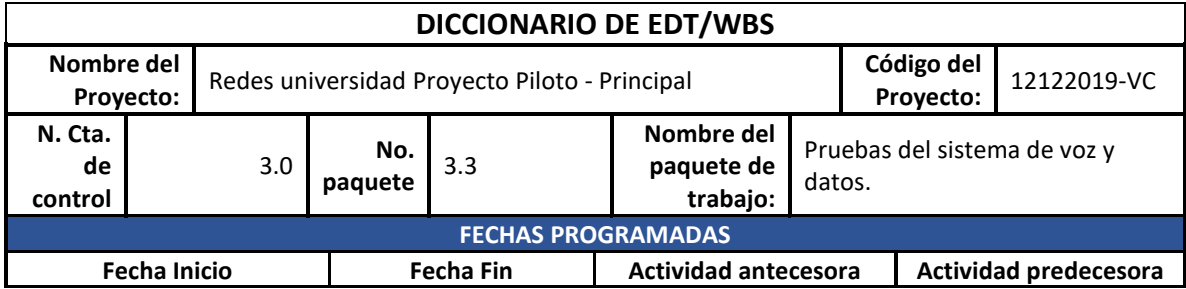

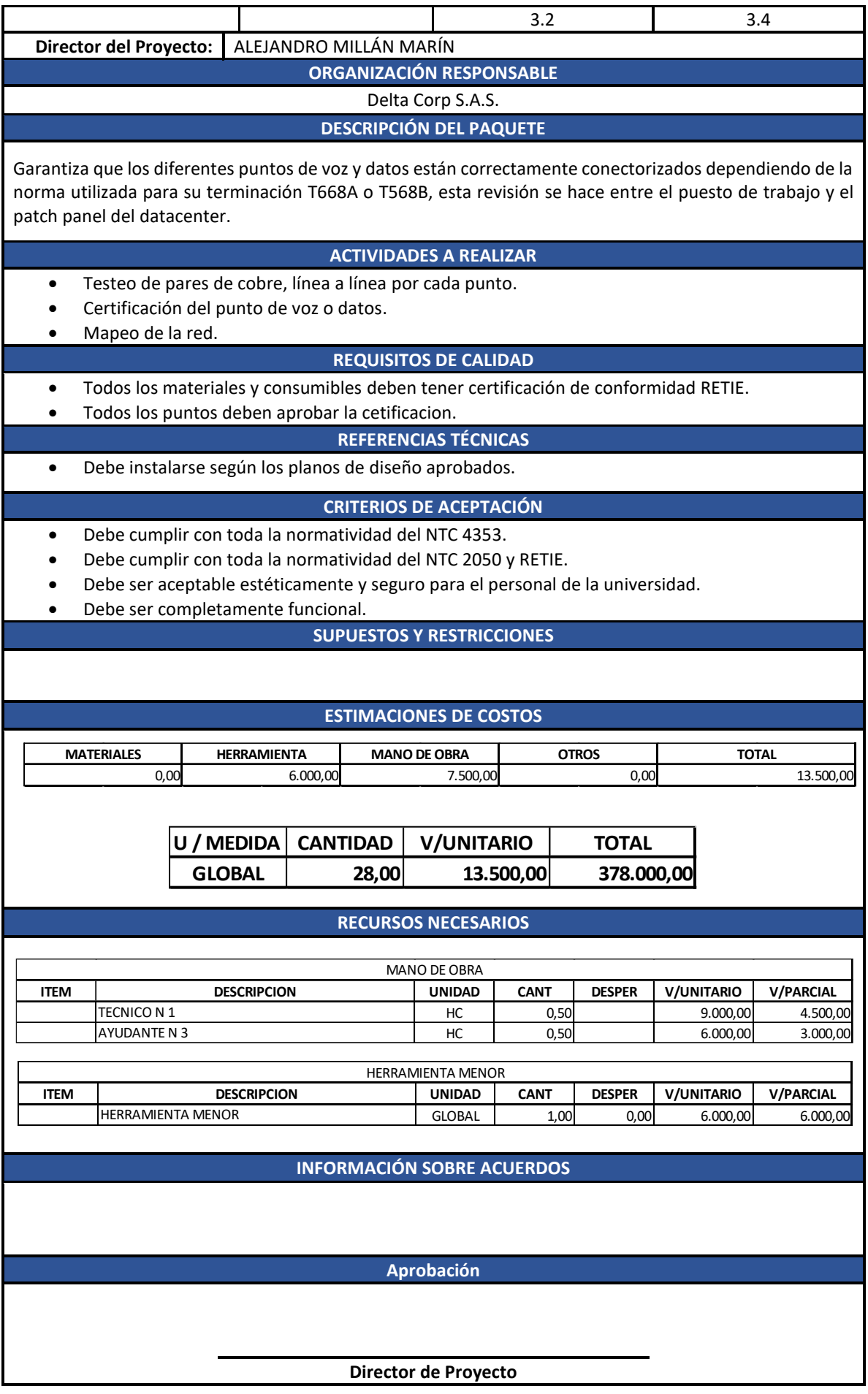

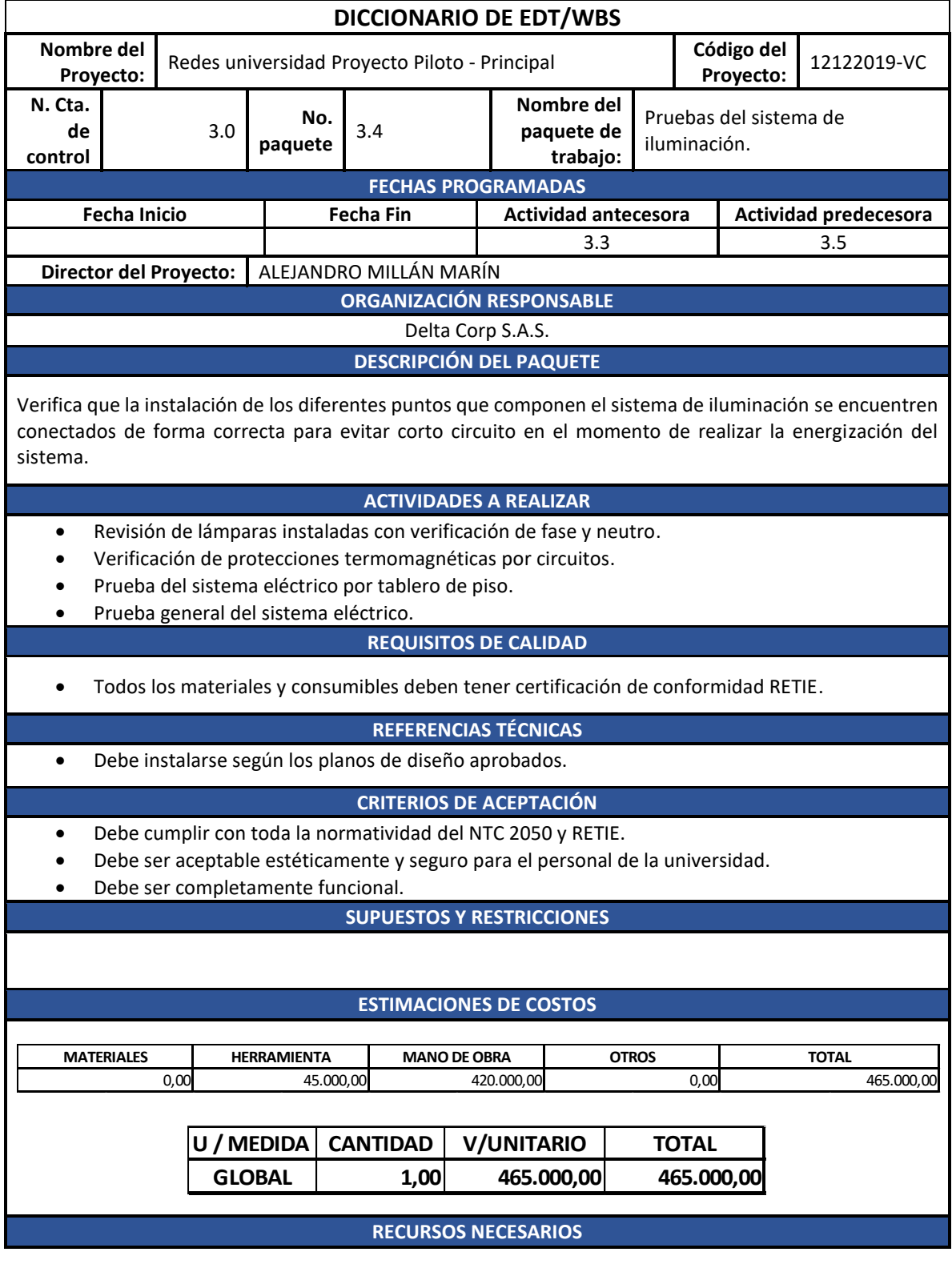

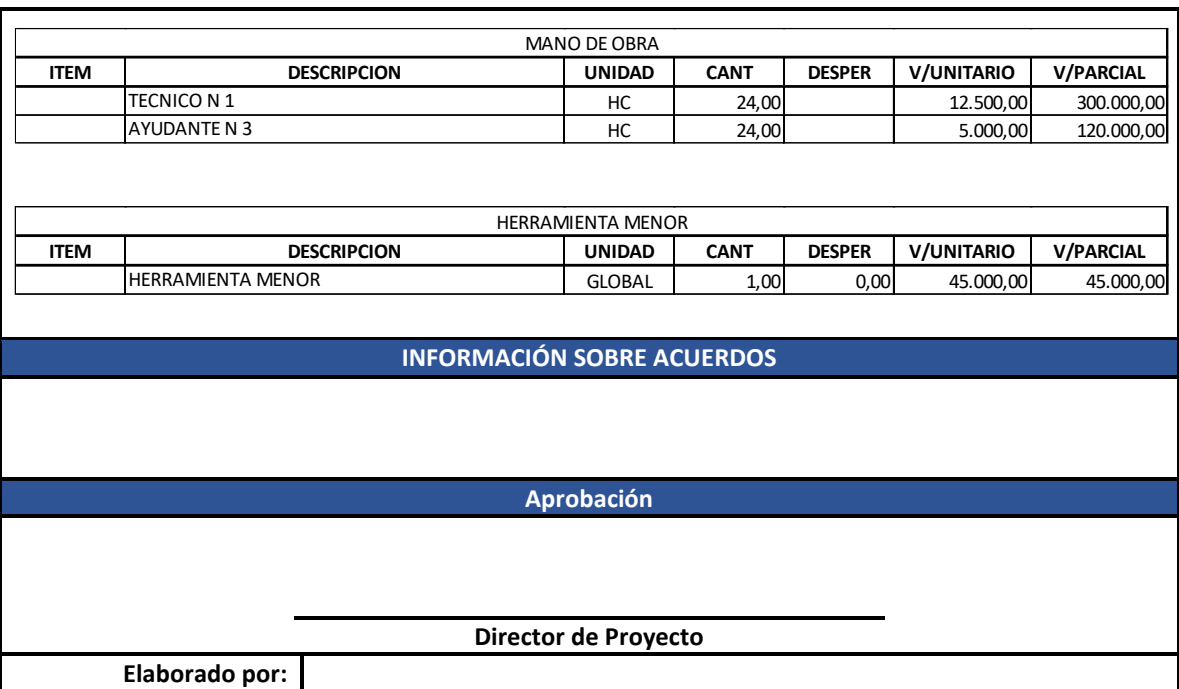

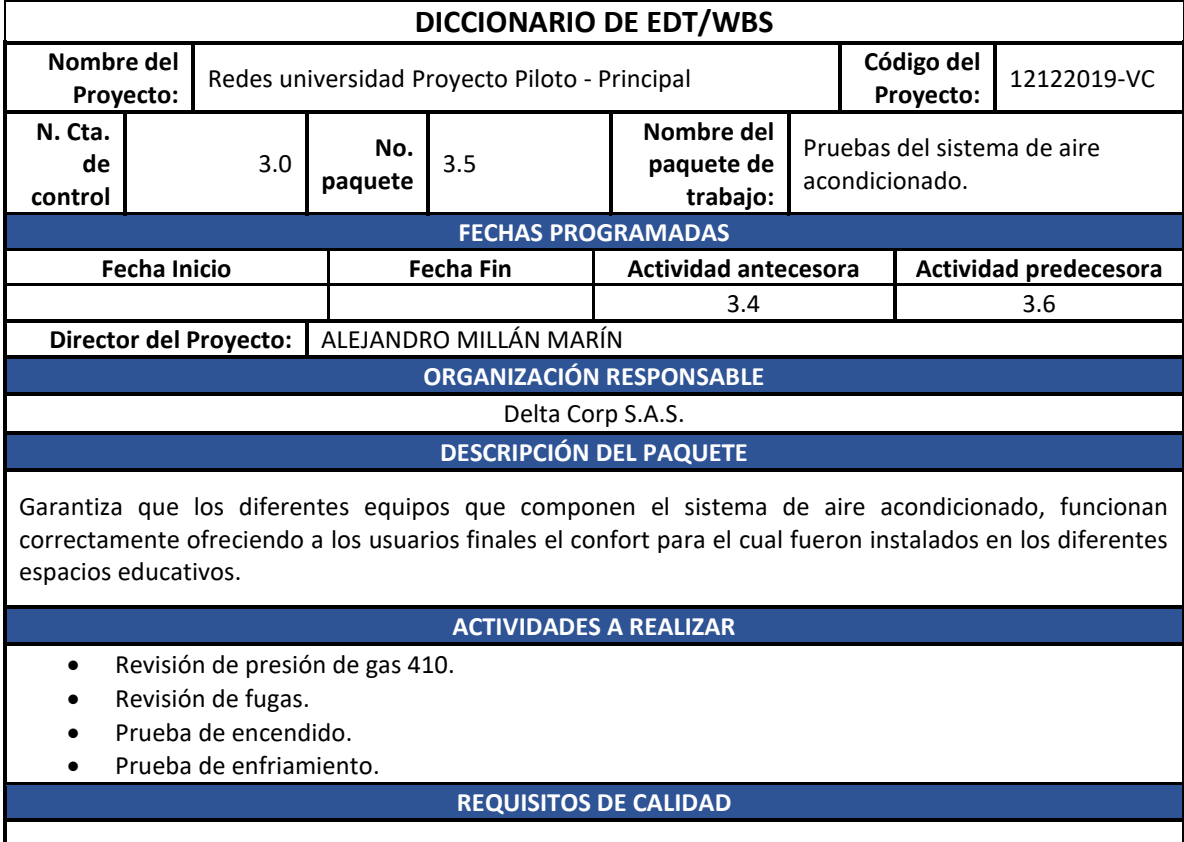

• Todos los materiales y consumibles deben tener certificación de conformidad RETIE.

**REFERENCIAS TÉCNICAS** 

• Debe instalarse según los planos de diseño aprobados.

**CRITERIOS DE ACEPTACIÓN**

- Debe cumplir con toda la normatividad del NTC 2050, RETIE.
- Debe cumplir con toda la normatividad RITE (Reglamento Técnico de Instalaciones Térmicas en Edificaciones).
- Debe ser aceptable estéticamente y seguro para el personal de la universidad.
- Debe ser completamente funcional.

# **SUPUESTOS Y RESTRICCIONES**

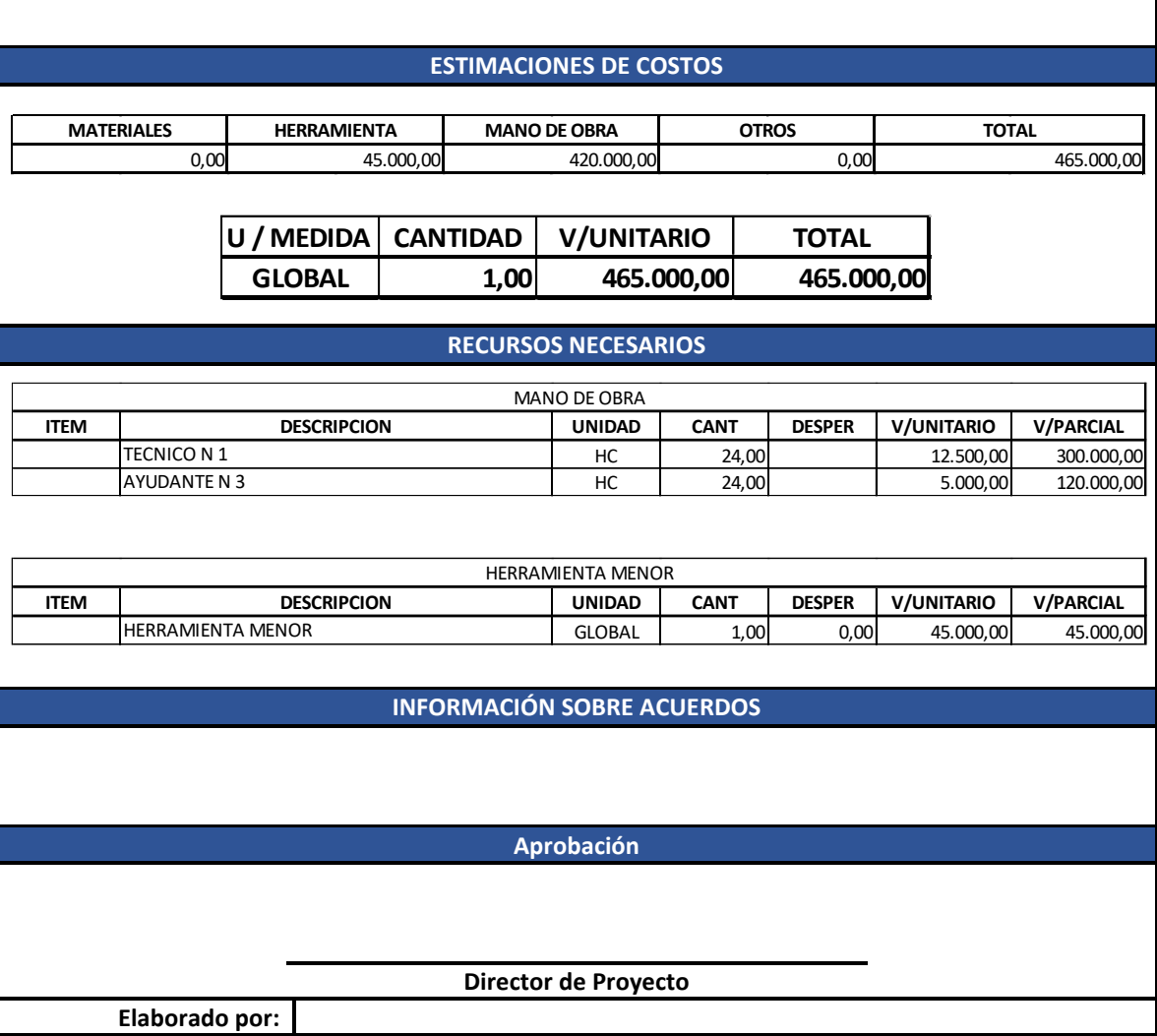

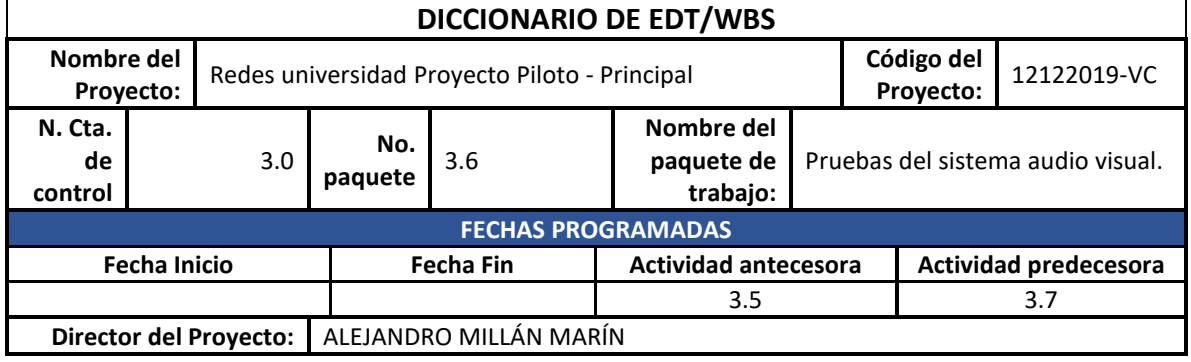

# **ORGANIZACIÓN RESPONSABLE** Delta Corp S.A.S. **DESCRIPCIÓN DEL PAQUETE**

Verifica que las salidas que componen el sistema de audiovisual, funcionan correctamente ofreciendo a los usuarios un servicio optimo en la transmisión de video y sonido a los dispositivos instalados para este fin.

## **ACTIVIDADES A REALIZAR**

- Revisión de tomas HDMI instaladas con verificación de punto de transmisión y punto de recepción de señal.
- Prueba del sistema en general.

#### **REQUISITOS DE CALIDAD**

• Todos los materiales y consumibles deben tener certificación de conformidad RETIE.

## **REFERENCIAS TÉCNICAS**

• Debe instalarse según los planos de diseño aprobados.

## **CRITERIOS DE ACEPTACIÓN**

- Debe cumplir con toda la normatividad del NTC 2050, RETIE.
- Debe ser aceptable estéticamente y seguro para el personal de la universidad.
- Debe ser completamente funcional.

### **SUPUESTOS Y RESTRICCIONES**

### **ESTIMACIONES DE COSTOS**

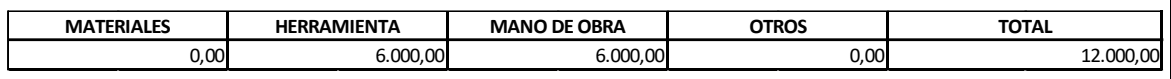

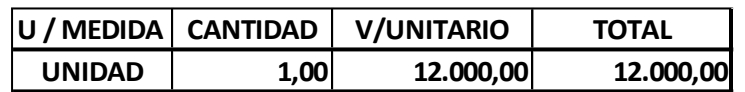

#### **RECURSOS NECESARIOS**

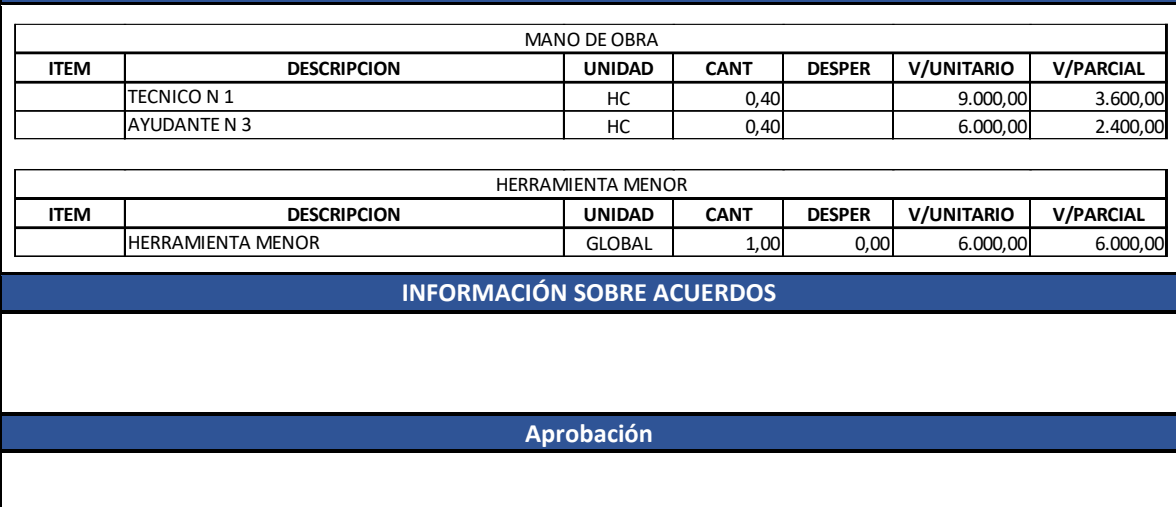

**Director de Proyecto**

**Elaborado por:**

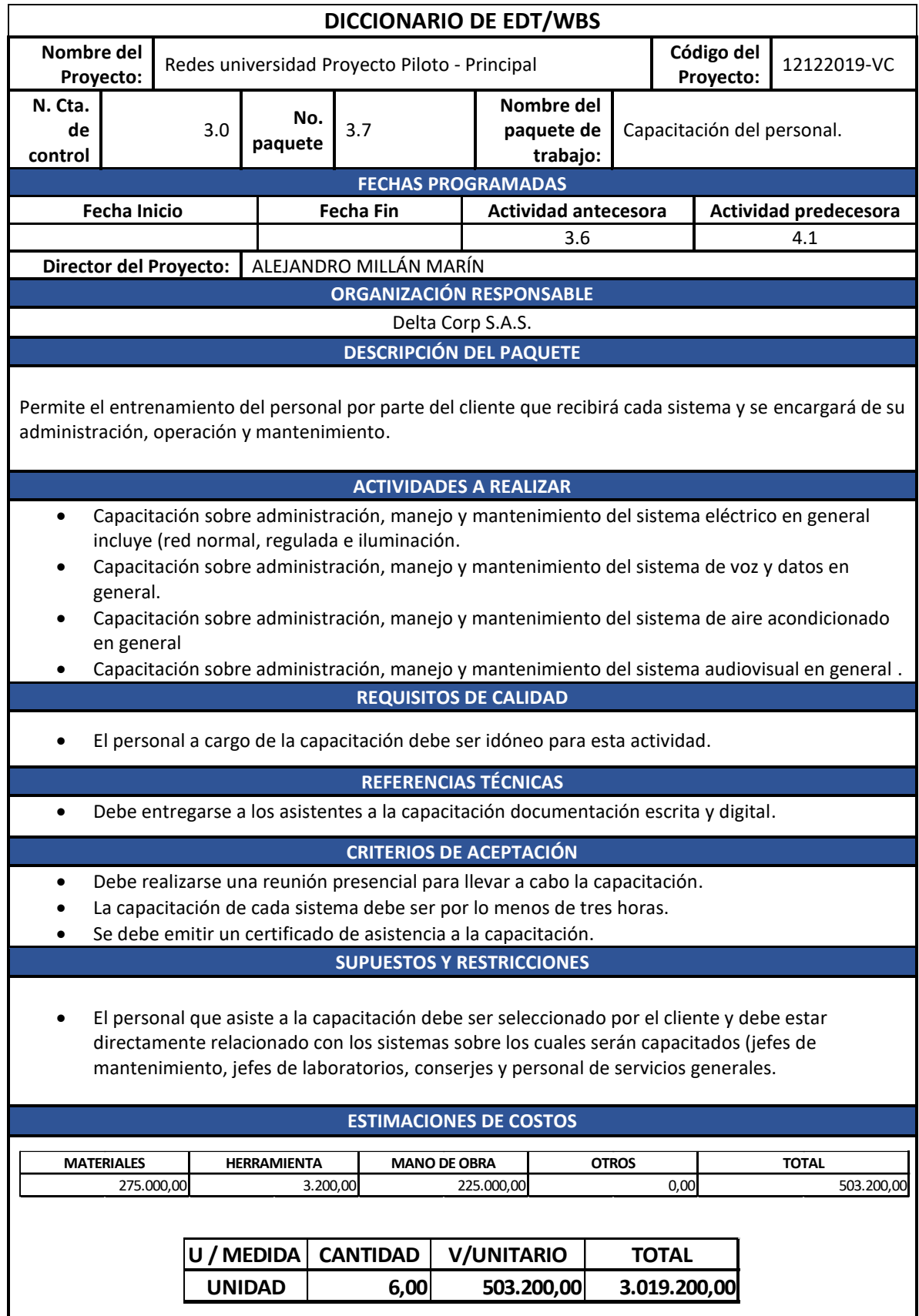

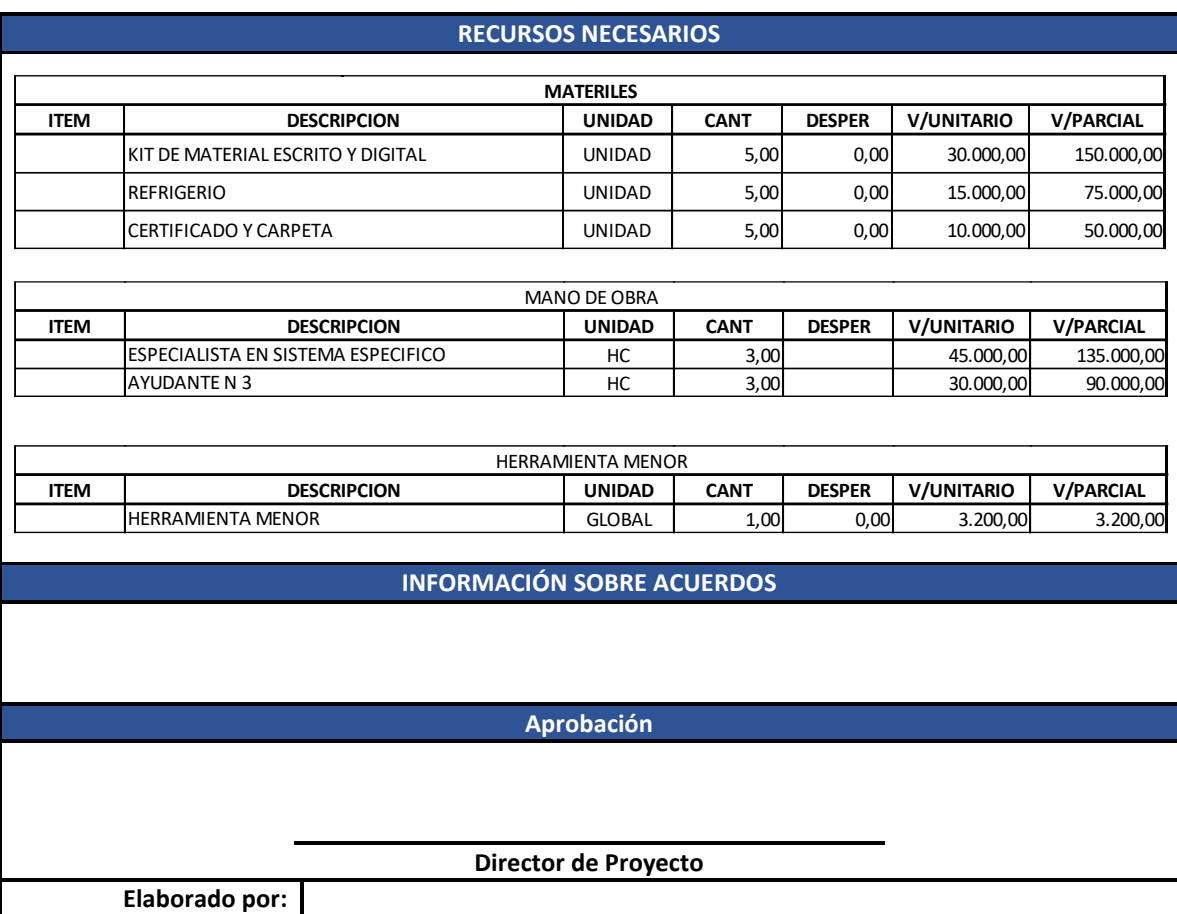

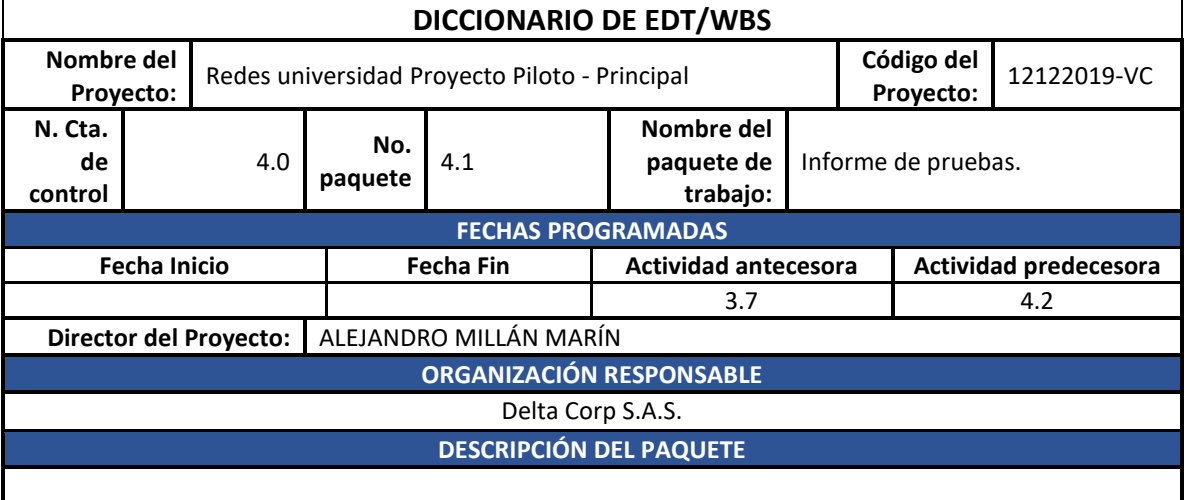

Suministra un documento impreso y digital con respecto a los resultados de las diferentes pruebas realizadas a los sistemas instalados en el proyecto

# **ACTIVIDADES A REALIZAR**

- Redacción del informe de resultado de pruebas del sistema eléctrico normal.
- Redacción del informe de resultado de pruebas del sistema eléctrico regulado.
- Redacción del informe de resultado de pruebas del sistema de iluminación.
- Redacción del informe de resultado de pruebas del sistema de voz y datos.
- Redacción del informe de resultado de pruebas del sistema de aire acondicionado.
- Redacción del informe de resultado de pruebas del sistema audiovisual.

#### **REQUISITOS DE CALIDAD**

• El personal a cargo de las pruebas de los diferentes sistemas debe acreditar idoneidad para ejecutar estas actividades.

### **REFERENCIAS TÉCNICAS**

• Debe entregarse el informe según formatos aprobados por la compañía o en su defecto suministrados o exigidos por el cliente..

## **CRITERIOS DE ACEPTACIÓN**

- Debe entregar un informe en formato físico y digital por cada uno de los sistemas sobre los cuales se realizaron pruebas.
- Deben entregarse certificaciones de calibración de los equipos utilizados para las pruebas (cuando estos sean utilizados).
- De existir certificaciones especiales, estas deben ser anexados como evidencia.
- Dentro del informe escrito y digital se deben anexar fotografías de evidencias de las diferentes pruebas realizadas al sistema.

### **SUPUESTOS Y RESTRICCIONES**

## **ESTIMACIONES DE COSTOS**

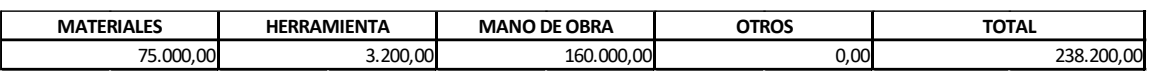

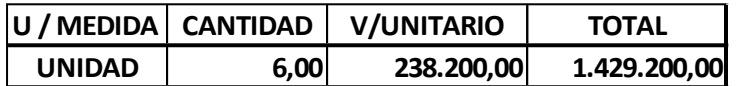

#### **RECURSOS NECESARIOS**

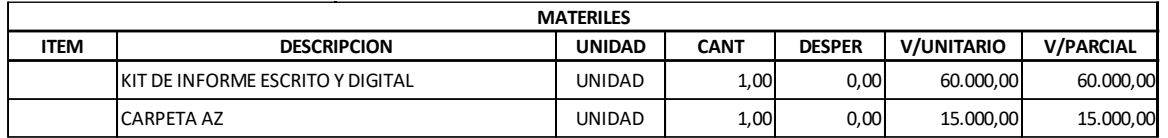

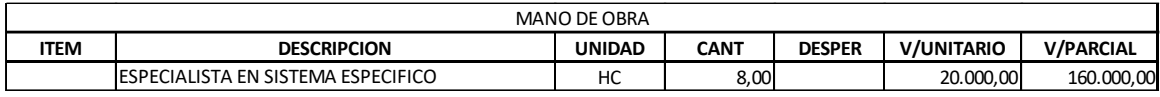

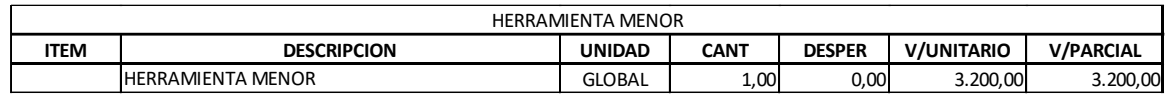

#### **INFORMACIÓN SOBRE ACUERDOS**

**Aprobación**

**Director de Proyecto**

**Elaborado por:**

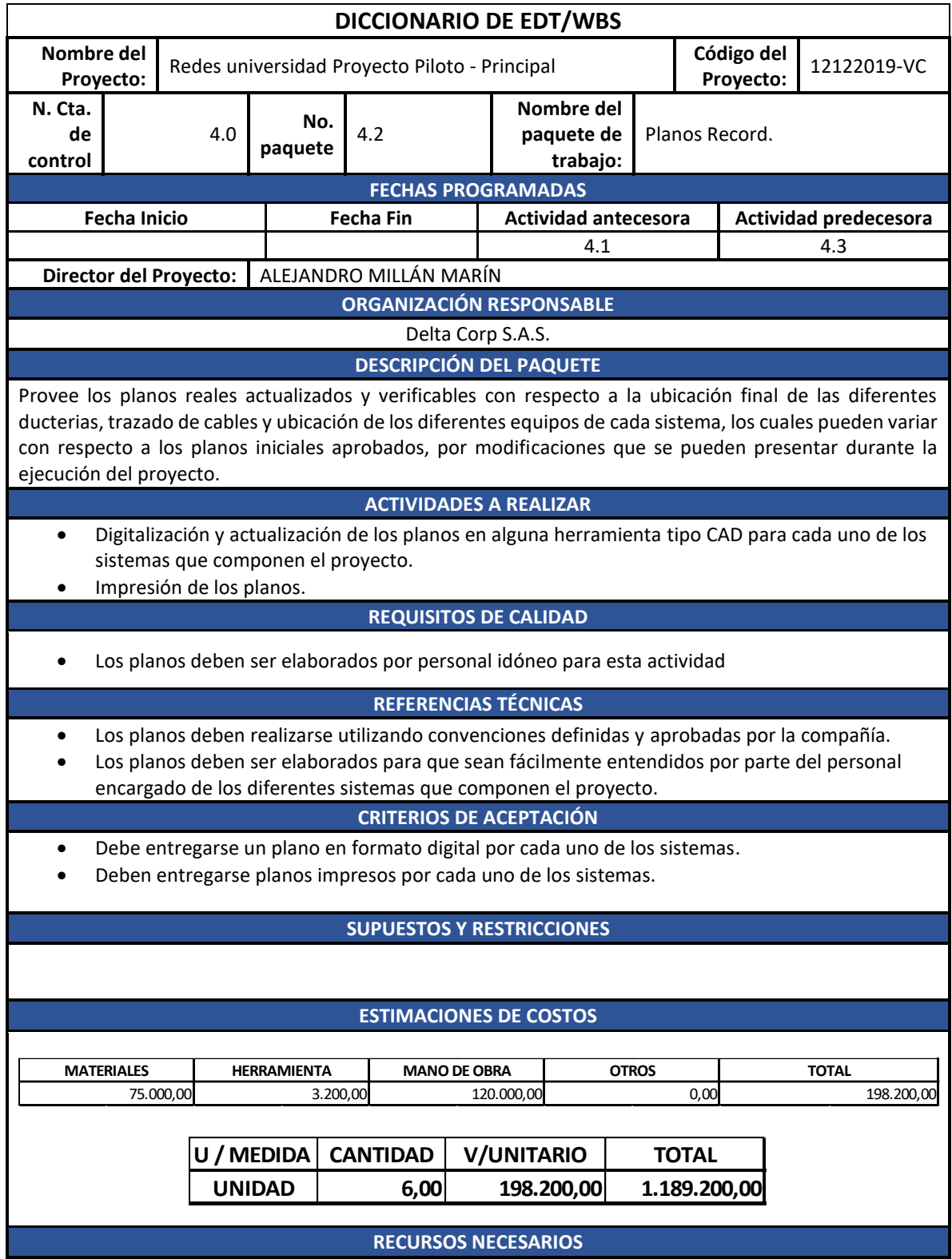

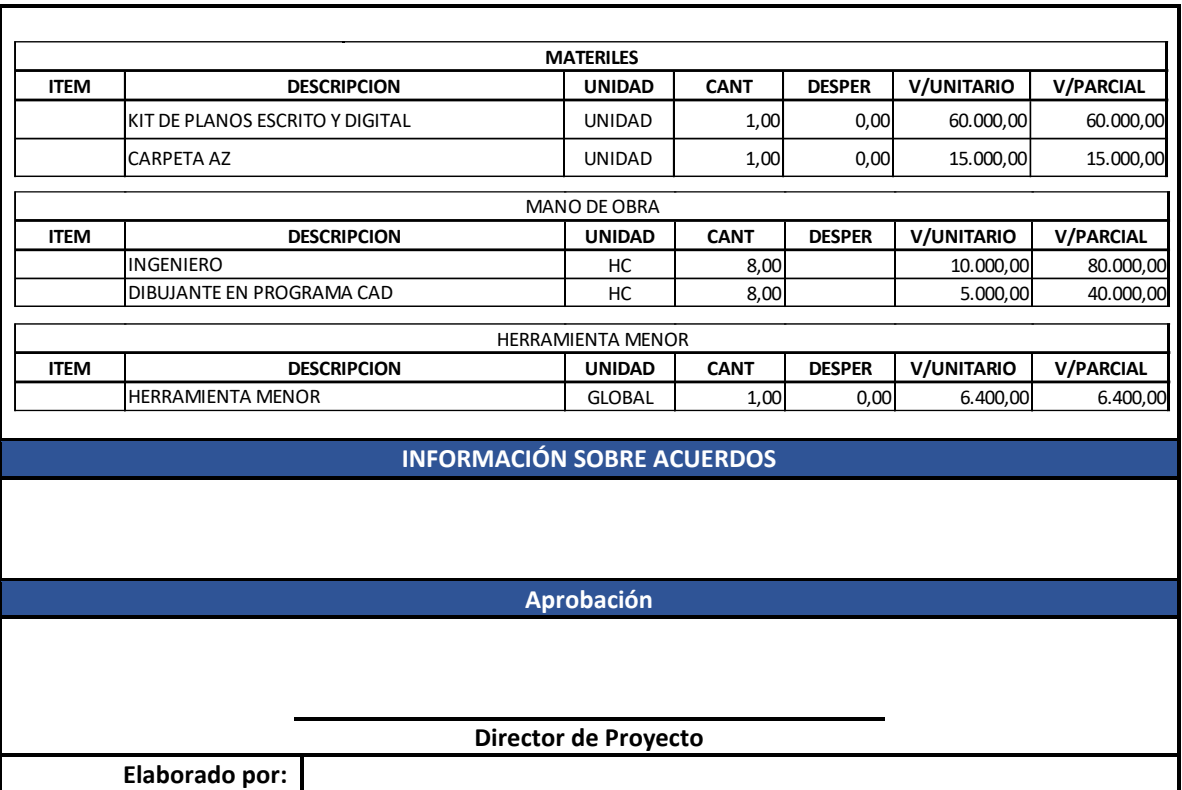

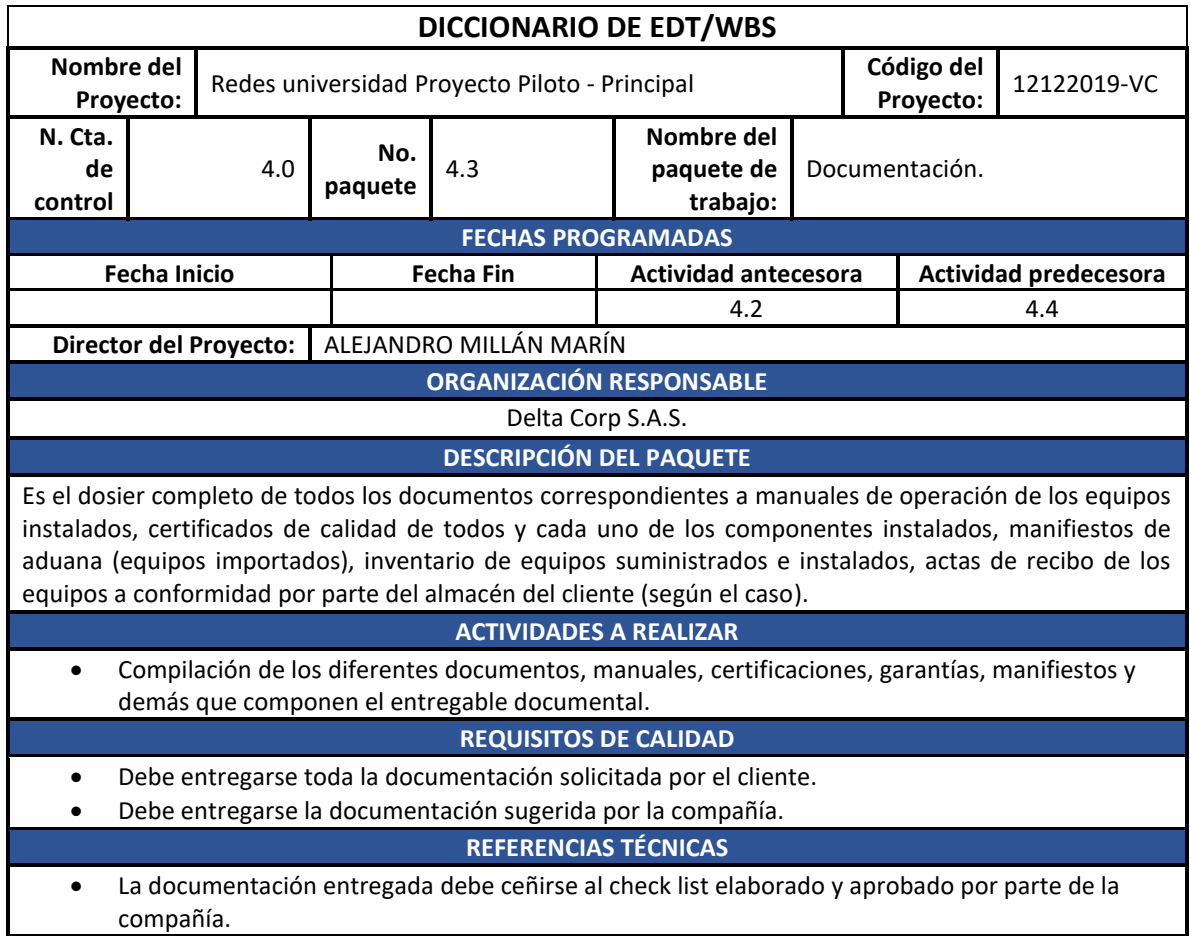

# **CRITERIOS DE ACEPTACIÓN**

- Debe entregarse toda la documentación en formato digital.
- Deben entregarse impresos todos los documentos que hacen parte de este dosier.

# **SUPUESTOS Y RESTRICCIONES**

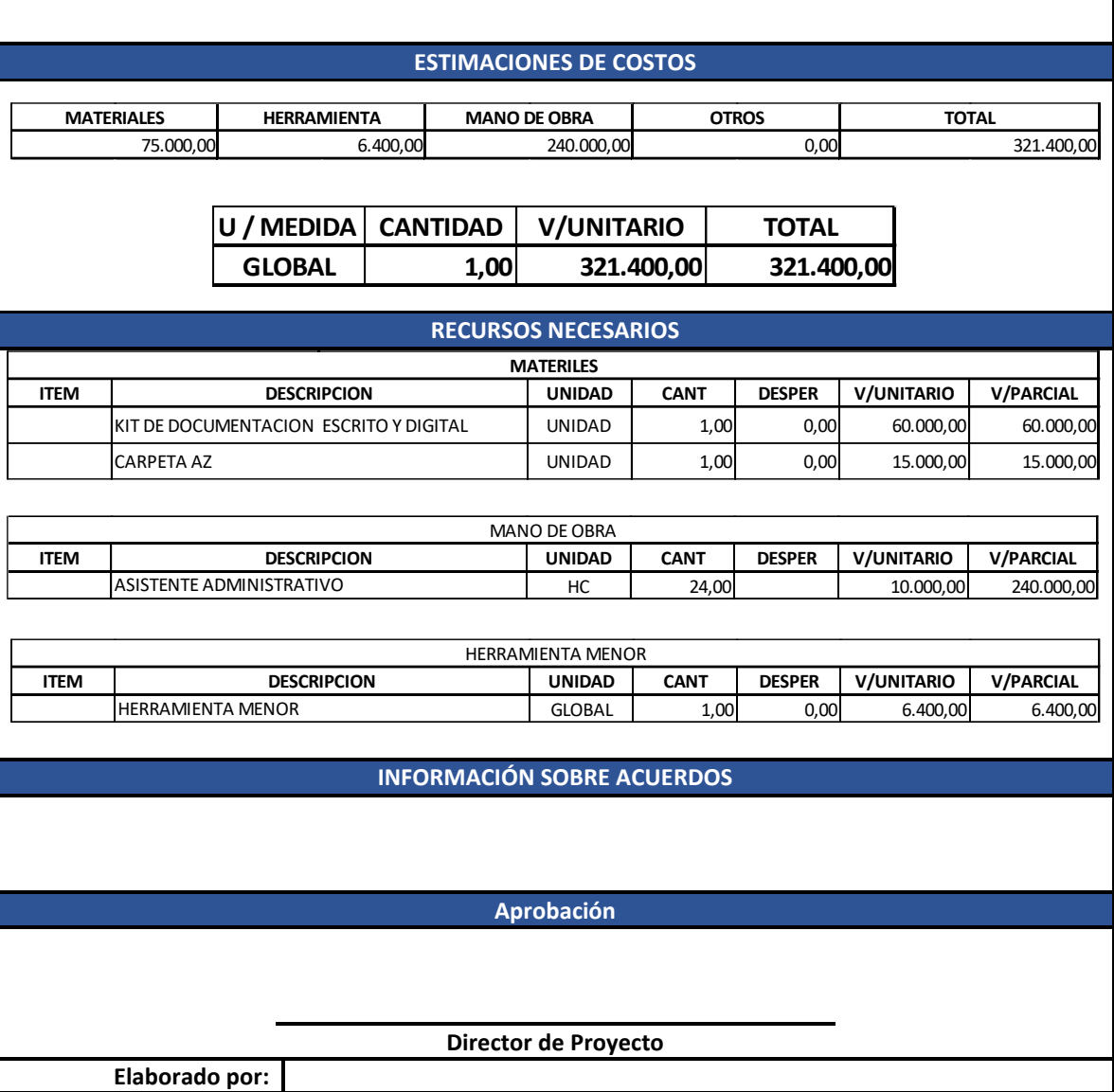

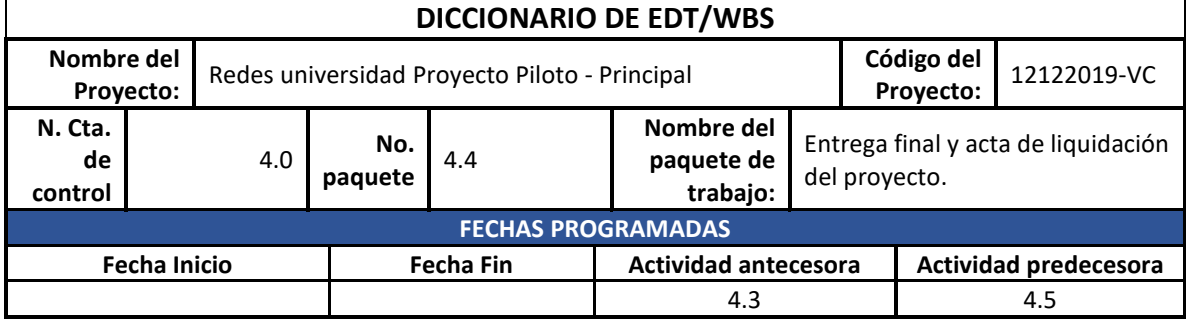

**Director del Proyecto:** ALEJANDRO MILLÁN MARÍN

## **ORGANIZACIÓN RESPONSABLE**

Delta Corp S.A.S.

## **DESCRIPCIÓN DEL PAQUETE**

Este paquete permite la entrega final del proyecto al cliente para su puesta en marcha, también contractualmente se liquida el proyecto y el contrato.

## **ACTIVIDADES A REALIZAR**

- Redacción de acta de entrega final.
- Entrega final al cliente por parte del contratista.
- Liquidación del contrato.
- Liquidación de empleados por parte de la compañía.
- Liquidación de proveedores por parte de la compañía.

## **REQUISITOS DE CALIDAD**

## **REFERENCIAS TÉCNICAS**

- Se debe utilizar el documento de acta de entrega elaborada y aprobada por la compañía.
- La liquidación del contrato debe ser elaborada por parte del cliente según sus propios formatos.
- Las liquidaciones de proveedores y empleados se realizaran en formatos creados y aprobados por la compañía.

## **CRITERIOS DE ACEPTACIÓN**

- El acta de entrega en original y dos copias de estar firmada por el funcionario responsable por parte de la compañía (director del proyecto), aprobada por el equipo del proyecto y con recibo a satisfacción del cliente y del interventor/supervisor del contrato.
- El acta de liquidación del contrato debe venir firmada por el funcionario designado por parte del cliente, por parte de la interventoría/supervisor del contrato y por el funcionario de la compañía (director del proyecto).
- Las liquidaciones de empleados deben ir acompañadas de un documento de paz y salvo entre la compañía y el empleado.
- Las liquidaciones de proveedores deben ir acompañadas de un documento de paz y salvo entre la compañía y el proveedor.

## **SUPUESTOS Y RESTRICCIONES**

## **ESTIMACIONES DE COSTOS**

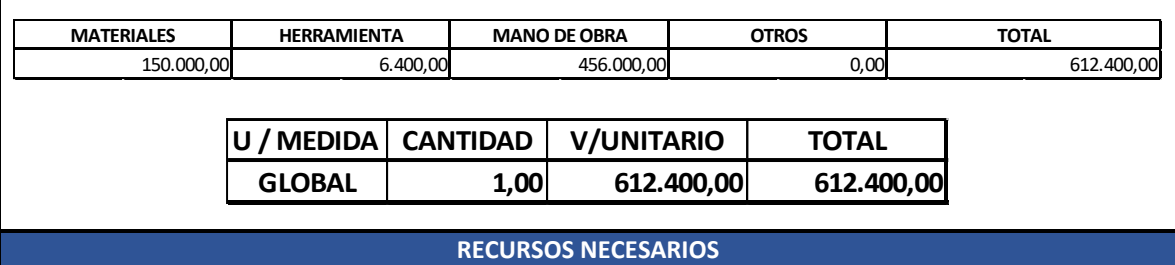

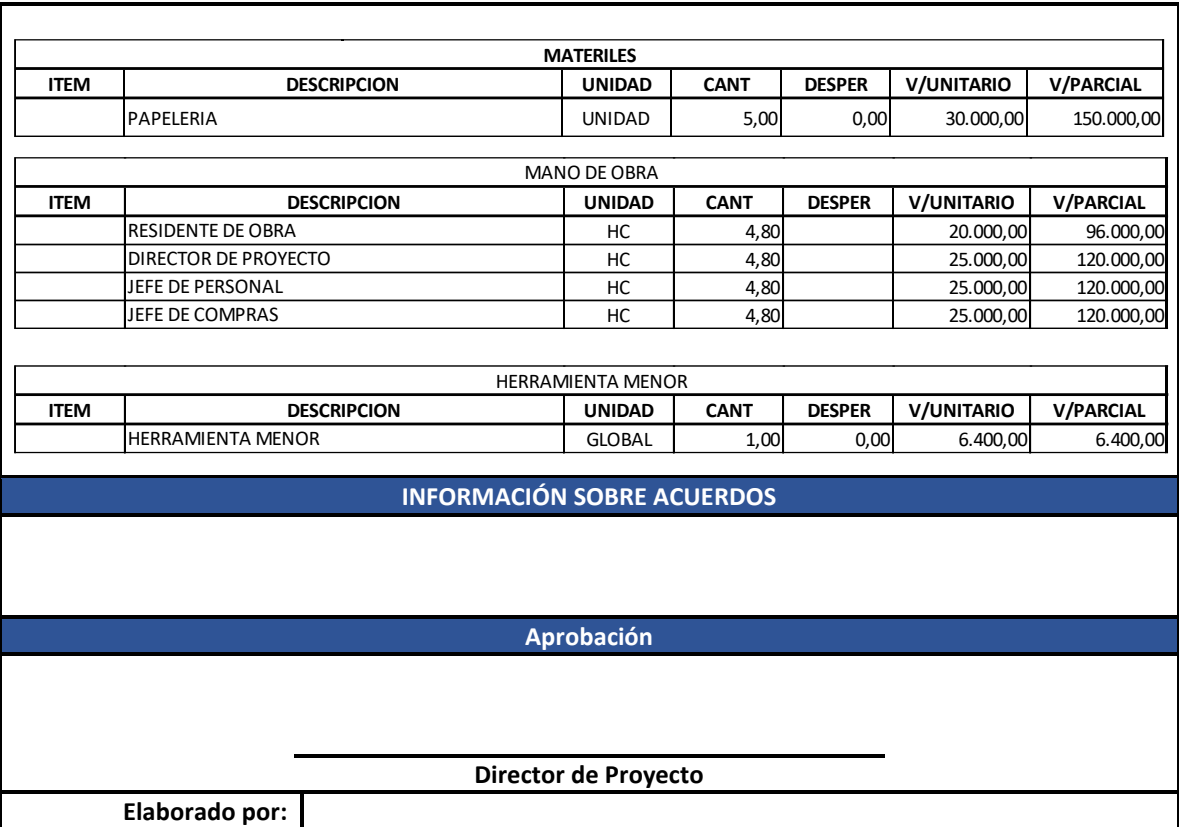

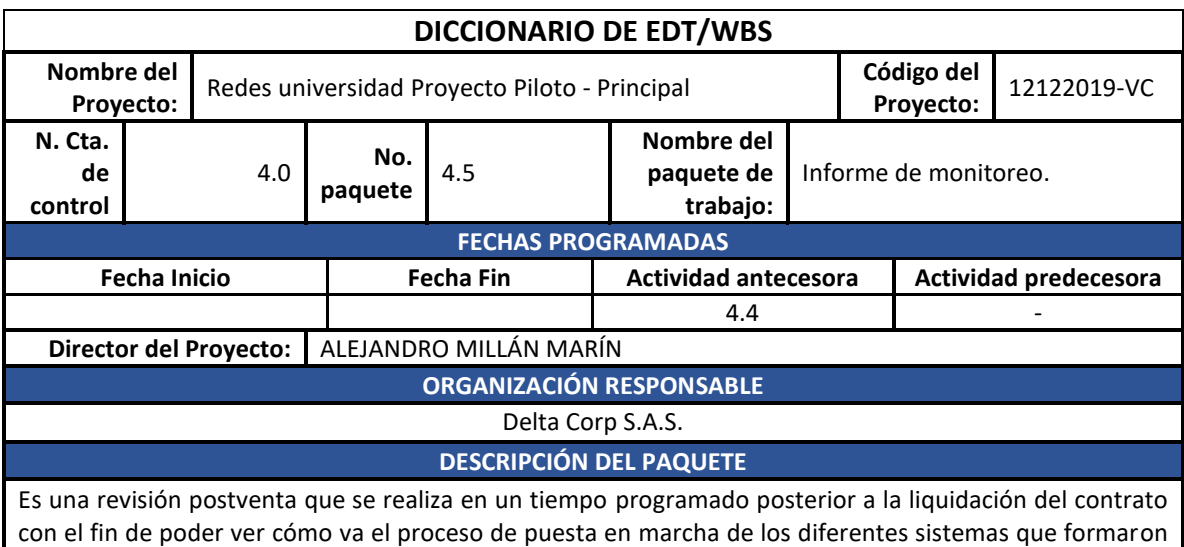

con el fin de poder ver cómo va el proceso de puesta en marcha de los diferentes sistemas que formaron parte del proyecto, resolver garantías (de ser necesario), inquietudes y satisfacer al cliente en cuanto a soporte.

## **ACTIVIDADES A REALIZAR**

- Visita de inspección técnica al sitio del proyecto.
- Entrevistas con los encargados de cada sistema.
- Resolución de garantías.
- Redacción de informe de monitoreo.
- Cierre del proyecto.

**REQUISITOS DE CALIDAD**

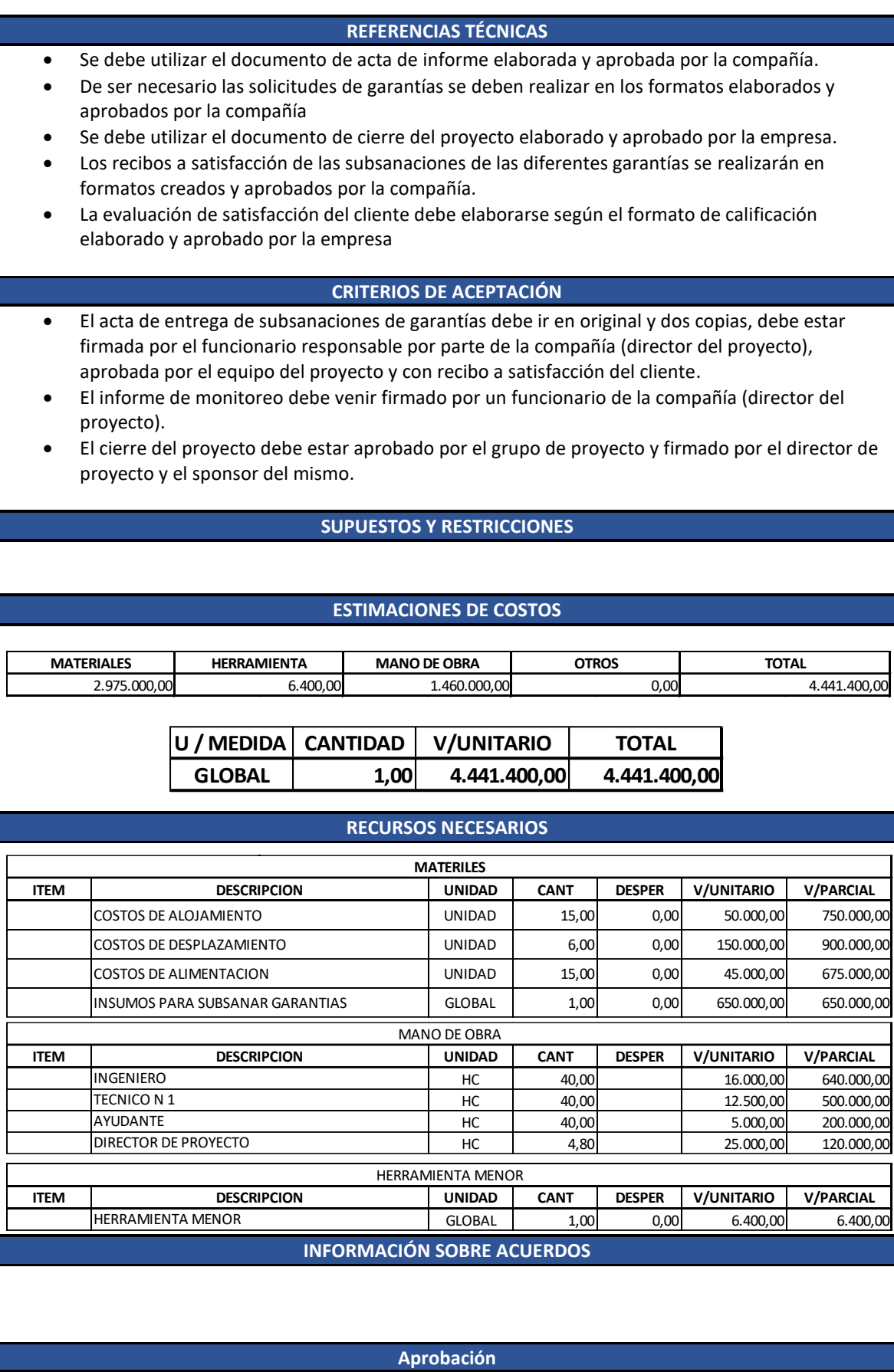

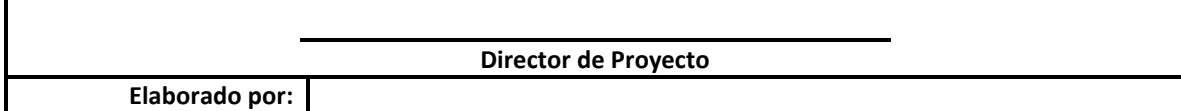

# **5.1.10 Gestión del cronograma.**

 $\mathbf{I}$ 

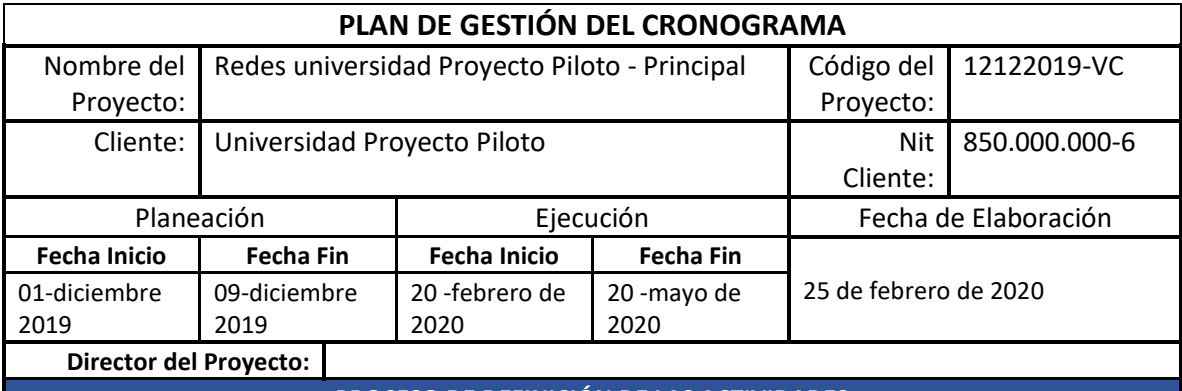

**PROCESO DE DEFINICIÓN DE LAS ACTIVIDADES**

Las actividades las definiremos a partir de la lista de actividades tomadas del diccionario de EDT/WBS.

#### **PROCESO DE SECUENCIAMIENTO DE ACTIVIDADES**

Se realizará utilizando el método de diagramación PDM para construir un modelo representando las actividades por nodos y creando vínculos con otras a través de relaciones lógicas según las secuencias a ejecutar. Este PDM maneja cuatro (4) tipos de relaciones: Final Inicio(FS)La actividad sucesora no comienza hasta terminar la predecesora. Final Final (FF), la actividad sucesora no puede finalizar hasta que haya concluido una actividad predecesora. Inicio a Inicio (SS), La actividad sucesora no puede comenzar hasta que haya comenzado la actividad predecesora. Inicio a Final (SF), la actividad sucesora no puede finalizar hasta que haya comenzado la actividad predecesora.

## **PROCESO DE ESTIMACIÓN DE DURACIÓN DE LAS ACTIVIDADES**

Para este proceso y teniendo en cuenta que contamos con información histórica de este tipo de proyectos, se utilizara estimación paramétrica utilizando los siguientes algoritmos: Proyecto anterior similar compuesto por 5 sistemas con una duración total de siete meses (210 días).

RED VOZ Y DATOS = 220 PUNTOS.  $RFD NORMAI = 134 PUNTOS.$ RED REGULADA = 217 PUNTOS. RED ILUMINACION = 209 PUNTOS. AIRES ACOND. = 15 PUNTOS.

Según su duración cada sistema tuvo una carga porcentual dentro de los 210 días de la siguiente forma:

PRELIMINARES = 5% RED VOZ Y DATOS = 30%.  $RED NORMAL = 15%$ . RED REGULADA = 20%. RED ILUMINACION = 20%. AIRES ACOND.  $= 10\%$ .

Días = Total días \* % utilizado por sistema.

PRELIMINARES = 10.5 días RED VOZ Y DATOS = 63 días.  $RED$  NORMAL = 31.5 días.<br>RED REGULADA = 42 días. RED REGULADA RED ILUMINACION = 42 días. AIRES ACOND. = 21 días.

Aplicando el algoritmo del proyecto anterior tenemos como resultado la siguiente estimación para 90 días de ejecución:

 $PRELIMINARES = 4.5$  días RED VOZ Y DATOS = 27 días.  $RED NORMAL$  = 13.5 días. RED REGULADA = 18 días. RED ILUMINACION = 18 días. AIRES ACOND.  $= 9$  días.

#### **PROCESO DE ESTIMACIÓN DE RECURSOS DE LAS ACTIVIDADES**

Una vez identificados los entregables y las actividades para conseguir los mismos, se procede a estimar la duración y los recursos necesarios clasificándolos en tres grupos basándose en los APU (Análisis de precio unitario) de proyectos anteriores:

- Materiales (nombre, cantidad, base de estimación y fórmula de cálculo).
- Mano de obra (recurso, hora hombre, duración, base de estimación y fórmula de cálculo).
- Maquinaria y herramienta (recurso, cantidad, base de las estimaciones, fórmula de cálculo.).

#### **PROCESO DE DESARROLLO DEL CRONOGRAMA**

Para el presente proyecto utilizaremos la técnica de la ruta crítica, calcula las fechas de inicio y finalización, tempranas y tardías para todas las actividades sin tener en cuenta los recursos, esta técnica secuencia las actividades que presentan el camino más largo de un proyecto y nos muestra la holgura o flexibilidad dentro del modelo de programación.

#### **PROCESO DE CONTROL DEL CRONOGRAMA**

El informe de performance del proyecto será presentado cada 15 días junto con el corte de obra, con el fin de hacer una comparación con la línea base del cronograma valiéndonos del análisis de valor ganado con:

Variación del cronograma:

 $SV = FV - PV$ 

Y el Índice de desempeño del cronograma con:

SPI= EV/PV

**Aprobación**

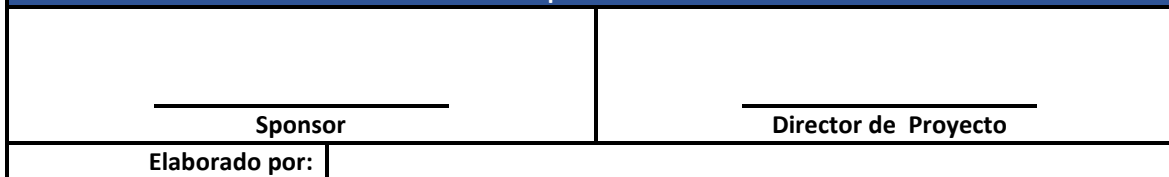

# **5.1.11 Lista de actividades.**

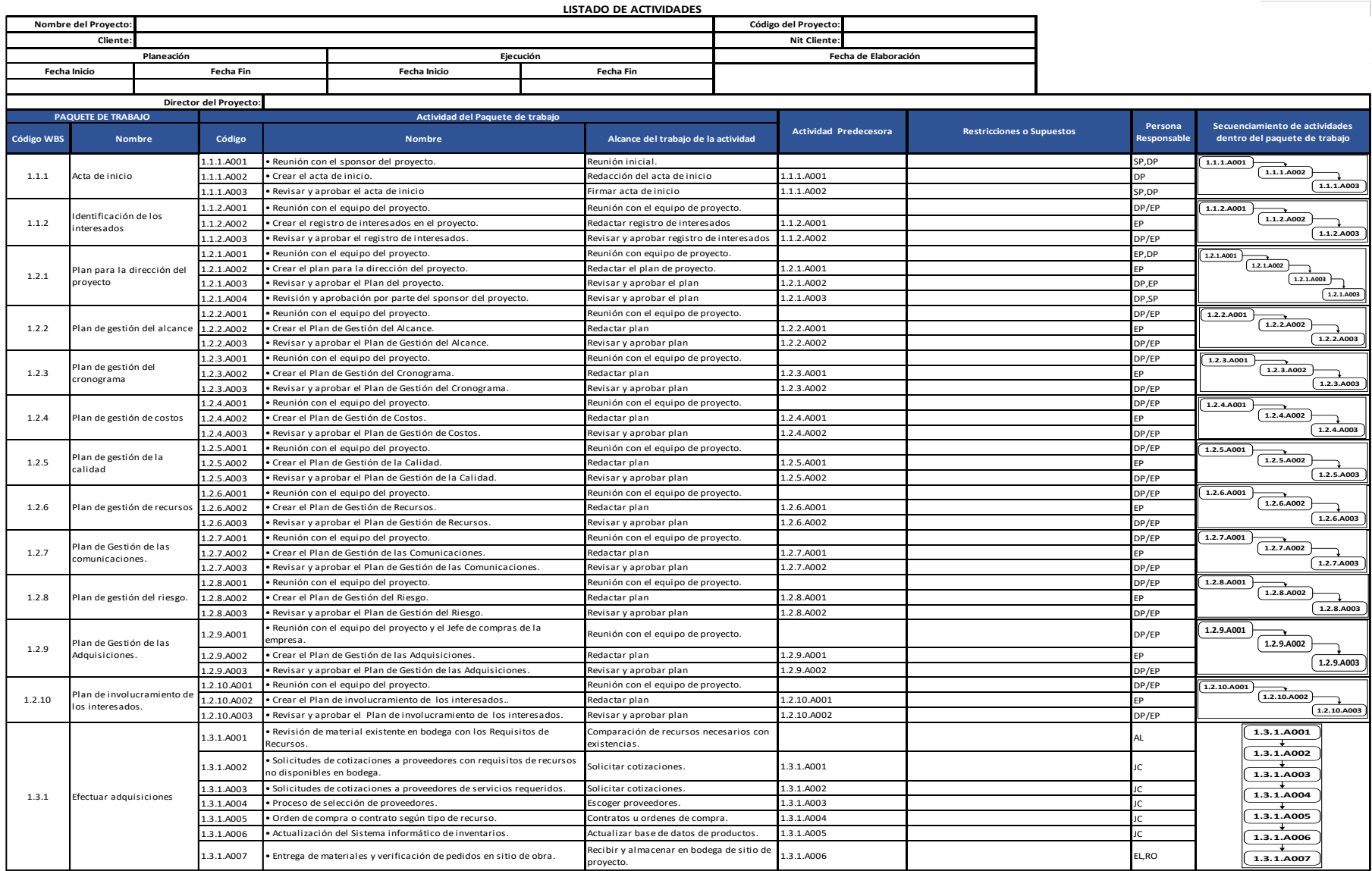
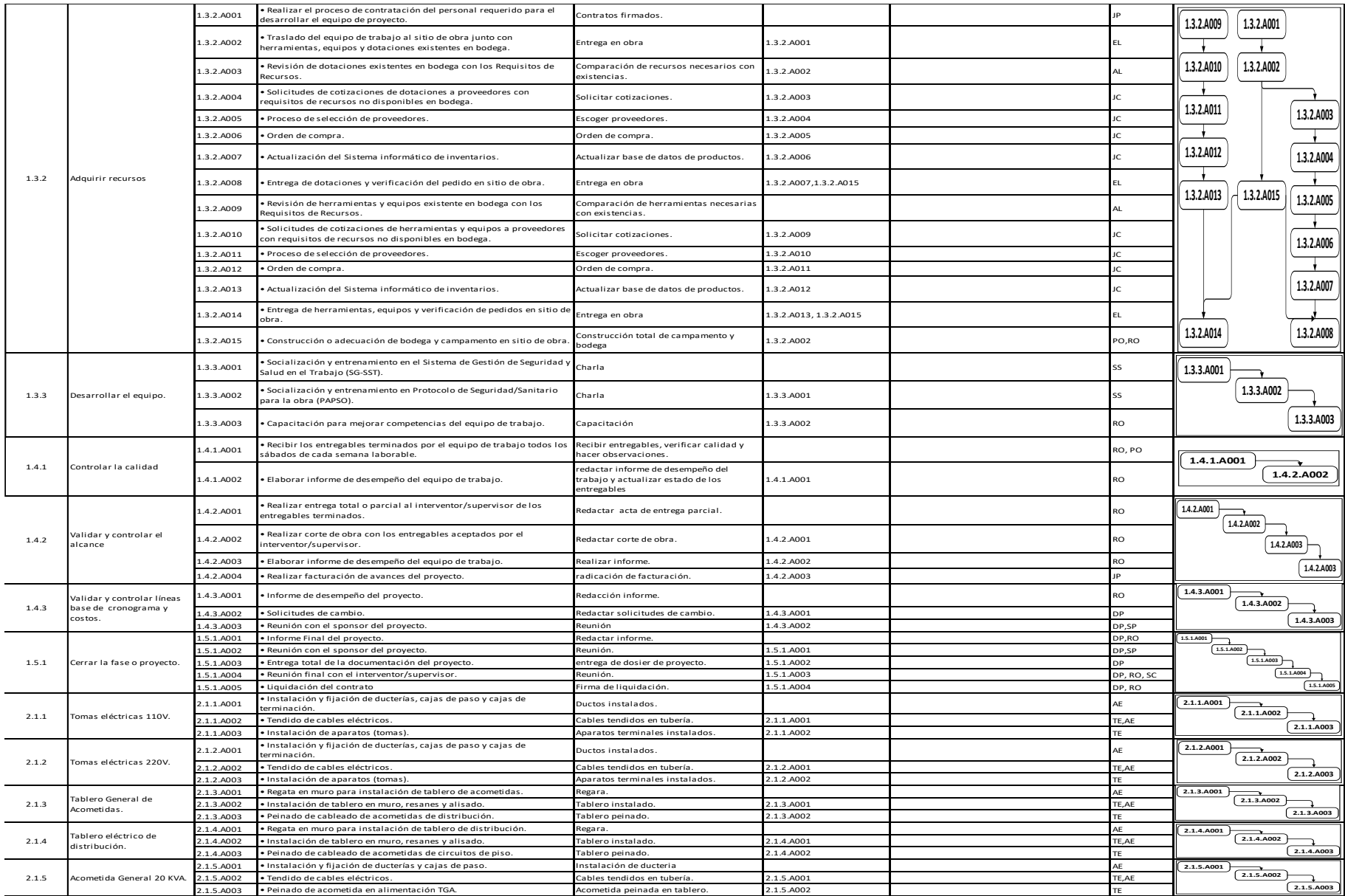

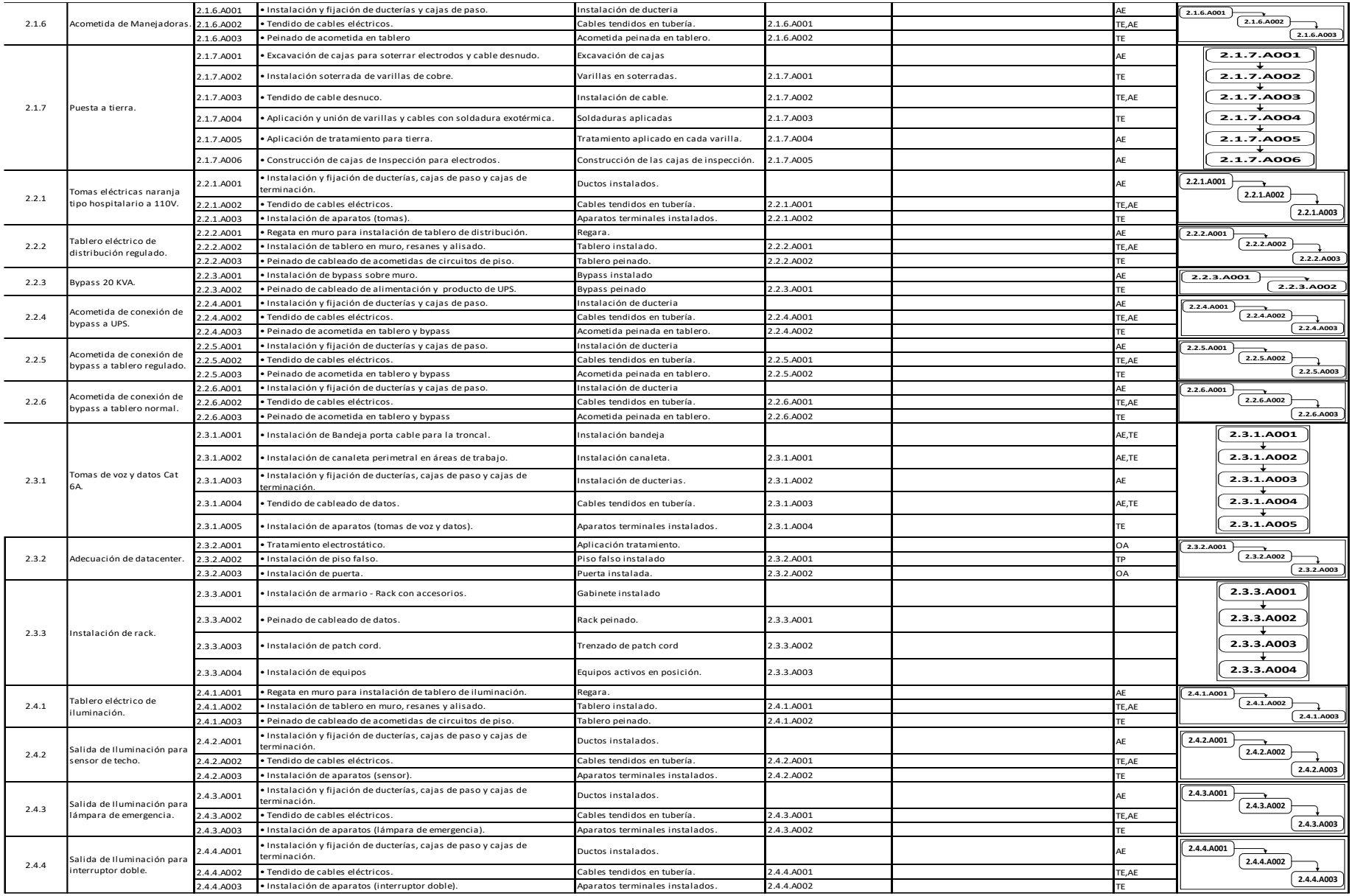

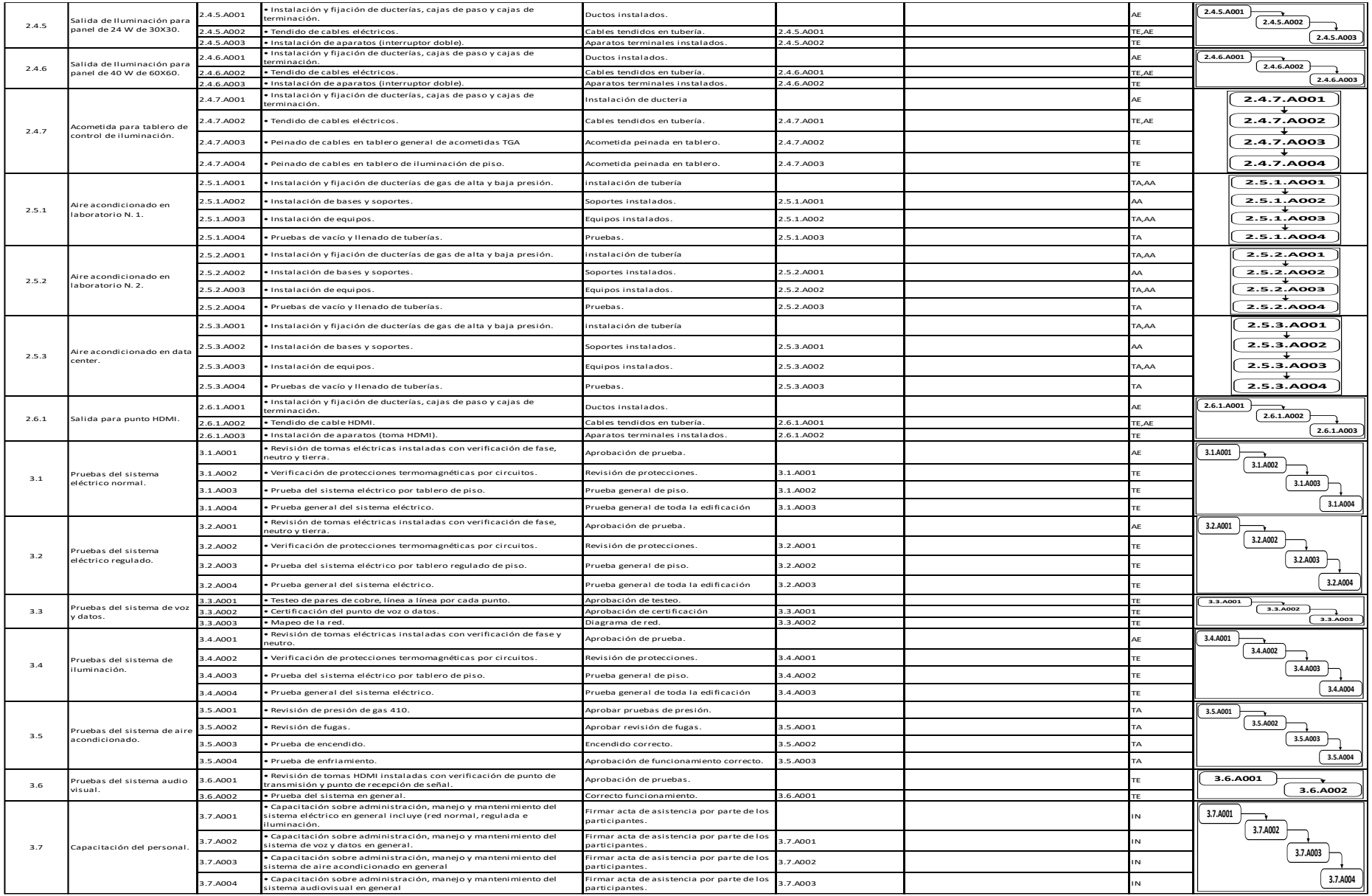

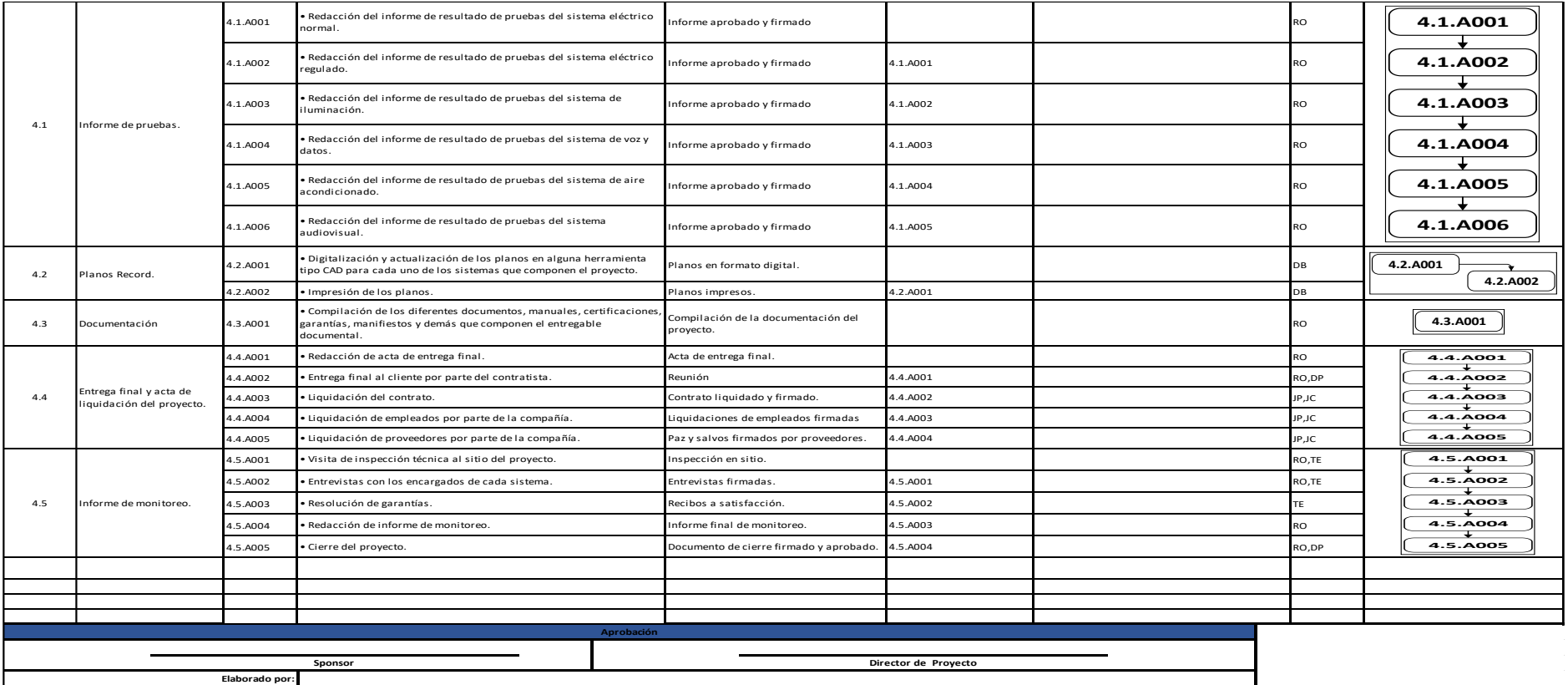

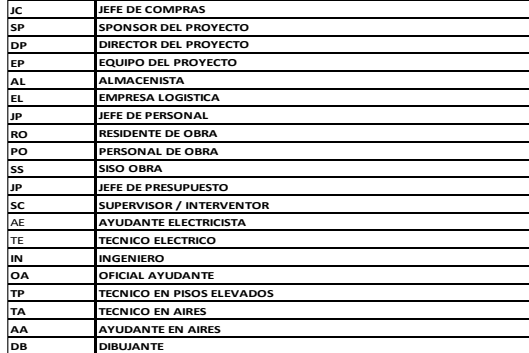

**5.1.12 Red del proyecto.**

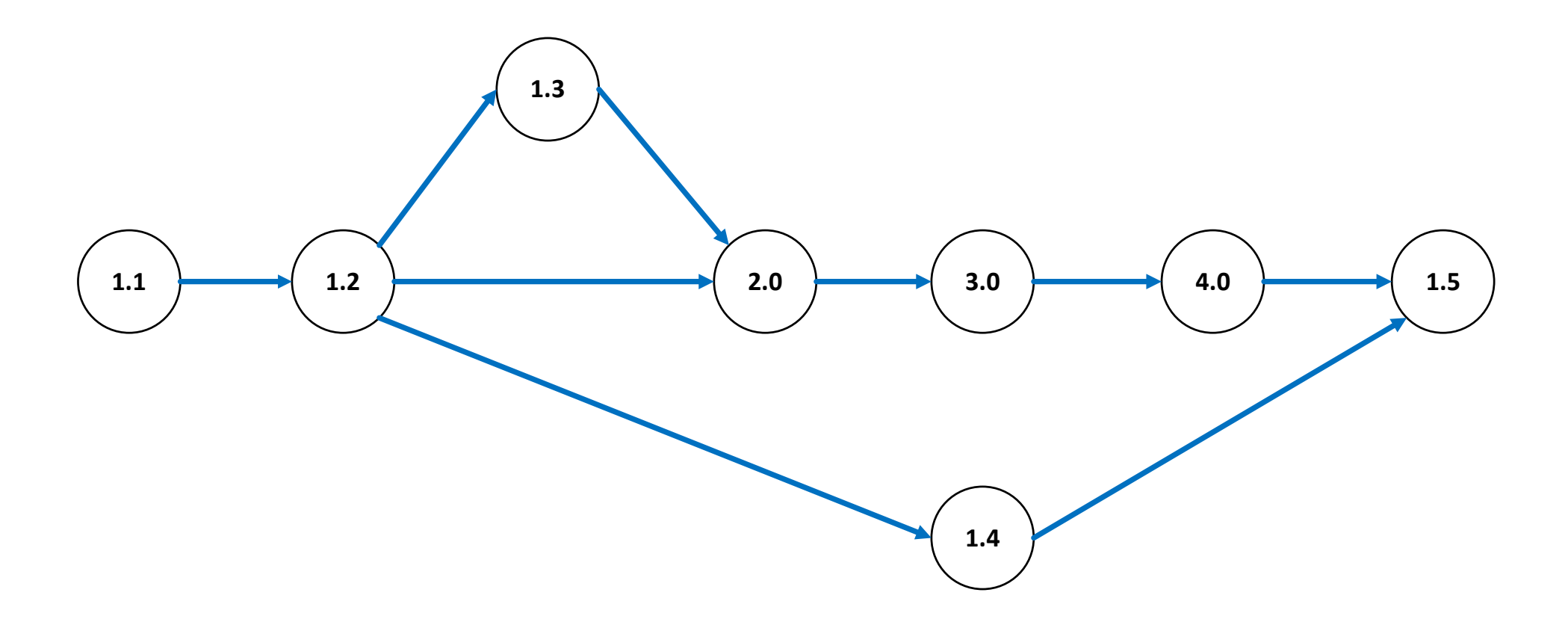

# **5.1.13 Estimación y duración de los recursos.**

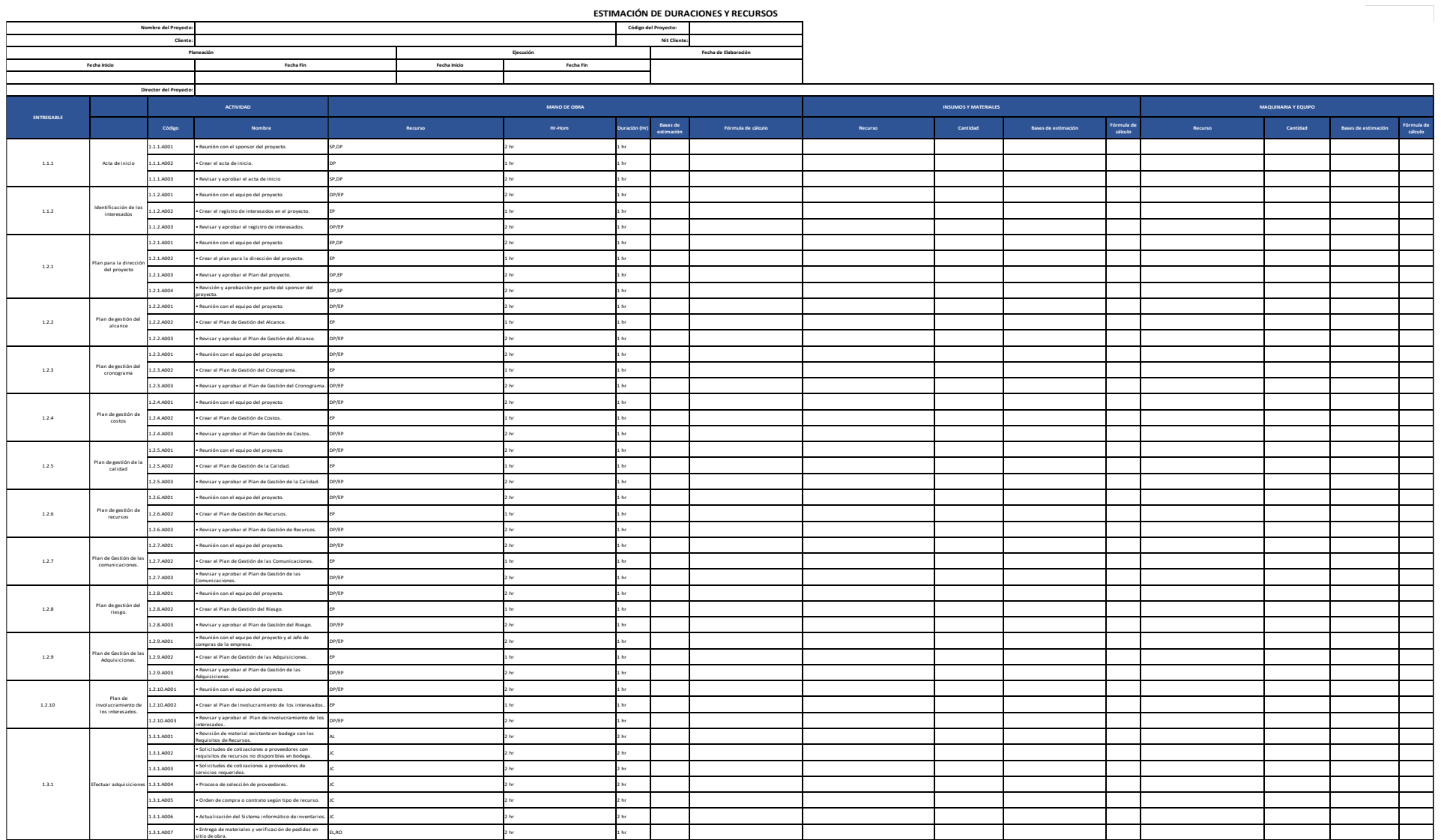

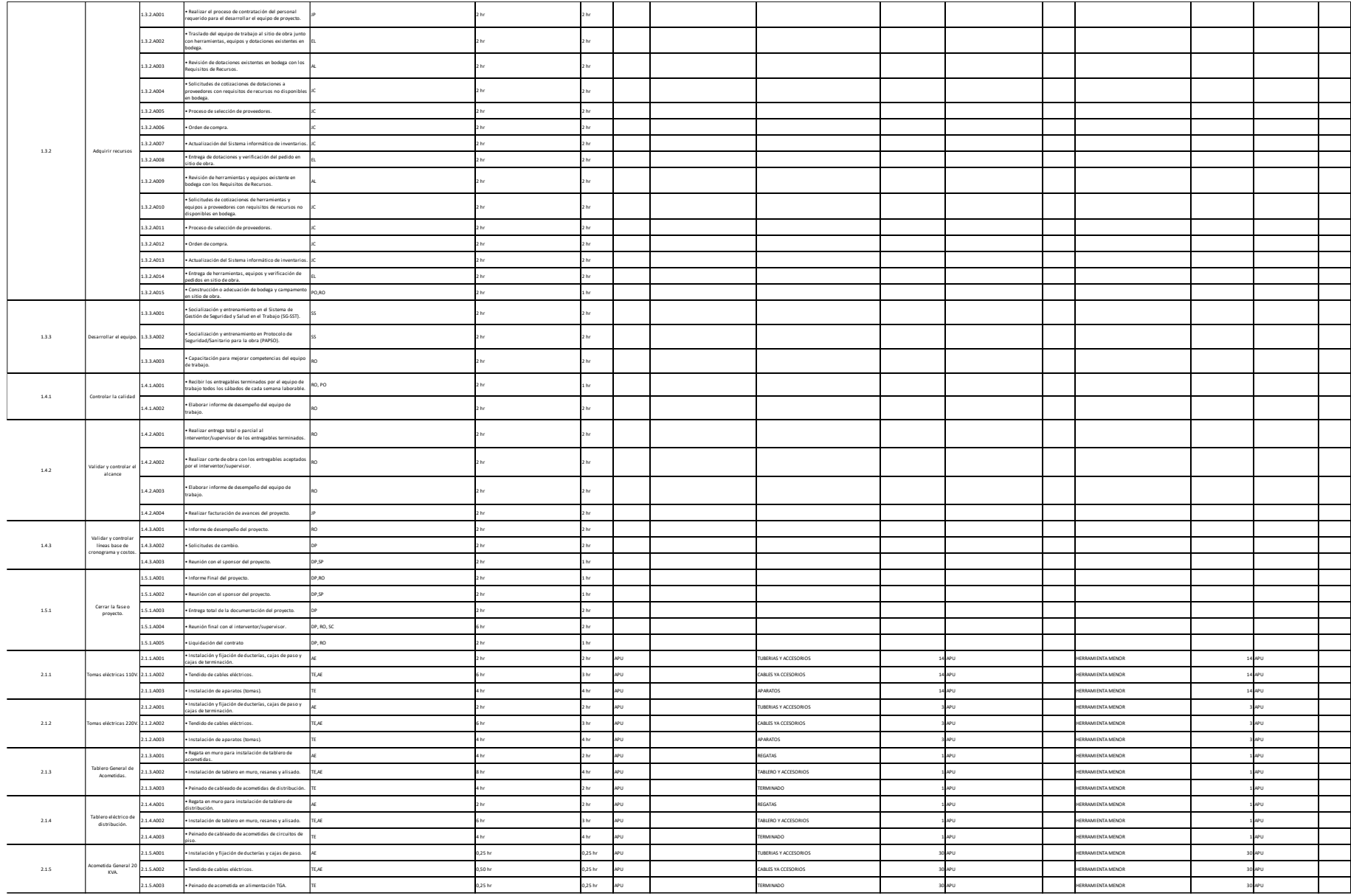

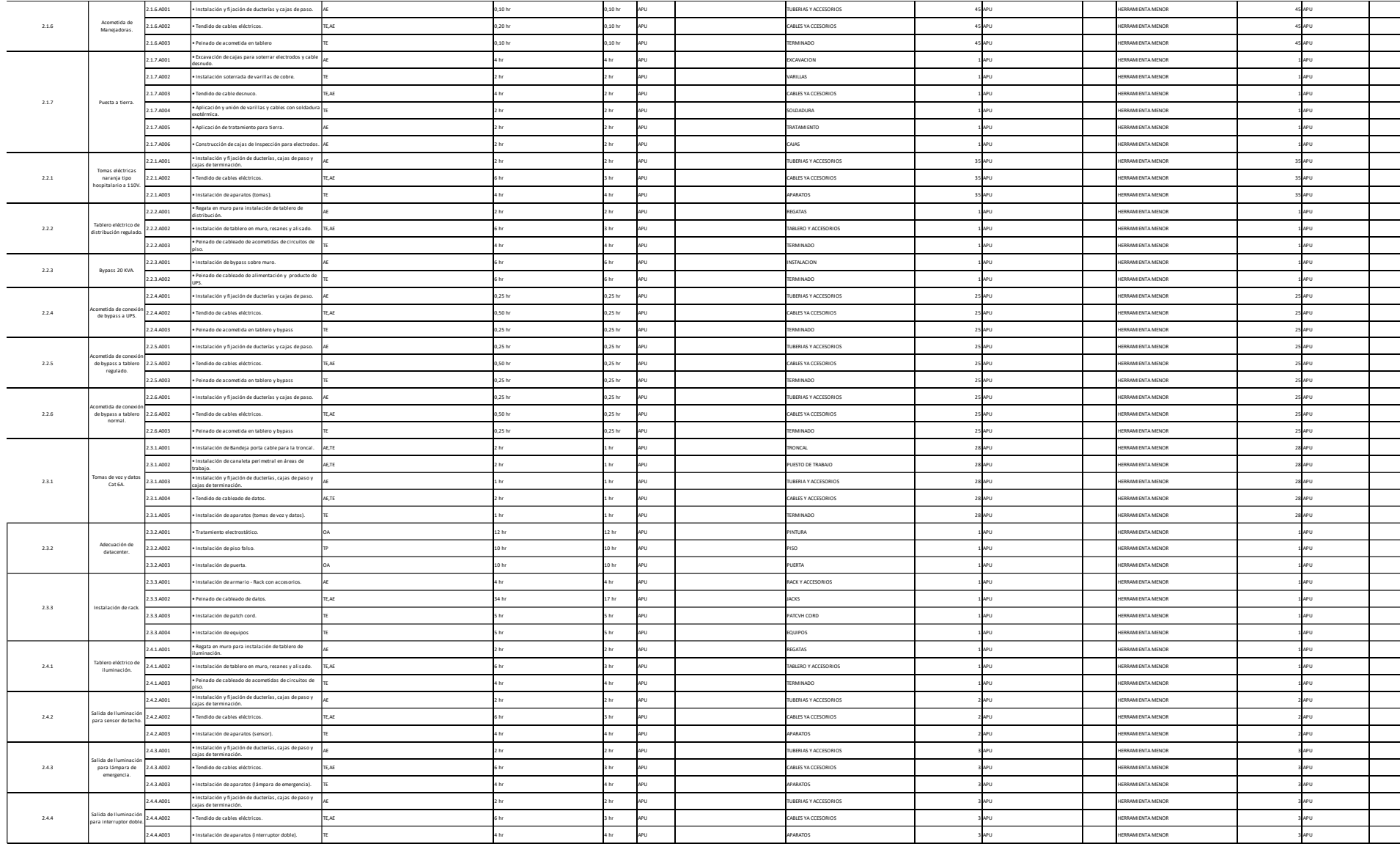

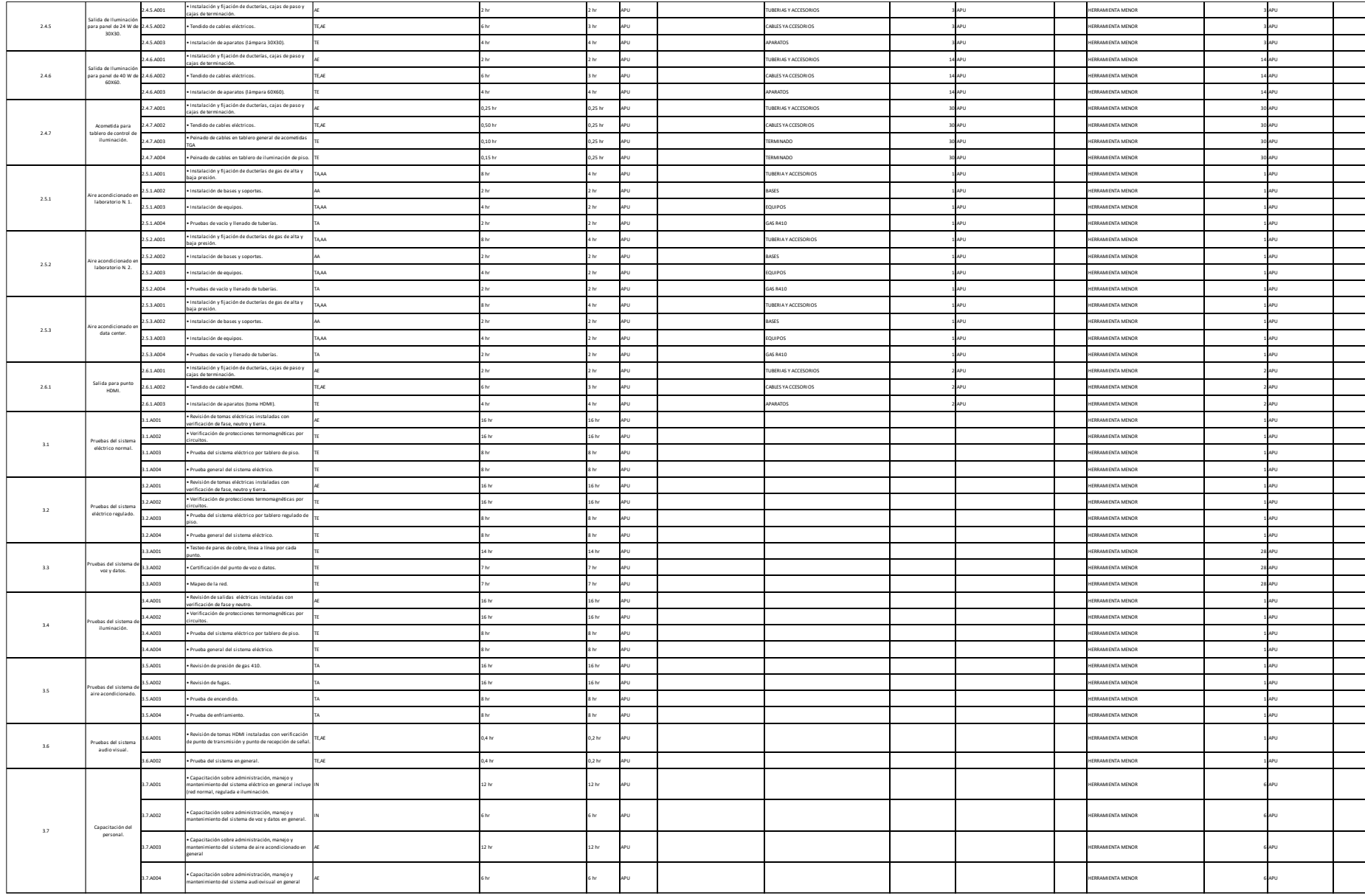

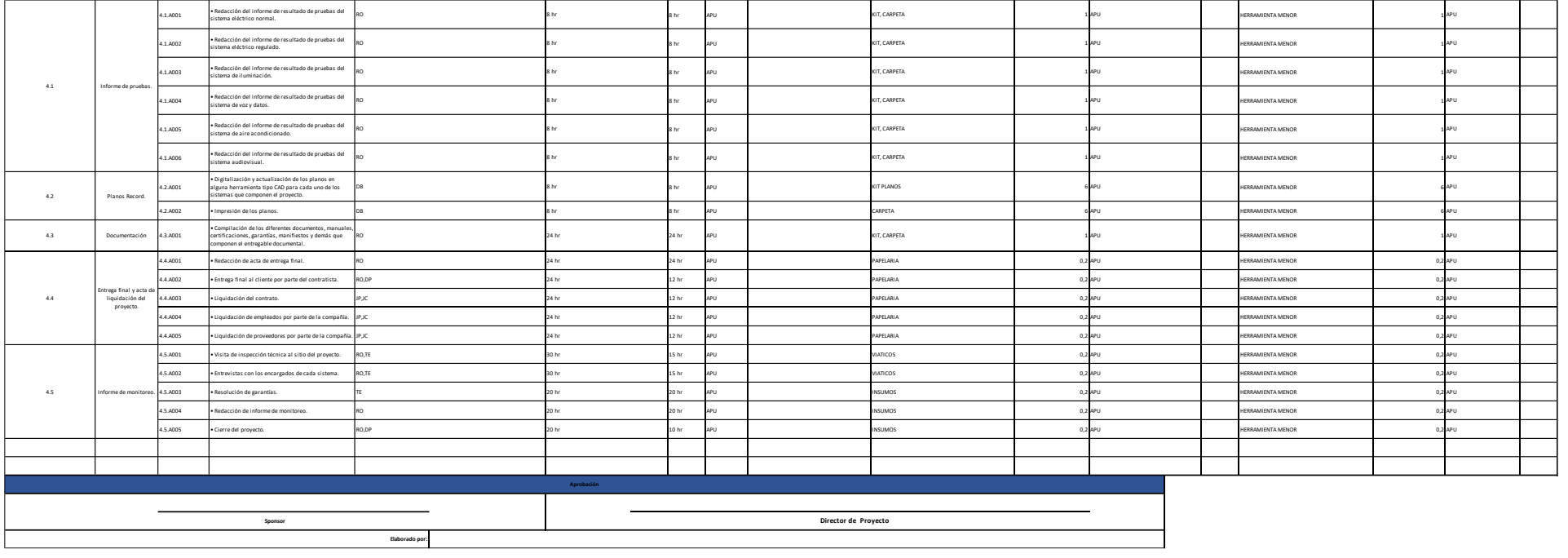

# **5.1.14 Desarrollar el cronograma.**

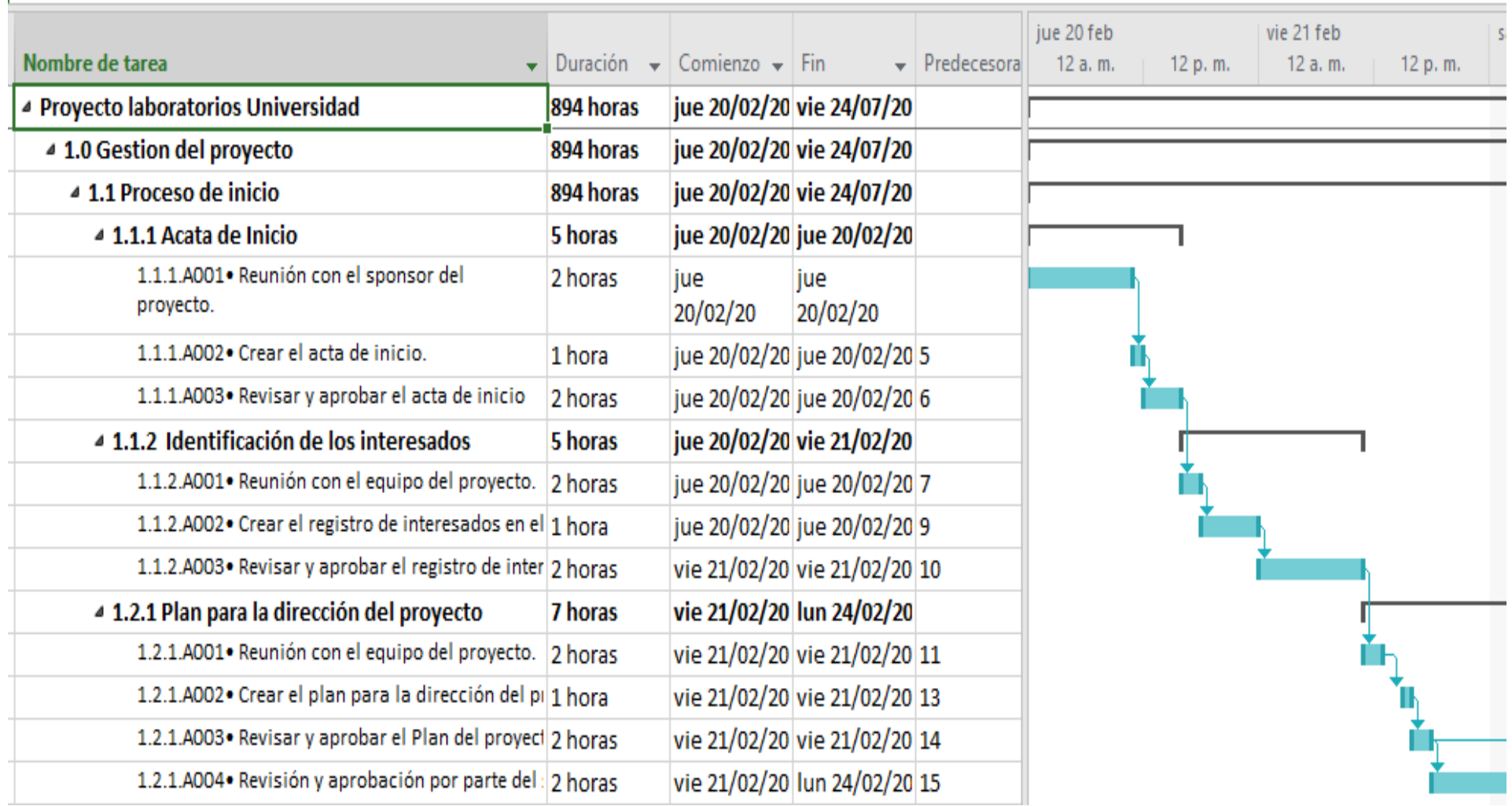

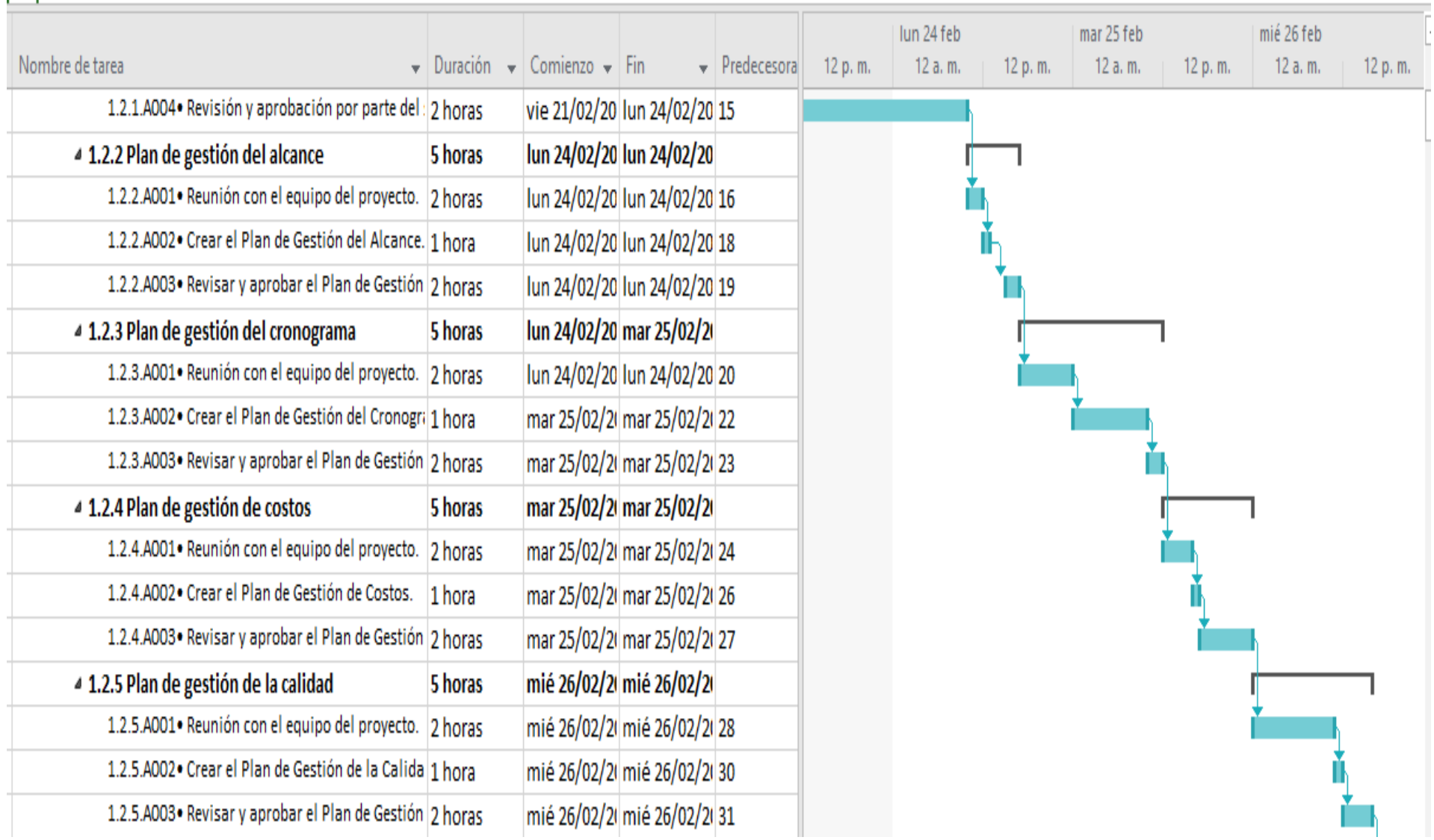

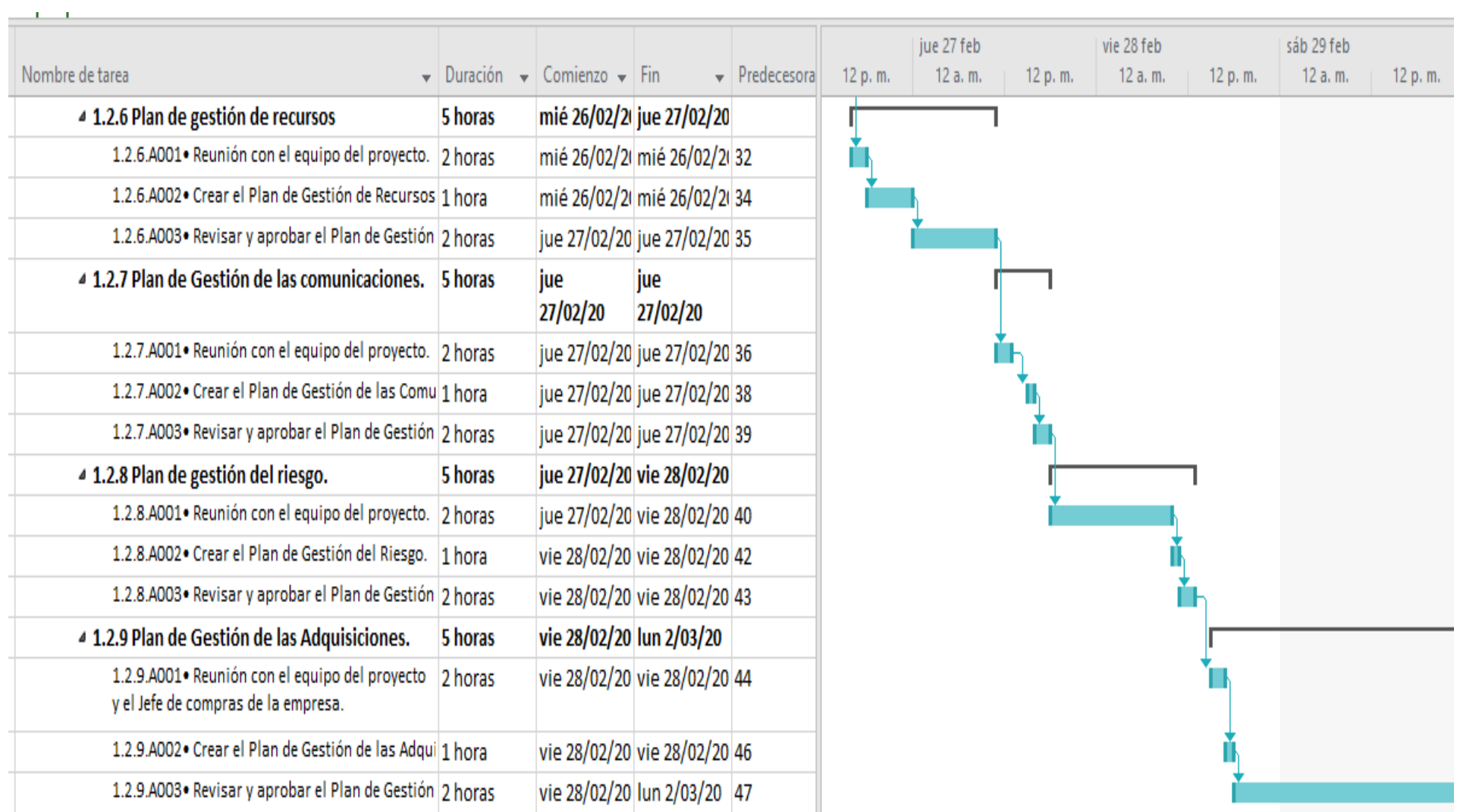

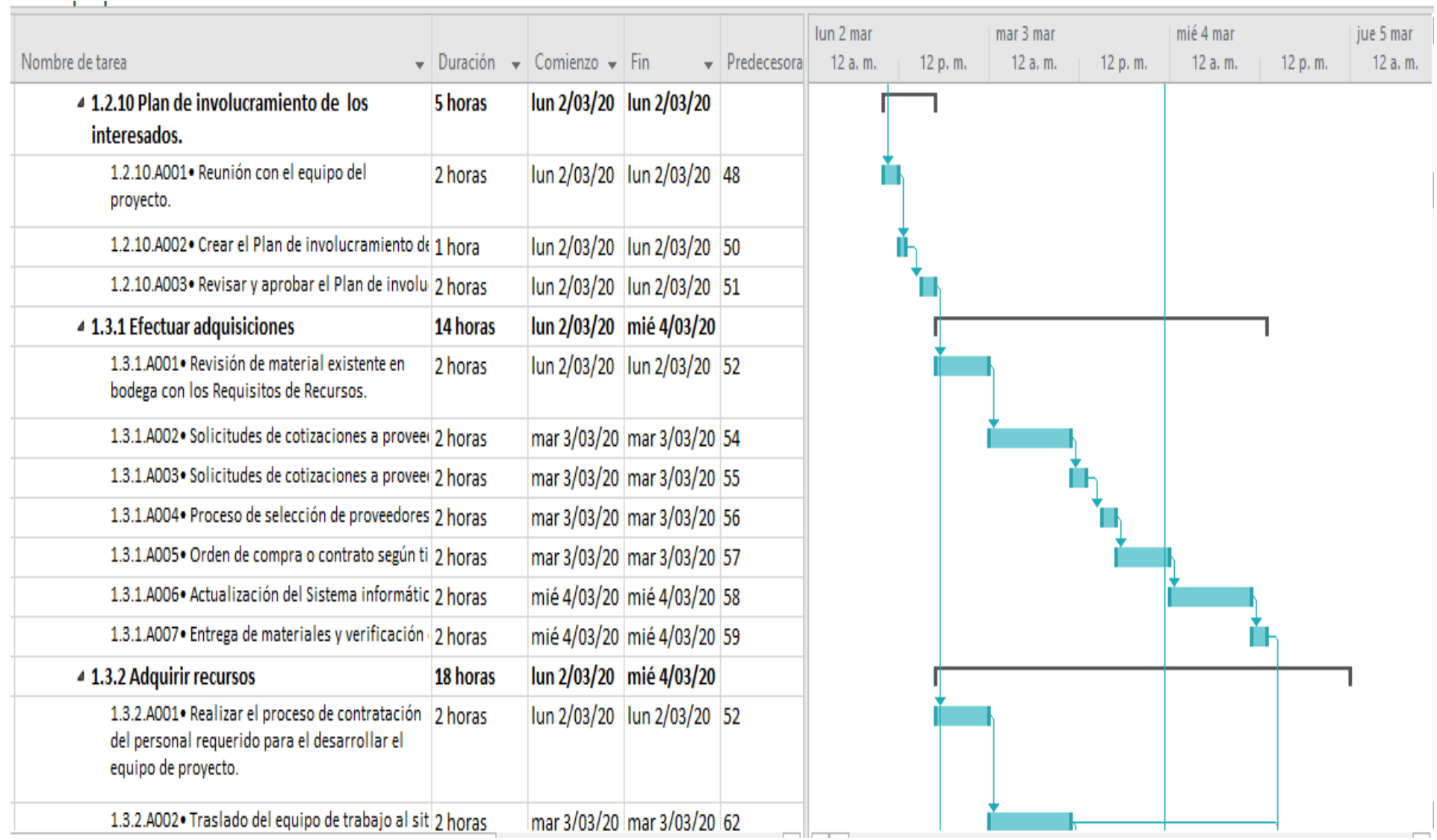

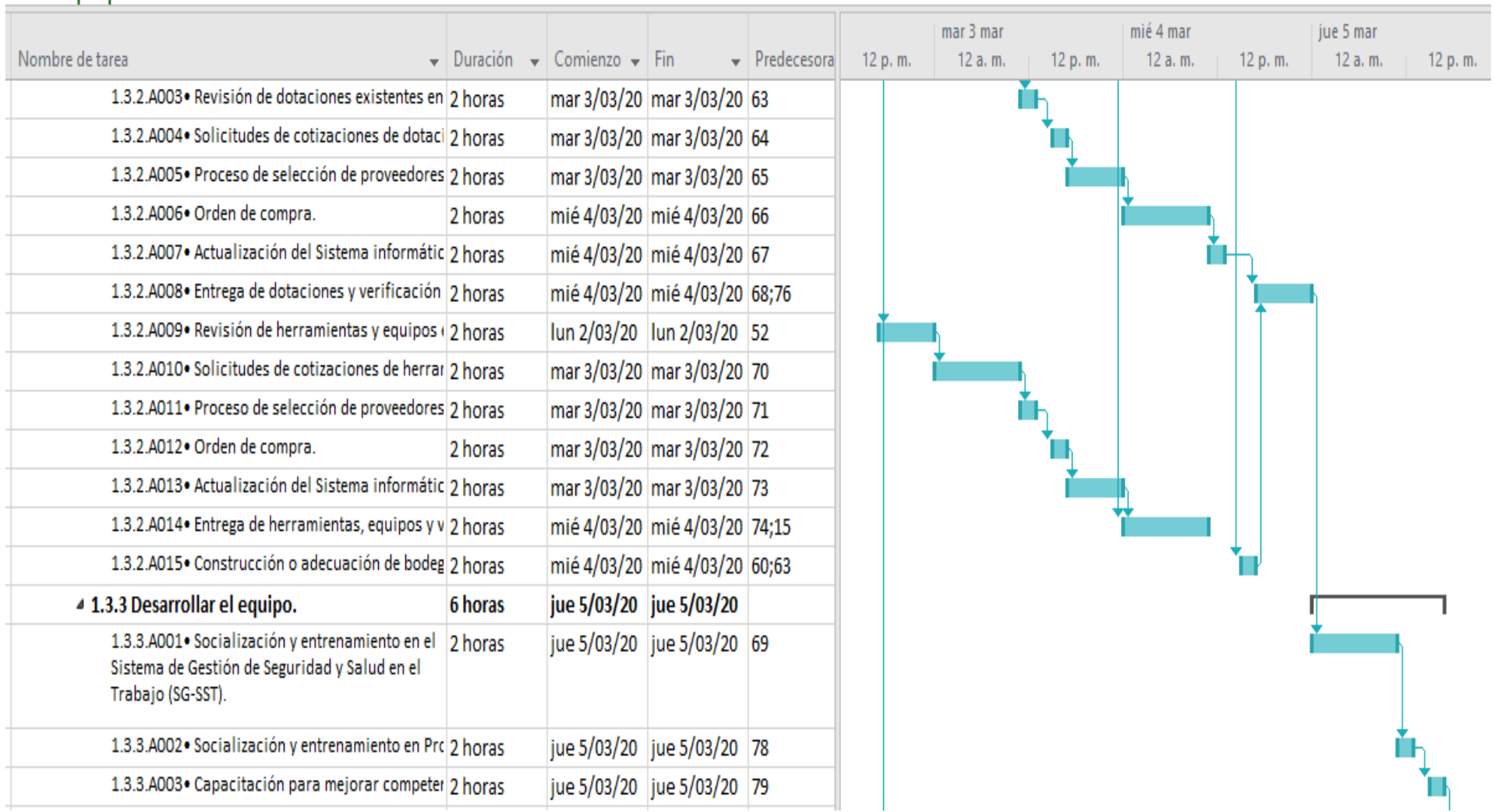

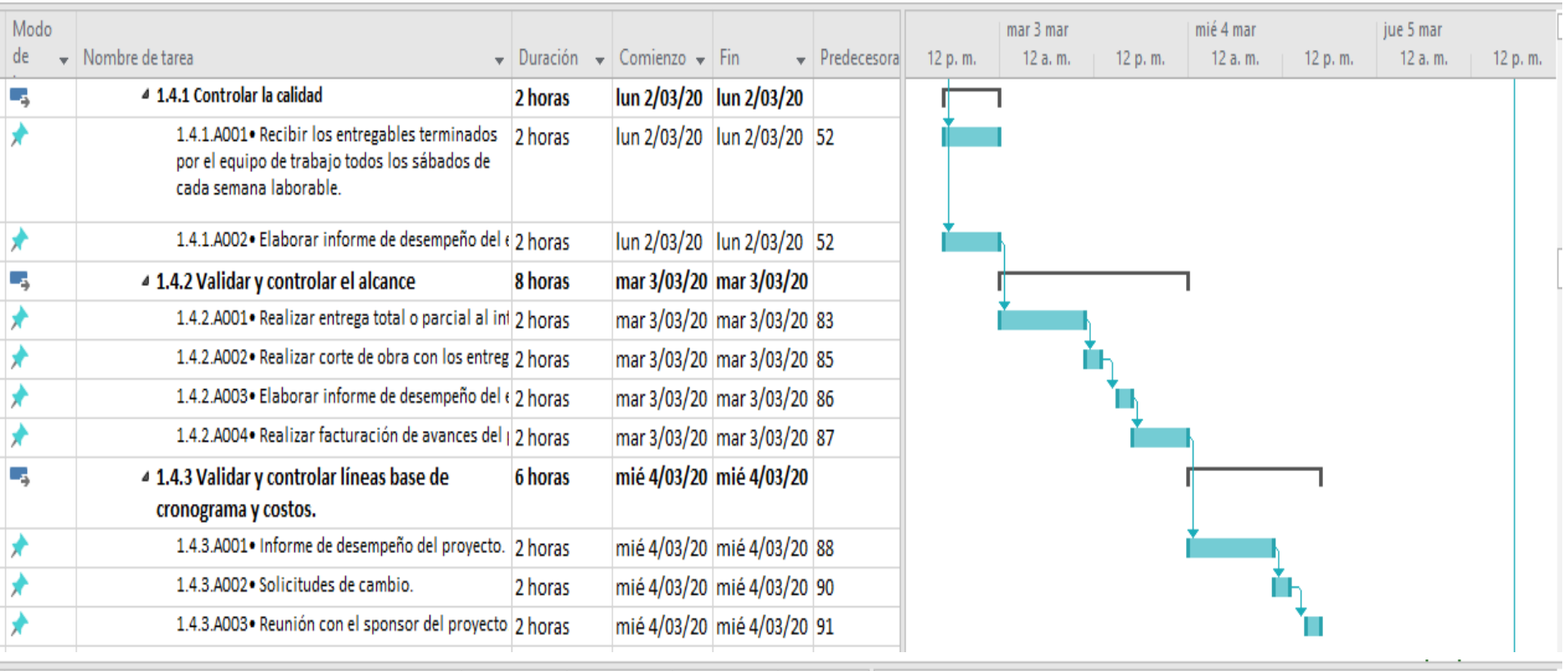

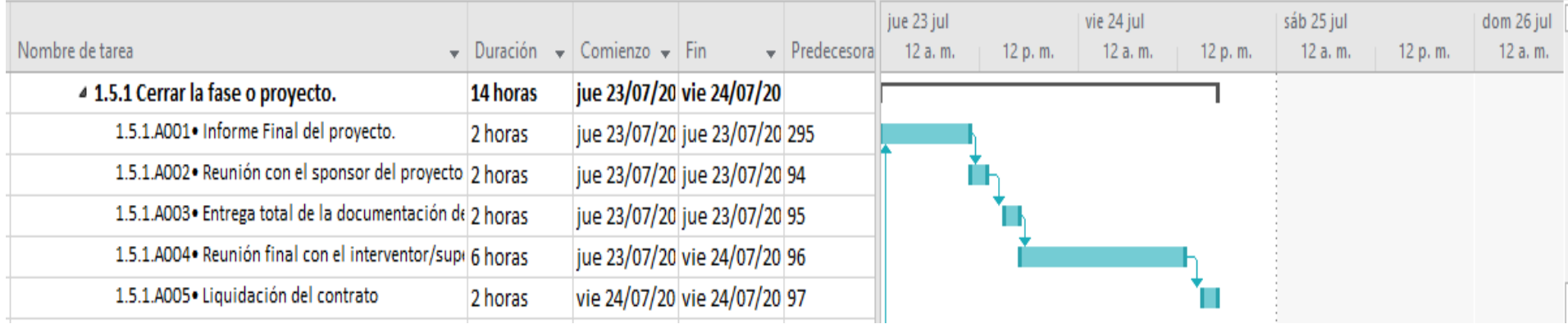

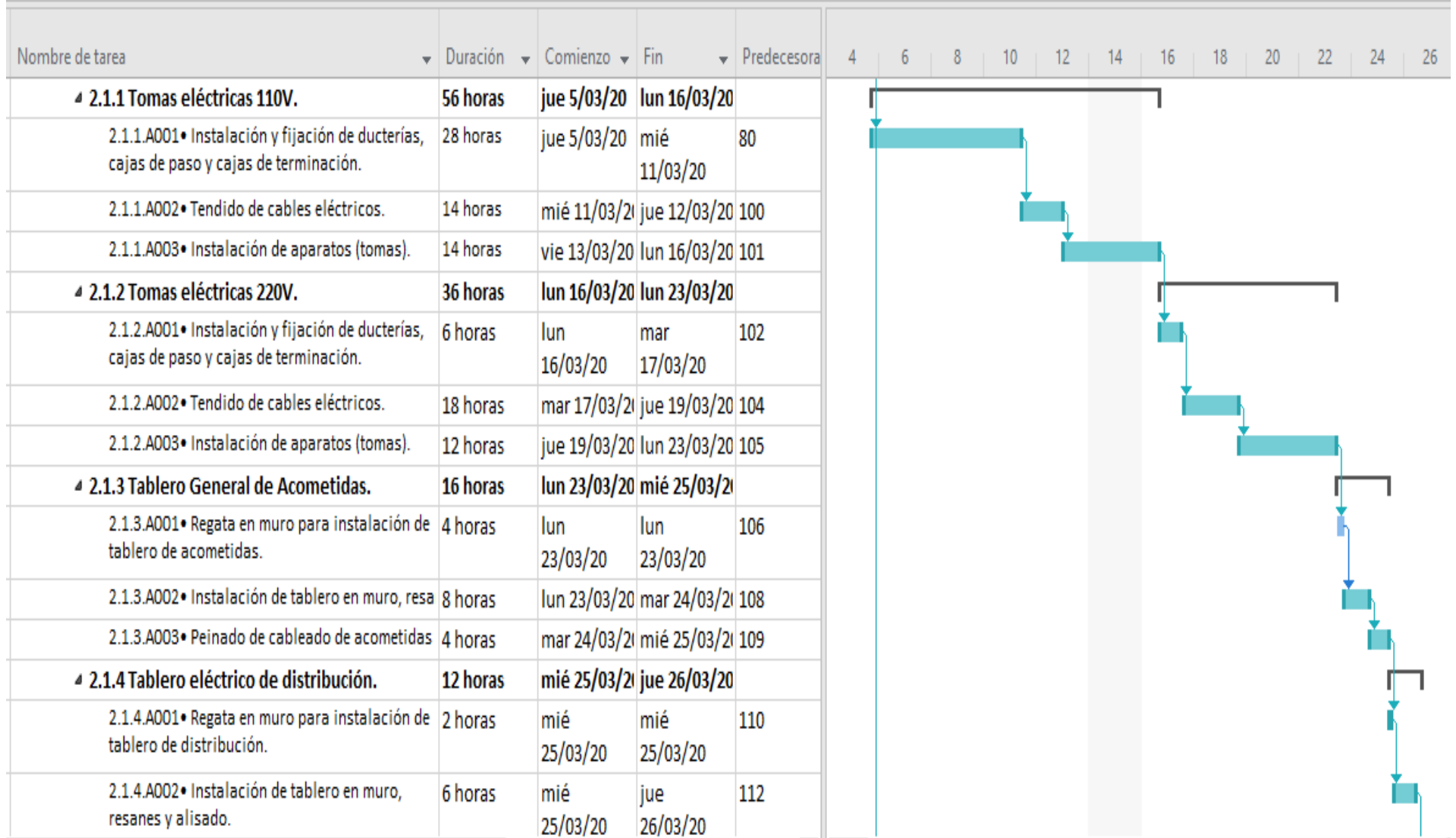

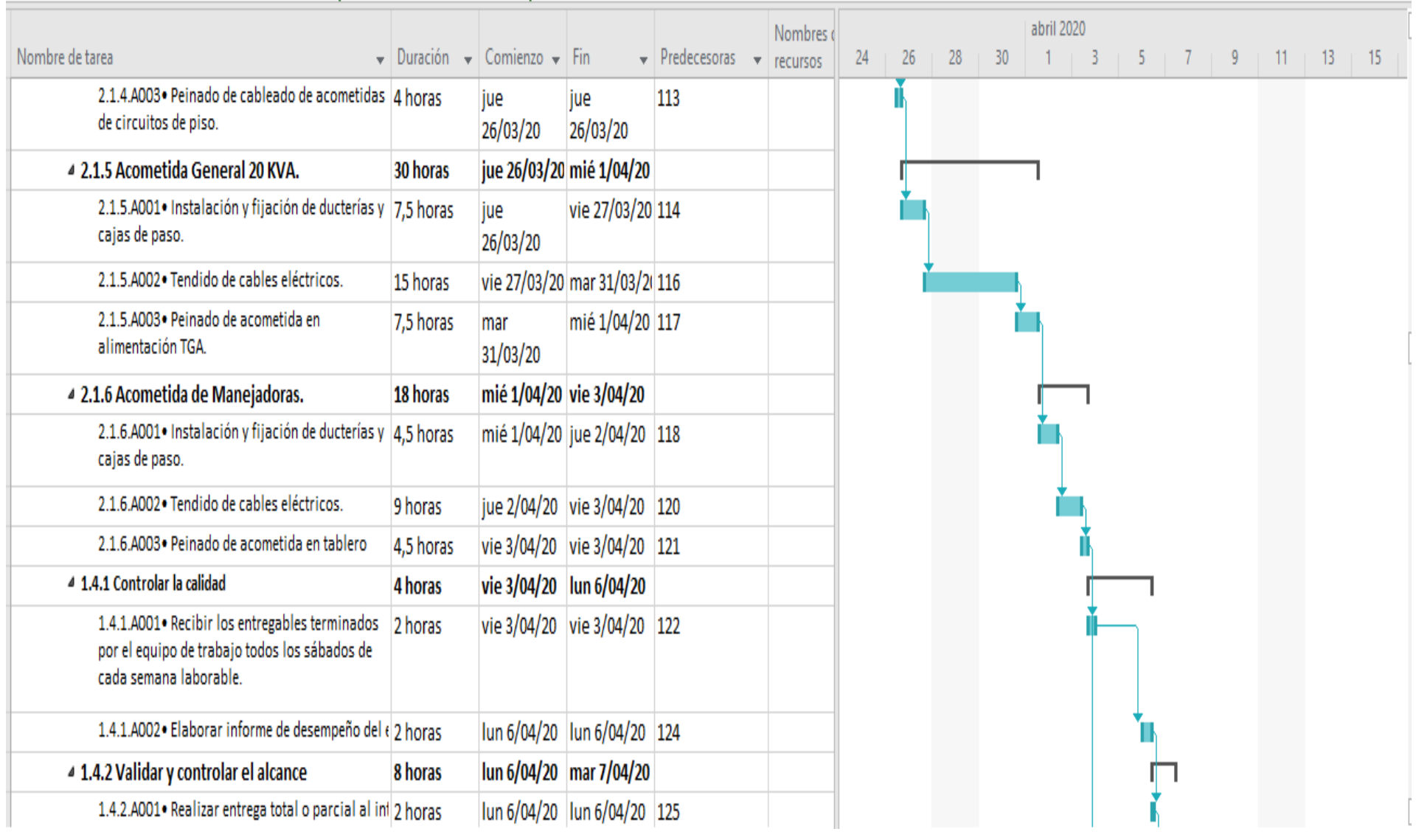

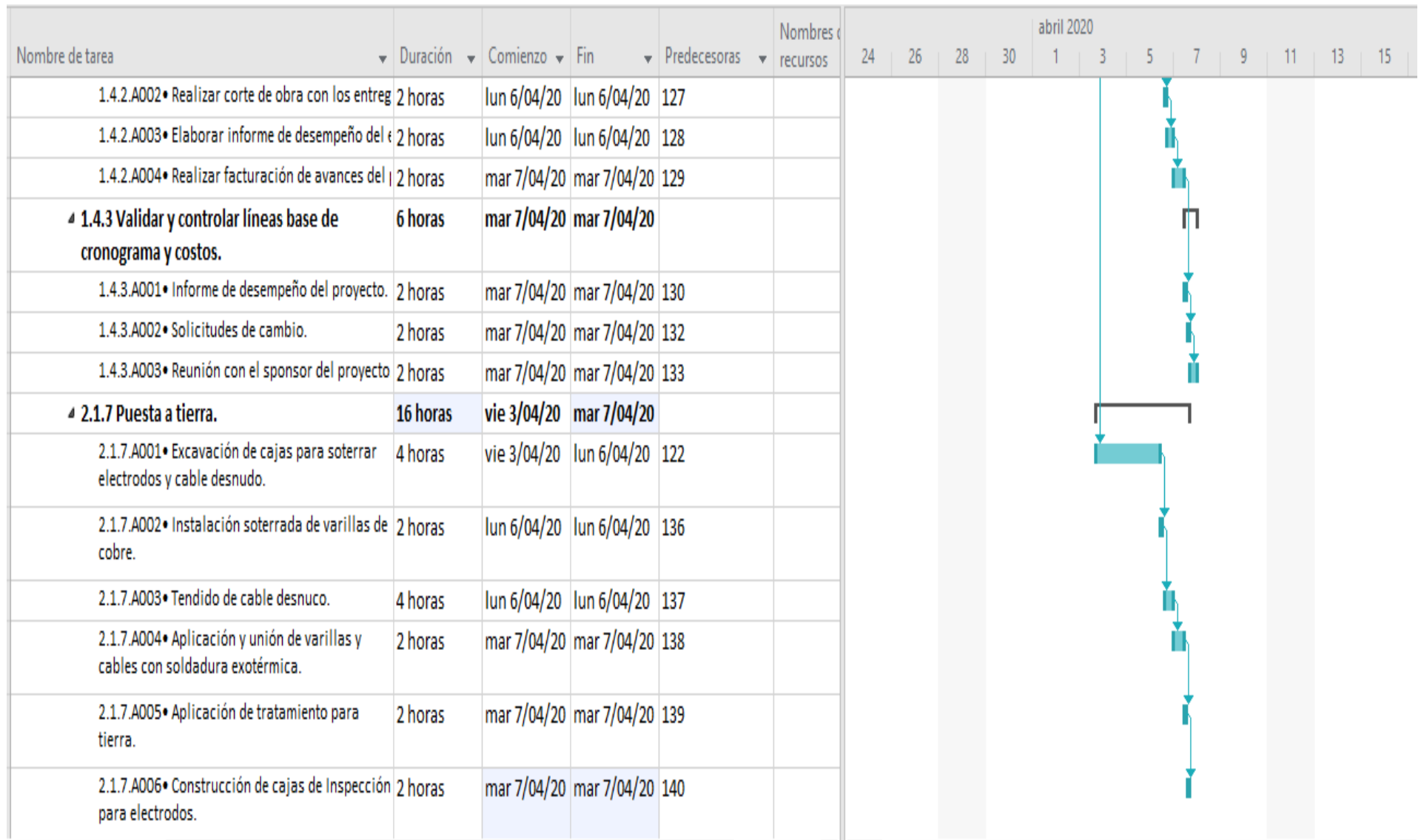

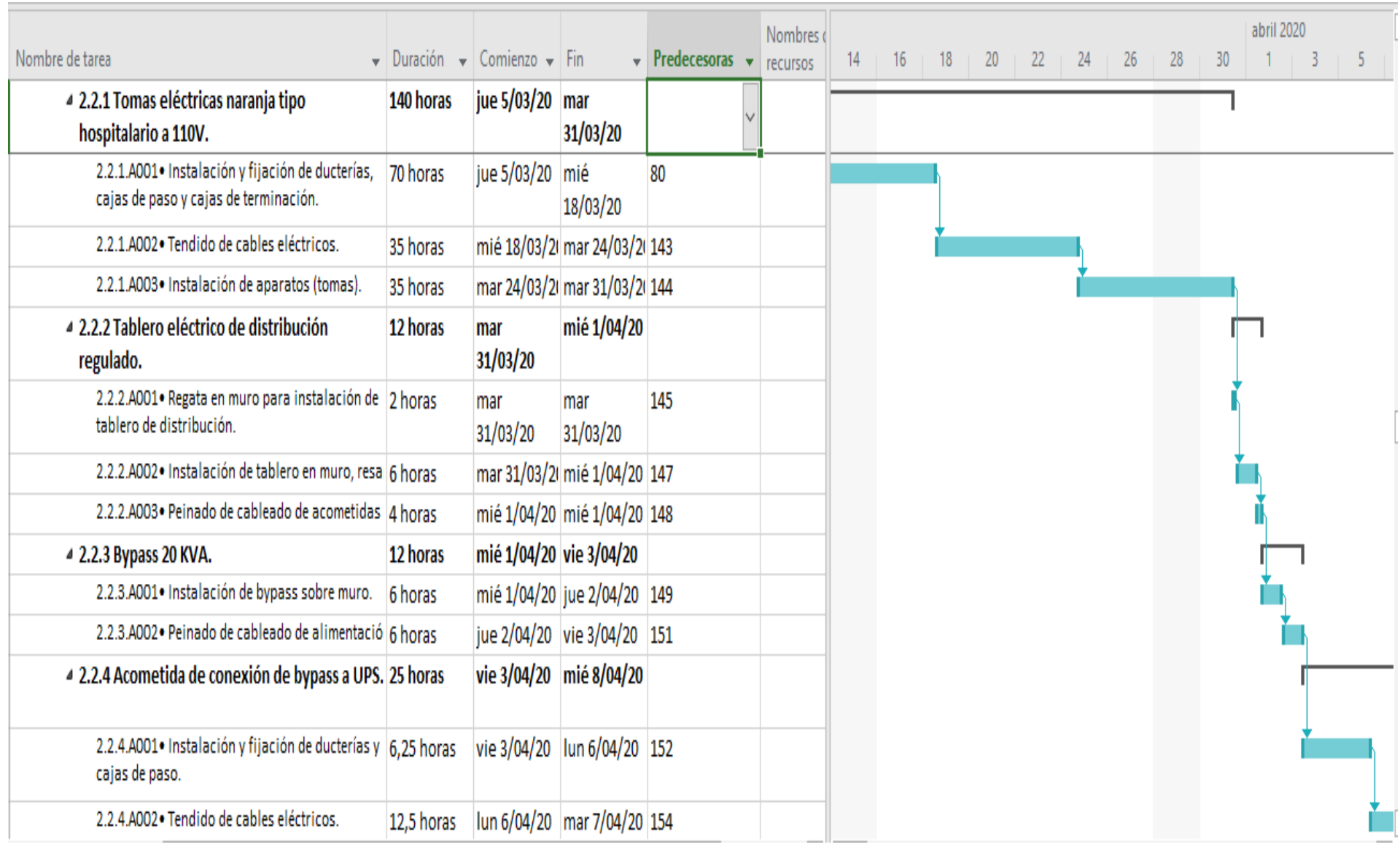

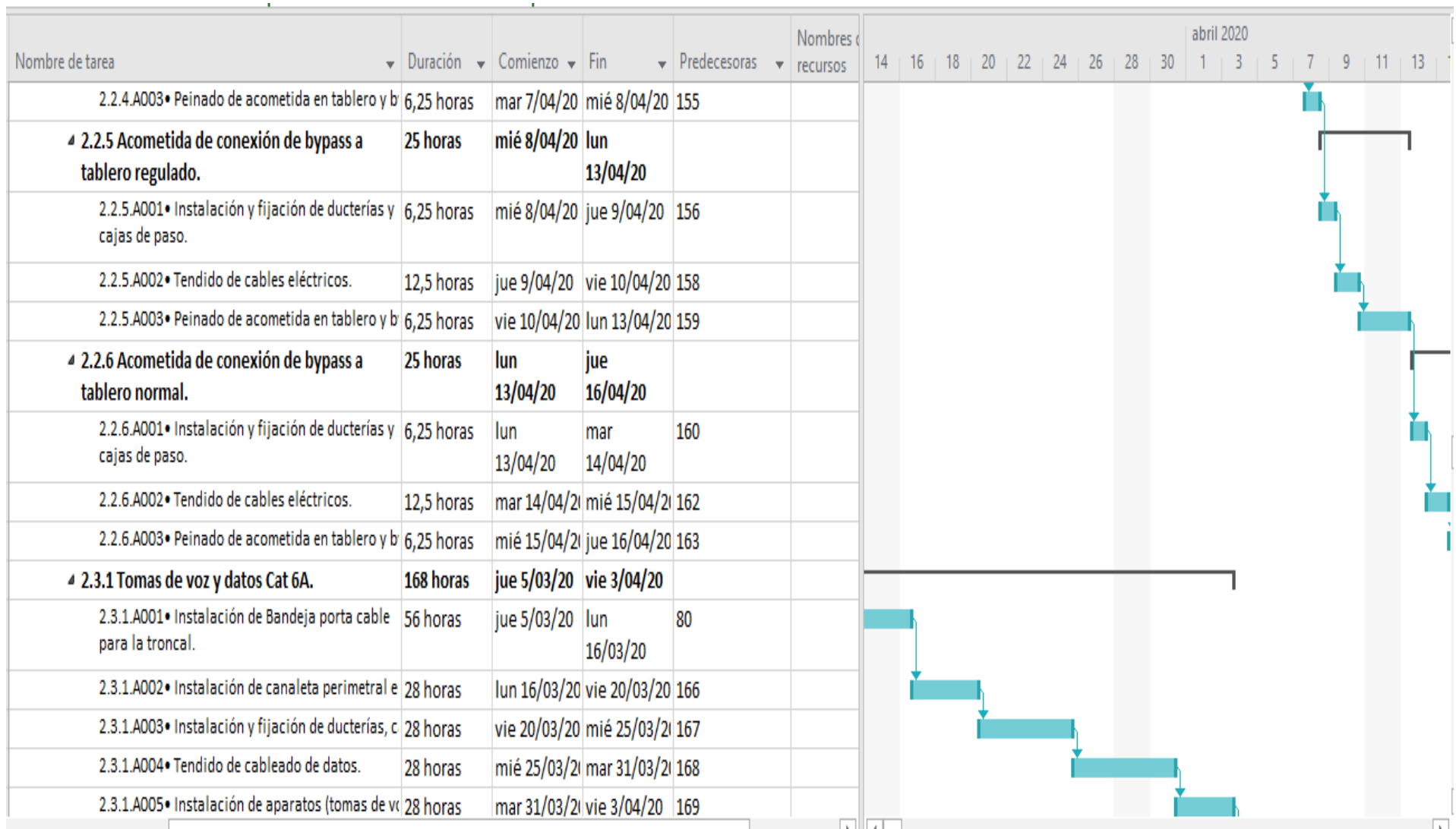

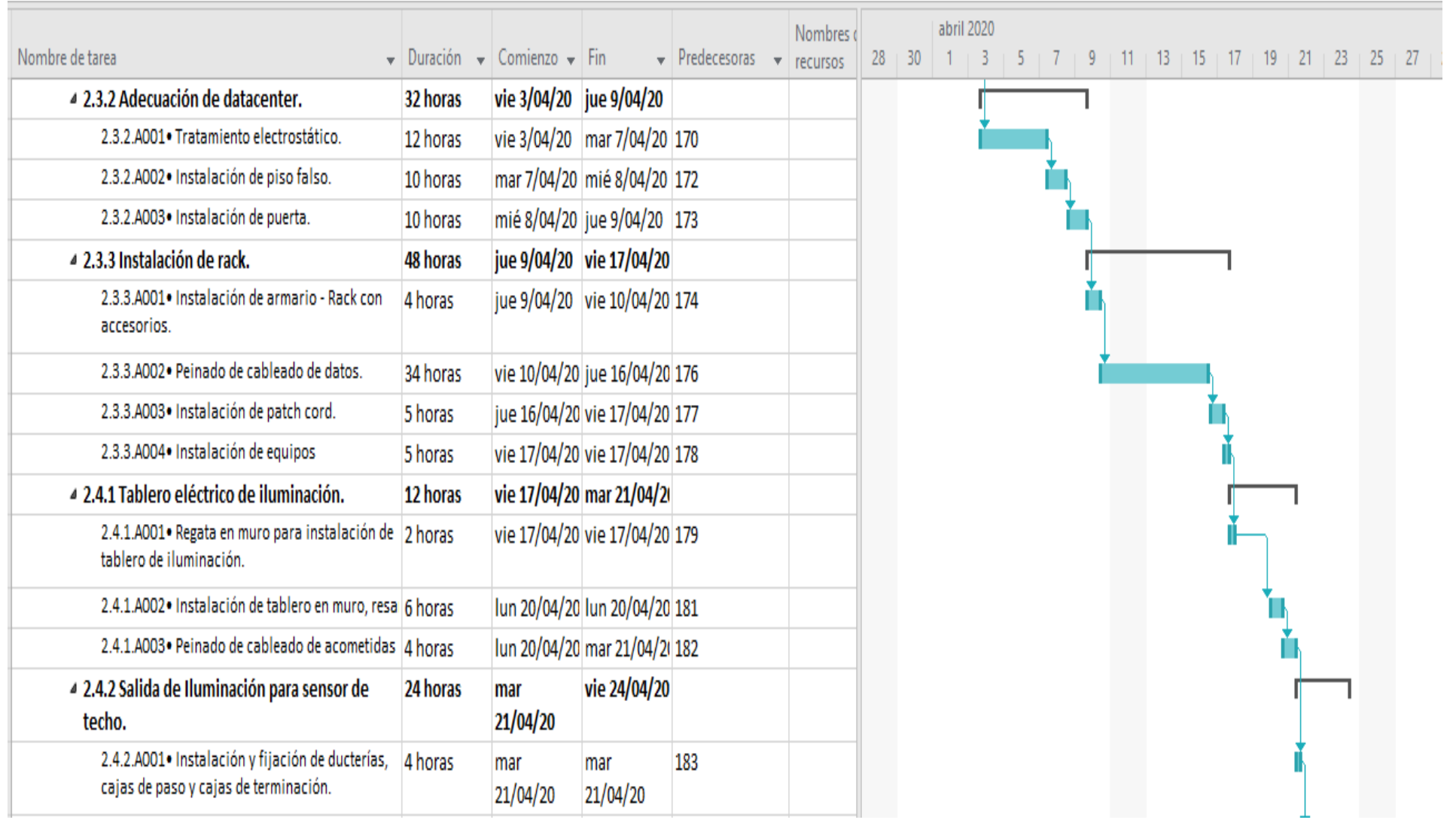

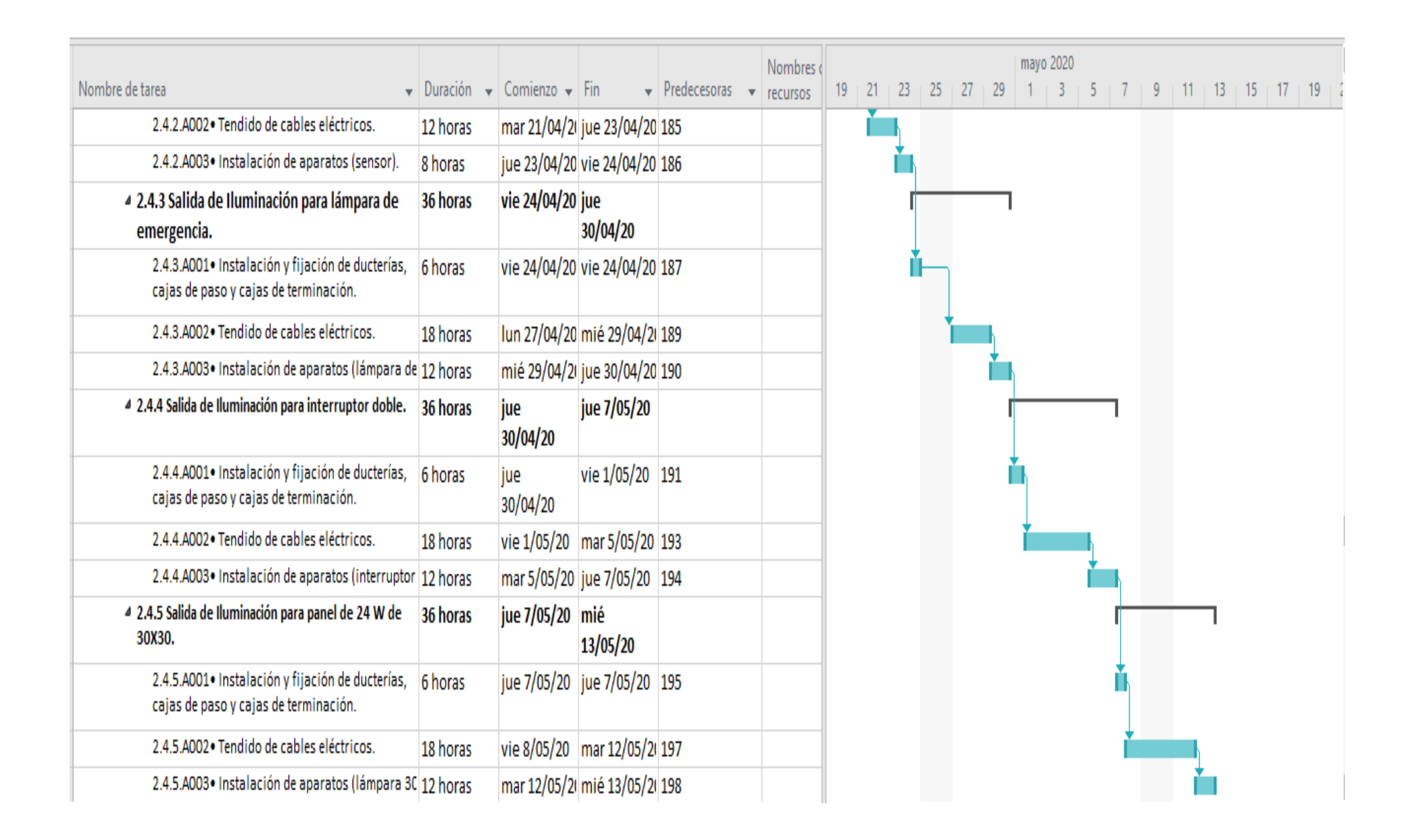

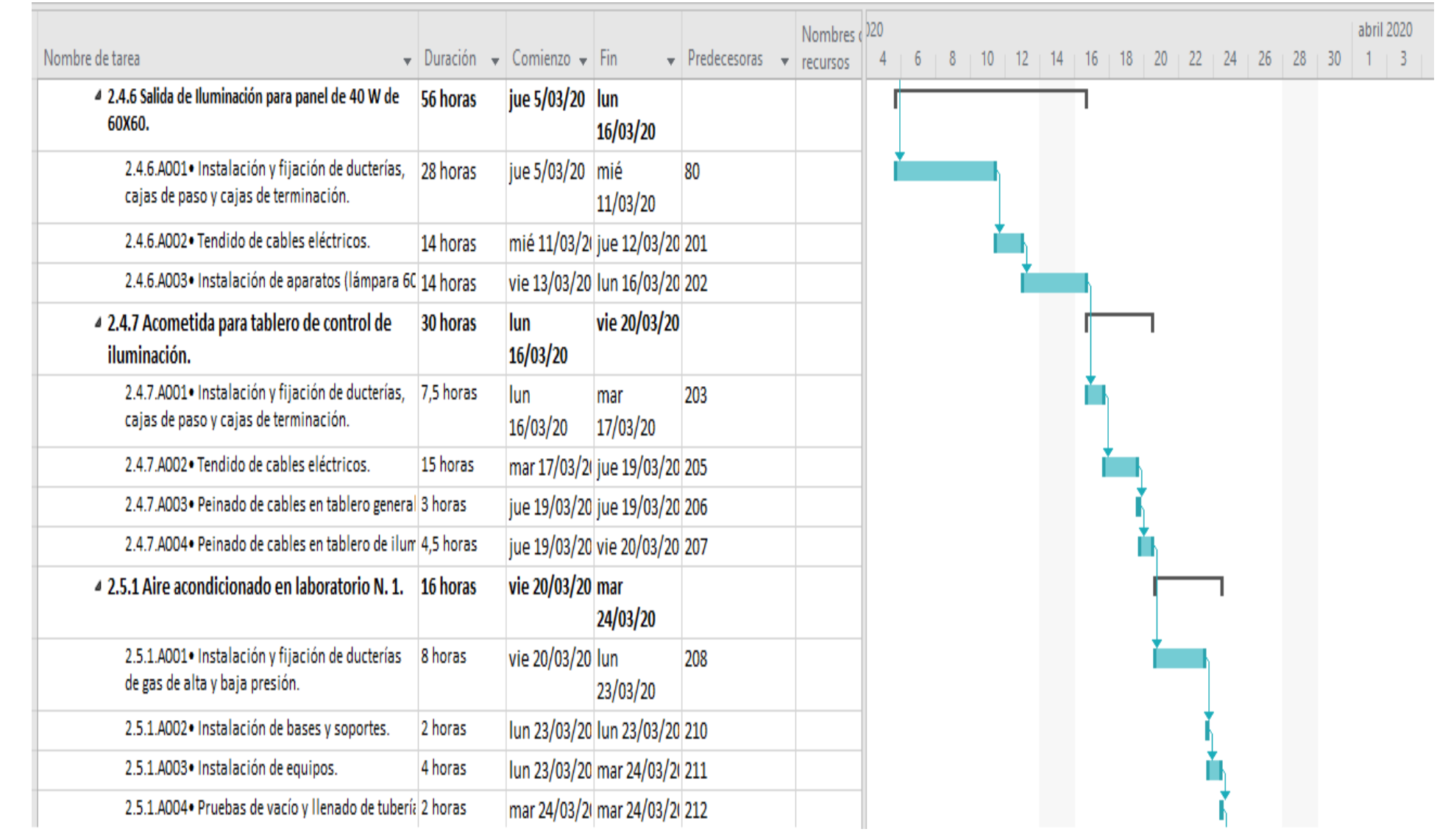

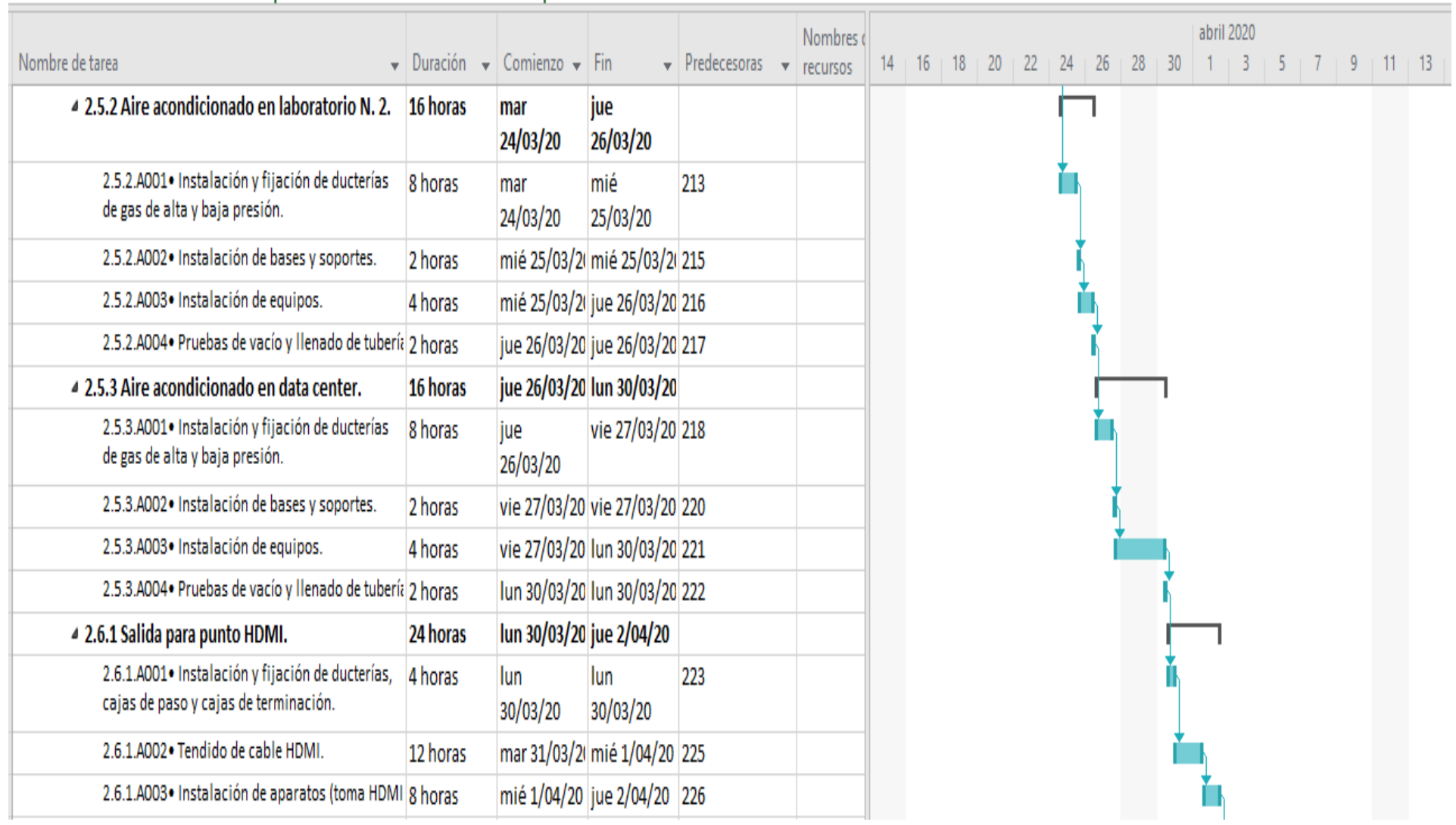

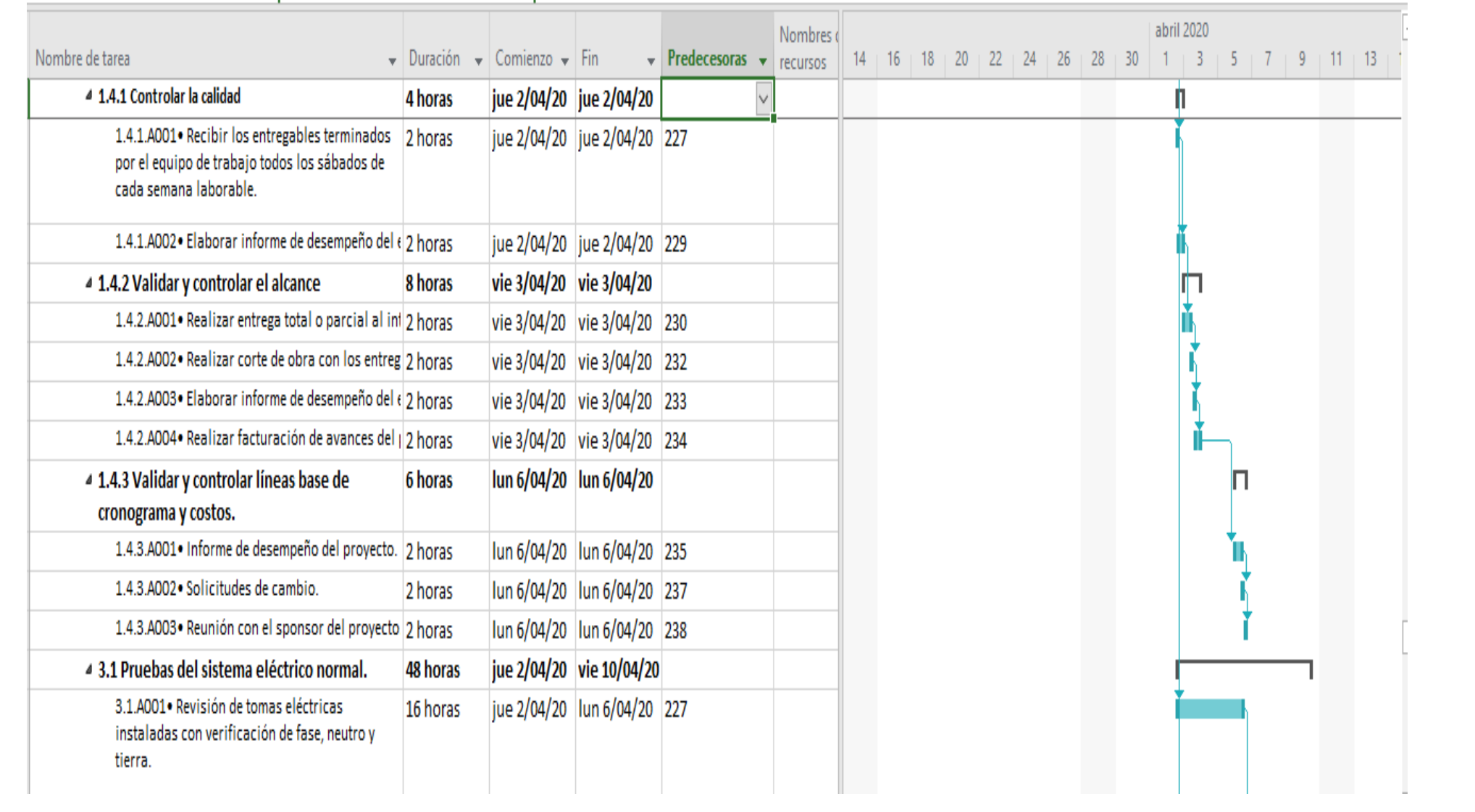

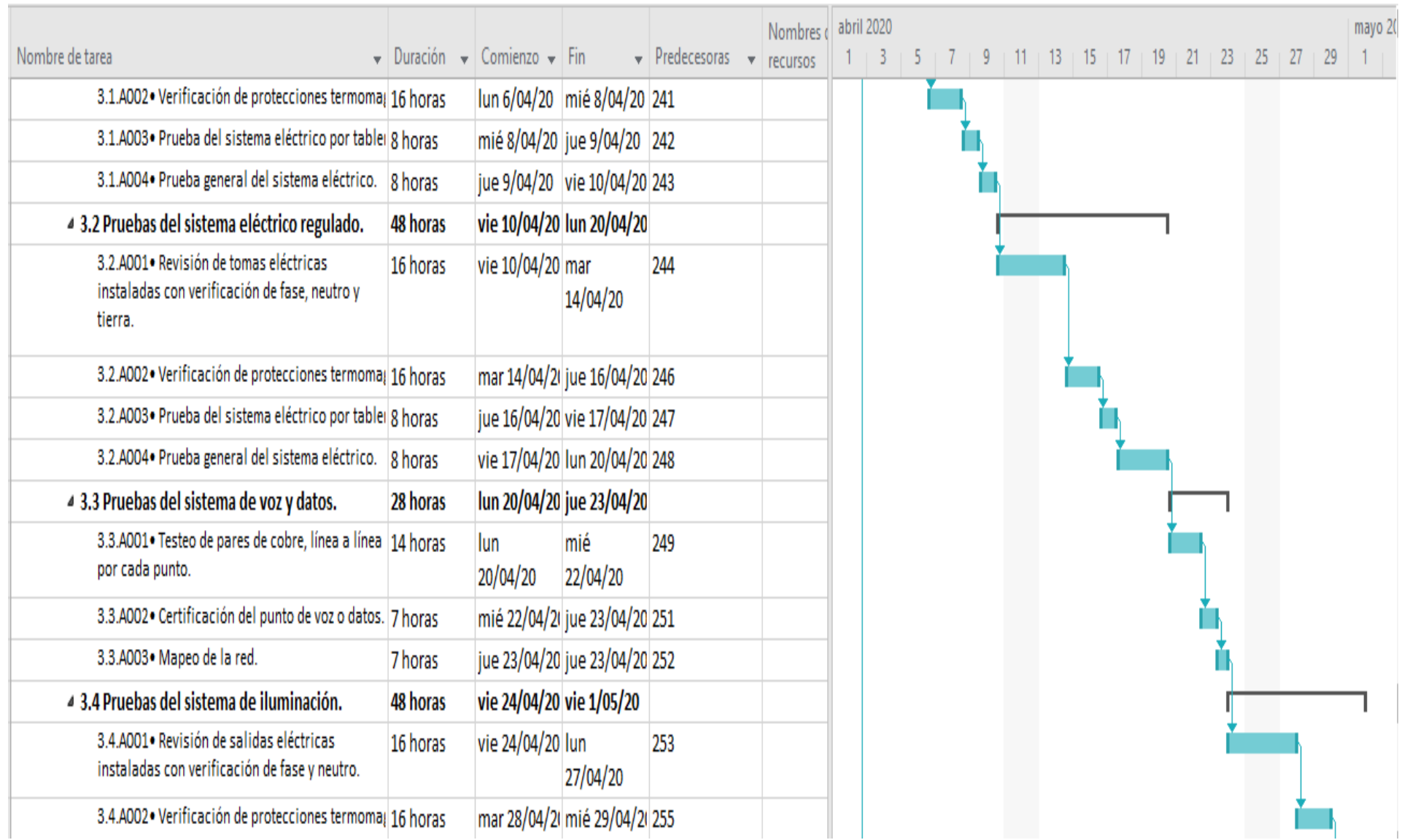

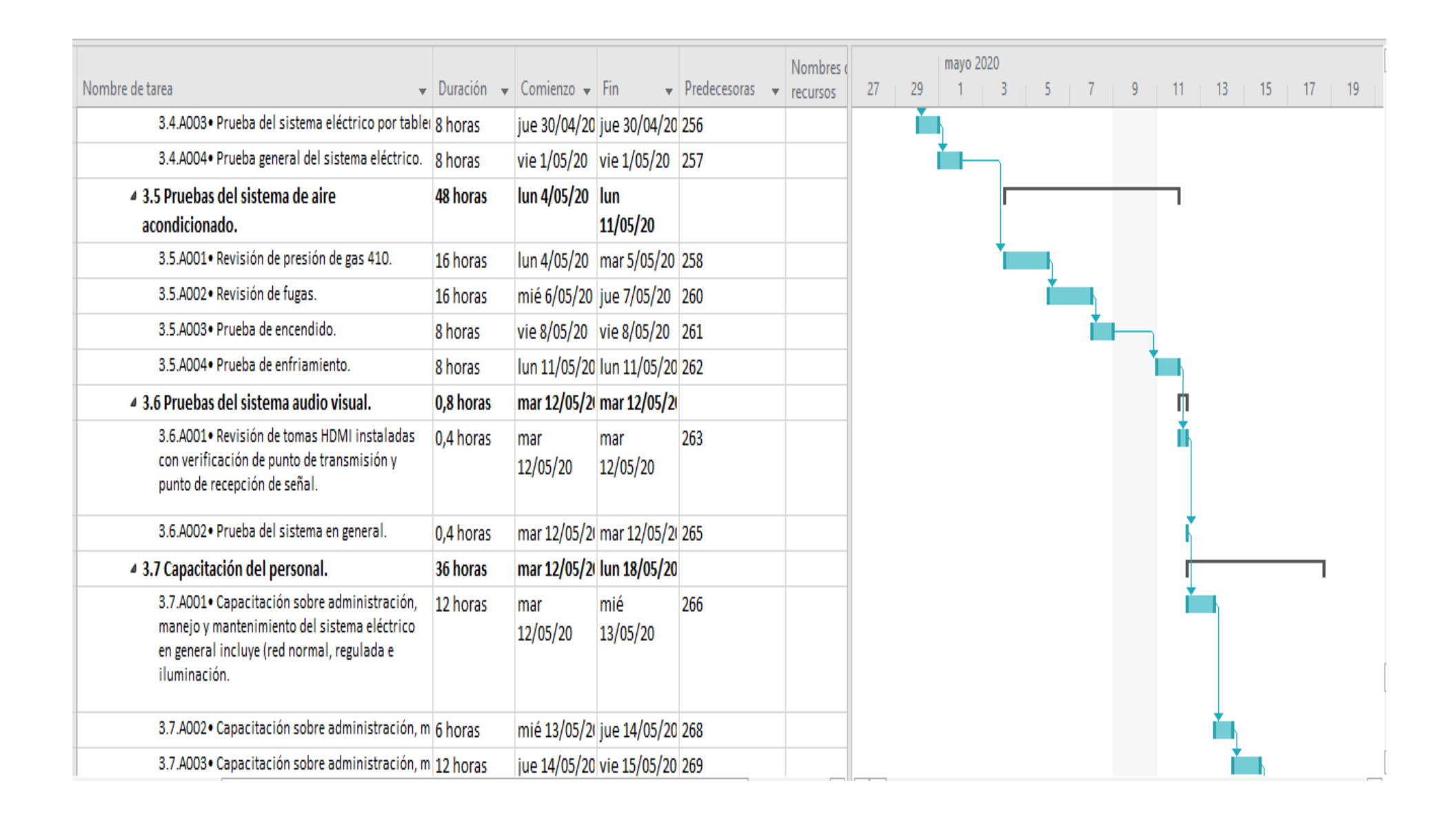

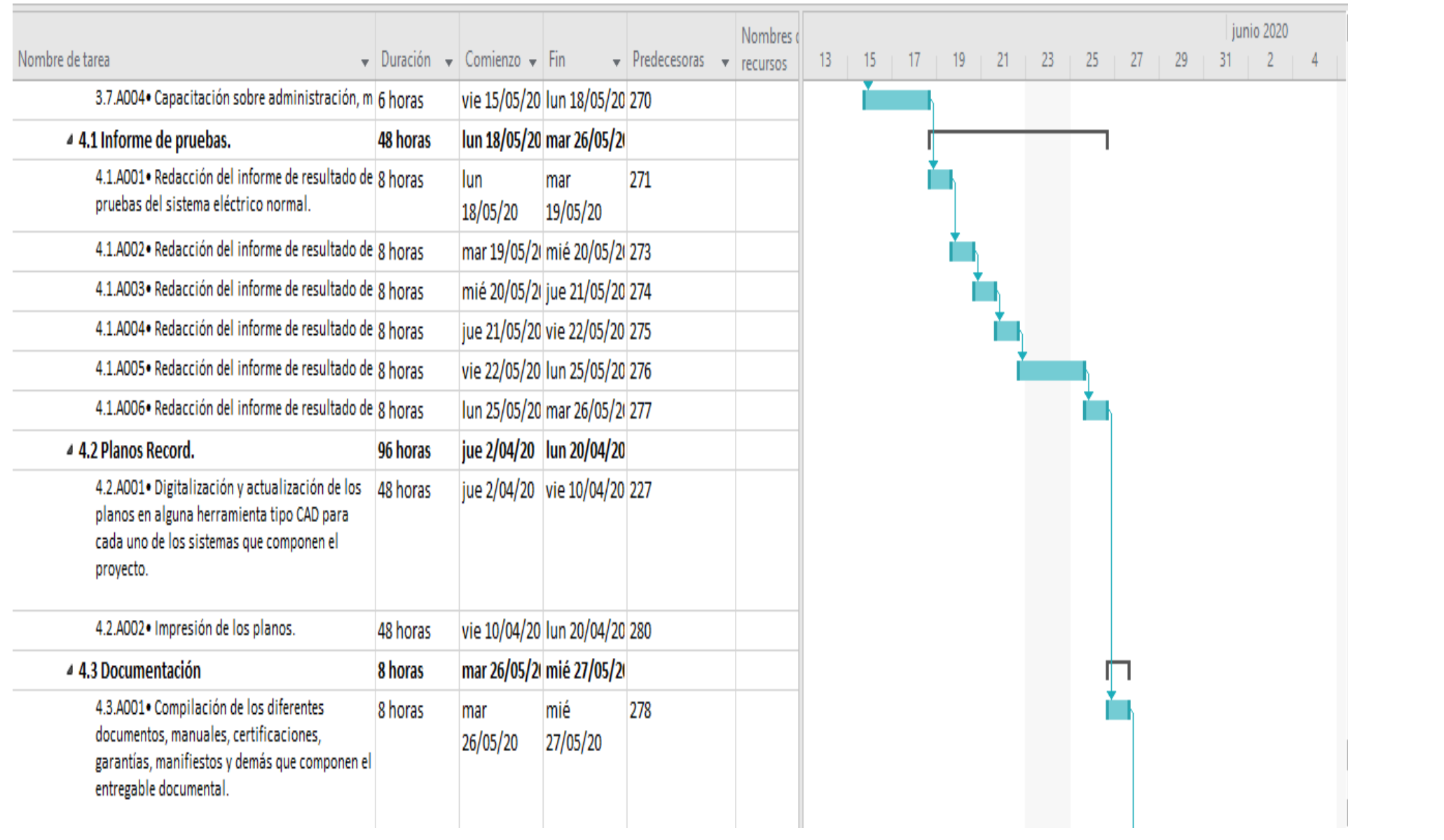

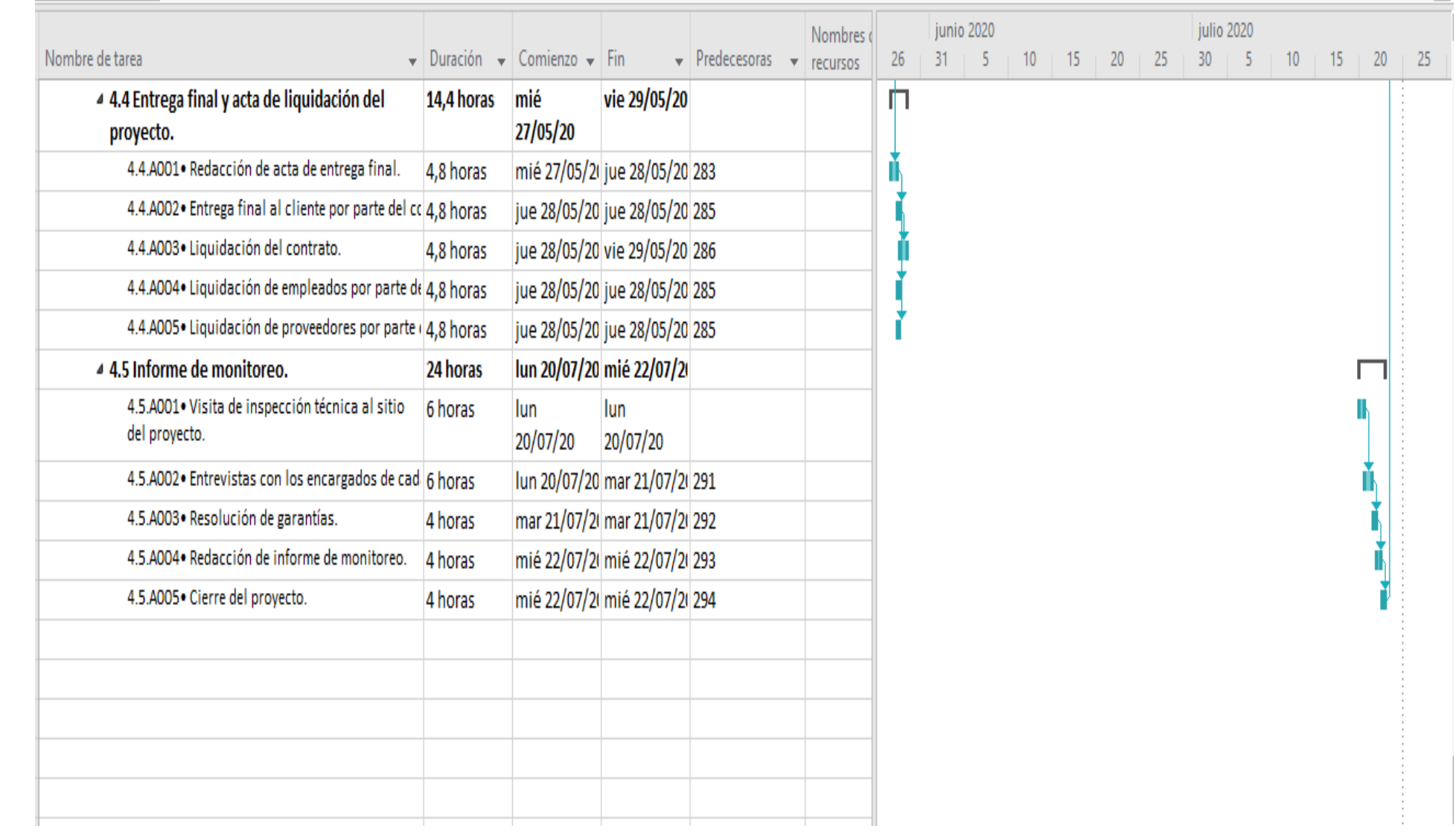

## **5.1.15 Plan de gestión de los costos.**

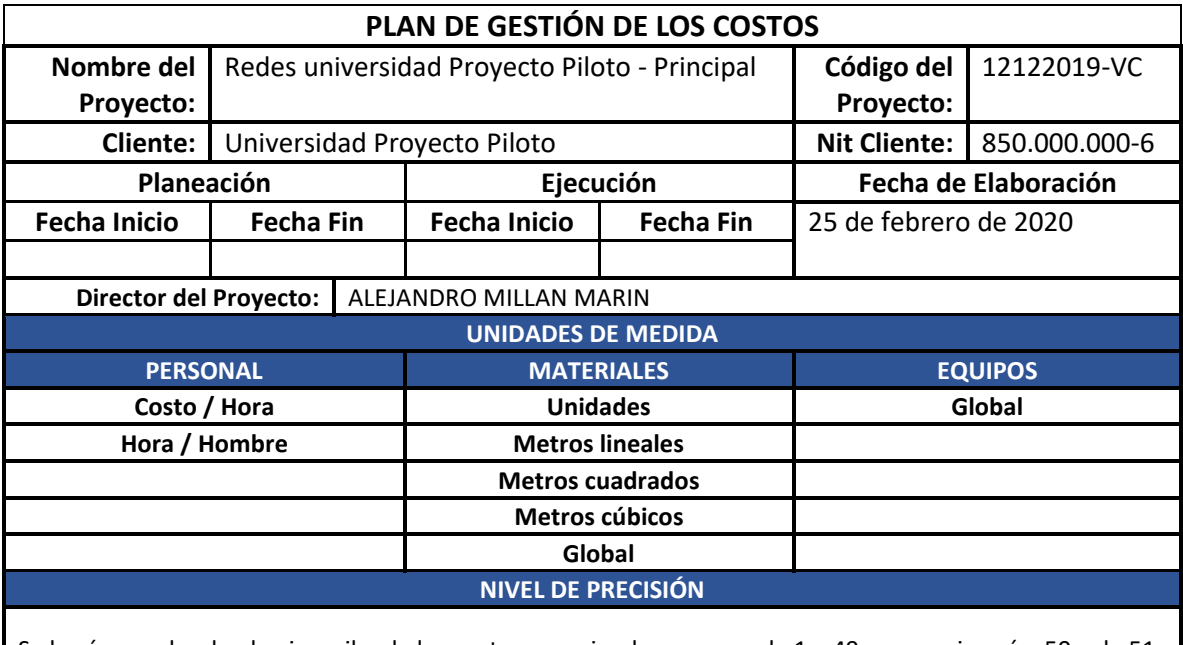

Se hará un redondeo hacia arriba de los costos manejando un rango de 1 a 49 se aproximará a 50 y de 51 a 99 se aproximará a 100. Ejemplo costo de \$18.560 se aproximará a \$18.600

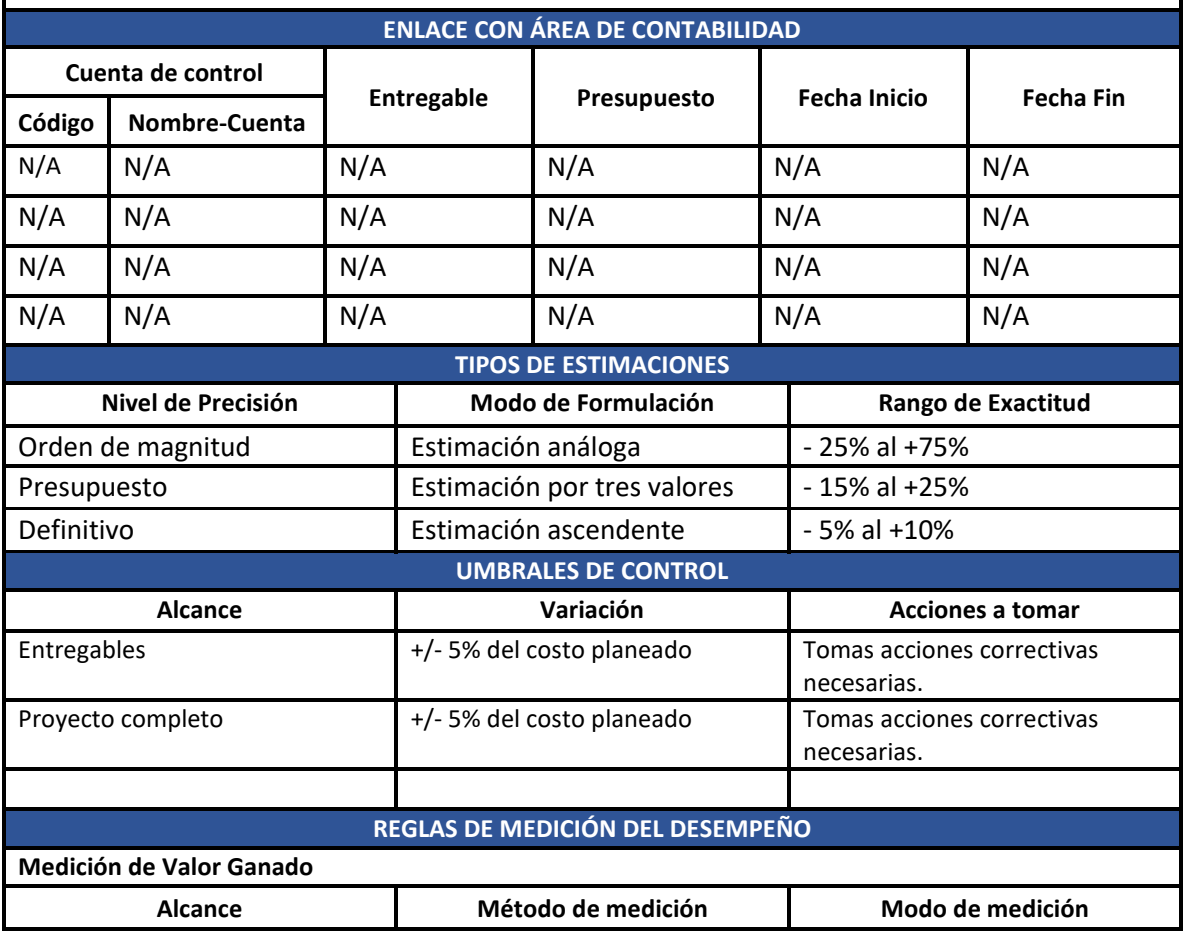

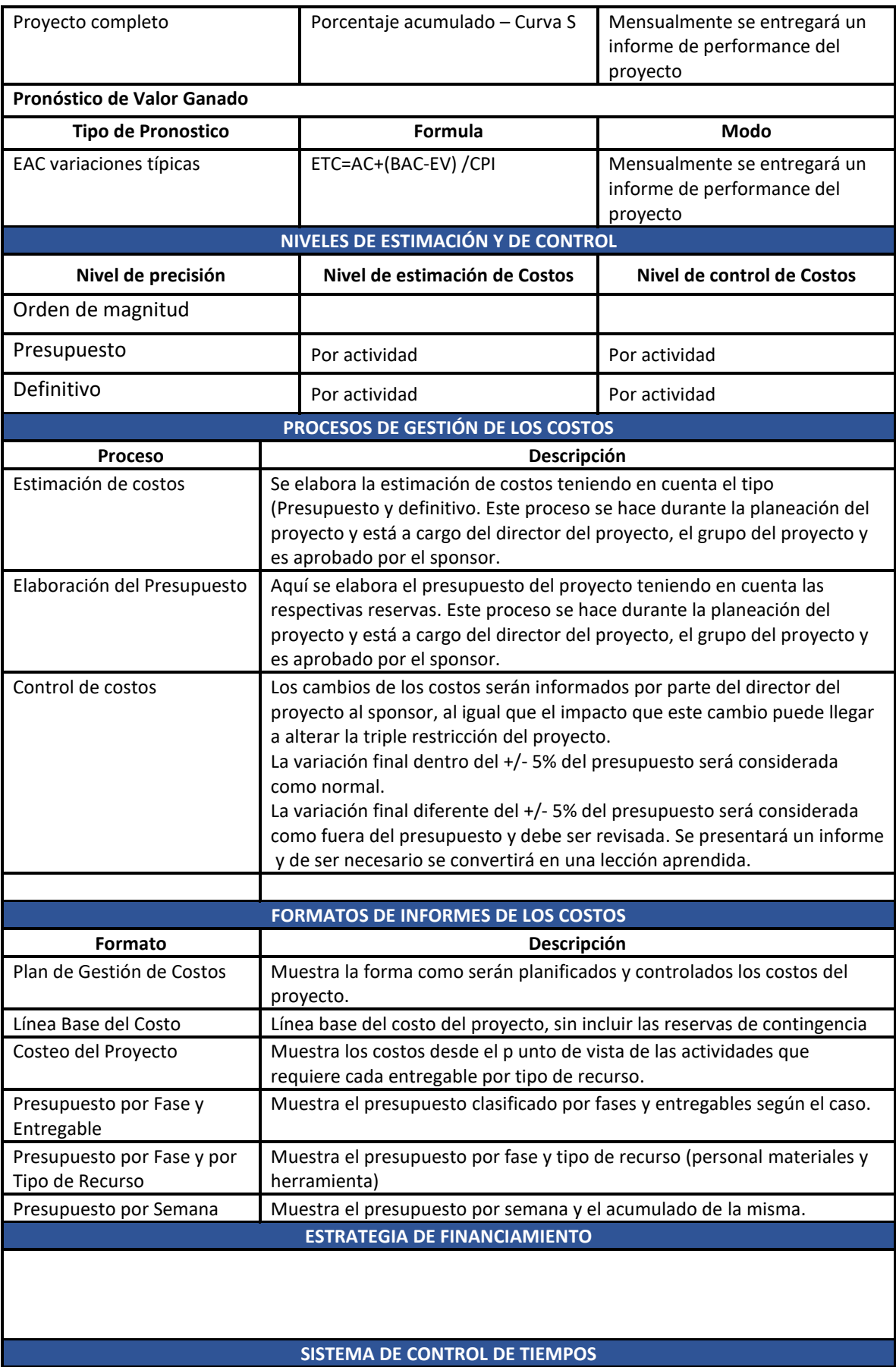

El residente de obra entrega un informe mensual al director del proyecto sobre los avances de obra, los entregables realizados y porcentaje de avance. El director actualiza el proyecto a nivel cronograma, replantea el mismo y elabora un informe del desempeño del proyecto.

Una vez replanteado el cronograma si la variación de +/-10% del total planeado es superada se debe realizar una solicitud de cambio elaborada por el director del proyecto y aprobada por el sponsor. **SISTEMA DE CONTROL DE COSTOS**

El residente de obra entrega un informe mensual al director del proyecto sobre los avances de obra, los entregables realizados y porcentaje de avance. El director actualiza el proyecto utilizando el sistema de control de valor ganado, se actualiza el proyecto y se emite un informe de desempeño del proyecto.

Si la variación de los costos del total planeado +/-5% es superada se debe realizar una solicitud de cambio elaborada por el director del proyecto y aprobada por el sponsor.

#### **SISTEMA DE CONTROL DE CAMBIOS DE COSTOS**

Las solicitudes de cambio de costos que no superen +/- 5% pueden ser aprobada inmediatamente por el director del proyecto.

Las solicitudes superiores o iguales a +/- 5% deben ser autorizado por el director de proyecto y el sponsor.

Las solicitudes de cambio deben ser evaluadas integralmente teniendo en cuenta la triple restricción del proyecto.

Los documentos que se ven afectados por las solicitudes de cambio de los costos son: - Solicitud de Cambios.

- Plan del Proyecto (modificación de todos los planes que se vean afectados).

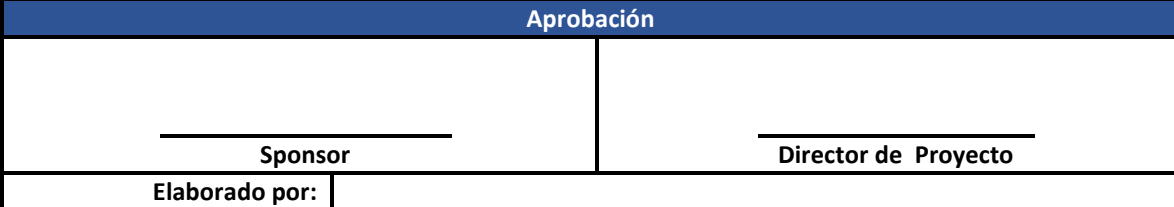

### **5.1.16 Estimar los costos.**

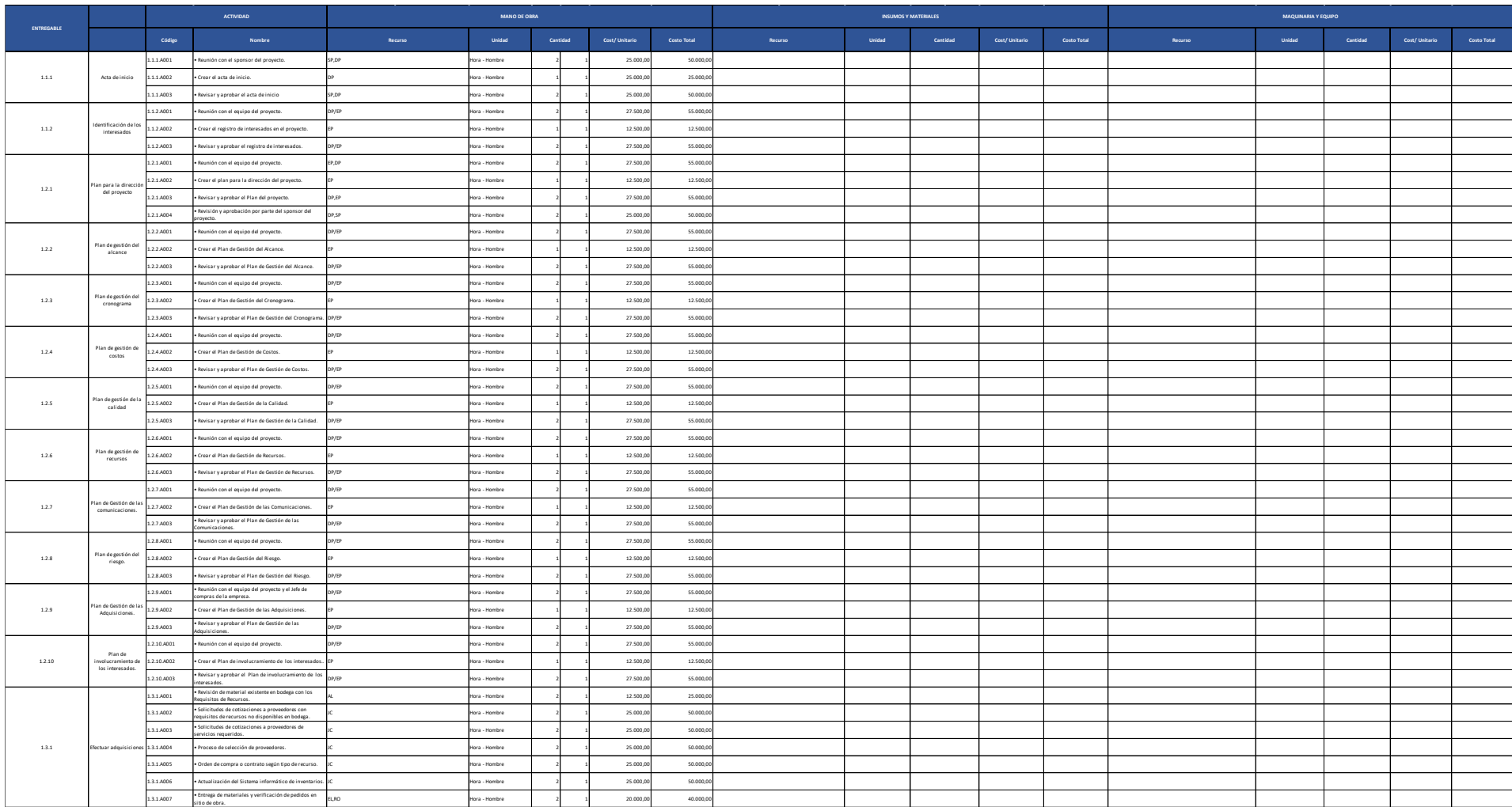

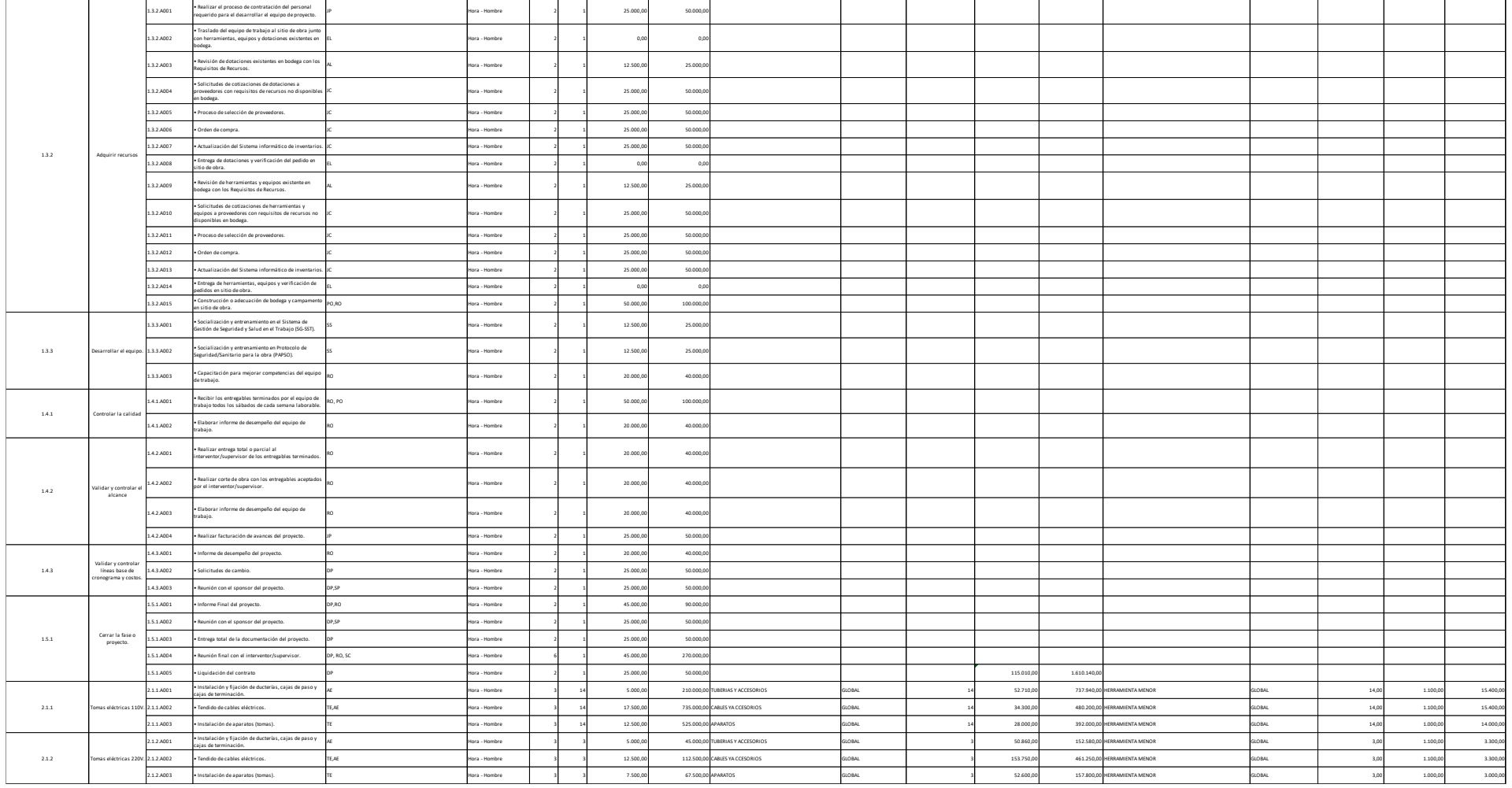

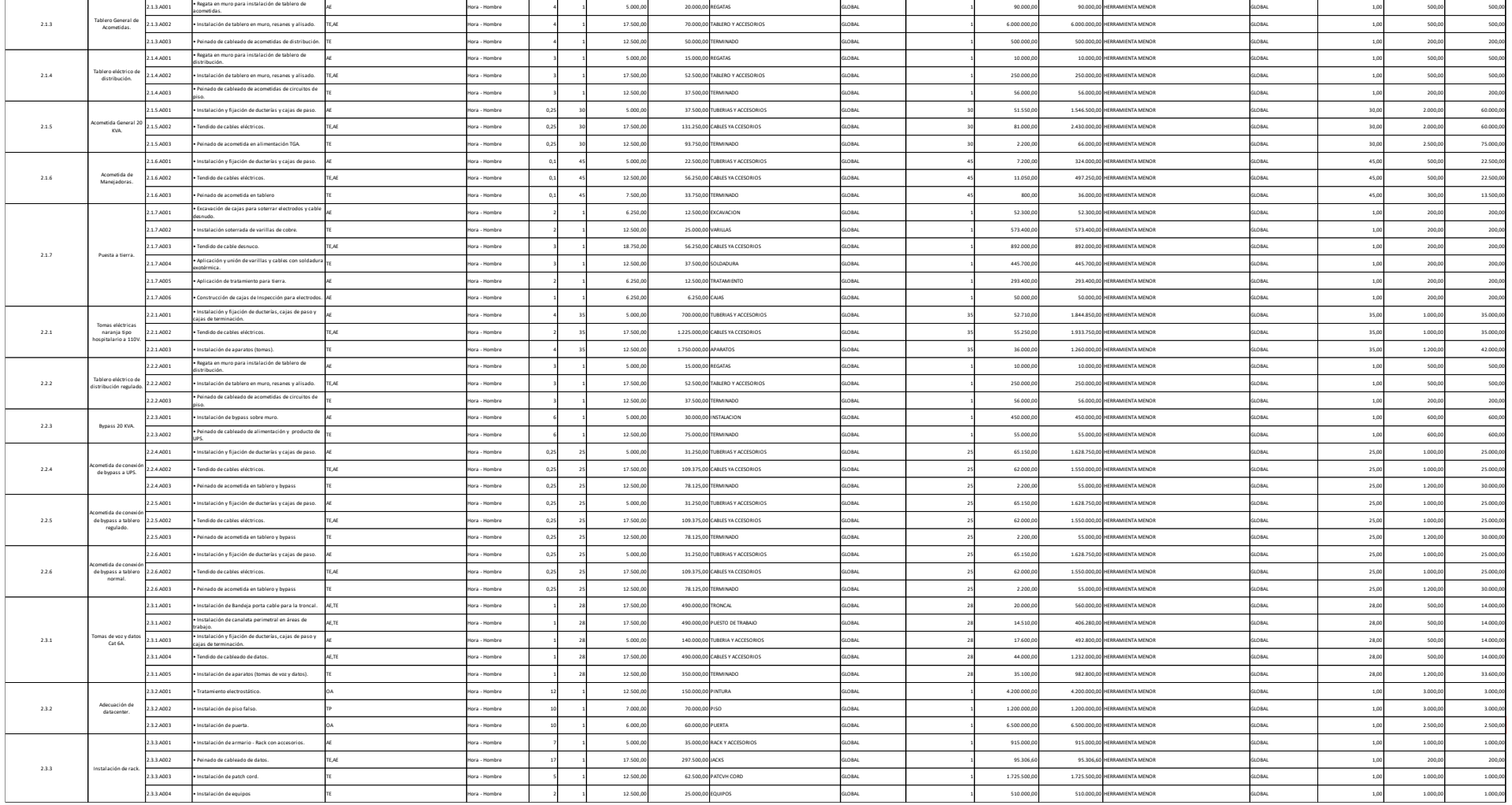
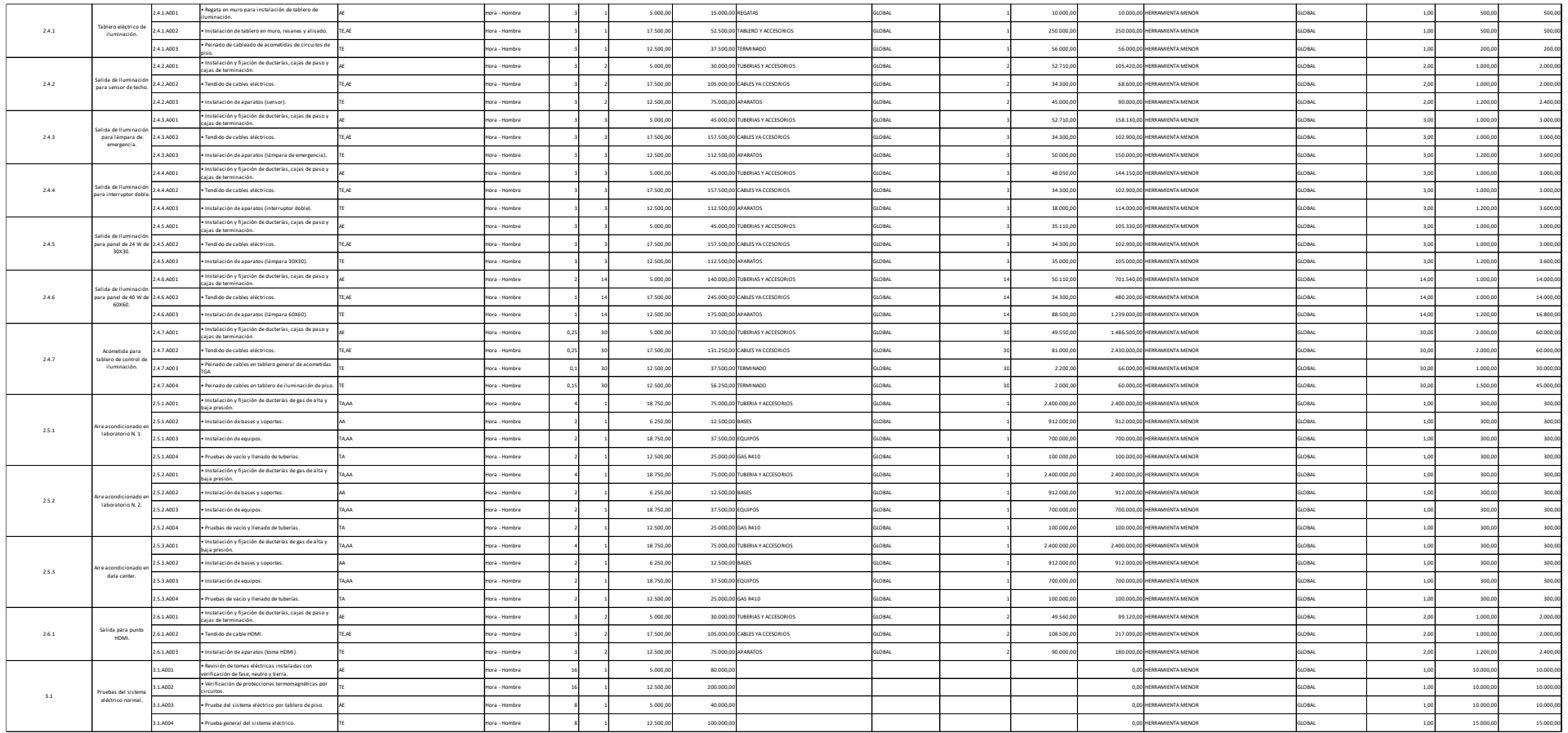

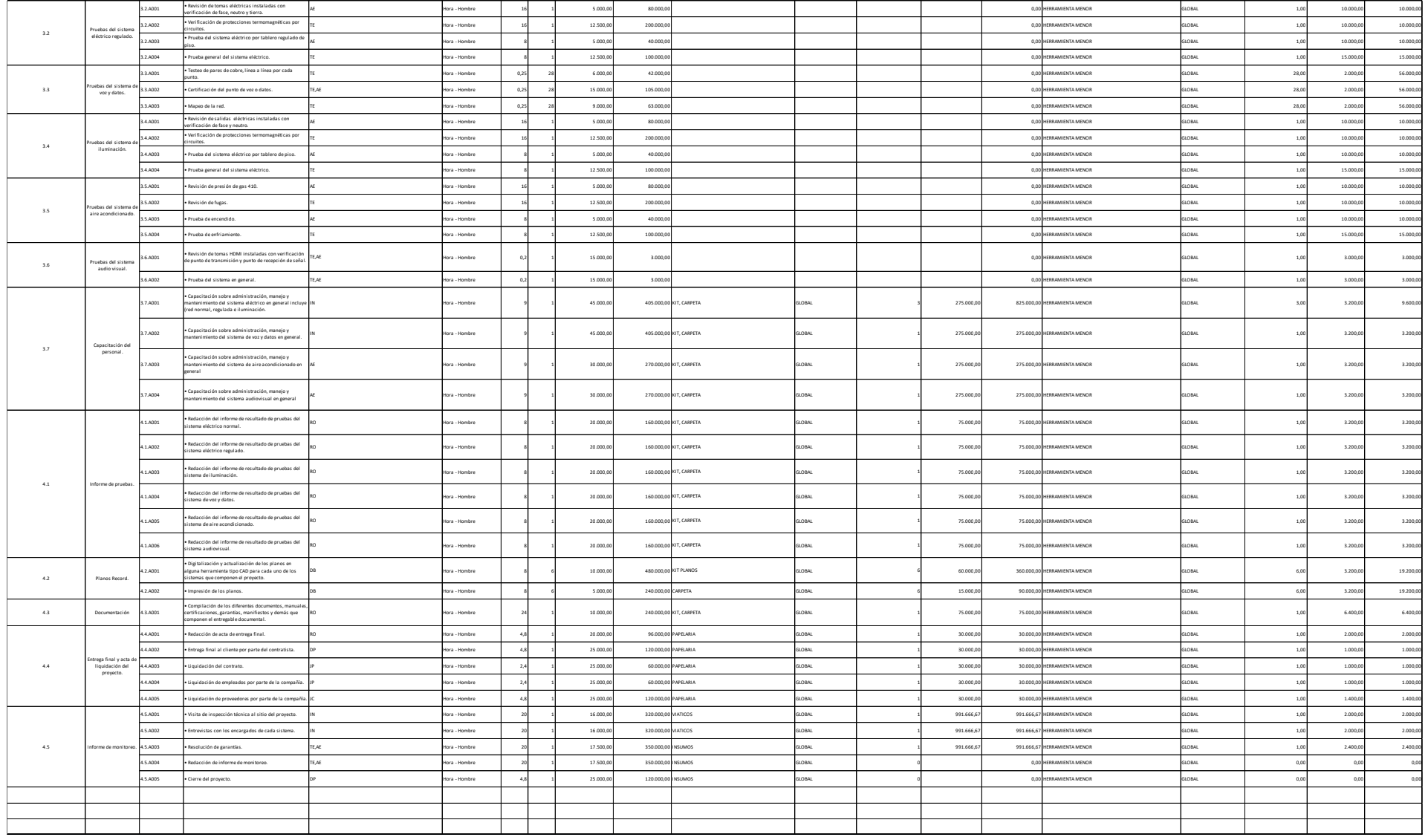

# **5.1.17 Determinar el presupuesto.**

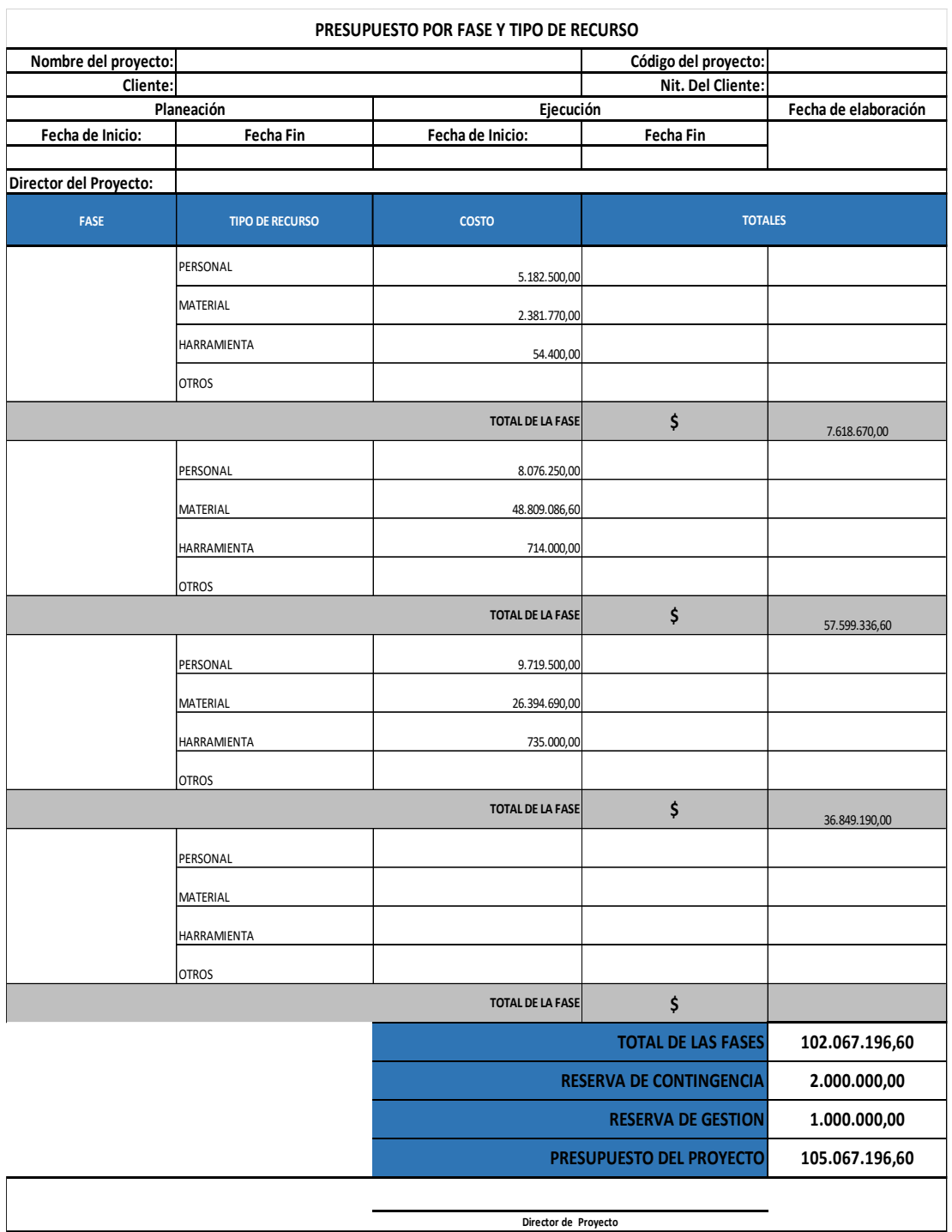

## **5.1.18 Evaluación de Factibilidad económica.**

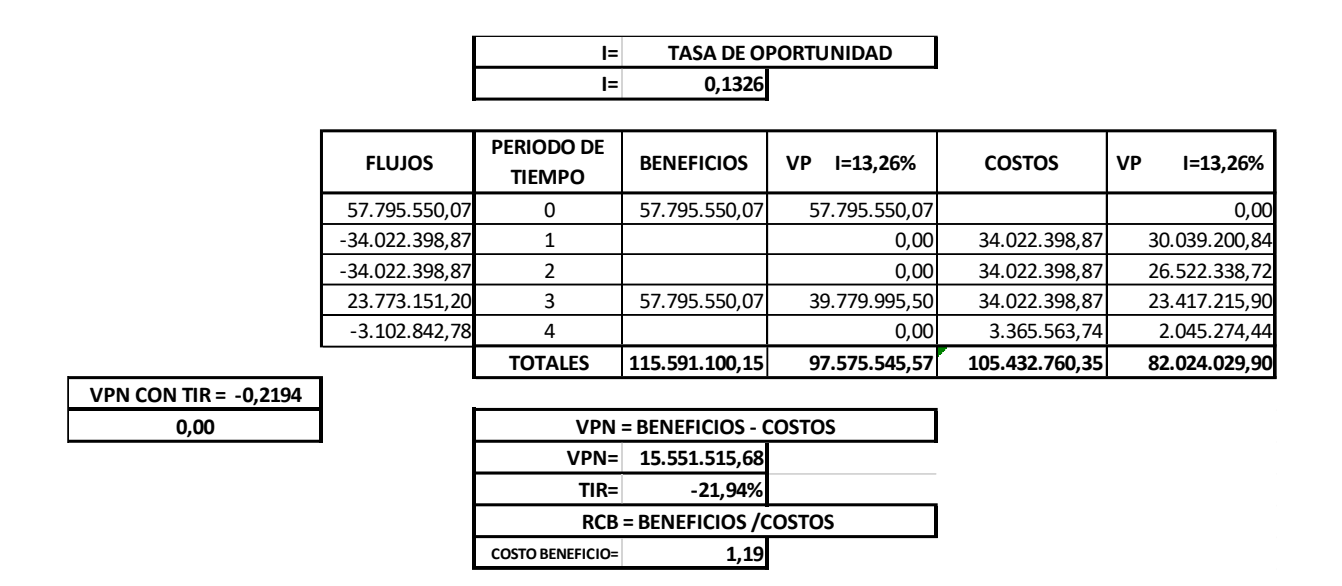

**Evaluación del proyecto utilizando VPN:** Para el presente proyecto el valor de la VPN = 15.551.515.68 lo cual quiere decir que teniendo en cuenta los criterios de aceptación o rechazo de la VPN, se llaga a la conclusión de que el proyecto es viable financieramente.

**Evaluación del proyecto utilizando TIR:** El proyecto presenta una TIR = -21,94% y según los criterios de evaluación de la misma, dado este valor, el proyecto debe rechazarse porque es menor a la tasa de oportunidad ya que la empresa ganaría menos de lo que quiere ganar.

Mesa (2017) afirma "Segundo caso. Cuando el valor del VPN aumenta en la medida en que aumenta la tasa de descuento. Este caso presenta el primer defecto de la TIR y se observa en proyectos de inversión no convencionales, o sea, cuando en el periodo 0 no hay inversión sino ingresos" (p.155).

## **5.1.19 Evaluación de impacto social.**

Los efectos externos del proyecto como inversión, teniendo en cuenta que el valor de la misma es de \$102.067.196.6, se distribuirá de la siguiente forma:

- El proyecto requiere mano de obra calificada y no calificada para el desarrollo del mismo lo cual quiere decir que la mitad del personal se contratara localmente por esto de un 22.51% para la generación de empleo, se invertirá 50% en empleo local (Cali) y 50% para empleo nacional (Bogotá y Fusagasugá).
- Para materiales y suministros se invertirá el 77.49% del presupuesto dichos suministros deben cumplir con normas y certificaciones nacionales e internacionales por esto estarán distribuidos en 20.49% proveedores y contratistas locales y 57% para proveedores y contratistas nacionales.

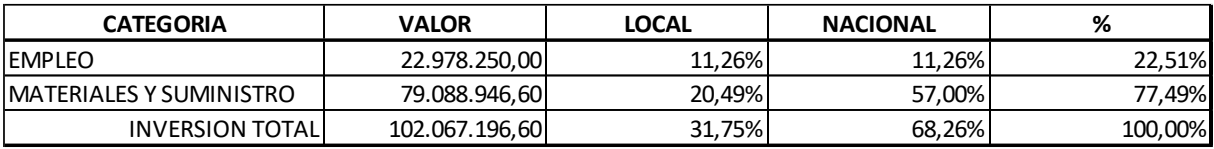

También se generarán empleos indirectos provenientes de los servicios de:

- Alojamiento de los empleados provenientes de otras ciudades.
- Transporte aéreo y terrestre.
- Comidas del personal proveniente de otras ciudades.

El proyecto requiere la utilización de energía eléctrica para la operación de los diferentes equipos necesarios en la realización de actividades cotidianas, dicho uso no es negativo ya que se hace de forma responsable sin generar desperdicios y usando la energía estrictamente necesaria. Igualmente, el uso de equipos eléctricos se realizará en horarios previamente establecidos por la universidad, con el fin de no generar contaminación auditiva que afecte el entorno del sitio donde se realice el proyecto.

### **5.1.20 Evaluación de impacto ambiental.**

En este apartado identificaremos las incidencias negativas que nuestro proyecto puede generar al medio ambiente teniendo en cuenta los siguientes riesgos:

- Ruido generado por maquinaria y equipos: La universidad establece horarios de trabajo diurnos con el fin de mitigar las molestias generadas con ruido a los diferentes vecinos de sitio donde se realizará el proyecto, de igual forma la empresa tiene en cuenta las normas del Código Nacional de Policía en el artículo 33 referente al comportamiento que afectan la tranquilidad y relaciones respetuosas de las personas.
- Contaminación del aire por vapores, humos, gases, polvo y/o cenizas: El espacio a intervenir se encuentra ubicado internamente y adicional a esto se instalará polisombra o algún material que evite la propagación de polvo generado por las perforaciones o regatas necesarias para la ejecución del proyecto. Por otro lado, se proveerá a los empleados la dotación necesaria que garantice una protección adecuada de su salud.
- Inadecuada eliminación de residuos propios de las actividades: Se deben crear las estrategias necesarias para la correcta eliminación de los residuos y escombros generados por las perforaciones propias de regatas y otras, recolectándolos y disponiéndolos finalmente en un sitio acreditado y autorizado por el ente ambiental correspondiente (corporaciones autónomas regionales) a la zona de ejecución del proyecto. Los residuos correspondientes a materiales como canaletas plásticas, metálicas y sobrantes de cables, deben ser clasificados, empacados y vendidos en establecimientos de comercios dedicados al reciclaje de este tipo de materiales.
- Escape de materiales tóxicos: Para nuestro proyecto no aplica la utilización de estos elementos.

## **5.2. Conclusiones.**

- Para la implementación del PMBOK a una estructura organizacional con años de funcionamiento, se requiere colaboración de las diferentes áreas que la componen, pues en el momento de hacer levantamiento de información se puede presentar resistencia por parte de algunos funcionarios que pueden ver el proceso como una acción negativa en sus laborar cotidianas.
- PMBOK no es una camisa de fuerza que debe implementarse al tenor de la letra, para nuestro caso se asignaron nuevas funciones a los miembros del equipo de trabajo. El área de compras tuvo que reestructurar sus procesos ya que no se contaba con un proceso bien definido ni sistema de información que permitiera interactuar con los demás procesos que se verían involucrados en el sistema de gestión de proyectos. El área de recursos humanos mejoro su proceso de contratación de personal, haciéndolo más organizado y automatizado, buscando con esto optimizar los tiempos de incorporación de nuevo personal y mejorando la selección de perfiles requeridos para cada proyecto. La gerencia dio inicio a la fase 2 en la construcción e implementación de una aplicación llamada SOLAP la cual solo cumplía con tareas de inventario sin embargo para esta nueva ampliación del software se entregó al desarrollador, nuevos requerimientos que buscaban la integración de las diferentes áreas con el fin de apoyar el sistema de gestión de proyectos y a su vez las diferentes áreas que intervienen en él, como área de personal, compras, presupuestos, área de proyectos, residencia de obra e incluso bodega o almacén de las obras en ejecución, la incorporación de este programa ayudo bastante a la organización, facilitando la implementación del PMI ya que por ser un software hecho a la medida de la compañía, permitió ajustar algunos procesos e informes necesarios para obtener buenos resultados al final del proyecto.
- Al comienzo el sistema de gestión de proyectos no fue bien visto por algunos miembros de la organización, estos exigían cambios a algunos procesos, pero a la hora de implementarlos no se hacían responsables de dicha tarea, sin embarco con mucho apoyo de la alta gerencia se pudo hacer entender los beneficios que a largo plazo este proyecto traería para sus diferentes labores y decidieron involucrarse en el proceso.

• La implementación de la metodología PMI del presente trabajo ayuda a estructurar de forma organizada el desarrollo de los proyectos en cada en las fases (inicio y planificación), sirviendo como una guía estandarizada para todos y cada uno de los miembros de la organización que intervienen en las áreas involucradas. La creación de plantillas, guías y formatos permiten llevar registro de todos y cada uno de los proyectos ejecutados esto con el fin de poder tener repositorios de lecciones aprendidas, riesgos y formas de mitigar los mismos.

## **5.3. Recomendaciones.**

- Apoyarse mucho más en los sistemas informáticos de la compañía con el fin de automatizar los procesos existentes, iniciar una tercera fase de la aplicación SOLAP con miras a convertirlo en un ERP muy personalizado y ajustado a los requerimientos de la empresa.
- Implementar el sistema de gestión de calidad ISO 9001:2015 con el fin de mejorar la competitividad en el mercado, puesta esta certificación amplia las posibilidades de tener nuevos negocios a futuro. La implementación del estándar internacional ISO 14001:2015 para la Gestión Ambiental también debería ser implementada en la empresa con el objetivo de ayudar a garantizar la sostenibilidad de los diferentes proyectos ejecutados por la empresa.
- Seguir haciendo ampliaciones a la aplicación hecha a la medida SOLAP para que el sistema de gestión de proyectos mejore continuamente, de igual forma mejorar los procesos de conexión en remoto a este software con el ánimo de trabajar procesos en línea y en tiempo real para mejorar los tiempos de respuesta y reporte de resultados de las diferentes obras en ejecución.
- Tramitar ante entidades financieras, cupos de créditos que permitan proveer un capital de trabajo para poder afrontar proyectos en donde las fechas de pagos sean mas extensas y así garantizar el constante flujo de caja que requiere un proyecto para su correcto desempeño y cumplimiento de los objetivos.

#### **5.4. Bibliografía.**

Centro de Escritura Javeriano. (2019). *Normas APA Sexta Edición*. Pontificia Universidad Javeriana. http://portales.puj.edu.co/ftpcentroescritura/Recursos%20C.E/Estudiantes/Referencia% 20bibliogr%C3%A1ficas/Normas%20APA%20Sexta%20Edici%C3%B3n.pdf.

Dharma Consulting. (2007). *Project Management Institute. Planificación del Proyecto*. [https://test.comprasestatales.gub.uy/Pliegos/pliego\\_311094.pdf.](https://test.comprasestatales.gub.uy/Pliegos/pliego_311094.pdf)

Mesa, J. J. (2017). *Evaluación Financiera de Proyectos.* Ecoe Ediciones.

- PMBOK GUIDE.(2017). *La guía de los fundamentos para la dirección de proyectos (Guía del PMBOK) Sexta edición*. Project Management Institute
- Rodríguez, A. (2014). *Archivo Físico - Contratos 2014*. [Manuscrito no publicado]. Secretaría General. Delta Corp S.A.S.
- Rodríguez, A. (2015). *Archivo Físico - Contratos 2015*. [Manuscrito no publicado]. Secretaría General. Delta Corp S.A.S.
- Rodríguez, A. (2016). *Archivo Físico - Contratos 2016*. [Manuscrito no publicado]. Secretaría General. Delta Corp S.A.S.
- Rodríguez, A. (2017). *Archivo Físico - Contratos 2017*. [Manuscrito no publicado]. Secretaría General. Delta Corp S.A.S.
- Rodríguez, A. (2018). *Archivo Físico - Contratos 2018*. [Manuscrito no publicado]. Secretaría General. Delta Corp S.A.S.
- Rodríguez, A. (2019). *Archivo Físico - Contratos 2019*. [Manuscrito no publicado]. Secretaría General. Delta Corp S.A.S.
- Rodríguez, A. (2019). *Archivo Físico – Políticas Corporativas*. [Manuscrito no publicado]. Secretaría General. Delta Corp S.A.S.